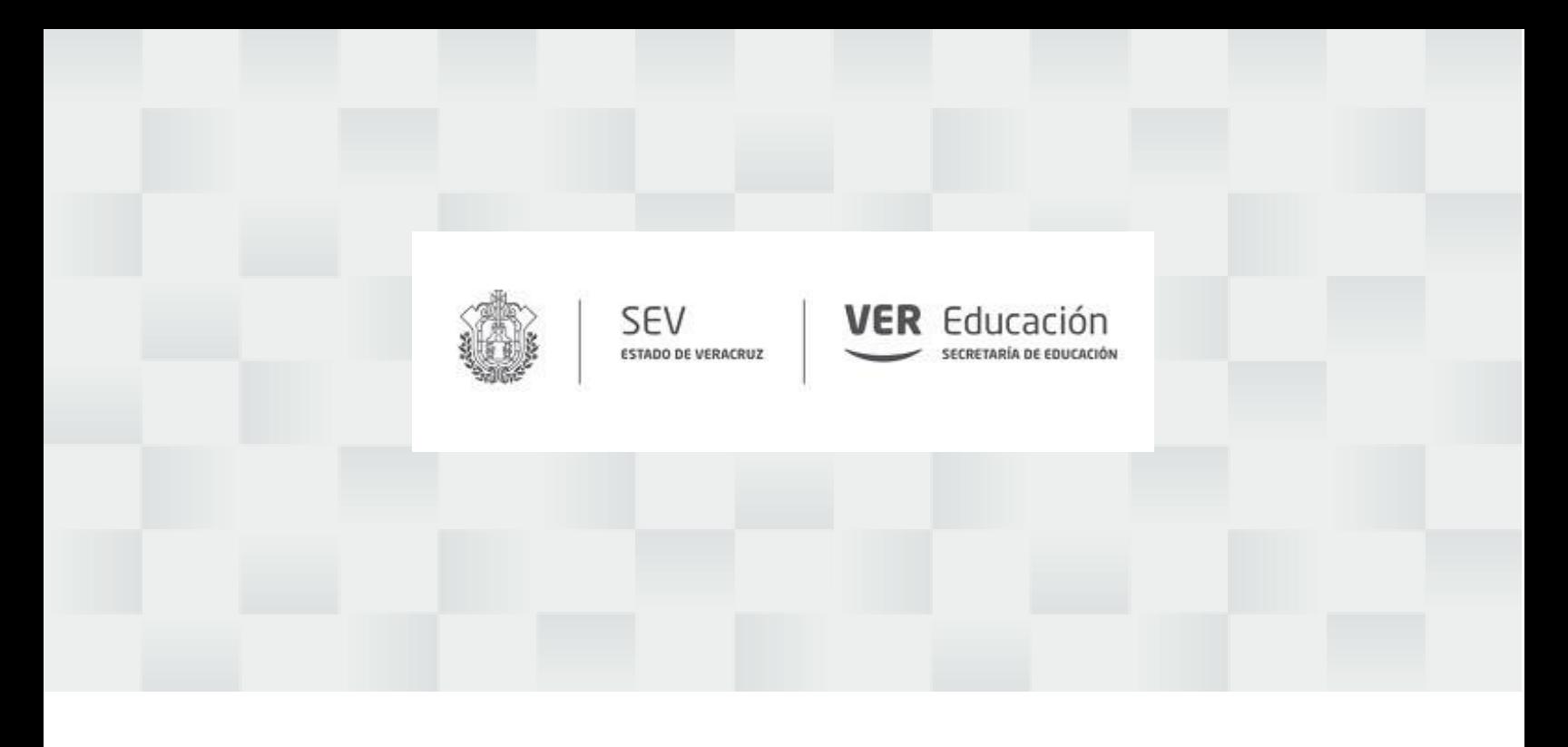

# MANUAL GENERAL DE PROCEDIMIENTOS

# **INSTITUTO VERACRUZANO DE EDUCACIÓN PARA LOS ADULTOS**

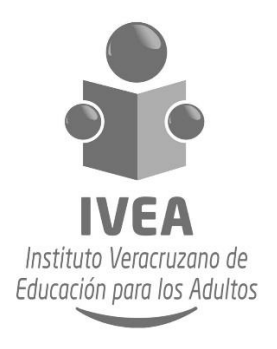

Xalapa, Veracruz, México – agosto 2018

**Lic. Miguel Ángel Yunes Linares Gobernador del Estado de Veracruz de Ignacio de la Llave**

**Lic. Enrique Pérez Rodríguez Secretario de Educación de Veracruz**

**Lic. Shiara Desyanir Tienda Haces Directora General del Instituto Veracruzano de Educación para los Adultos.**

# **ÍNDICE**

## Pág.

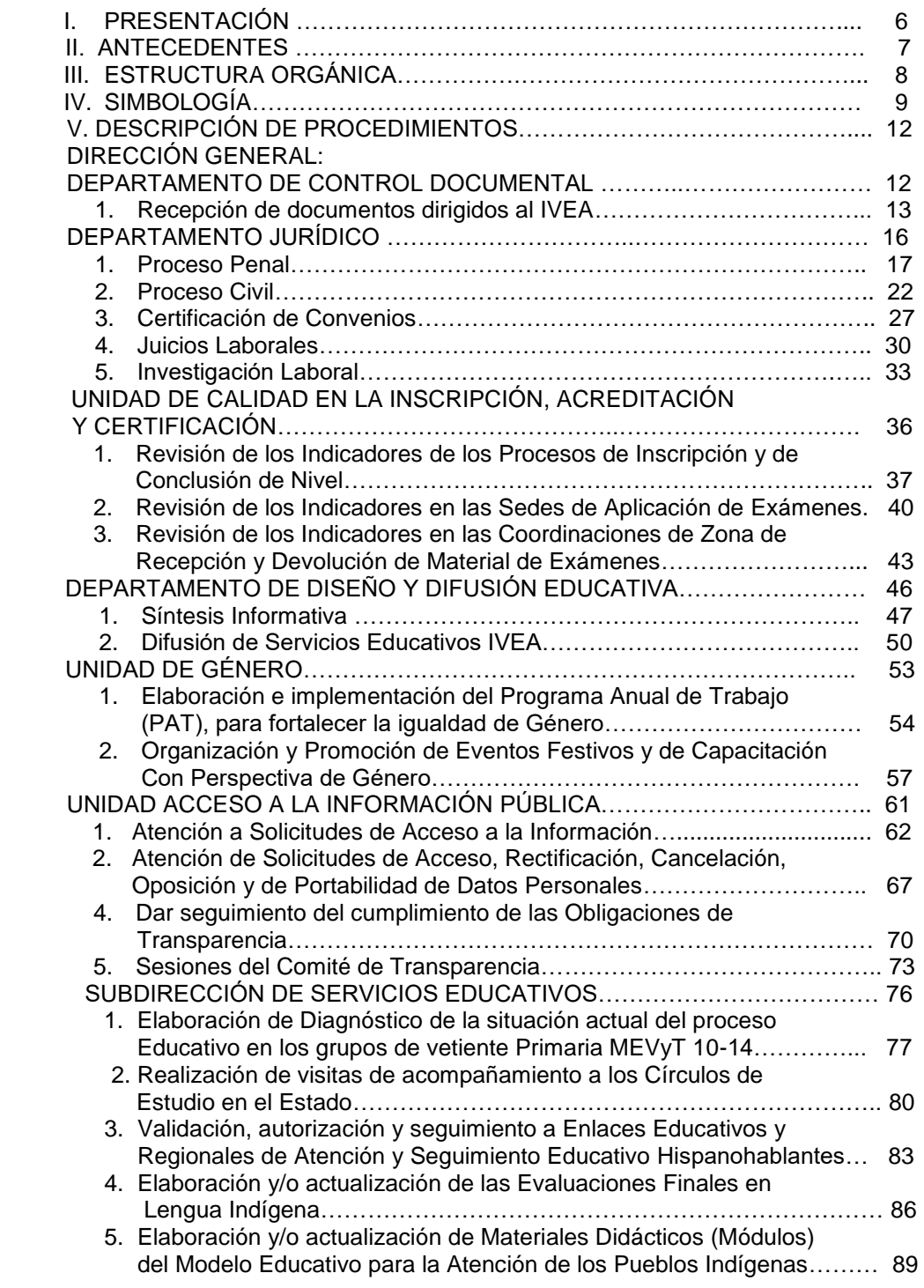

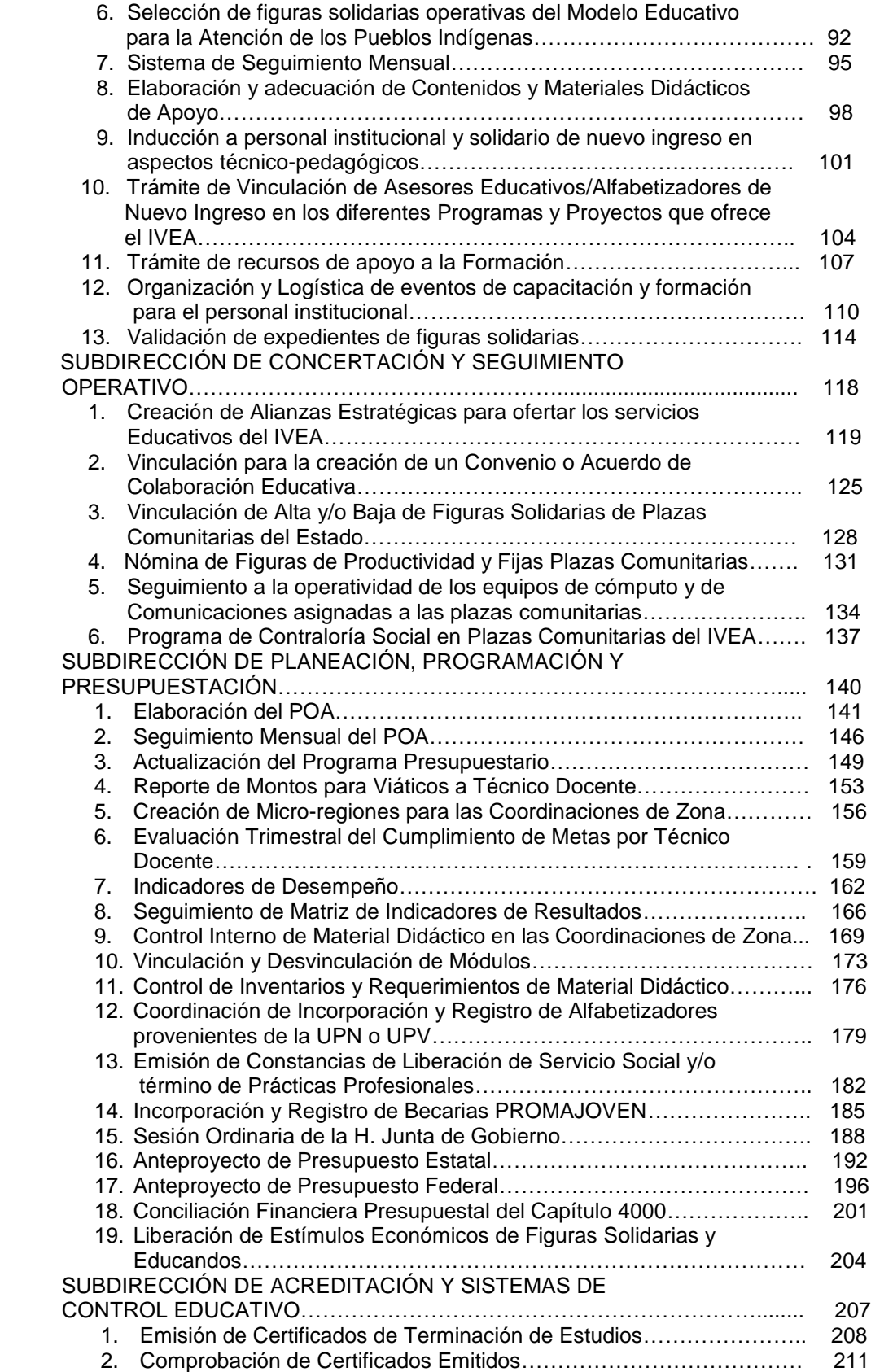

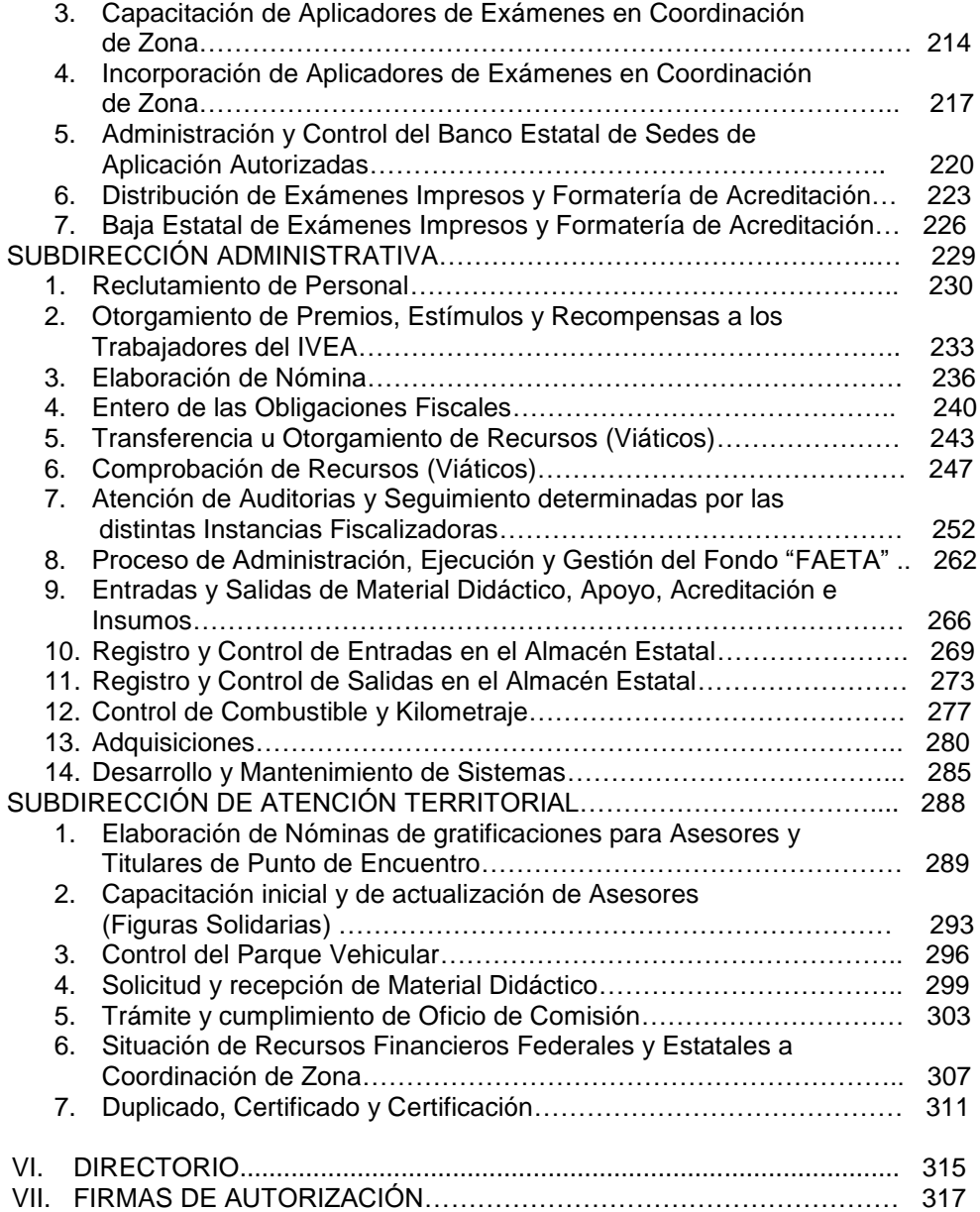

## **I. PRESENTACIÓN**

En cumplimiento con la normatividad que nos marcan: la Ley Orgánica del Poder Ejecutivo, el Código de Procedimientos Administrativos, el Código Financiero para el Estado de Veracruz y el Reglamento Interior de la Contraloría General respectivamente, mismos que nos señalan la obligatoriedad de las Dependencias y Entidades de expedir y mantener actualizados los Manuales Administrativos que normen nuestra actuación, por lo que en estricto apego a la Metodología para la elaboración de Manuales Administrativos vigente, que fue emitida por la Contraloría General del Estado, El Instituto Veracruzano de Educación para los Adultos se dio a la tarea de elaborar el siguiente Manual de Procedimientos como herramienta normativa-administrativa que coadyuve en el desempeño de sus atribuciones conferidas, logrando la eficiencia en la coordinación, organización y operatividad de las áreas que integran el Instituto.

El presente documento contiene los 83 Procedimientos más importantes de las áreas administrativas del IVEA, con sus normas, objetivos, actividades secuenciales y cronológicas con que se realizan, exponiendo sistemáticamente la descripción de los mismos de manera textual o narrativa y de manera gráfica (flujograma), permitiendo así contar con un documento normativo actualizado, que brinde apoyo a las áreas como una herramienta de trabajo o de capacitación en la operatividad de los mismos.

## **II. ANTECEDENTES**

Con fecha 23 de agosto de 1944 se publicó en el Diario Oficial de la Federación, la Ley que establece la Campaña Nacional Contra el Analfabetismo, en la que se señala como obligación de todo mexicano mayor de 18 y menor de 60 que sepa leer y escribir el español, de enseñar a leer y escribir cuando menos a otro habitante de la Republica que no sepa hacerlo y cuya edad este comprendida entre los 6 y los 40 años, instituyéndose consiguientemente la obligación de aprender a leer y escribir y en reciprocidad gozar del derecho de que se le enseñe a hacerlo. Esta Campaña Nacional Contra el Analfabetismo estuvo vigente hasta que entro en vigor la Ley Nacional de Educación para Adultos, publicada en el Diario Oficial de la Federación el 31 de diciembre de 1975.

El 31 de agosto de 1981 por Decreto del Ejecutivo Federal se crea el Instituto Nacional de Educación para los Adultos (INEA), como un Organismo Descentralizado de la Administración Pública Federal, con personalidad jurídica y presupuesto propio con la finalidad de promover, organizar e impartir educación básica para adultos, en el año 2000 se convierte la Delegación Veracruz del INEA en un Organismo Público Descentralizado de la Administración Pública Estatal creándose el Instituto Veracruzano de Educación para los Adultos, mismo que se crearía para la prestación del servicio de Educación Básica para los Adultos y capacitación para el trabajo.

El 1 de marzo de 2000 se publica en la Gaceta Oficial del Gobierno del Estado de Veracruz, el Decreto de Creación del Instituto Veracruzano de Educación para los Adultos como un Organismo Público Descentralizado con personalidad jurídica, patrimonio propio y Autonomía de Gestión.

### **III. ORGANIGRAMA**

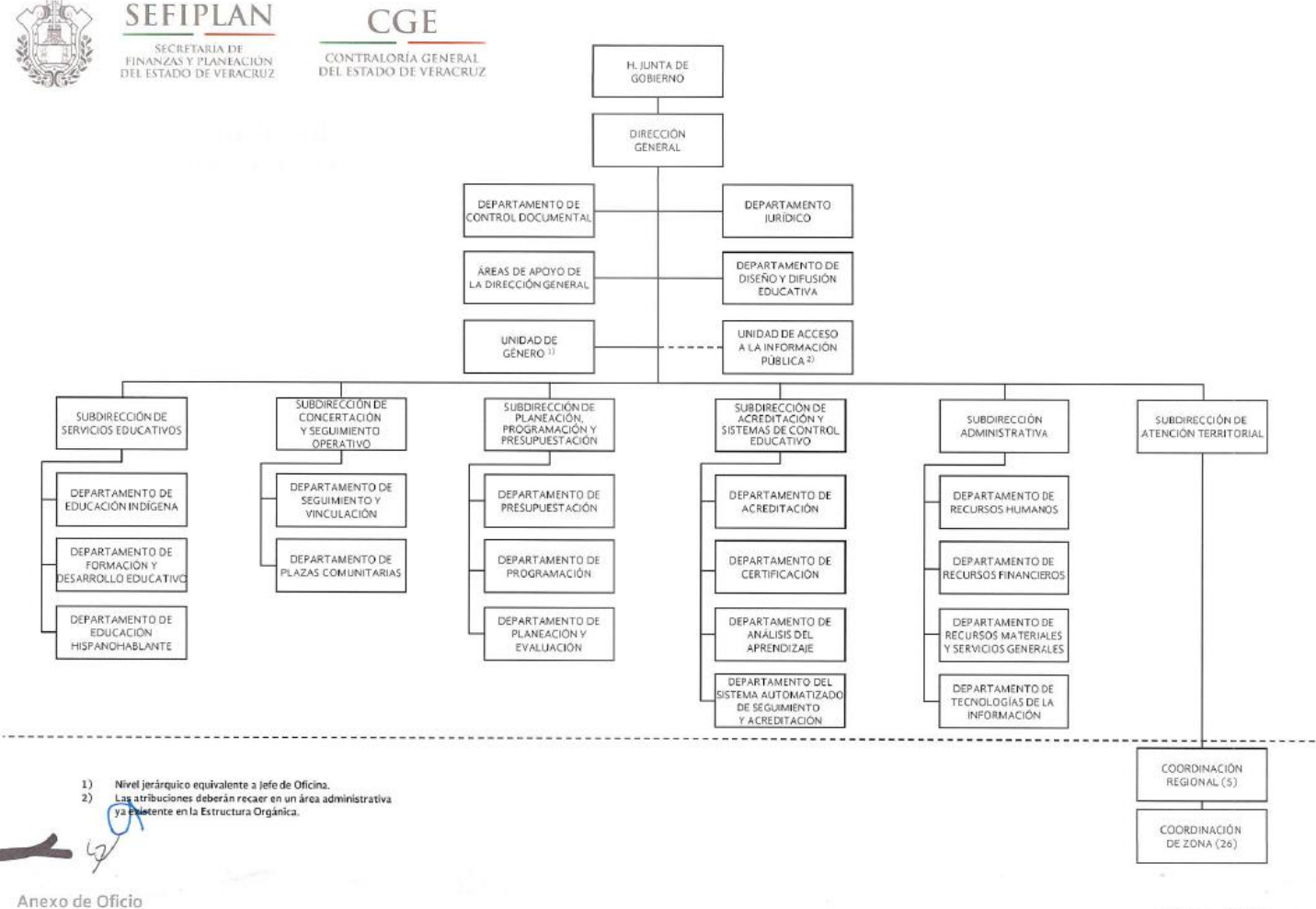

AEO/001/2016

Marzo, 2016

# **IV. SIMBOLOGÍA (ANSI)**

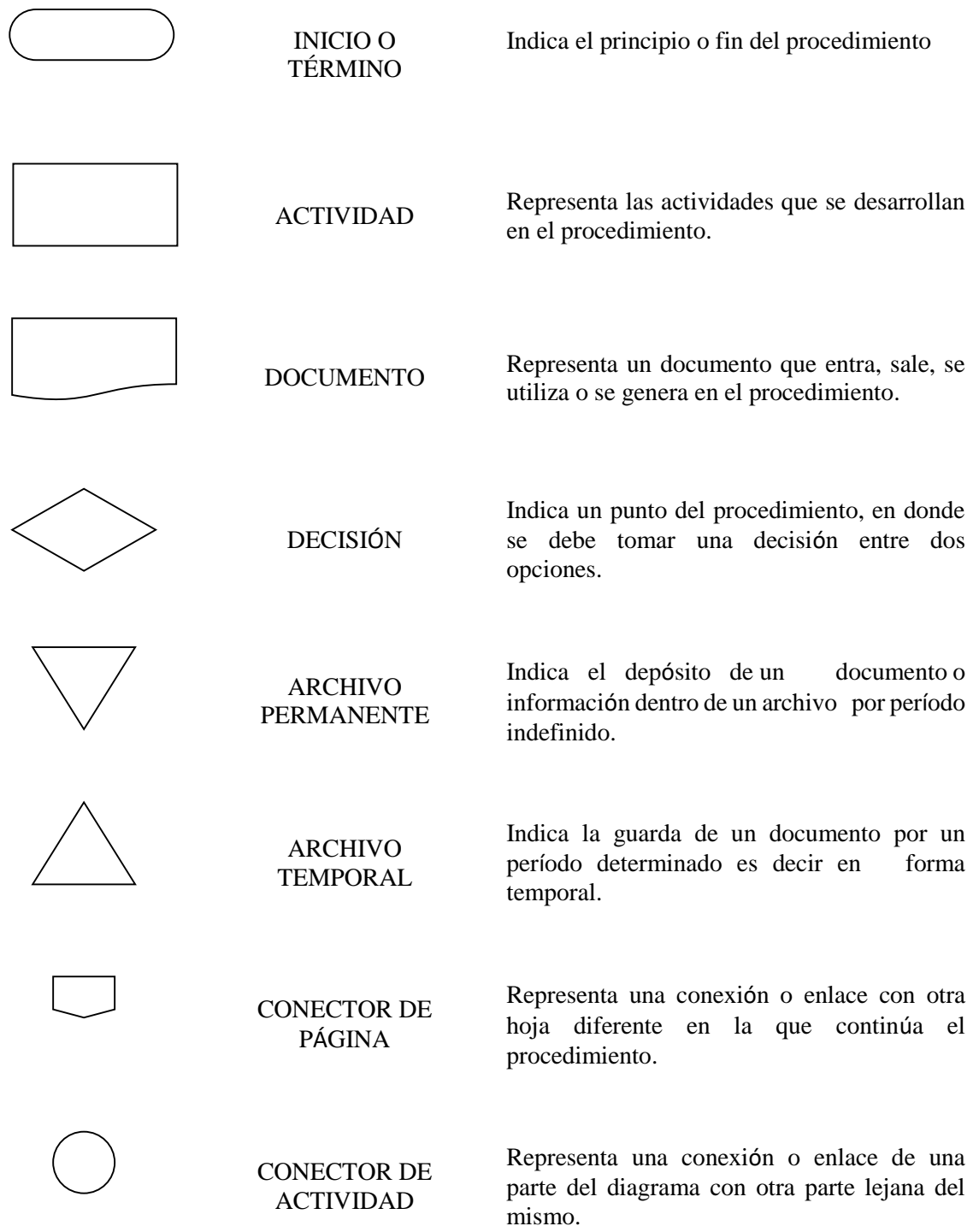

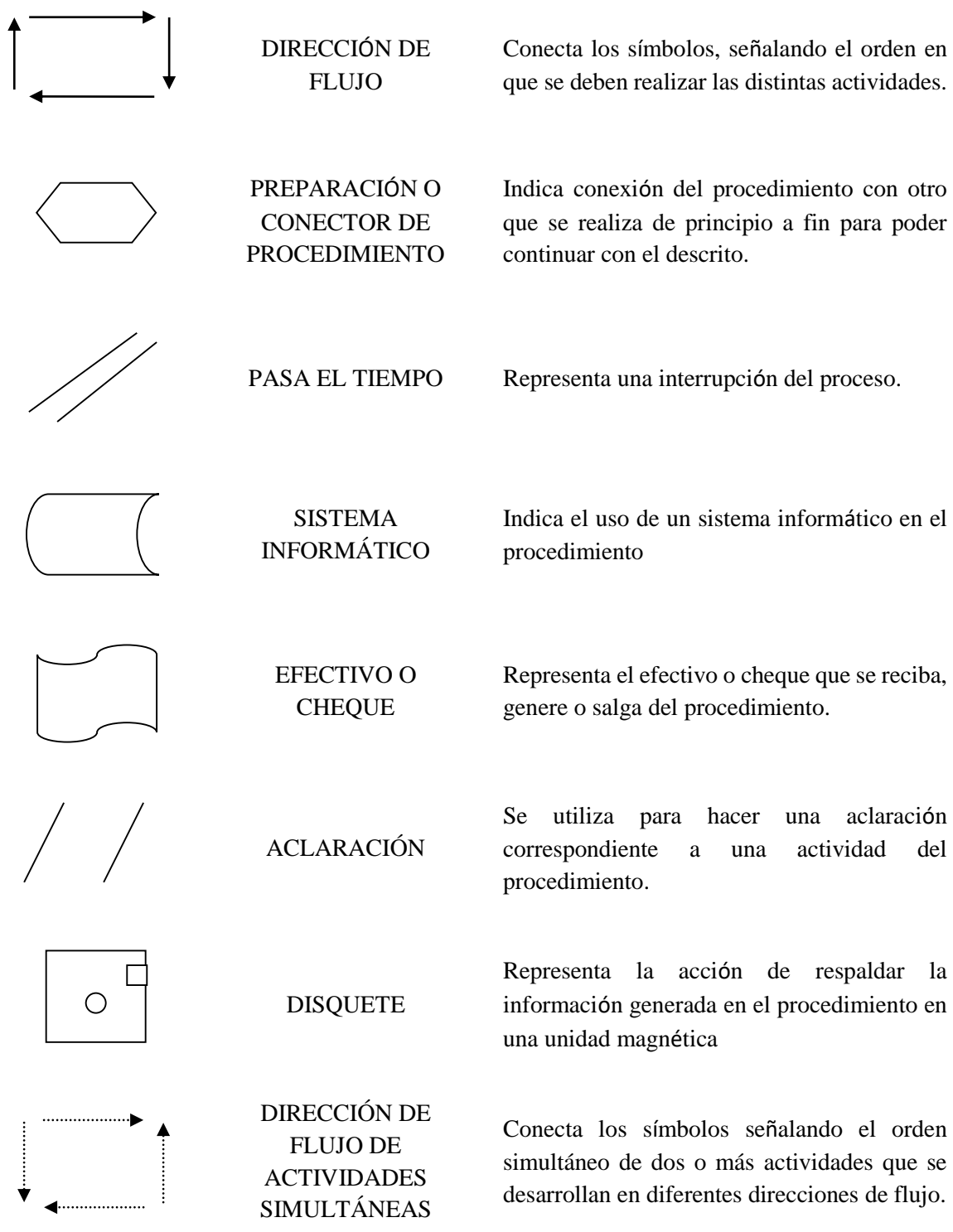

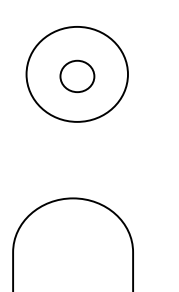

DISCO COMPACTO

Representa la acción de respaldar la información generada en el procedimiento en una unidad de lectura óptica**.**

OBJETO Es la representación gráfica de un objeto tangible descrito dentro del procedimiento.

## **V. DESCRIPCIÓN DE PROCEDIMIENTOS:**

# **DEPARTAMENTO DE CONTROL DOCUMENTAL**

**1. Recepción de documentos dirigidos al IVEA.**

**Nombre**: Recepción de correspondencia y documentos dirigidos al IVEA.

**Objetivo:** Canalizar la correspondencia de los tres Niveles de Gobierno (Federal, Estatal y Municipal), así como de las distintas Organizaciones Sociales y Sindicales, y público en general a las distintas áreas administrativas del Instituto para su atención y respuesta correspondiente, según sea el caso

**Frecuencia:** Diario

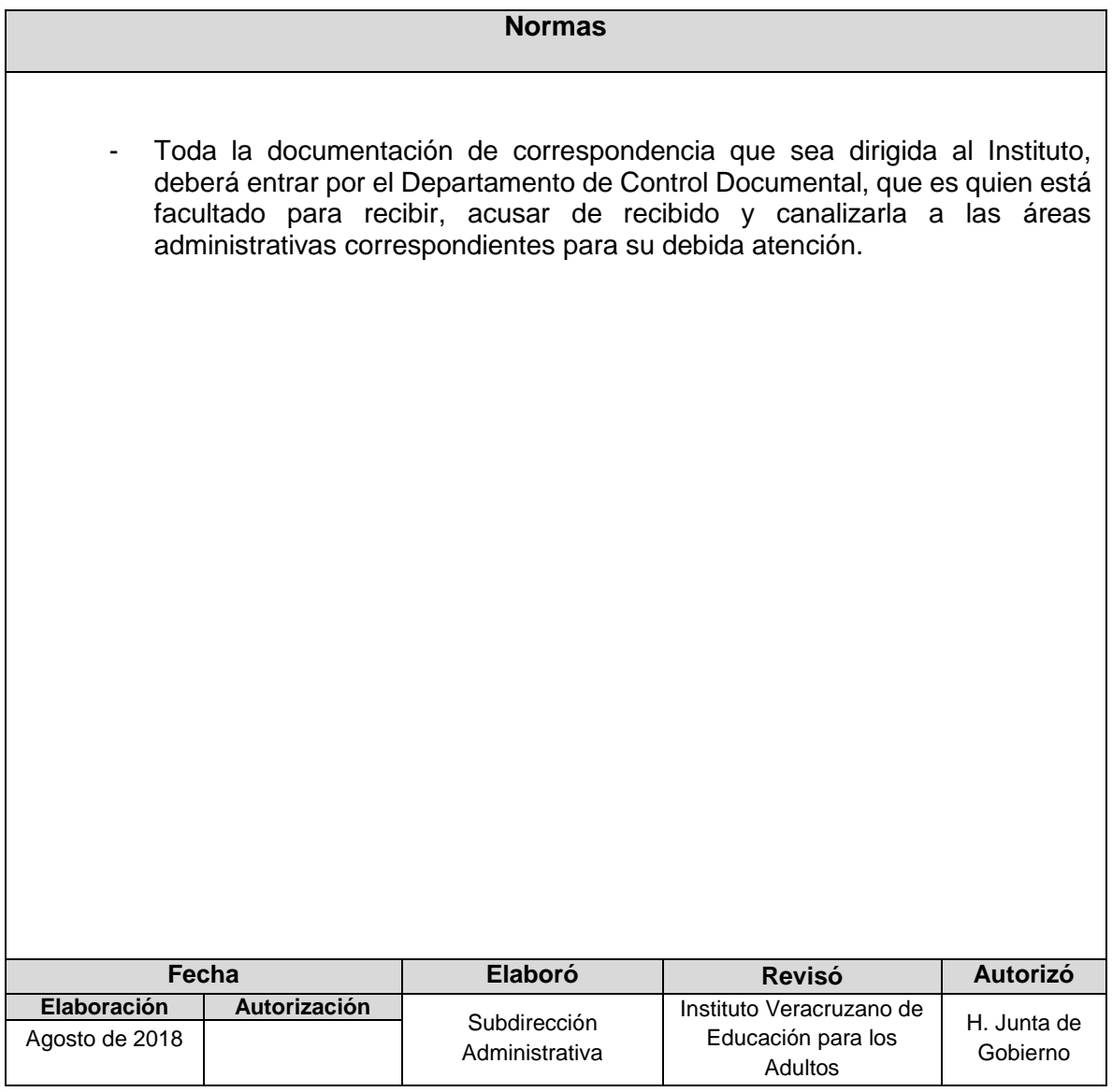

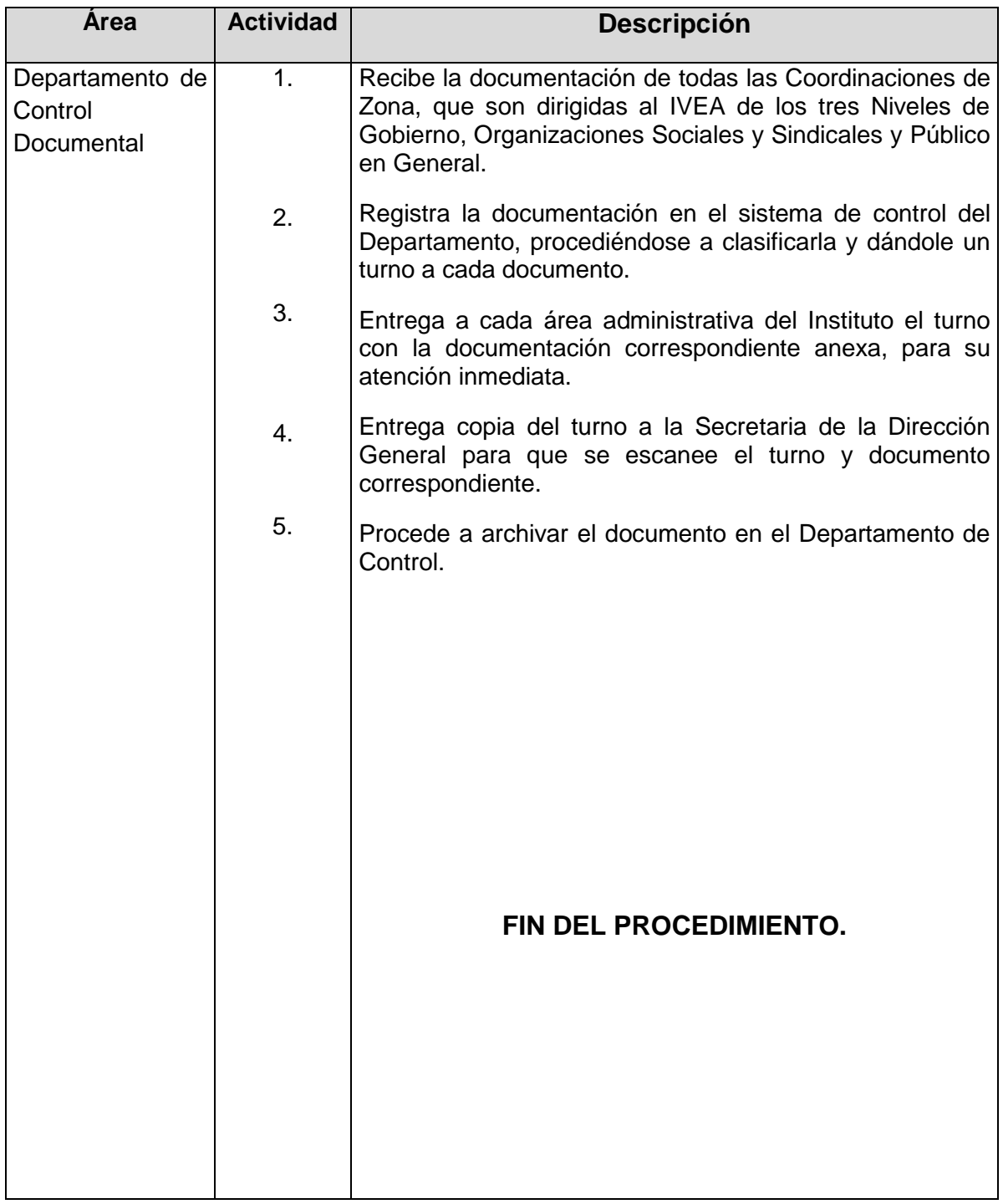

**Procedimiento:** Recepción de correspondencia y documentos dirigidos al IVEA.

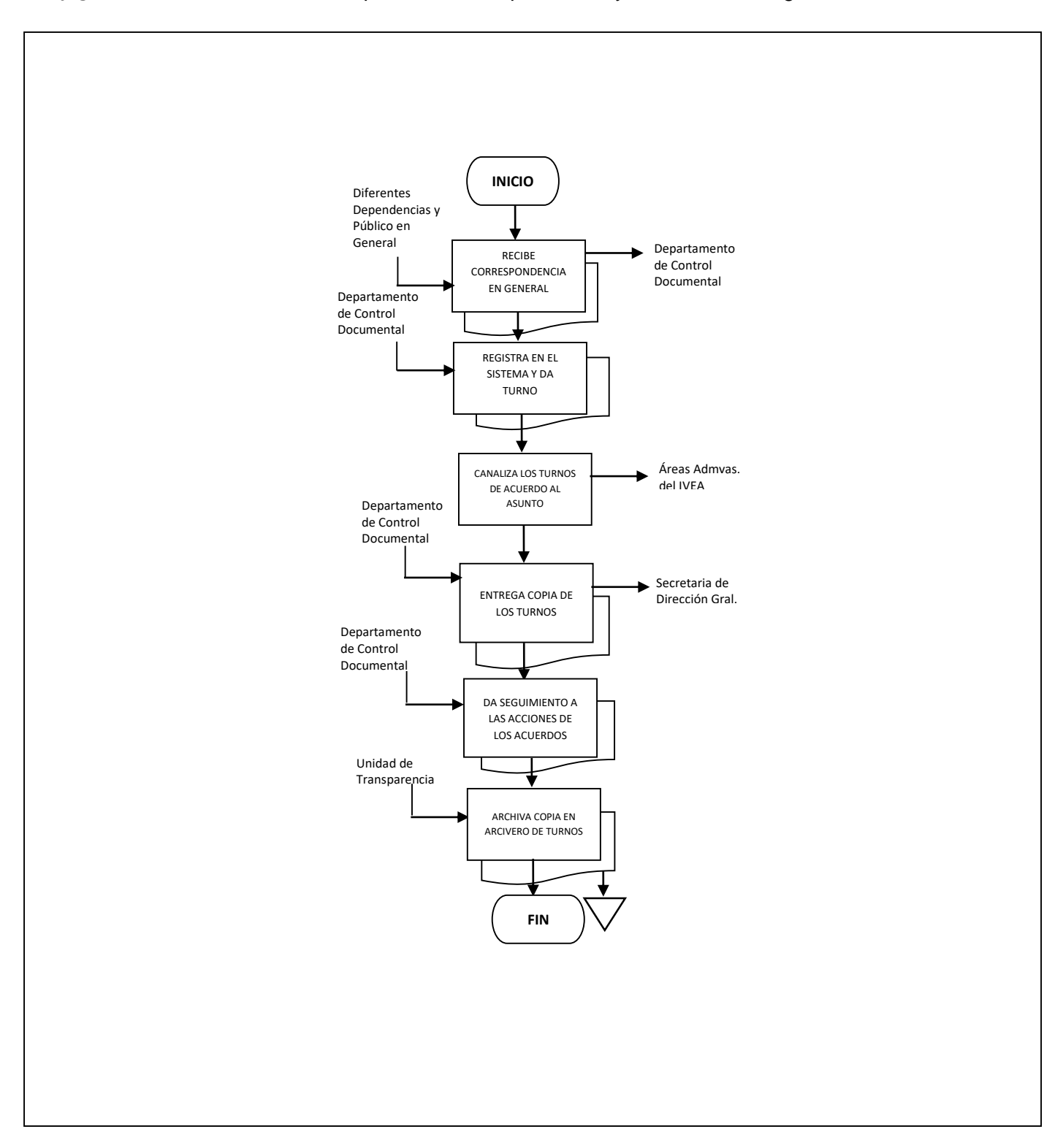

#### **Flujograma del Procedimiento:** Recepción de correspondencia y documentos dirigidos al IVEA.

# **DEPARTAMENTO JURÍDICO**

- **1. Proceso Penal**
- **2. Proceso Civil**
- **3. Certificación de Convenios**
- **4. Juicios Laborales**
- **5. Investigación Laboral**

**Nombre:** Proceso Penal

**Objetivo:** Consolidar la defensa penal de los intereses del Instituto, ante las Autoridades competentes, interponiendo los medios de impugnación pertinentes.

**Frecuencia:** Depende de la presentación de denuncias.

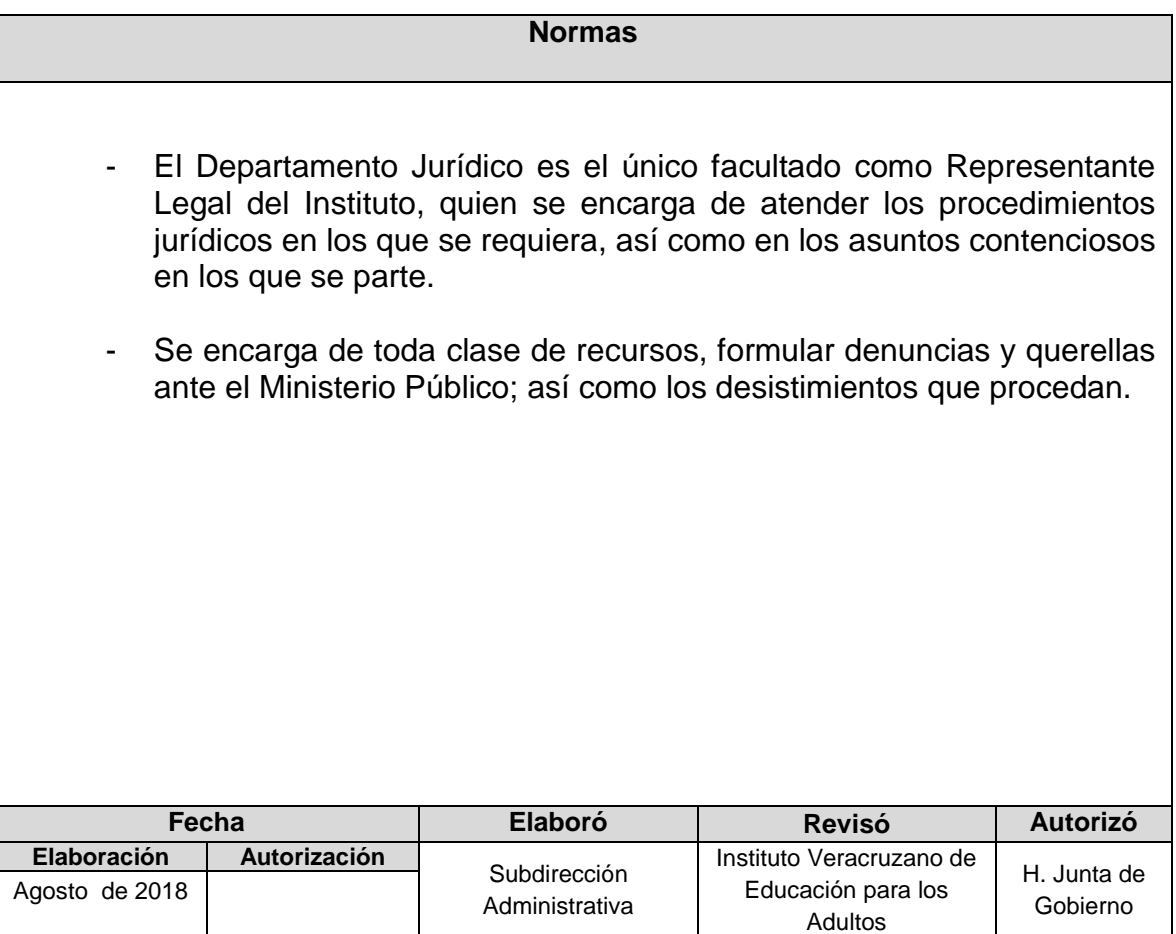

### **Procedimiento:** Proceso Penal

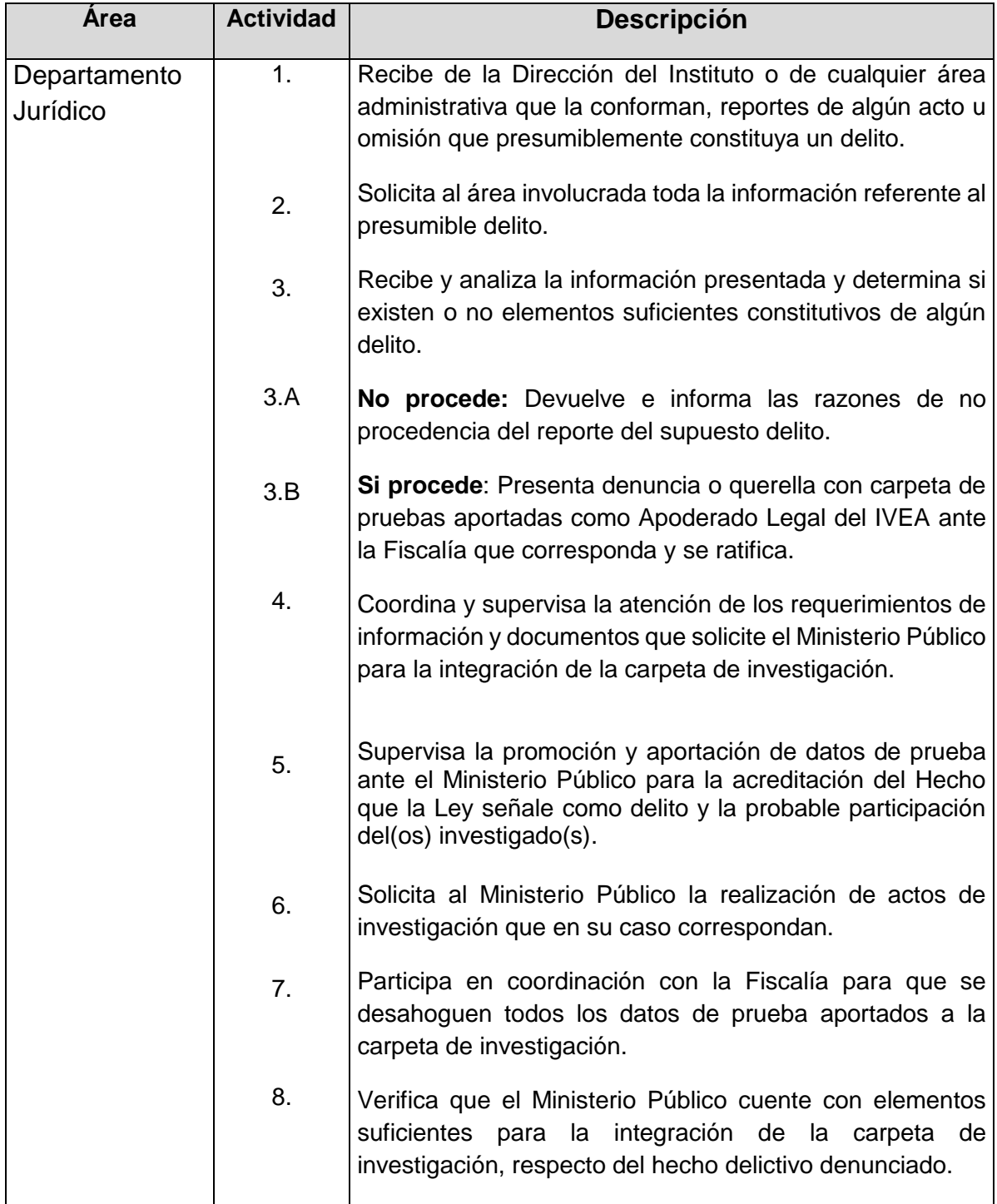

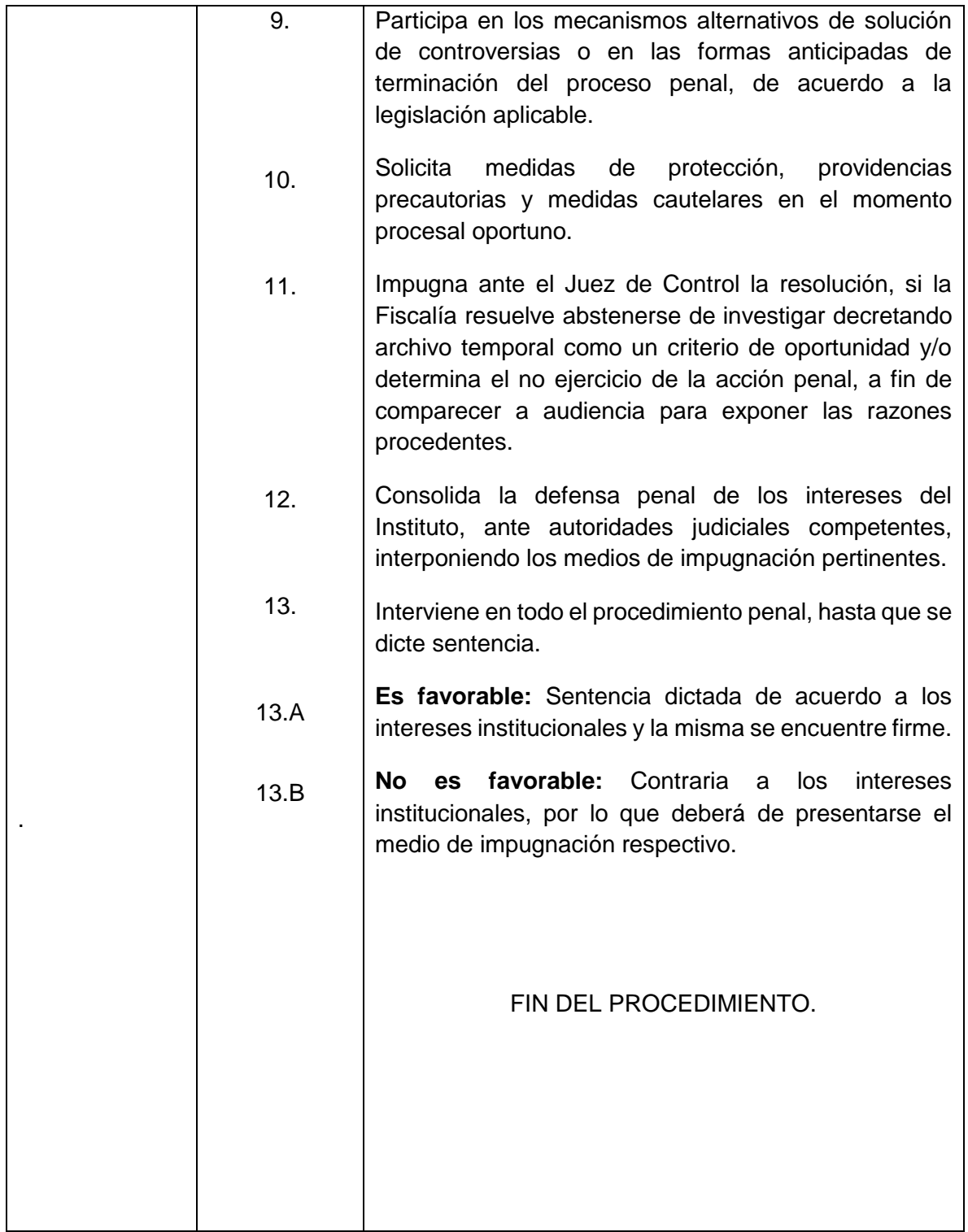

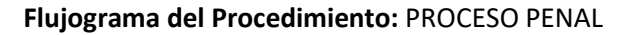

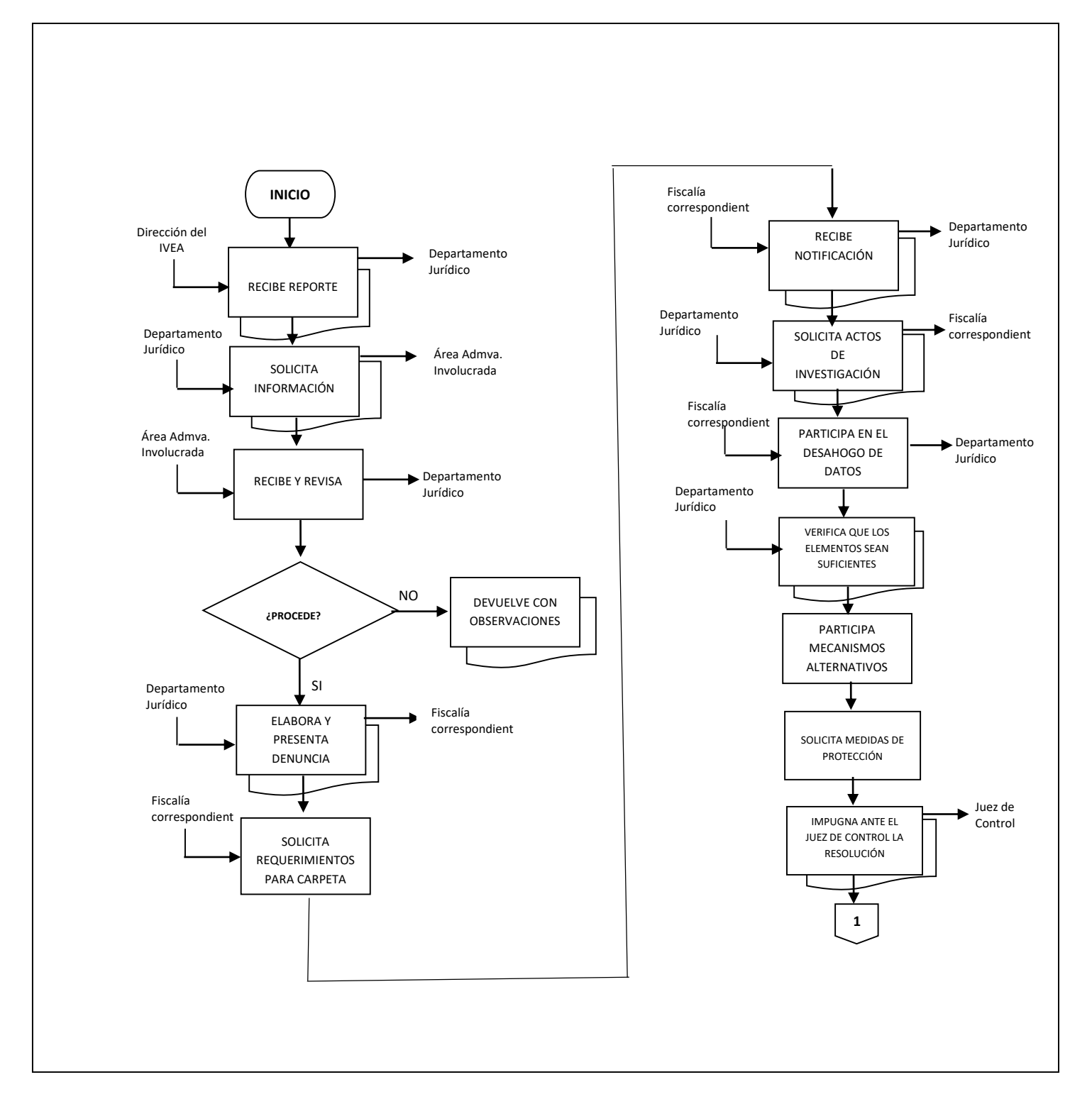

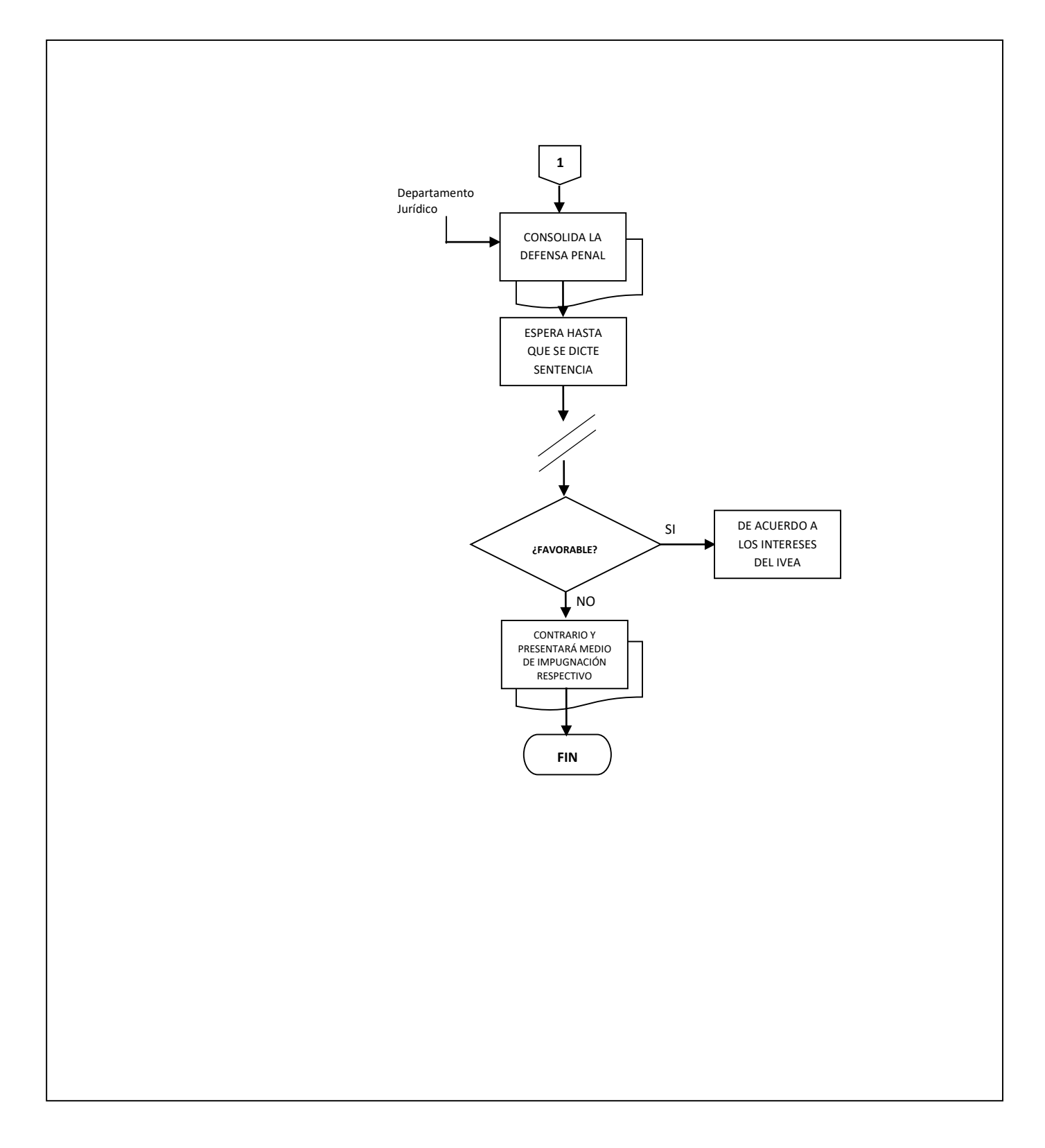

**Nombre:** Proceso Civil

**Objetivo:** Consolidar la defensa civil de los intereses del Instituto, ante las autoridades competentes, interponiendo los medios de impugnación pertinentes.

**Frecuencia:** Depende de la presentación de denuncias.

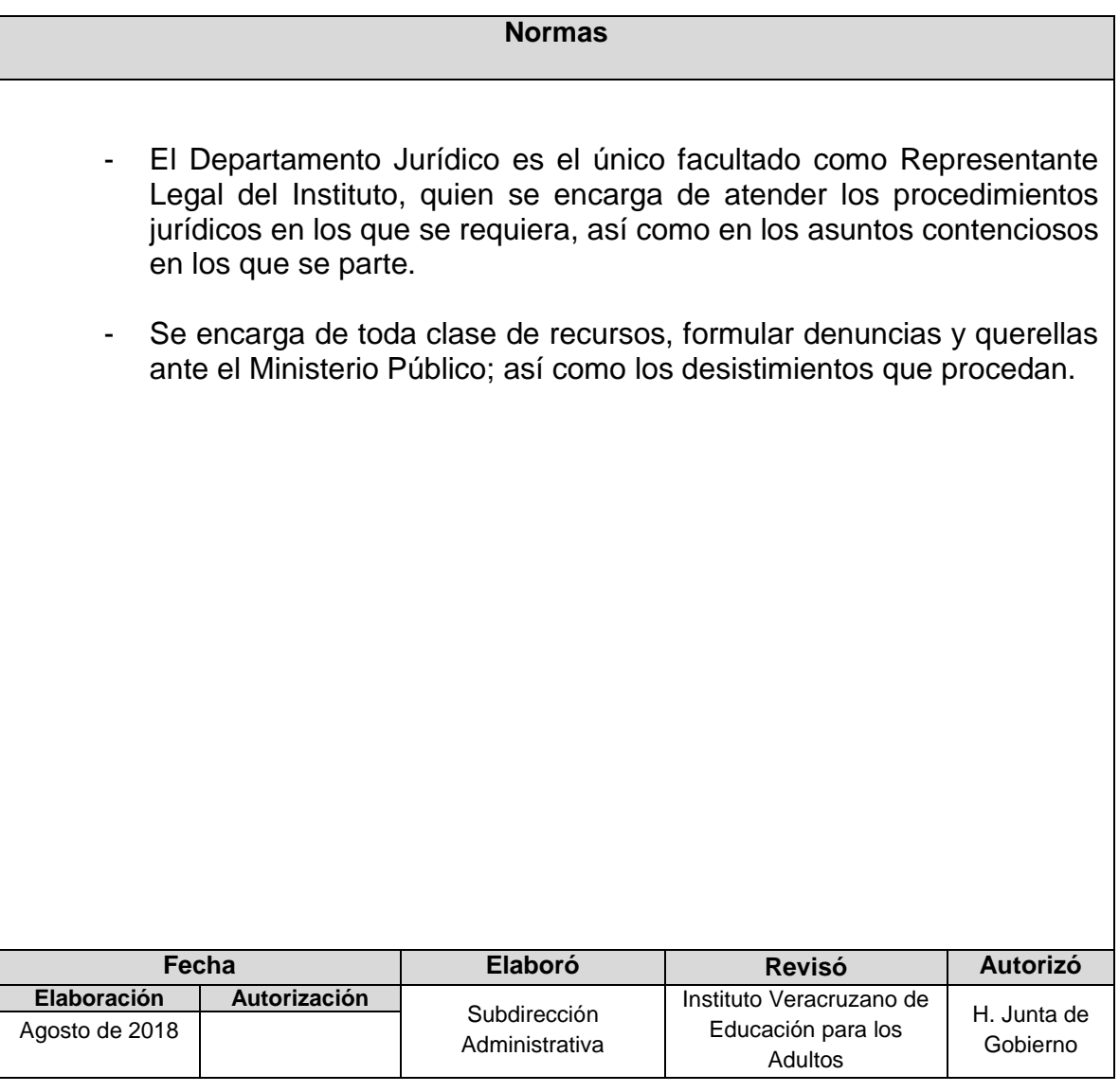

### **Procedimiento:** Proceso Civil

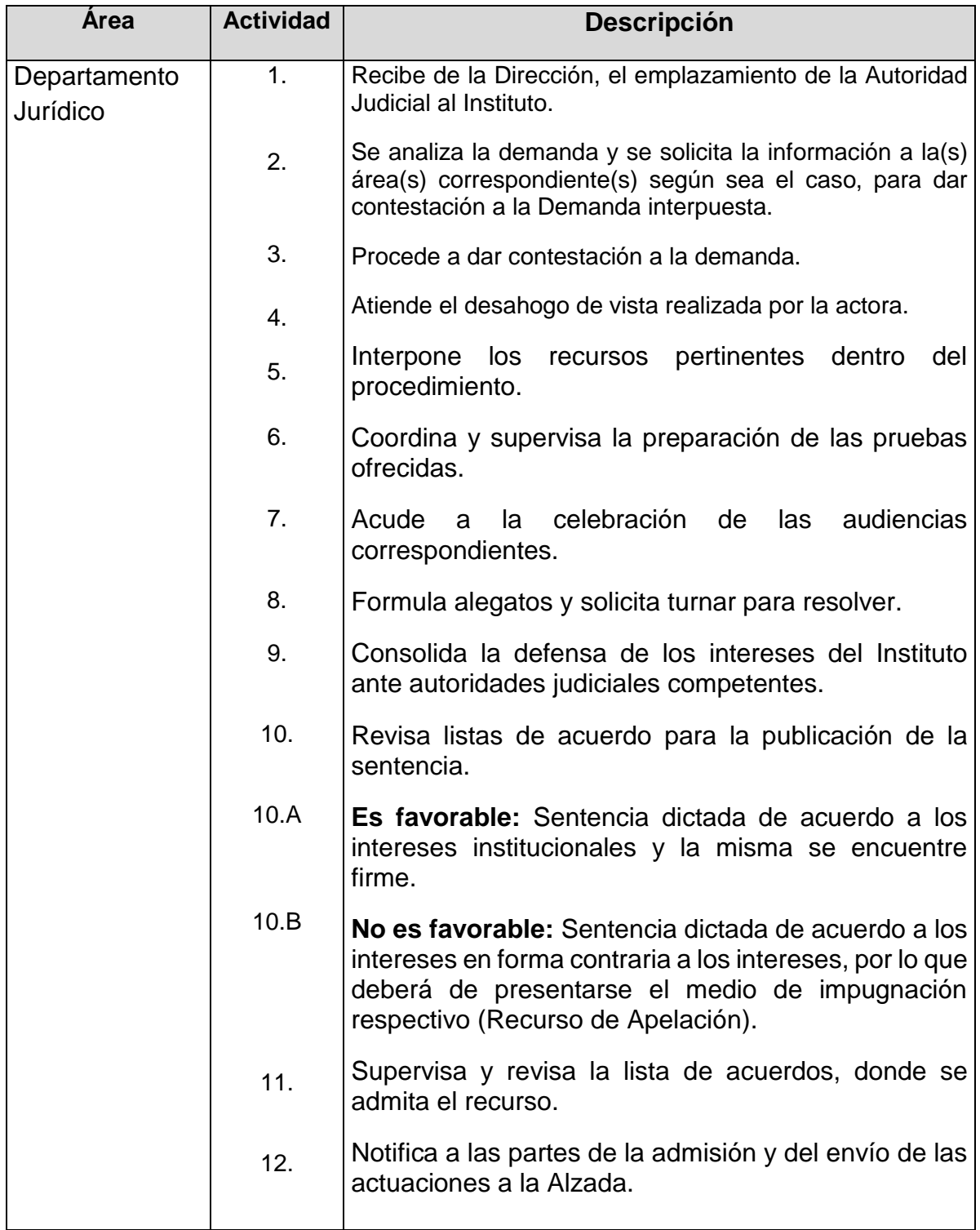

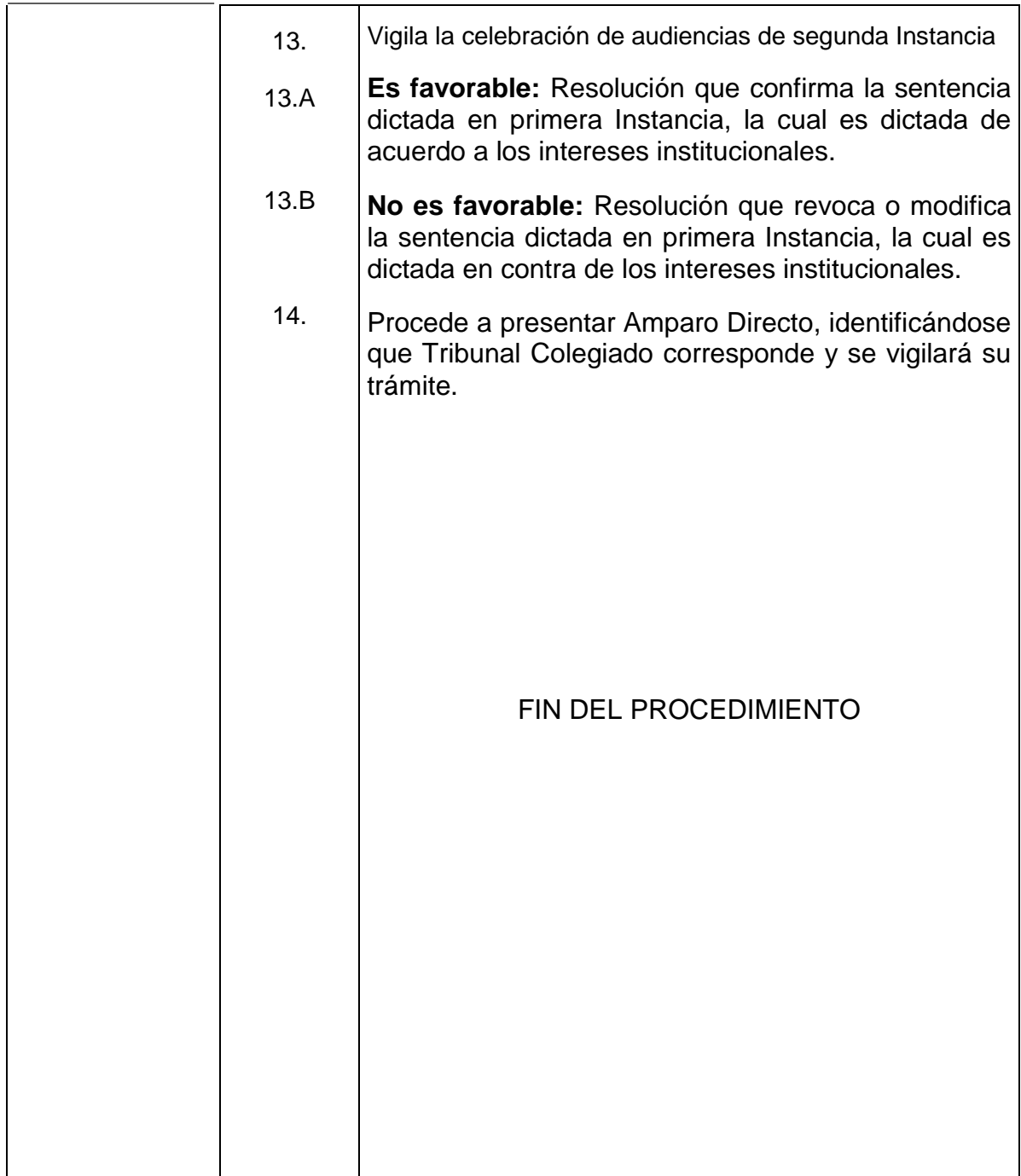

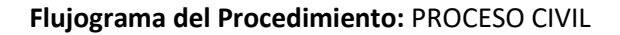

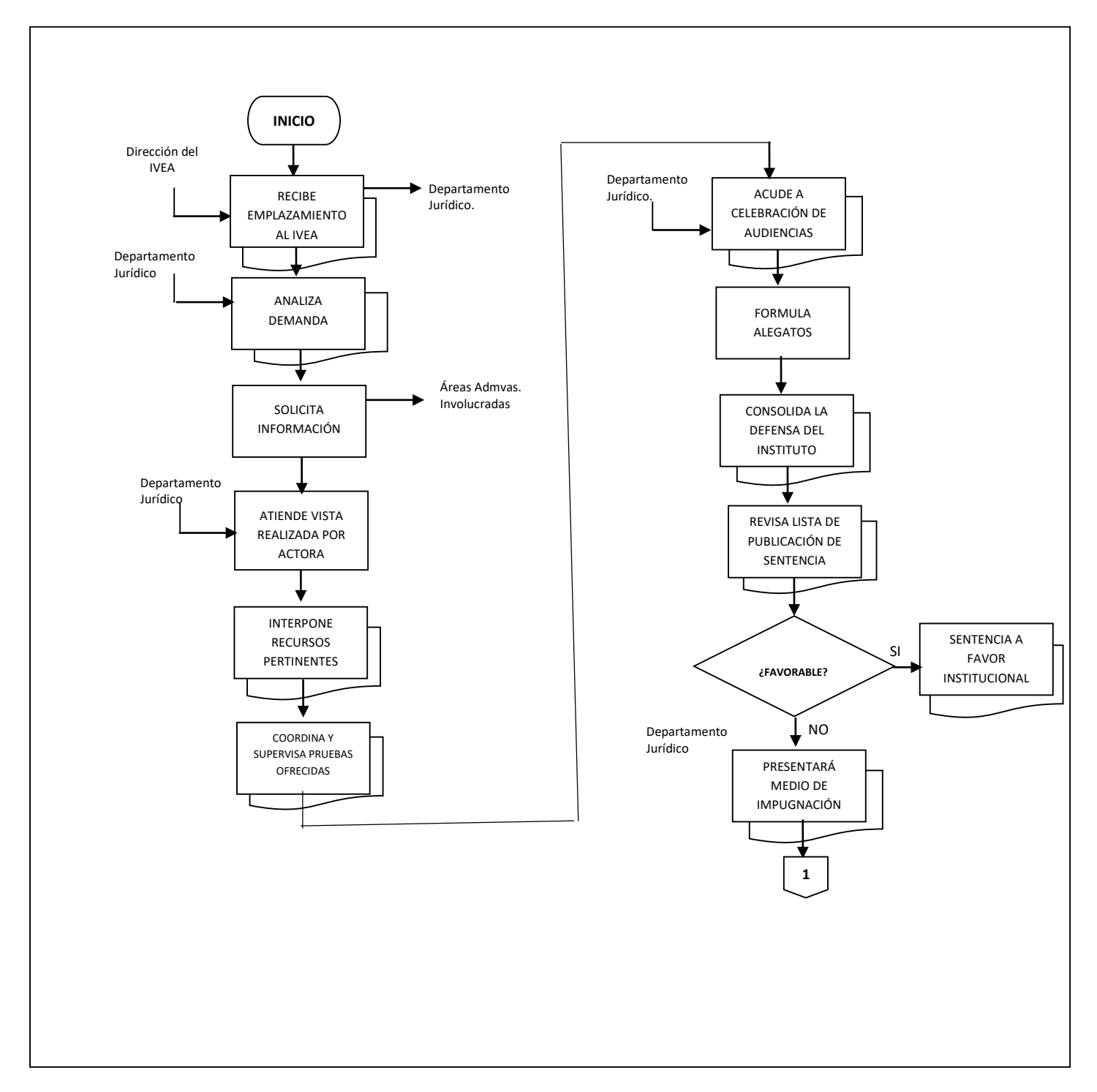

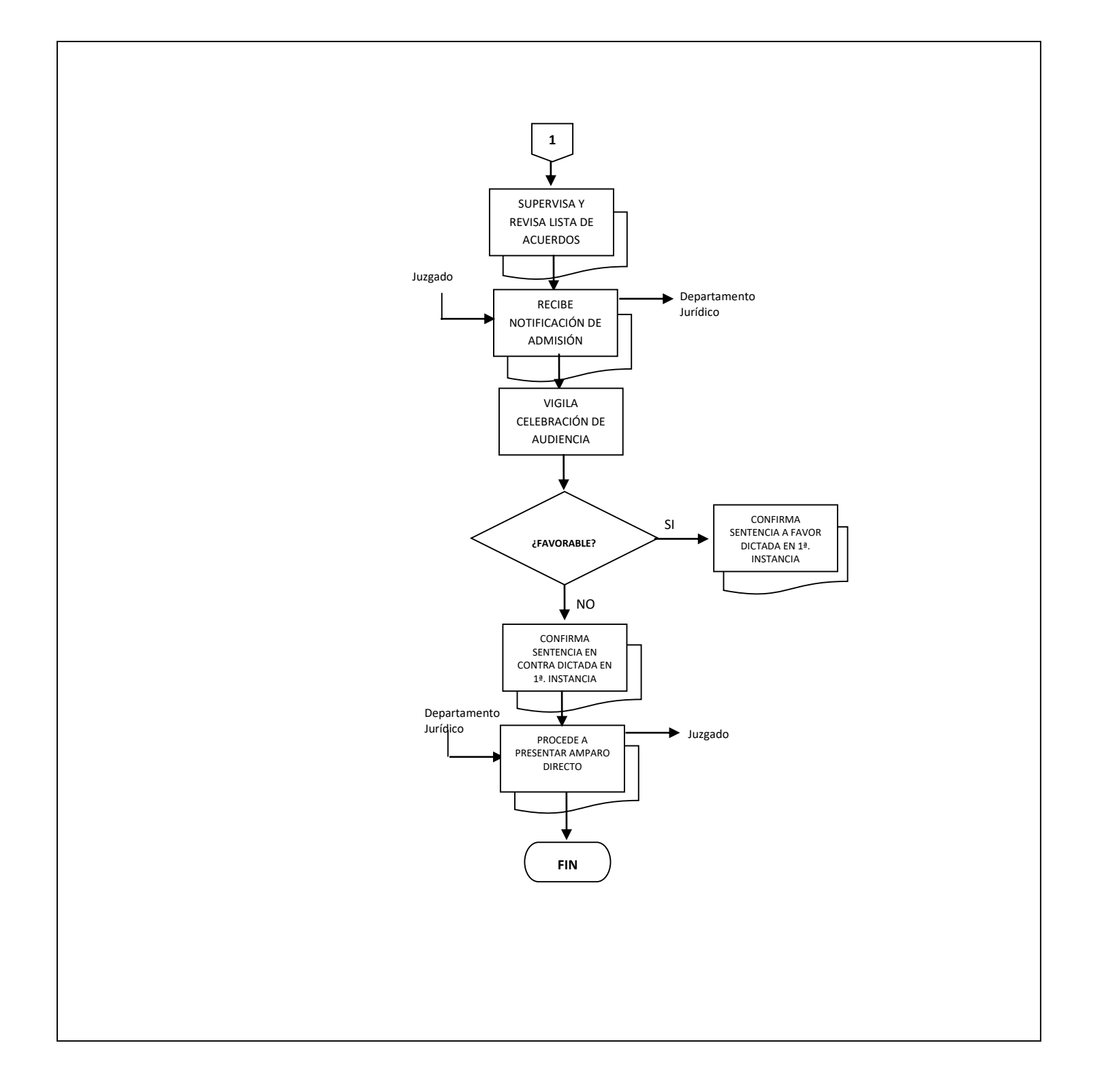

**Nombre:** Certificación de Convenios

**Objetivo:** Realizar la revisión y certificación de los convenios de Colaboración Educativa que el IVEA celebra con Instituciones de los tres Niveles de Gobierno y Organizaciones de la Sociedad Civil, verificando que procedan.

**Frecuencia:** Es variable.

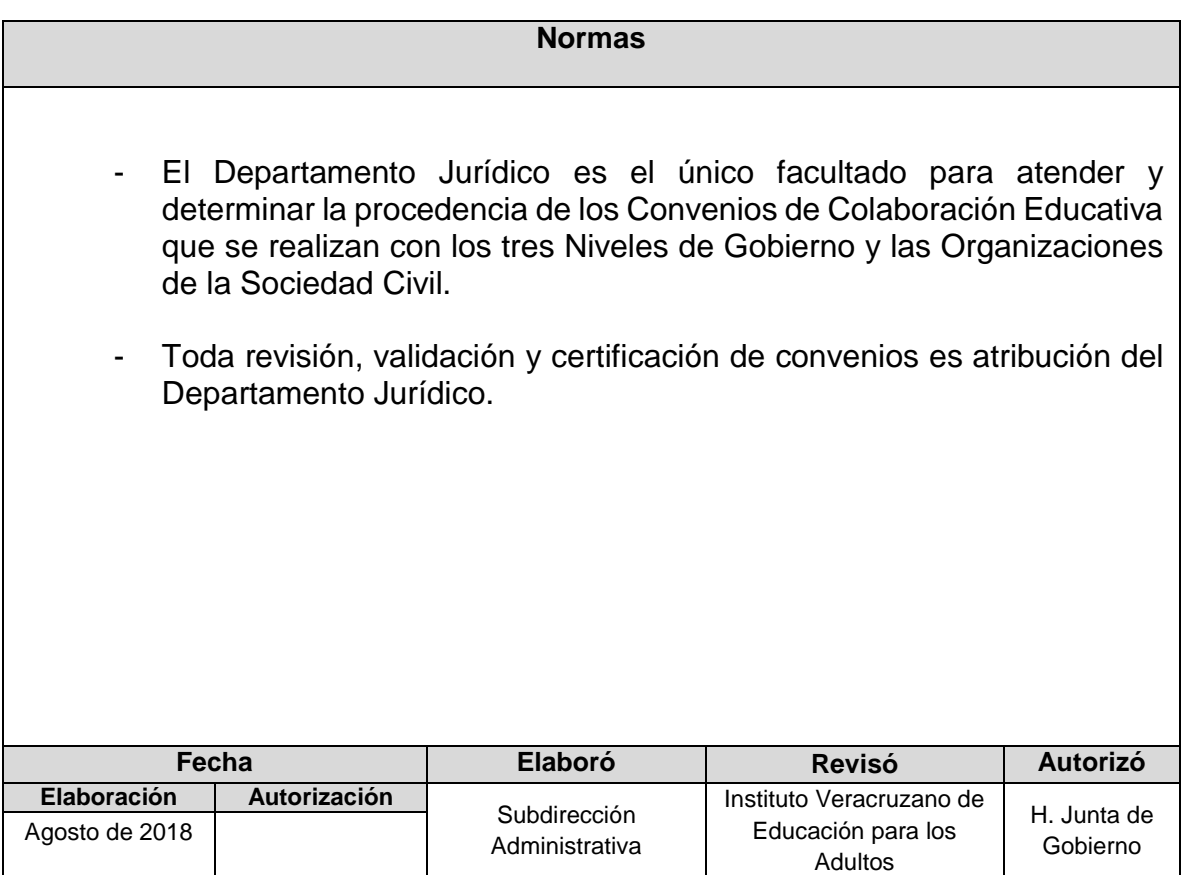

### **Procedimiento:** Certificación de Convenios

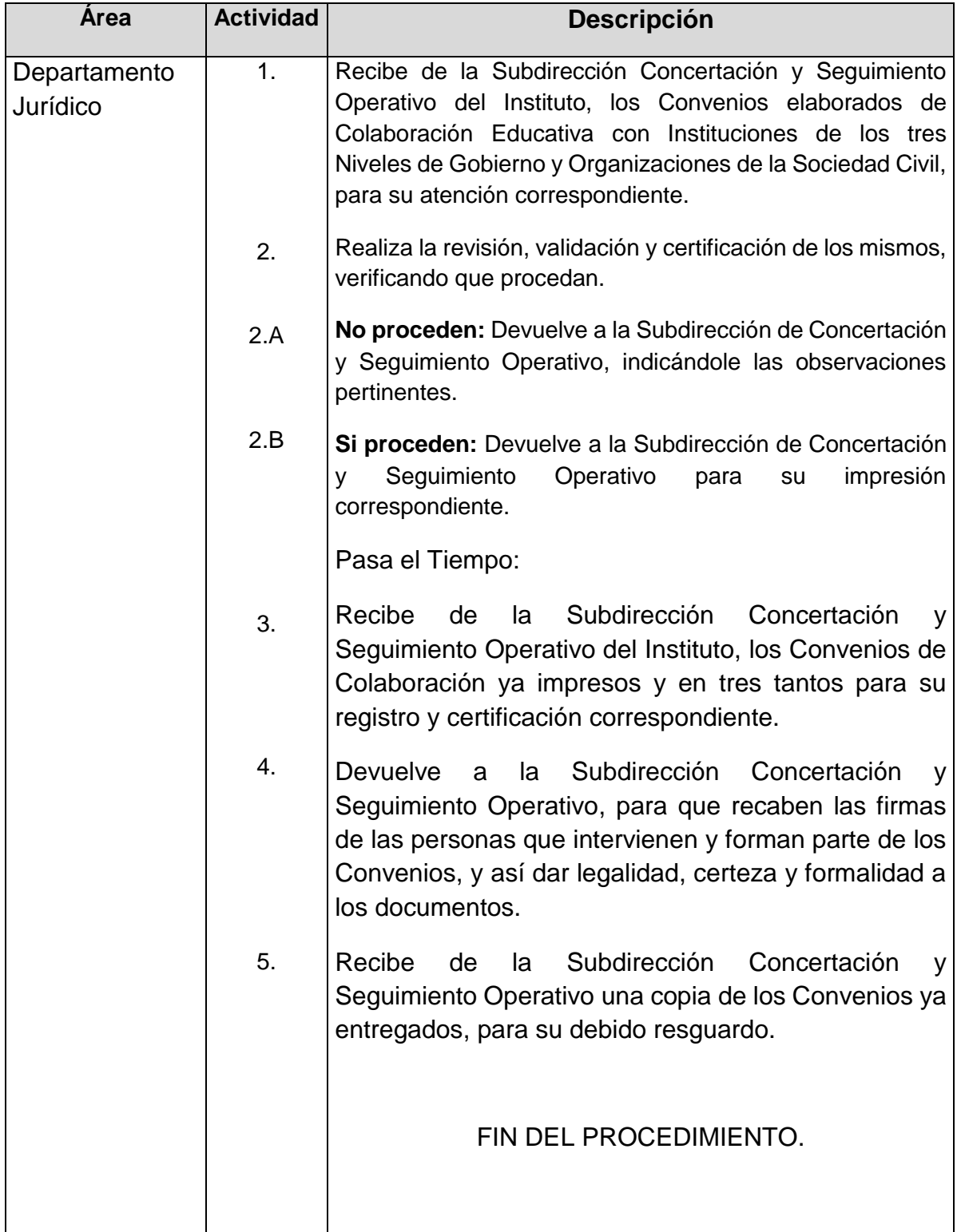

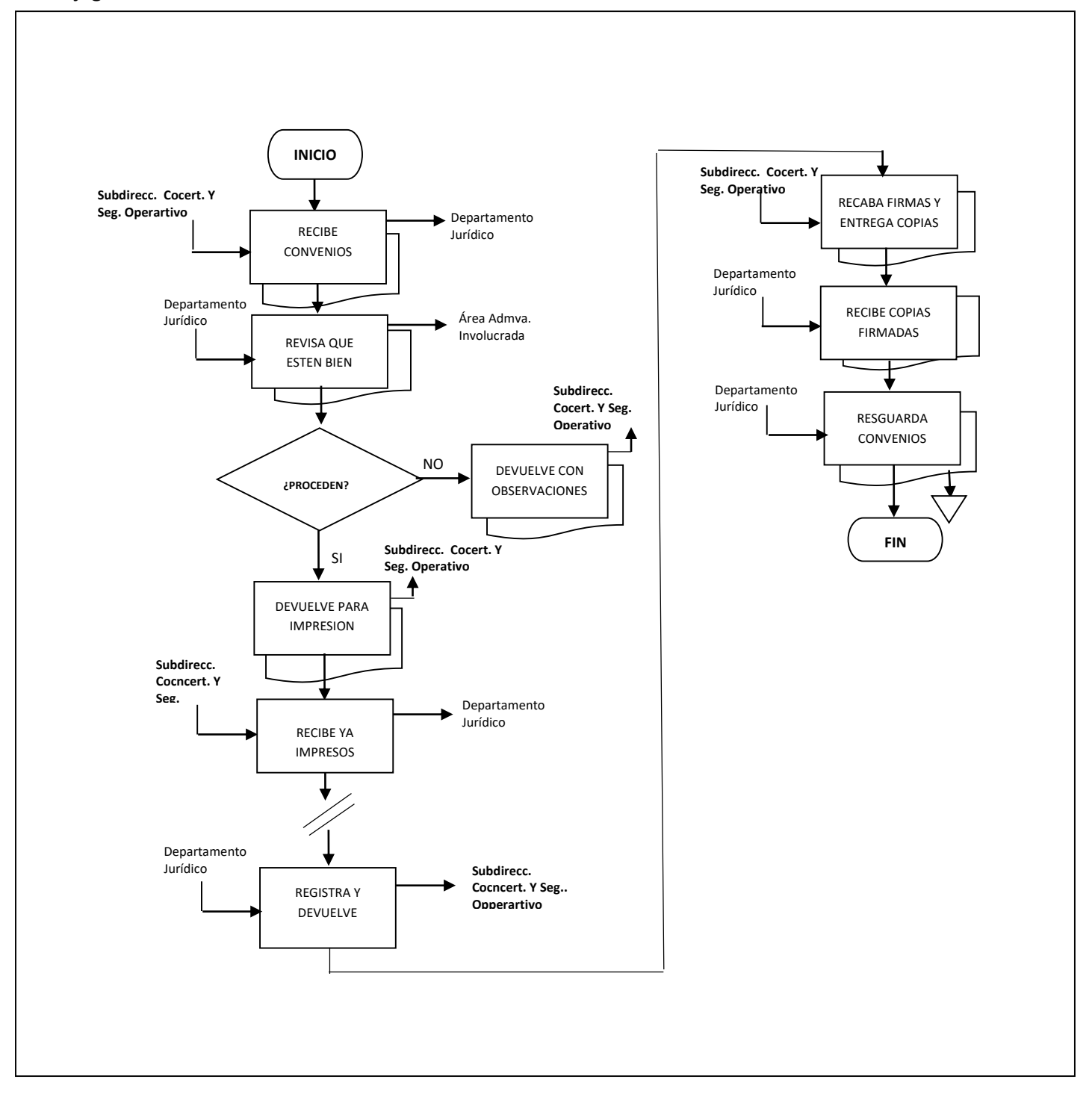

#### **Flujograma del Procedimiento:** CERTIFICACIÓN DE CONVENIOS

**Nombre:** Juicios Laborales

**Objetivo:** Consolidar la defensa laboral de los intereses del Instituto, ante autoridades judiciales competentes, interponiendo los medios de impugnación pertinentes.

**Frecuencia:** Es variable, de acuerdo con la presentación de demandas.

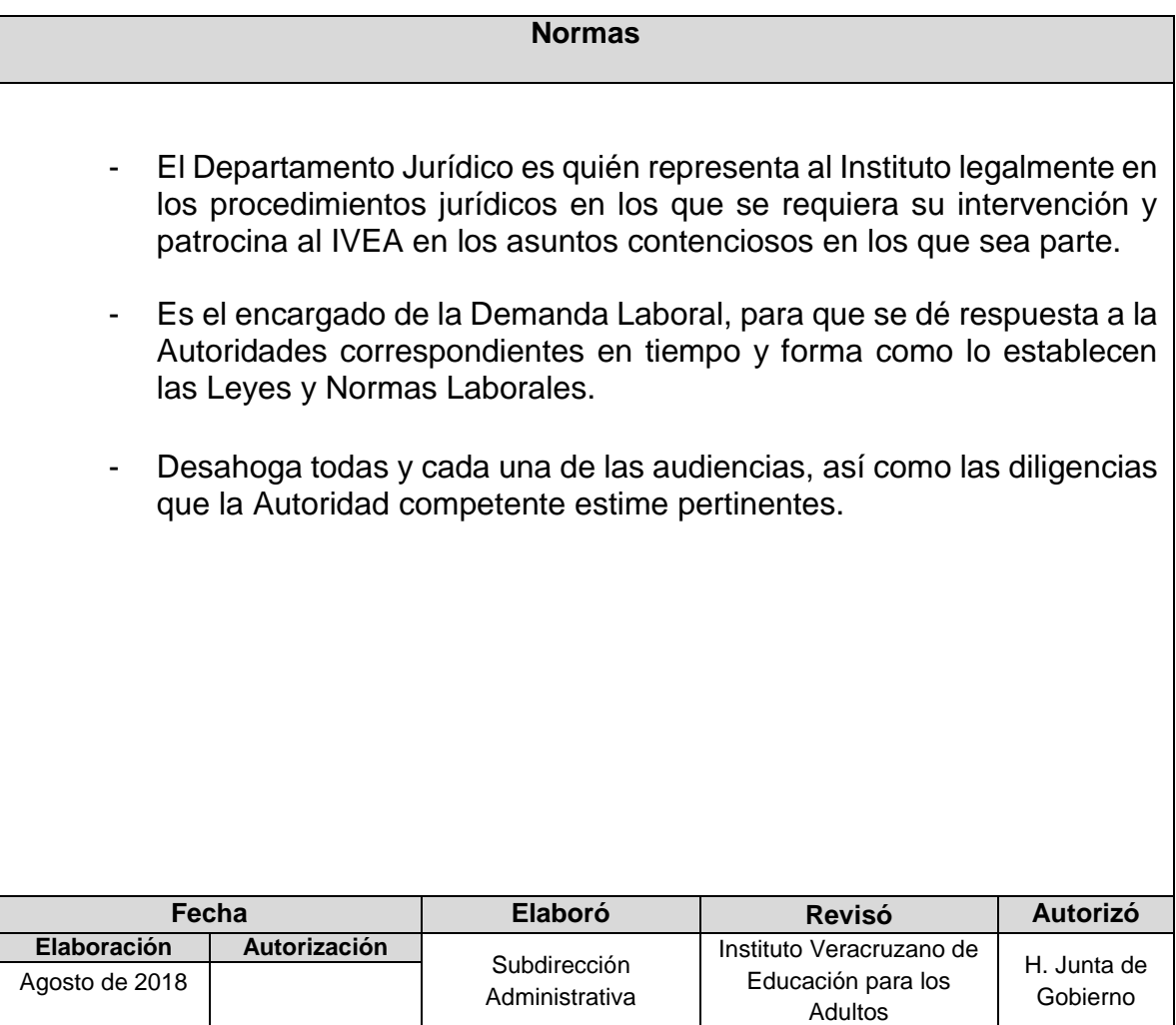

#### **Procedimiento:** Juicios Laborales

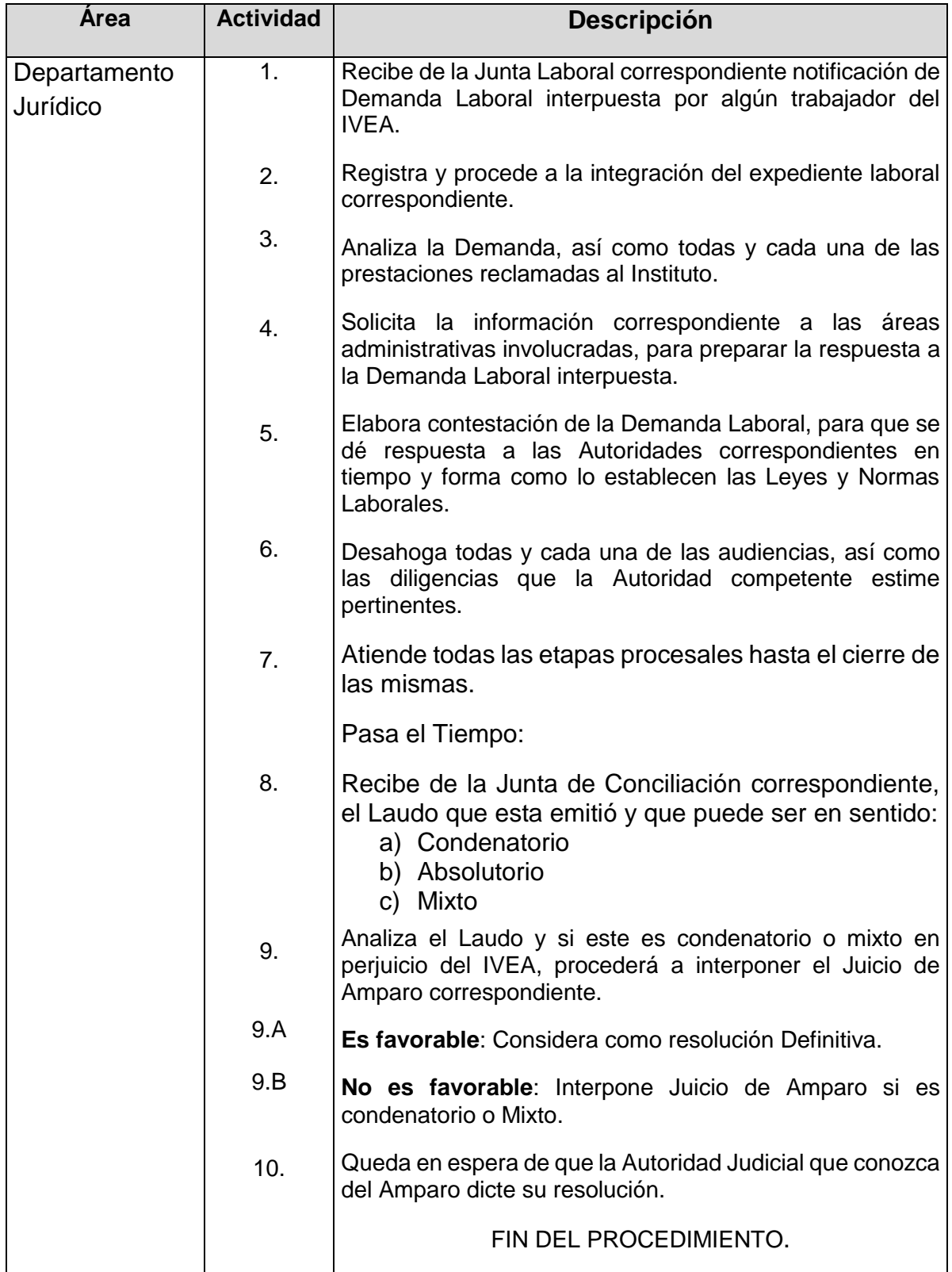

**Flujograma del Procedimiento:** JUICIOS LABORALES

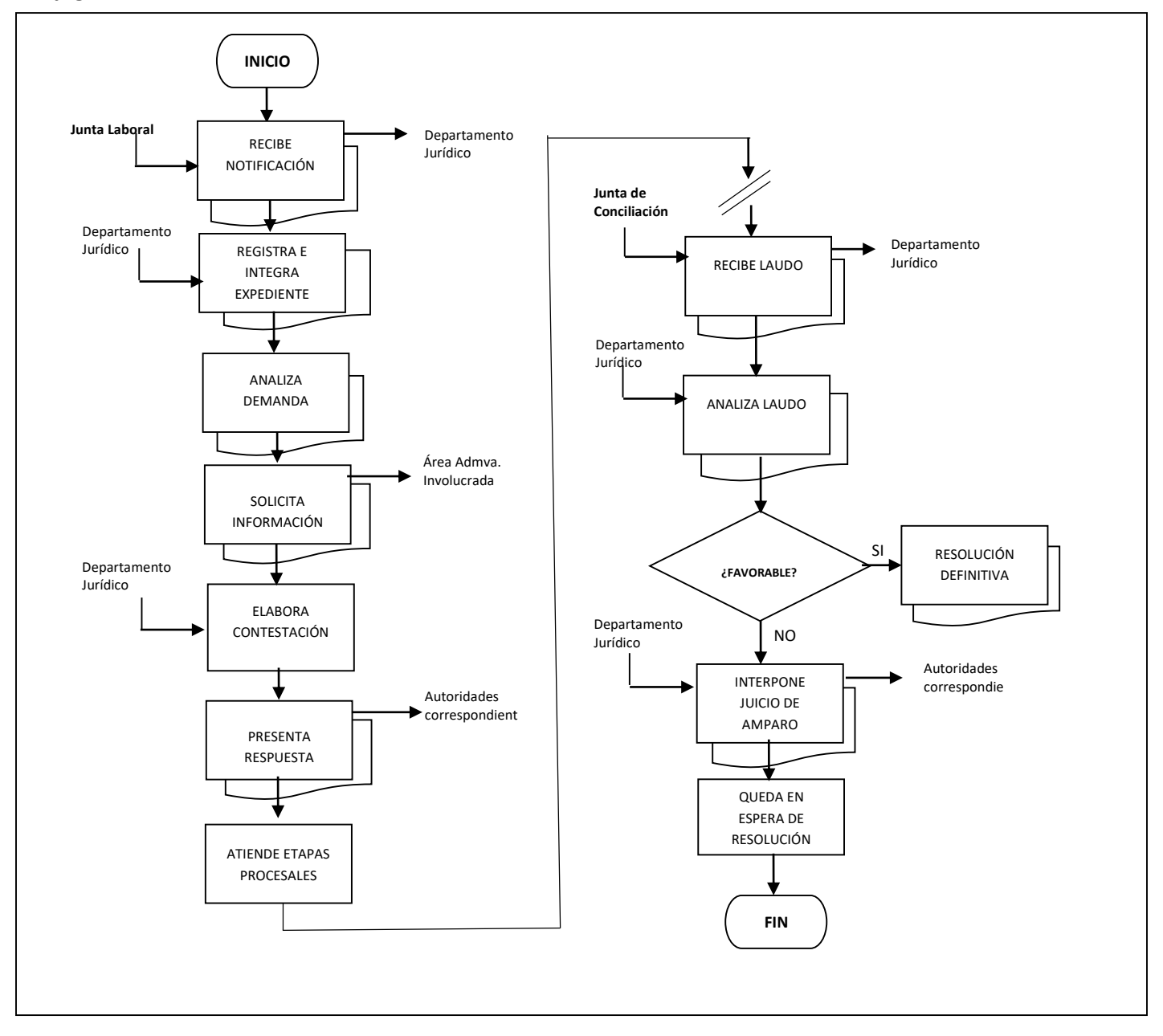

**Nombre**: Investigación Laboral

**Objetivo:** Determinar si existe o no irregularidad cometida por el trabajador.

**Frecuencia:** Es variable, de acuerdo con la necesidad que se presente.

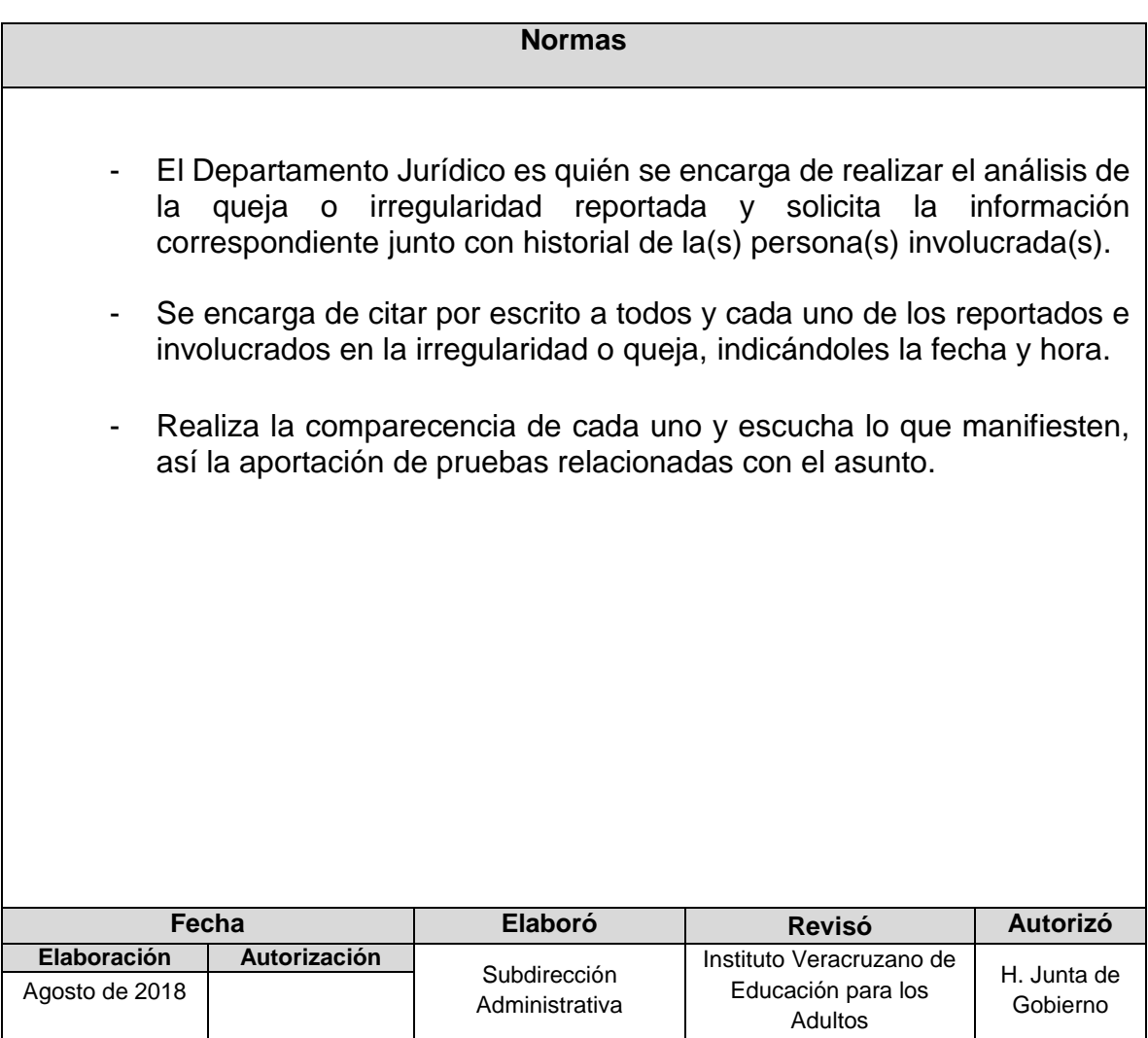

## **Procedimiento:** Investigación Laboral

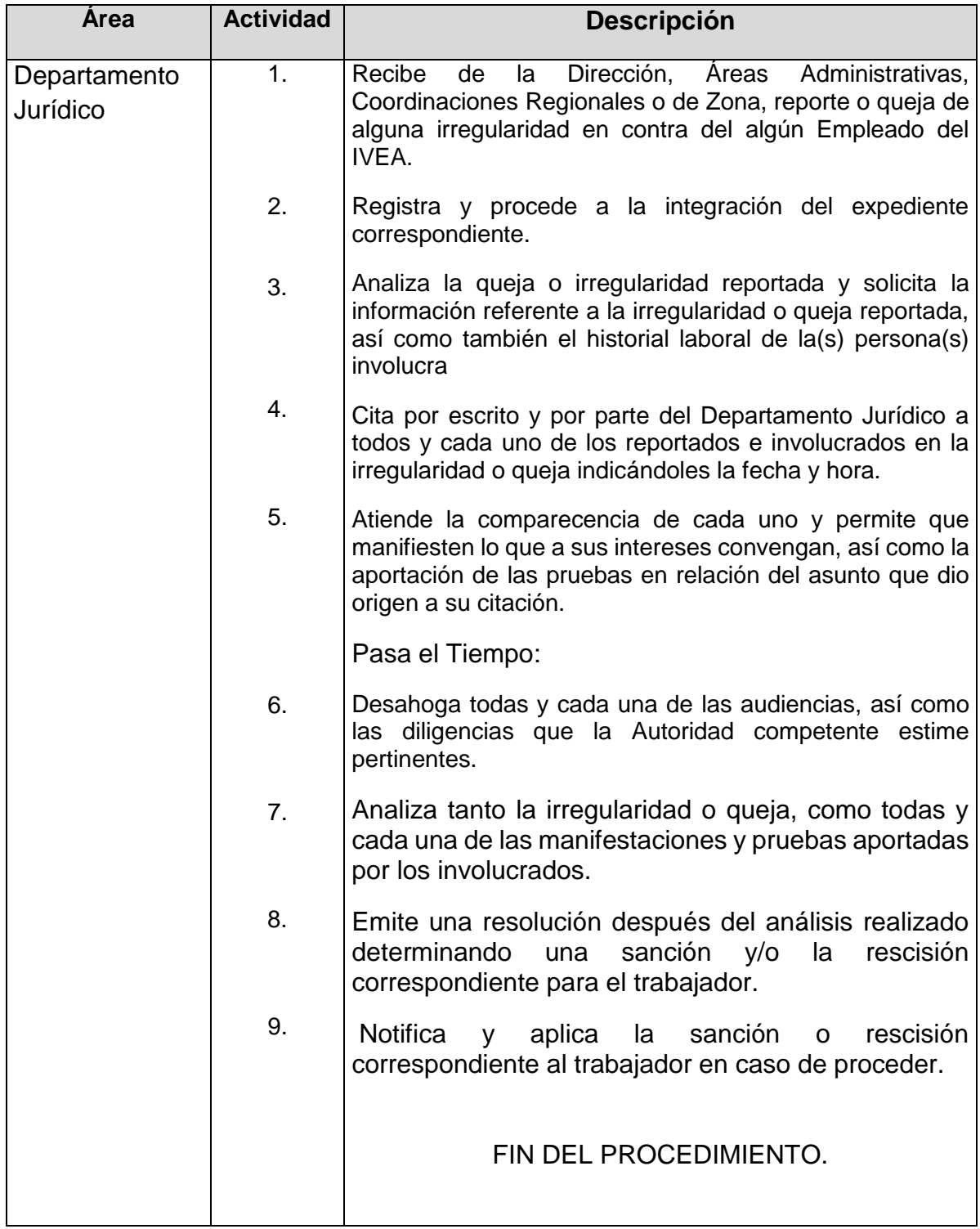

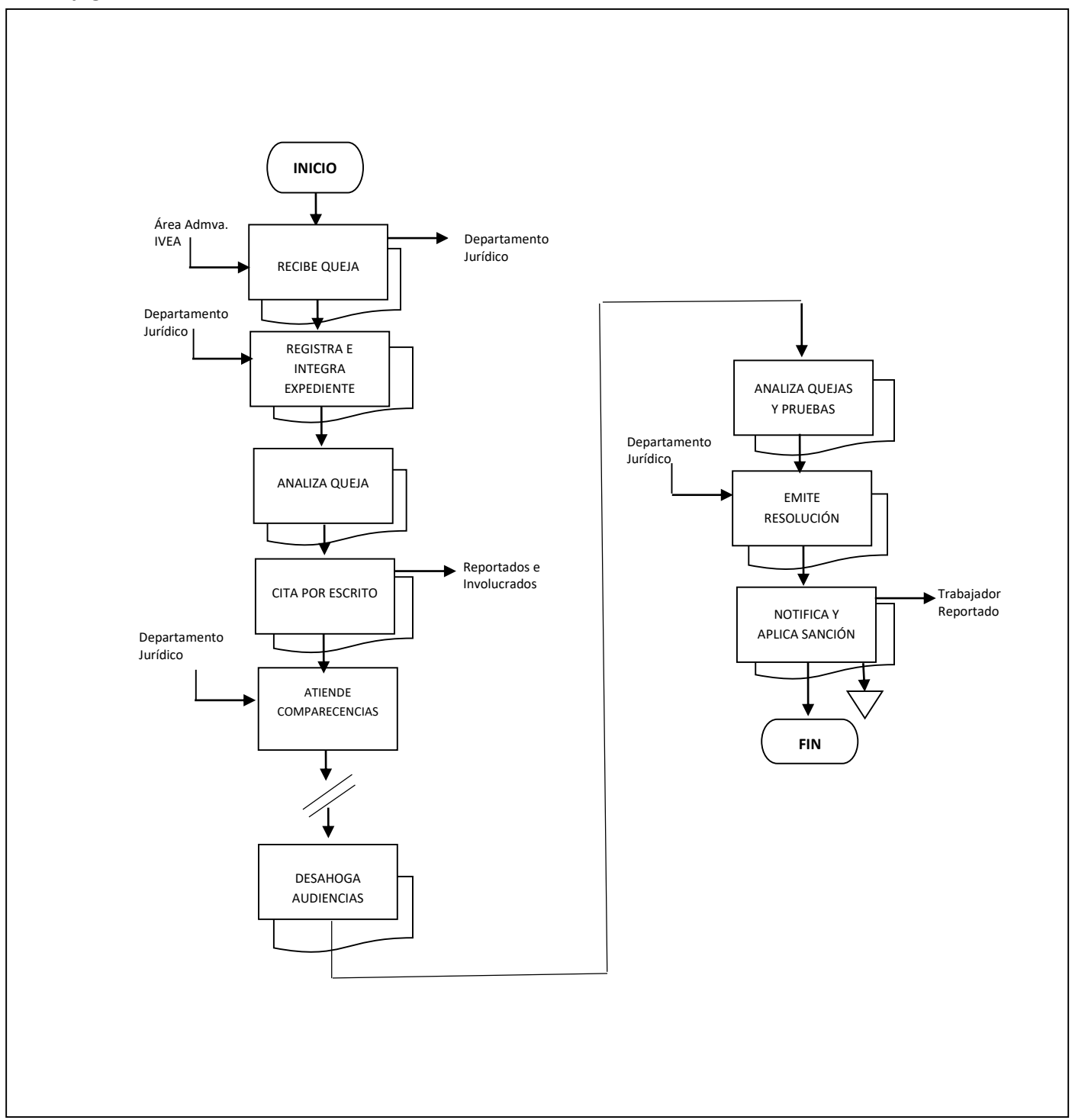

#### **Flujograma del Procedimiento:** INVESTIGACIÓN LABORAL

# **ÁREAS DE APOYO DE LA DIRECCIÓN GENERAL**

## **Unidad de Calidad en la Inscripción, Acreditación y Certificación**

- **1. Revisión de los Indicadores de los procesos de Inscripción y de Conclusión de Nivel**
- **2. Revisión de los Indicadores en las Sedes de Aplicación de Exámenes.**
- **3. Revisión de los Indicadores en las Coordinaciones de Zona de recepción y devolución de material de exámenes.**
**Nombre:** Revisión de los Indicadores de los procesos de Inscripción y de Conclusión de Nivel

**Objetivo:** Contar con un control de verificación confiable que permita una correcta integración de los expedientes de los beneficiarios en los procesos de Inscripción y de Conclusión de Nivel.

**Frecuencia:** Mensual

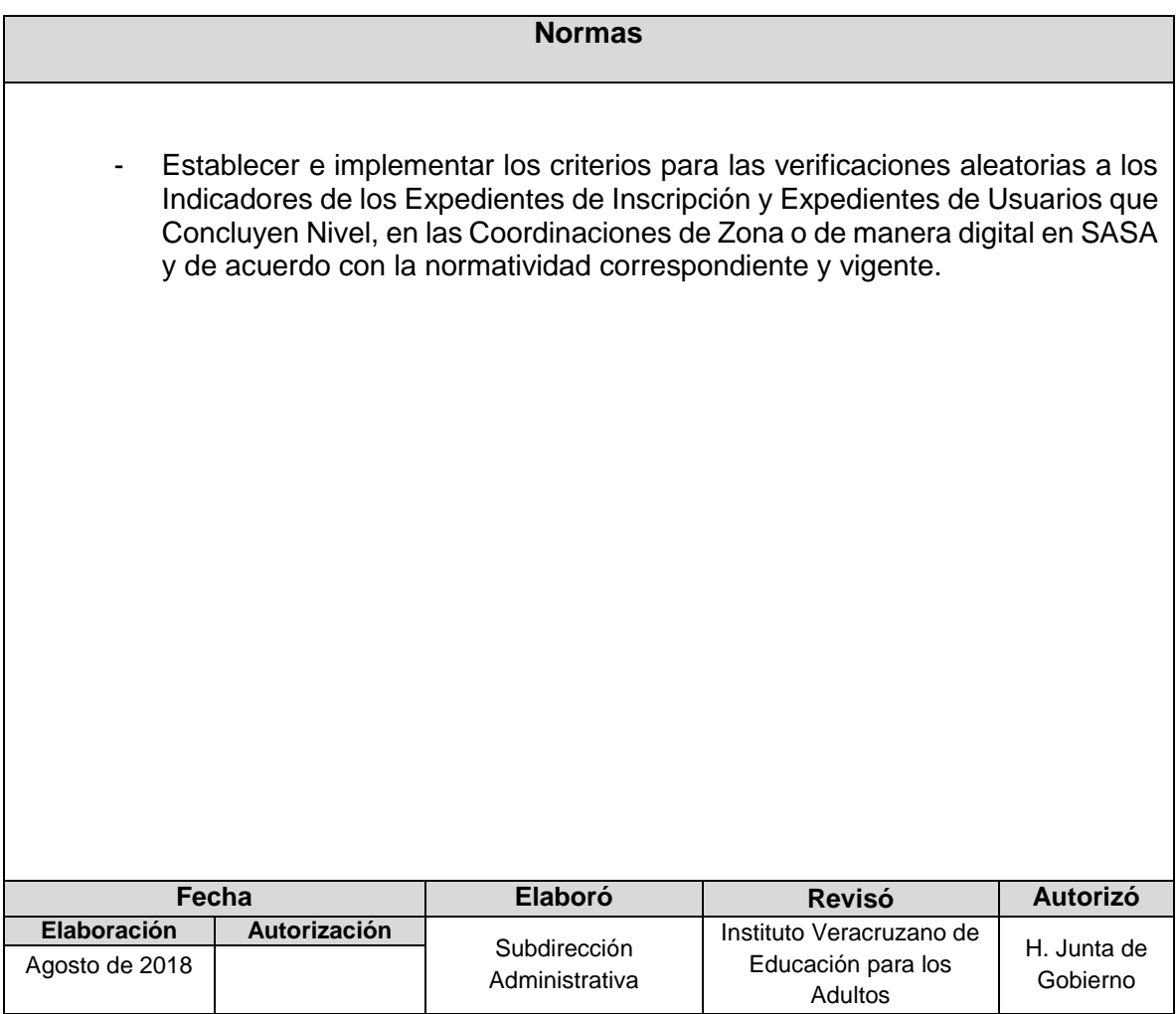

 **Procedimiento:** Revisión de los Indicadores de los procesos de Inscripción y de Conclusión de Nivel

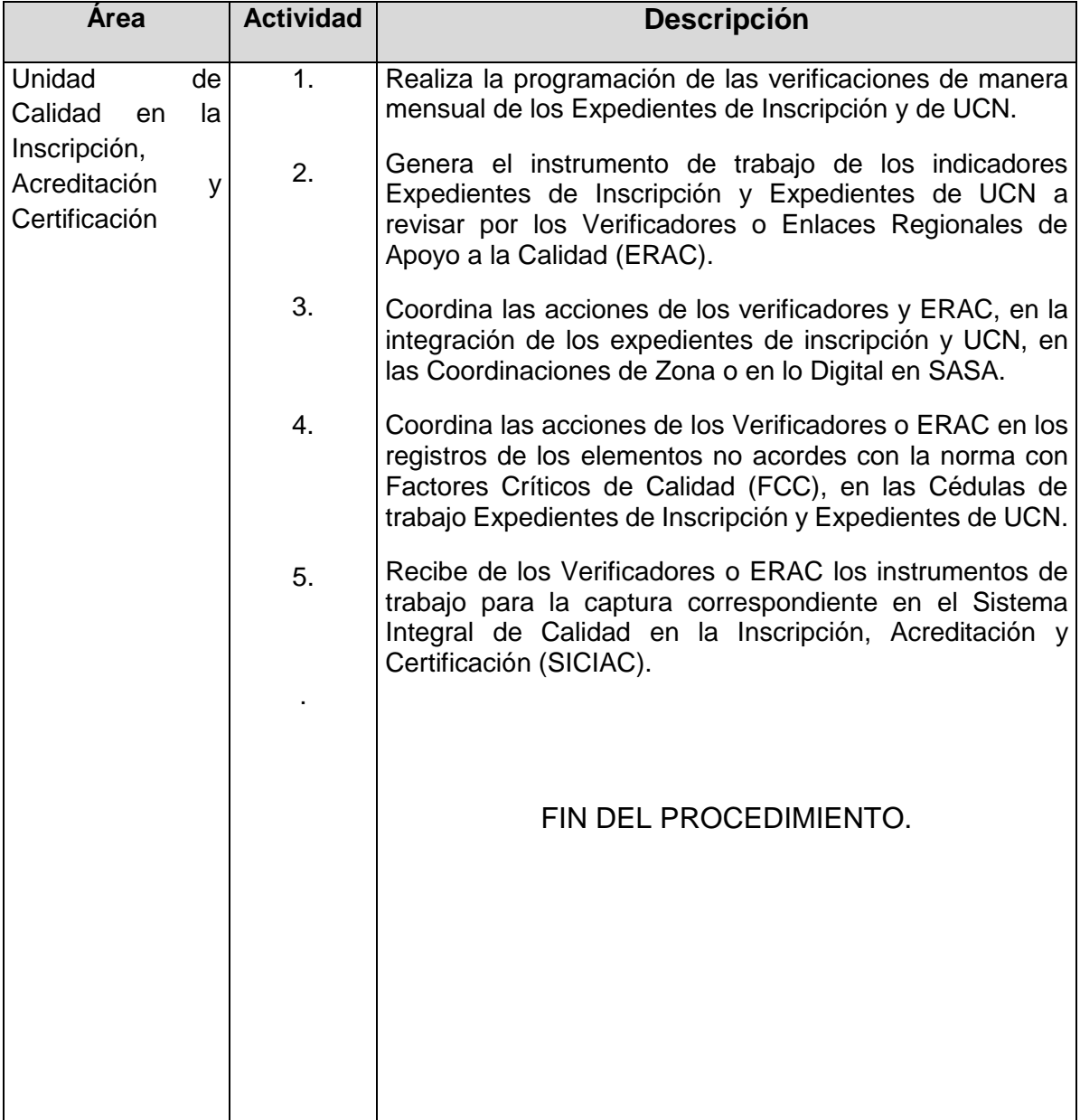

### **Flujograma del Procedimiento:** Revisión de los Indicadores de los procesos de Inscripción y de Conclusiónde Nivel

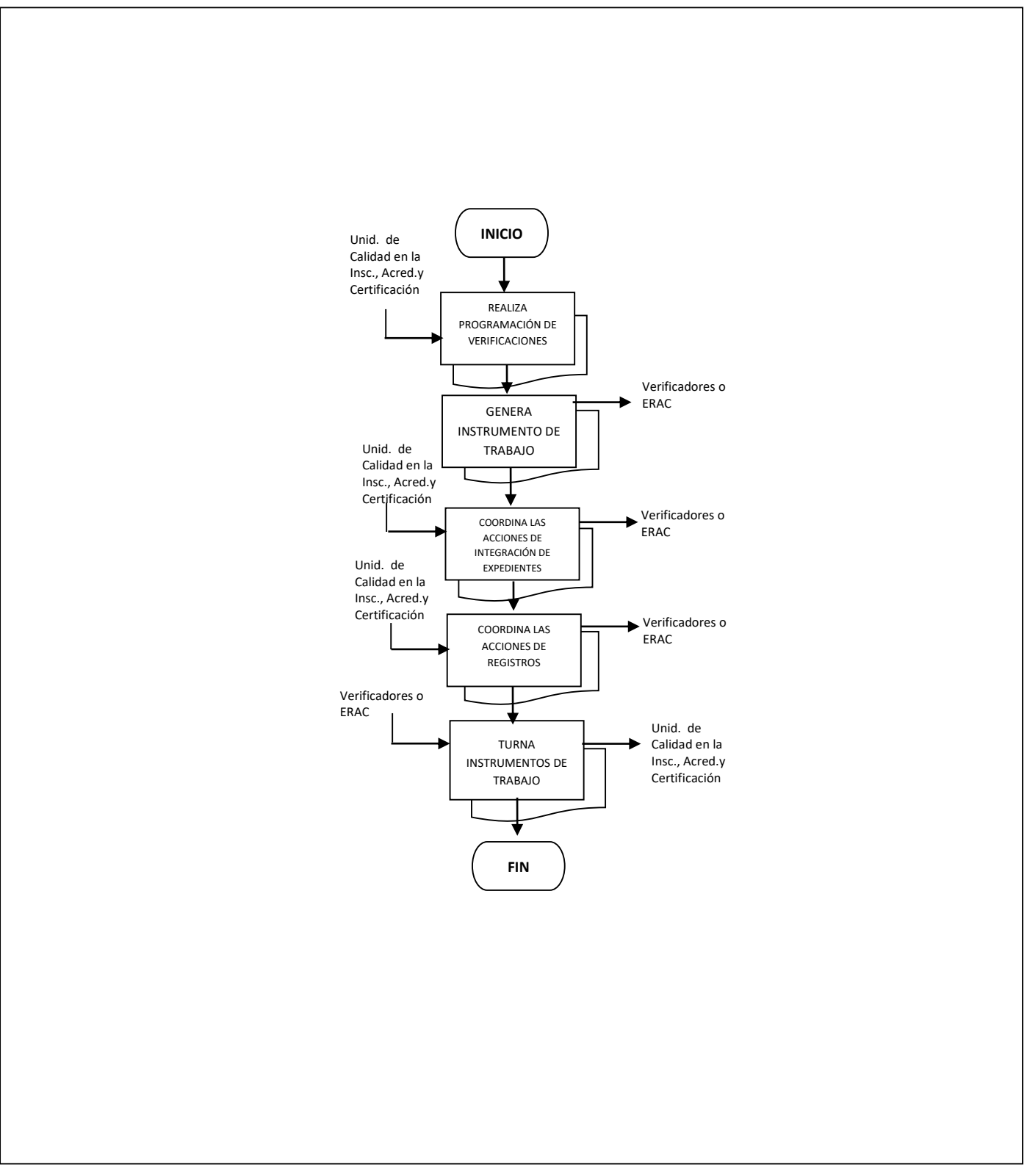

**Nombre:** Revisión de los Indicadores de Sedes de Aplicación de Exámenes

**Objetivo:** Dar cumplimiento a la normatividad en las Sedes de Aplicación de Exámenes y Plazas Comunitarias, así como del desempeño de Aplicadores de Exámenes.

**Frecuencia:** Mensual

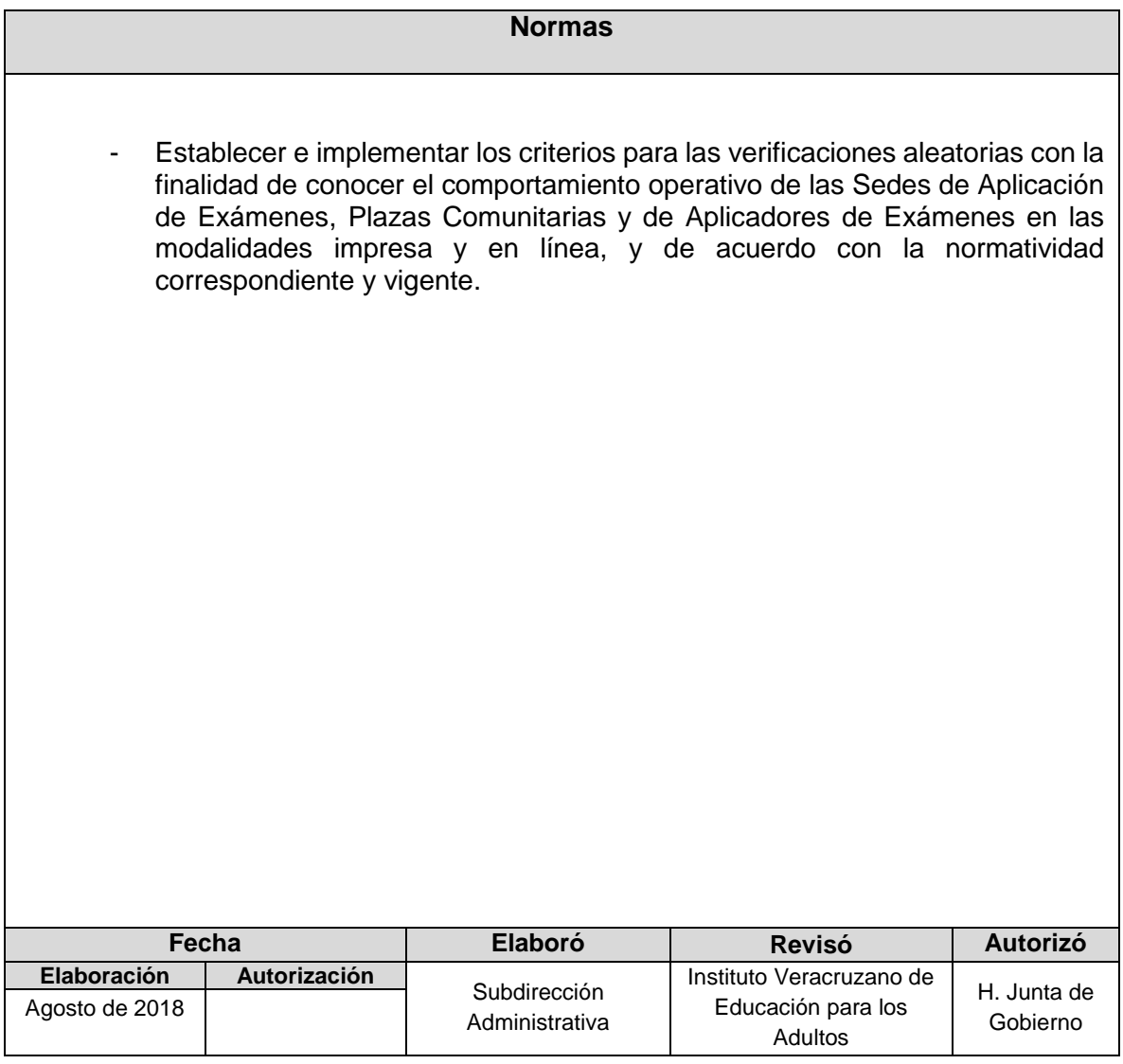

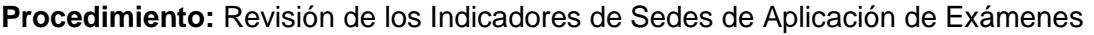

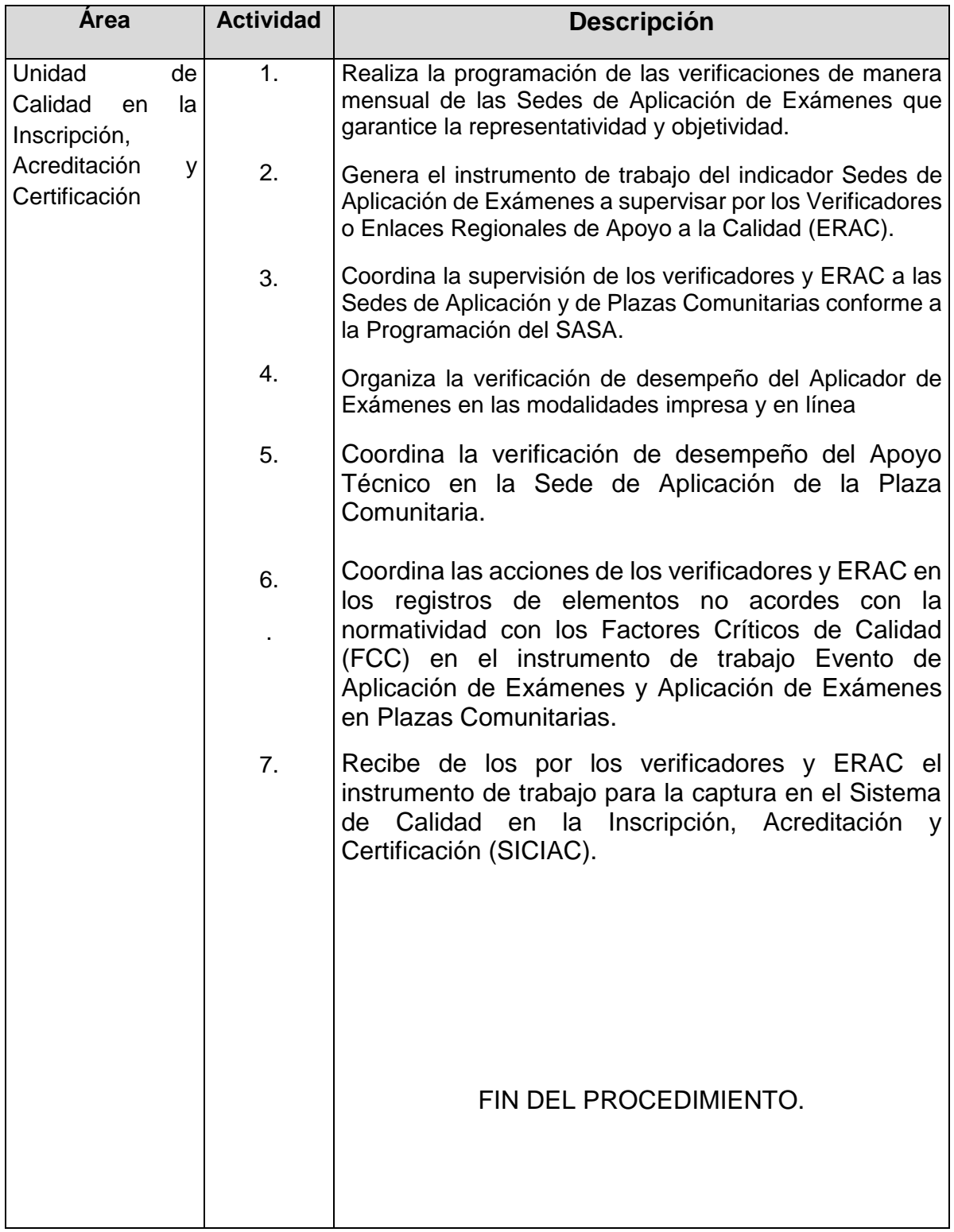

#### Verificadores o ERAC Verificadores o ERAC Apoyo Técnico Unid. de Calidad en la Insc., Acred.y Certificación Verificadores o ERAC Unid. de Calidad en la Insc., Acred.y Certificación Verificadores o ERAC Unid. de Calidad en la Insc., Acred.y Certificación Unid. de Calidad en la Insc., Acred.y Certificación Exámenes Unid. de Calidad en la Insc., Acred.y Certificación **INICIO** REALIZA PROGRAMACIÓN DE VERIFICACIONES GENERA INSTRUMENTO DE TRABAJO COORDINA ACCIONES DE SUPERVIÓN DE SEDES DE APLICACIÓN <u>Y PLAZAS N</u>  $\sim$ COORDINA LAS ACCIONES DE REGISTROS COORDINA LA VERIFICACIÓN DE DESEMPEÑO OPERATIVO **FIN** TURNA INSTRUMENTOS DE TRABAJO

# **Flujograma del Procedimiento:** Revisión de los Indicadores de Sedes de Aplicación de

**Nombre:** Revisión de los Indicadores en las Coordinaciones de Zona de recepción y devolución de material de exámenes

**Objetivo:** Contar con un control de recepción y devolución de material de exámenes y de existencia física de baterías de exámenes vigentes en cada Coordinación de Zona.

**Frecuencia:** Mensual

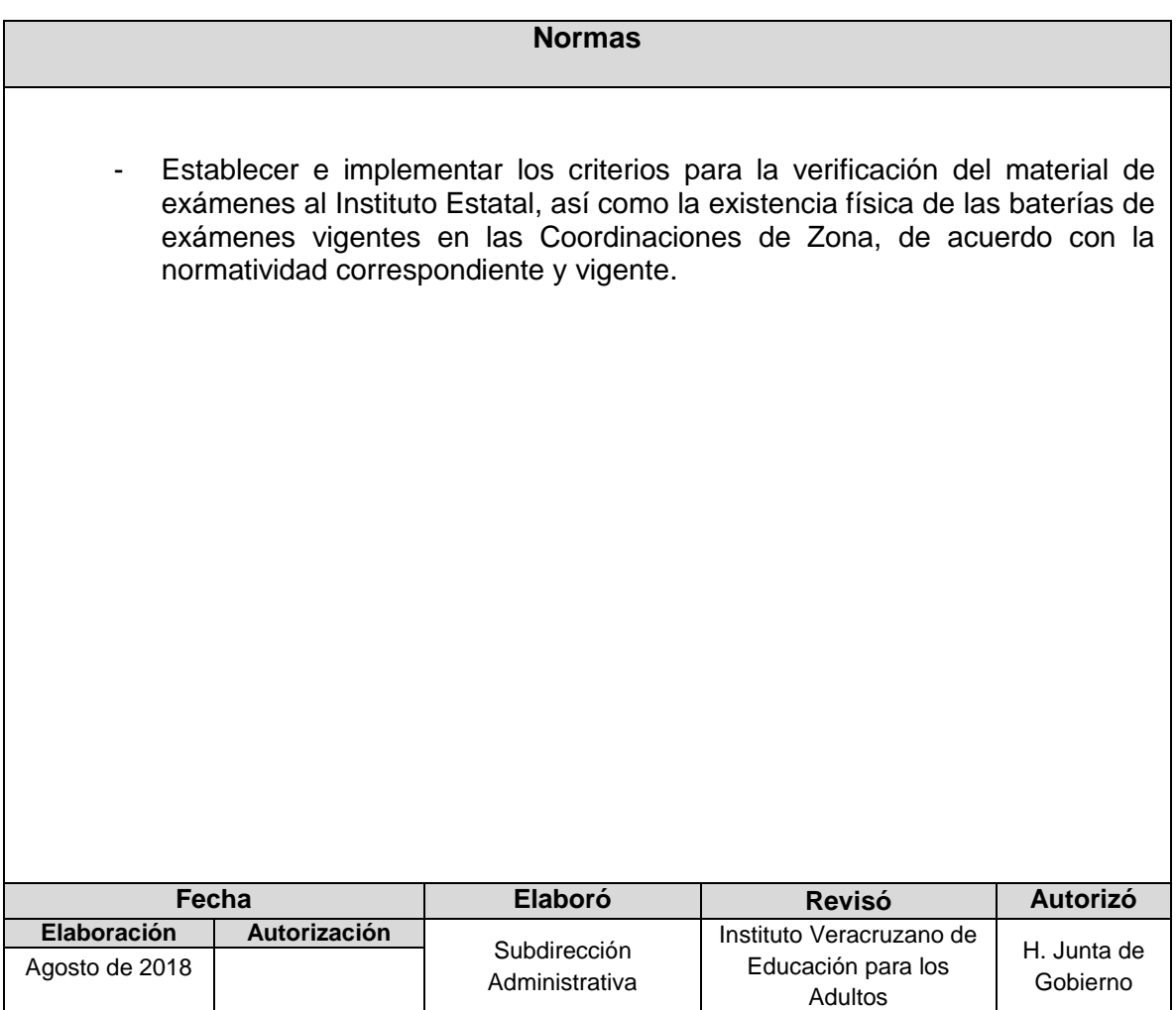

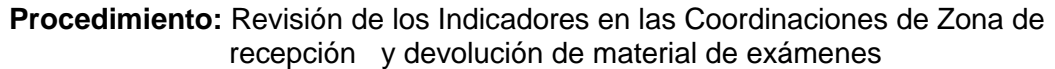

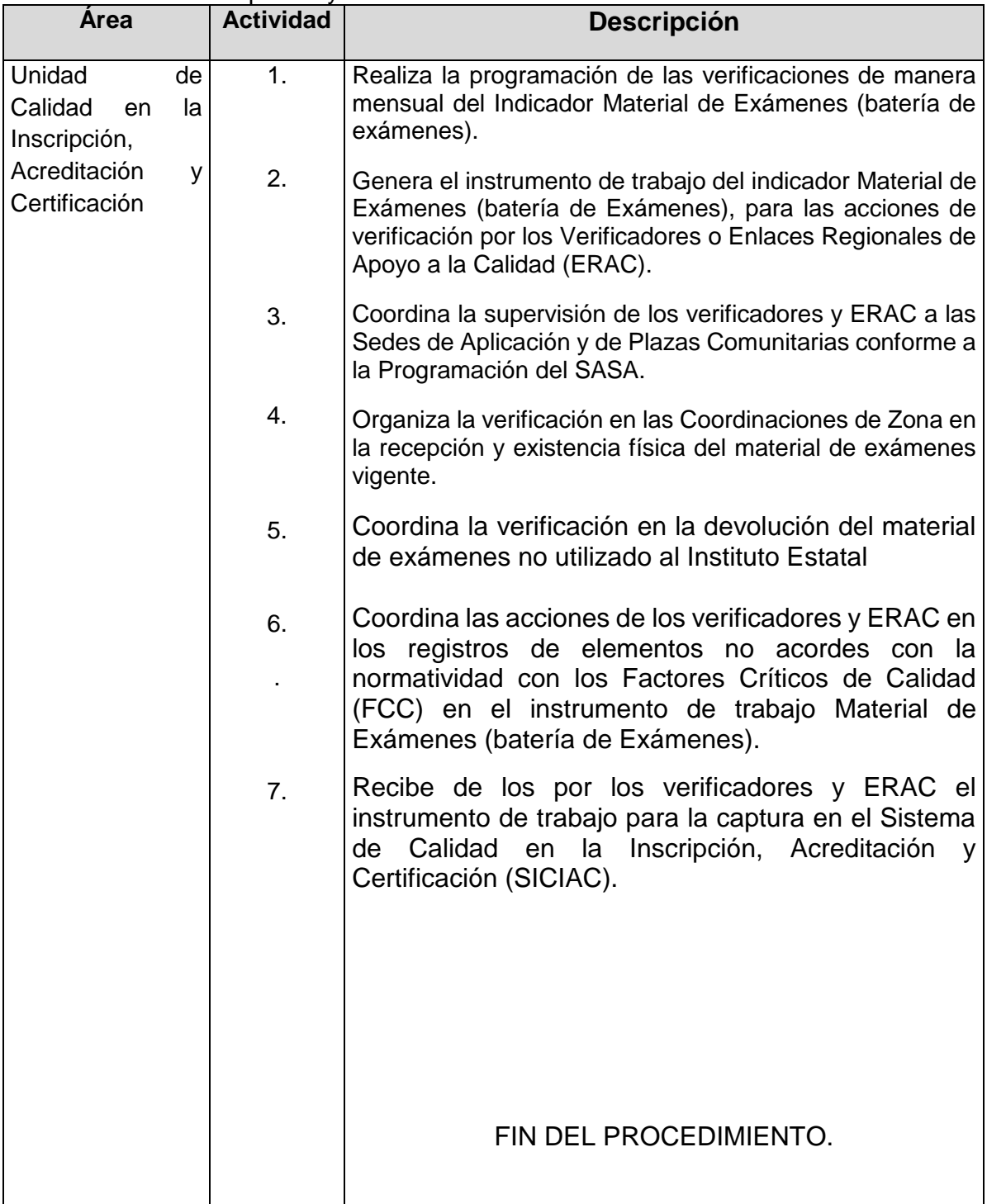

### **Flujograma del Procedimiento:** Revisión de los Indicadores en las Coordinaciones de Zona de recepción y devolución de material de exámenes

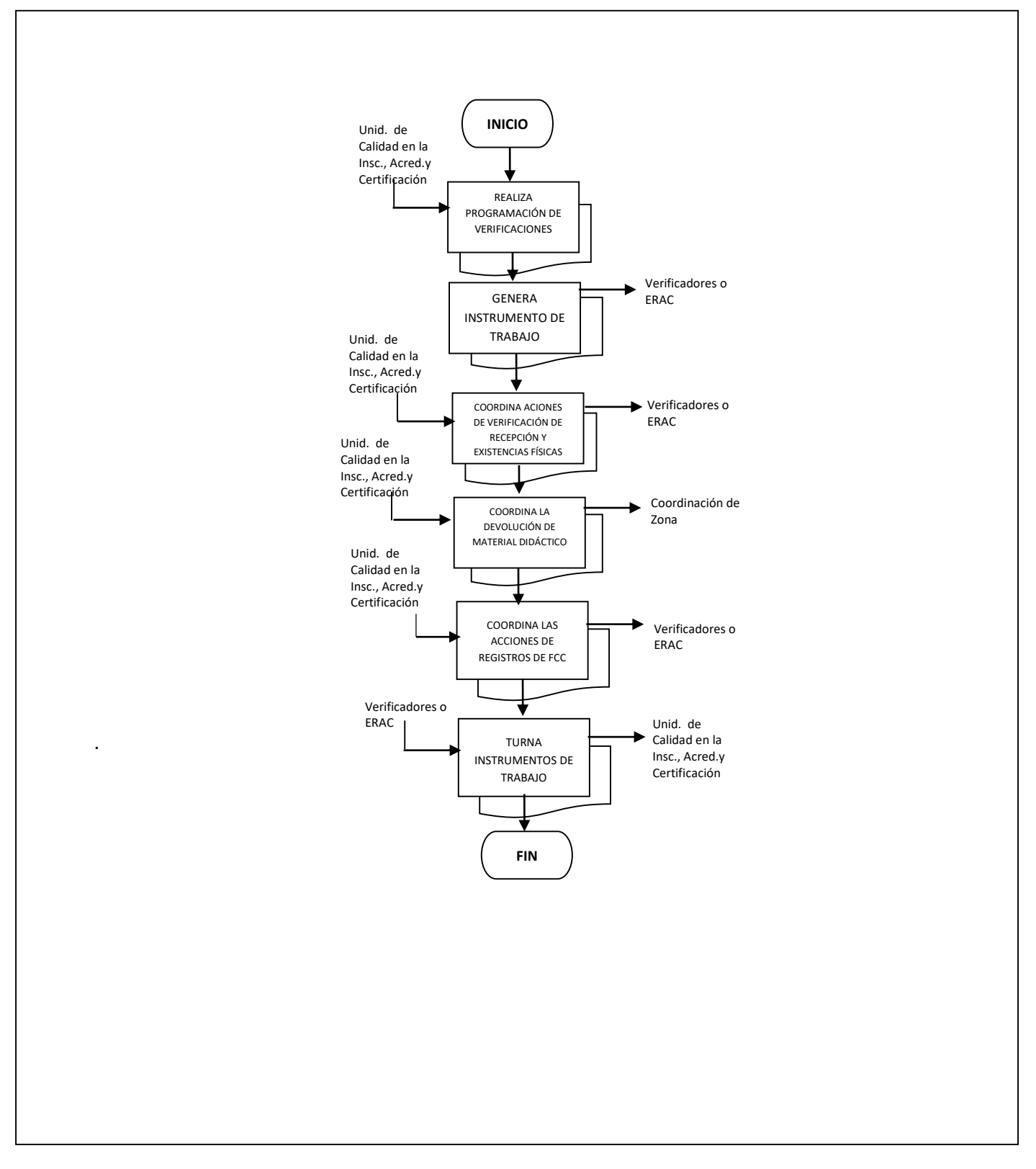

## **DEPARTAMENTO DE DISEÑO Y DIFUSIÓN EDUCATIVA**

- **1. Difusión de Servicios Educativos IVEA**
- **2. Síntesis Informativa**

**Nombre**: Síntesis Informativa

**Objetivo:** Integrar diariamente la información de los diversos medios de comunicación nacional y estatal, que conciernen al sector educativo y al instituto en particular, que por su importancia y trascendencia deben ser documentados.

### **Frecuencia:** Diaria

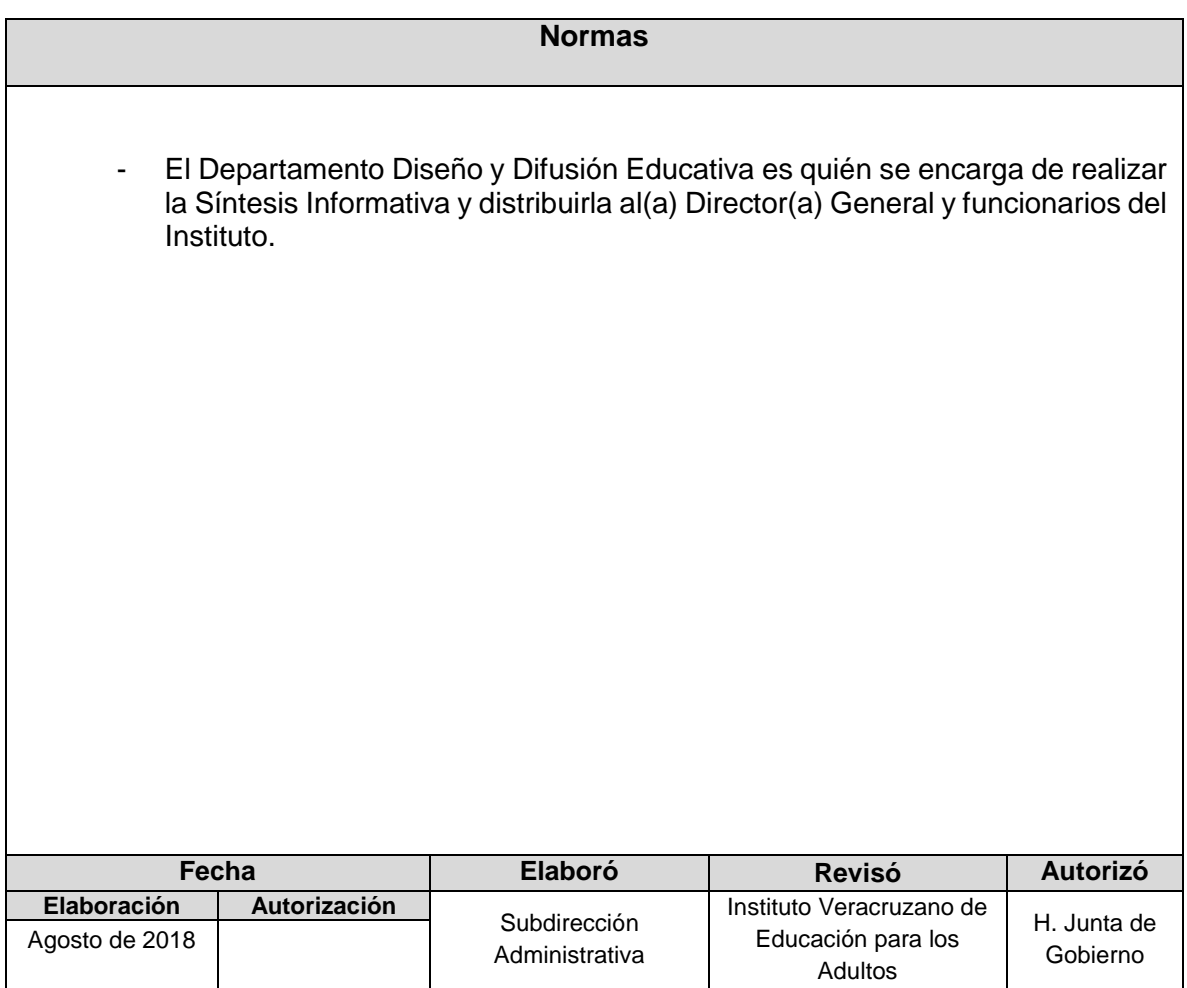

### **Procedimiento:** Síntesis Informativa

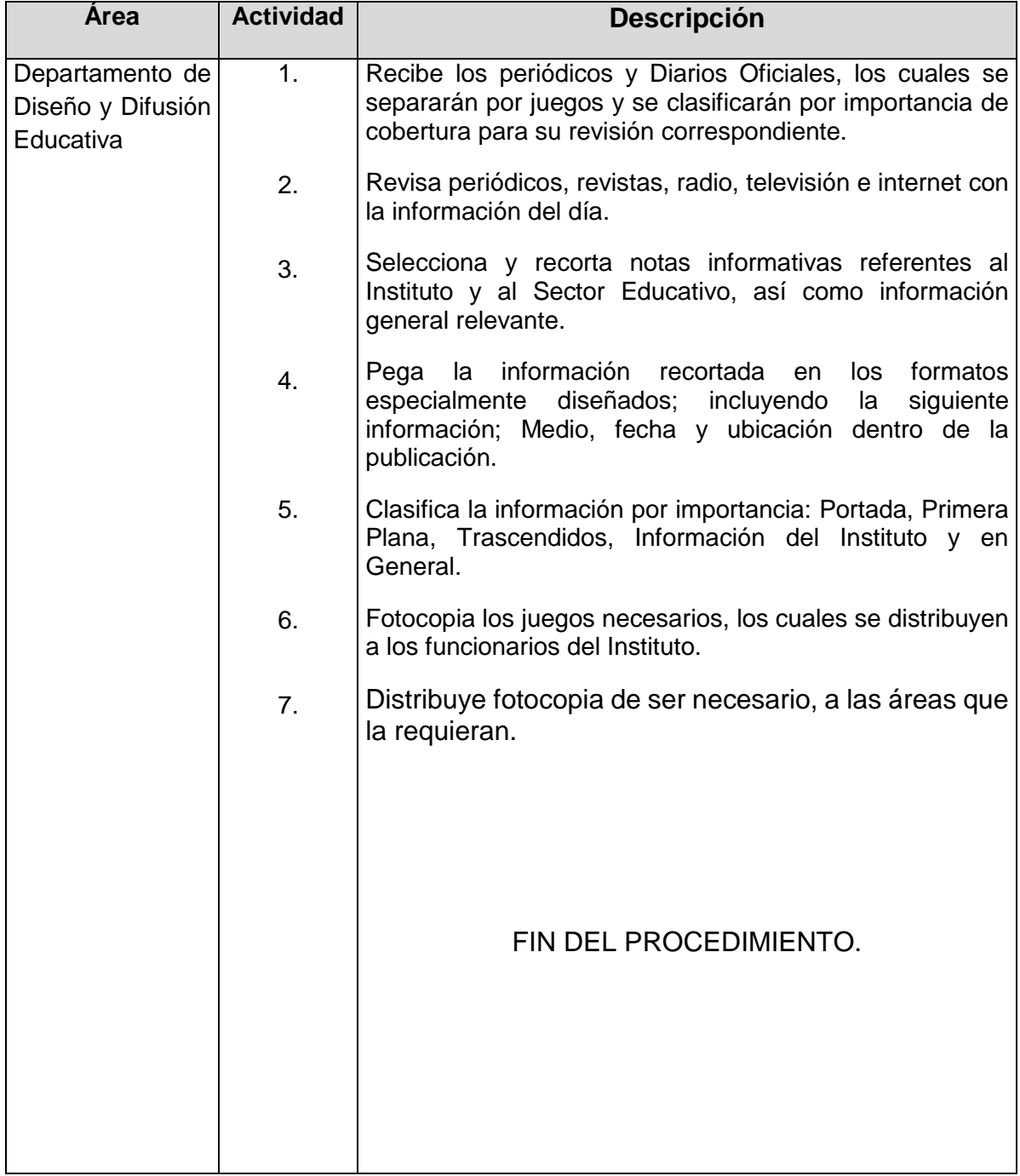

### **Flujograma del Procedimiento:** Sintesis Informativa

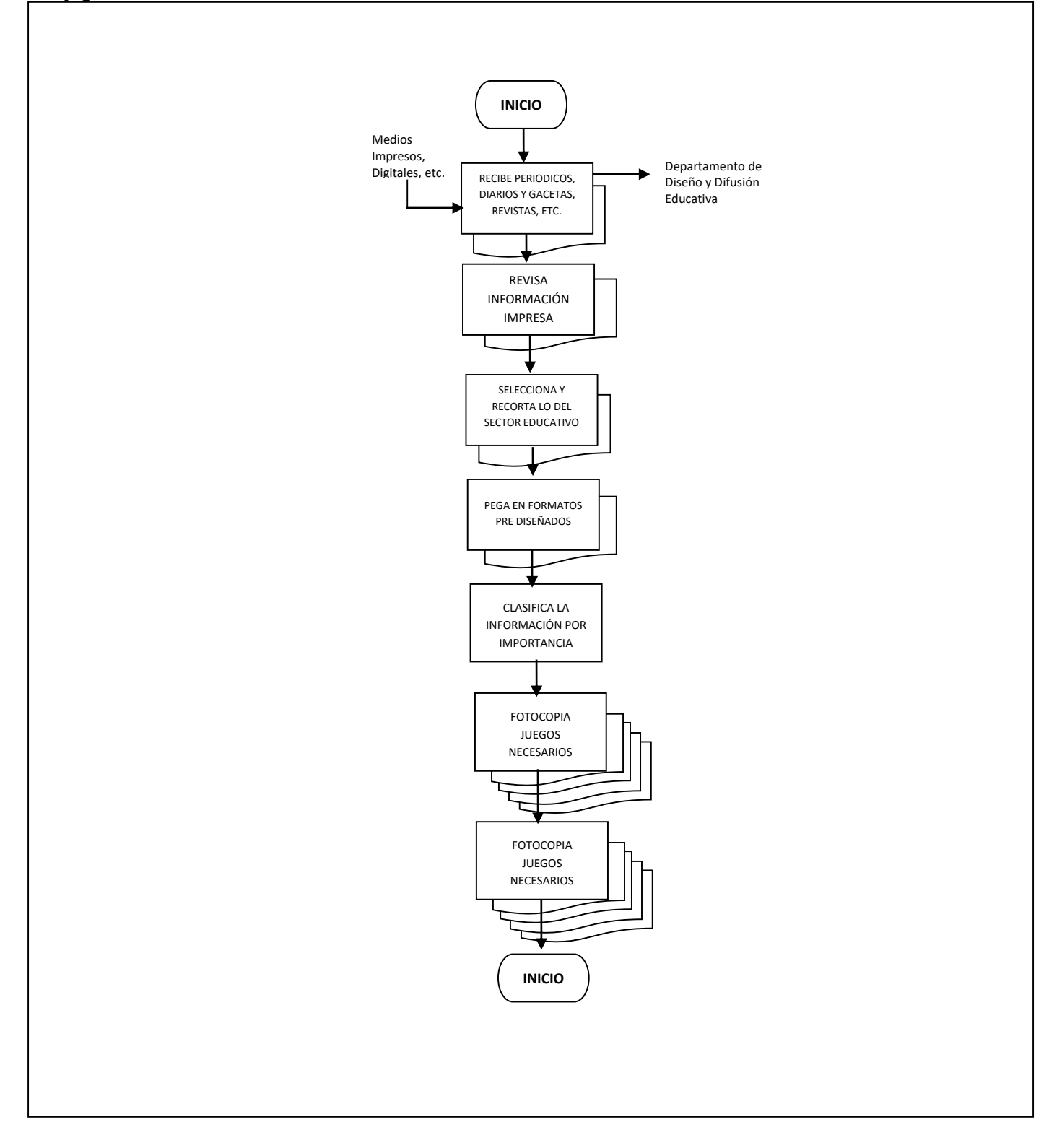

**Nombre**: Difusión de Servicios Educativos IVEA

**Objetivo:** Dar a conocer a los distintos sectores de la población de Veracruz, la programación y actividades de los servicios educativos que brinda el Instituto, que permita incrementar el número de usuarios de los mismos, abarcando la mayor parte del territorio de la Entidad.

### **Frecuencia:** Permanente

### **Normas**

- Únicamente el Departamento Diseño y Difusión Educativa es quién se encarga de realizar el Diseño y la Difusión de los Servicios Educativos que ofrece el IVEA, misma que se la presenta al(a) Director(a) General para su aprobación y autorización correspondiente.

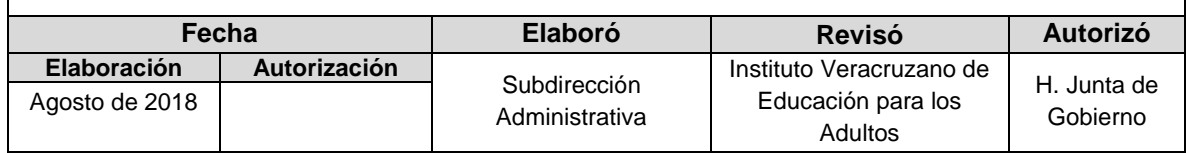

### **Procedimiento:** Difusión de Servicios Educativos IVEA

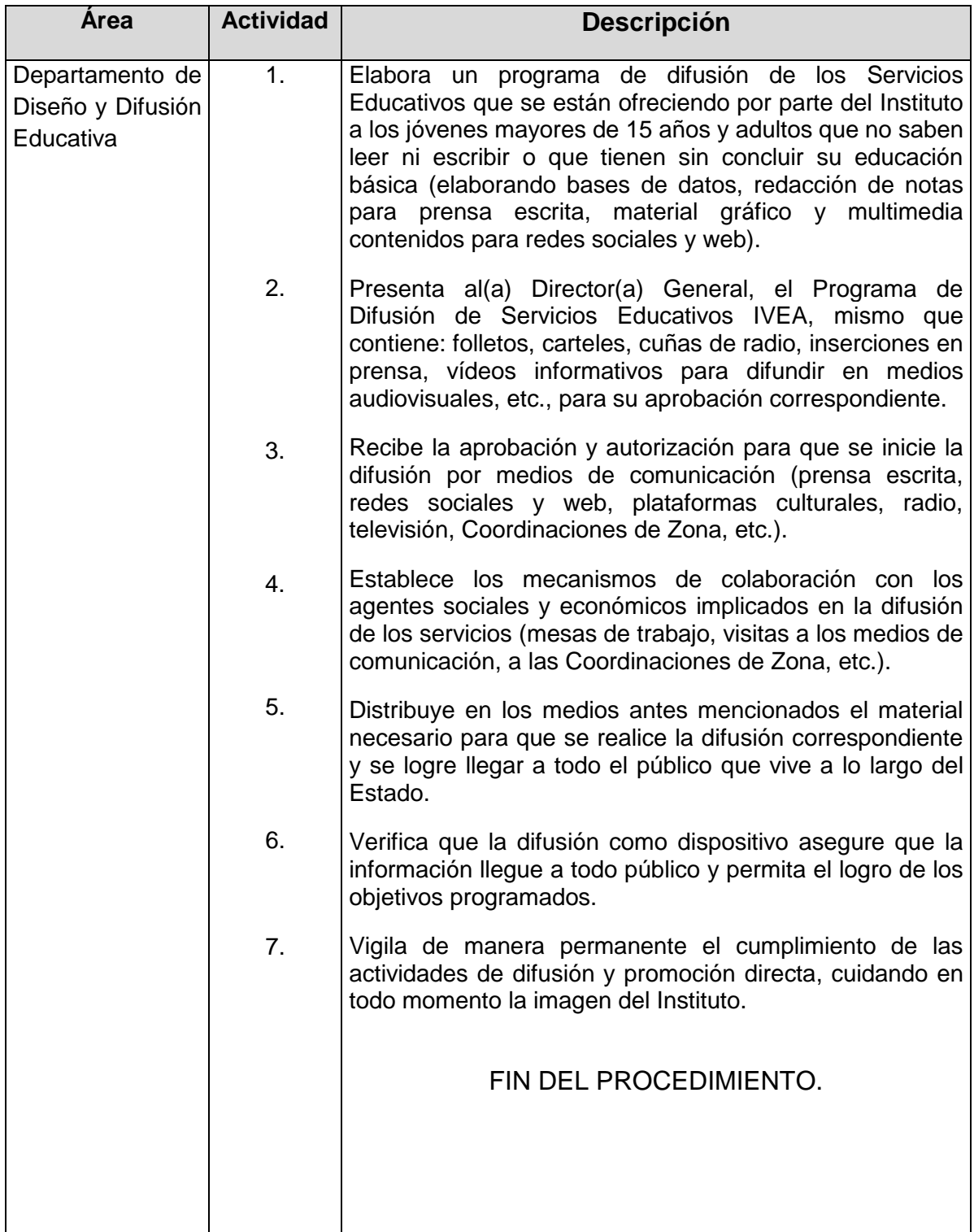

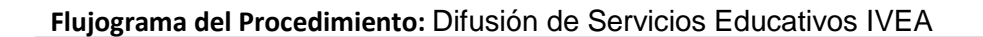

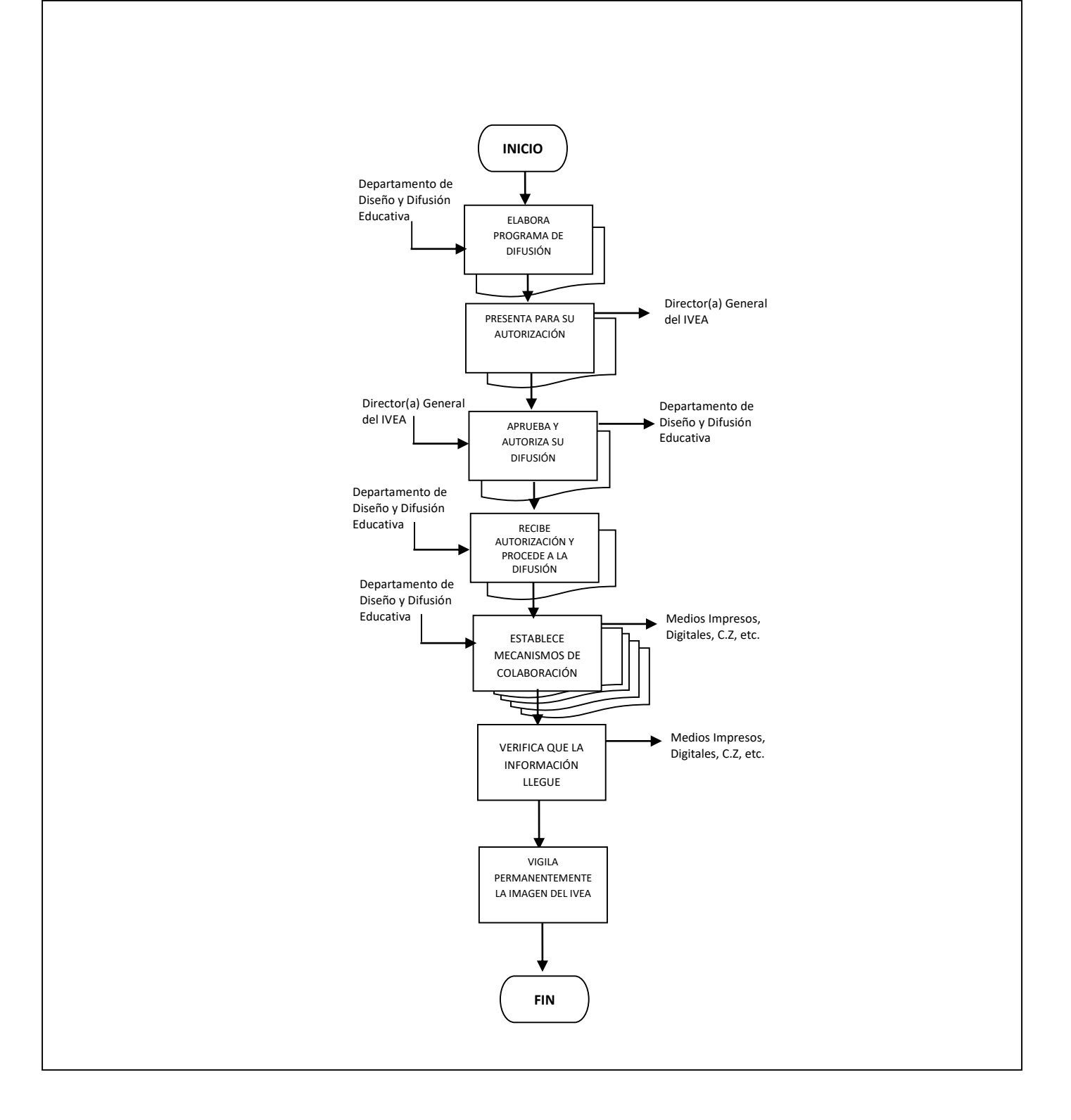

## **UNIDAD DE GÉNERO**

- 1. Elaboración e implementación del Programa Anual de Trabajo (PAT), Para Fortalecer la igualdad de Género.
- 2. Organización y promoción de eventos festivos y de capacitación con perspectiva de Género.

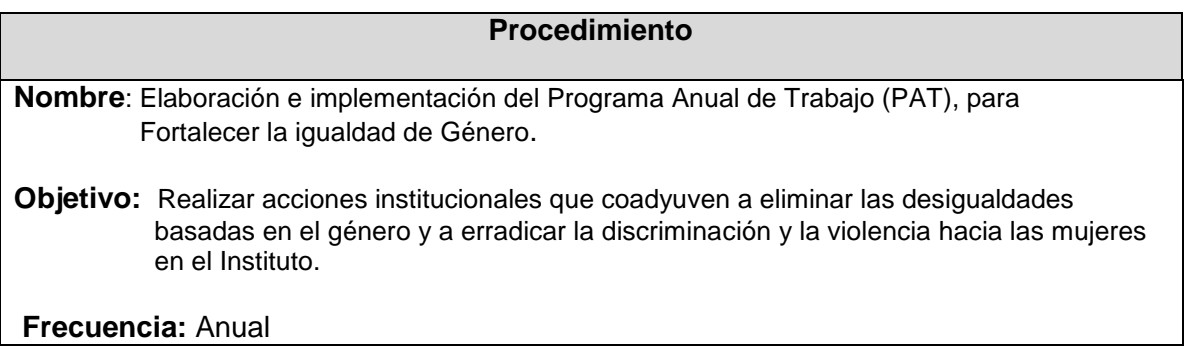

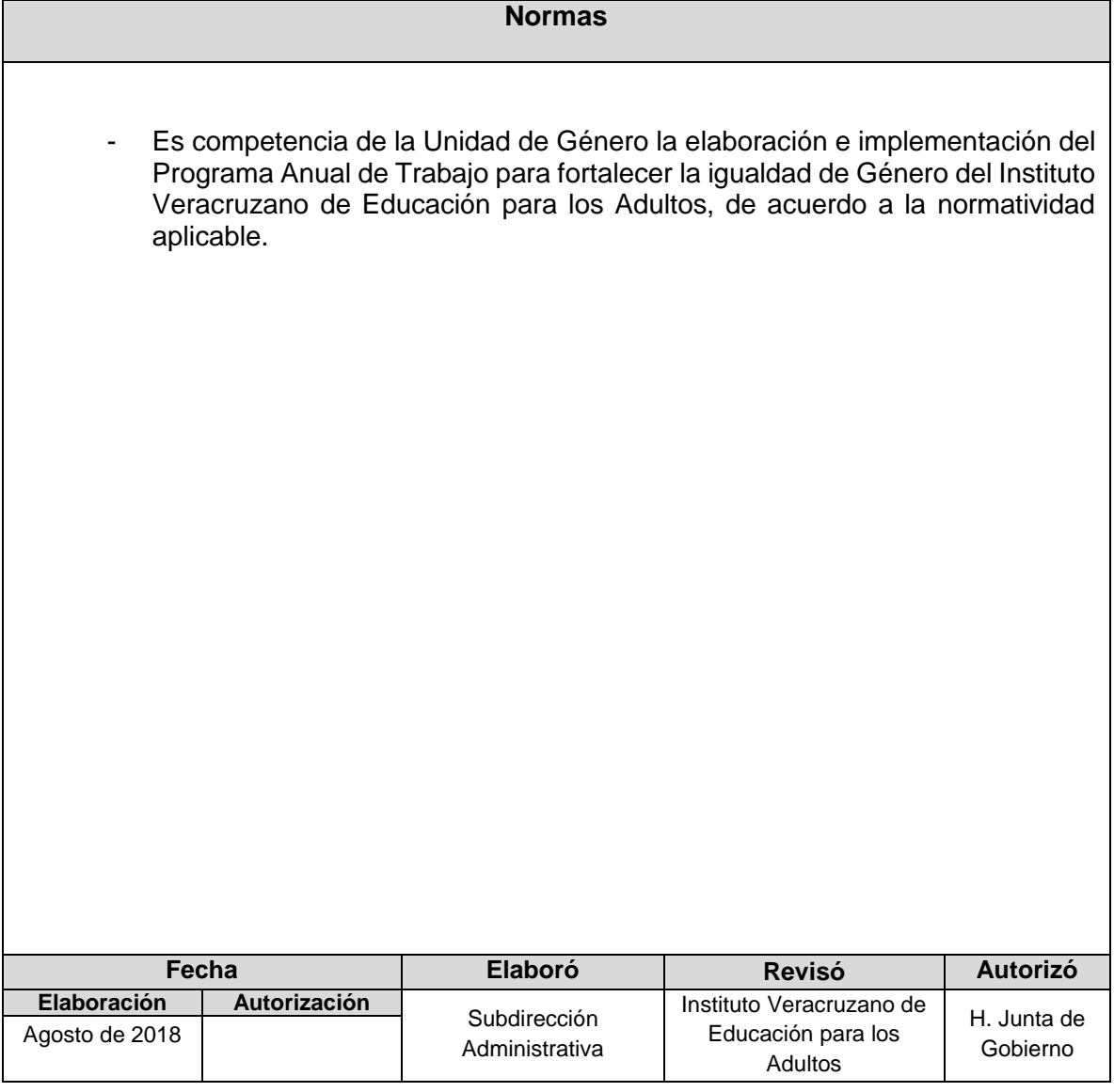

**Procedimiento:** Elaboración e implementación del Programa Anual de Trabajo (PAT), para Fortalecer la igualdad de Género.

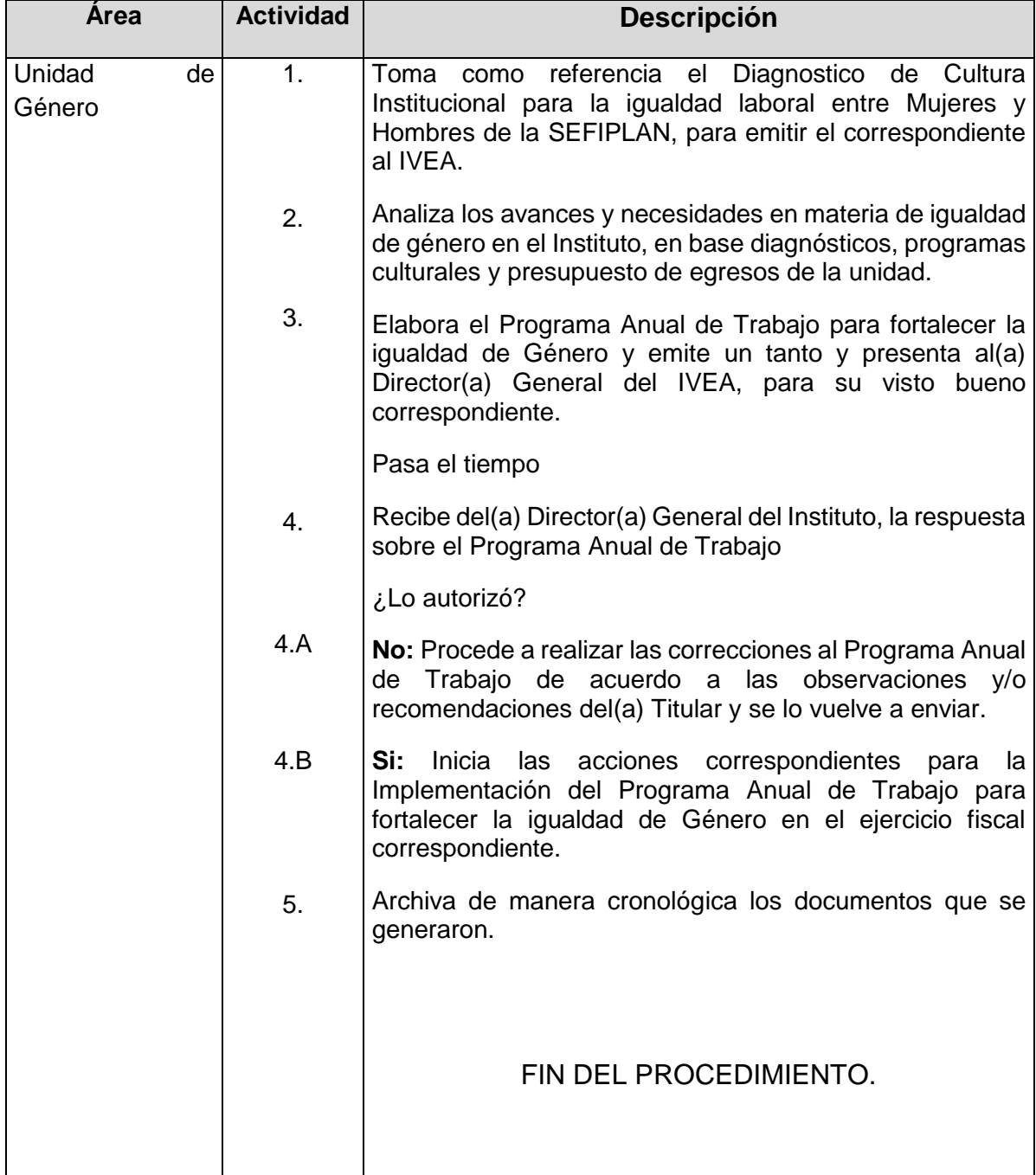

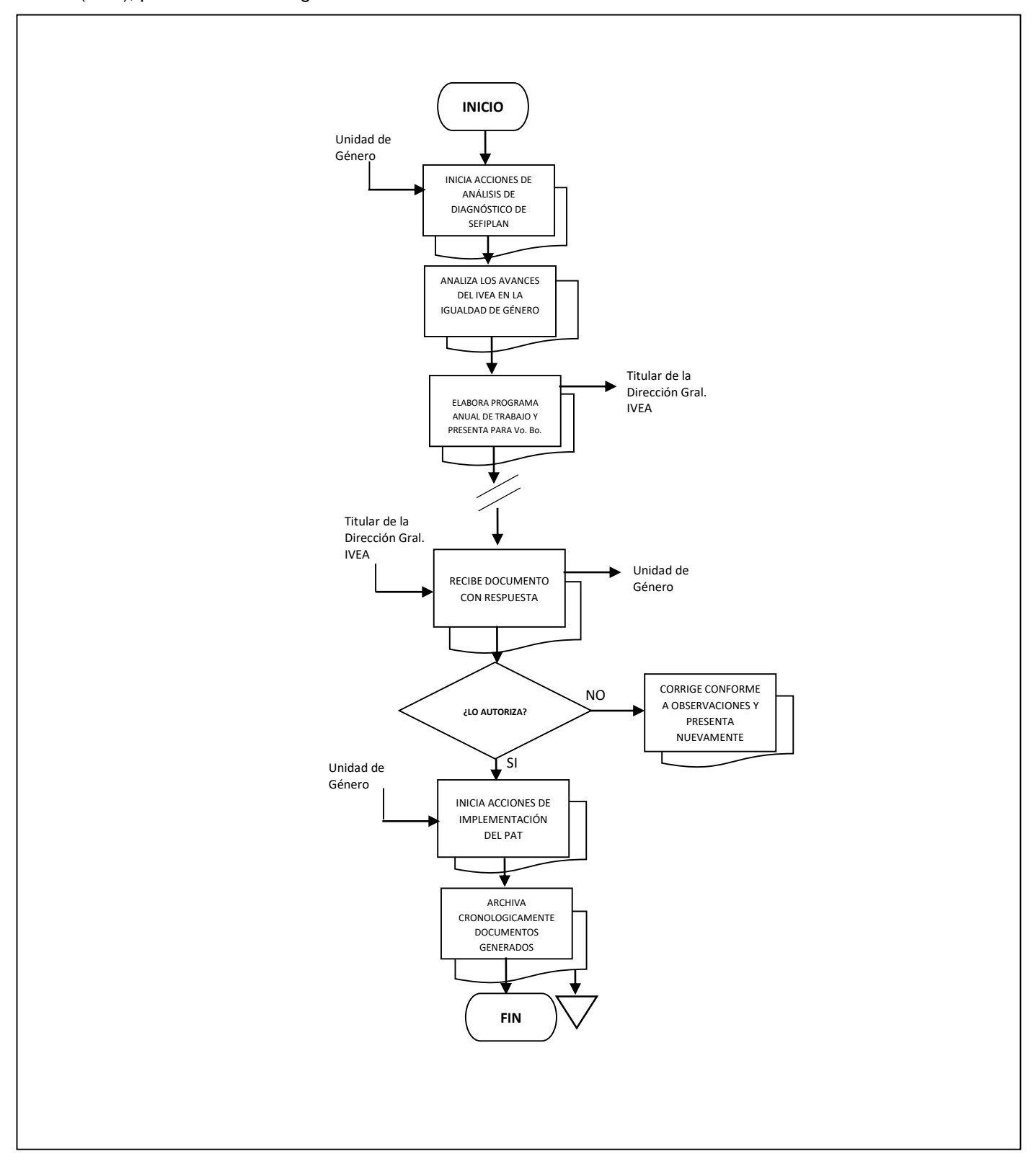

### **Flujograma del Procedimiento:** Elaboración e implementación del Programa Anual de Trabajo (PAT), para Fortalecer la igualdad de Género

**Nombre**: Organización y promoción de eventos festivos y de capacitación con perspectiva de Género.

**Objetivo:** Formar al personal que labora en el Instituto Veracruzano de Educación para los Adultos IVEA, en los temas de igualdad de género y derechos humanos, de tal manera que se generen acciones afirmativas y políticas públicas que prevengan, atiendan y eliminen la violencia de género, garanticen el derecho a la igualdad de oportunidades entre hombres y mujeres y coadyuven a eliminar la discriminación.

**Frecuencia:** Eventual.

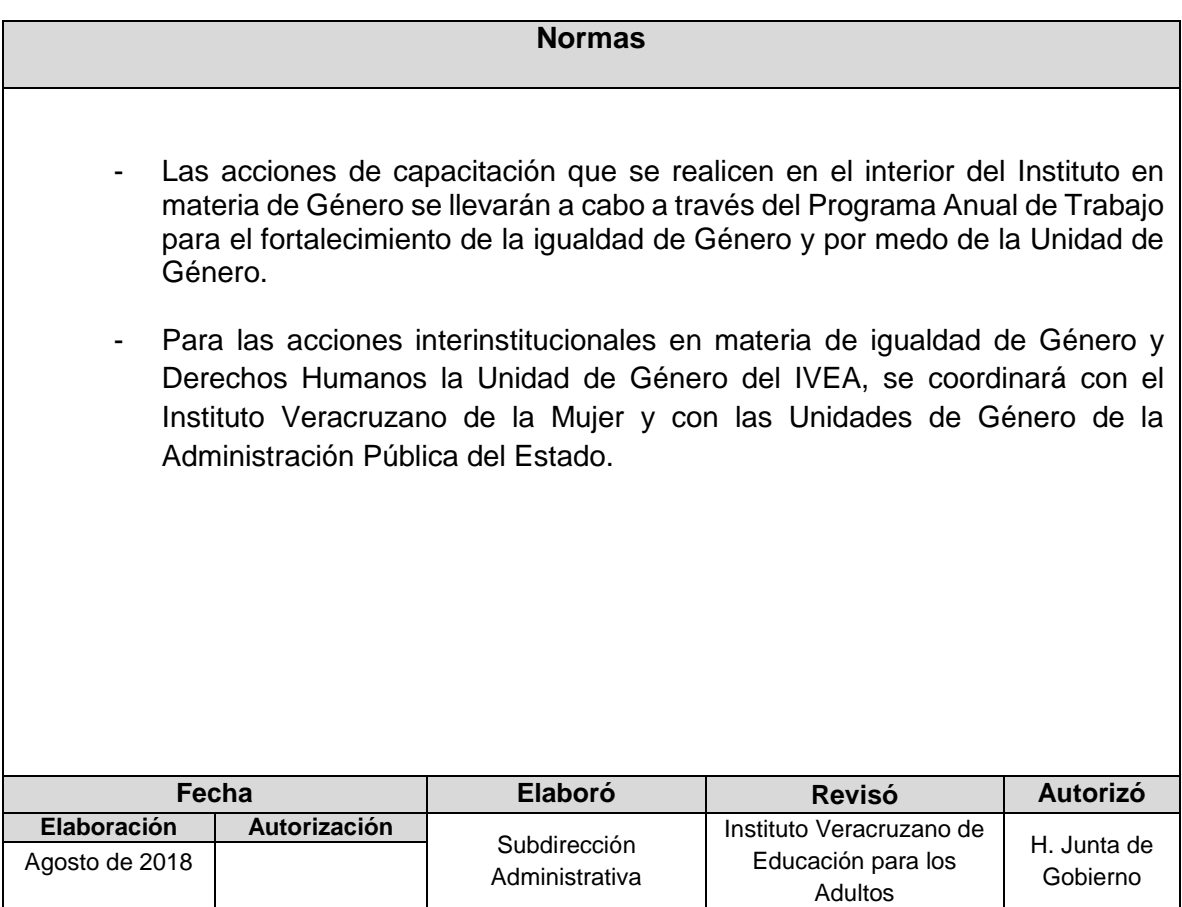

**Procedimiento** Organización y promoción de eventos festivos y de capacitación con perspectiva de Género.

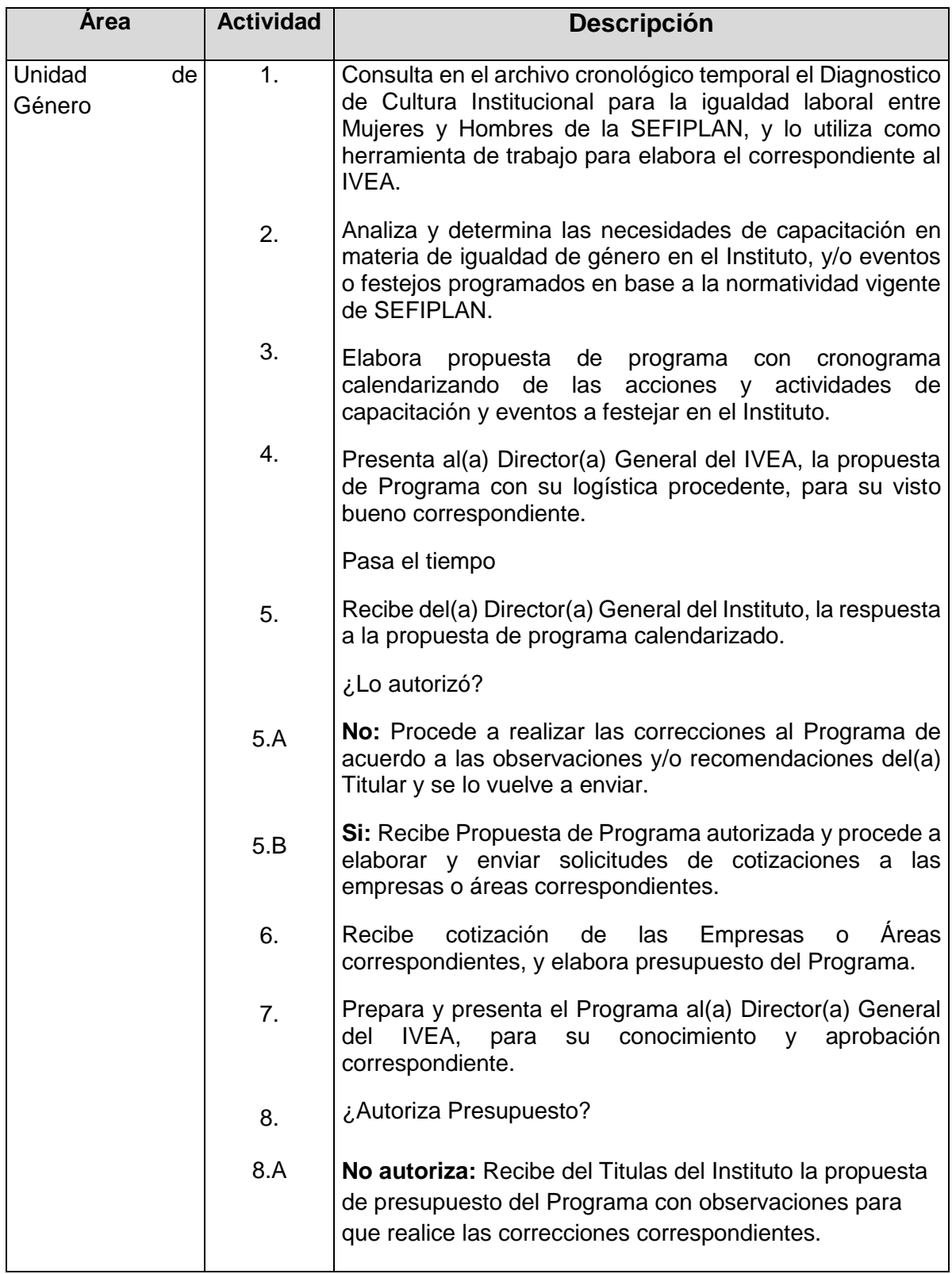

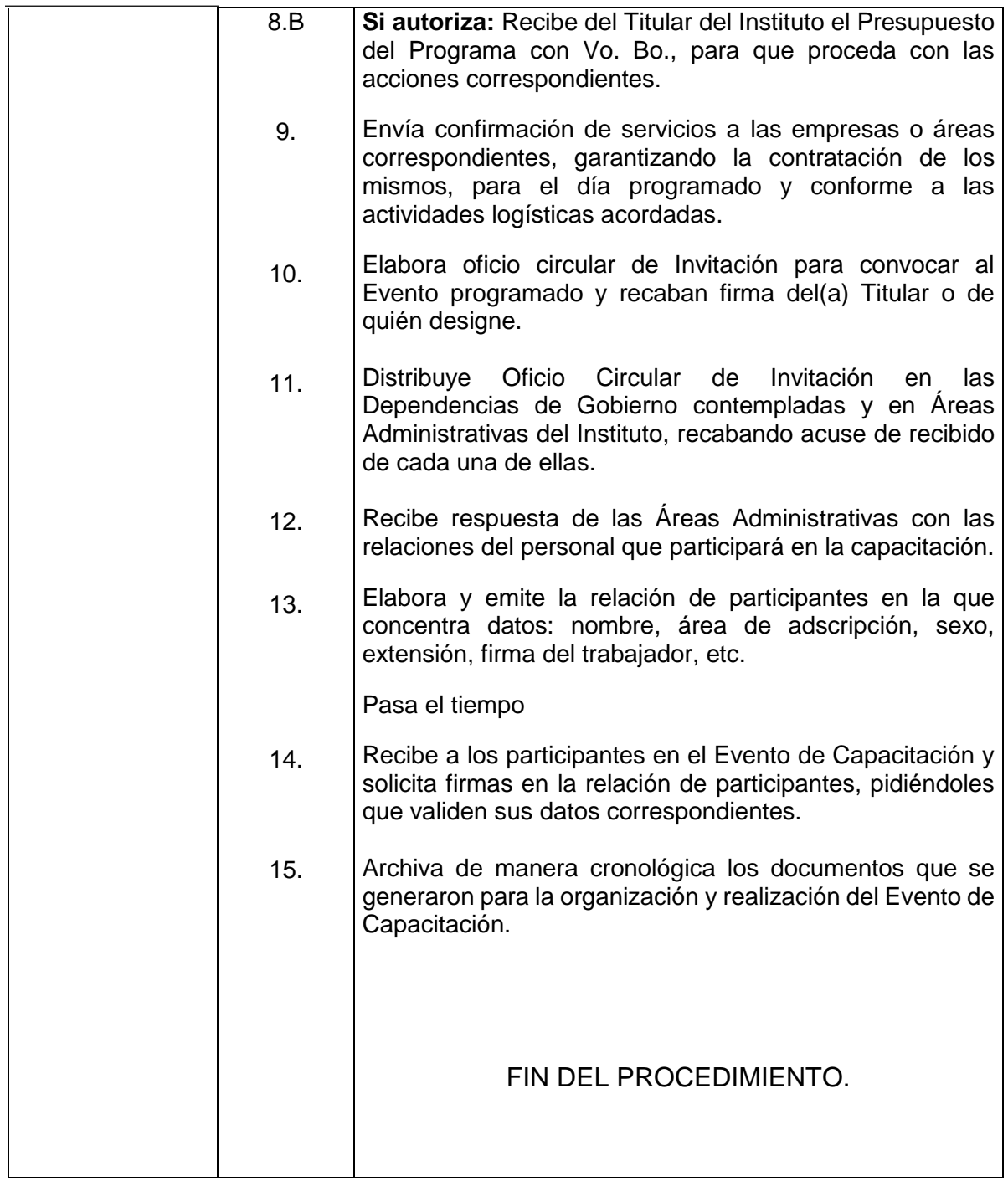

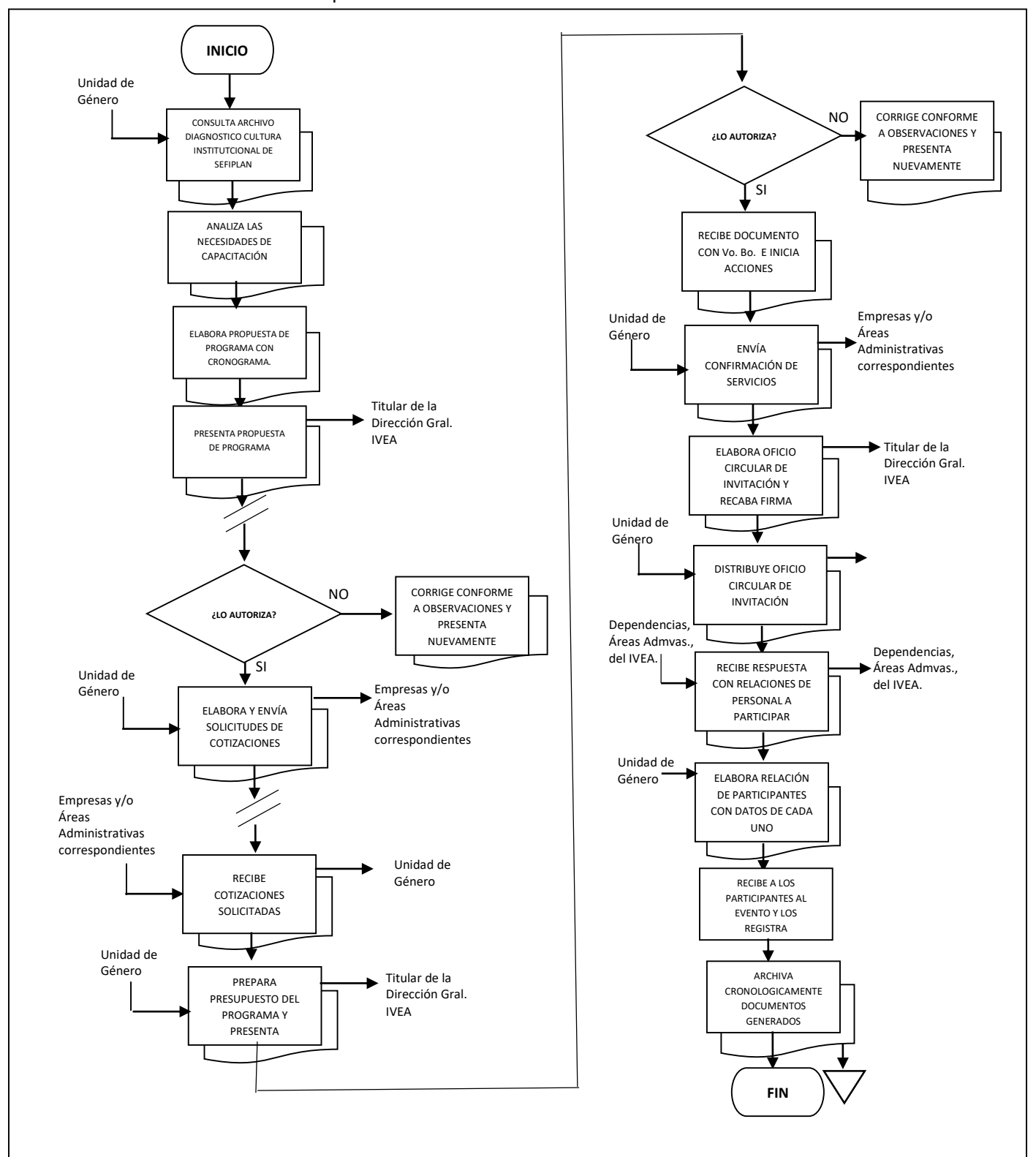

### **Flujograma del Procedimiento:** Organización y promoción de eventos festivos y de capacitación con Perspectiva de Género.

### **UNIDAD DE TRANSPARENCIA**

- **1. Atención a Solicitud de Acceso a la Información**
- **2. Atención a Solicitud de Acceso, rectificación, cancelación, oposición y de portabilidad de datos personales.**
- **3. Seguimiento del cumplimiento de las obligaciones de Transparencia**
- **4. Sesiones del Comité de Transparencia**

**Nombre**: Atención a Solicitudes de Acceso a la Información

**Objetivo:** Tramitar las solicitudes de información que realicen al Instituto Veracruzano de Educación para los Adultos.

**Frecuencia:** Permanente

### **Normas** La Unidad de Transparencia es el área encargada de atender las solicitudes que se presenten por medio de escritos libres, correos electrónicos, formatos diseñados para dicho fin o a través de la Plataforma Nacional de Transparencia, en un horario de 9:00 a 15:00 y de 17:00 a 19:00 hrs. - Para atender las solicitudes de información, las áreas administrativas de este Instituto deberán acatar lo establecido en la Ley de Transparencia y Acceso a la Información Pública para el estado de Veracruz. De requerirse información adicional del solicitante para aclarar los términos de la solicitud, se deberá hacer del conocimiento de la Unidad de Transparencia al siguiente día hábil de su recepción. En caso de ser insuficientes o erróneos los datos contenidos en la solicitud, se deberá notificar al solicitante dentro de los 5 días hábiles siguientes a la recepción de la solicitud. - En caso de no contarse con la información en los registros o archivos de éste Instituto, se notificará al solicitante y se le orientará; si fuese necesario, para que acuda ante el sujeto obligado que pueda satisfacer su requerimiento. - En caso de que existan razones suficientes que impidan localizar la información o se requiera de más tiempo para reunirla, se deberá de notificar al solicitante y el plazo de respuesta se prorrogará de conformidad con lo establecido en la normatividad. Si la respuesta a la solicitud es una obligación de transparencia, las áreas deberán señalar la fuente, lugar y forma en que se pueda consultar en un plazo no mayor a 5 días. **Fecha Elaboró Revisó Autorizó Elaboración Autorización**<br>Agosto de 2018 Administrativa Instituto Veracruzano de Agosto de 2018 | **Educación para los de 2018**<br>Administrativa | Educación para los | Gobierno Adultos H. Junta de

### **Procedimiento:** Atención a Solicitudes de Acceso a la Información

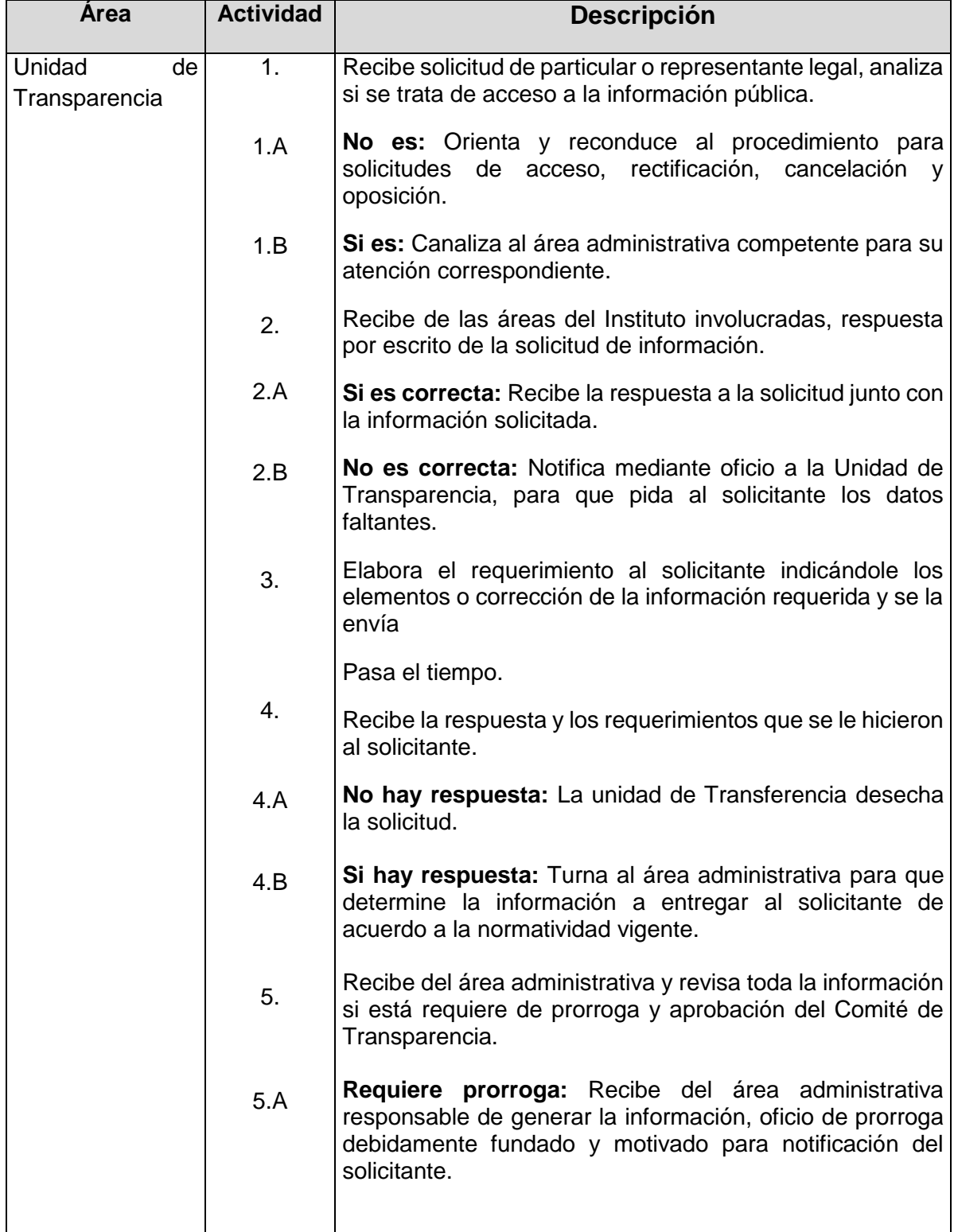

 $\sim 10^{10}$ 

 $\sim 10^{11}$ 

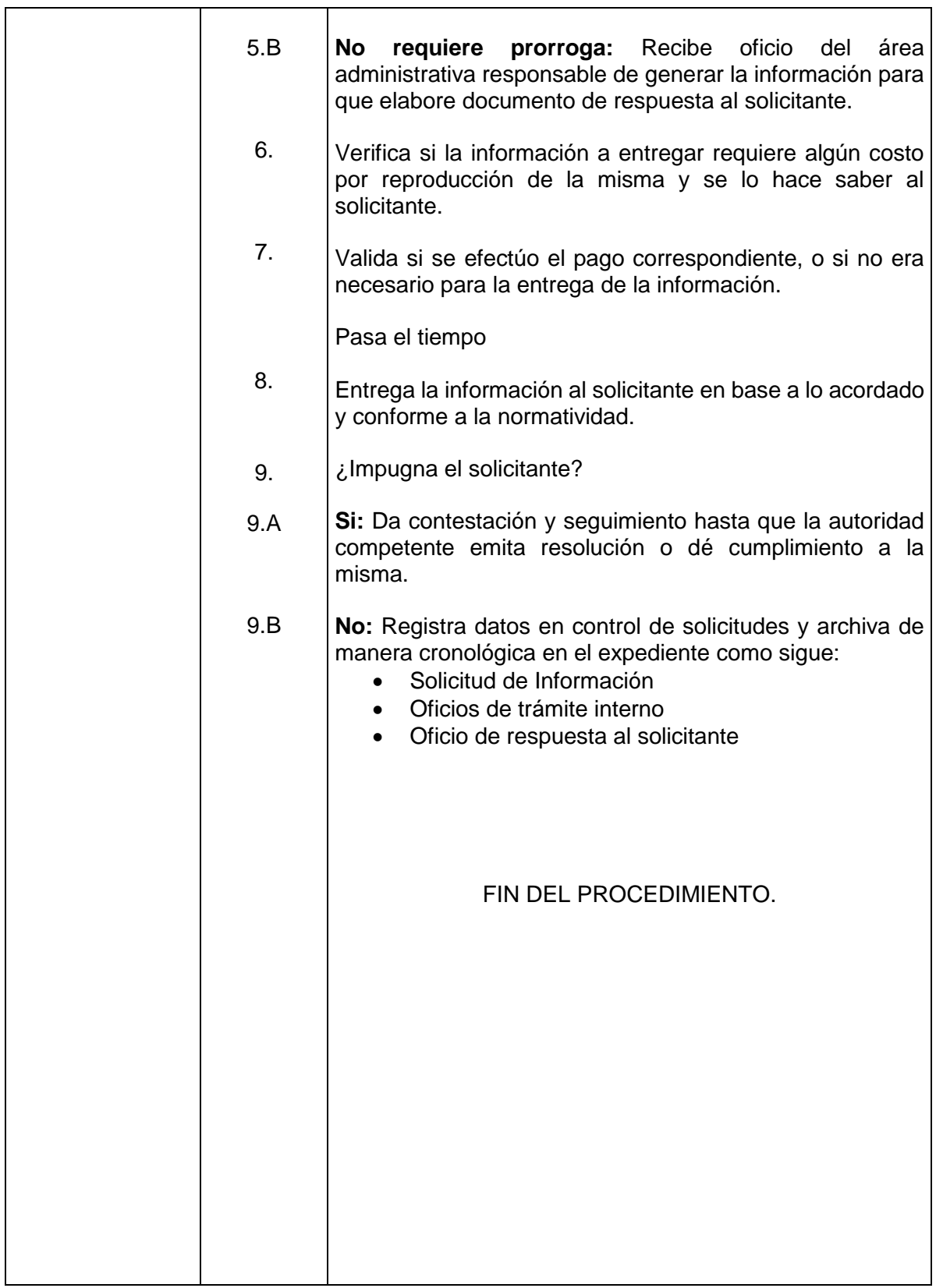

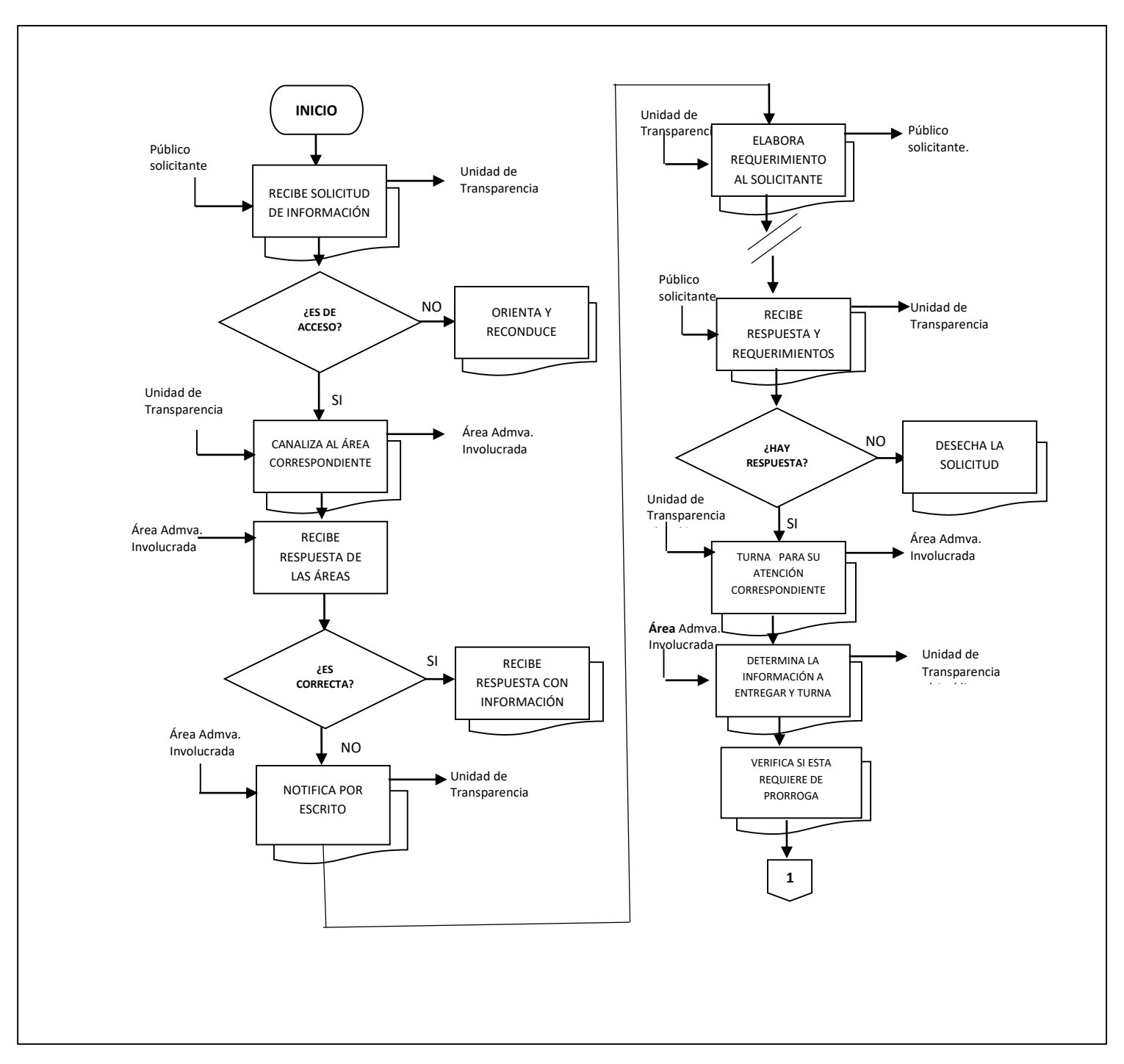

### **Flujograma del Procedimiento:** Atención a Solicitud de Acceso a la Información

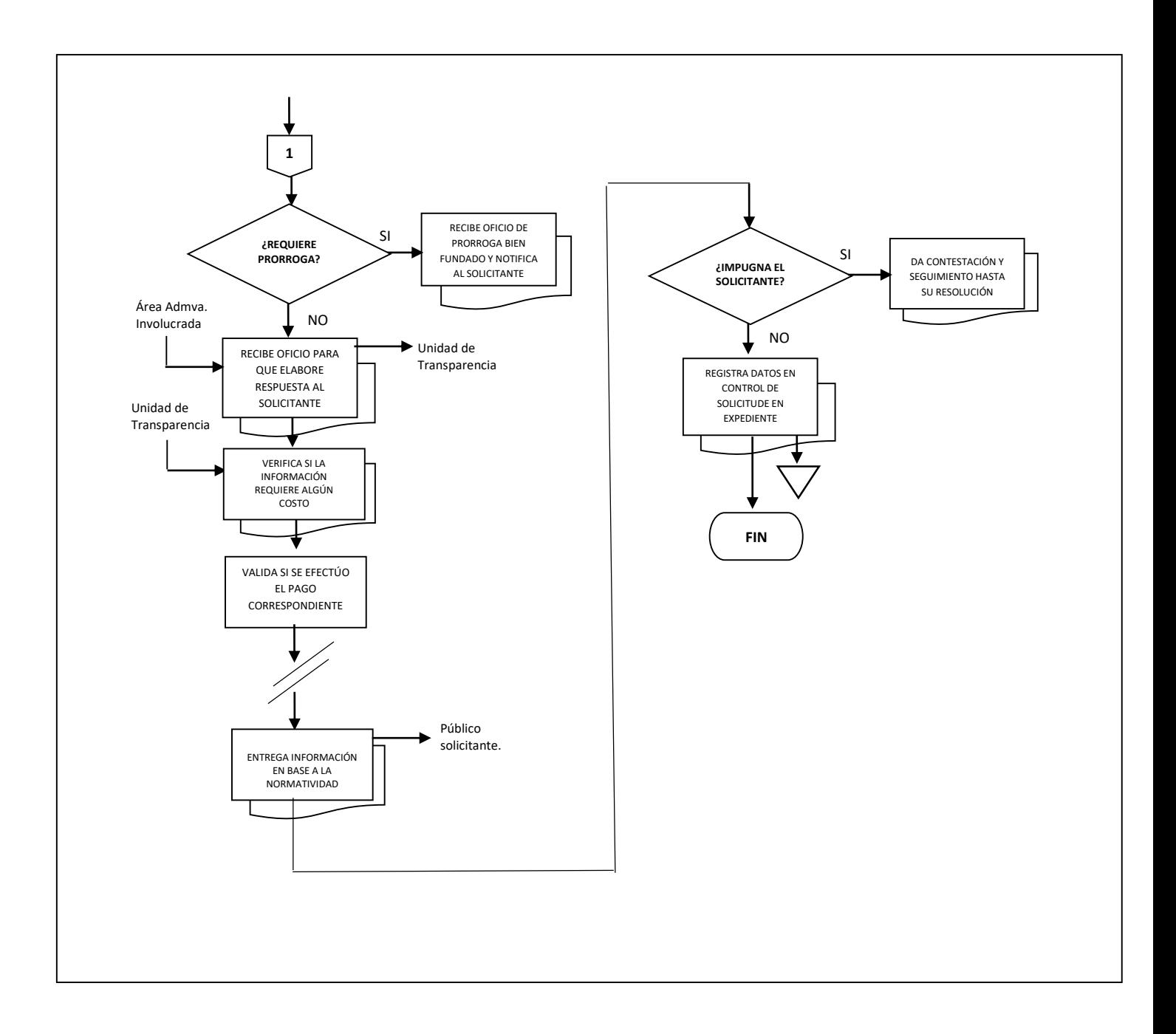

**Nombre**: Atención de Solicitudes de acceso, rectificación, cancelación, oposición y de portabilidad de datos personales.

**Objetivo:** Tramitar las solicitudes de acceso, rectificación, cancelación, oposición y de portabilidad de datos personales de información que realicen al Instituto Veracruzano de Educación para los Adultos.

**Frecuencia:** Permanente

### **Normas**

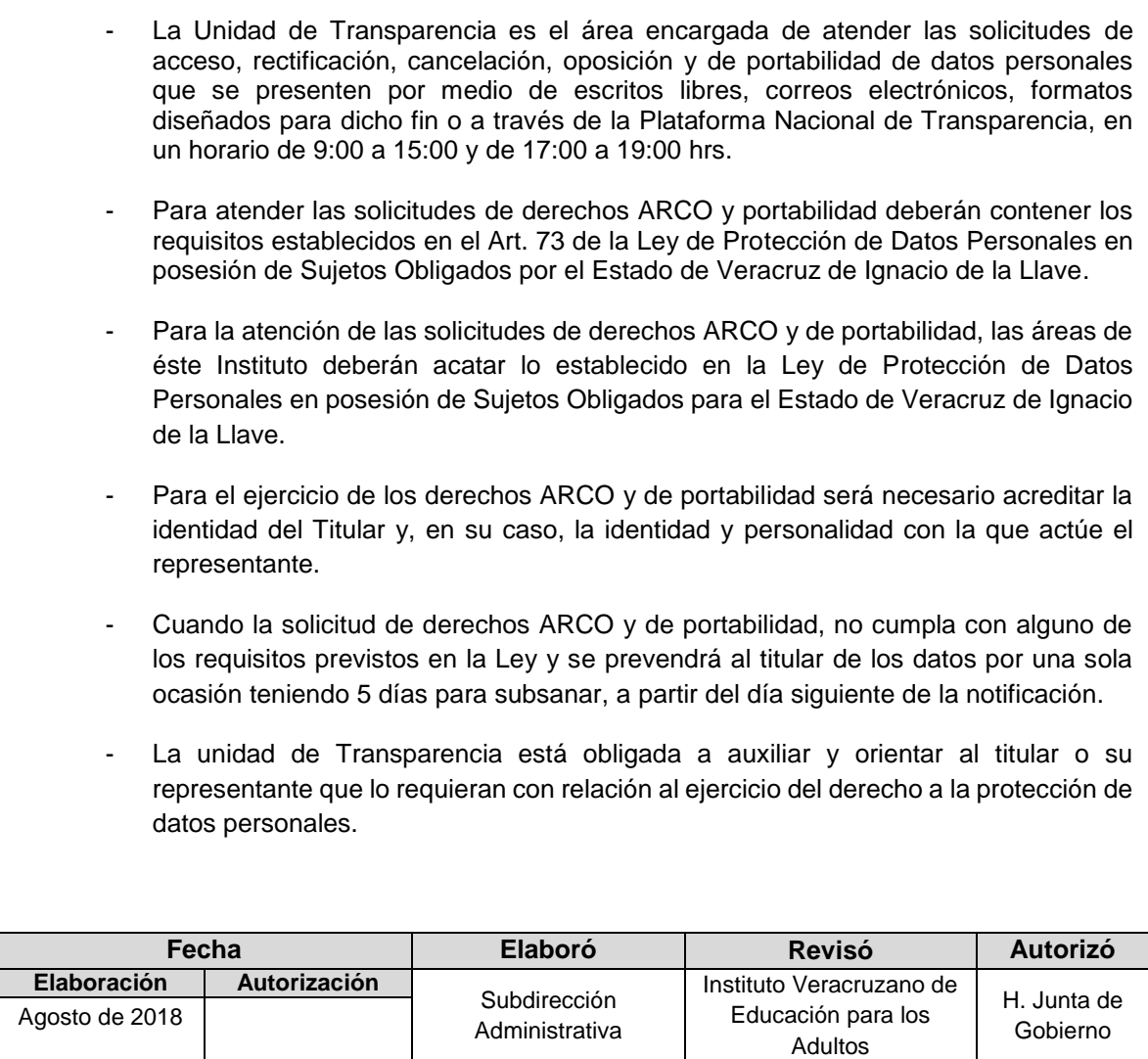

 **Procedimiento:** Atención de Solicitudes de acceso, rectificación, cancelación, oposición y de portabilidad de datos personales.

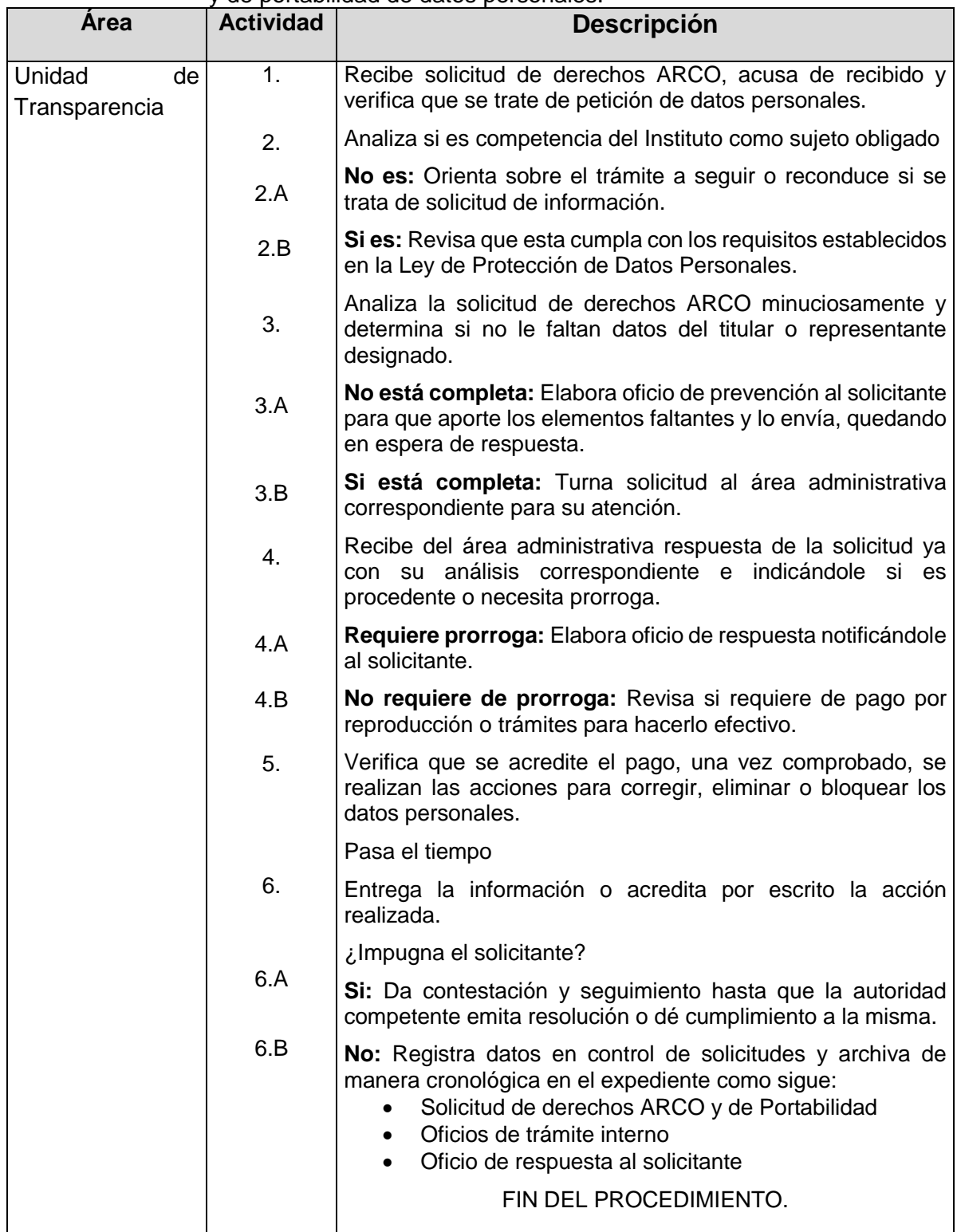

### **Flujograma del Procedimiento:** Atención de Solicitudes de acceso, rectificación, cancelación, oposición y de portabilidad de datos personales

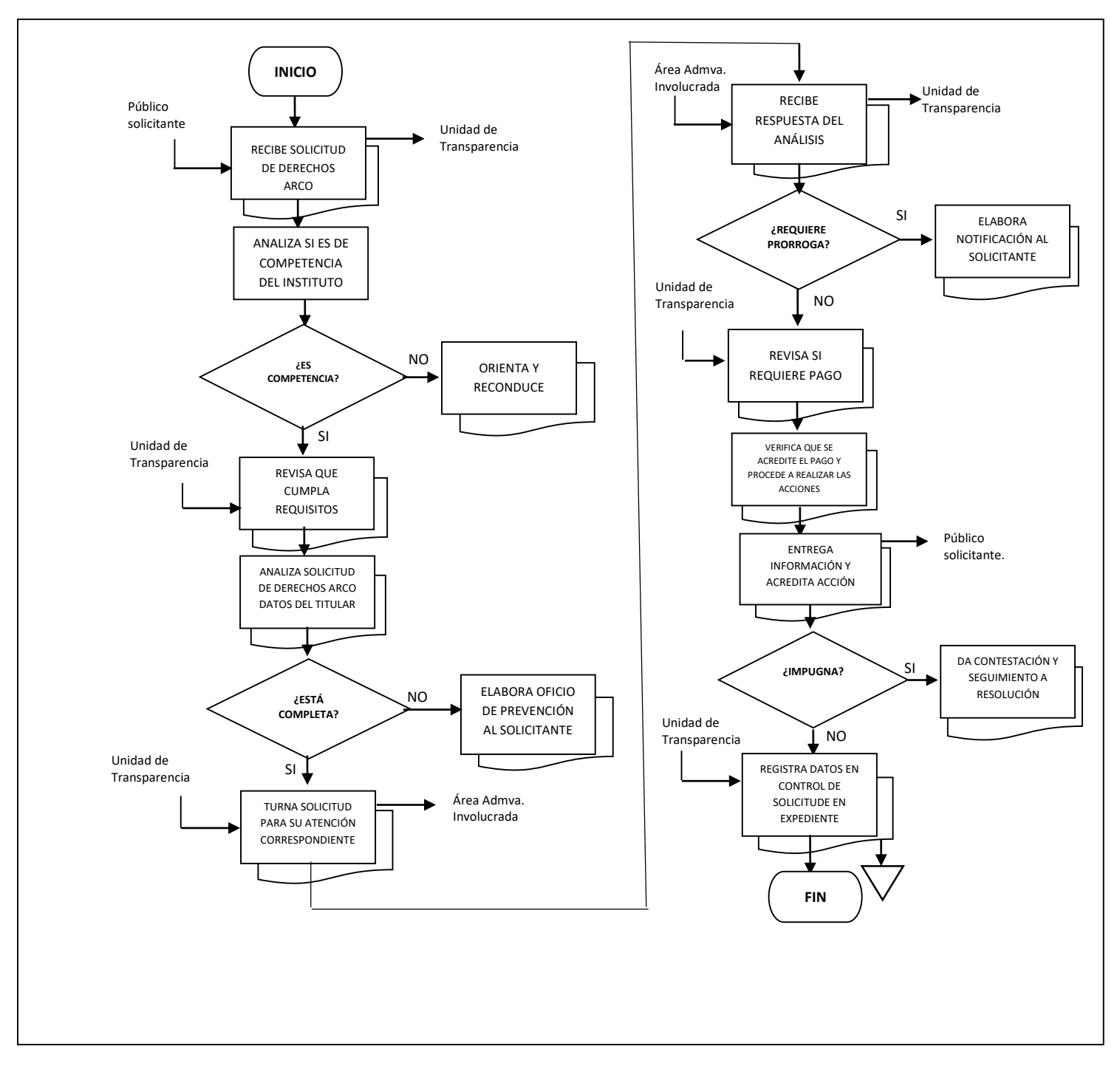

**Nombre**: Dar seguimiento del cumplimiento de las obligaciones de Transparencia

**Objetivo:** Lograr que las áreas de éste Instituto cumplan en tiempo y forma con la divulgación de la información de oficio en la Plataforma Nacional de Transparencia y en la Página Web institucional.

**Frecuencia:** Periódica

### **Normas**

- Corresponde a la Unidad de Transparencia el dar a conocer la tabla de aplicabilidad a las áreas del Tribunal, así como de otorgar usuarios o modificar las contraseñas de la Plataforma Nacional de Transparencia.
- Corresponde a la Unidad de Transparencia el recabar la información generada, organizada y preparada por las áreas administrativas del Instituto, únicamente para supervisar que se cumpla con los criterios sustantivos y adjetivos que establecen las disposiciones aplicables a cada caso.
- Todas las obligaciones de transparencia deben actualizarse al inicio de cada año en los plazos que indique la normatividad aplicable. También deberán indicar el área responsable de generar la información, la fecha de actualización y la de validación (debe ser igual o posterior a la actualización).
- Los formatos diseñados por el Órgano Garante, no podrán ser alterados o modificados y la información que se suba a la página web y la Plataforma Nacional de Transparencia debe ser coherente y estar vigente.
- El Comité de Transparencia será la única facultada para autorizar las solicitudes de actualización de alguna causal de reserva o confidencialidad de los documentos que sean objeto de divulgación en las obligaciones de transparencia, siempre y cuando la solicitud sea bien fundada y motivada.

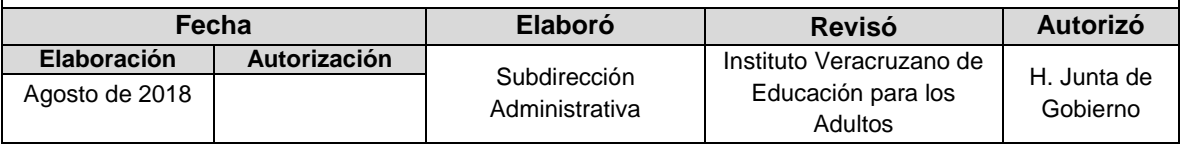

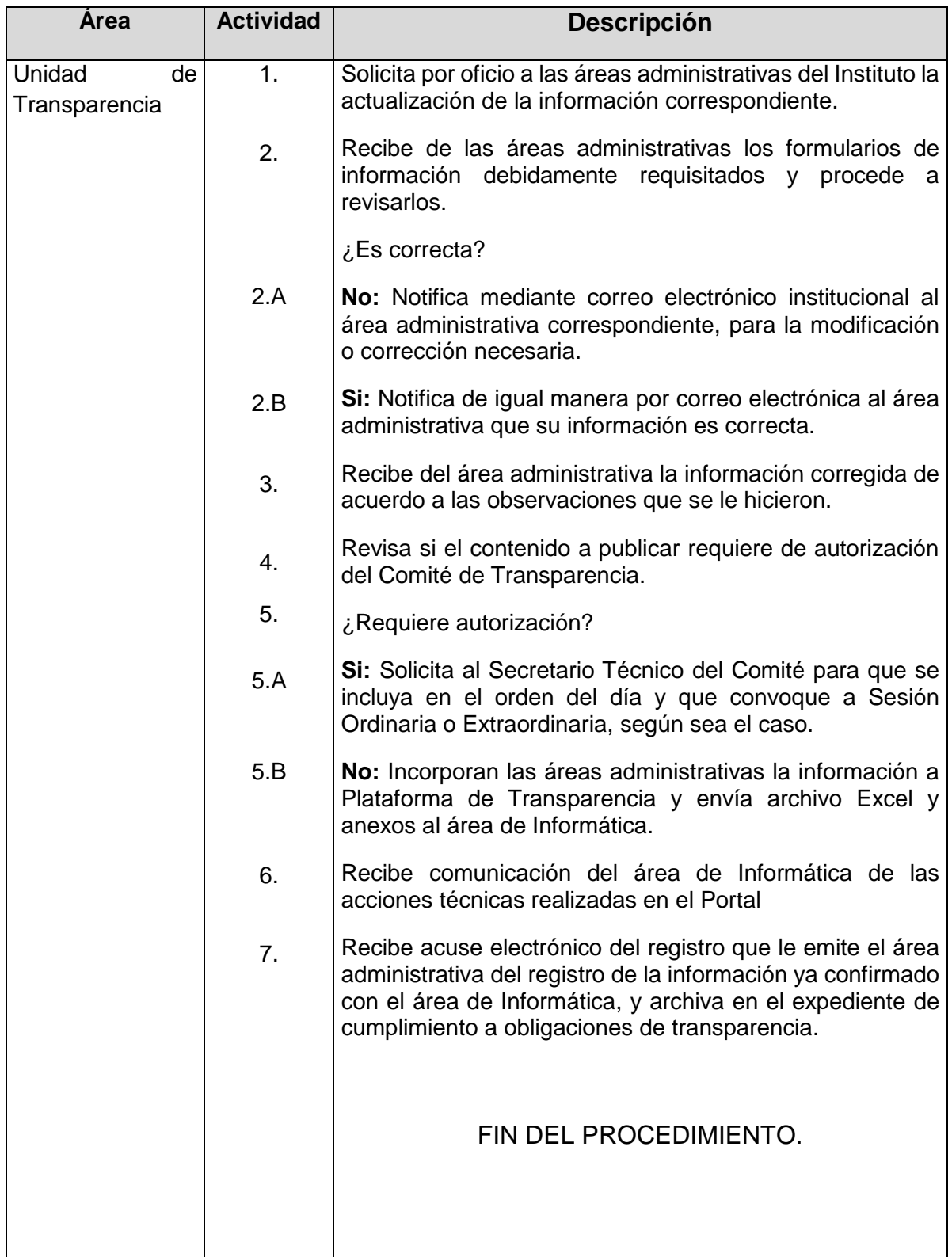

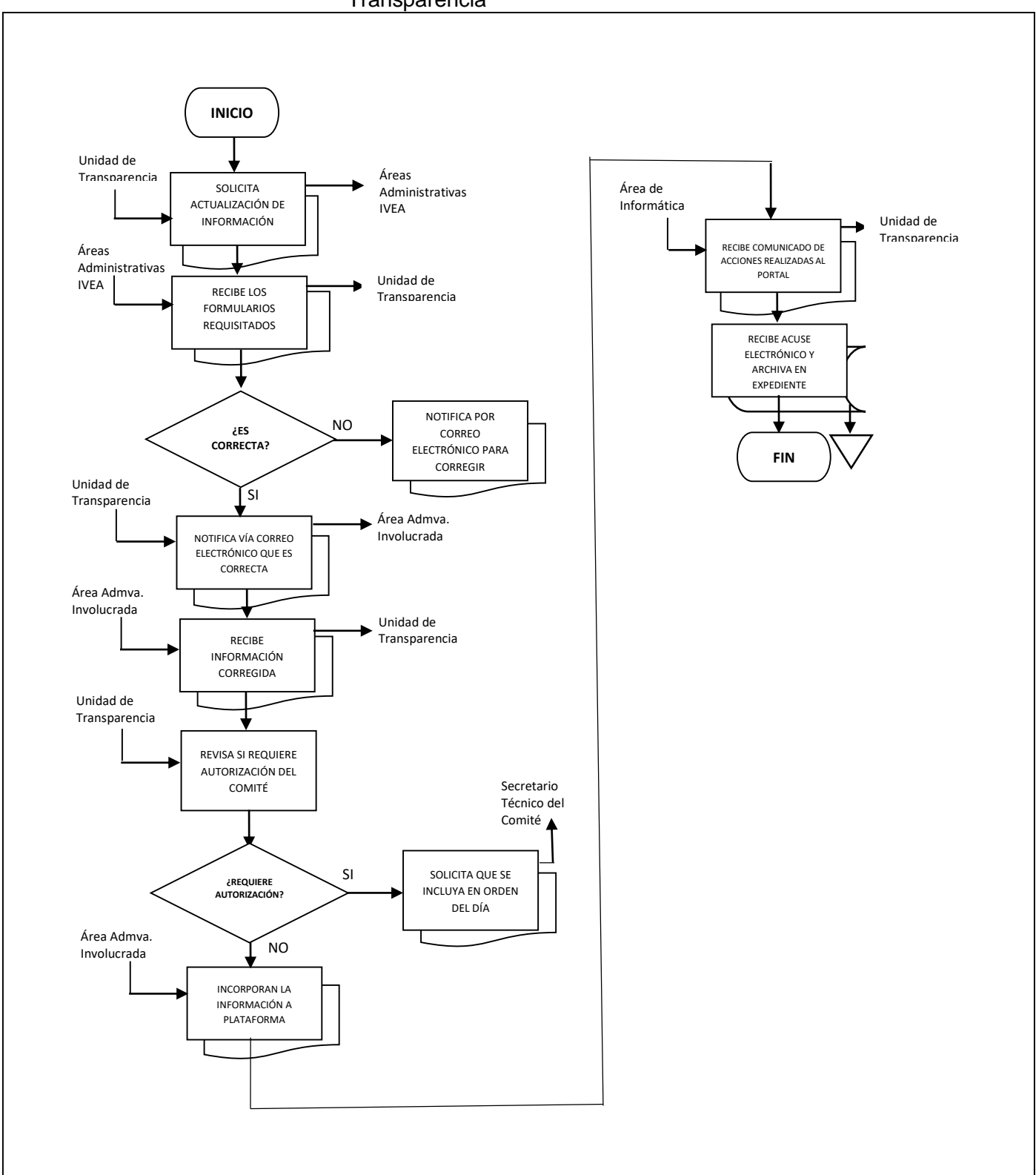

 **Flujograma del Procedimiento:** Dar seguimiento del cumplimiento de las obligaciones de **Transparencia**
**Nombre**: Sesiones del Comité de Transparencia

**Objetivo:** Realizar el análisis y autorización de los asuntos que son competencia del Comité de Transparencia.

**Frecuencia:** Periódica

### **Normas**

- El Comité de Transparencia tiene la facultad de confirmar, modificar o revocar las determinaciones de ampliación del plazo de respuesta, clasificación de información, declaración de existencia o de incompetencia que realicen los titulares de las áreas administrativas, así como aquellas funciones que establezcan las disposiciones en materia de acceso a la información, protección de datos personales y organización de archivos que sean aplicables.
- Los integrantes del Comité deberán tener acceso a los documentos o registros que sean objeto de sesión, para lo que las áreas administrativas deberán fundar y motivar las peticiones mediante la aplicación de la prueba de daño a que se refiere la normatividad aplicable.
- Los documentos que contengan partes o secciones reservadas o confidenciales, las áreas que generen la información deberán elaborar una versión pública en la que se testen (borren o tachen) las partes o secciones clasificadas, indicando su contenido de manera genérica y fundando y motivando su clasificación.
- Queda prohibida la solicitud o emisión de acuerdos de carácter general que pretendan clasificar documentos o previos a la generación de los mismos, o cuando se trate de obligaciones de transparencia.

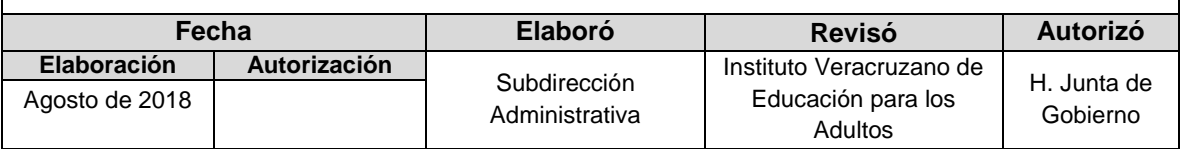

# **Procedimiento:** Sesiones del Comité de Transparencia

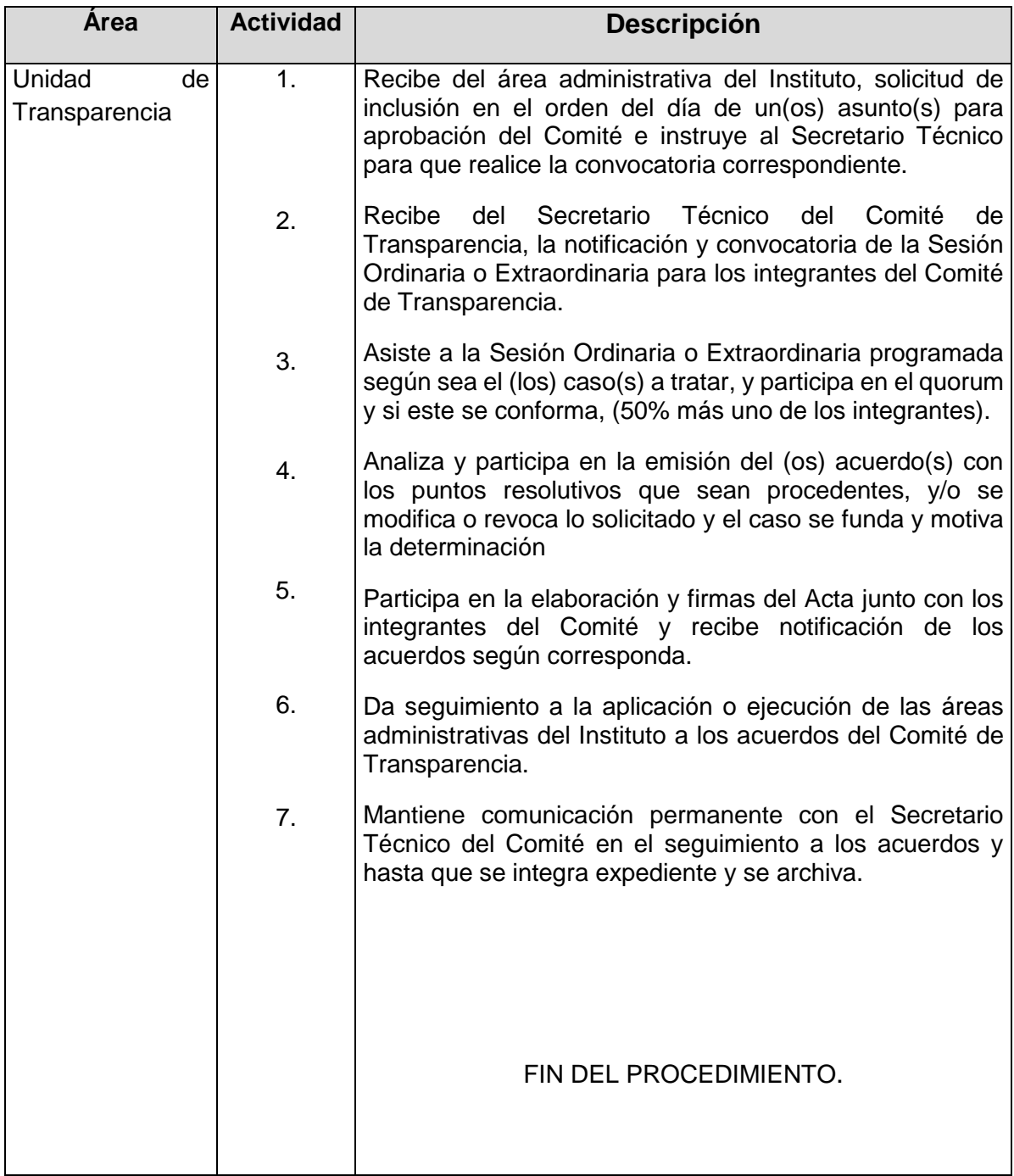

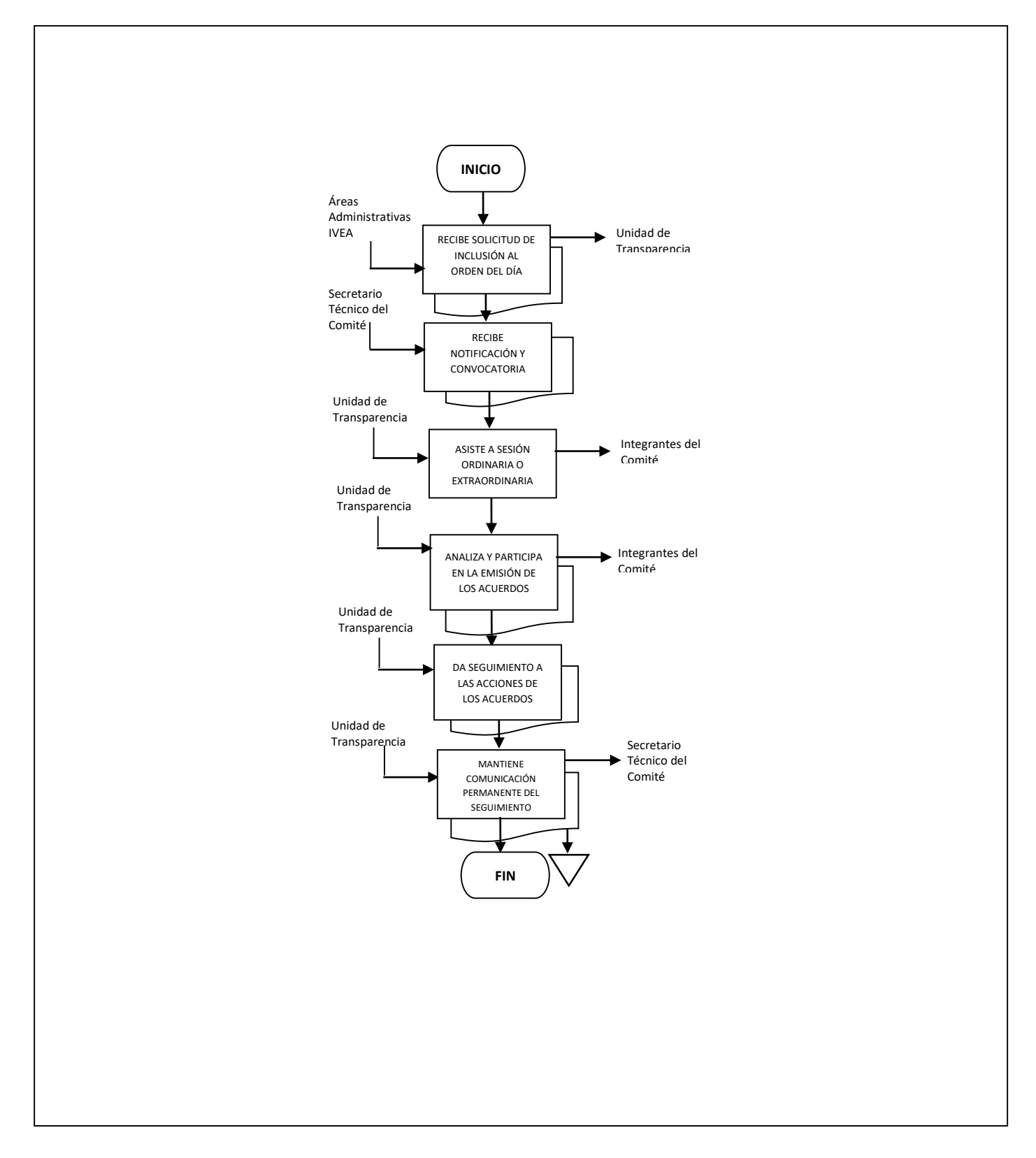

### **Flujograma del Procedimiento:** Sesiones del Comité de Transparencia

# **SUBDIRECCIÓN DE SERVICIOS EDUCATIVOS**

- **1. Elaboración de Diagnóstico de la situación actual del proceso educativo en los grupos de vertiente Primaria MEVyT 10-14.**
- **2. Realización de visitas de acompañamiento a los Círculos de Estudio en el Estado.**
- **3. Validación, autorización y seguimiento a Enlaces Educativos y Regionales de Atención y Seguimiento Educativo Hispanohablantes.**
- **4. Elaboración y/o actualización de las Evaluaciones Finales en Lengua Indígena.**
- **5. Elaboración y/o actualización de Materiales Didácticos (Módulos) del Modelo Educativo para la Atención de los Pueblos Indígenas.**
- **6. Selección de figuras solidarias operativas del Modelo Educativo para la Atención de los Pueblos Indígenas.**
- **7. Sistema de Seguimiento Mensual.**
- **8. Elaboración y adecuación de Contenidos y Materiales Didácticos de Apoyo.**
- **9. Inducción a personal institucional y solidario de nuevo ingreso en aspectos técnico-pedagógicos.**
- **10. Trámite de Vinculación de Asesores Educativos/Alfabetizadores de Nuevo Ingreso en los diferentes Programas y Proyectos que ofrece el IVEA.**
- **11. Trámite de recursos de apoyo a la Formación.**
- **12. Organización y Logística de eventos de capacitación y formación para el personal institucional.**
- **13. Validación de expedientes de figuras solidarias**

**Nombre:** Elaboración de Diagnóstico de la situación actual del proceso educativo en los grupos de vertiente Primaria MEVyT 10-14.

**Objetivo:** Aplicar instrumentos previamente diseñados, acordes a las características específicas de la población que se encuentra en atención de Primaria MEVyT 10-14 y en base a los resultados del diagnóstico realizado, y así determinar estrategias encaminadas a mejorar el proceso educativo en esta vertiente.

**Frecuencia:** Semestral

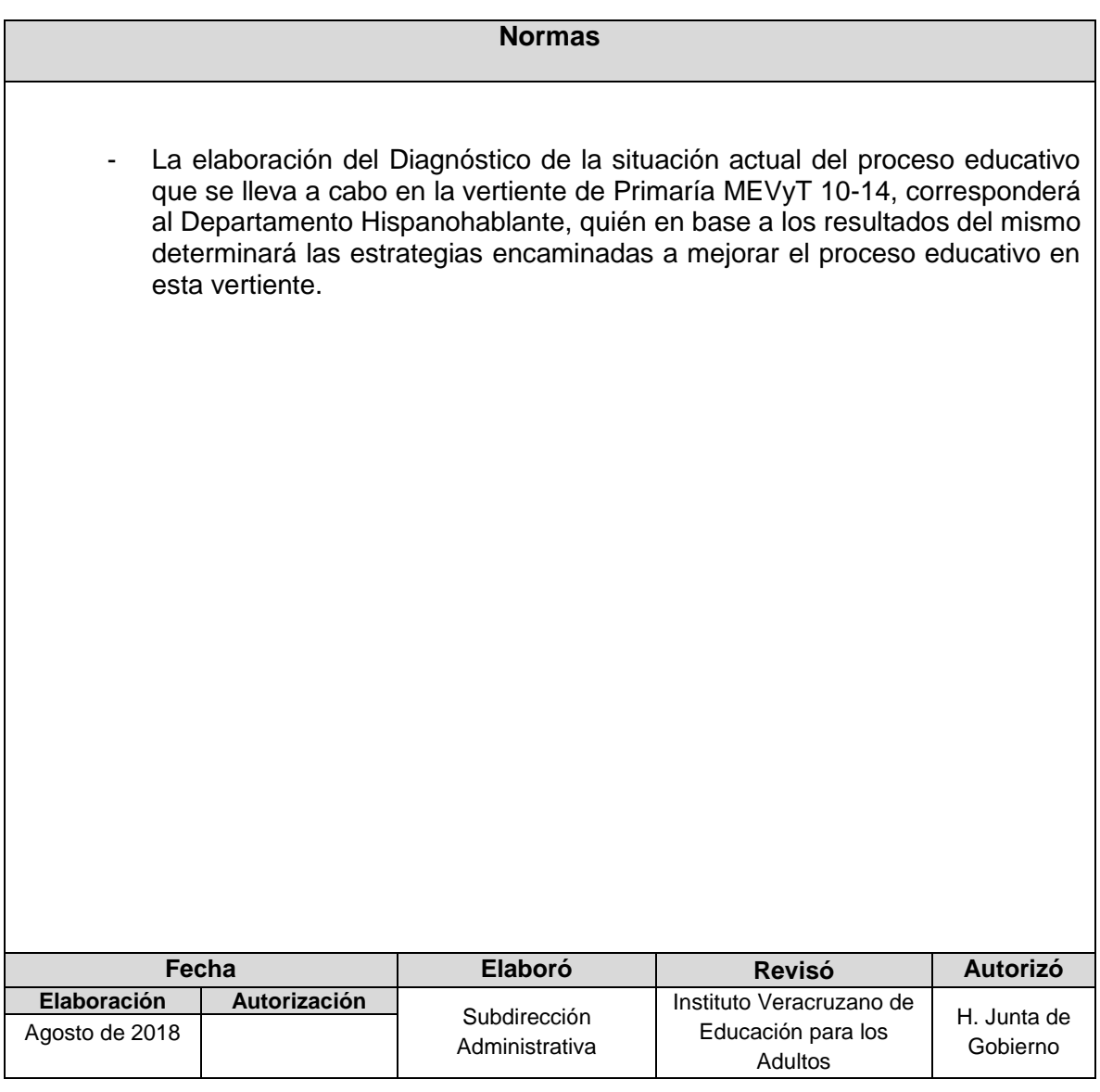

### **Procedimiento:** Elaboración de Diagnóstico de la situación actual del proceso Educativo en los grupos de vertiente Primaria MEVyT 10-14.

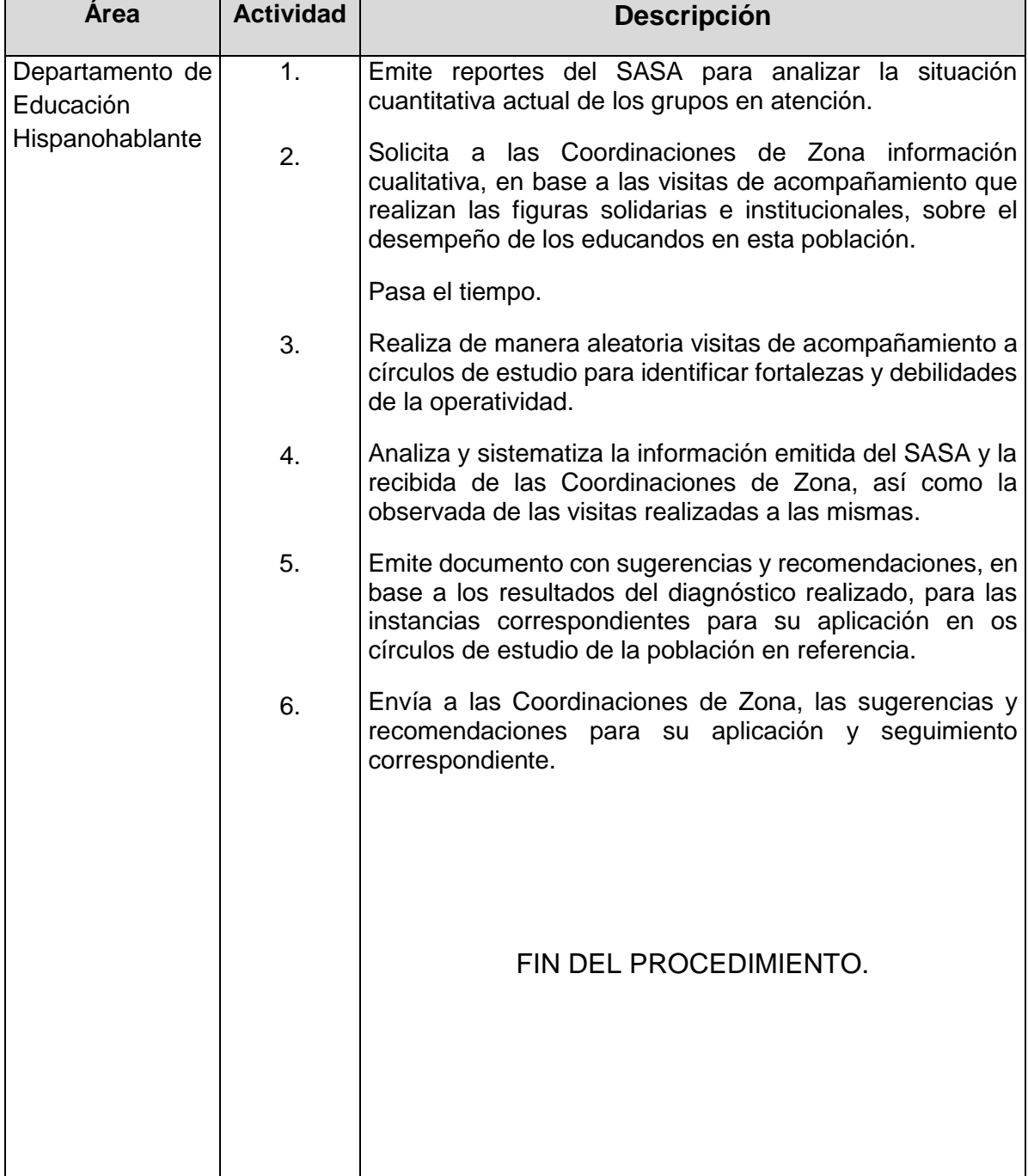

# **Flujograma del Procedimiento:** Elaboración de Diagnóstico de la situación actual del proceso educativo en los grupos de vertiente Primaria MEVyT 10-14.

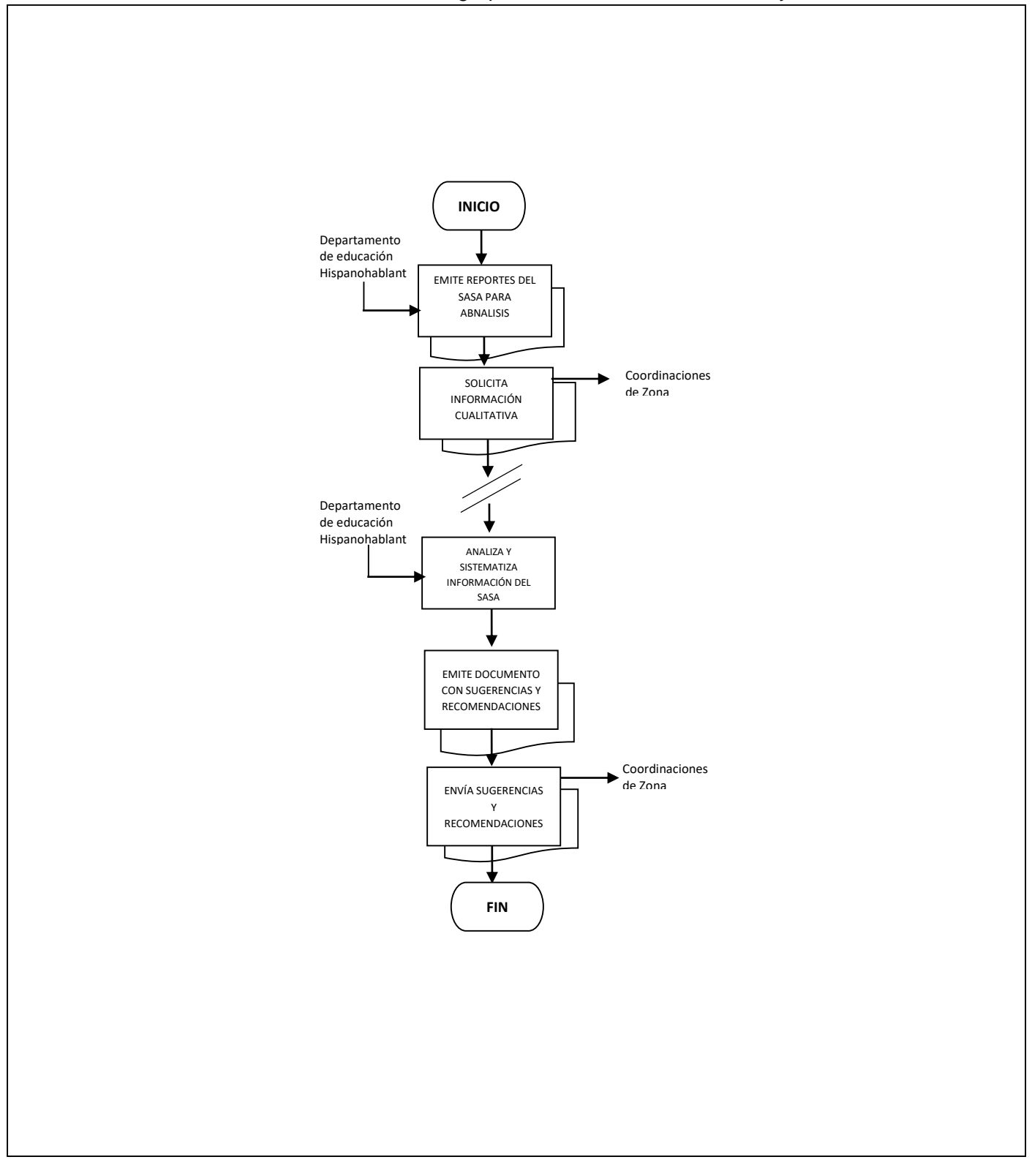

- **Nombre**: Realización de visitas de acompañamiento a los Círculos de Estudio en el Estado**.**
- **Objetivo:** Realizar visitas de acompañamiento en los Círculos de Estudio, con la finalidad de detectar fortalezas para implementarlas en otros círculos de estudio; y en su caso, identificar las debilidades y/o problemáticas, para llevar a cabo acciones reorientadoras que fortalezcan una educación de calidad.

**Frecuencia:** Permanente.

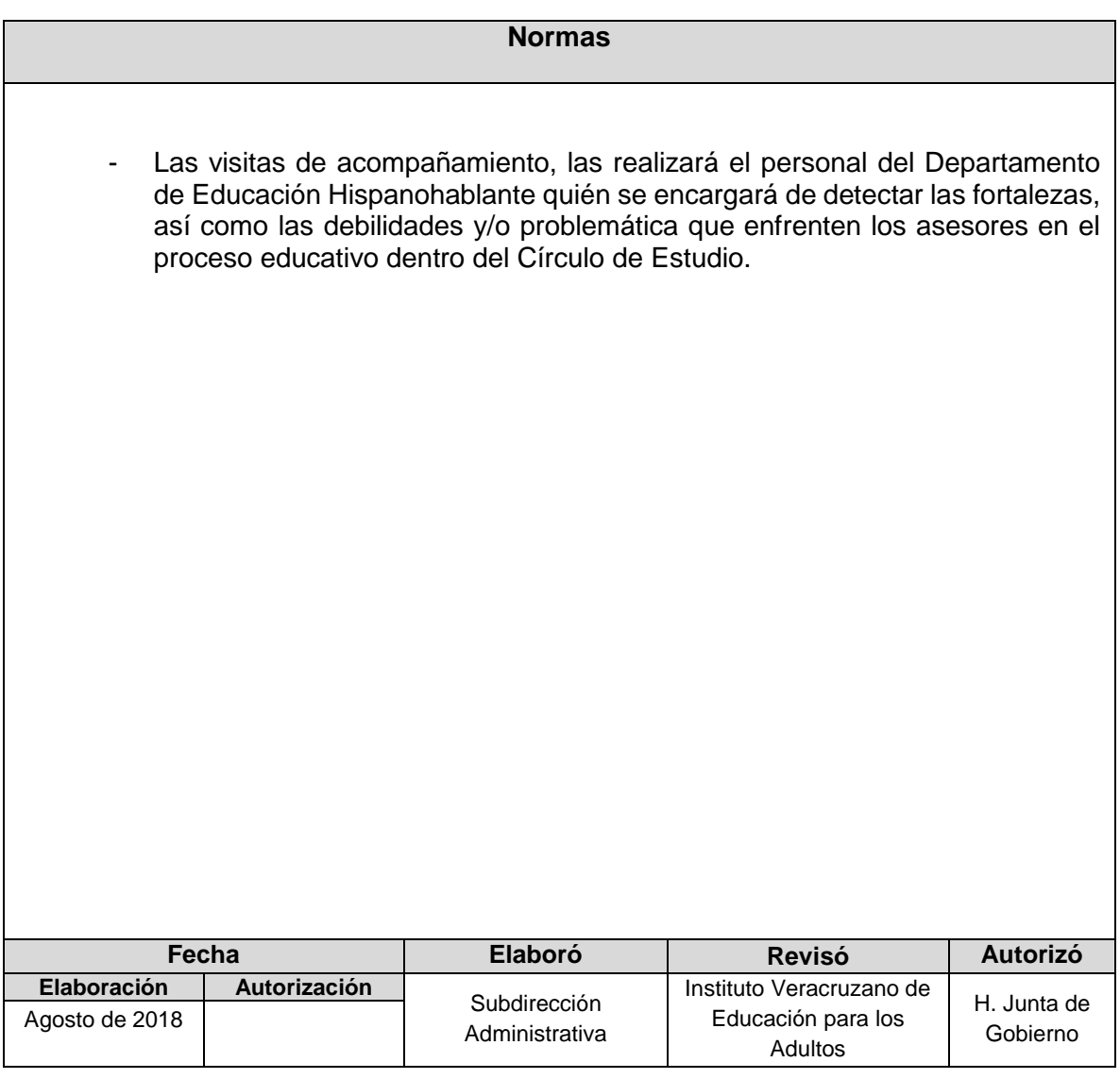

**Procedimiento:** Realización de visitas de acompañamiento a los Círculos de Estudio en el Estado.

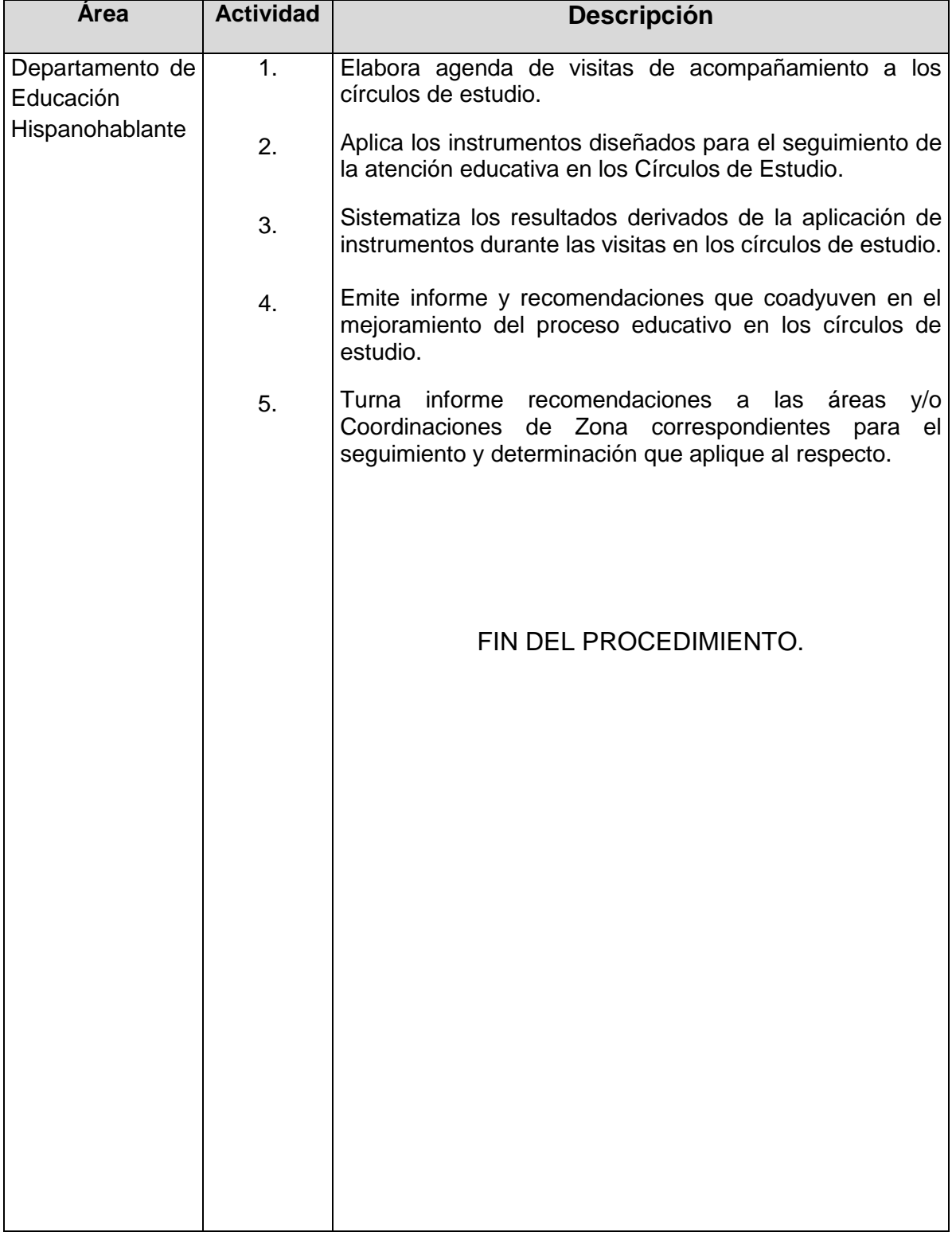

### **Flujograma del Procedimiento:** Realización de visitas de acompañamiento a los Círculos de Estudio en el Estado.

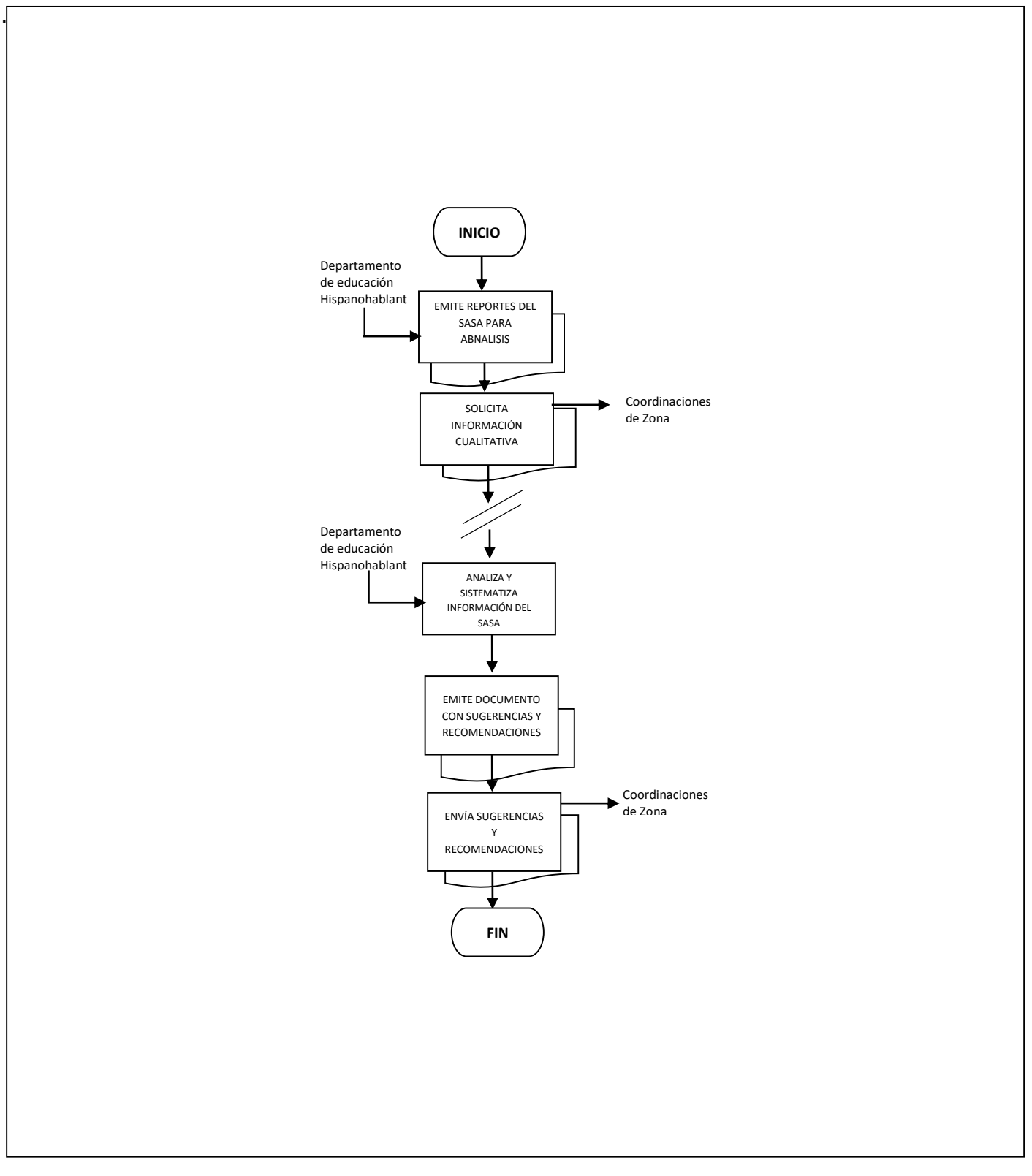

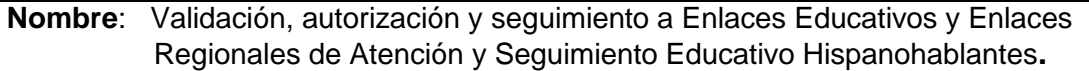

**Objetivo:** Autorizar la incorporación de las figuras denominadas Enlaces Educativos y Enlaces Regionales de Atención y Seguimiento Educativo Hispanohablantes dando seguimiento a su productividad en las Coordinaciones de Zona.

**Frecuencia:** Permanente.

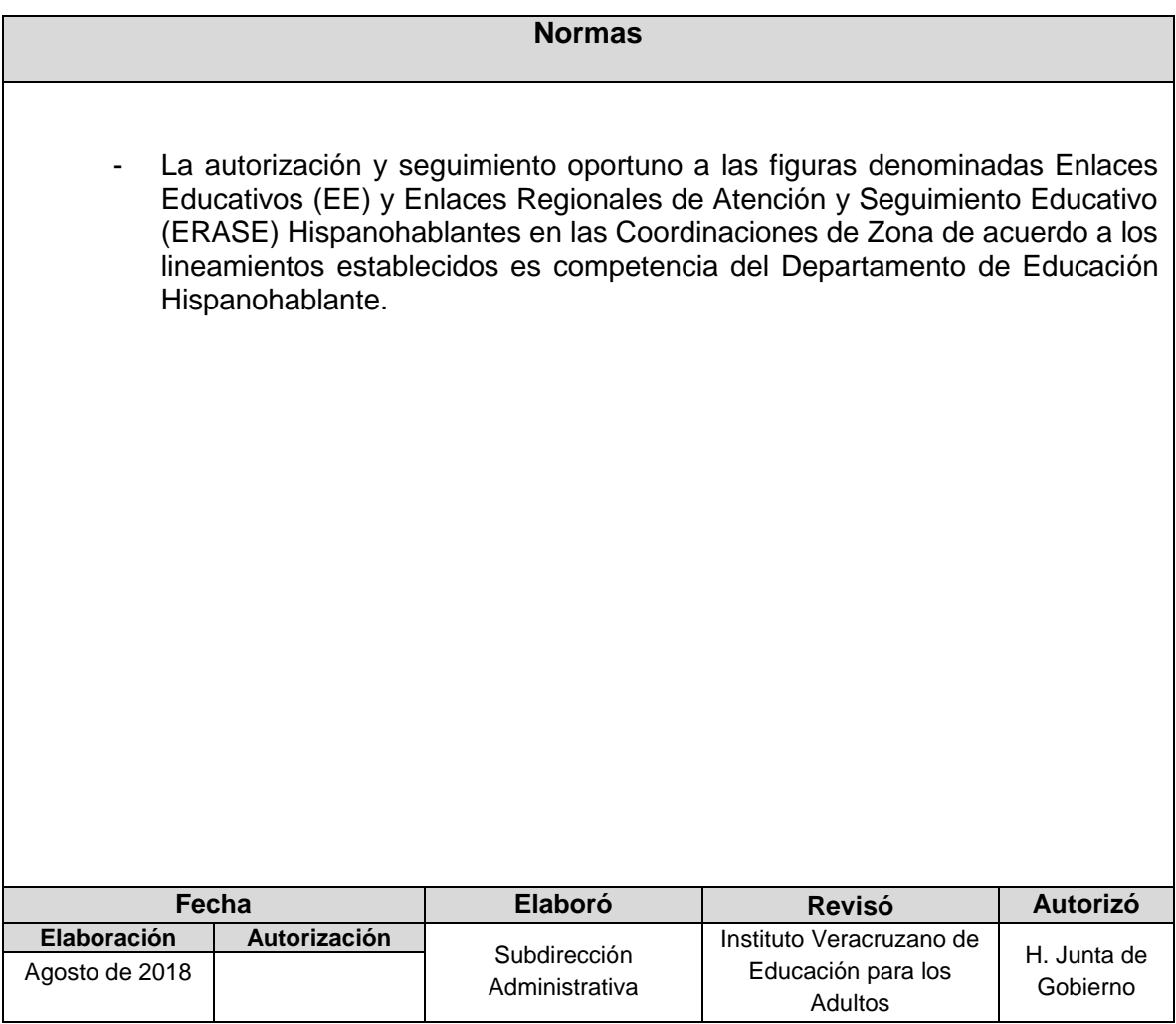

**Procedimiento:** Validación, autorización y seguimiento a Enlaces Educativos y Enlaces Regionales de Atención y Seguimiento Educativo Hispanohablantes**.**

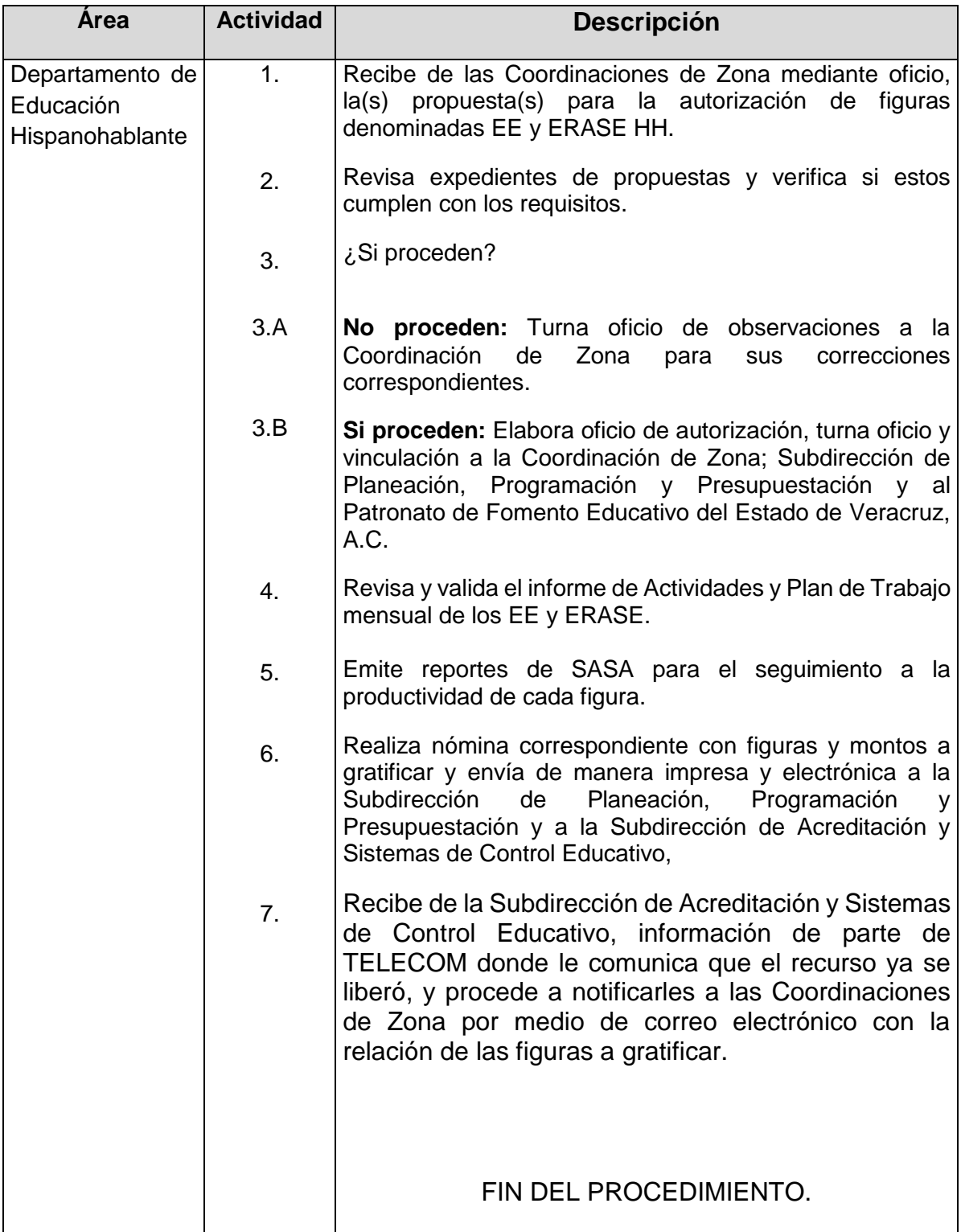

### **Flujograma del Procedimiento:** Validación, autorización y seguimiento a Enlaces Educativos y Enlaces Regionales de Atención y Seguimiento Educativo Hispanohablantes**.**

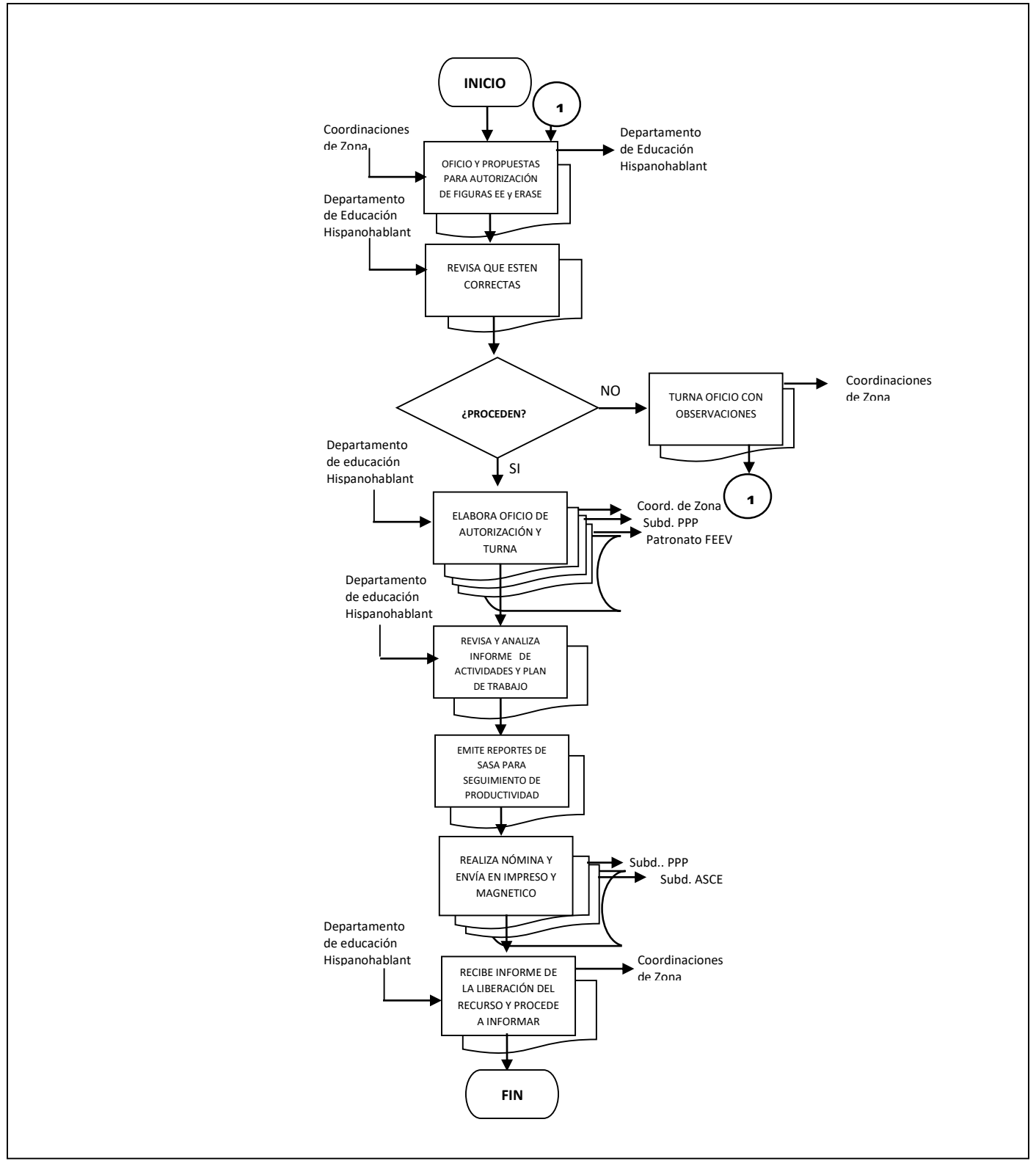

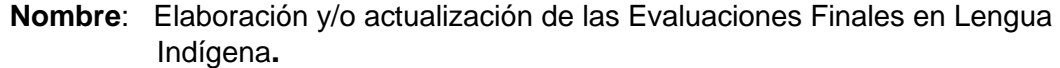

**Objetivo:** Elaborar y actualizar evaluaciones que garanticen la confiabilidad del aprovechamiento de los educandos indígenas

**Frecuencia:** Anual

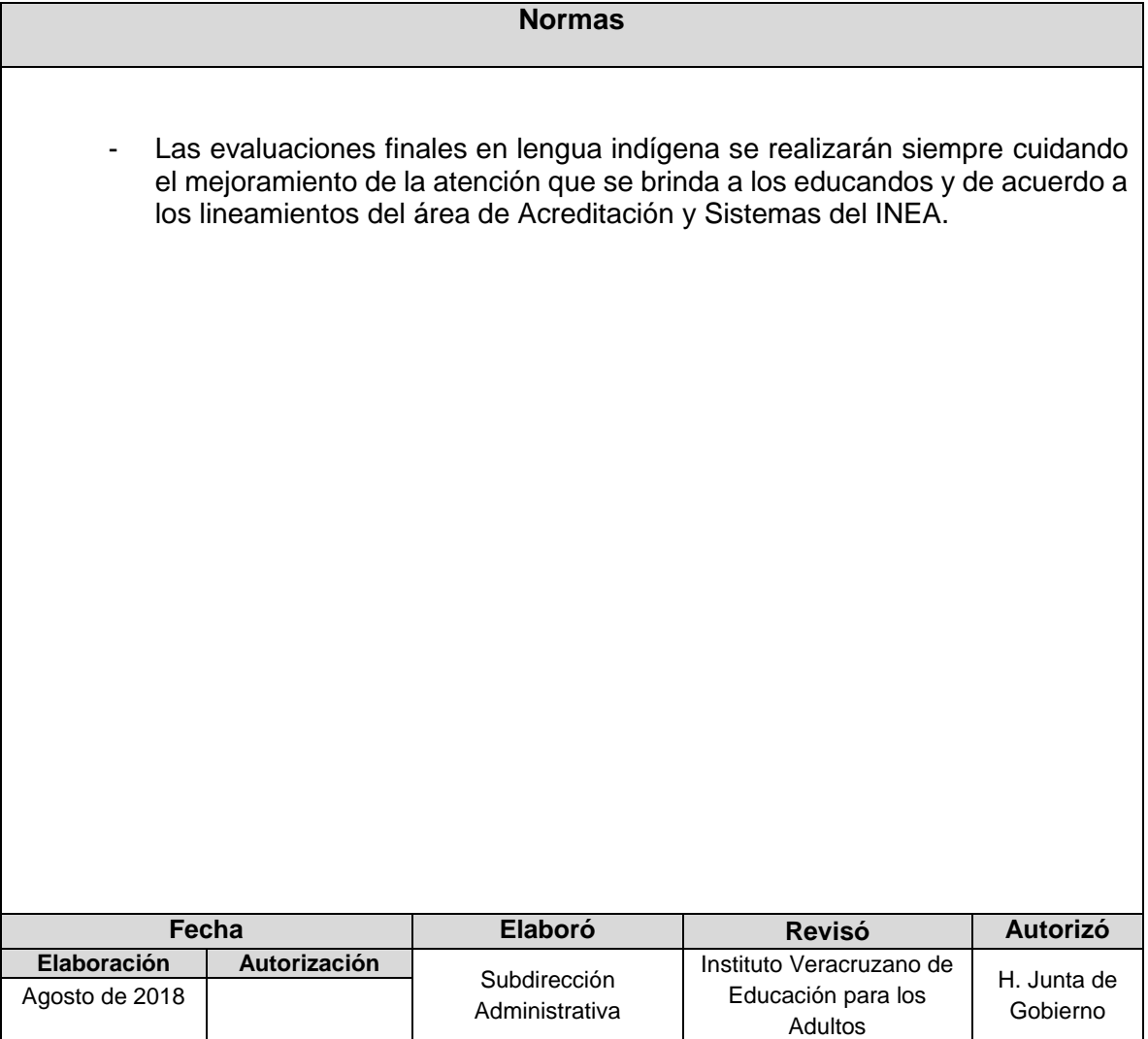

**Procedimiento:** Elaboración y/o actualización de las Evaluaciones Finales en Lengua Indígena**.**

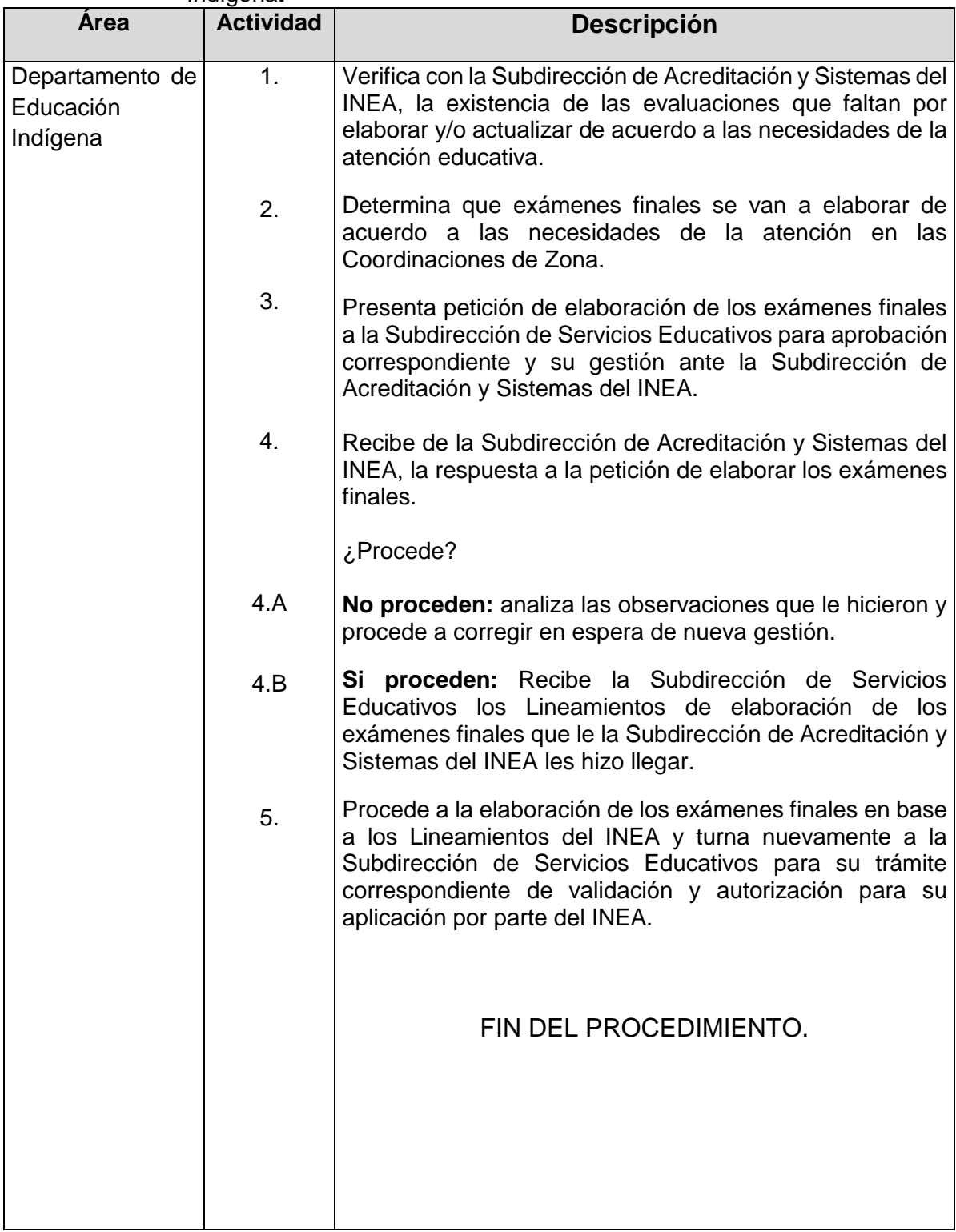

#### Lengua Indígena**. INICIO** Departamento de Educación Indígena Subdirección VERIFICA LA Acreditación y EXISTENCIAS DE Sistemas INEA EVALUACIONES SIN REALIZAR Departamento de Educación Indígena DETERMINA QUE EXÁMENES FINALES SE VAN A ELABORAR NO ANALIZA **¿PROCEDEN?** OBSERVACIONES <sup>—</sup> Subdirección de Acreditación y SI Sistemas IVEA Subdirección RECIBE Servicios LINEAMIENTOS PARA Educativos ELABORACIÓN Subdirección Servicios Educativos Departamento ь REVISA Y ANALIZA de Educación INFORME DE Indígena ACTIVIDADES Y PLAN DE TRABAJO Departamento de Educación Subdirección Indígena Servicios PRESENTA MATERIAL Educativos TERMINADO PARA SU Vo. Bo.Subdirección Servicios Educativos **Subdirección** de Acreditación y ENVÍA MATERIAL PARA SU Sistemas IVEA VALIDACIÓN Y AUTORIZACIÓN **FIN**

# **Flujograma del Procedimiento:** Elaboración y/o actualización de las Evaluaciones Finales en

**Nombre**: Elaboración y/o actualización de Materiales Didácticos (Módulos) del Módulo Educativo para la Atención de los Pueblos Indígenas.

**Objetivo:** Apoyar el proceso de aprendizaje de los adultos indígenas con materiales de calidad, acordes a su realidad lingüística y sociocultural.

**Frecuencia:** Anual

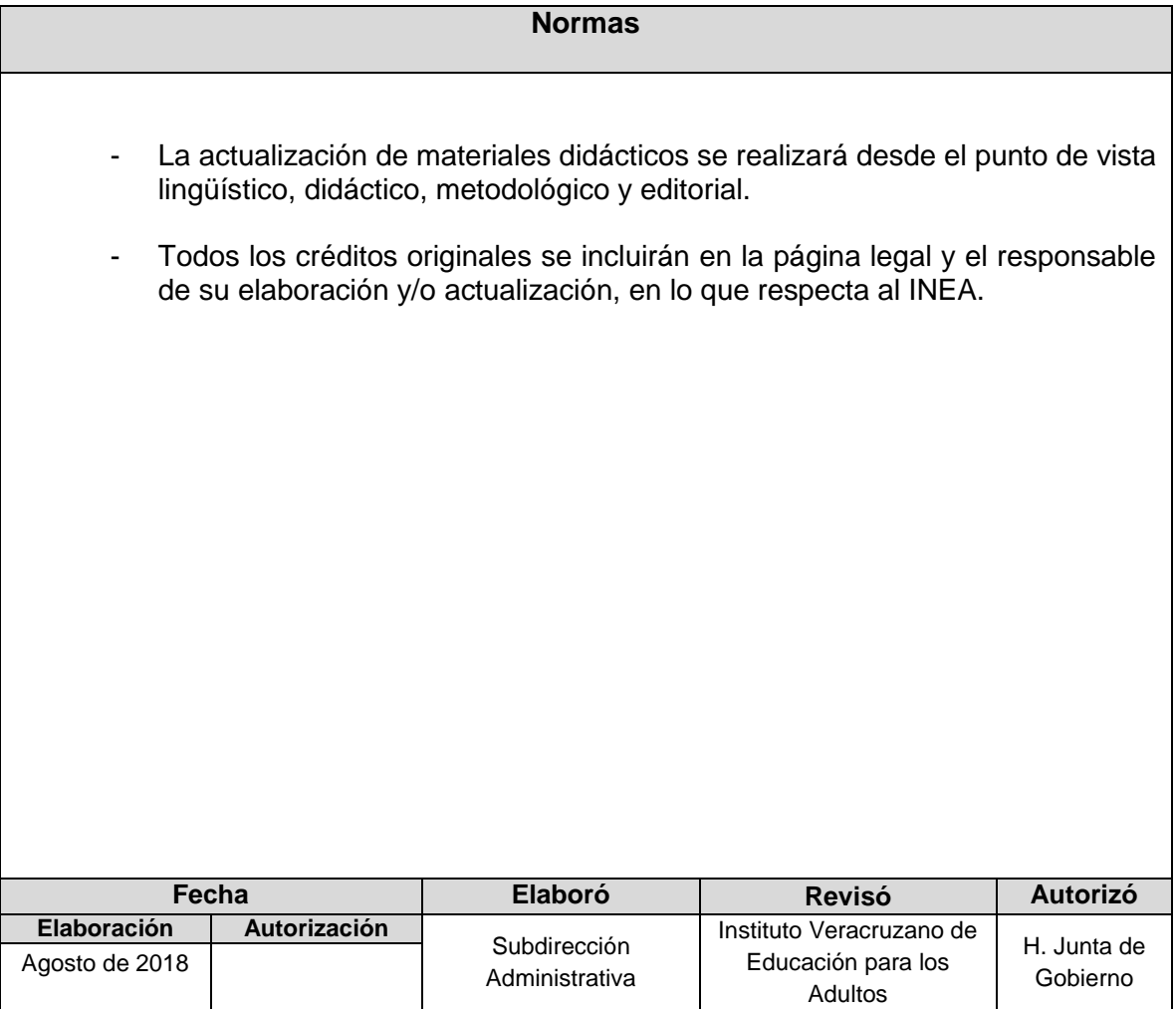

**Procedimiento:** Elaboración y/o actualización de Materiales Didácticos (Módulos) del Módulo Educativo para la Atención de los Pueblos Indígenas.

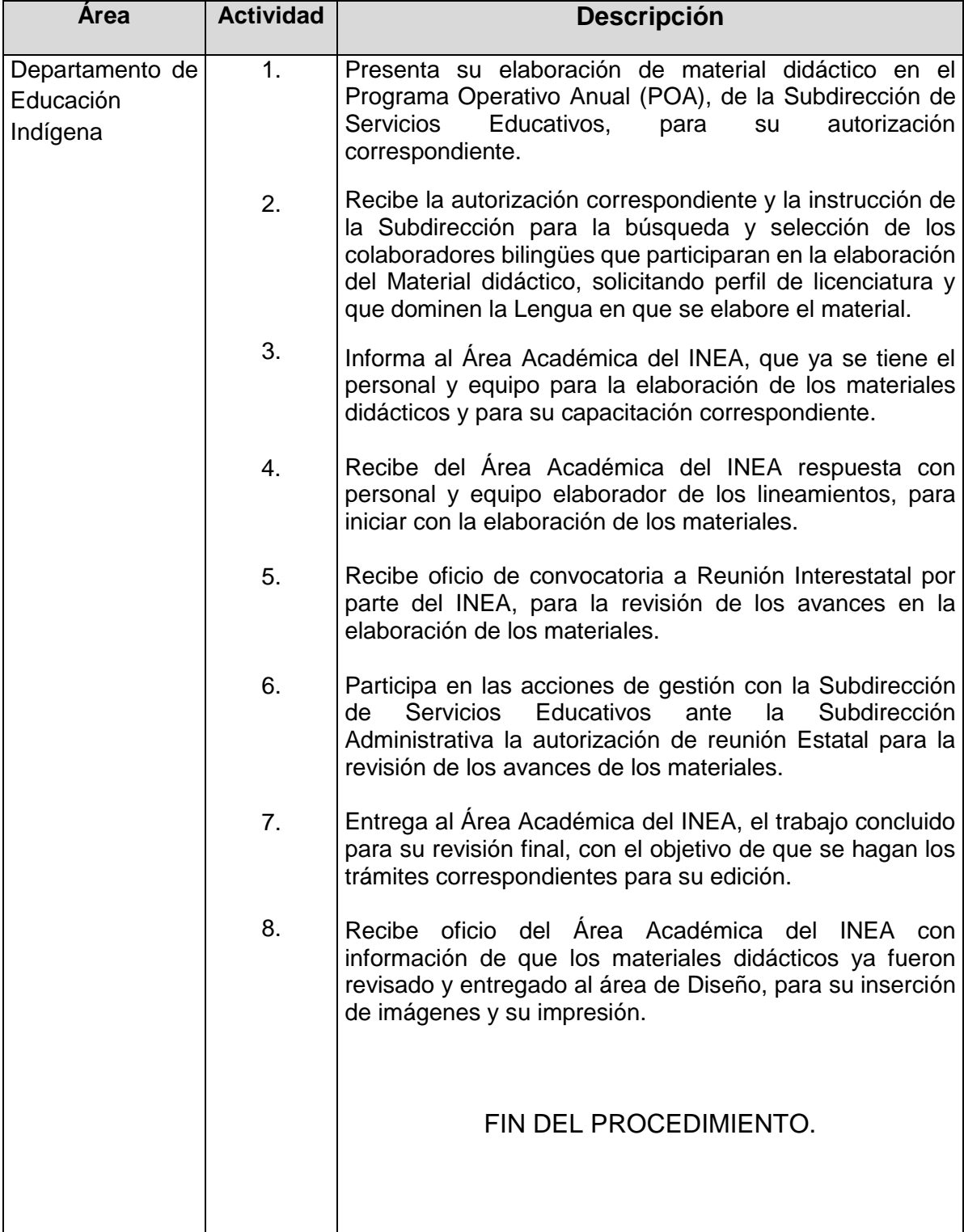

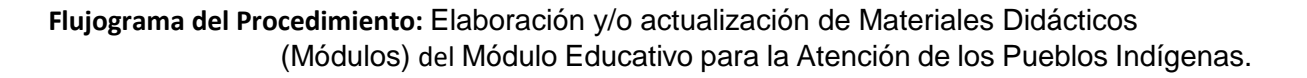

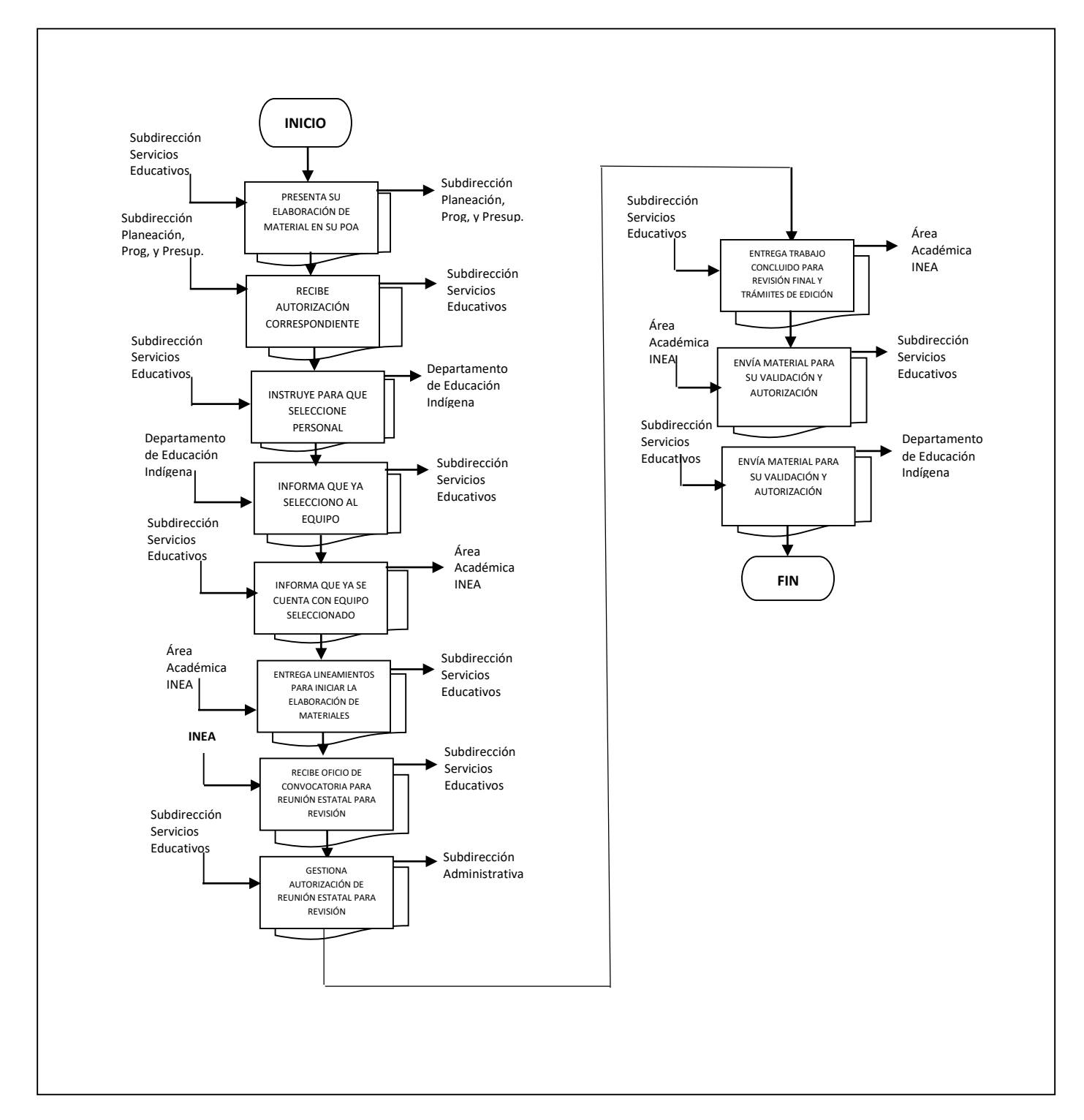

**Nombre**: Selección de Figuras solidarias operativas del Modelo Educativo para la Atención de Los Pueblos Indígenas**.**

**Objetivo:** Contar con Personal Operativo que hable y lea la lengua Indígena, así como conocimientos básicos para la operación del modelo Educativo para la Atención de los Pueblos Indígenas

**Frecuencia:** Eventual

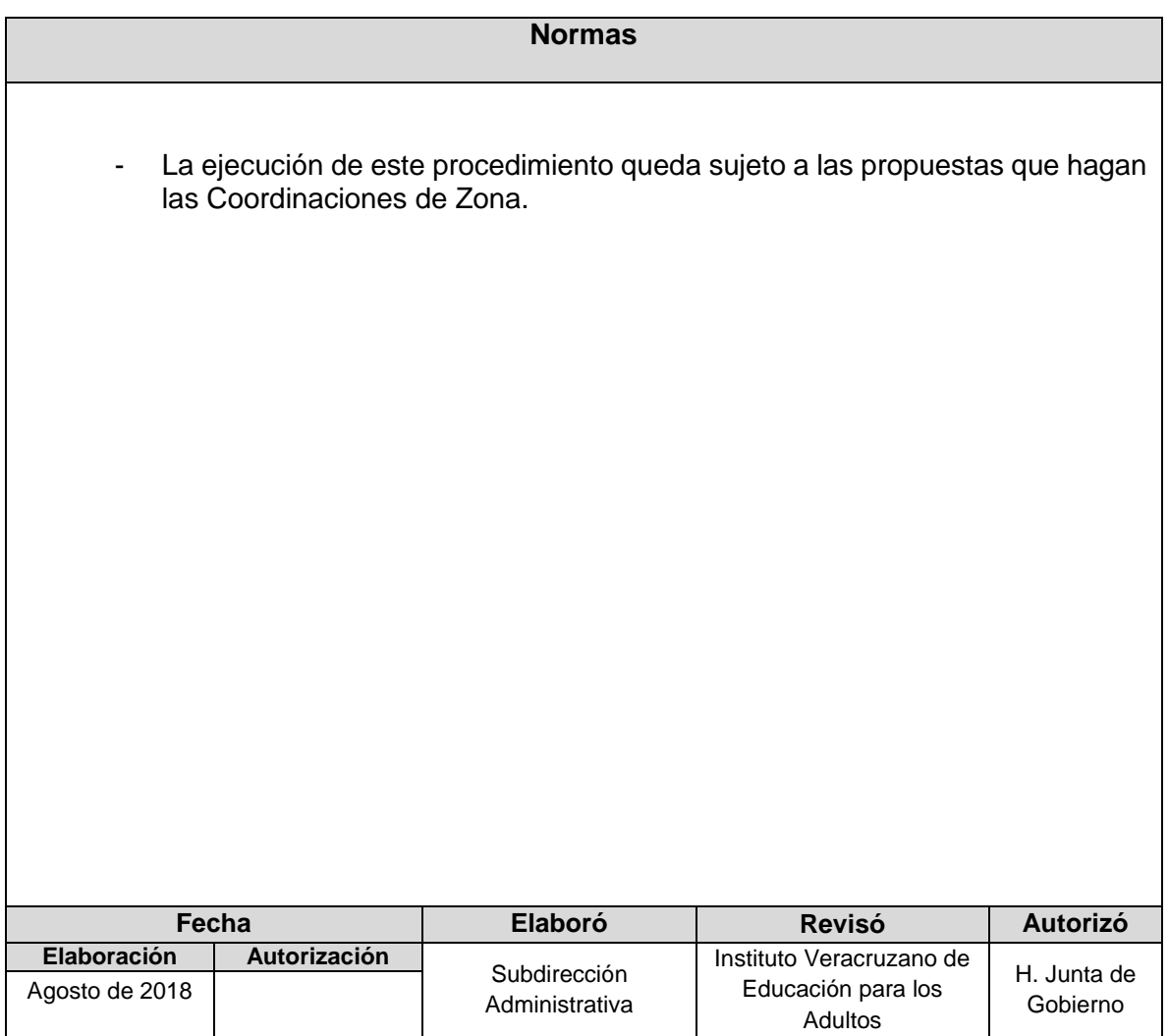

**Procedimiento:** Selección de Figuras solidarias operativas del Modelo Educativo para la Atención de los Pueblos Indígenas.

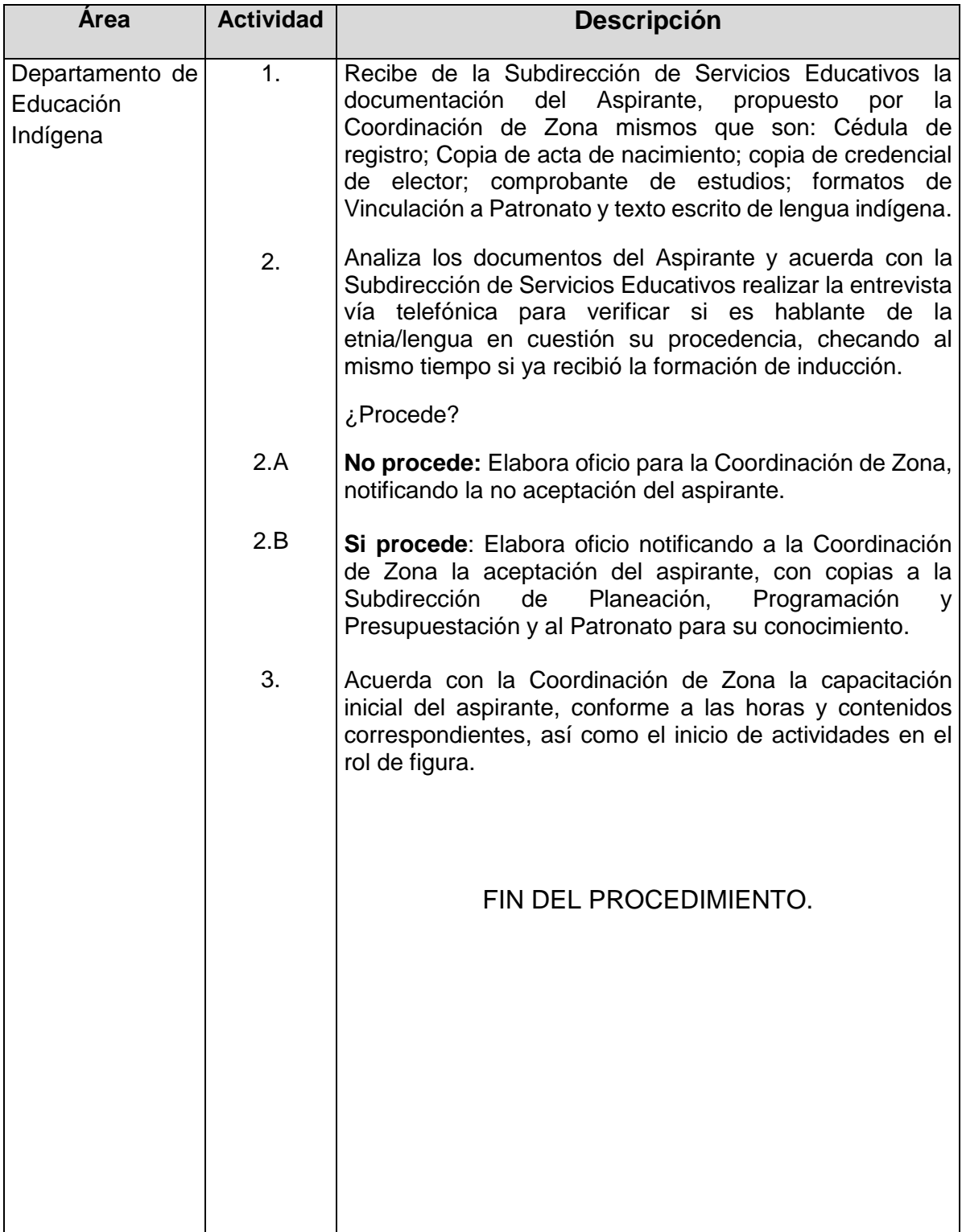

### **Flujograma del Procedimiento:** Selección de Figuras solidarias operativas del Modelo Educativo para la Atención de los Pueblos Indígenas.

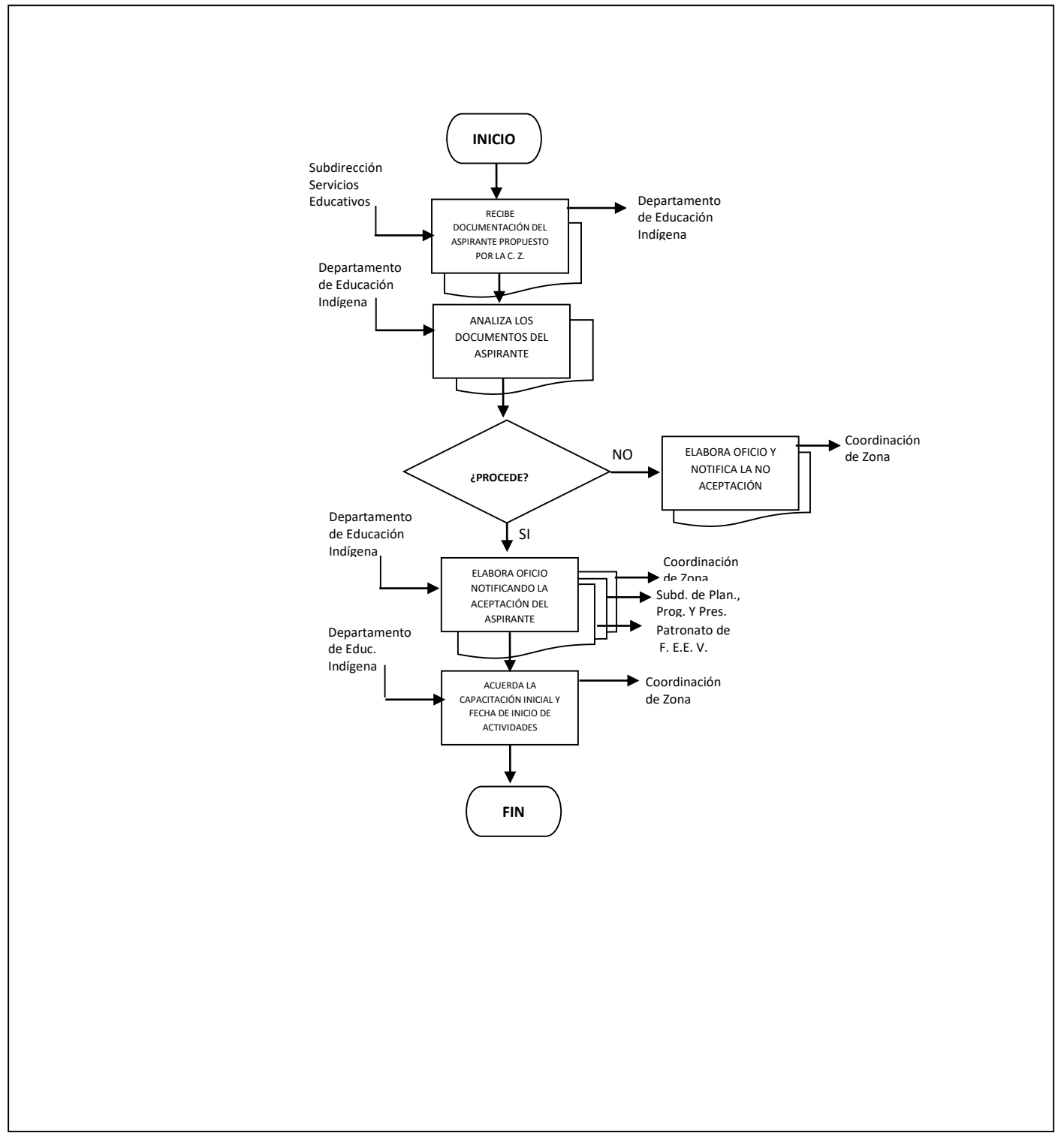

**Nombre**: Sistema de Seguimiento Mensual del MIB

**Objetivo:** Dar seguimiento al proceso Educativo del Modelo Educativo para la Atención de los Pueblos Indígenas, en los aspectos operativos, cualitativos y cuantitativos, emitiendo recomendaciones operativas, lingüísticas y didácticopedagógicas que fortalezcan la practica educativa de los Enlaces Regionales Bilingües, Enlaces Educativos Bilingües y Alfabetizadores Bilingües

**Frecuencia:** Mensual

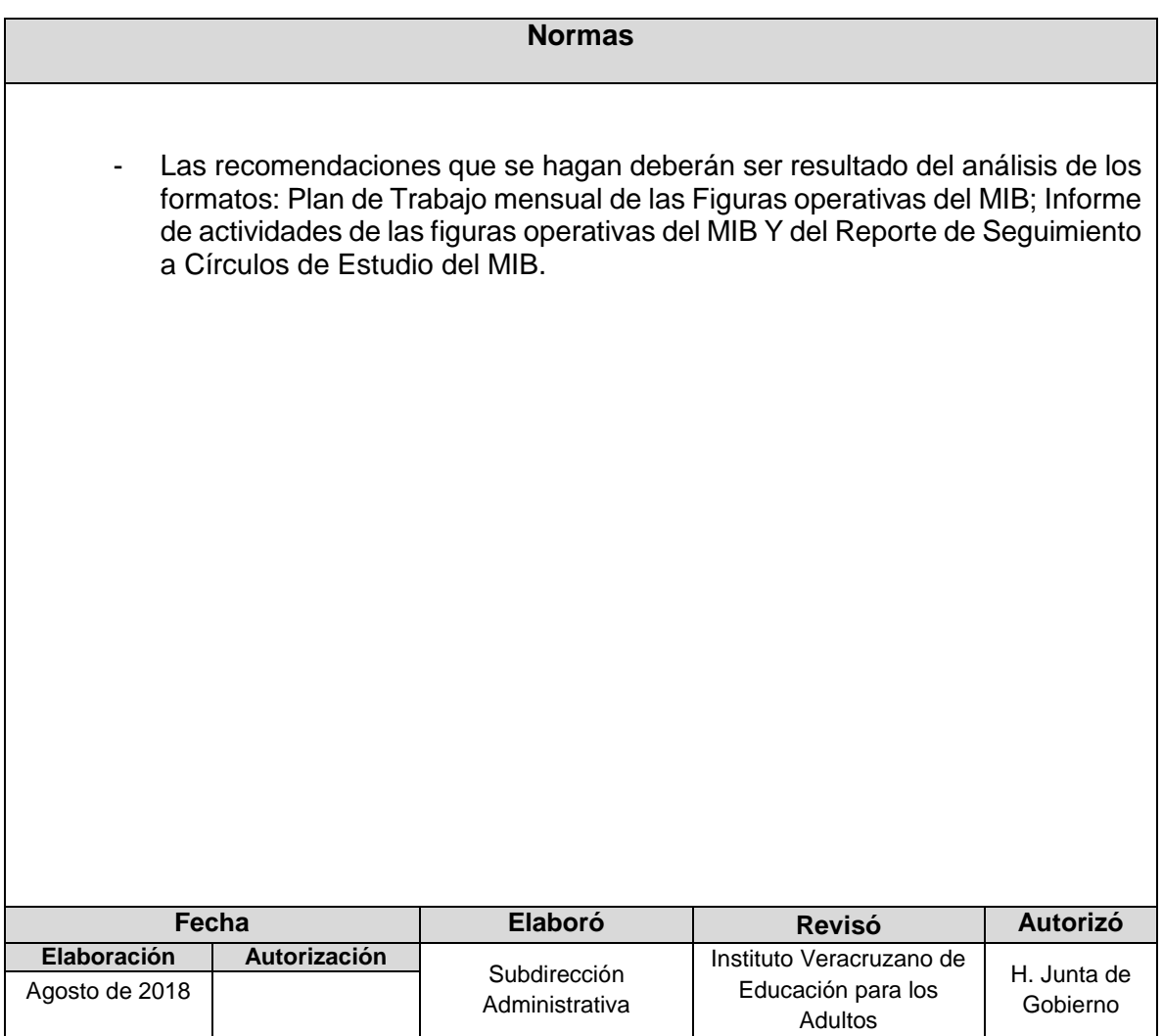

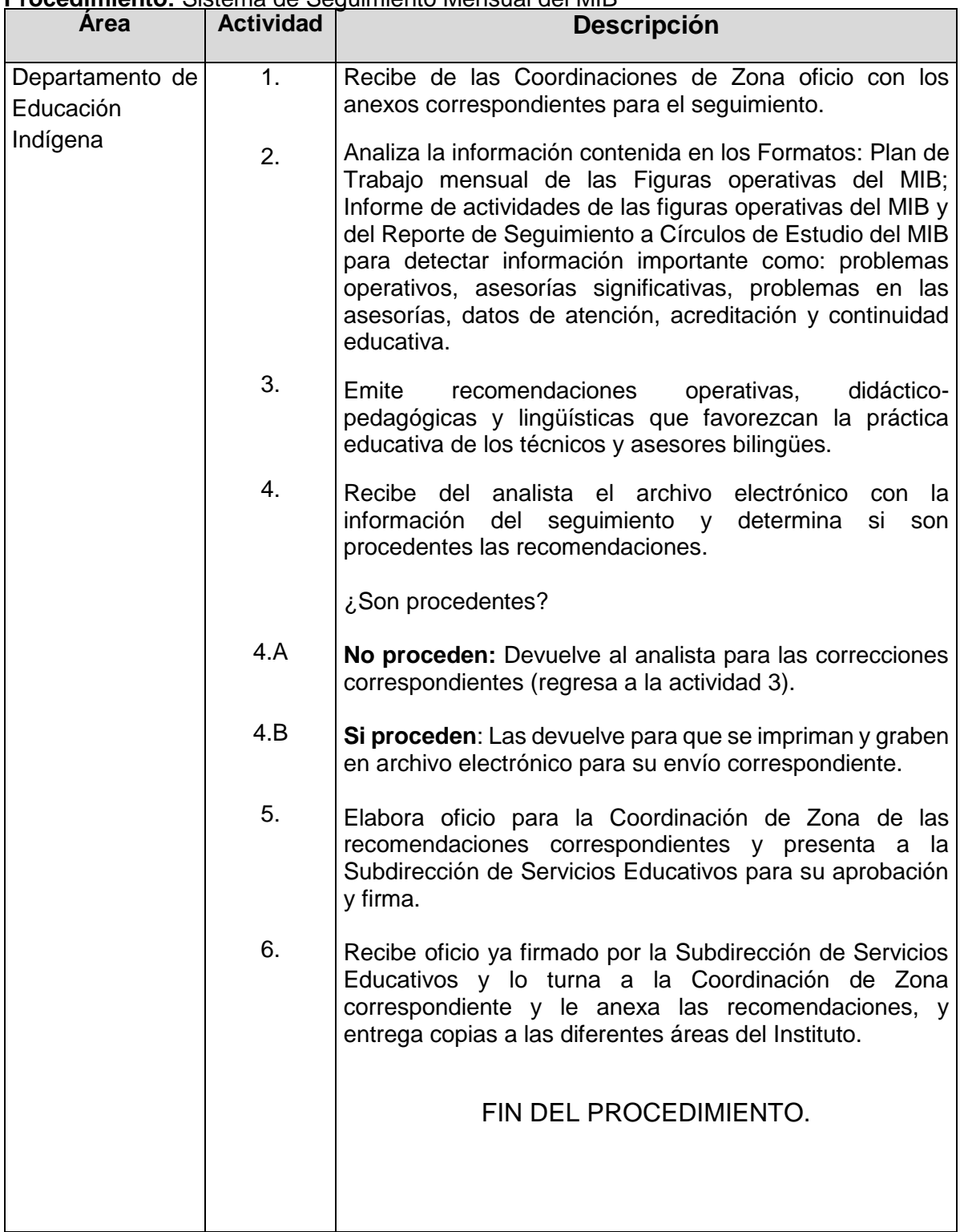

### **Procedimiento:** Sistema de Seguimiento Mensual del MIB

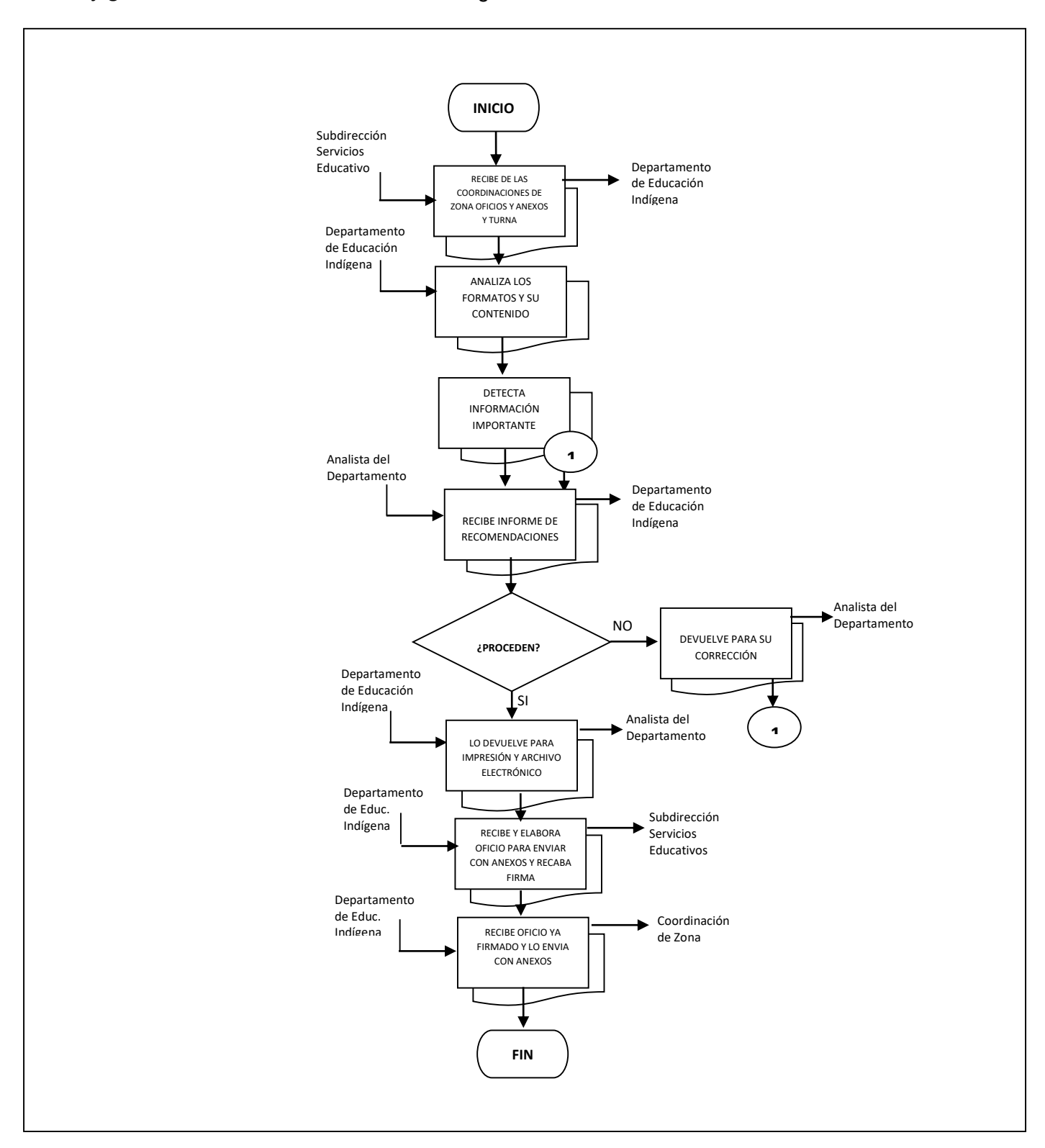

# **Flujograma del Procedimiento:** Sistema de Seguimiento Mensual del MIB.

**Nombre**: Elaboración y adecuación de Contenidos y Materiales Didácticos de Apoyo

**Objetivo:** Desarrollar y adecuar la temática requerida para la formación y capacitación del personal y diseñar diversas presentaciones, de acuerdo al personal destinatario.

**Frecuencia:** Eventual

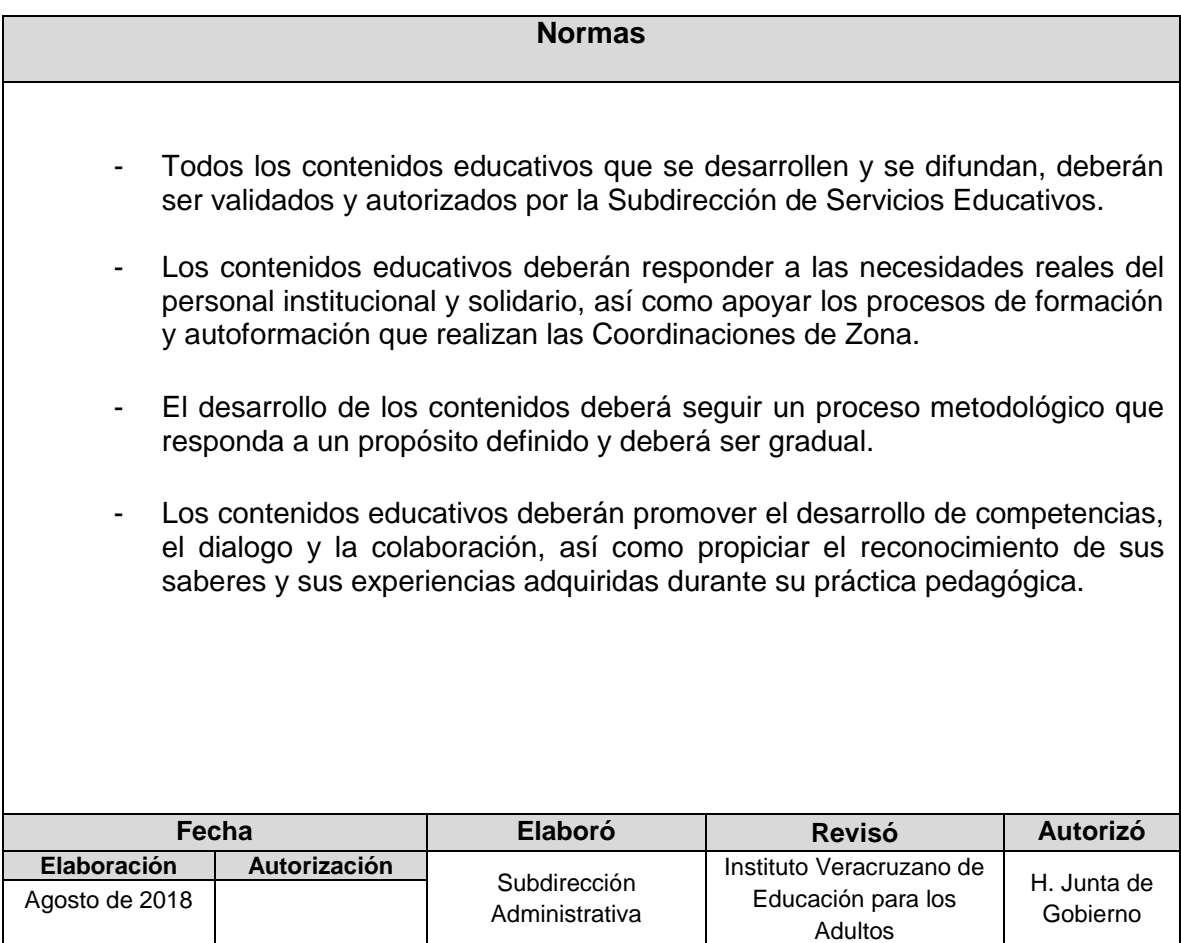

**Procedimiento:** Elaboración y adecuación de Contenidos y Materiales Didácticos de Apoyo

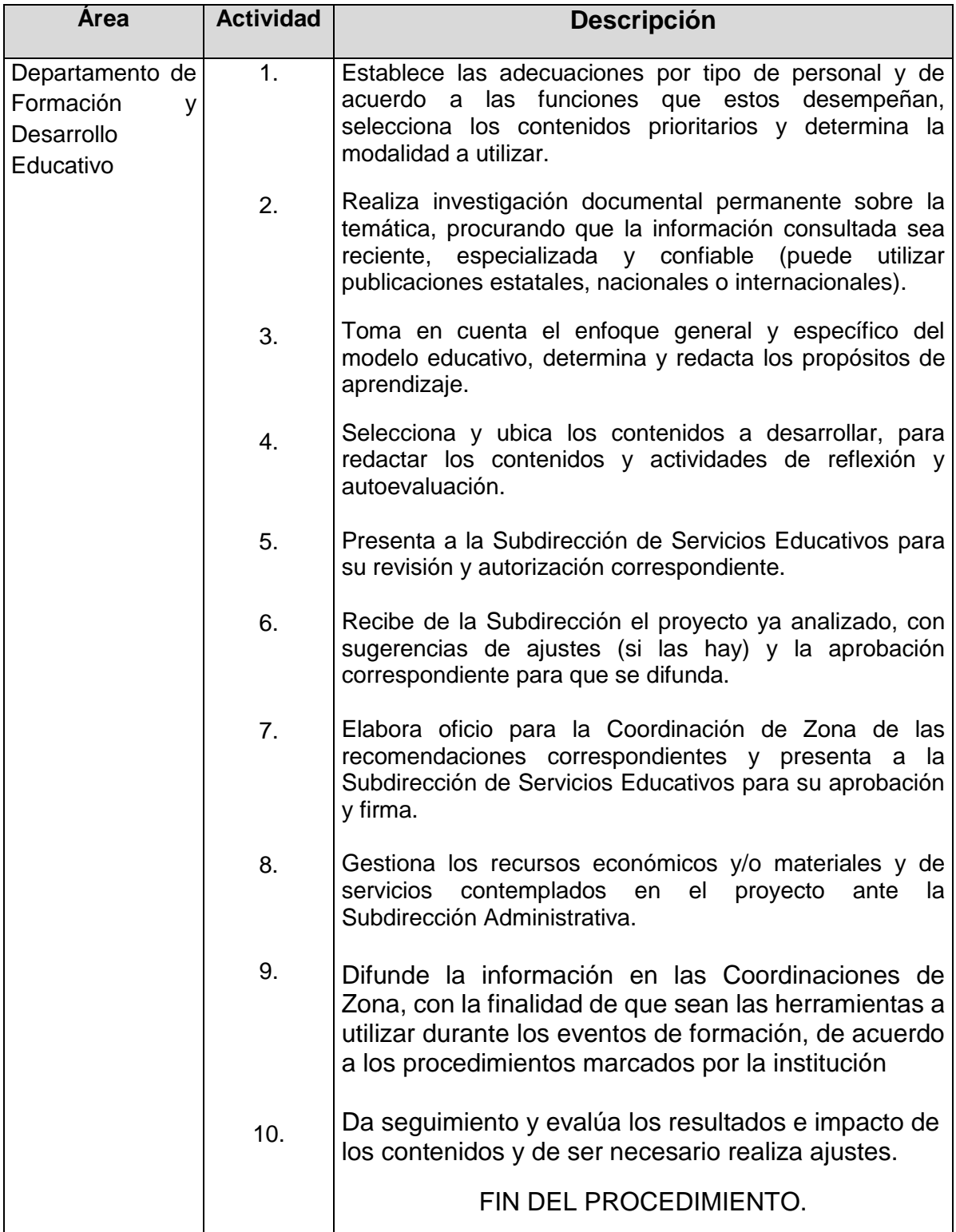

### **Flujograma del Procedimiento:** Elaboración y adecuación de Contenidos y Materiales Didácticos de Apoyo

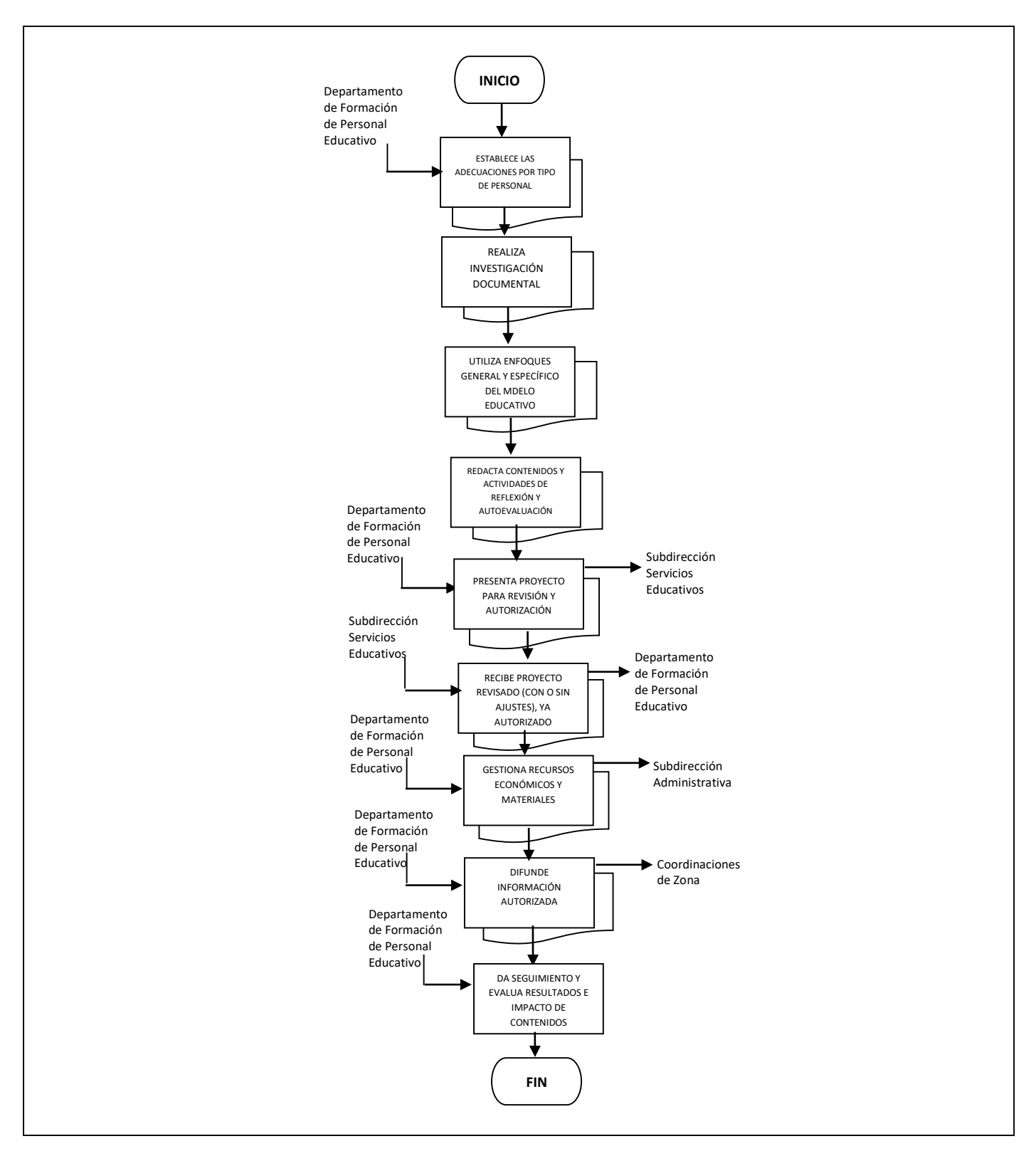

**Nombre:** Inducción a personal Institucional y Solidario de nuevo ingreso en aspectos Técnico-pedagógico

**Objetivo:** Brindar a los aspirantes de nuevo ingreso la información básica que les permita entender los grandes propósitos institucionales, la estructura orgánica del IVEA hasta el nivel de la microrregión, los servicios que ofrece a través de los distintos programas y las principales funciones de cada una de las áreas que conforman el Instituto.

**Frecuencia:** Eventual

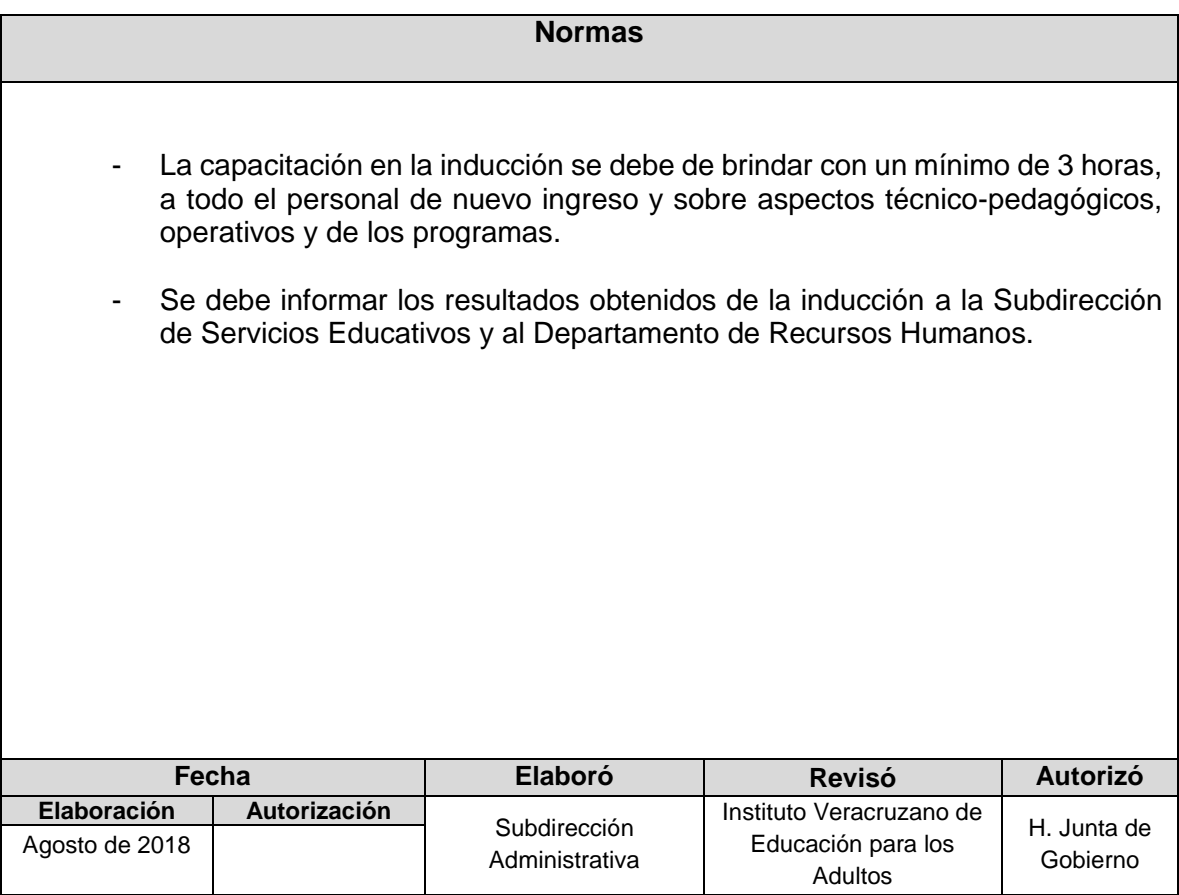

**Procedimiento:** Inducción a personal Institucional y Solidario de nuevo ingreso en aspectos técnico-pedagógico

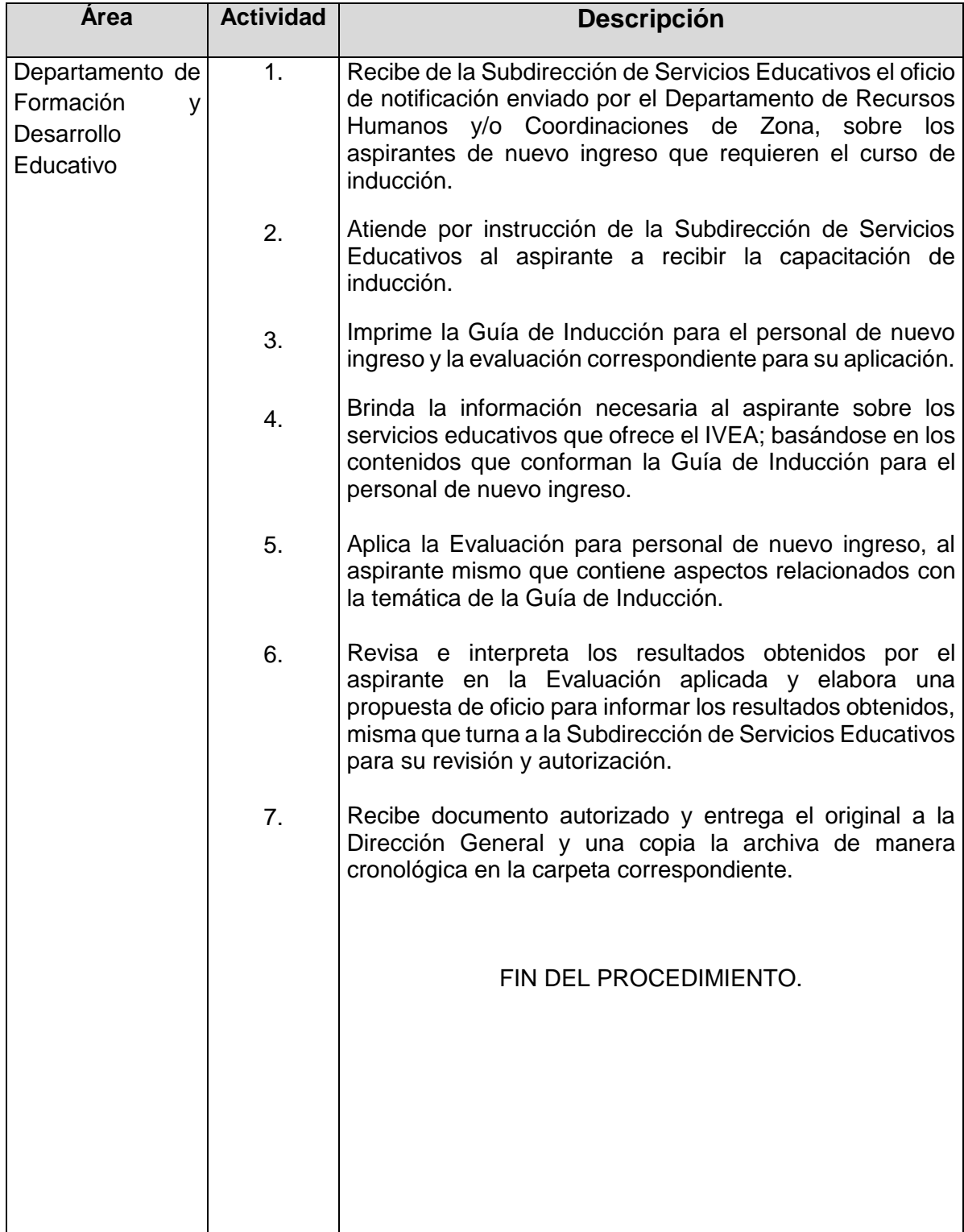

### **Flujograma del Procedimiento:** Inducción a personal Institucional y Solidario de nuevo ingreso en aspectos técnico-pedagógico

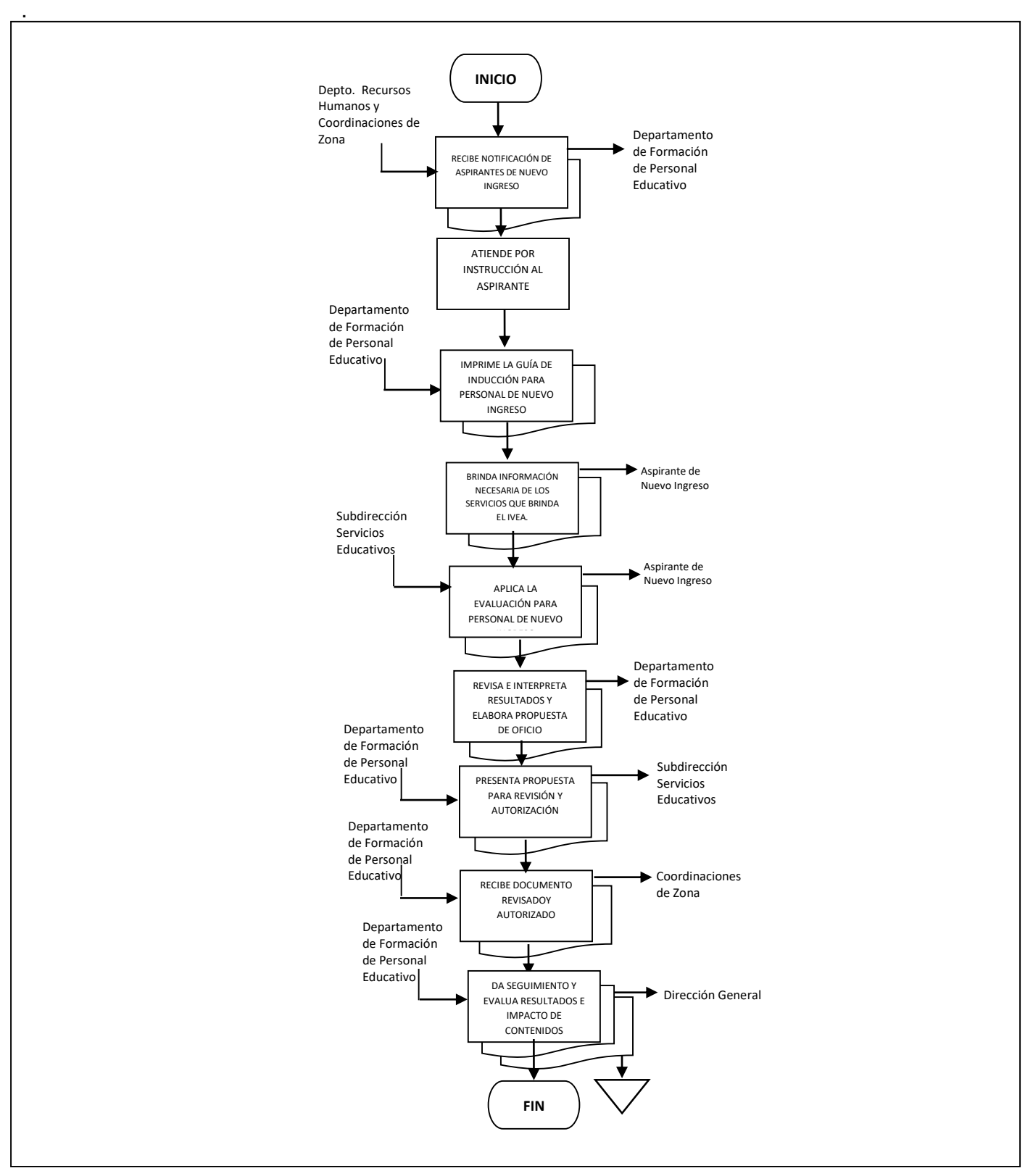

**Procedimiento:** Trámites de Vinculación de Asesores Educativos/Alfabetizadores de Nuevo Ingreso en los diferentes Programas y Proyectos que ofrece el IVEA

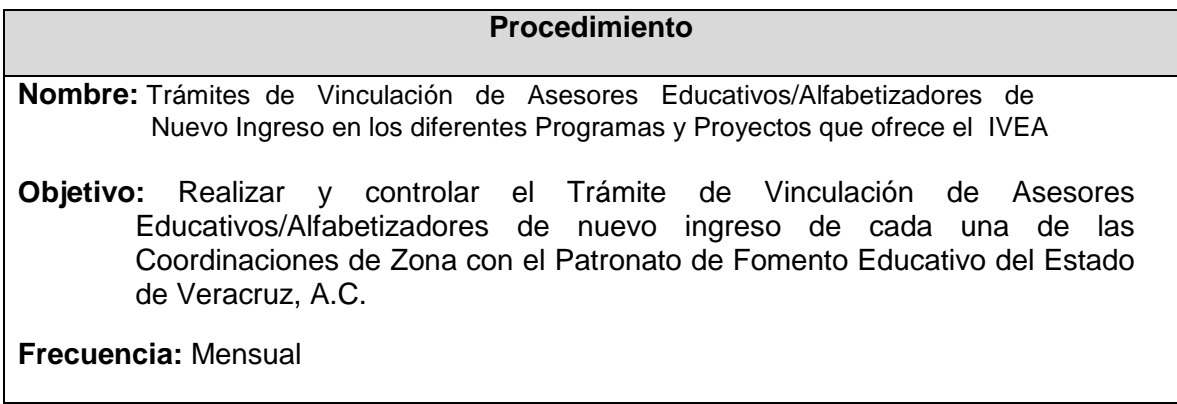

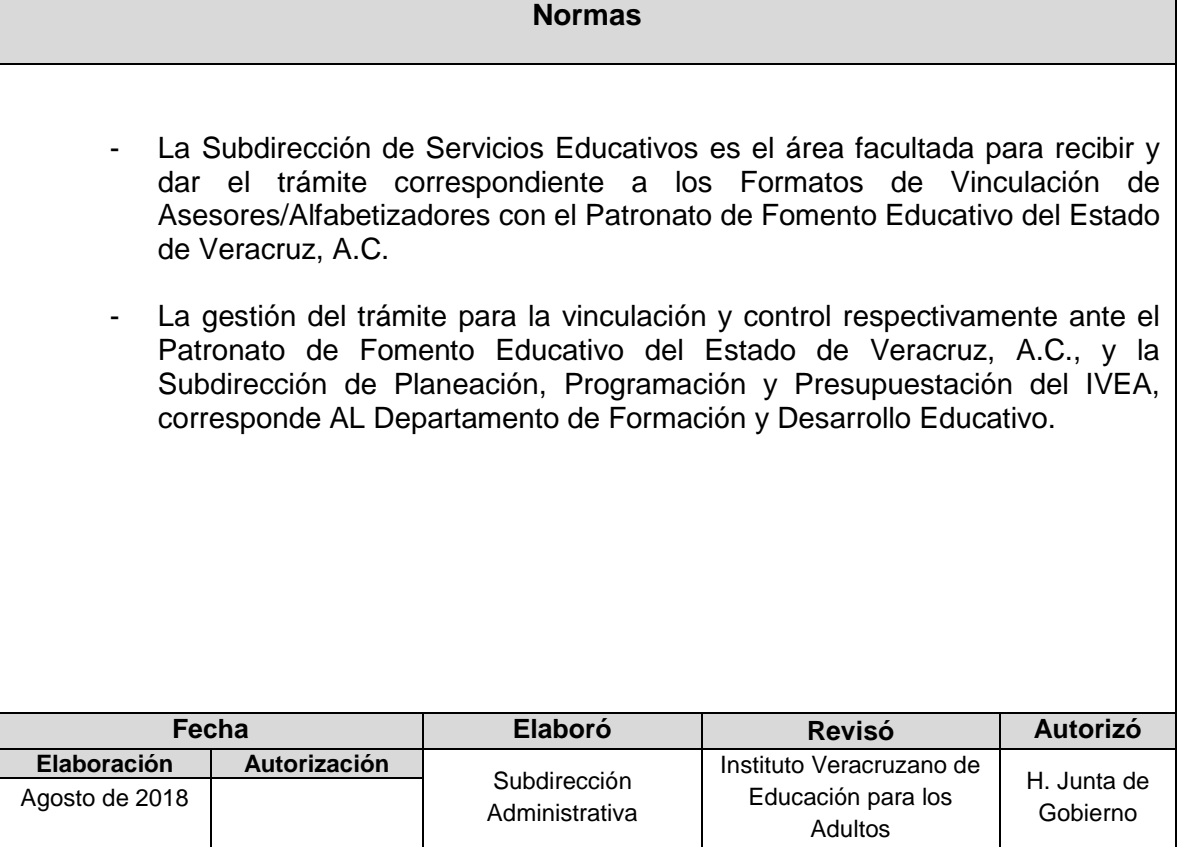

 **Flujograma del Procedimiento:** Trámites de Vinculación de Asesores Educativos/Alfabetizadores Nuevo Ingreso en los diferentes Programas y Proyectos que ofrece el IVEA

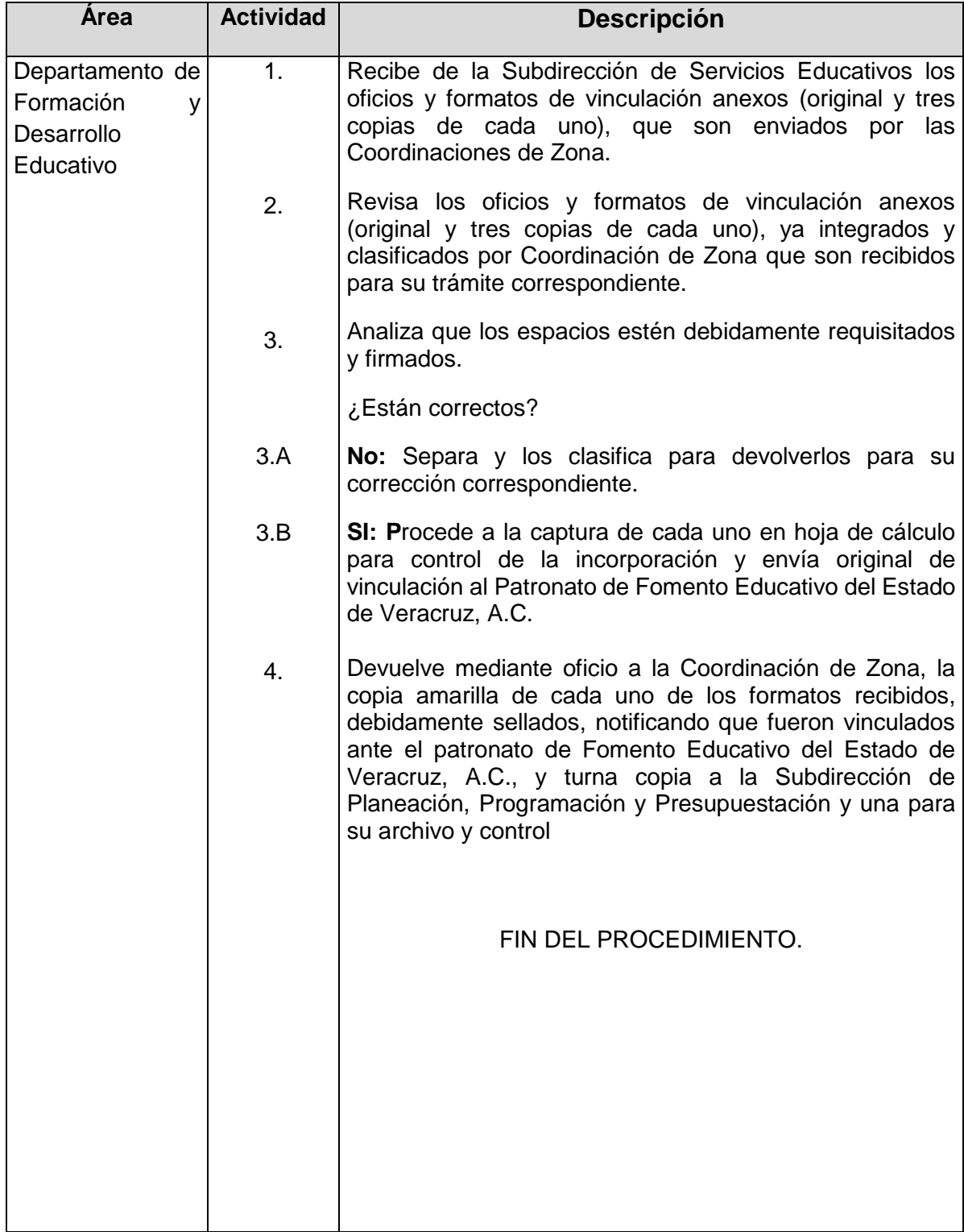

### **Flujograma del Procedimiento:** Trámites de Vinculación de Asesores Educativos/Alfabetizadores Nuevo Ingreso en los diferentes Programas y Proyectos que ofrece el IVEA

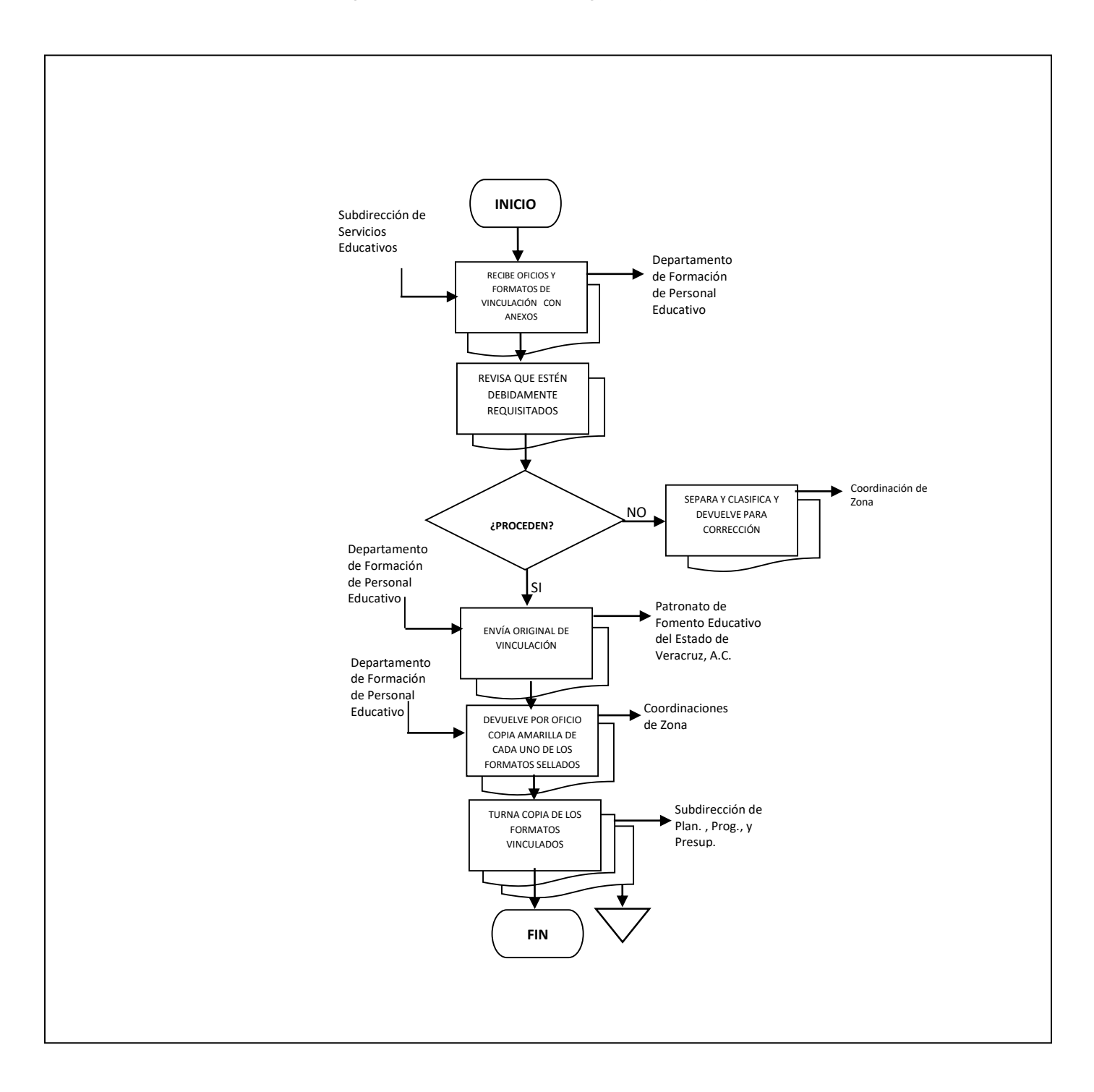

**Nombre:** Trámite de recursos de Apoyo a la Formación

**Objetivo:** Gestionar recursos en base a las solicitudes de los Organizadores de Servicios Educativos en las Coordinaciones de Zona de la Entidad, relativo a los apoyos por formación inicial para figuras solidarias.

**Frecuencia:** Mensual

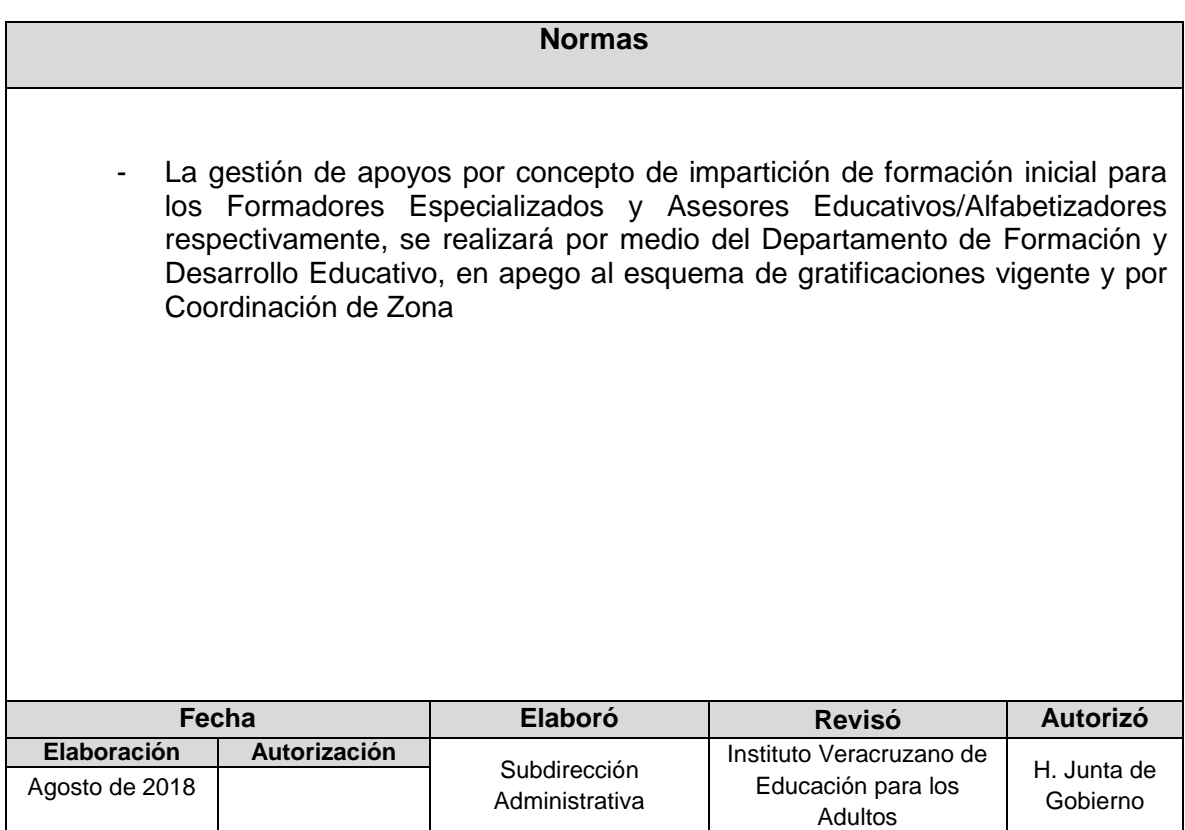

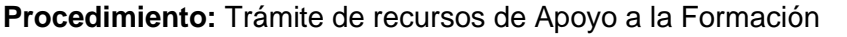

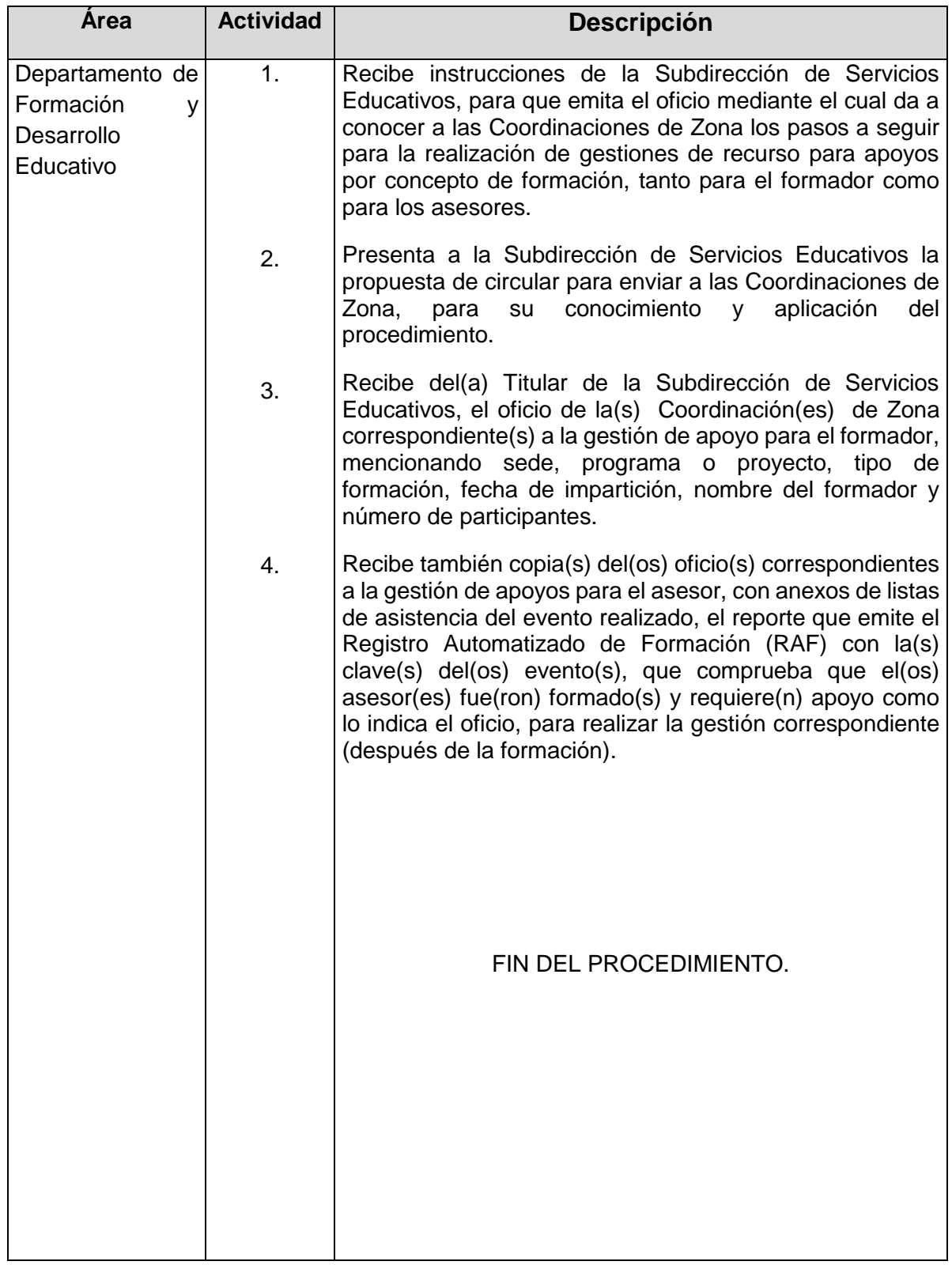
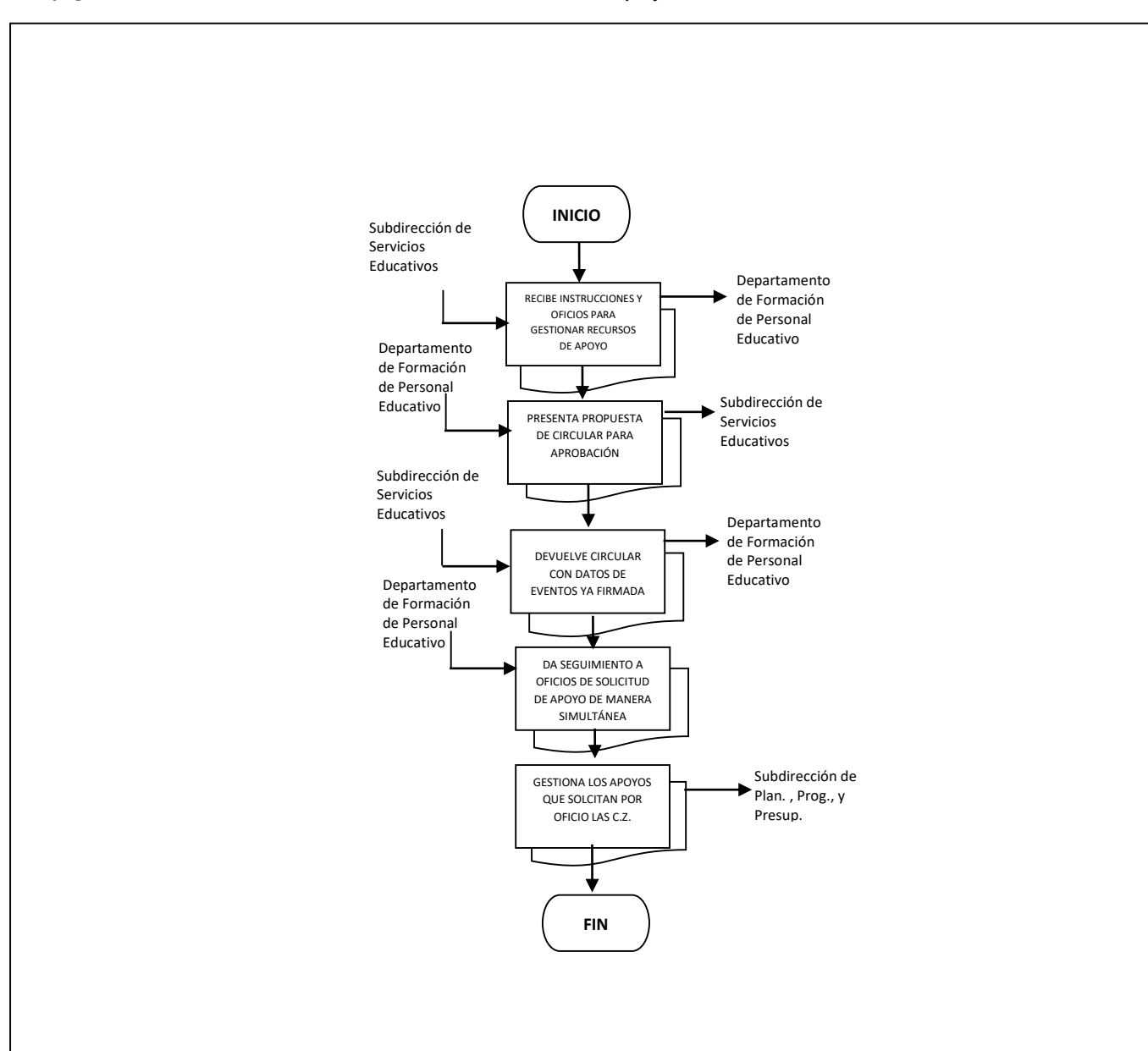

### **Flujograma del Procedimiento:** Trámite de recursos de Apoyo a la Formación

**Nombre:** Organización y Logística de eventos de capacitación y formación para el personal institucional

**Objetivo:** Organizar y desarrollar todas las acciones necesarias realizar los eventos de capacitación y formación que brinde el instituto, que permitan contar con las condiciones didácticas, materiales y físicas más adecuadas.

**Frecuencia:** Permanente

#### **Normas**

- La organización de los eventos de capacitación y formación que se realizan por medio del Instituto, previa autorización de la Dirección General, corresponde a la Subdirección de Servicios Educativos por medio de su Departamento de Formación y Desarrollo Educativo, respetando siempre las estrategias de organización didáctica y logística que marcan los lineamientos para su desarrollo que emite el Órgano Central.

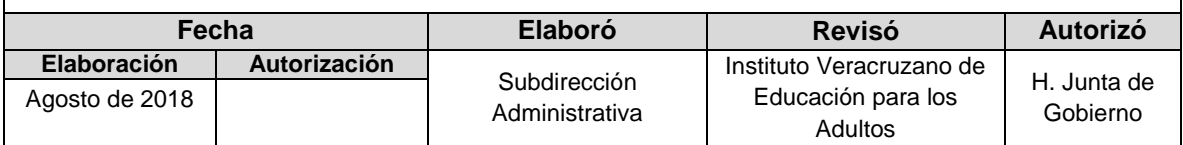

**Procedimiento:** Organización y Logística de eventos de capacitación y formación para el personal institucional.

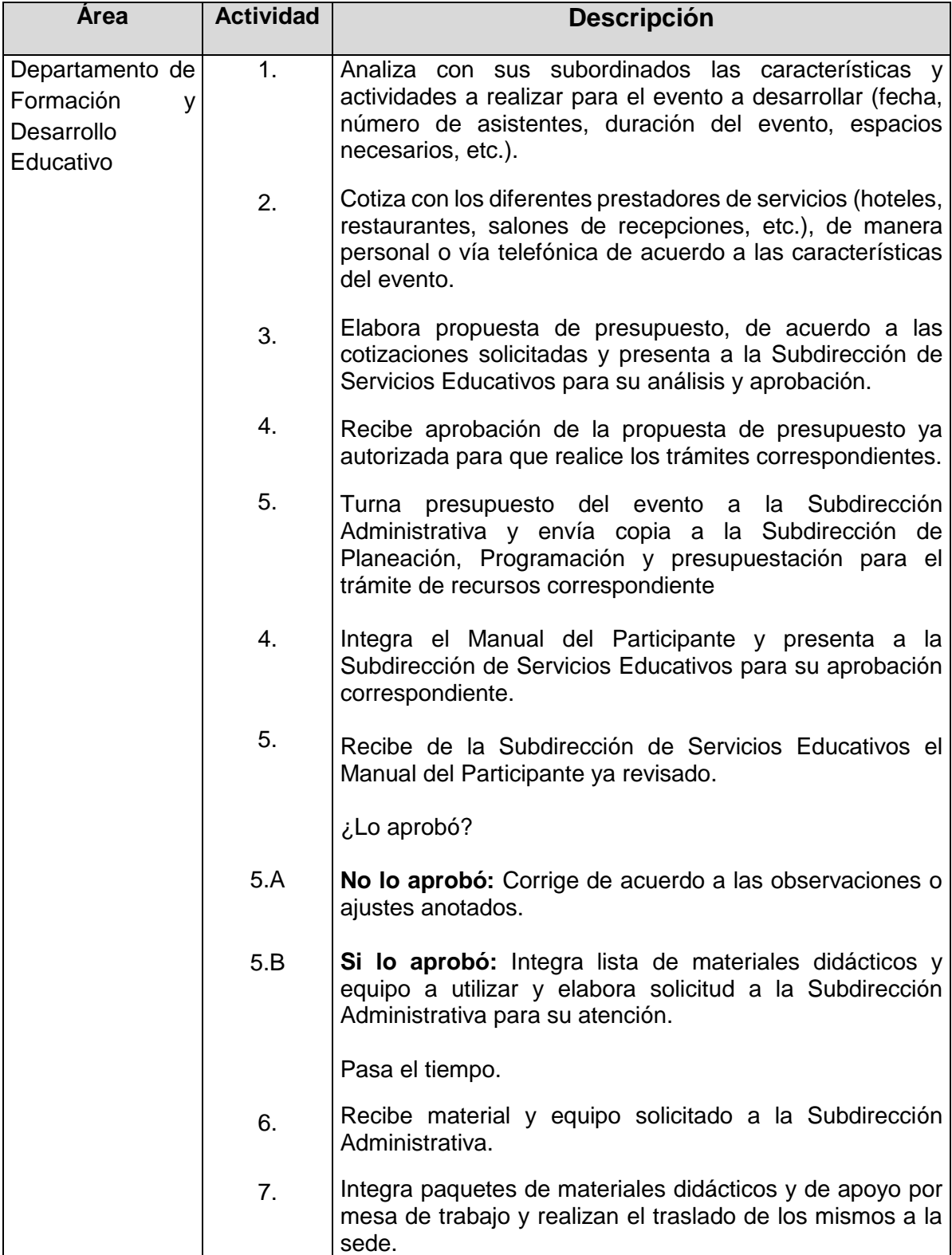

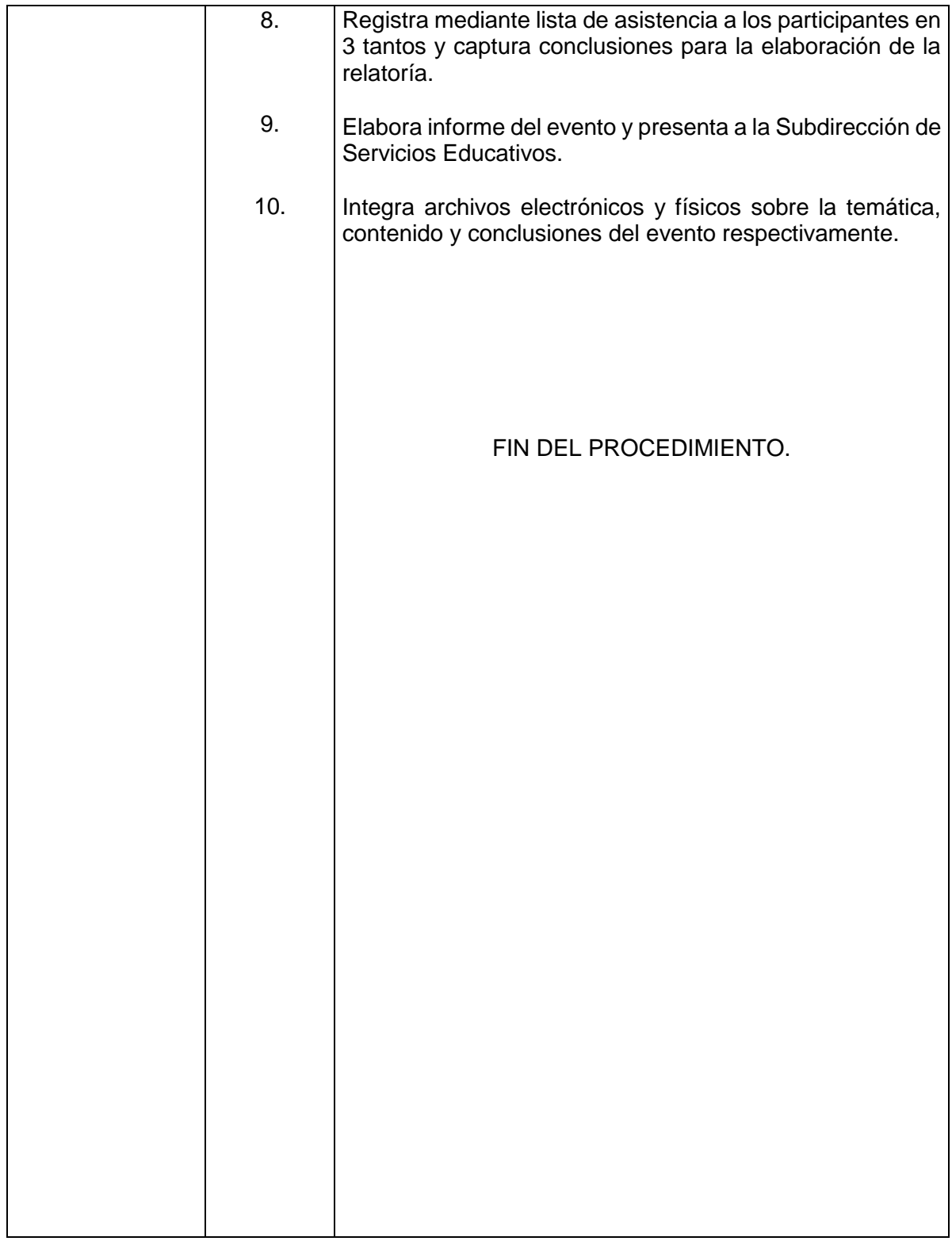

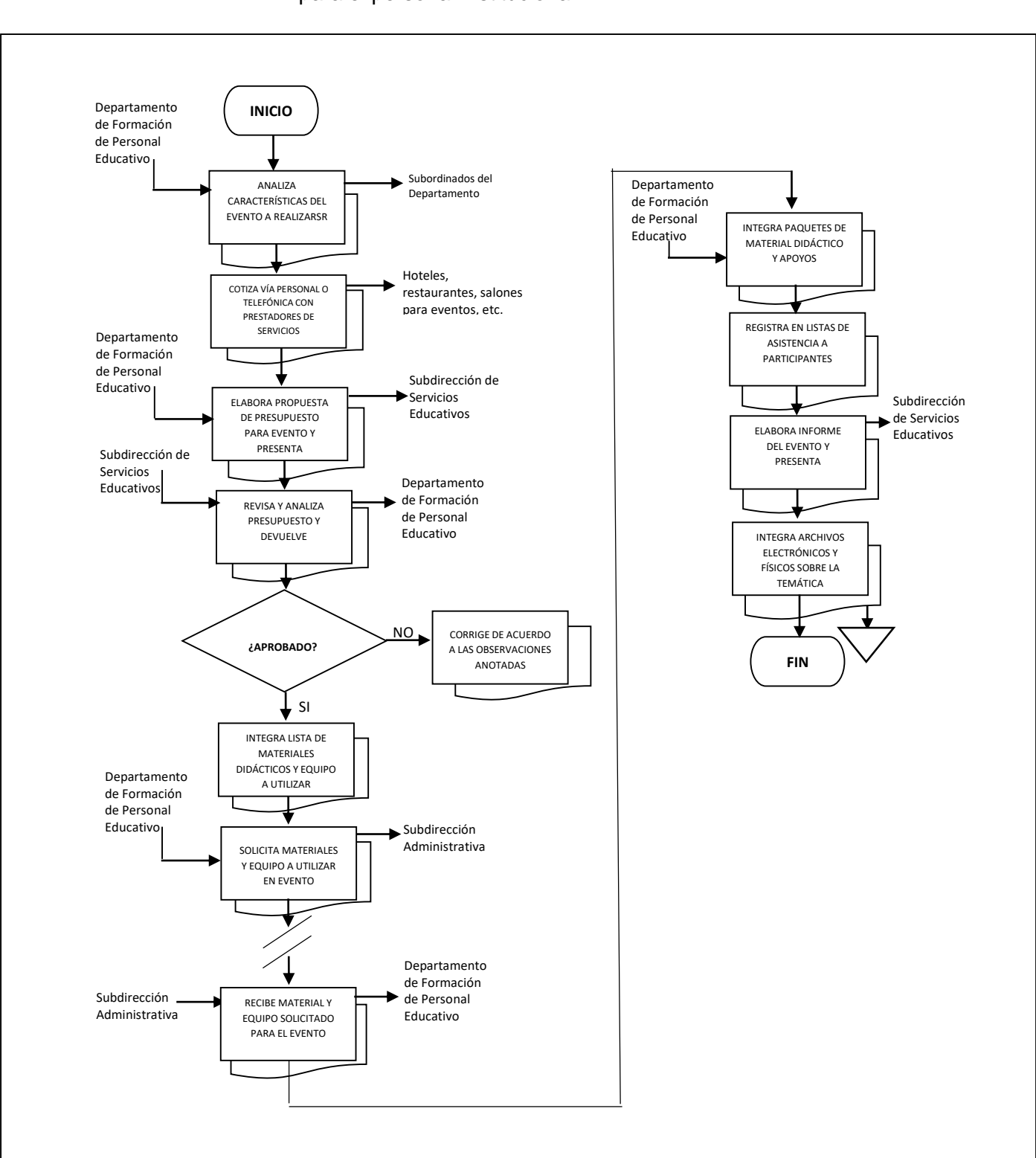

# **Flujograma del Procedimiento:** Organización y Logística de eventos de capacitación y formación para el personal institucional

**Nombre:** Validación de expedientes de figuras solidarias.

**Objetivo:** Verificar que las figuras (Organizador de Servicios Educativos, Formadores Especializados y Asesores Educativos/Alfabetizadores), que se vinculan con el Patronato de Fomento Educativo del Estado de Veracruz A. C., cumplan con los perfiles educativos y la documentación que marcan los criterios normativos vigentes.

**Frecuencia:** Permanente

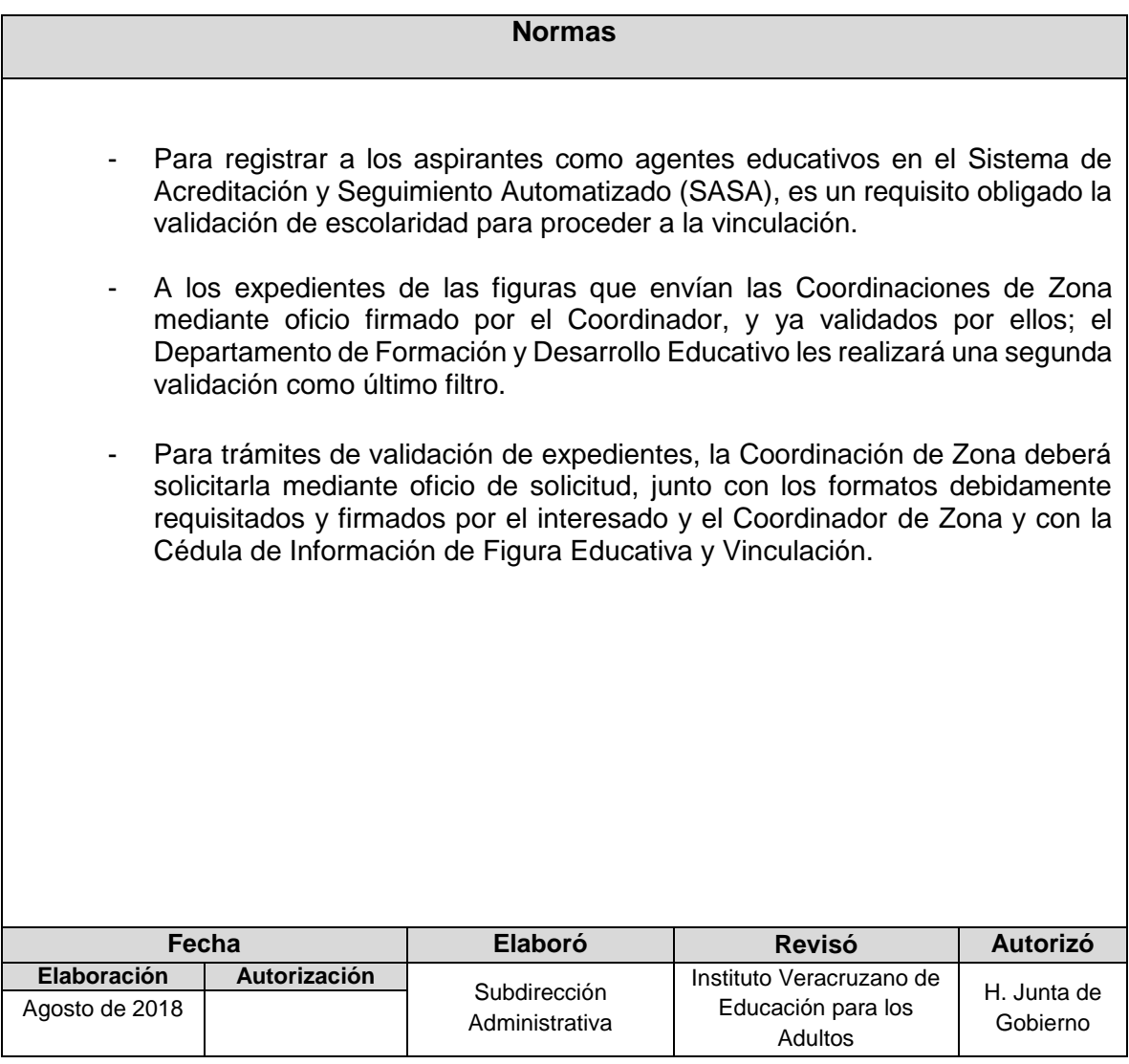

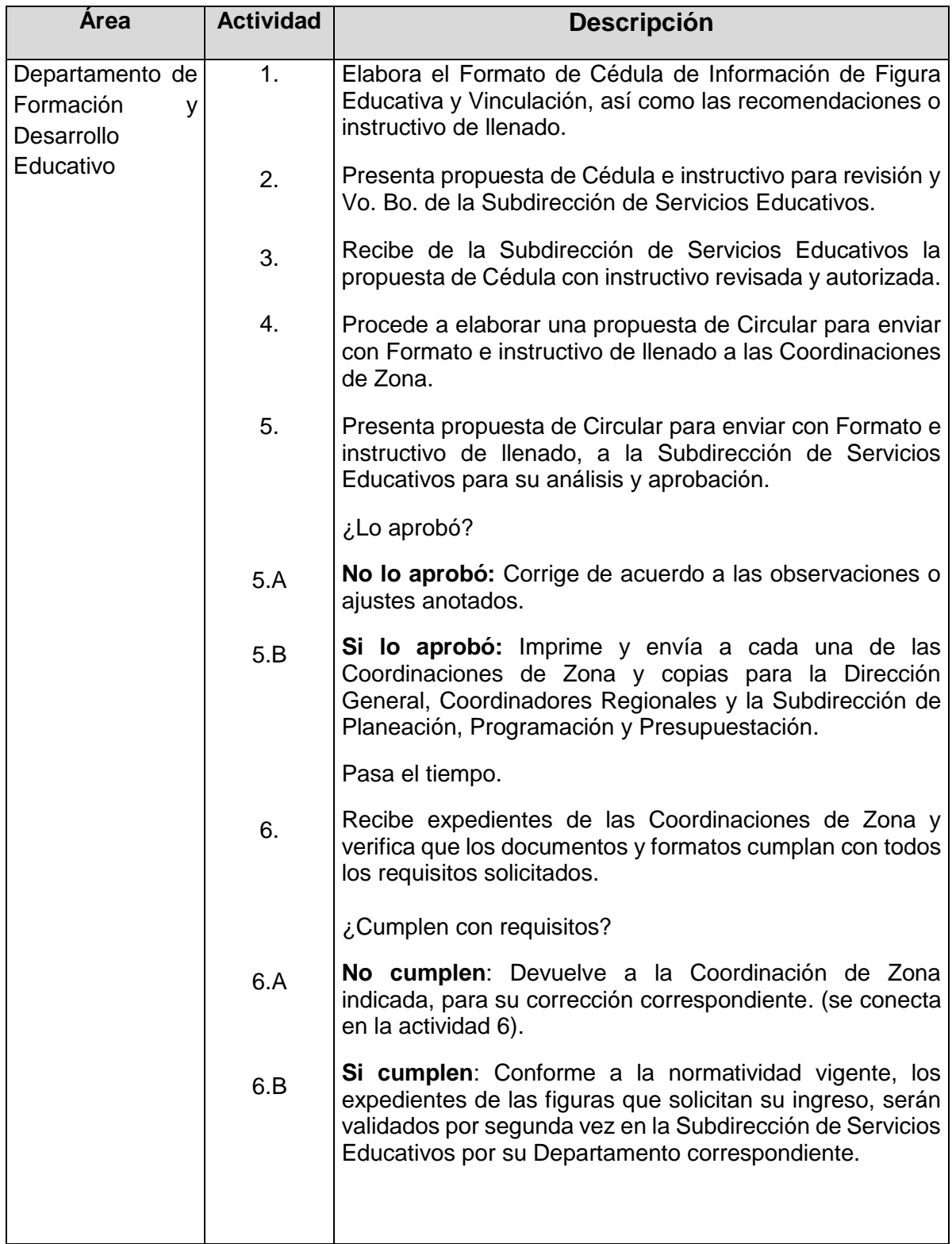

# **Procedimiento:** Validación de expedientes de figuras solidarias.

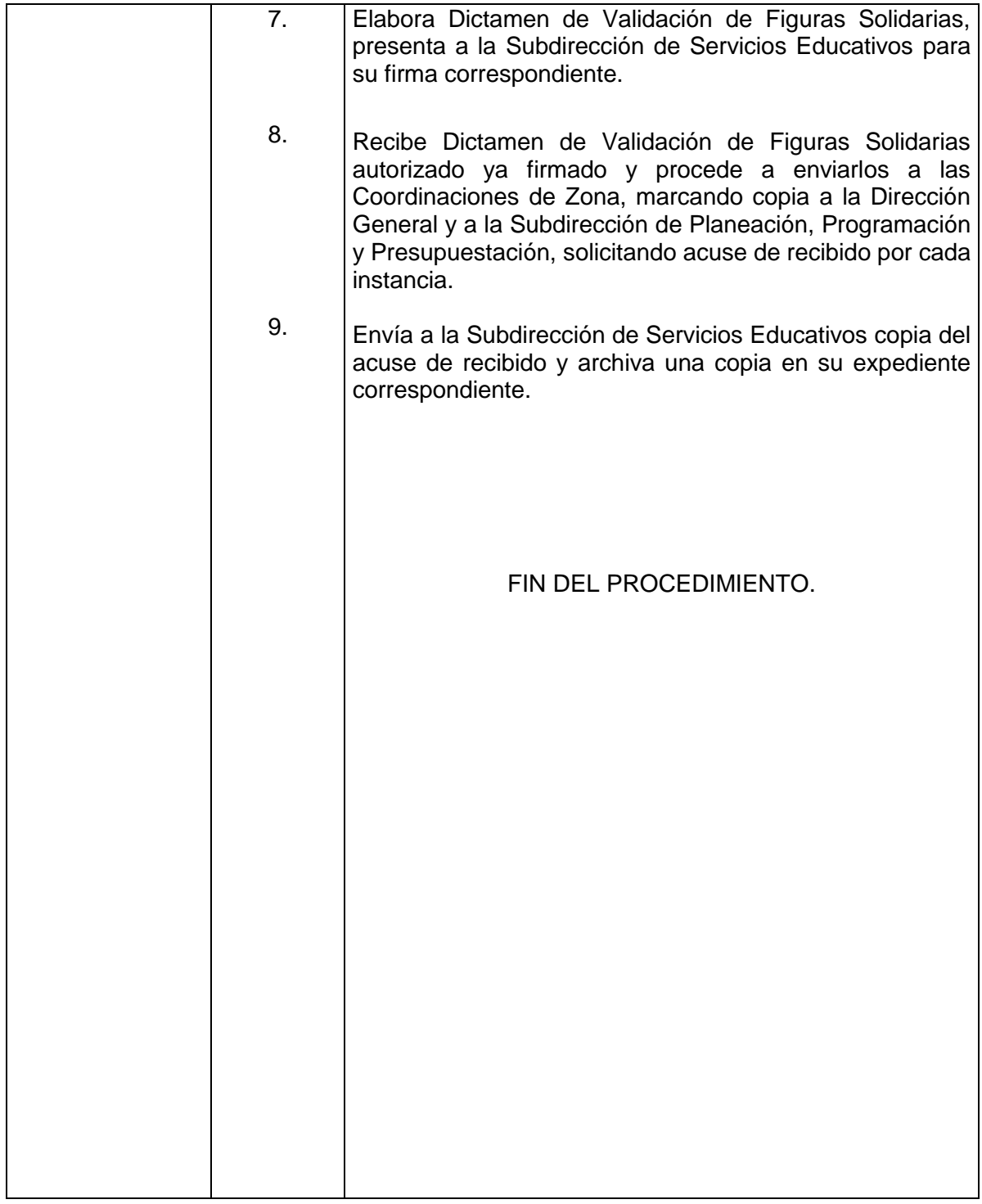

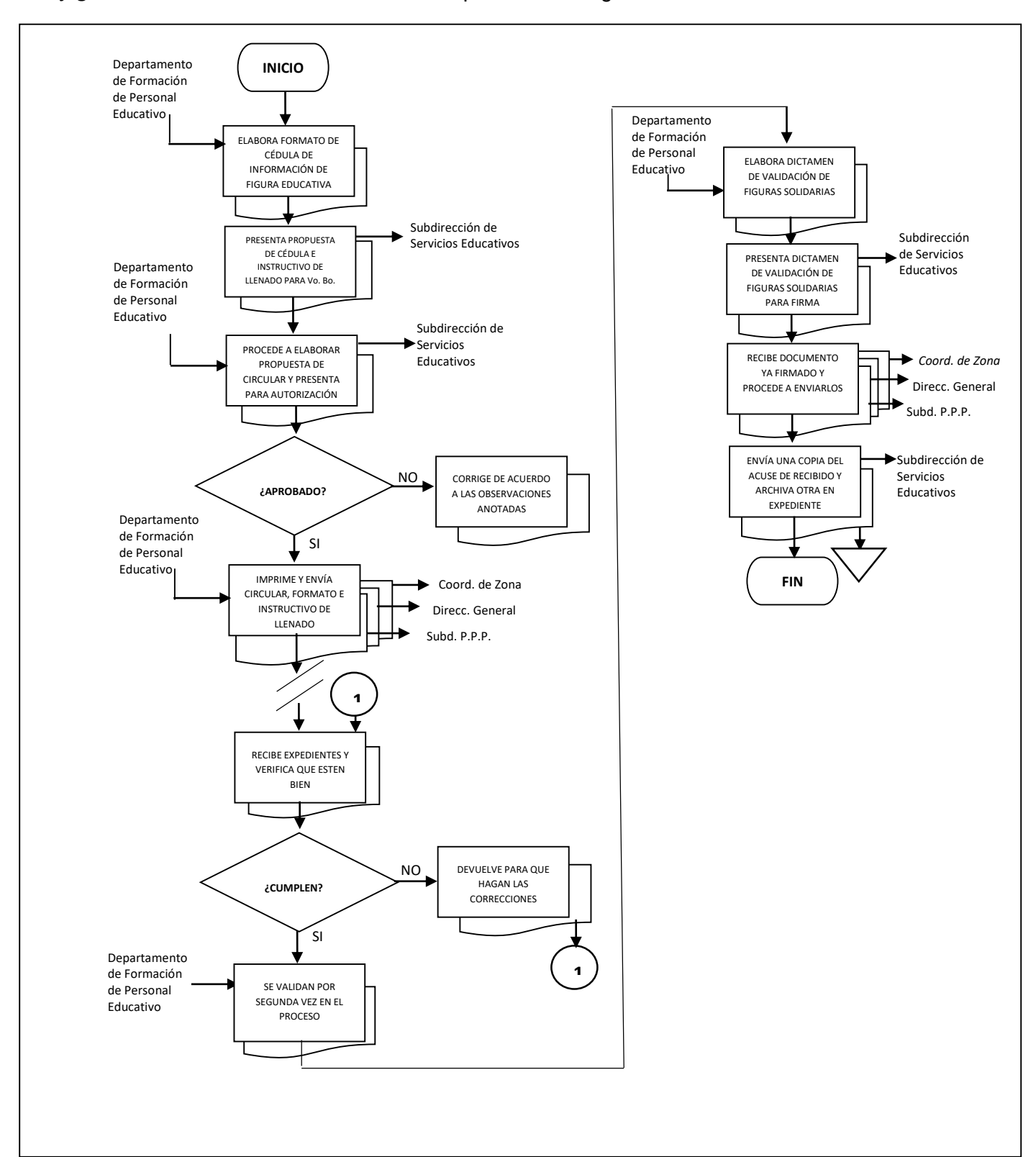

**Flujograma del Procedimiento:** Validación de expedientes de figuras solidarias**.** 

# **SUBDIRECCIÓN DE CONCERTACIÓN Y SEGUIMIENTO OPERATIVO**

- **1. Creación de Alianzas Estratégicas para ofertar los servicios Educativos del IVEA.**
- **2. Vinculación para la creación de un Convenio o Acuerdo de Colaboración Educativa.**
- **3. Vinculación de Alta y/o Baja de Figuras Solidarias de Plazas Comunitarias del Estado.**
- **4. Nómina de Figuras de Productividad y Fijas Plazas Comunitarias.**
- **5. Seguimiento a la operatividad de los equipos de cómputo y de comunicaciones asignados a las plazas comunitarias.**
- **6. Programa de Contraloría Social en Plazas Comunitarias del IVEA.**

- **Nombre:** Creación de Alianzas Estratégicas para ofertar los servicios Educativos del IVEA
- **Objetivo:** Contar con un marco normativo para la implementación, ejecución y cumplimiento de Alianzas Estratégicas para la atención del rezago educativo, que permita facilitar acuerdos de voluntades o mediante convenios de colaboración educativa del IVEA con Instituciones o Dependencias del Sector Público, Privado y Social.

**Frecuencia:** Permanente

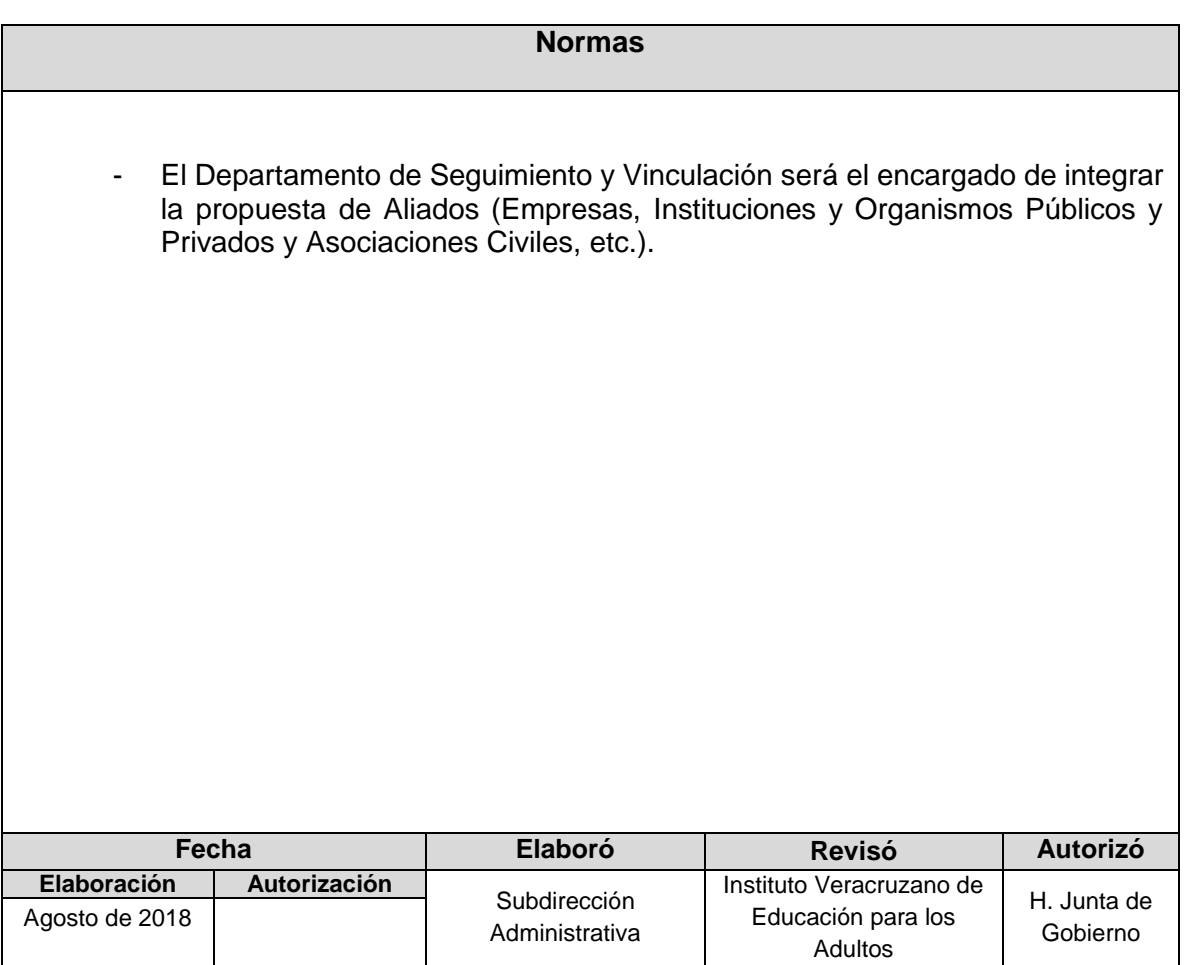

**Procedimiento:** Creación de Alianzas Estratégicas para ofertar los servicios Educativos del IVEA

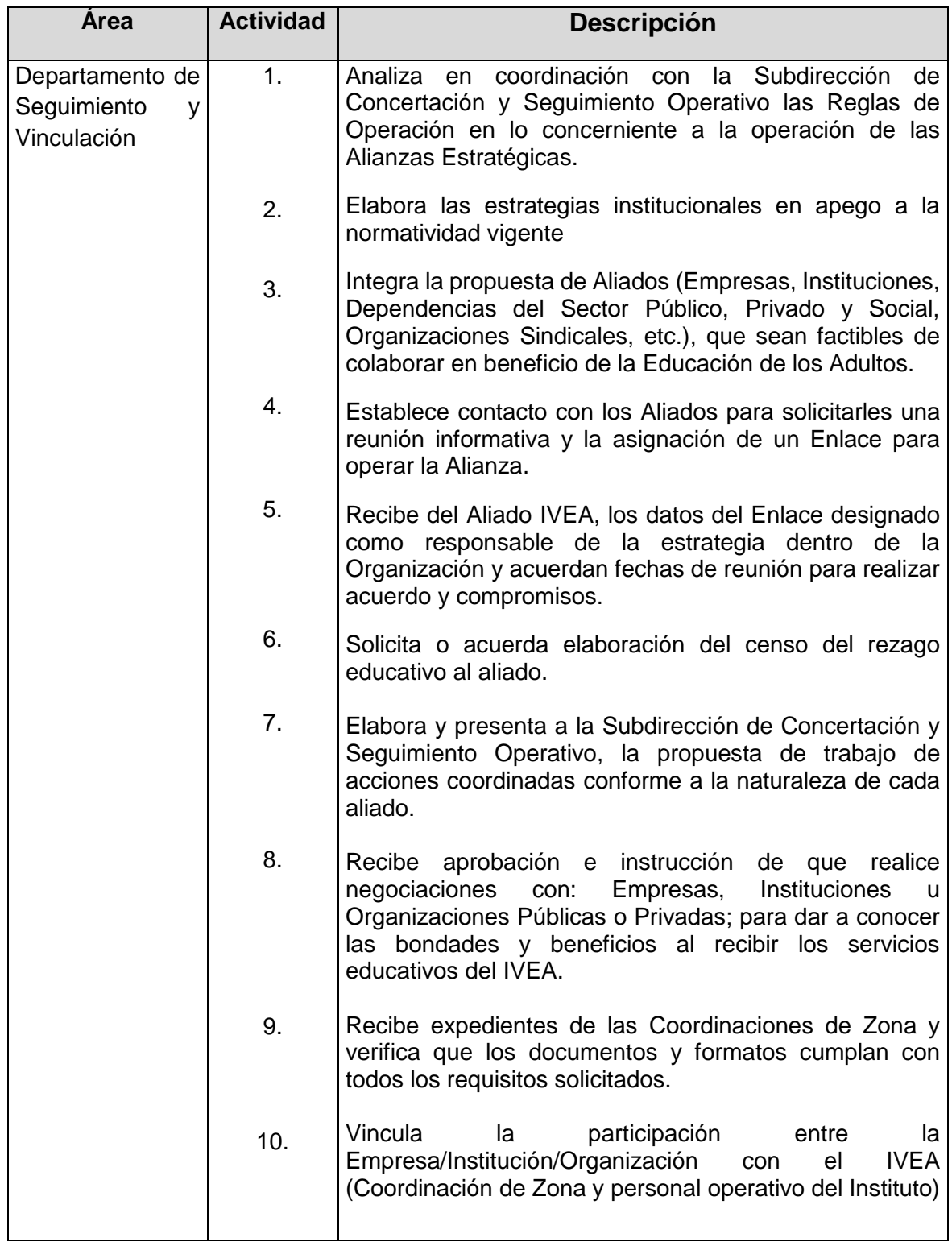

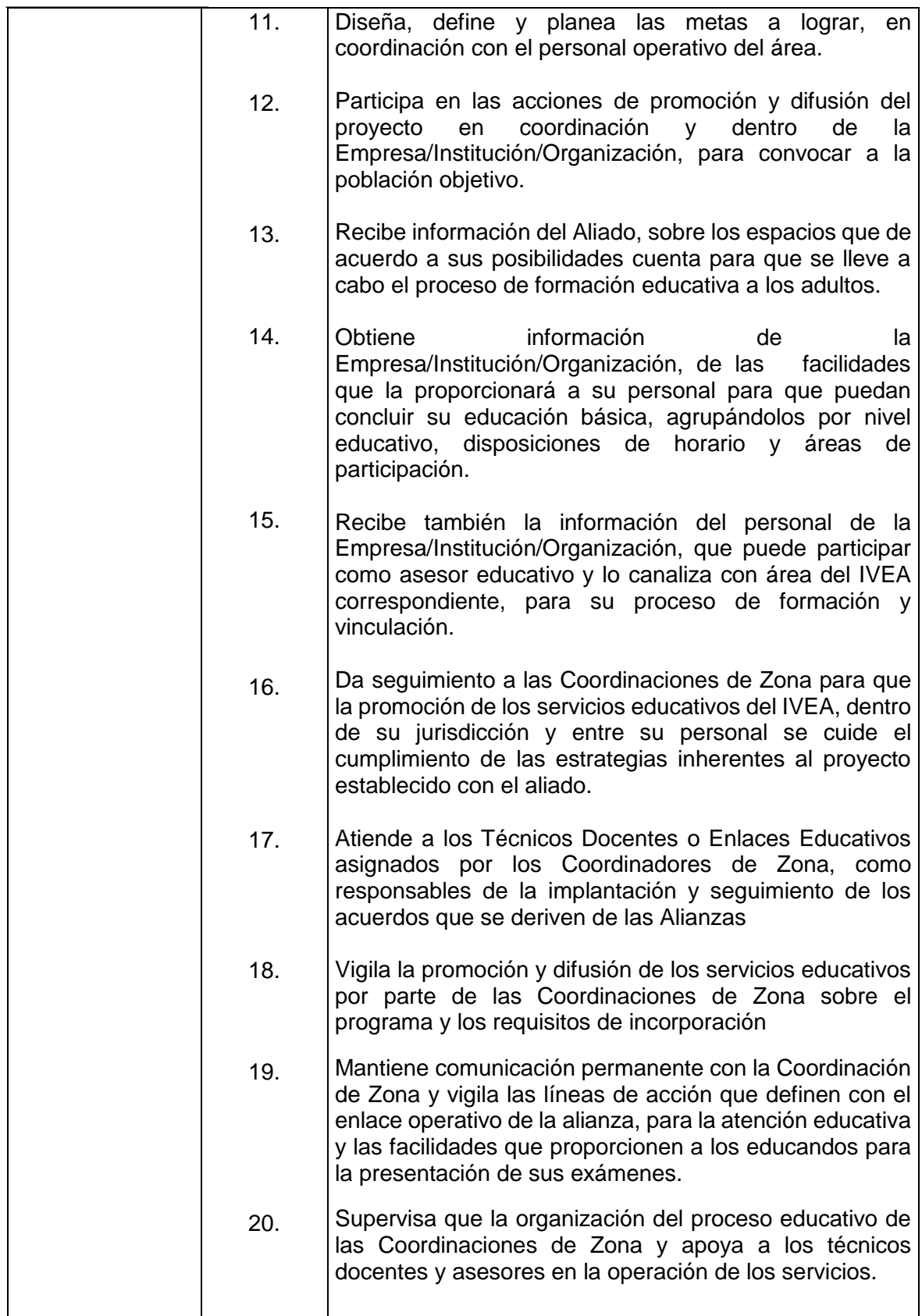

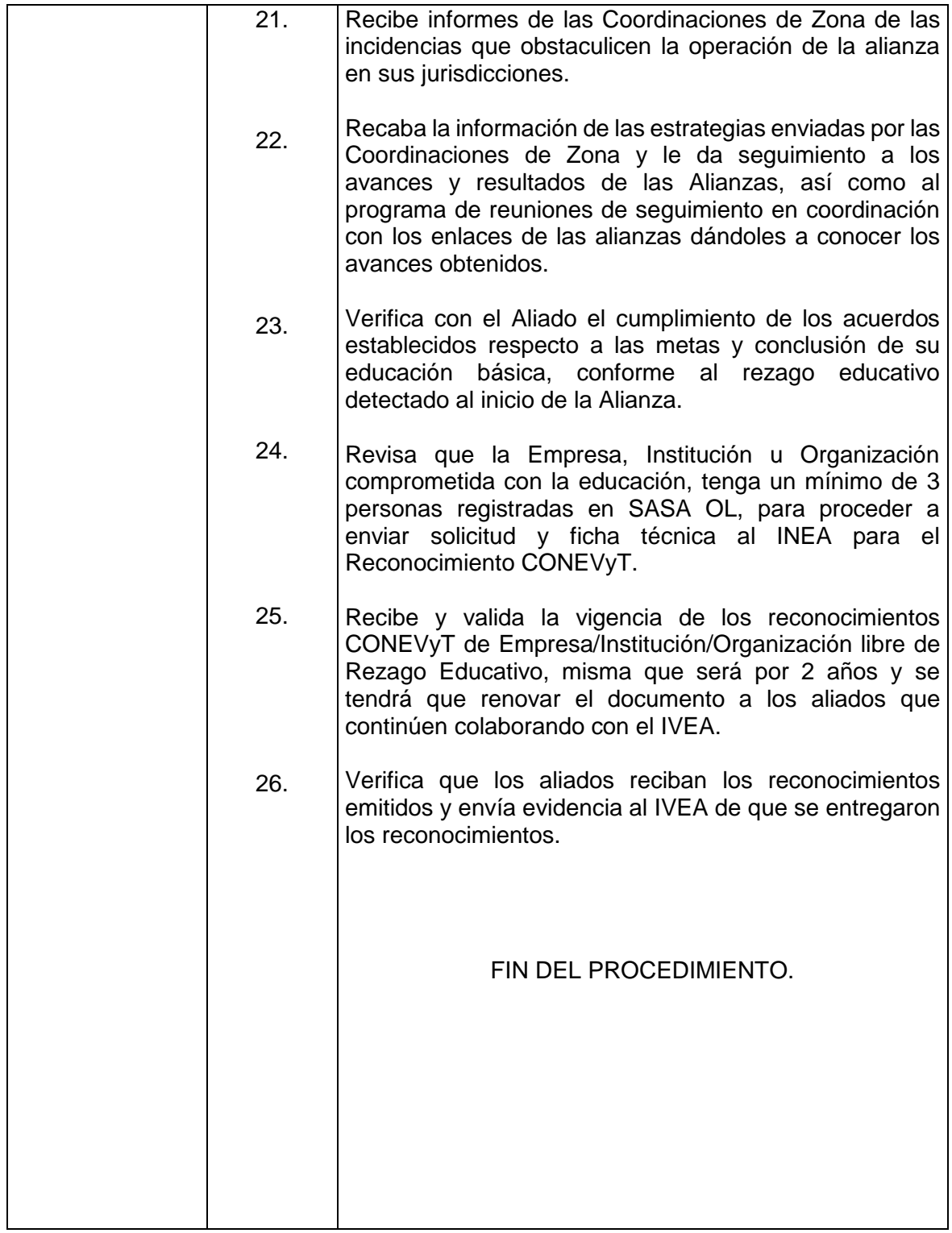

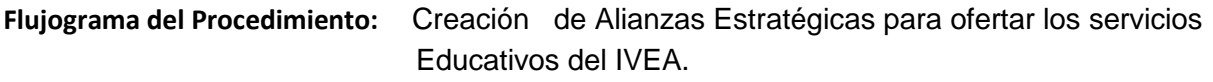

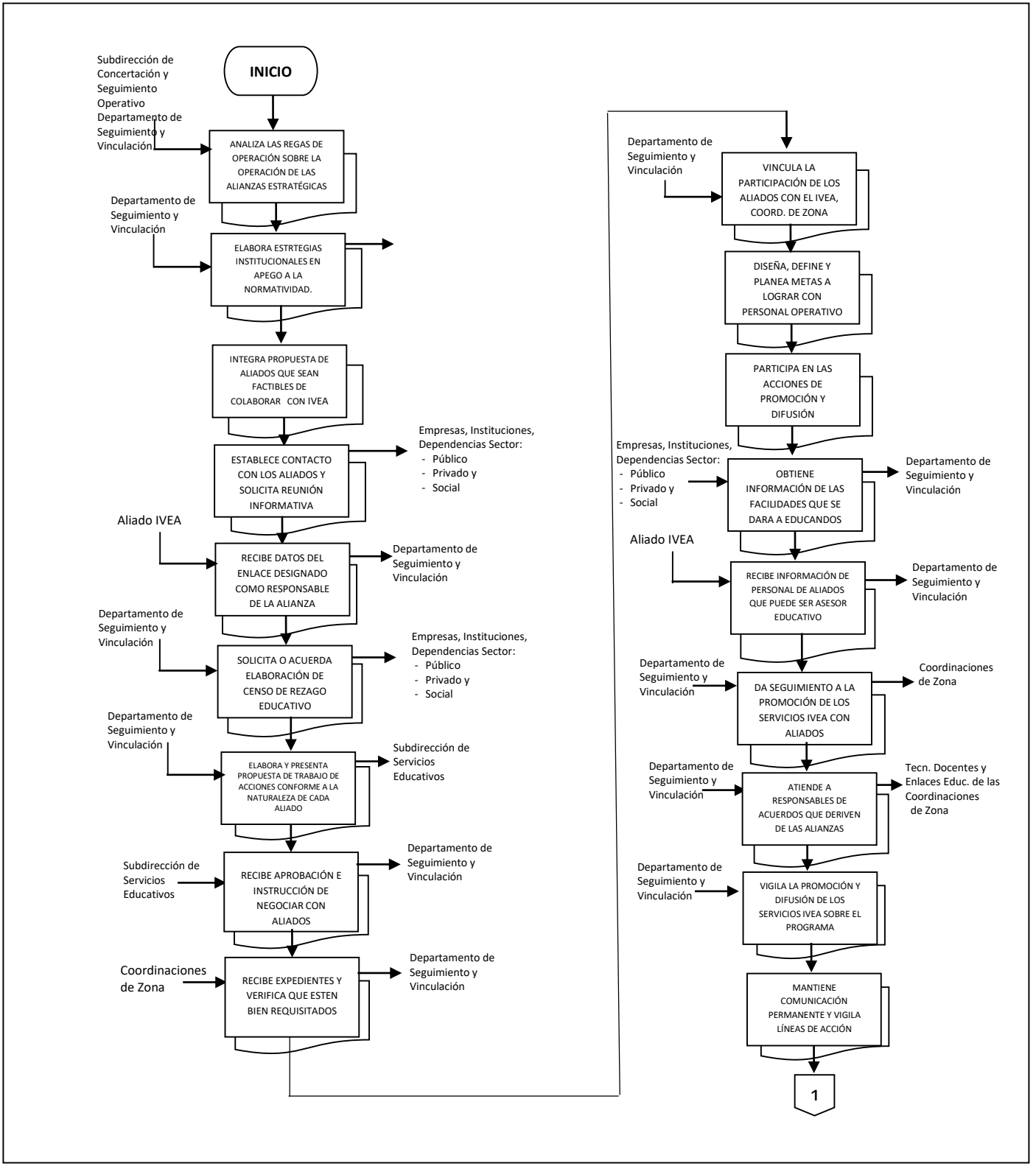

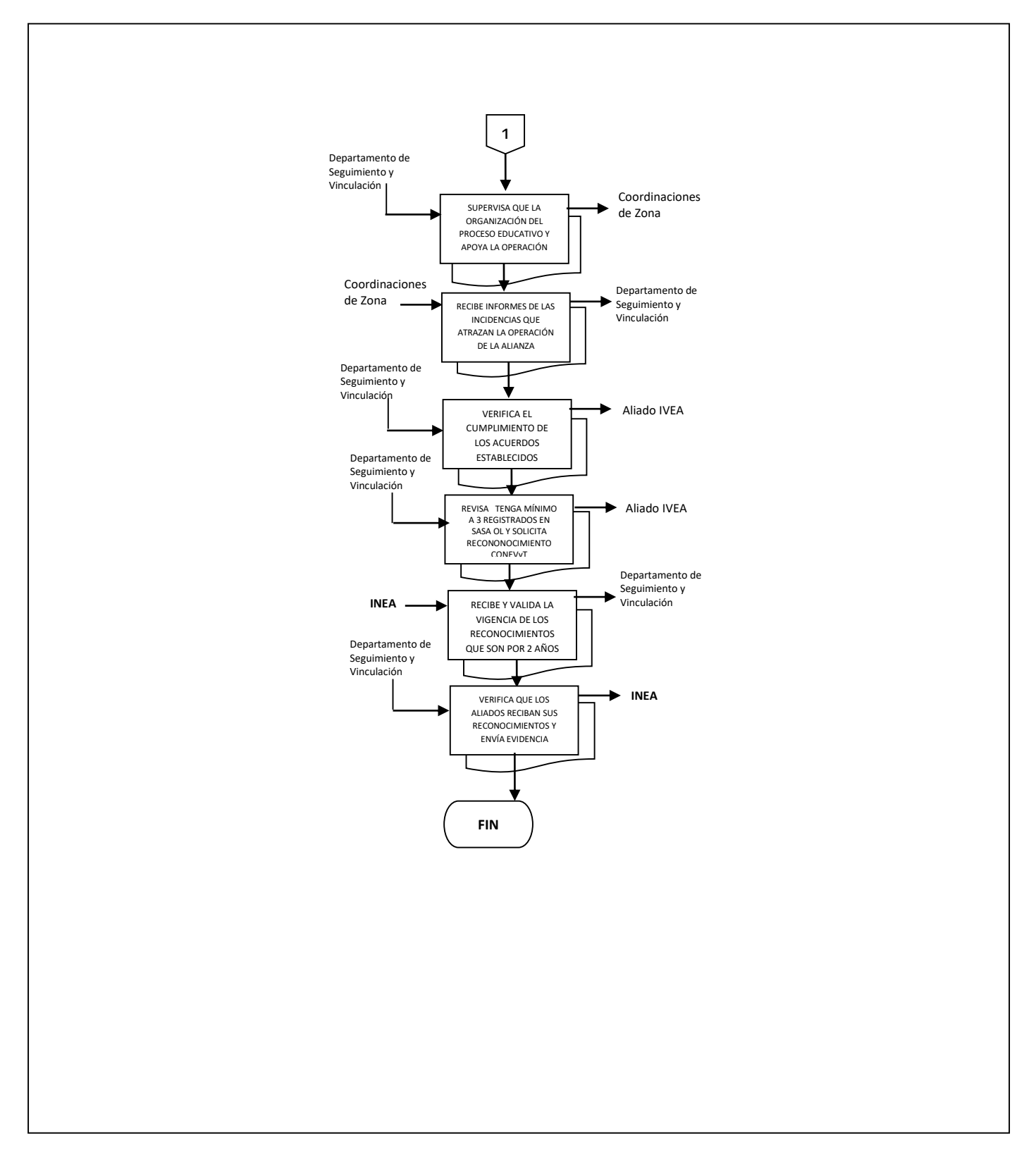

**Nombre:** Vinculación para la creación de Convenios o Acuerdos de Colaboración Educativa

**Objetivo:** Lograr la(s) firma(s) del(os) Convenio(s) con los organismos de los tres Sectores (Público, Privado o Social), para poder brindar los servicios educativos bajo ciertas condiciones a sectores sociales específicos.

**Frecuencia:** De acuerdo a las Alianzas que se establecen a nivel nacional y las de carácter estatal.

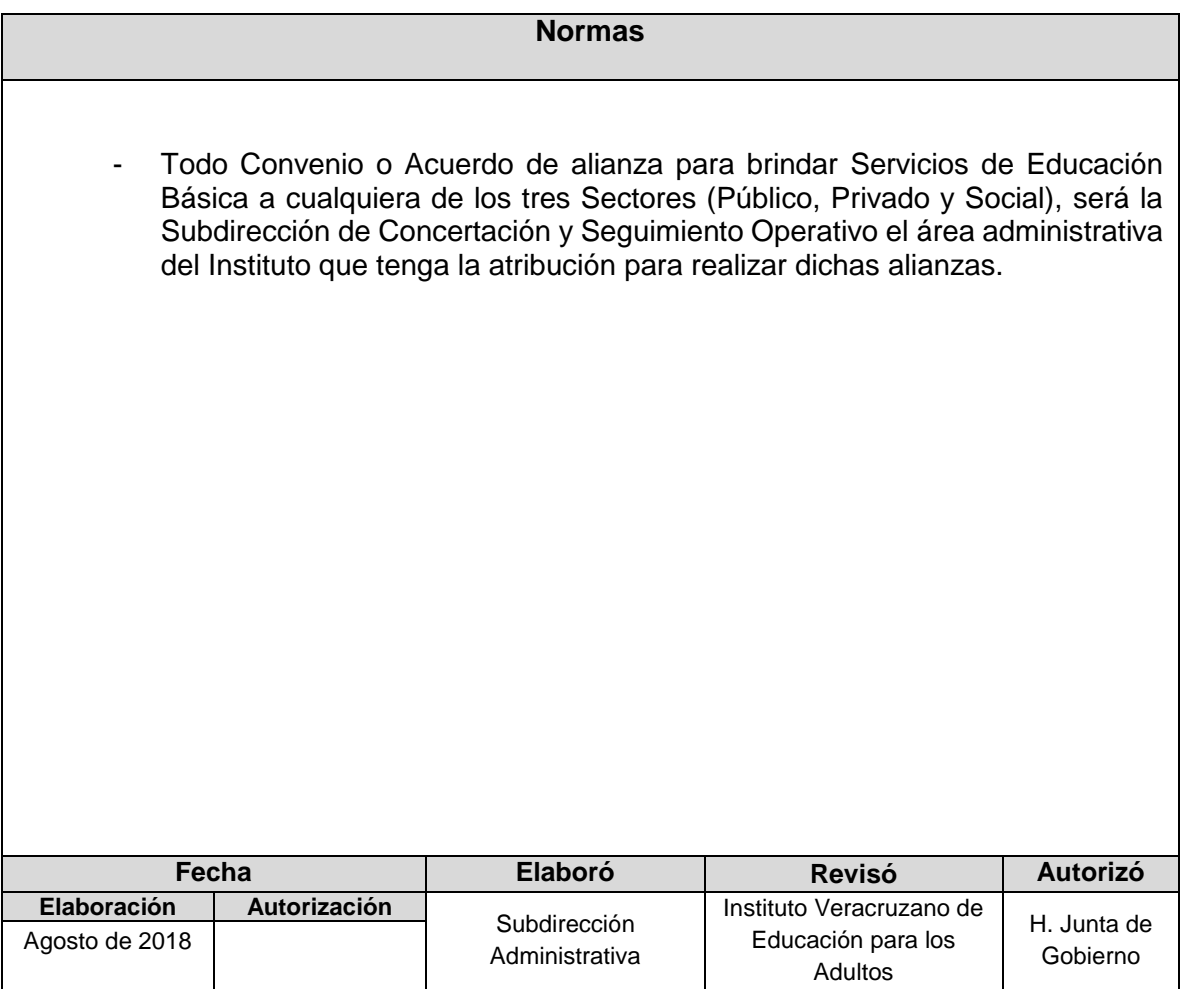

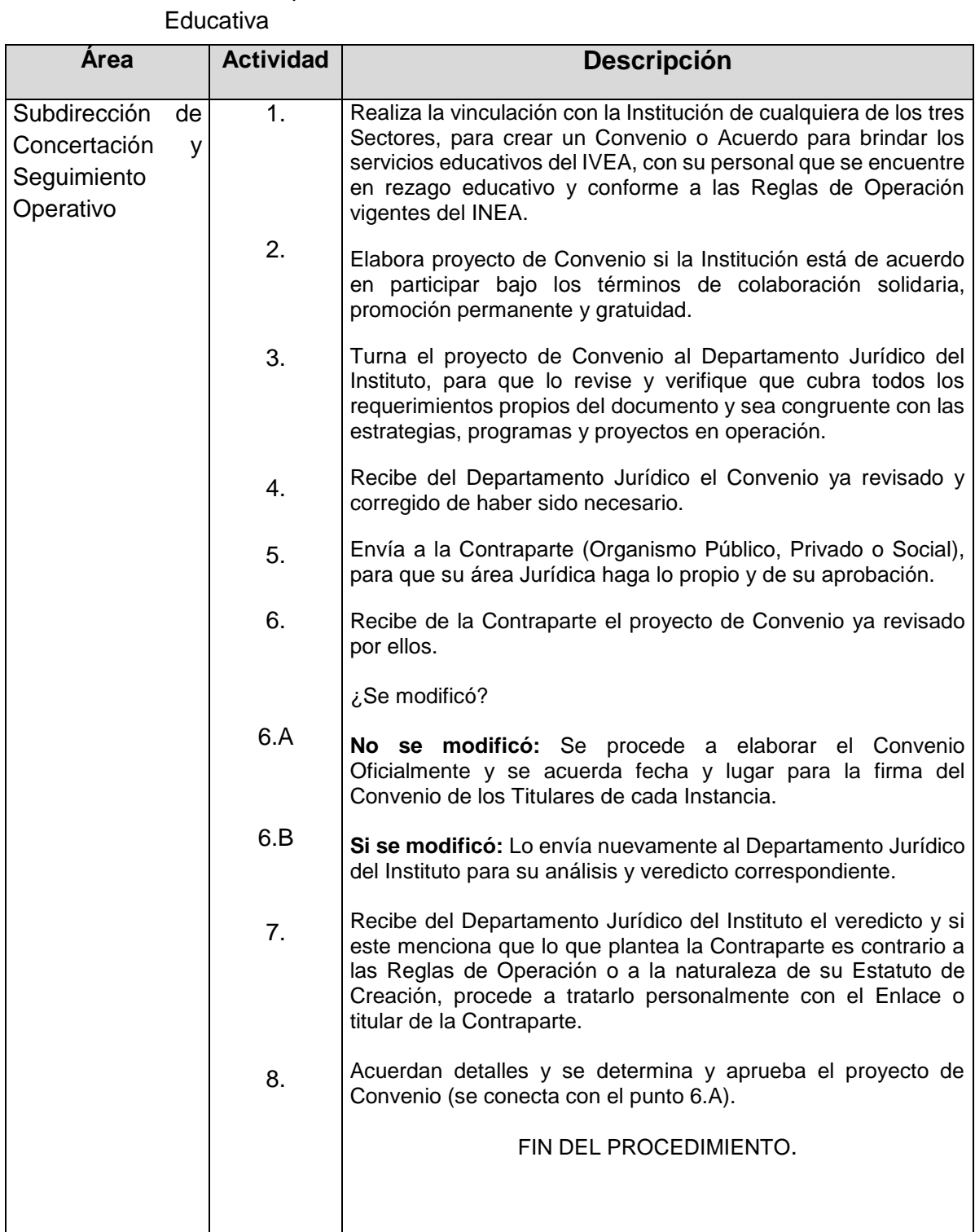

# **Procedimiento:** Vinculación para la creación de Convenios o Acuerdos de Colaboración

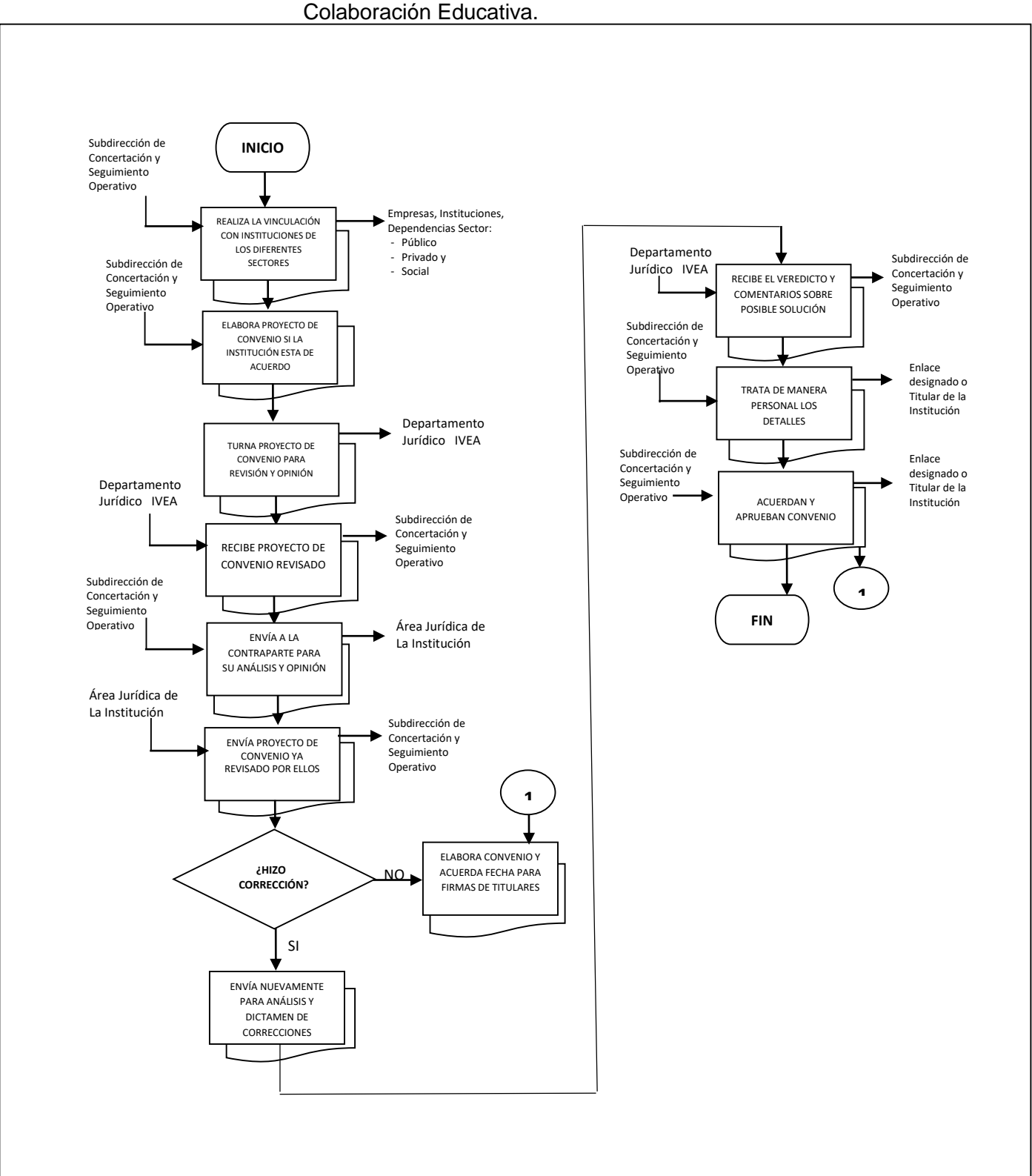

# **Flujograma del Procedimiento:** Vinculación para la creación de Convenios o Acuerdos de

**Nombre:** Vinculación de Altas y Bajas de Figuras Solidarias de Plazas Comunitarias en el de Veracruz.

**Objetivo:** Mantener actualizada la base de datos de las Figuras Solidarias de las Plazas Comunitarias del Estado, para la realización de la gratificación de la Nómina, tanto de Figuras Fijas como de Atención Educativa

**Frecuencia:** Mensual.

#### **Normas**

- El Departamento de Plazas Comunitarias es el encargado de validar la documentación de Alta entregada por las Coordinaciones de Zona, misma que deberá ser acompañada de oficio firmado por el (la) Coordinador(a), el formato de Vinculación debidamente requisitado y en cao de ser una Baja con solamente el oficio firmado por el Coordinador(a).

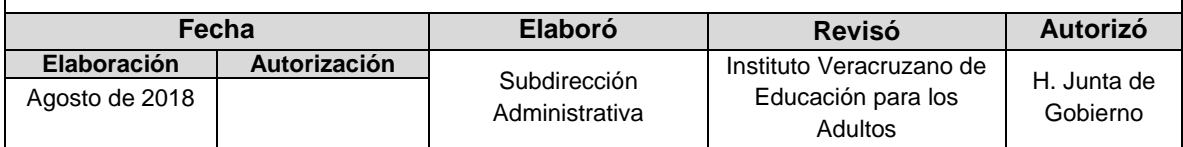

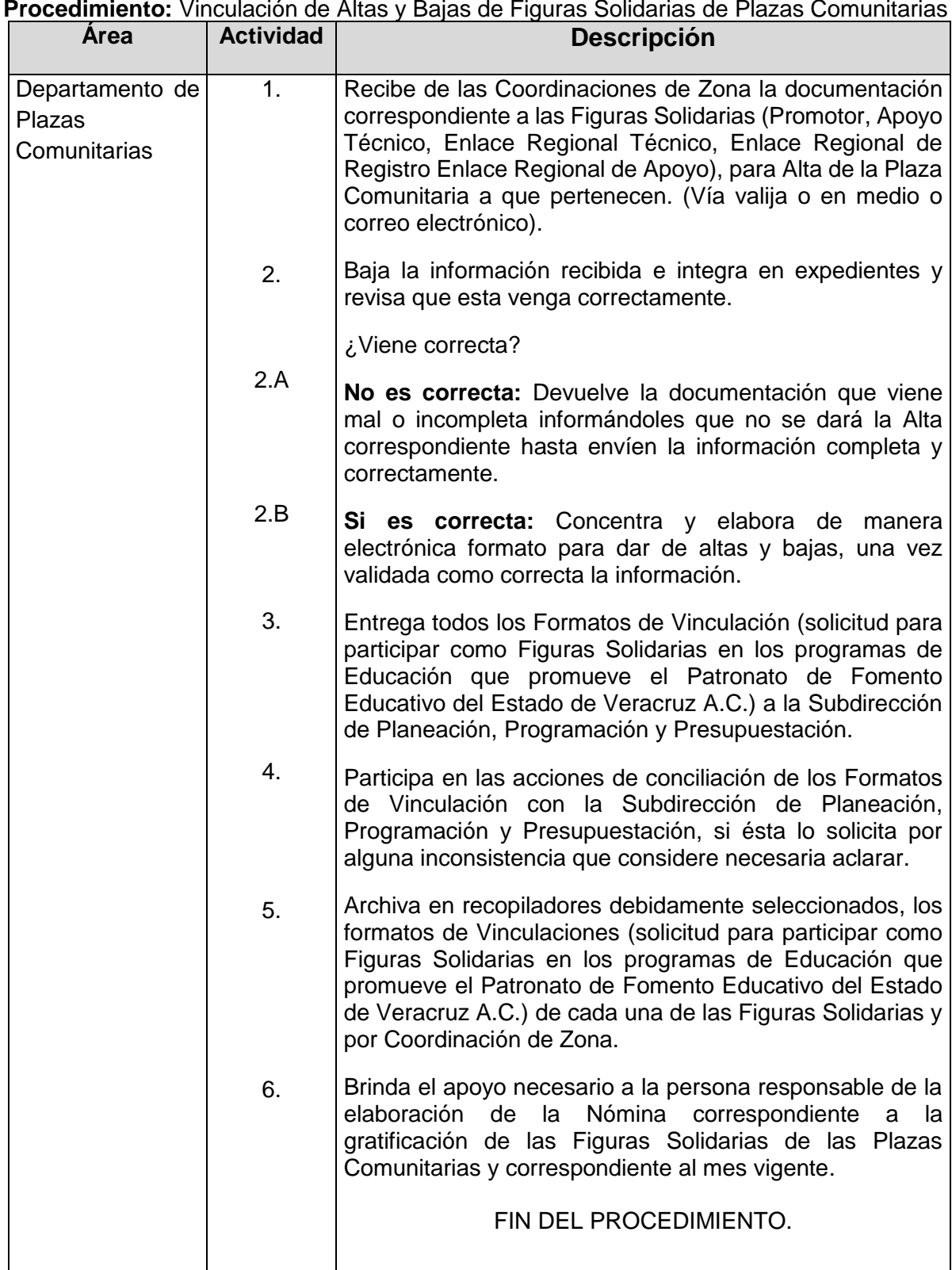

# **Procedimiento:** Vinculación de Altas y Bajas de Figuras Solidarias de Plazas Comunitarias

**Flujograma del Procedimiento:** Vinculación de Altas y Bajas de Figuras Solidarias de Plazas Comunitarias en el Estado de Veracruz.

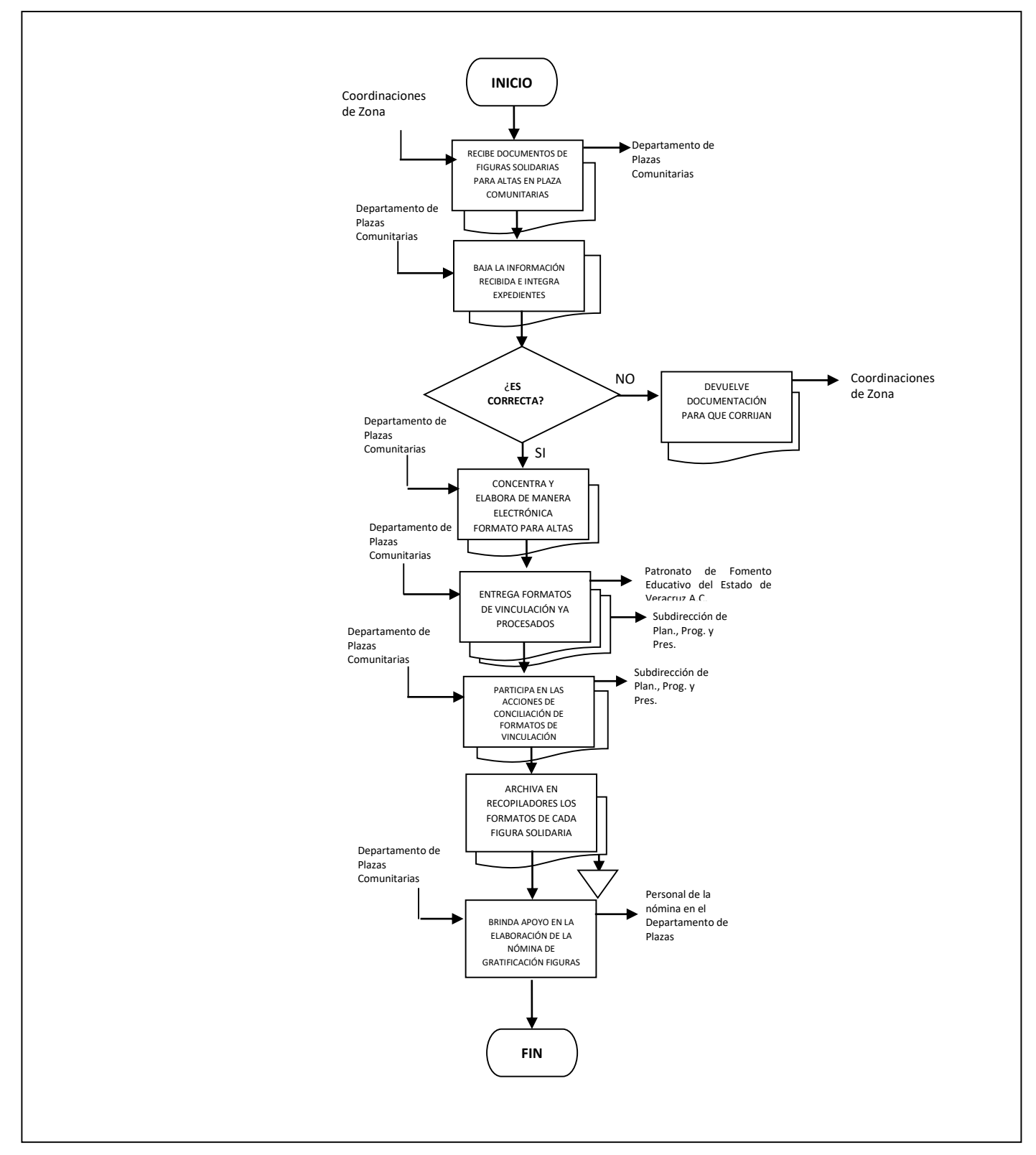

**Nombre:** Nómina de Plazas Comunitarias de Figuras de Productividad y Fijas.

**Objetivo:** Validar los montos de la gratificación generada para cada Figura y Plaza Comunitaria de manera mensual; los primeros días para las Figuras de Productividad y cada día 20 para las Figuras Fijas.

**Frecuencia:** Mensual.

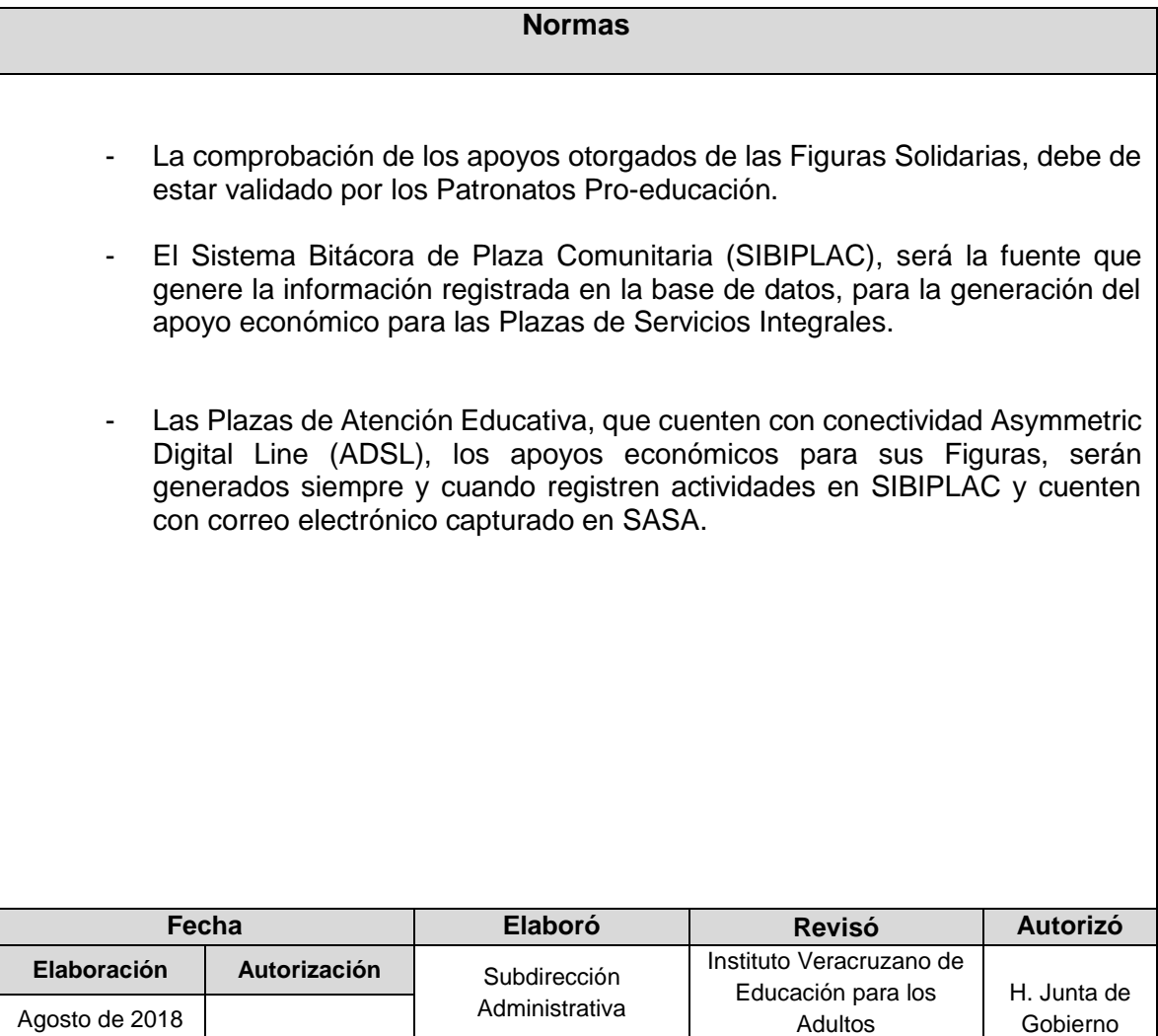

**Procedimiento:** Nómina de Plazas Comunitarias de Figuras de Productividad y Fijas.

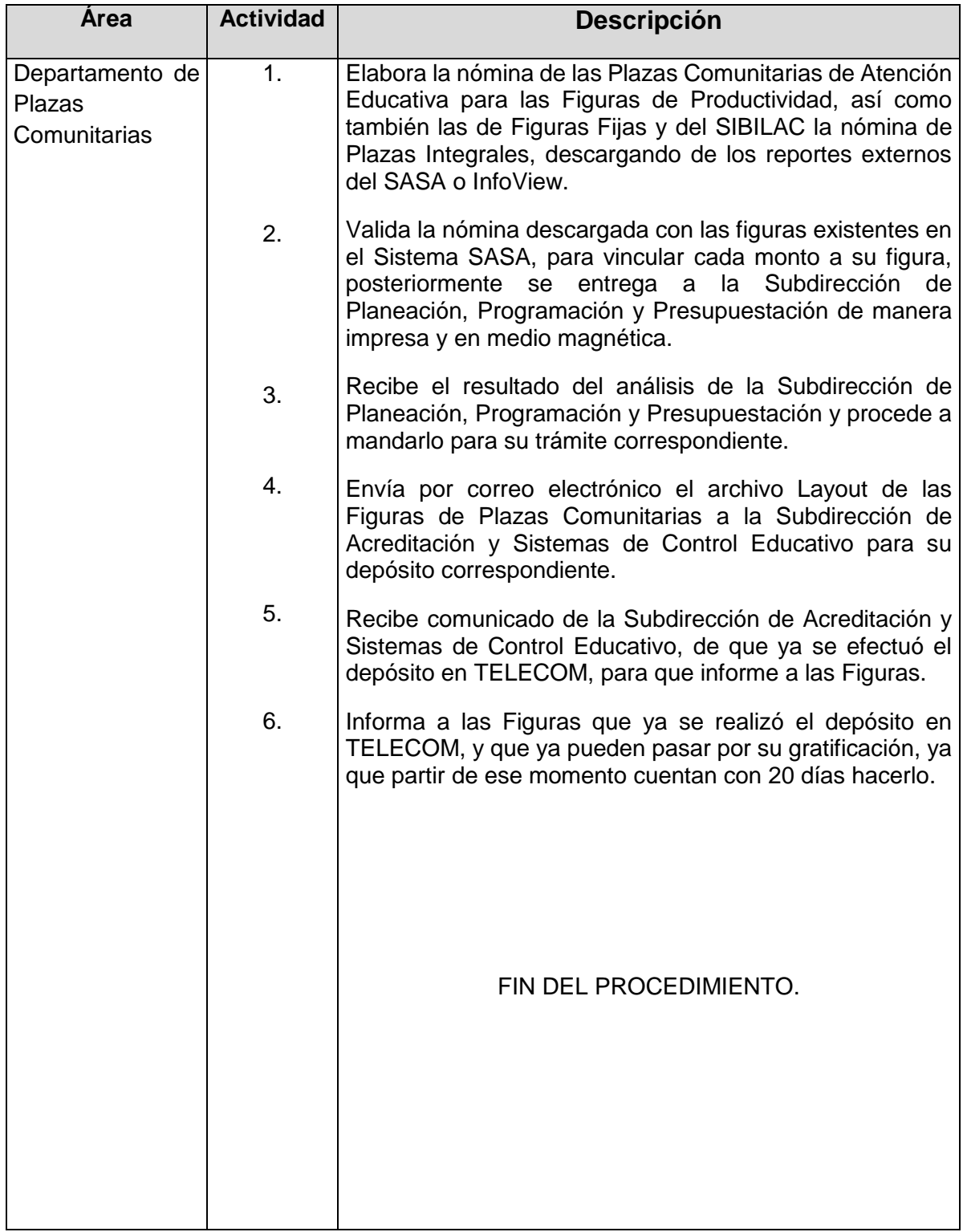

# **Flujograma del Procedimiento:** Nómina de Plazas Comunitarias de Figuras de Productividad y Fijas.

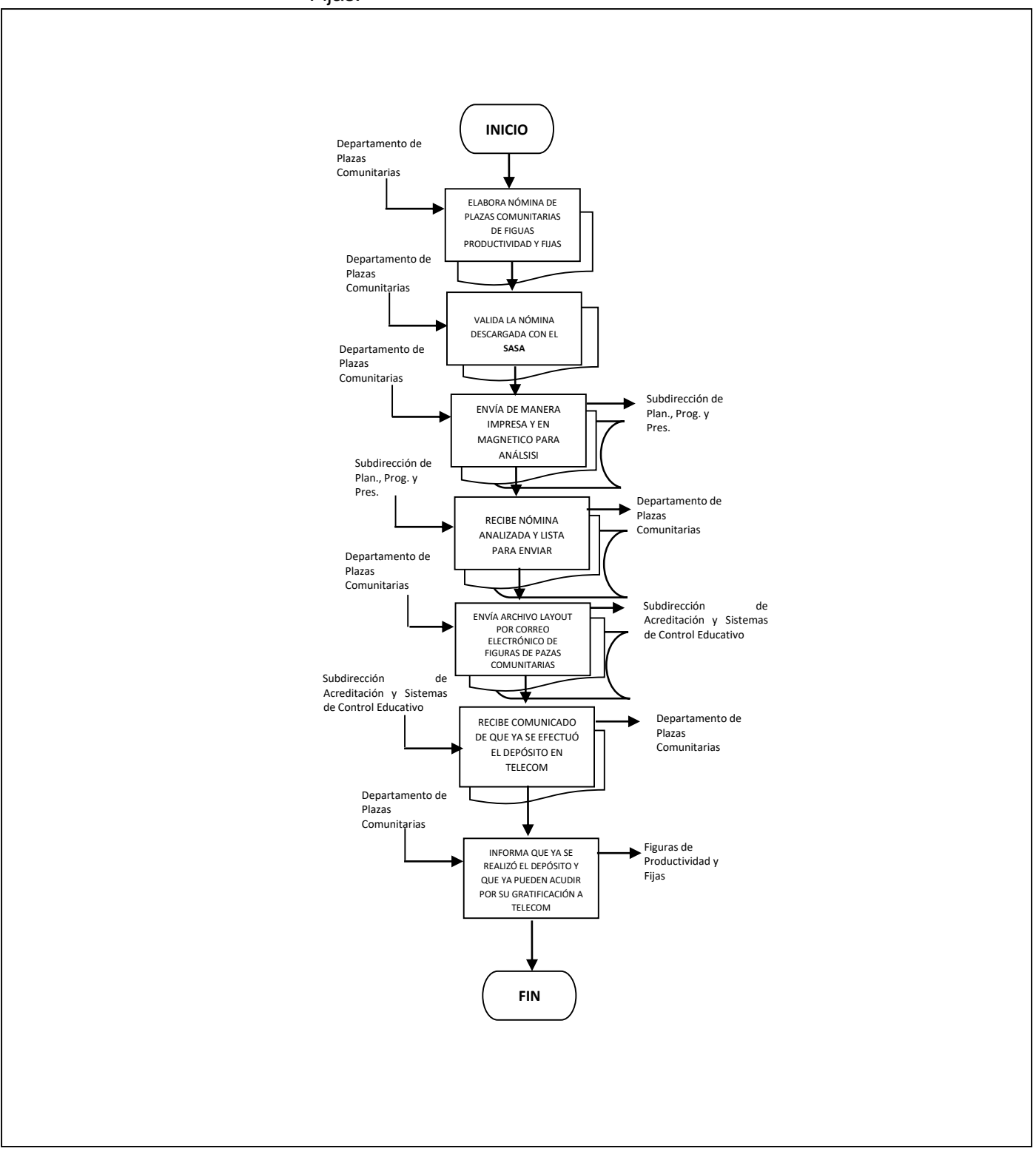

**Nombre:** Seguimiento a la operatividad de equipos de cómputo y comunicación en Plazas Comunitarias

**Objetivo:** Atender y dar solución a los problemas que presente el equipo de cómputo y de comunicaciones asignados a las Plazas Comunitarias, para que no se vean afectadas en su operatividad.

**Frecuencia:** Mensual.

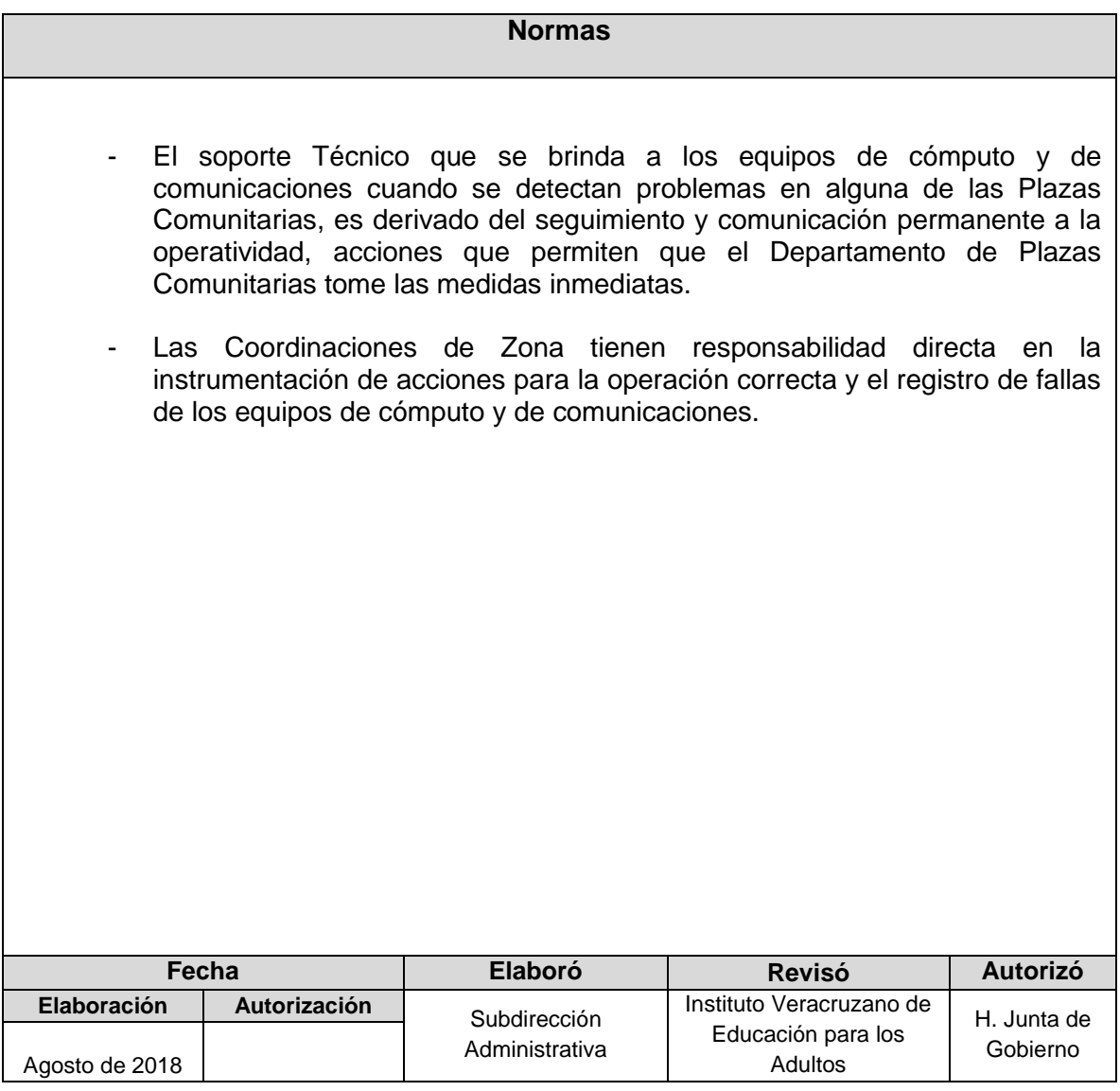

**Procedimiento:** Seguimiento a la operatividad de equipos de cómputo y comunicación en Plazas Comunitarias.

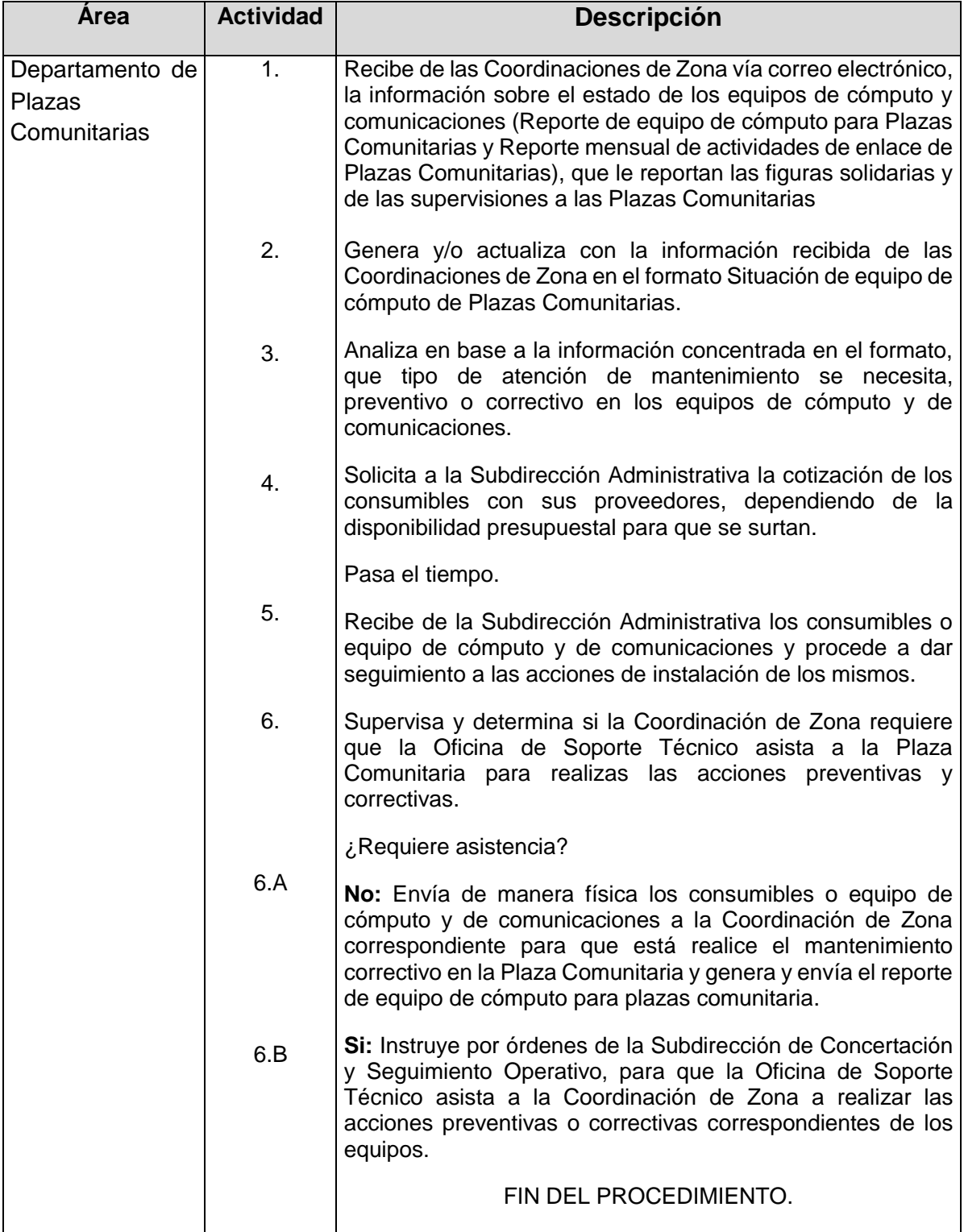

# **Flujograma del Procedimiento:** Seguimiento a la operatividad de equipos de cómputo y Comunicación en Plazas Comunitarias.

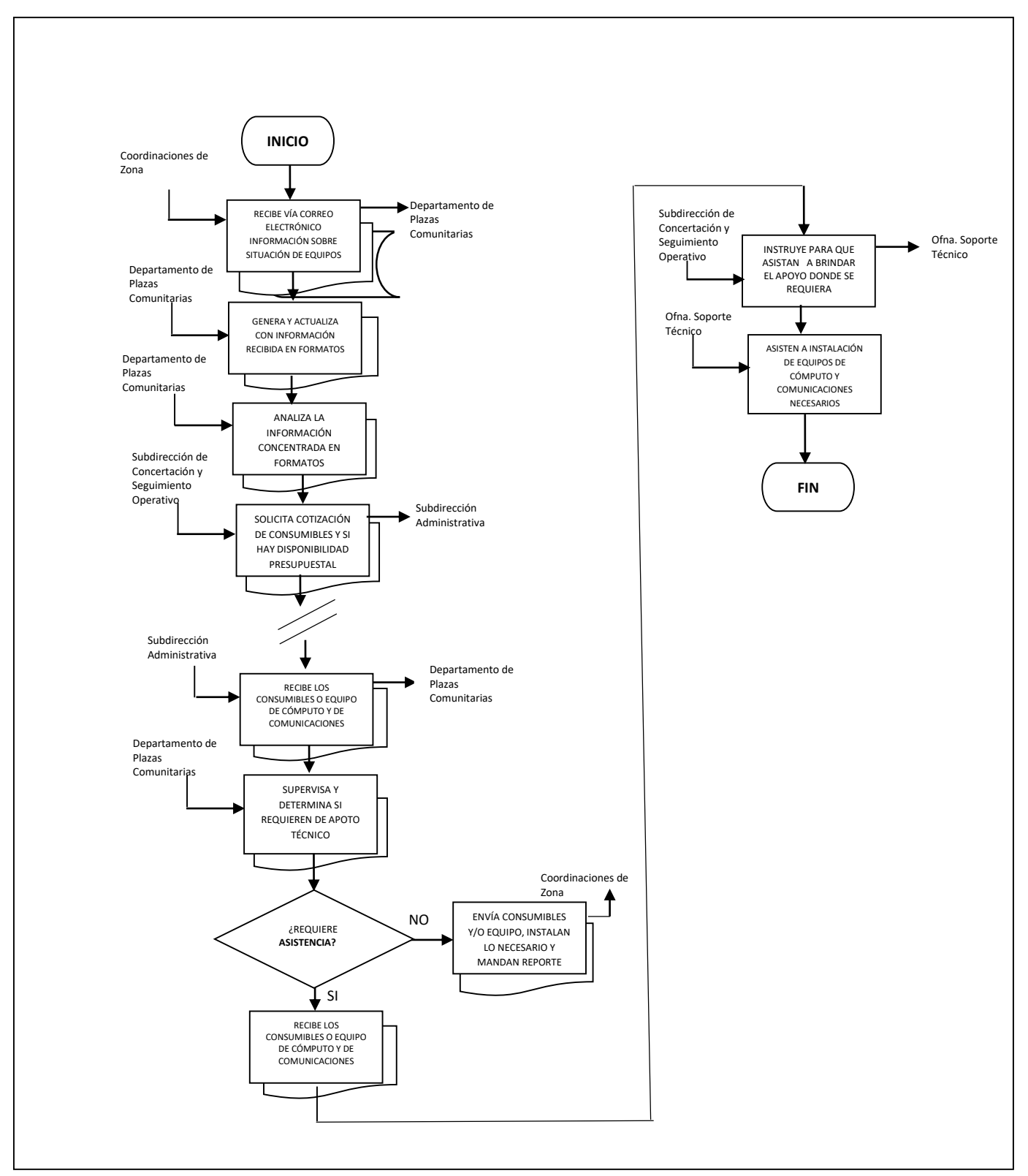

**Nombre:** Programa de Contraloría Social en Plazas Comunitarias del IVEA.

**Objetivo:** Integrar anualmente los Comités de Contraloría Social en cada una de las Plazas Comunitarias, con la finalidad de llevar a cabo la vigilancia de los servicios que proporciona el Instituto.

**Frecuencia:** Anual

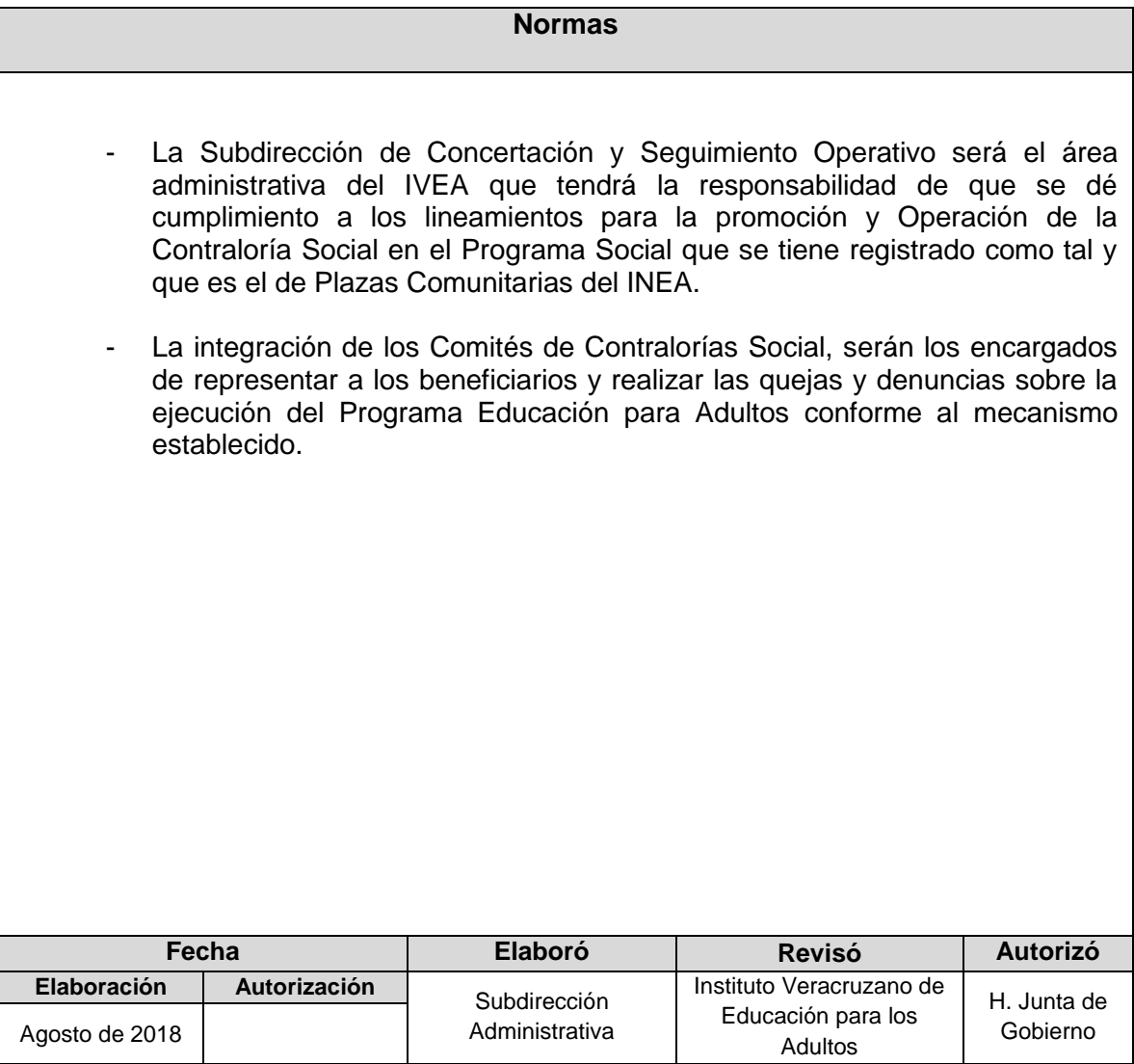

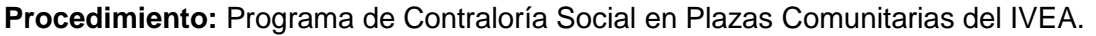

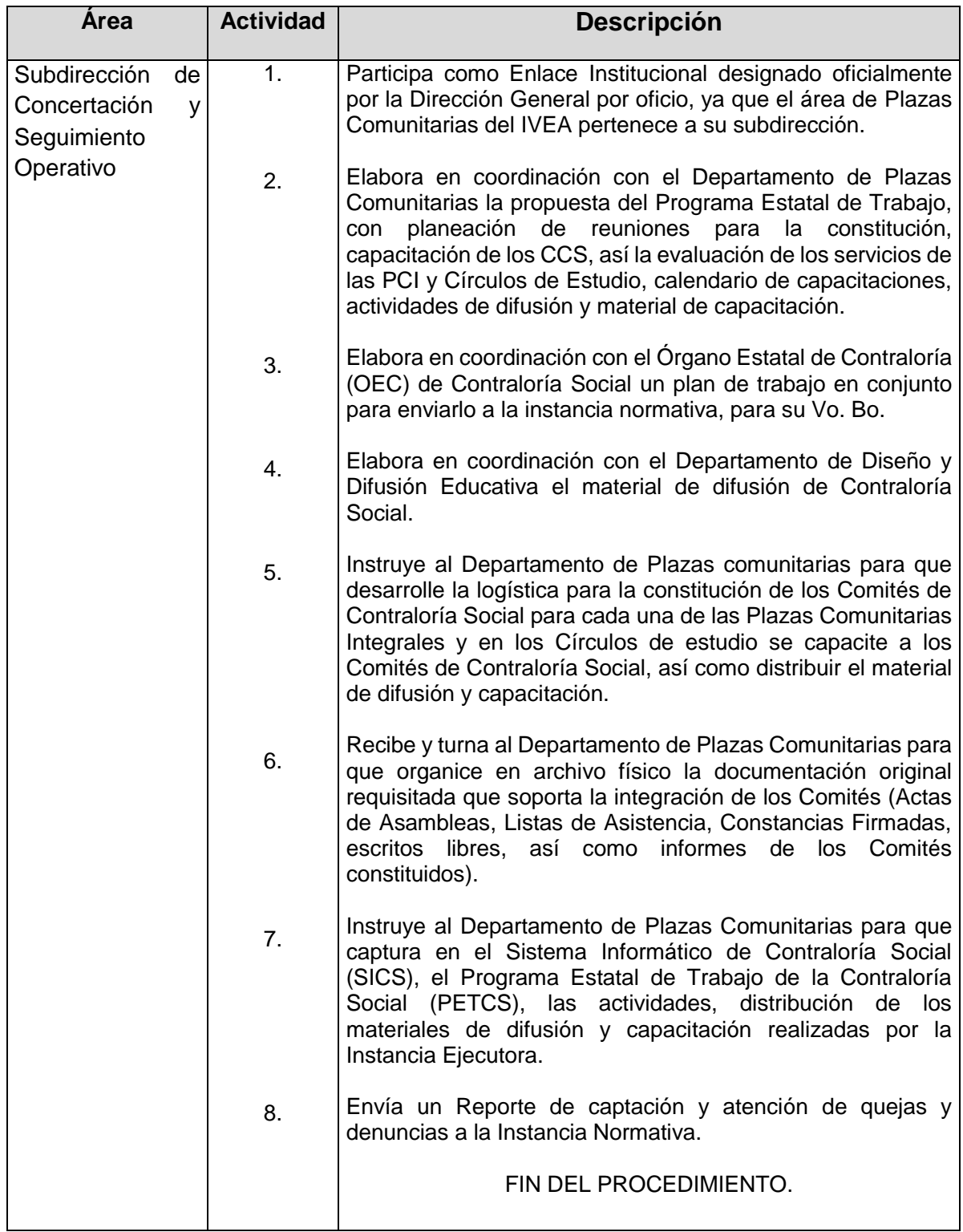

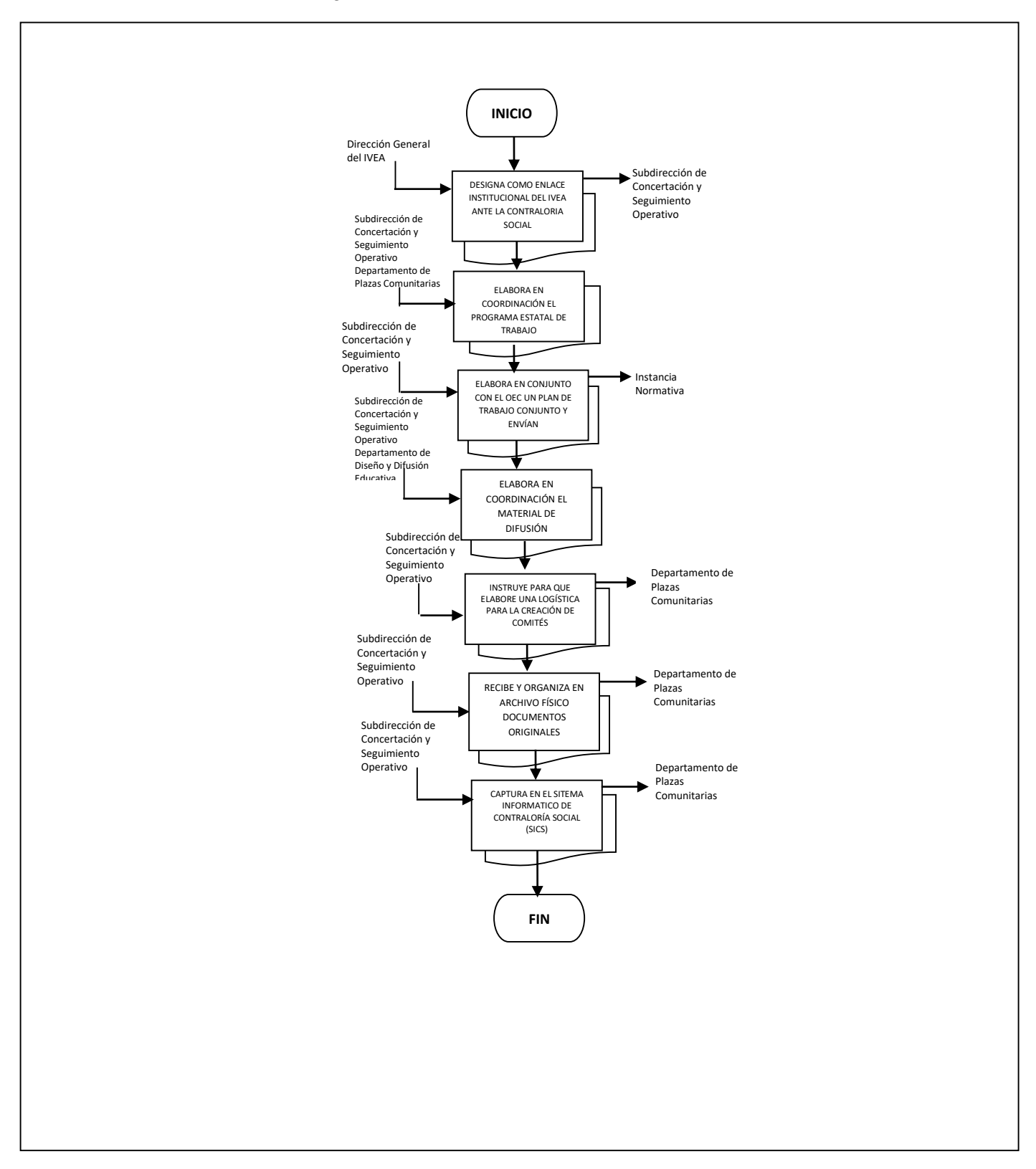

# **Flujograma del Procedimiento:** Programa de Contraloría Social en Plazas Comunitarias del IVEA.

# **SUBDIRECCIÓN DE PLANEACIÓN, PROGRAMACIÓN Y PRESUPUESTACIÓN**

- **1. Elaboración del POA**
- **2. Seguimiento Mensual del POA**
- **3. Actualización del Programa Presupuestario**
- **4. Reporte de Montos para Pasajes y Viáticos a Técnico Docente**
- **5. Creación de Microrregiones para las Coordinación Zona**
- **6. Evaluación Trimestral del Cumplimiento de Metas por Técnico Docente**
- **7. Indicadores de Desempeño**
- **8. Seguimiento de Matriz de Indicadores de Resultados**
- **9. Control Interno de Material Didáctico en las Coordinaciones de Zona**
- **10. Vinculación y Desvinculación de Módulos**
- **11. Control de Inventario y Requerimientos de Material Didáctico**
- **12. Coordinación de Incorporación y Registro de Alfabetizadores provenientes de la UPN o UPV**
- **13. Emisión de Constancias de Liberación de Servicio Social y/o término de Prácticas Profesionales**
- **14. Incorporación y Registro de Becarias PROMAJOVEN**
- **15. Sesión Ordinaria de la H. Junta de Gobierno**
- **16. Anteproyecto de Presupuesto Estatal**
- **17. Anteproyecto de Presupuesto Federal**
- **18. Conciliación Financiera Presupuestal del Capítulo 4000**
- **19. Liberación de Estímulos Económicos de Figuras Solidarias y Educandos**

**Nombre:** Elaboración del Programa Operativo Anual

**Objetivo:** Elaborar en base a los lineamientos establecidos para la formulación el Programa Operativo Anual del Instituto Veracruzano de Educación para los Adultos.

**Frecuencia:** Anual

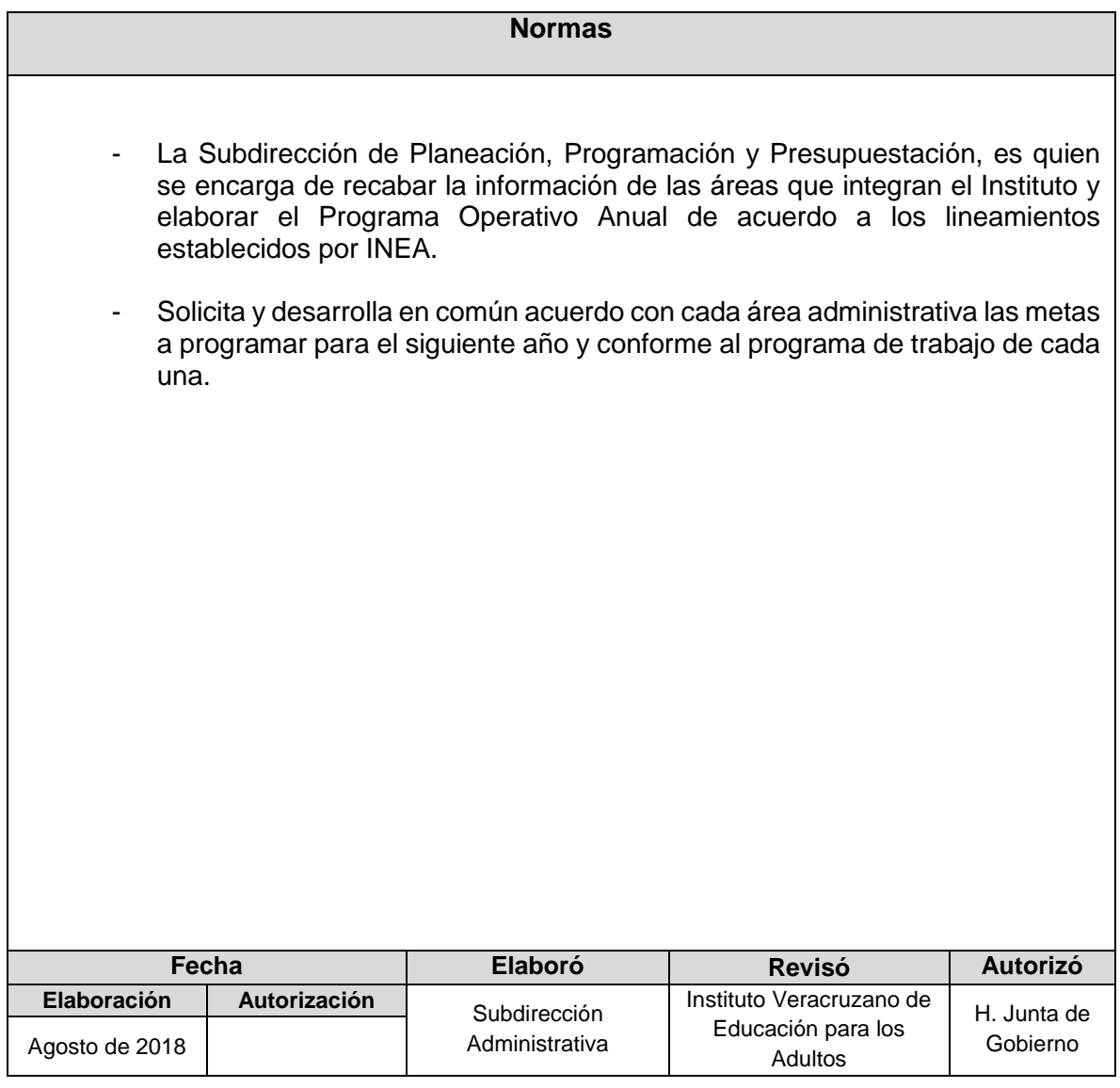

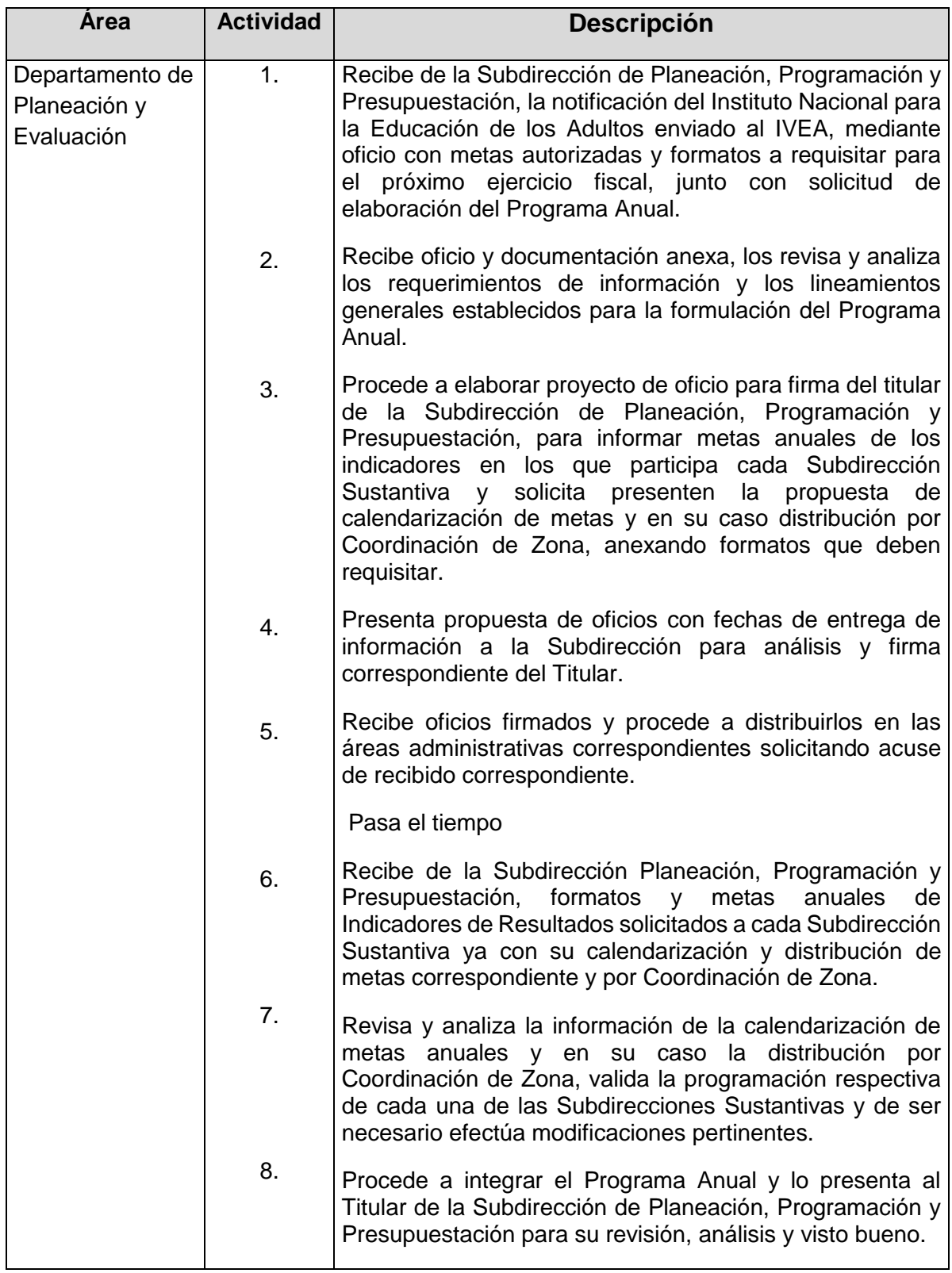

# **Procedimiento:** Elaboración del Programa Operativo Anual

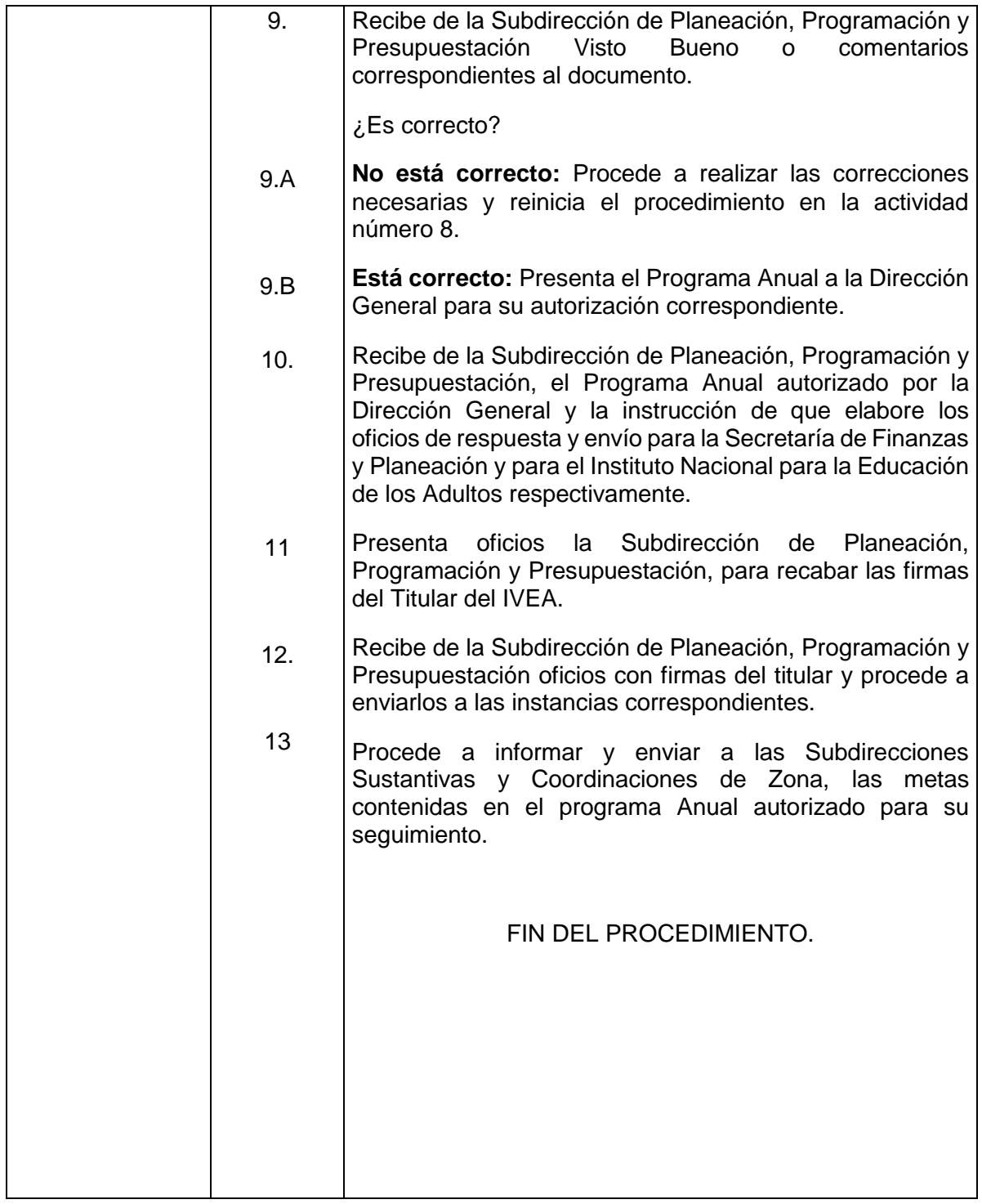

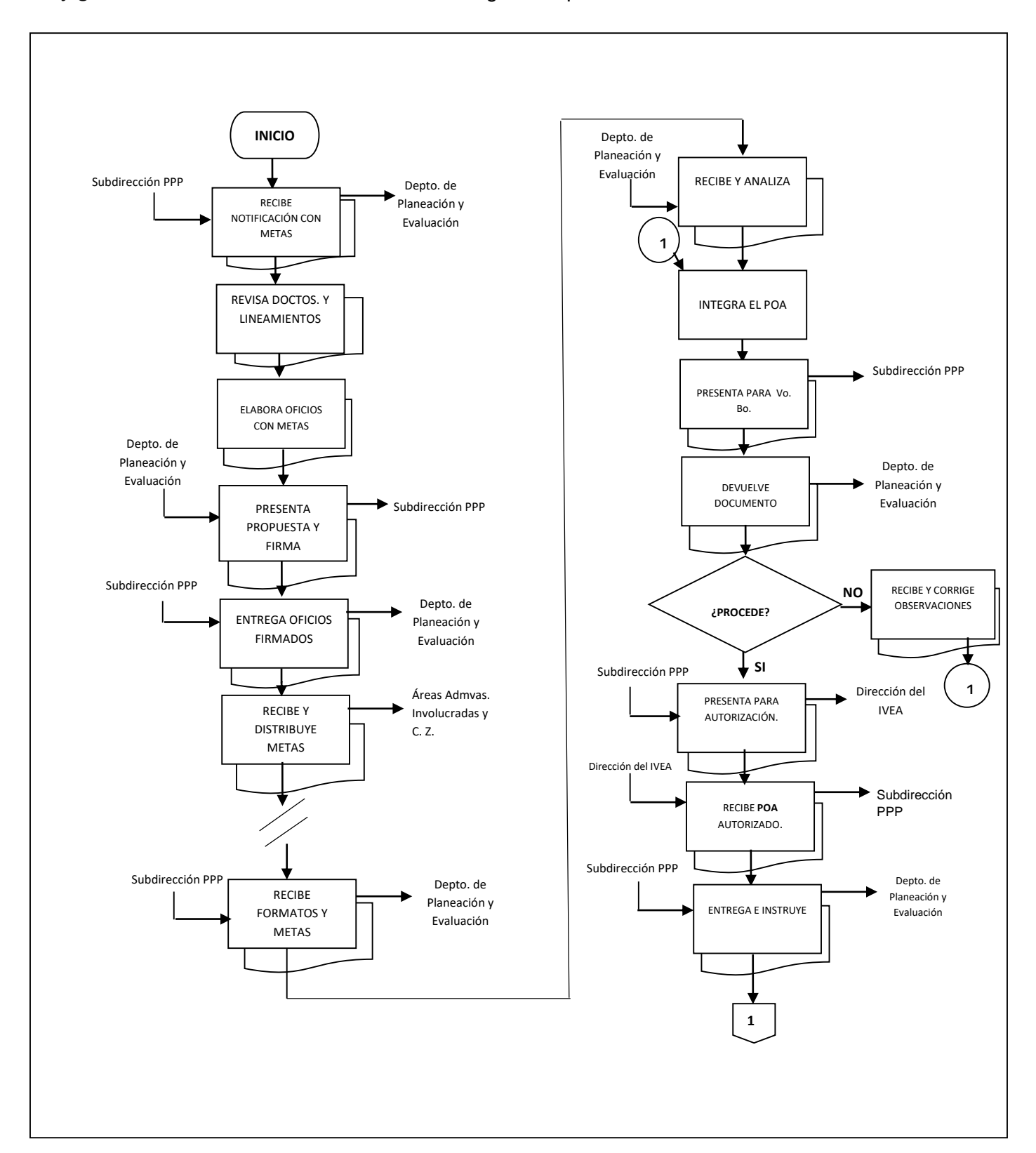

#### **Flujograma del Procedimiento:** Elaboración del Programa Operativo Anual
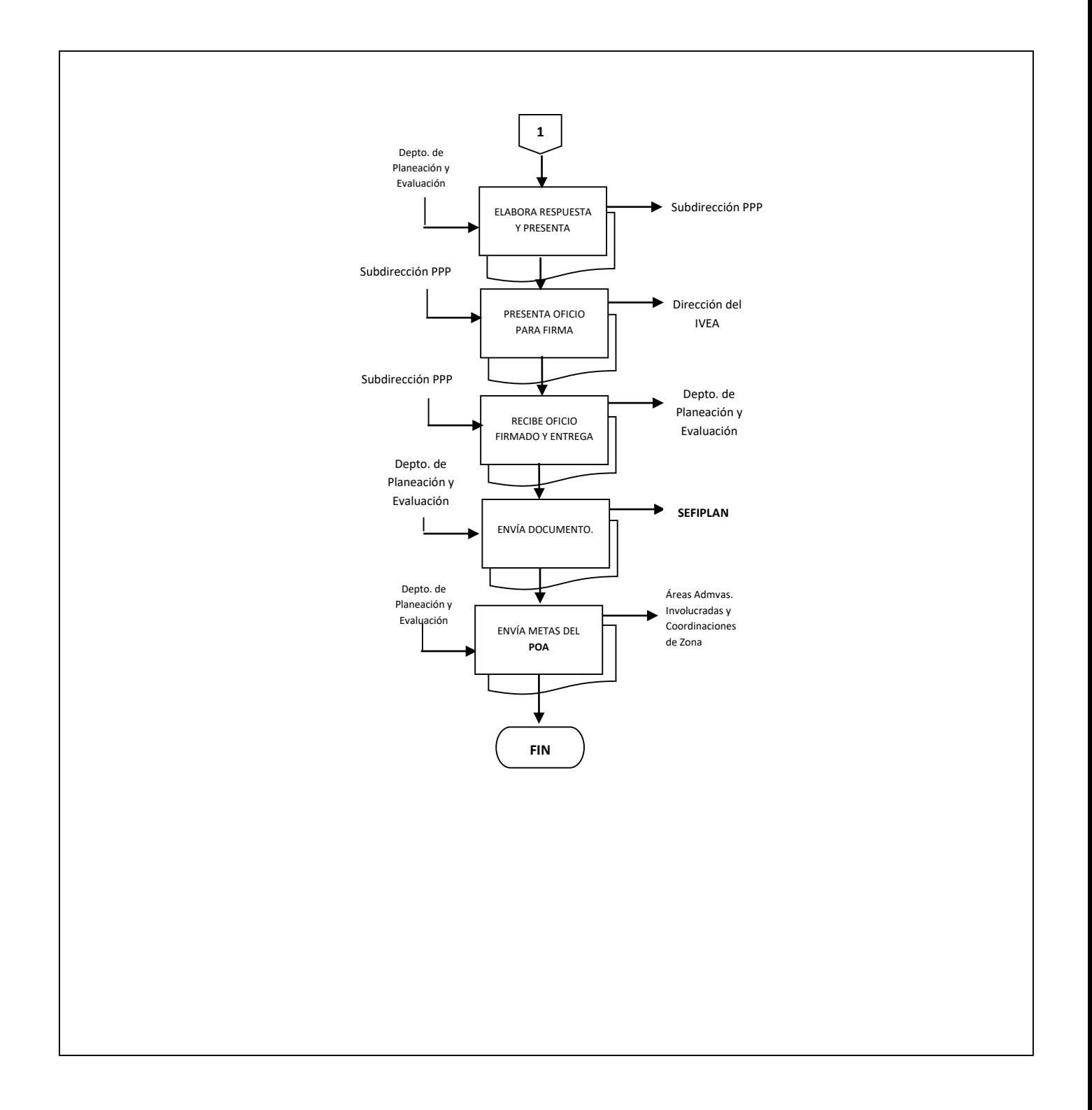

**Nombre:** Seguimiento Mensual del POA

**Objetivo:** Dar seguimiento al cumplimiento del Programa Operativo anual, que nos permita identificar áreas que se deben reorientar para el cumplimiento de las metas establecidas.

**Frecuencia:** Mensual

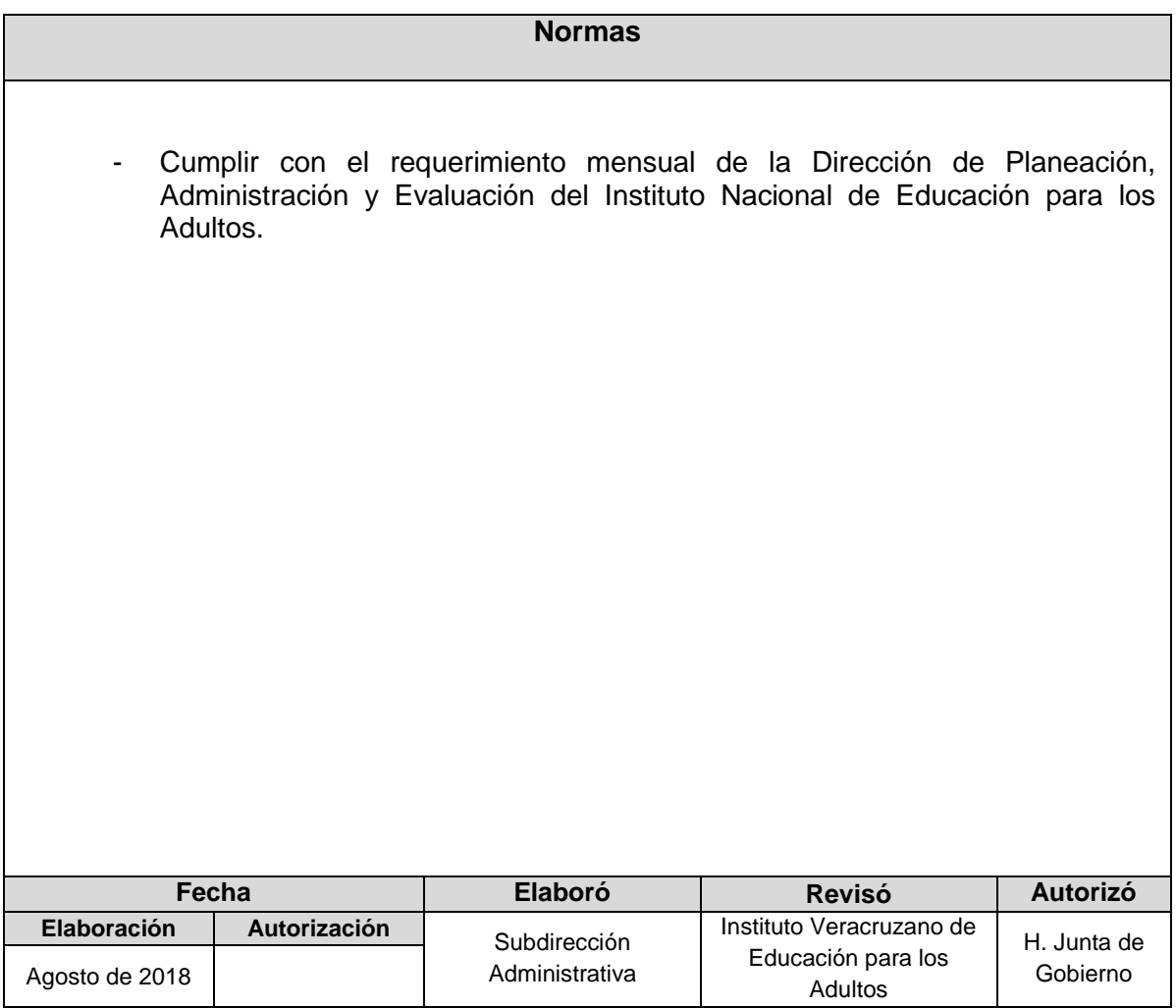

# **Procedimiento:** Seguimiento Mensual del POA

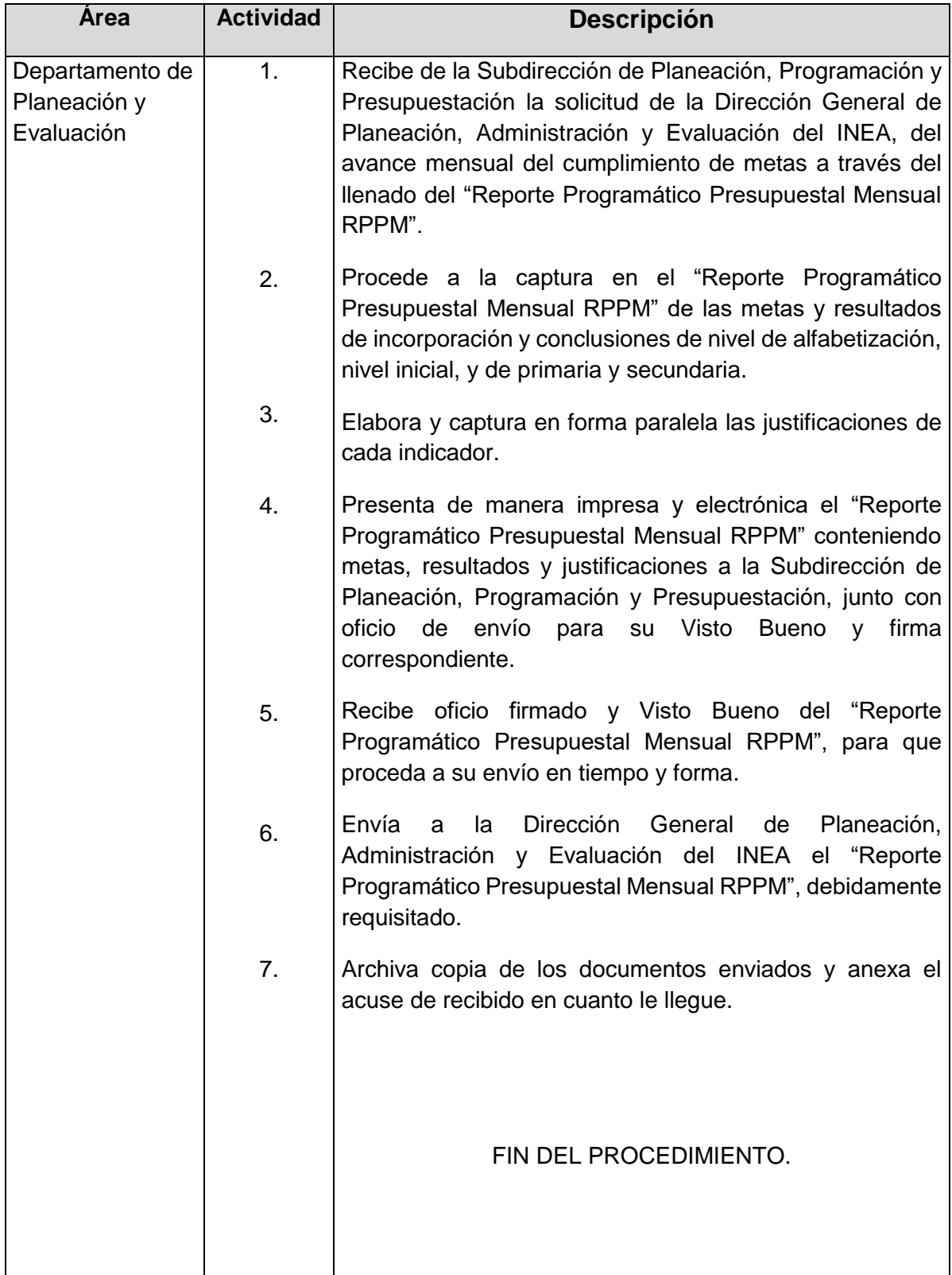

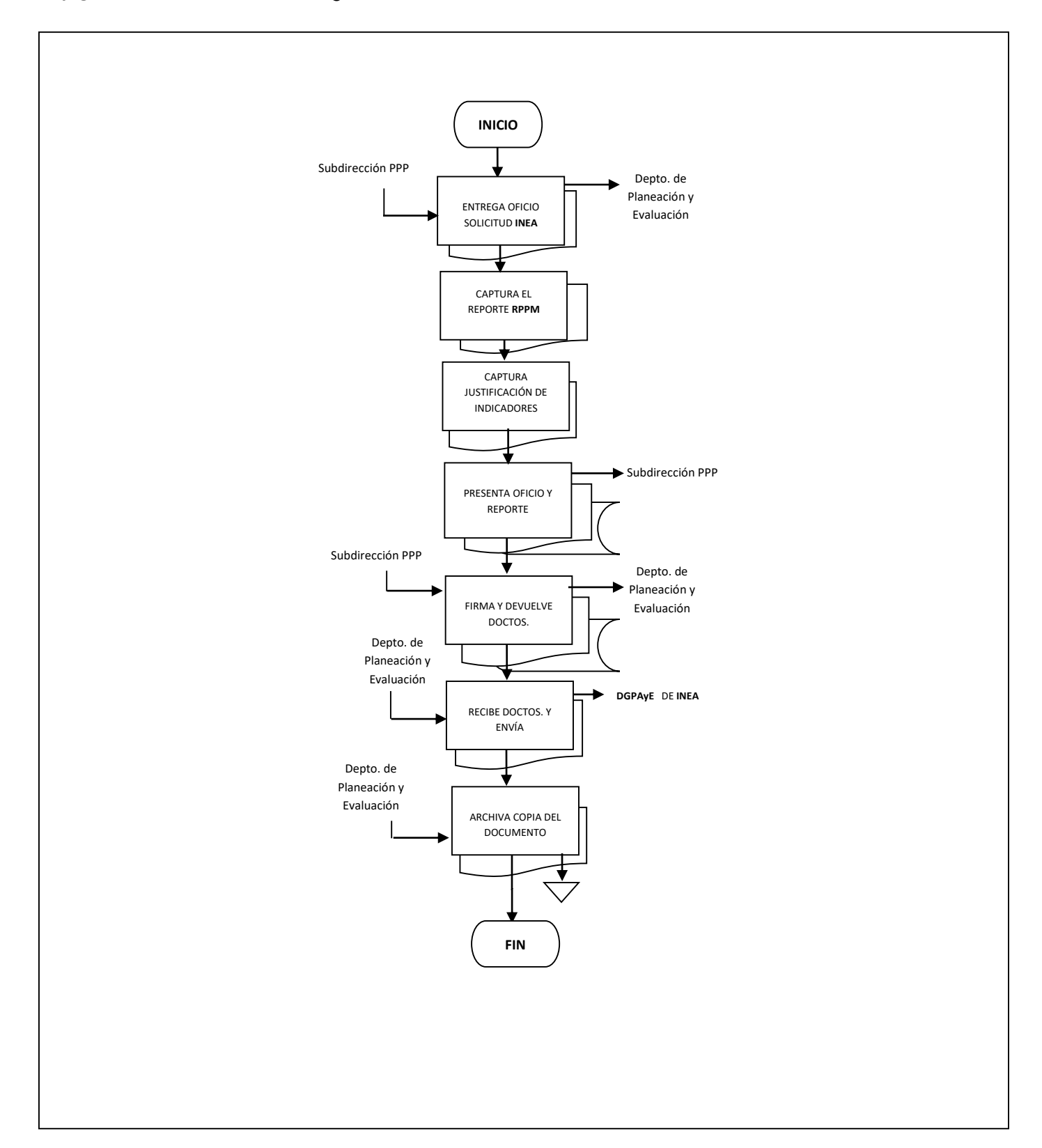

## **Flujograma del Procedimiento:** Seguimiento Mensual del POA

**Nombre:** Actualización del Programa Presupuestario

**Objetivo:** Dar cumplimiento a la normatividad establecida en materia de Evaluación del Desempeño.

**Frecuencia:** Anual

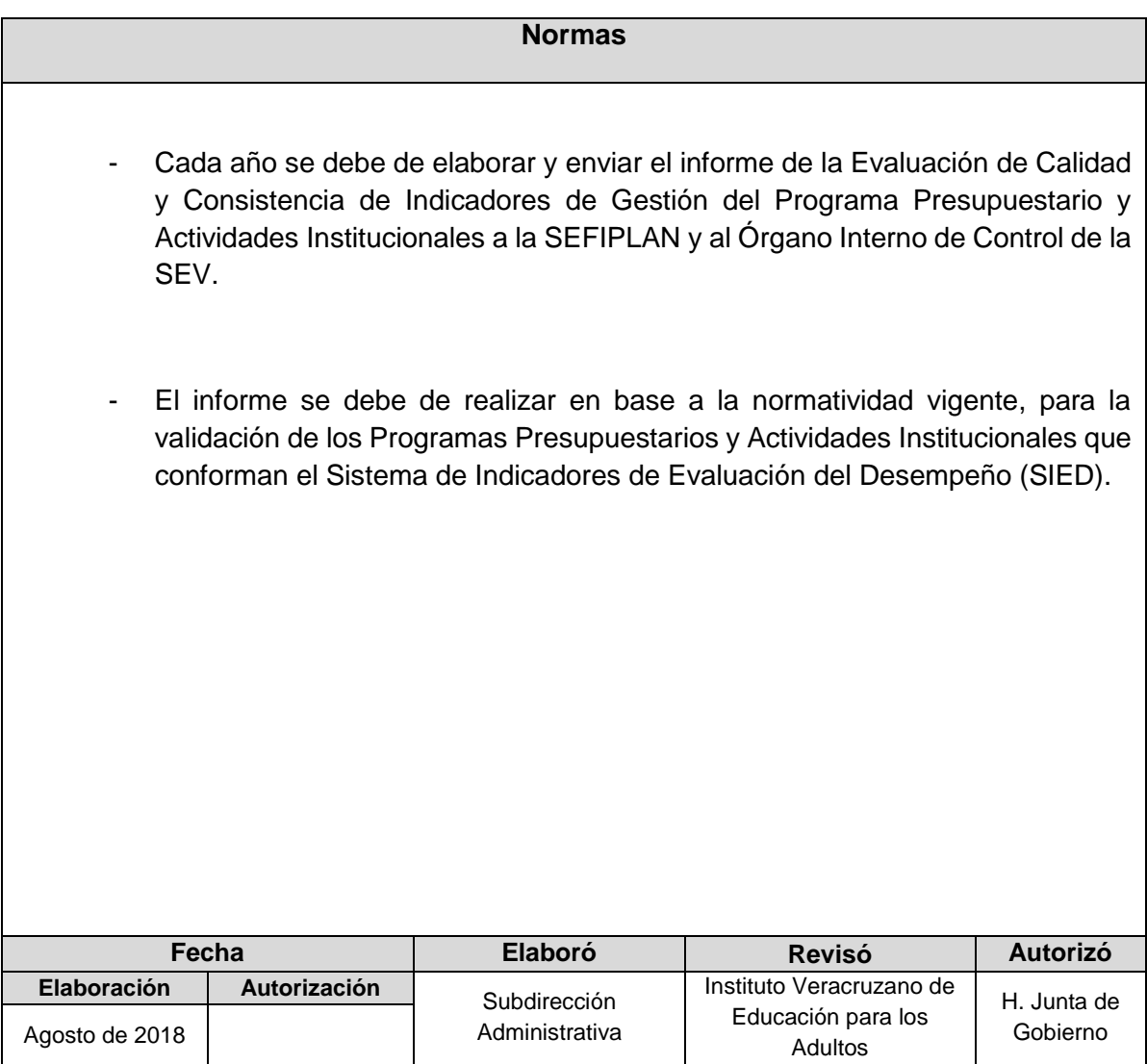

## **Procedimiento:** Actualización del Programa Presupuestario

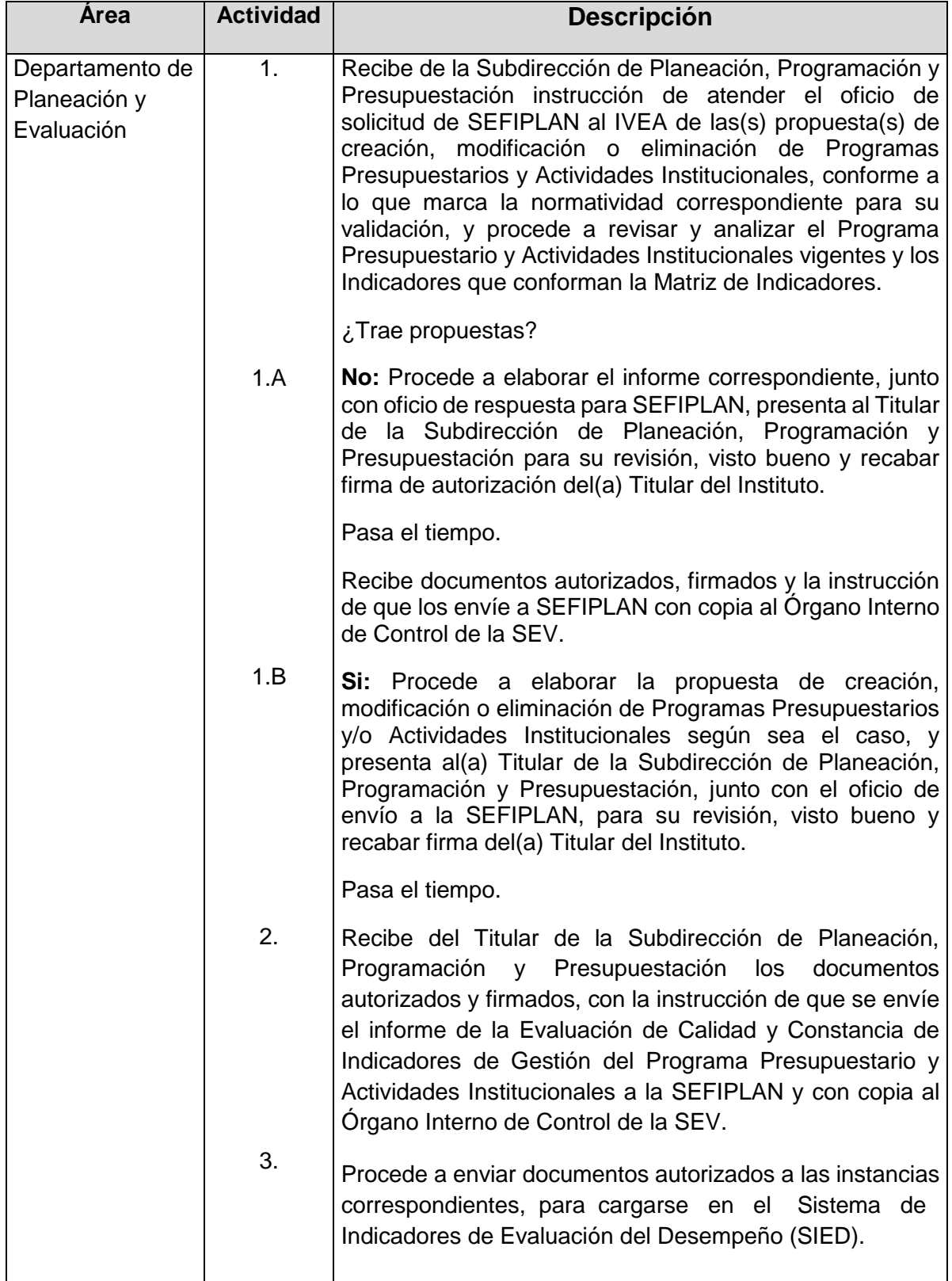

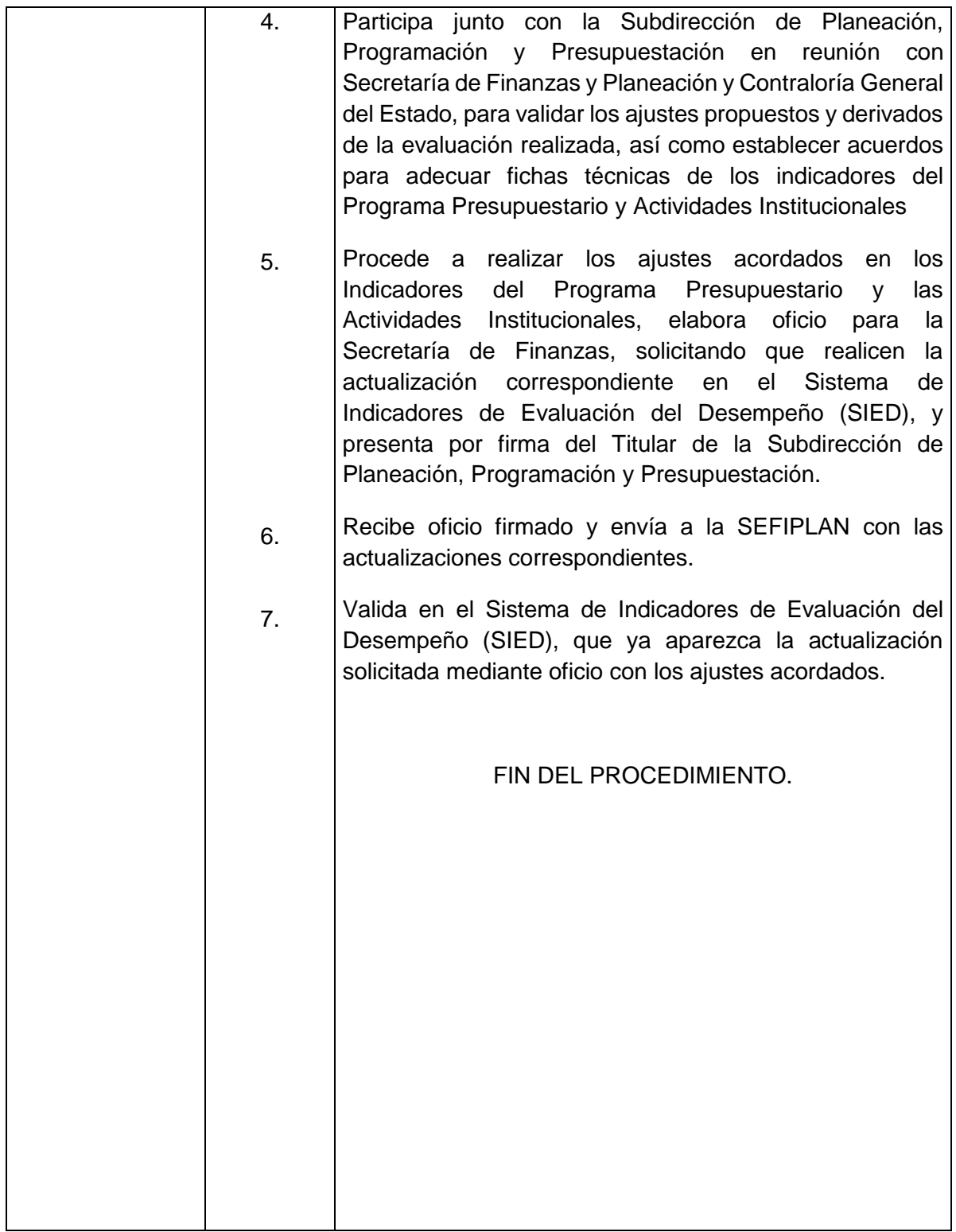

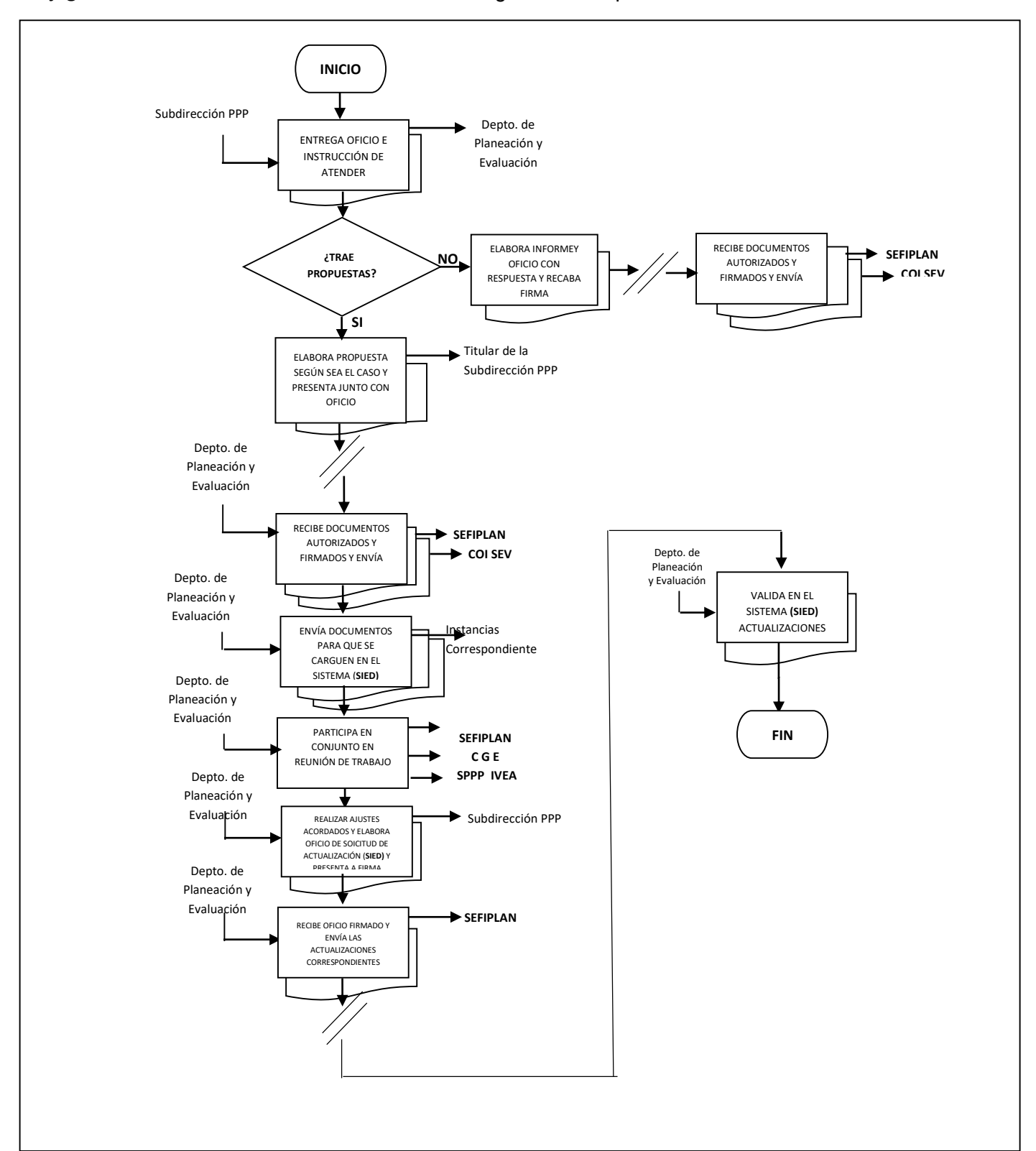

#### **Flujograma del Procedimiento:** Actualización del Programa Presupuestario

**Nombre:** Reporte de Monto para Pasajes y Viáticos de Técnicos Docentes

**Objetivo:** Elaborar y entregar en tiempo y forma a la Subdirección Administrativa el reporte por concepto de pasajes y viáticos, con la cantidad mensual a los Técnicos Docentes para que desempeñen las tareas a su cargo en sus áreas geográficas de adscripción.

**Frecuencia:** Mensual

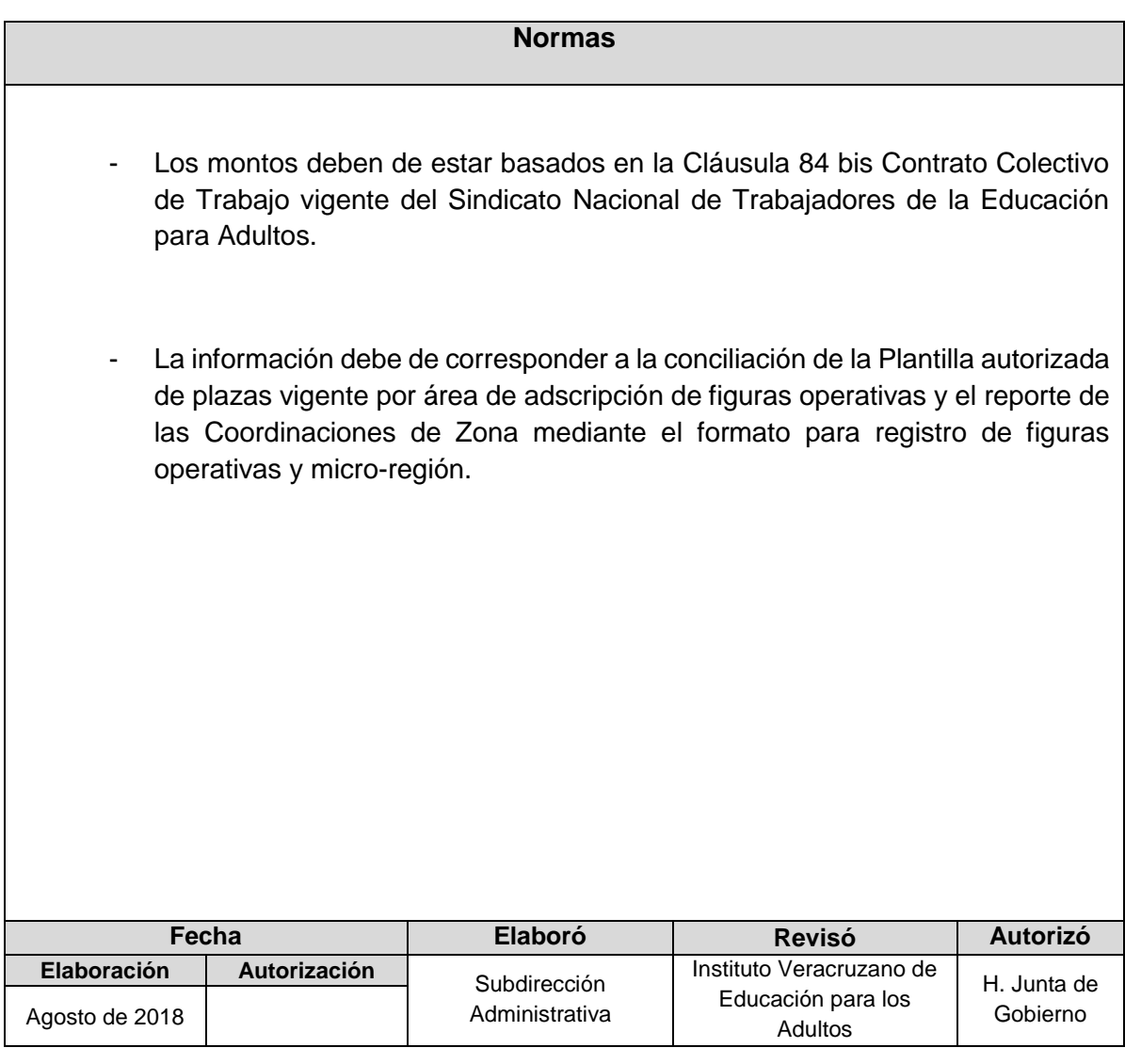

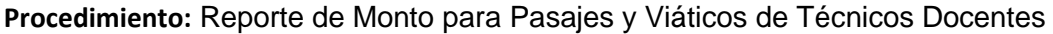

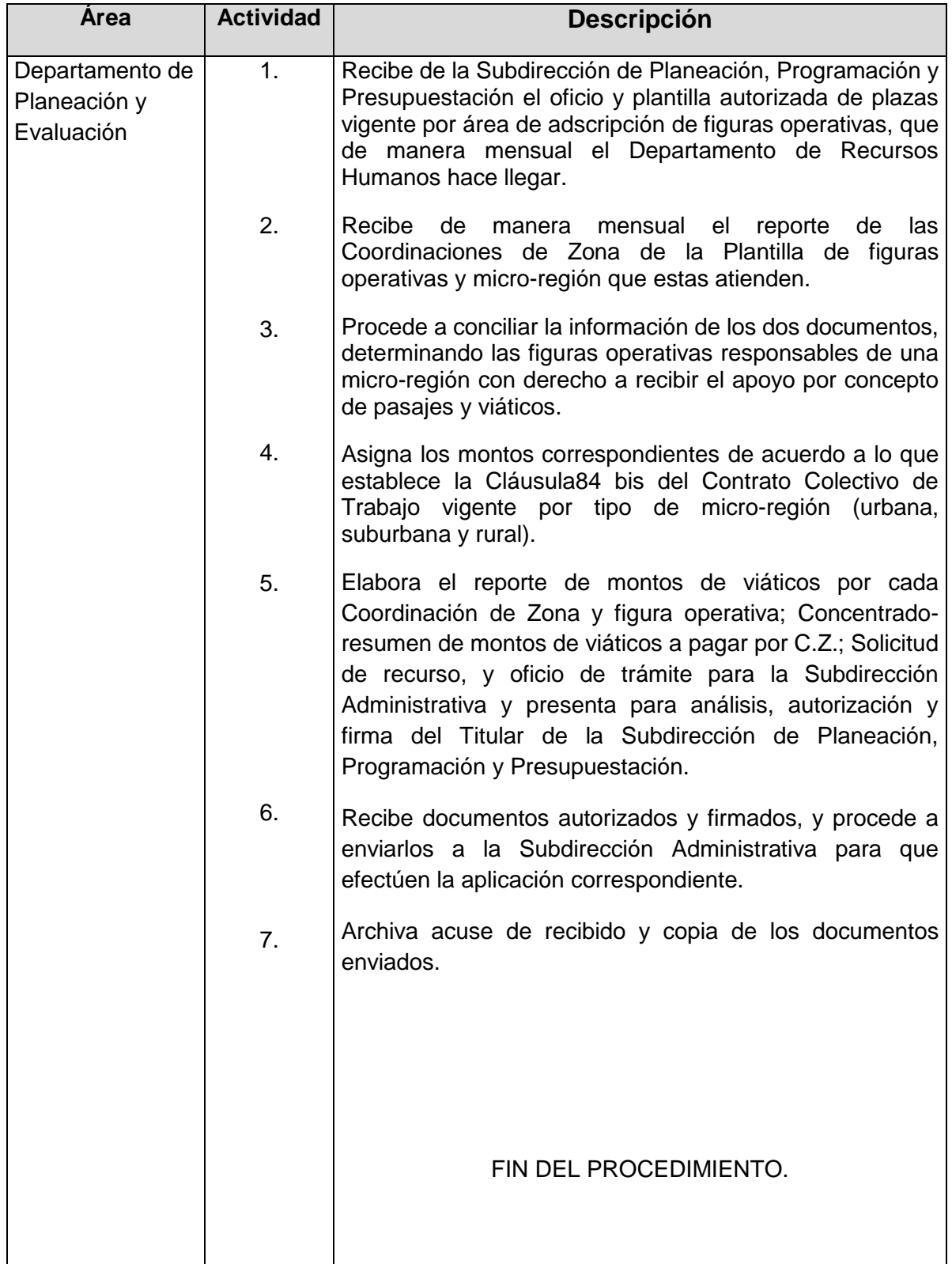

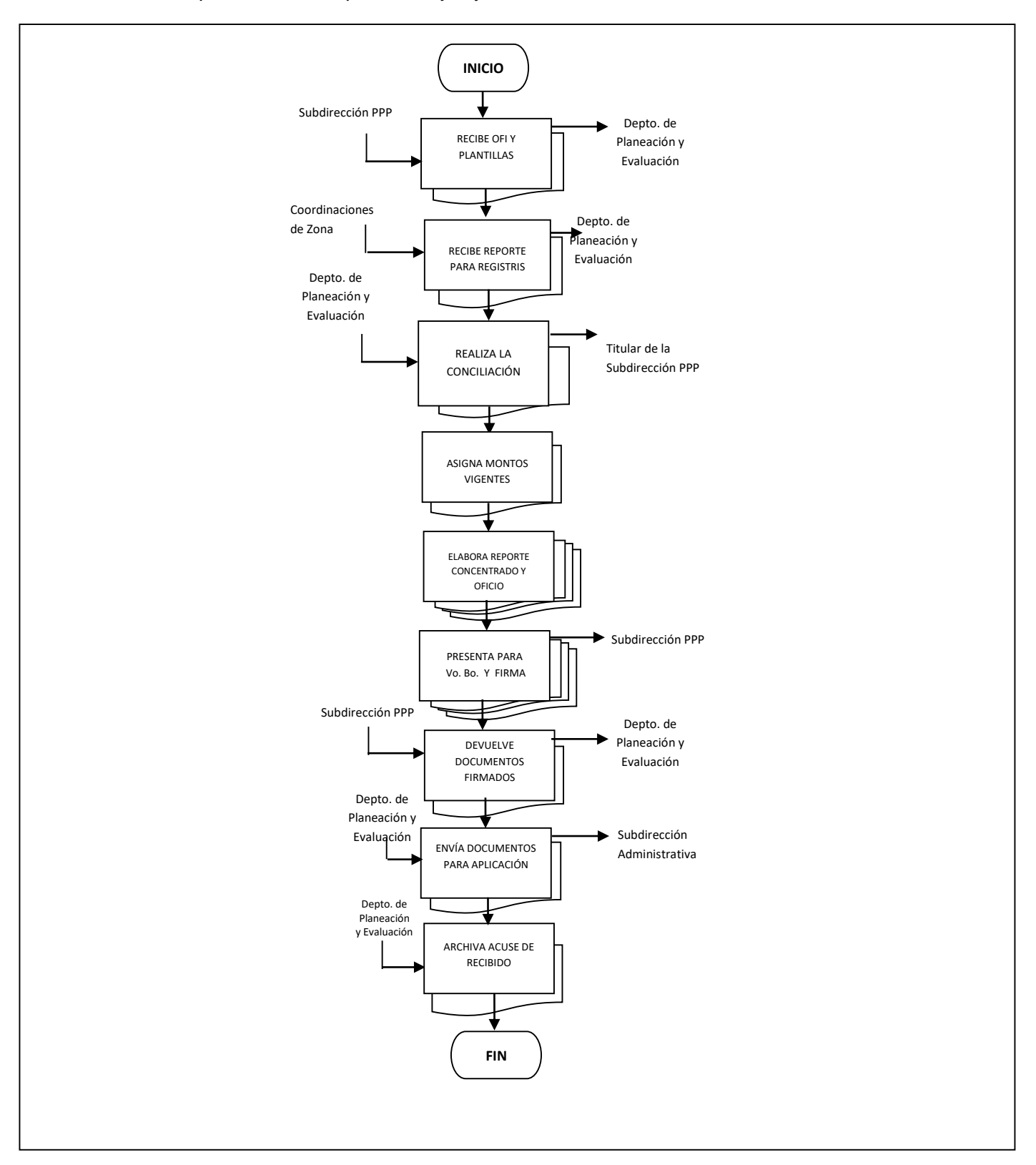

## **Procedimiento:** Reporte de Monto para Pasajes y Viáticos de Técnicos Docentes

**Nombre:** Creación de Microrregiones para las Coordinaciones de Zona

**Objetivo:** Contar con un Catálogo General que nos muestre la delimitación de los espacios geográficos dentro de cada Coordinación de Zona, en donde se realizarán trabajos de microplaneación, registro, ubicación y focalización de los servicios, mediante la conjunción de esfuerzos entre los distintos actores del ámbito público, privado y social. Estimulando la coordinación y concertación, para disminuir el índice de analfabetismo y abatimiento al rezago educativo.

**Frecuencia:** Periódica

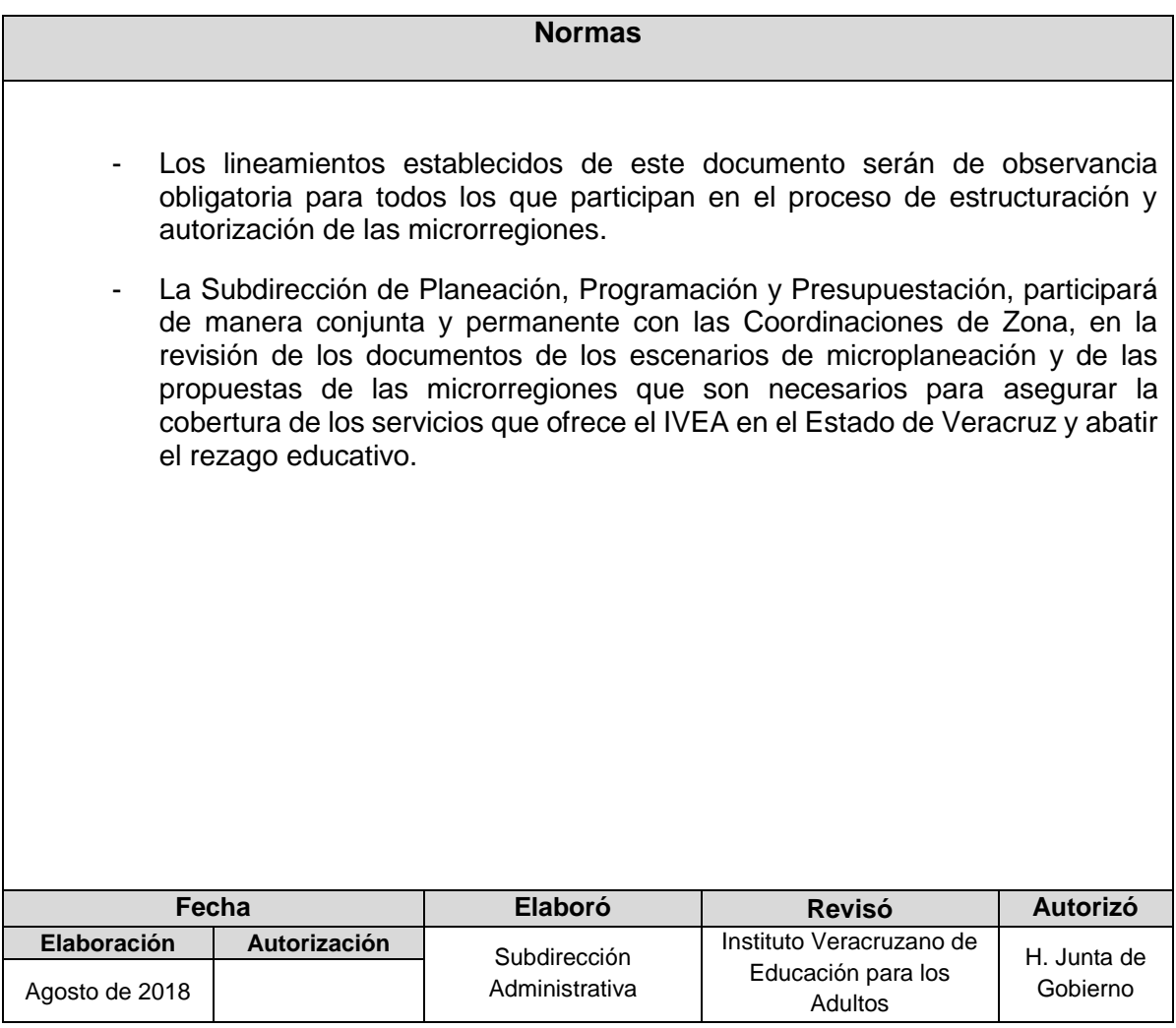

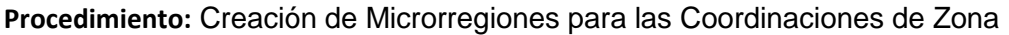

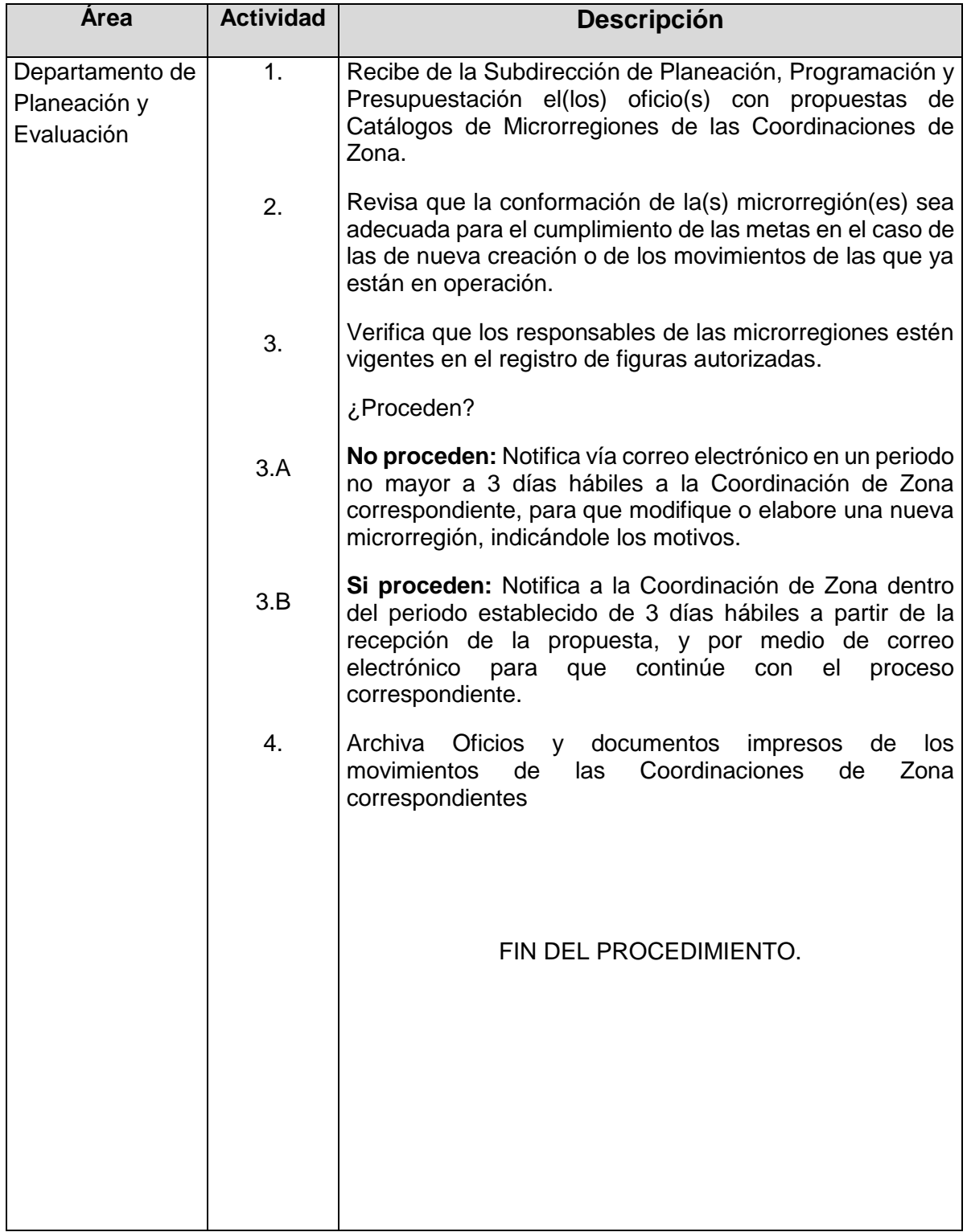

# **Flujograma del Procedimiento:** Creación de Microrregiones para las Coordinaciones de Zona

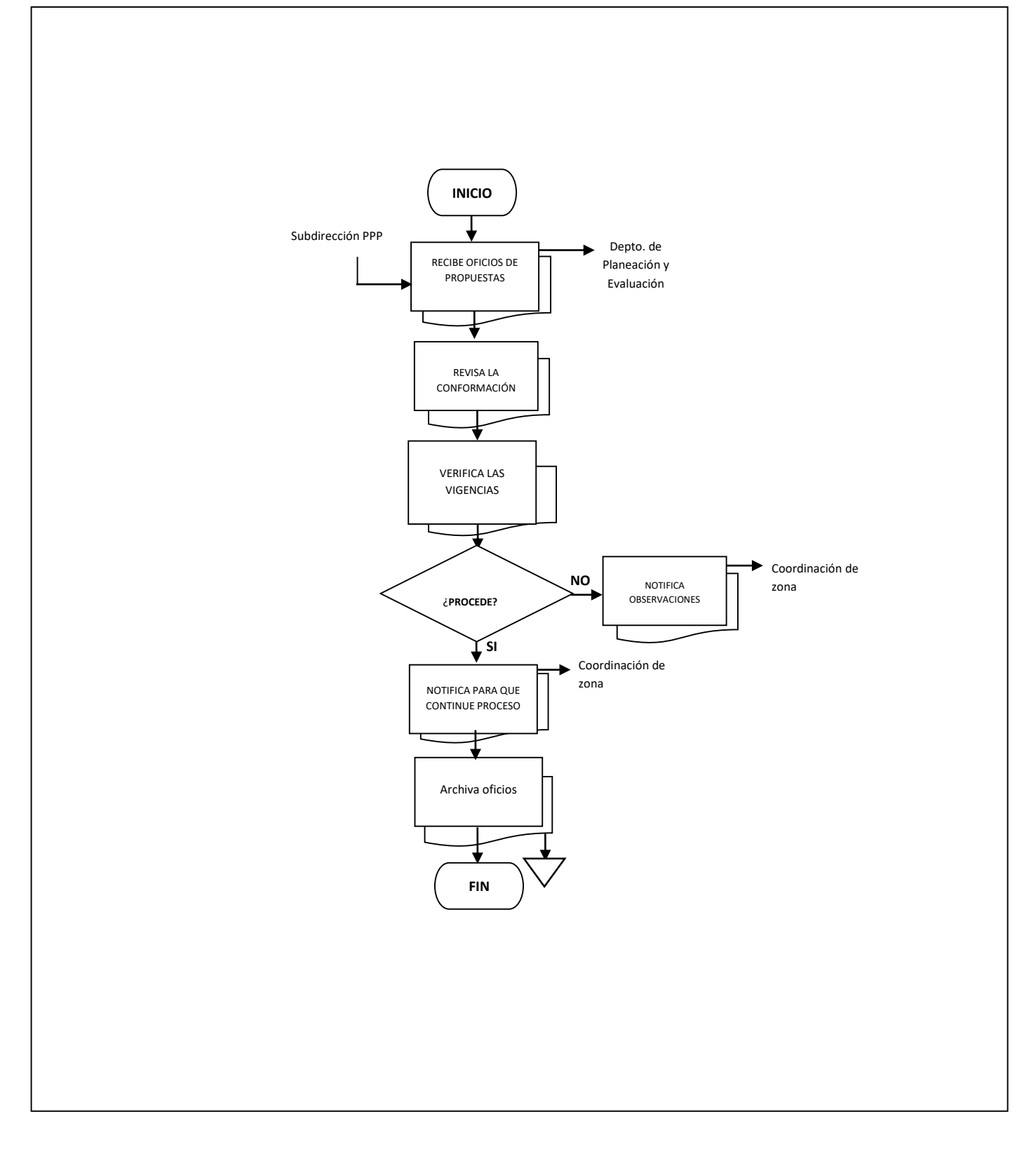

**Nombre:** Evaluación Trimestral del Cumplimiento de Metas por Técnicos Docentes.

**Objetivo:** Evaluar el cumplimiento de metas de usuarios que concluyen nivel de alfabetización, primaria y secundaria por Técnico Docente, para la entrega del apoyo económico por puntualidad y asistencia.

**Frecuencia:** Trimestral

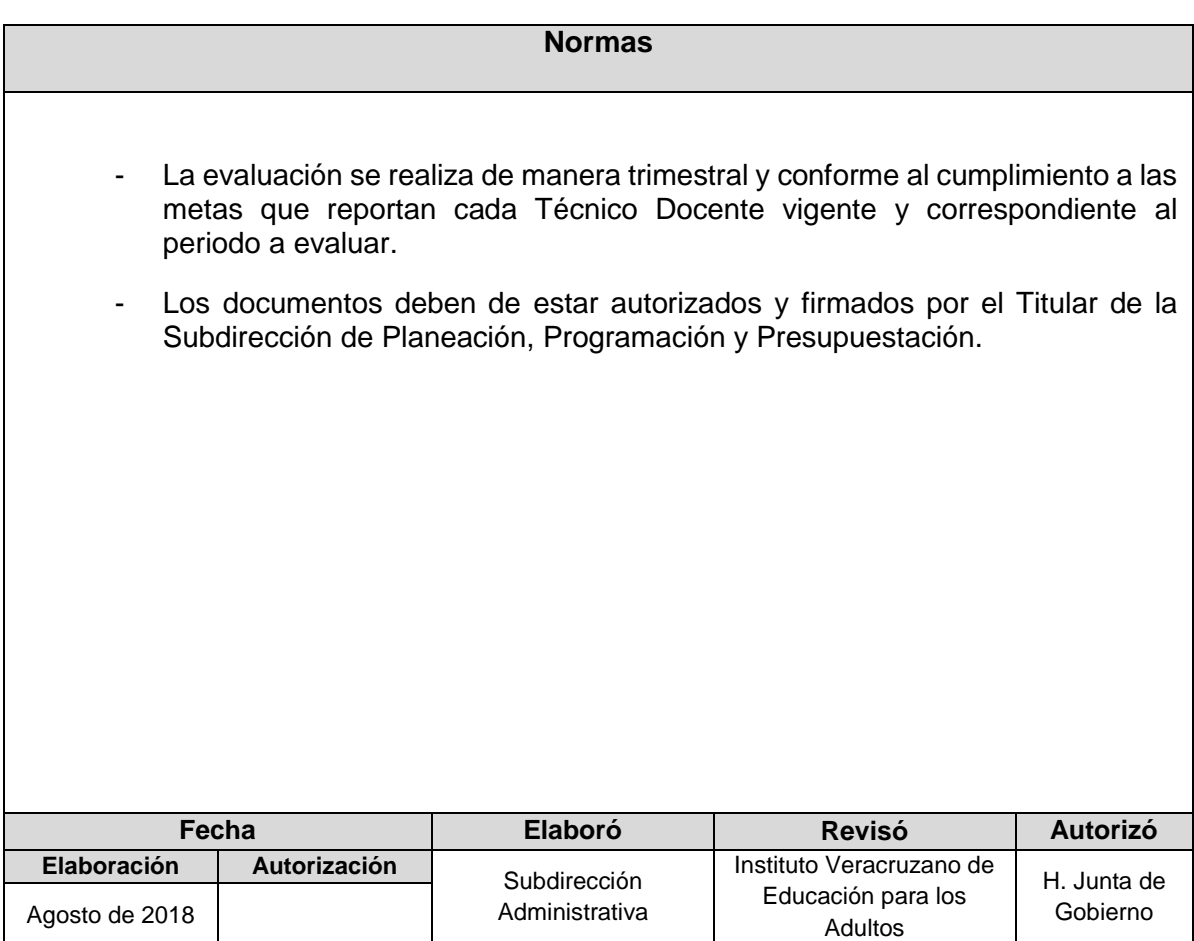

**Procedimiento:** Evaluación trimestral del cumplimiento de metas por Técnico Docente.

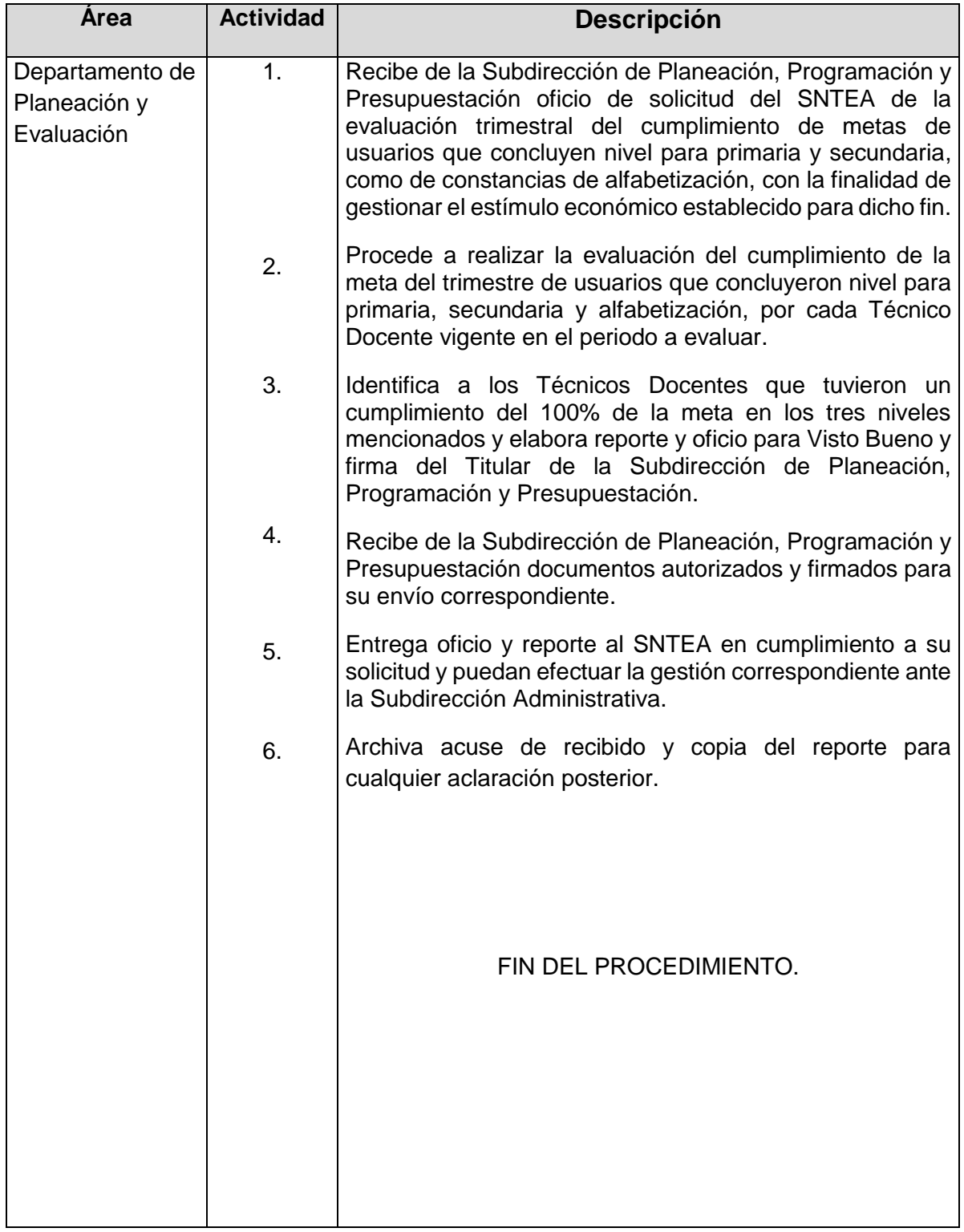

## **Flujograma del Procedimiento:** Evaluación Trimestral del Cumplimiento de Metas por Técnicos Docentes

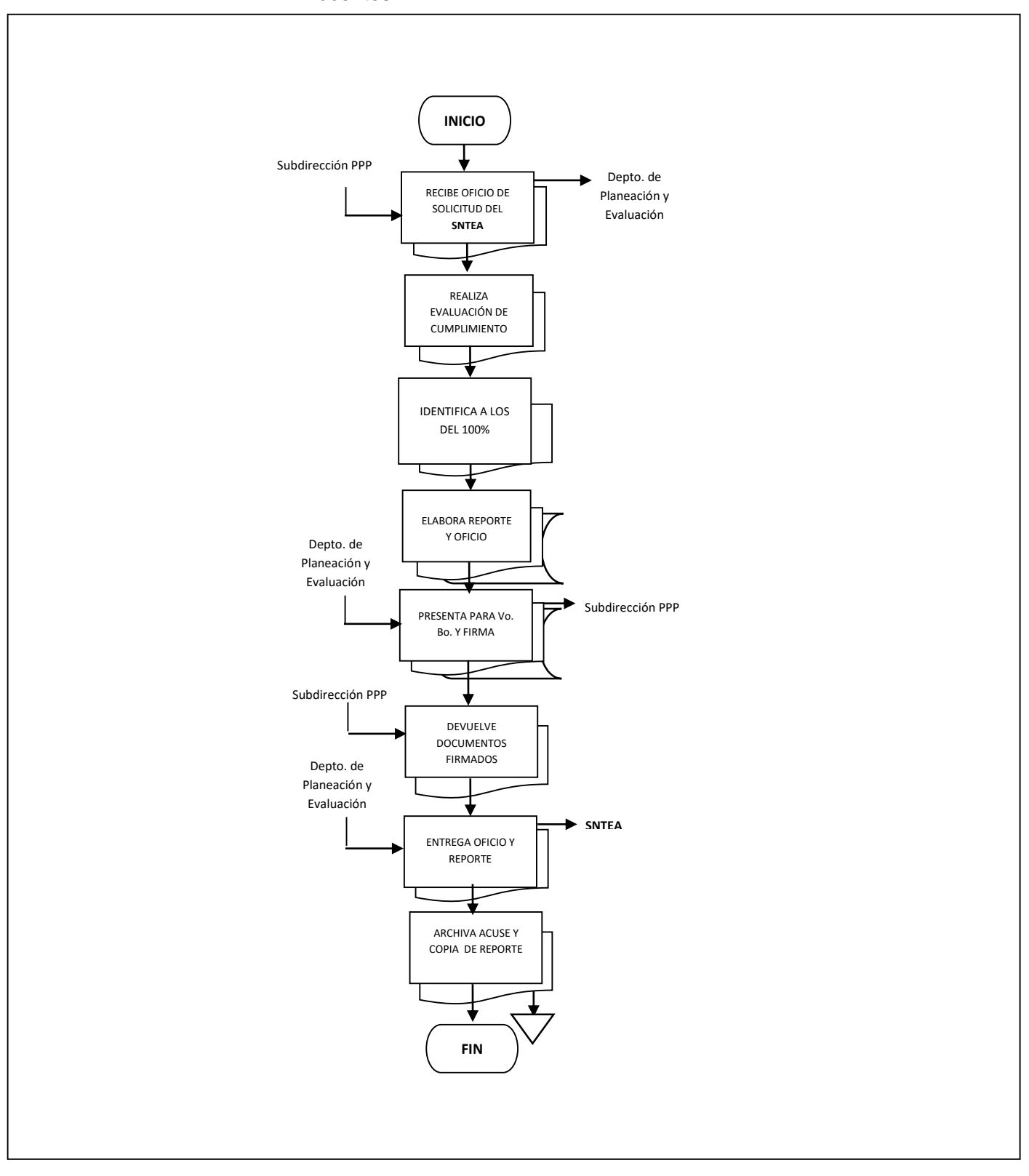

**Nombre:** Indicadores de Desempeño

**Objetivo:** Realizar el seguimiento para la captura correcta de los valores de los resultados de los indicadores en los diferentes Sistemas de Evaluación (SEFIPLAN, SEV, SHCP).

**Frecuencia:** Trimestral

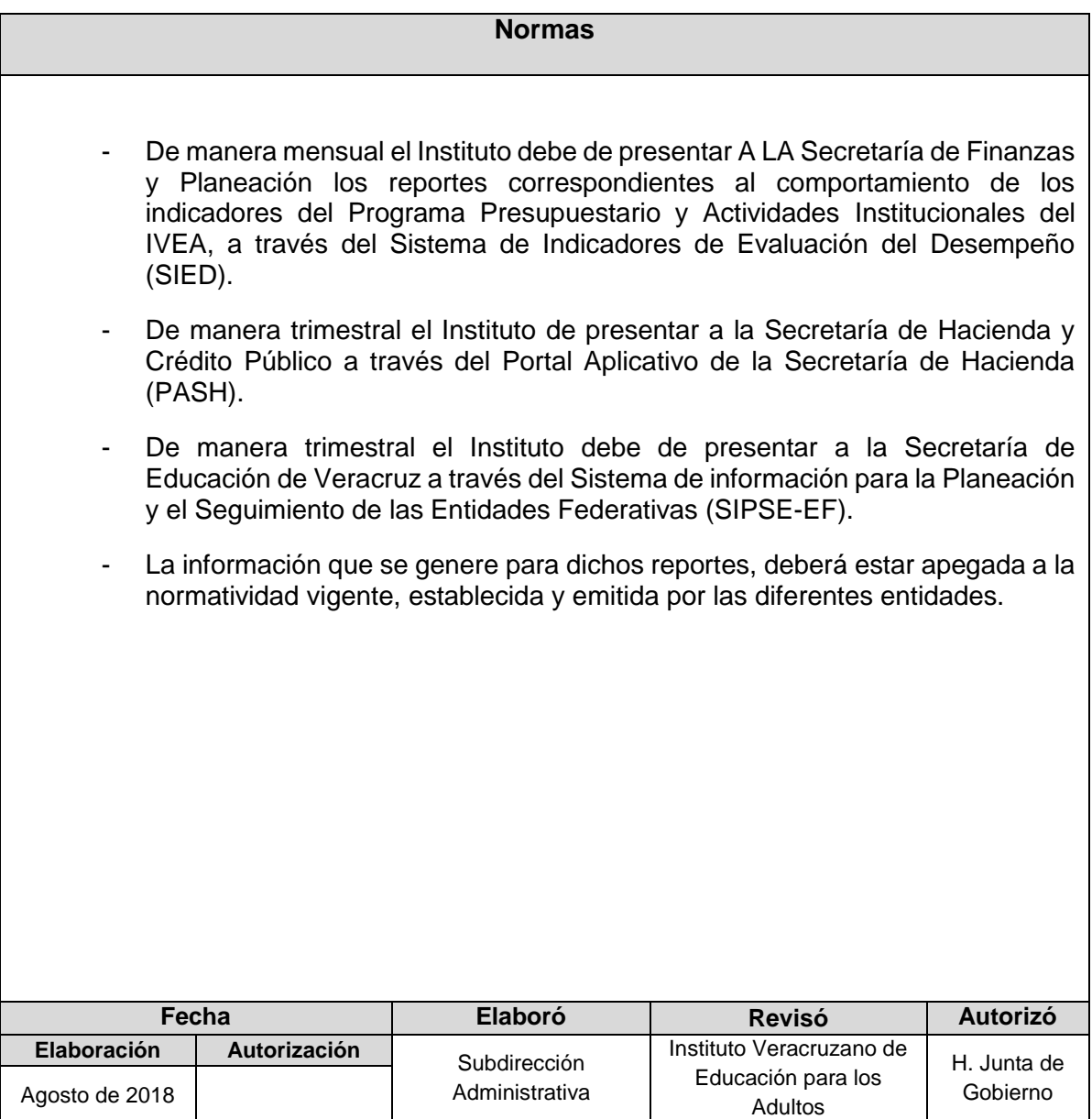

## **Procedimiento:** Indicadores de desempeño.

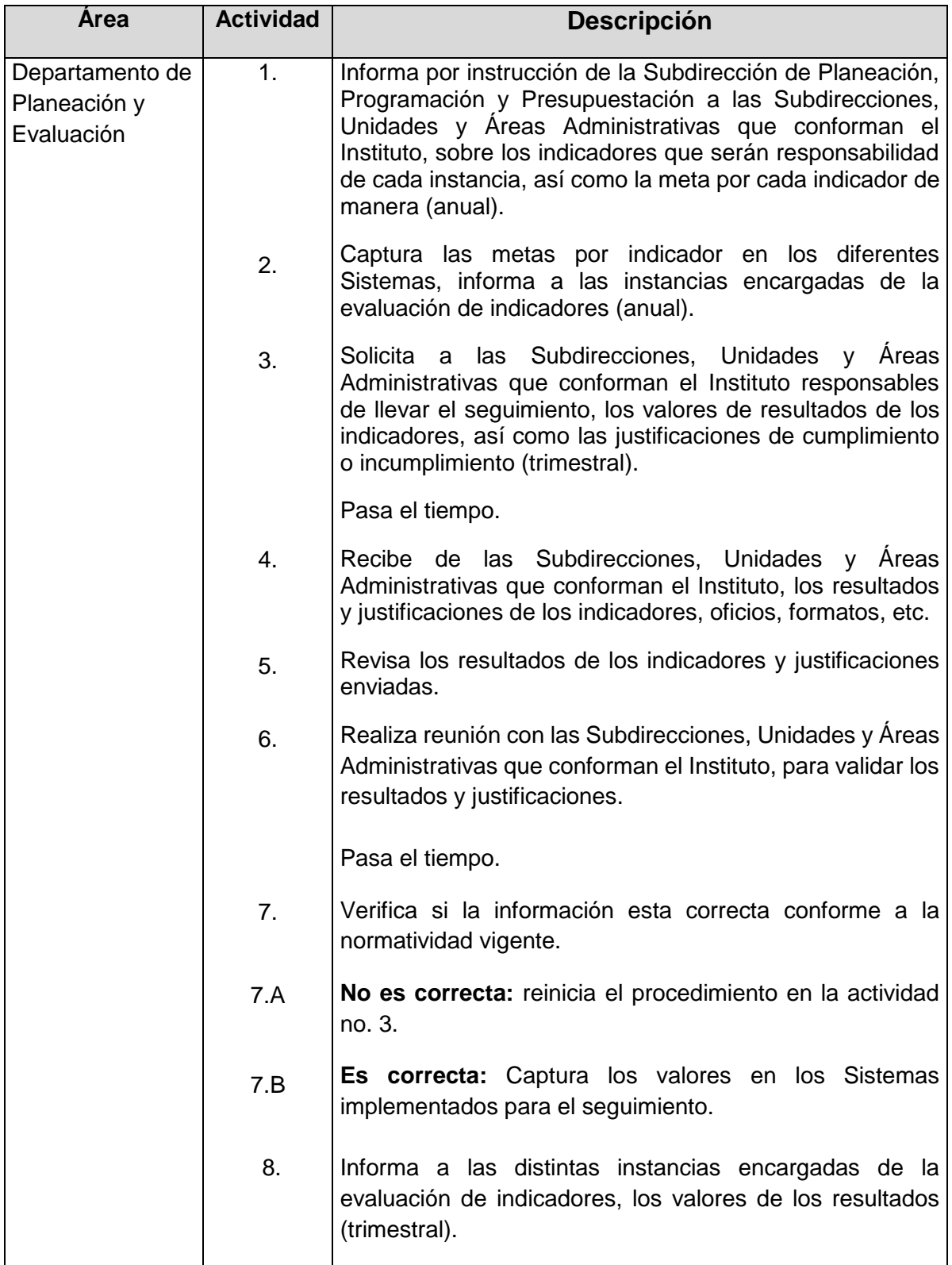

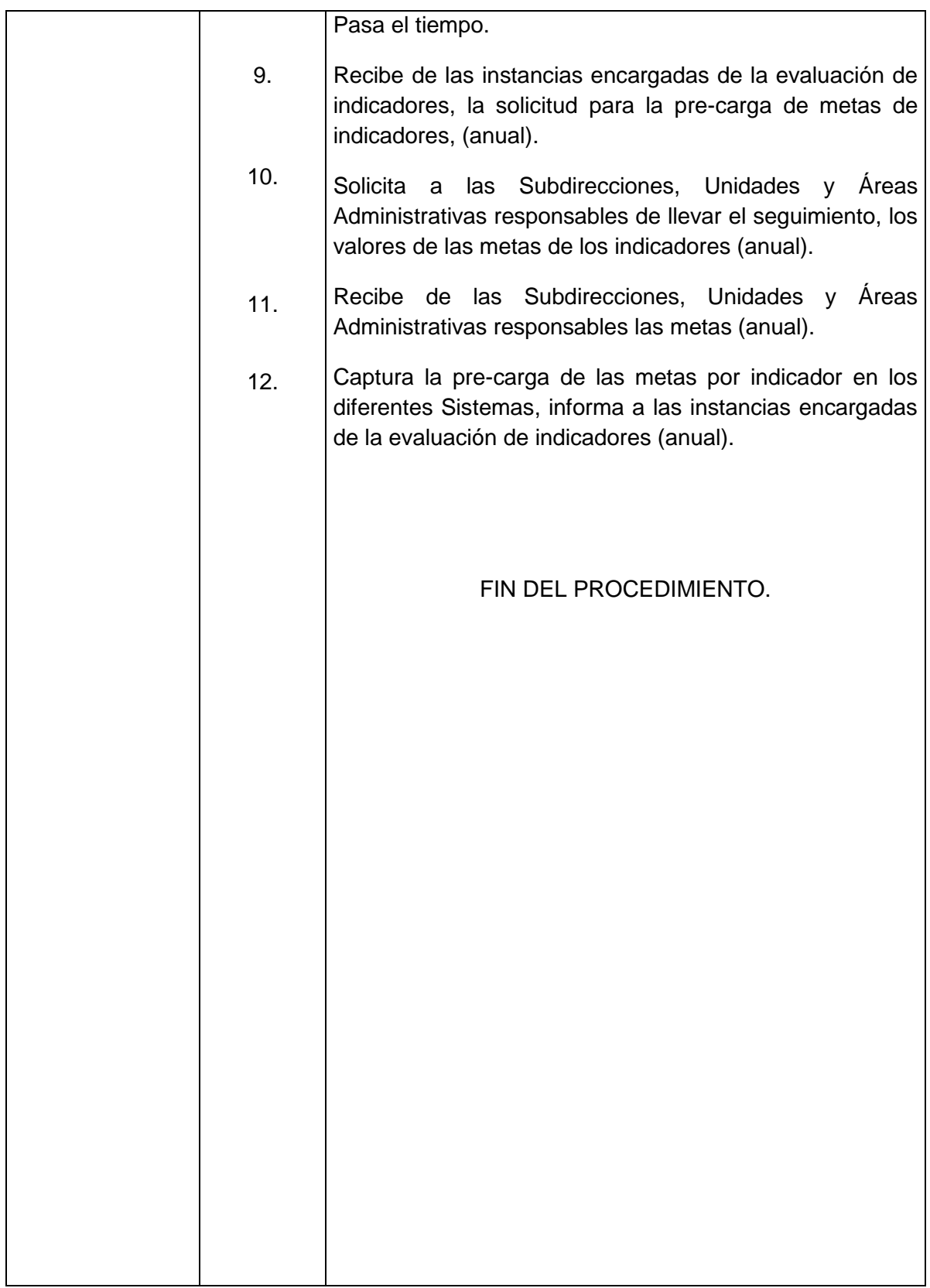

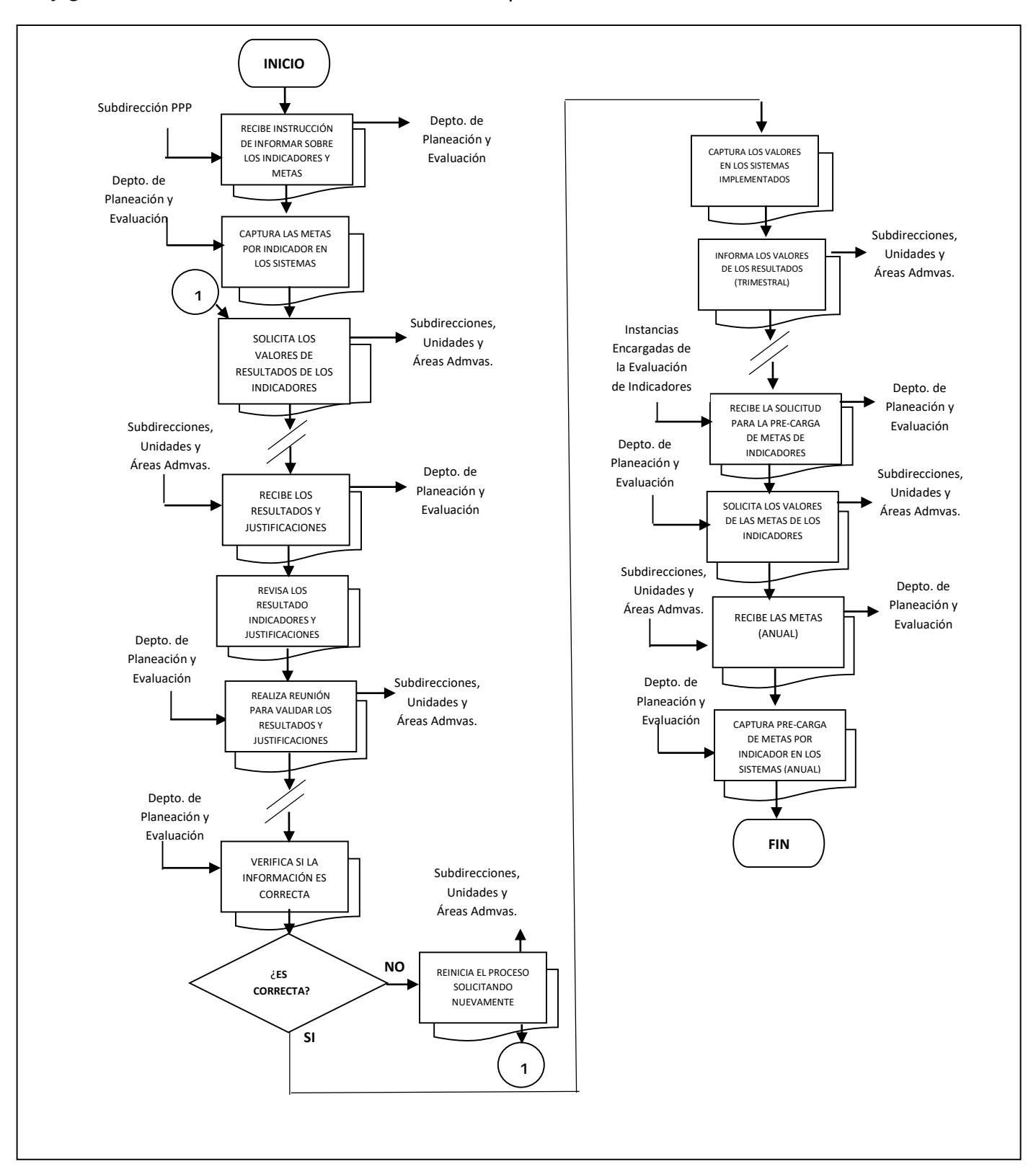

 **Flujograma del Procedimiento:** Indicadores de desempeño

**Nombre:** Seguimiento de Matriz de Indicadores de Resultados

**Objetivo:** Contar con un Reporte de seguimiento de resultado de los indicadores (SEFIPLAN, SEV, SHCP), que nos permita detectar las problemáticas presentadas en el cumplimiento y al mismo tiempo establecer acciones correctivas para mejorar los resultados.

**Frecuencia:** Trimestral

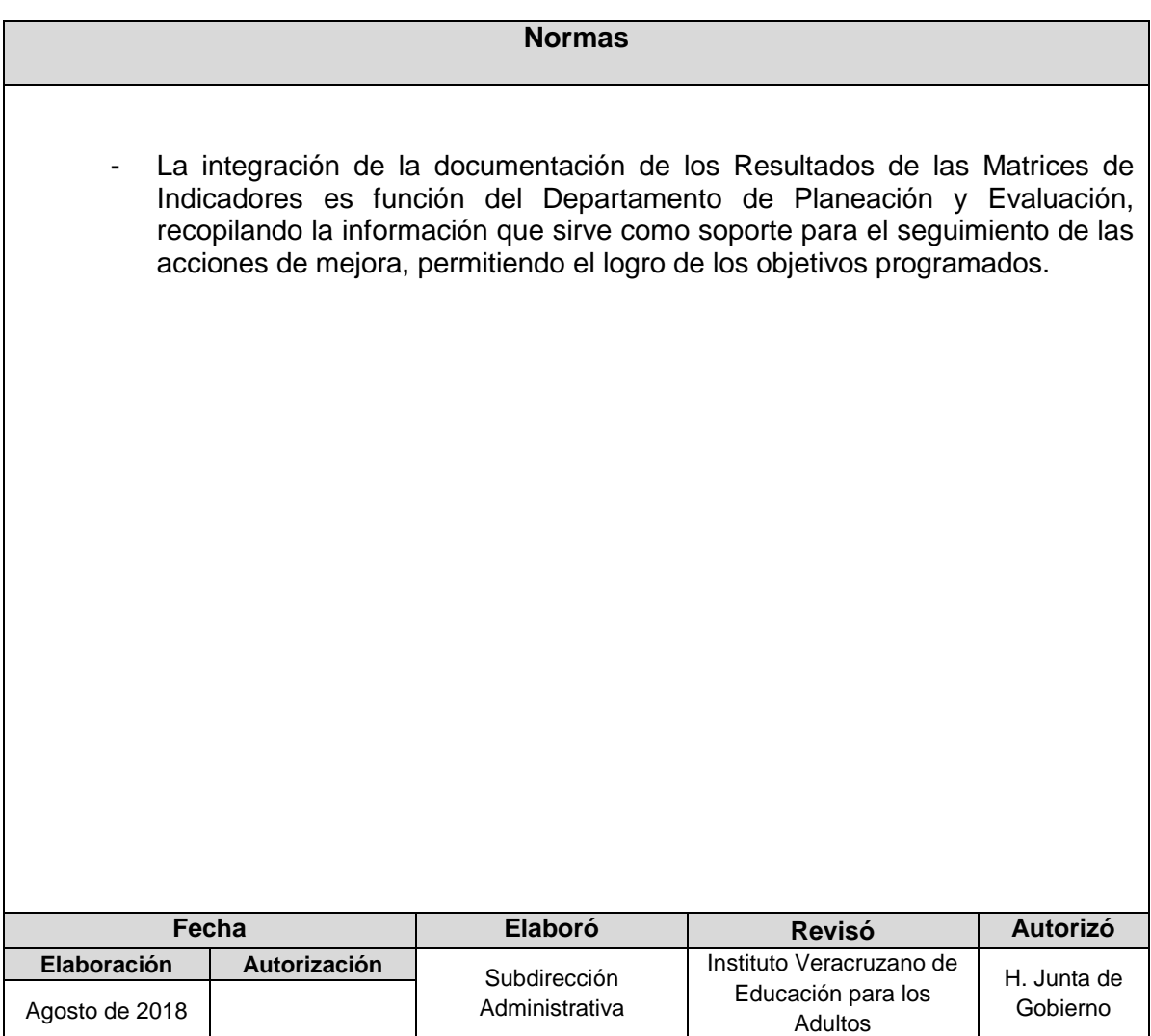

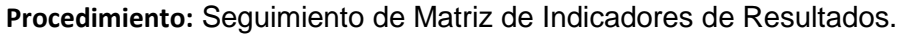

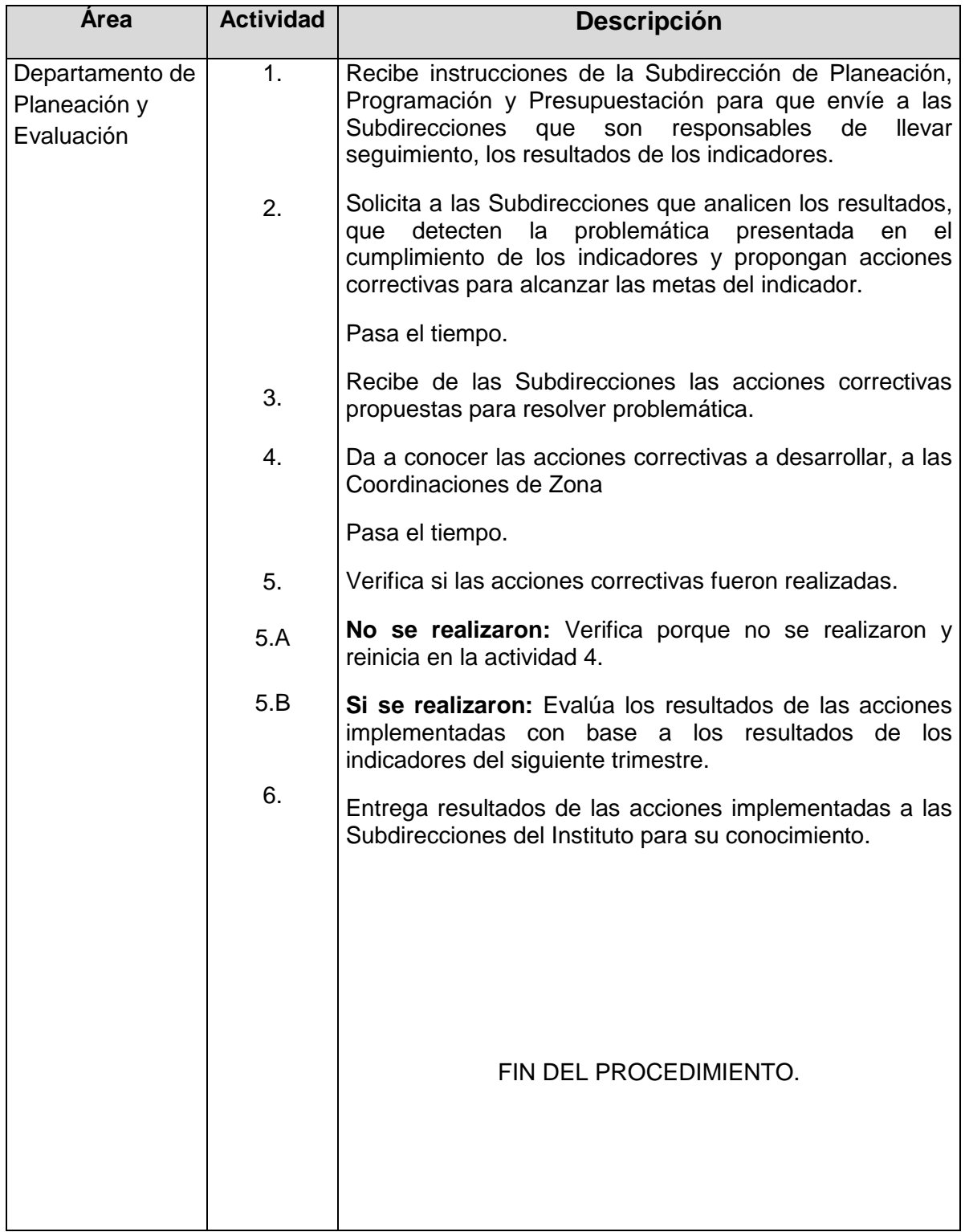

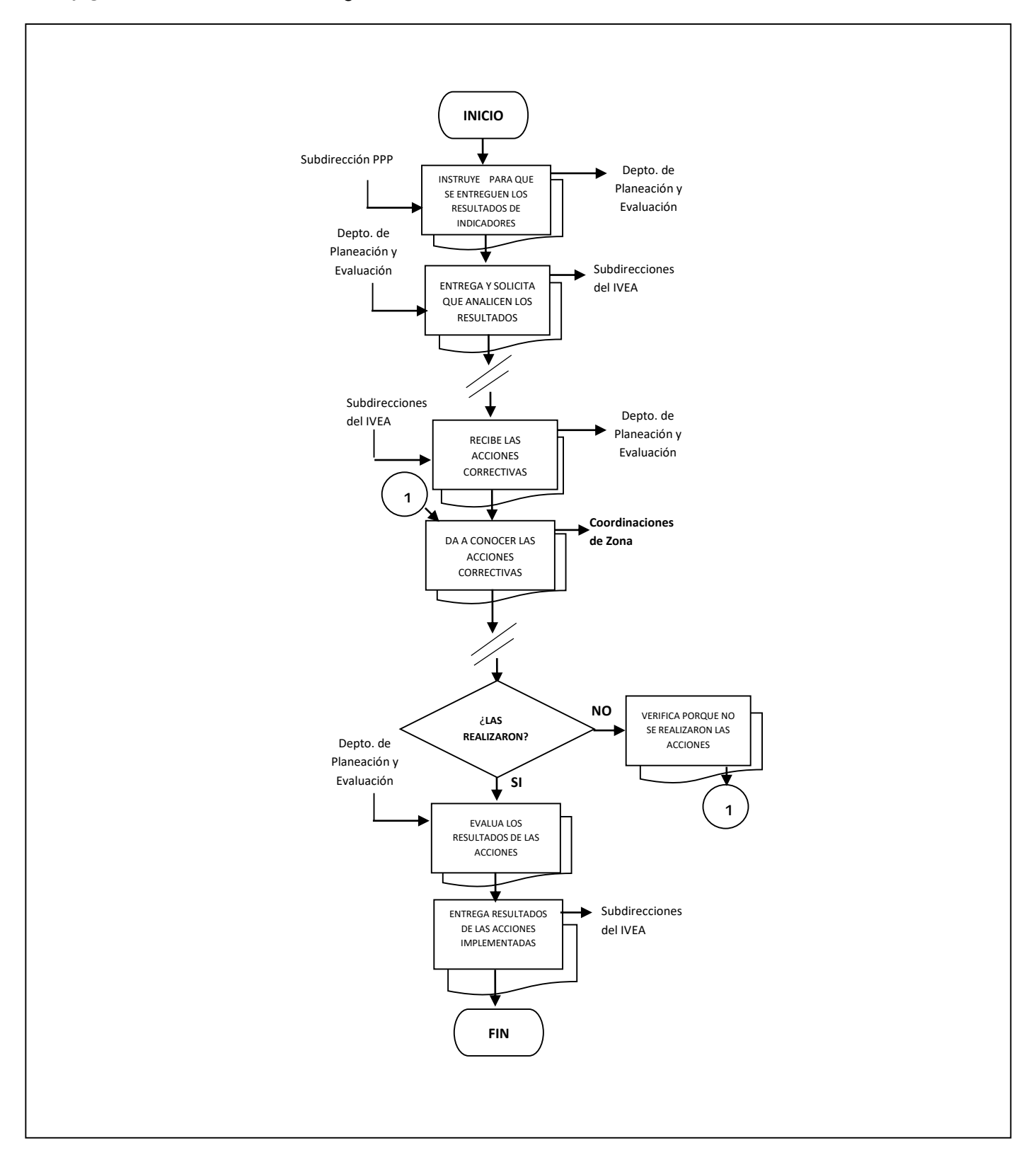

## **Flujograma del Procedimiento:** Seguimiento de Matriz de Indicadores de Resultados

**Nombre:** Control Interno de Material Didáctico en las Coordinaciones de Zona

**Objetivo:** Contar con un control interno de los inventarios y requerimientos del material didáctico de las Coordinaciones de Zona

**Frecuencia:** Periódica (de acuerdo a las necesidades)

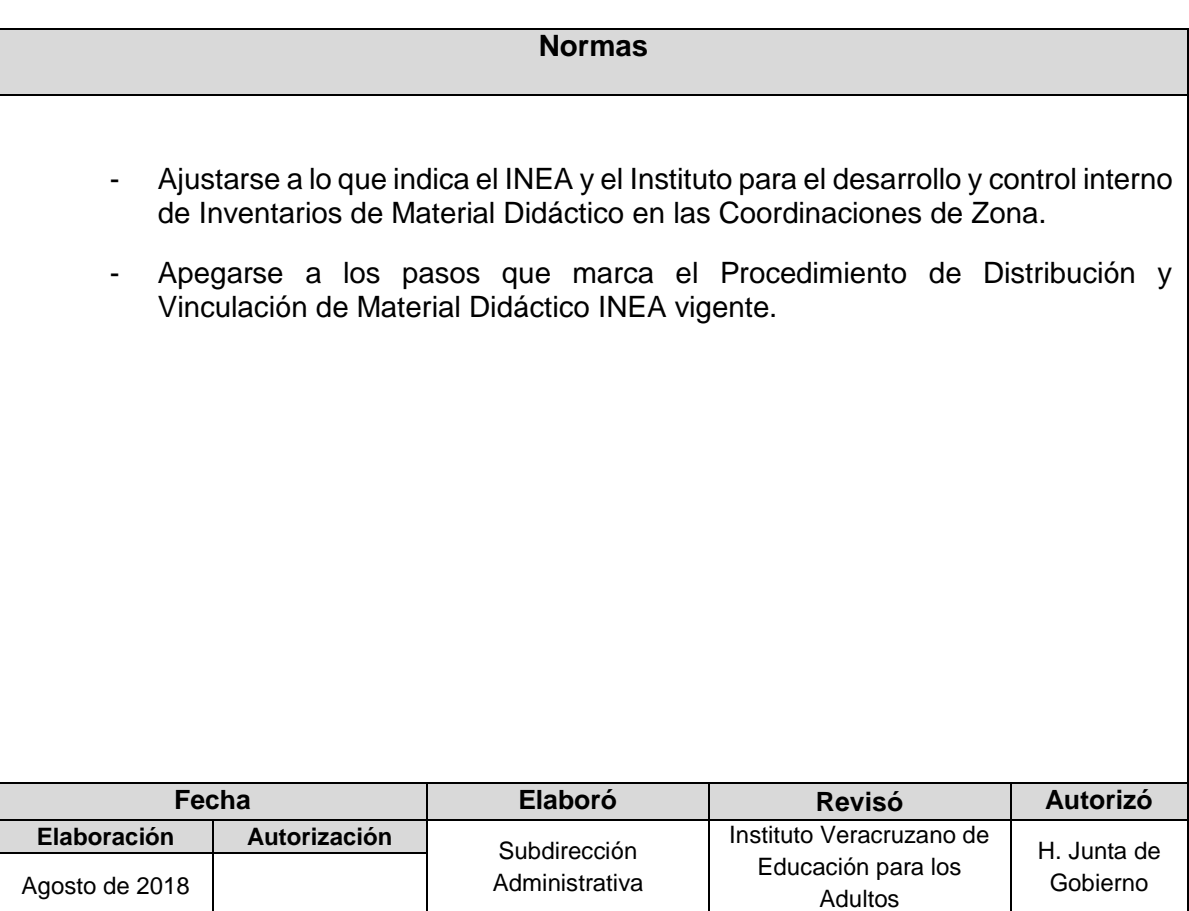

## **Procedimiento:** Control Interno de Material Didáctico en las Coordinaciones de Zona

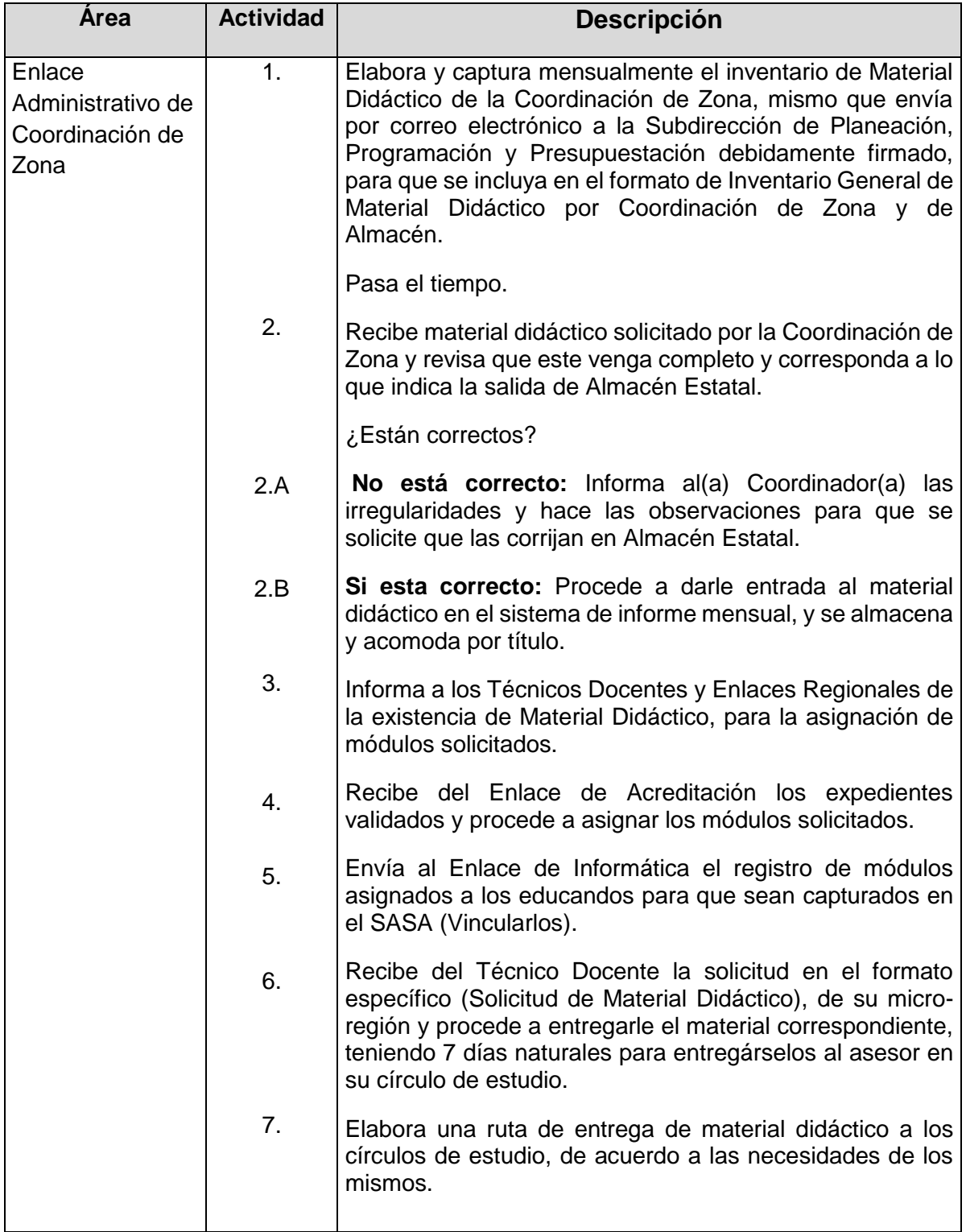

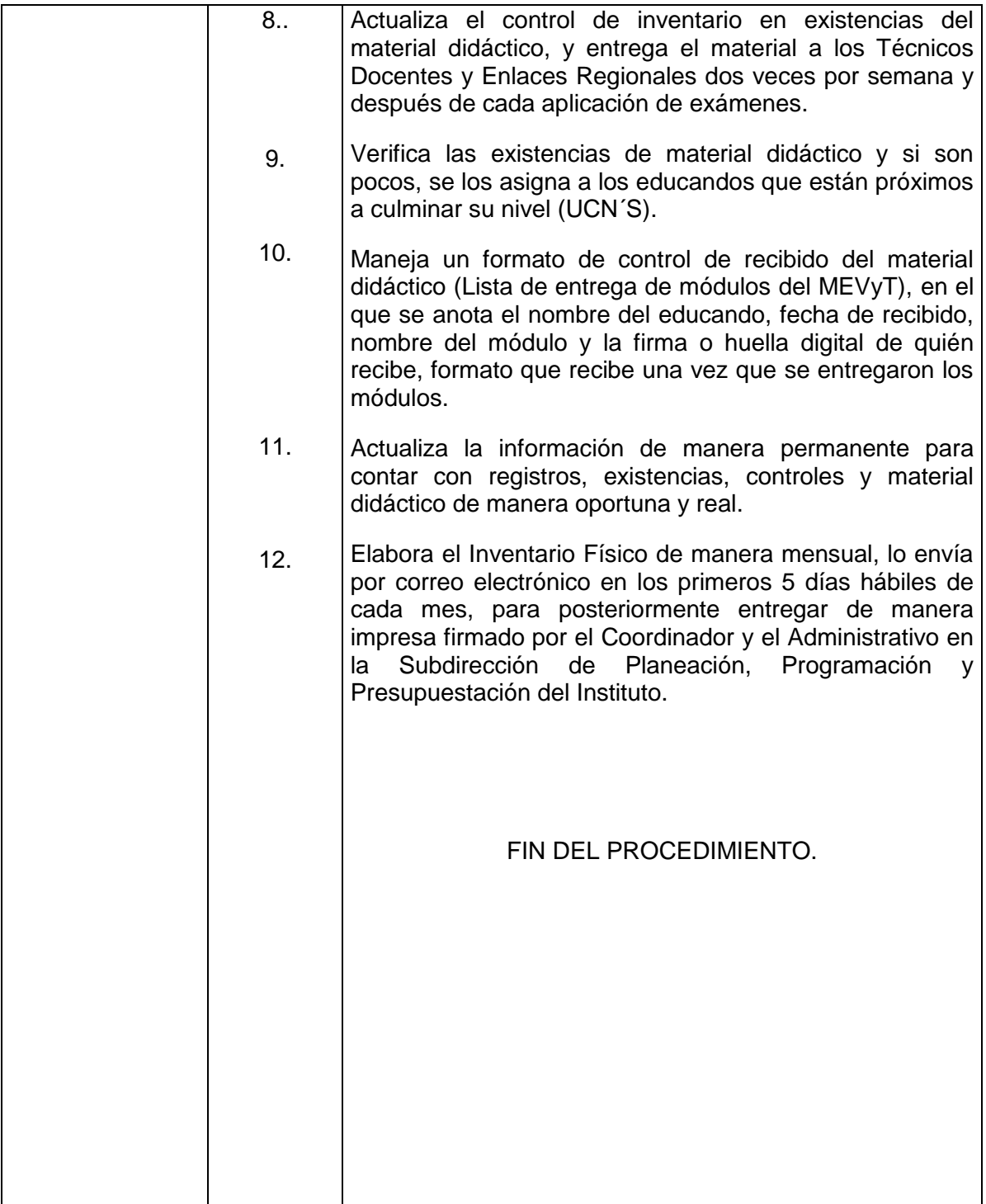

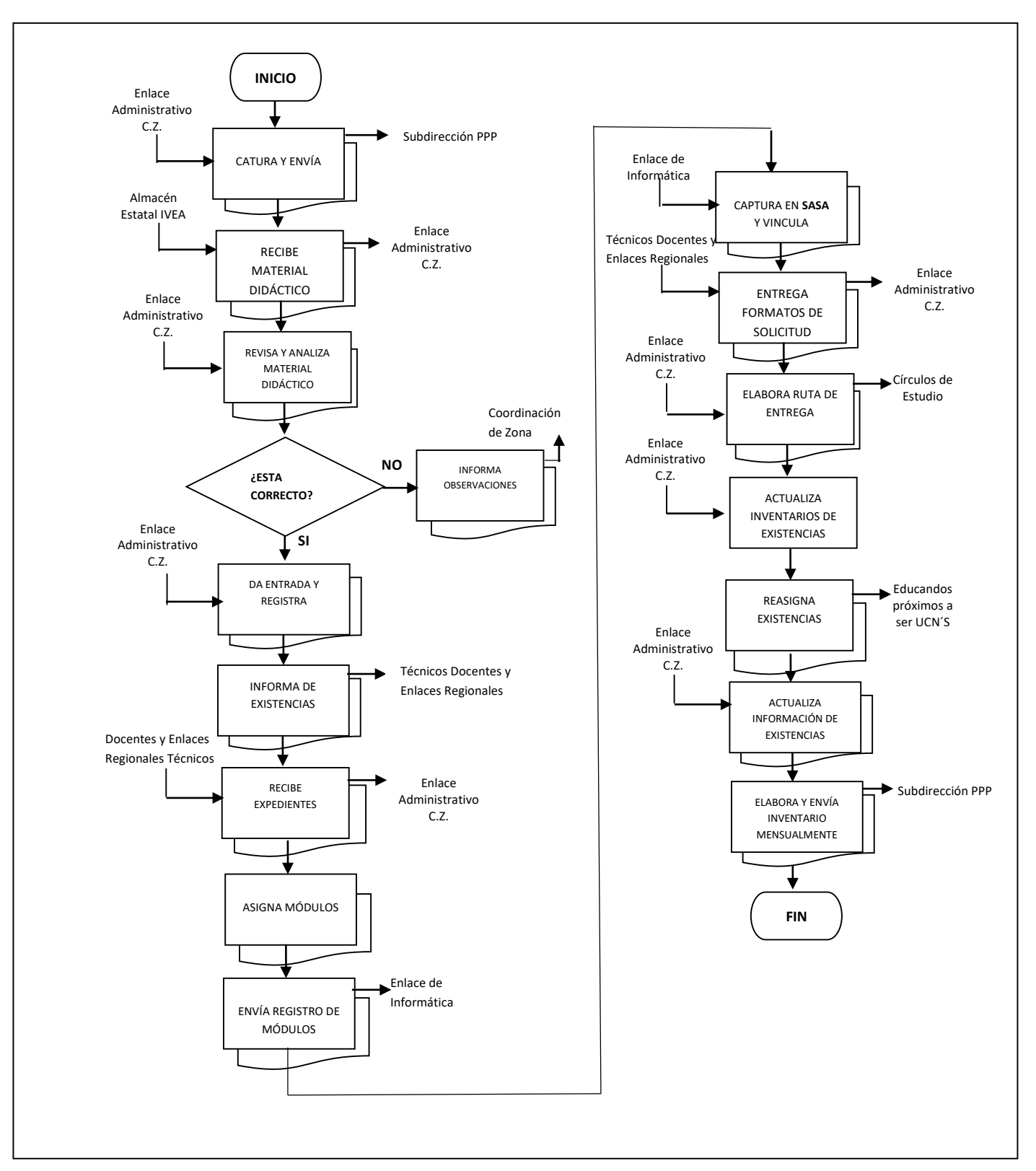

### **Flujograma del Procedimiento:** Control Interno de Material Didáctico en las Coordinaciones de Zona

**Nombre:** Vinculación y Desvinculación de Módulos

**Objetivo:** Contar con un control del material didáctico por Técnico Docente en cada Coordinación de Zona

**Frecuencia:** Periódica (de acuerdo a las necesidades)

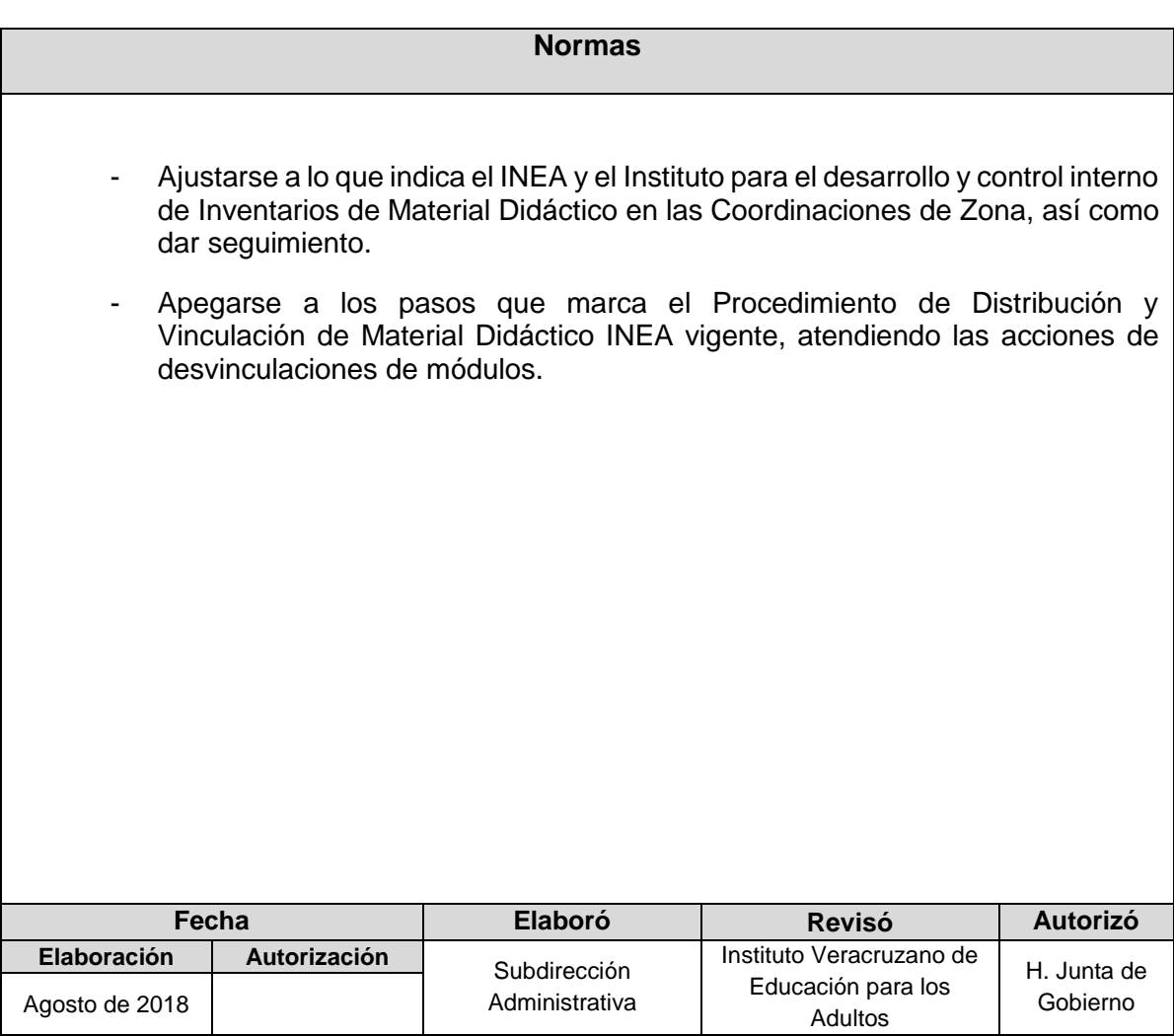

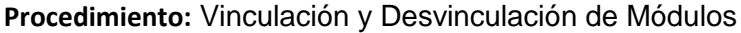

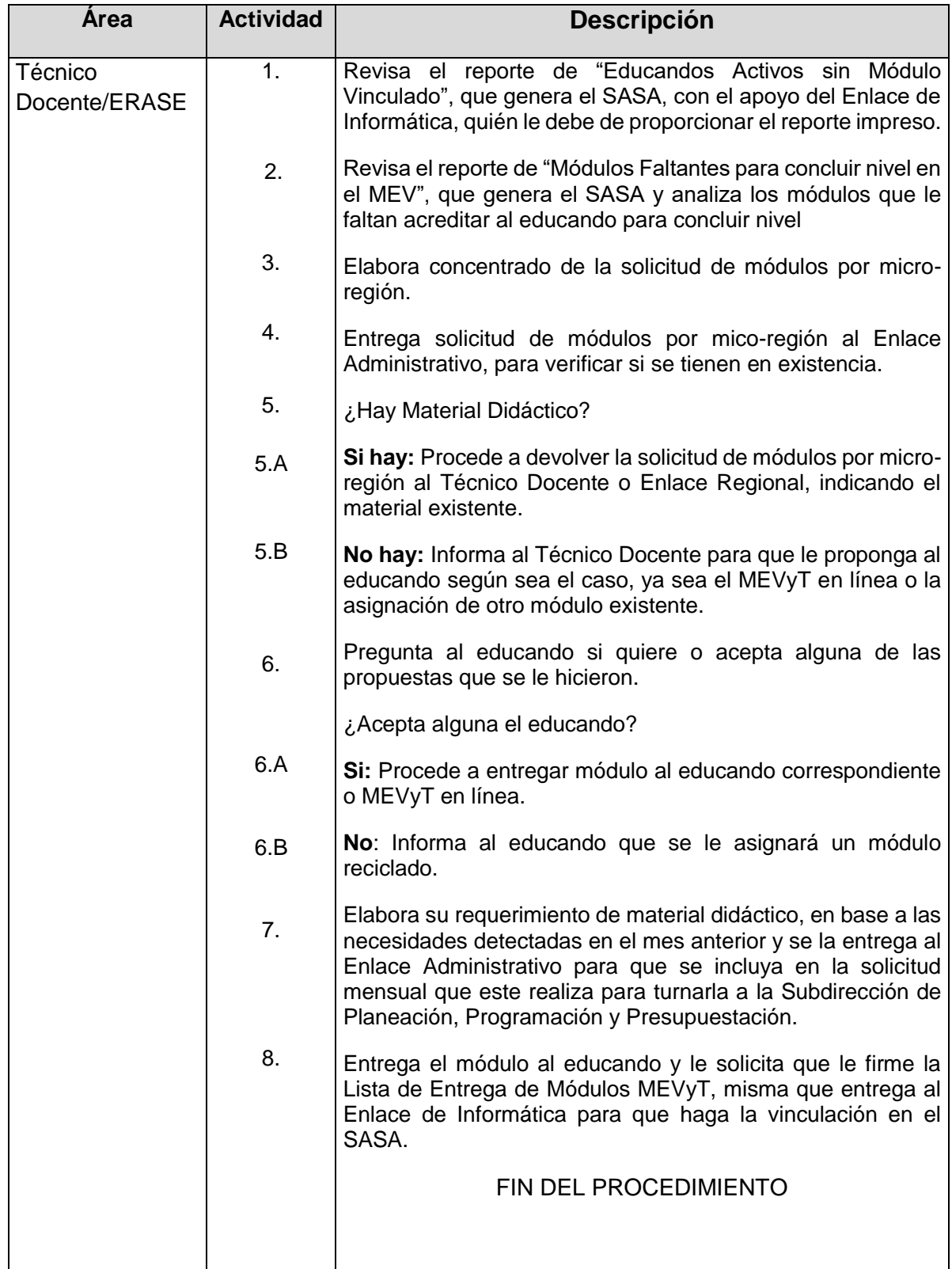

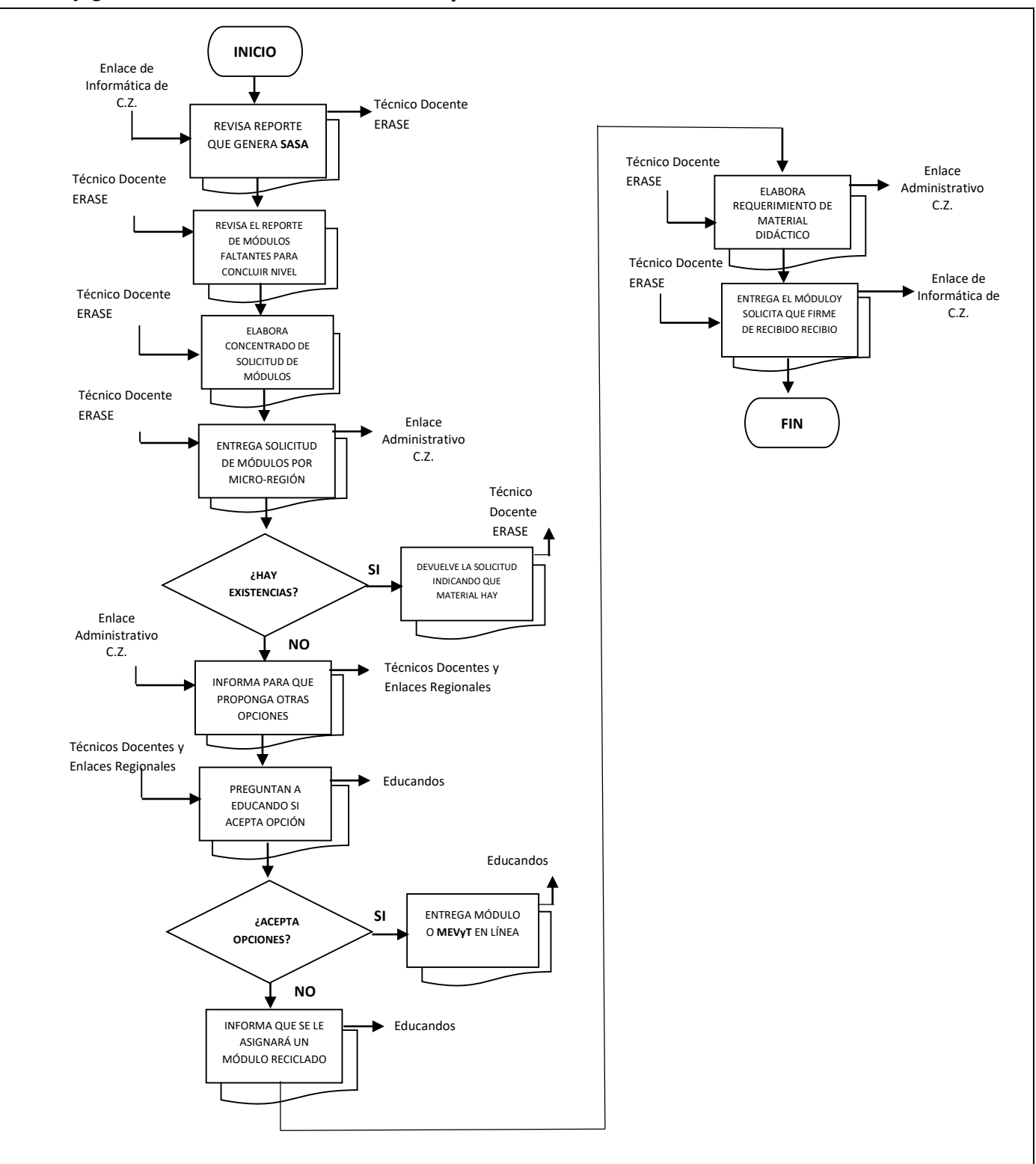

#### **Flujograma del Procedimiento:** Vinculación y Desvinculación de Módulos

**Nombre:** Control de Inventarios y Requerimientos de Material Didáctico

**Objetivo:** Recibir, revisar, controlar y supervisar los inventarios y requerimientos del Material didáctico de las Coordinaciones de Zona.

**Frecuencia:** Periódica (de acuerdo a las necesidades)

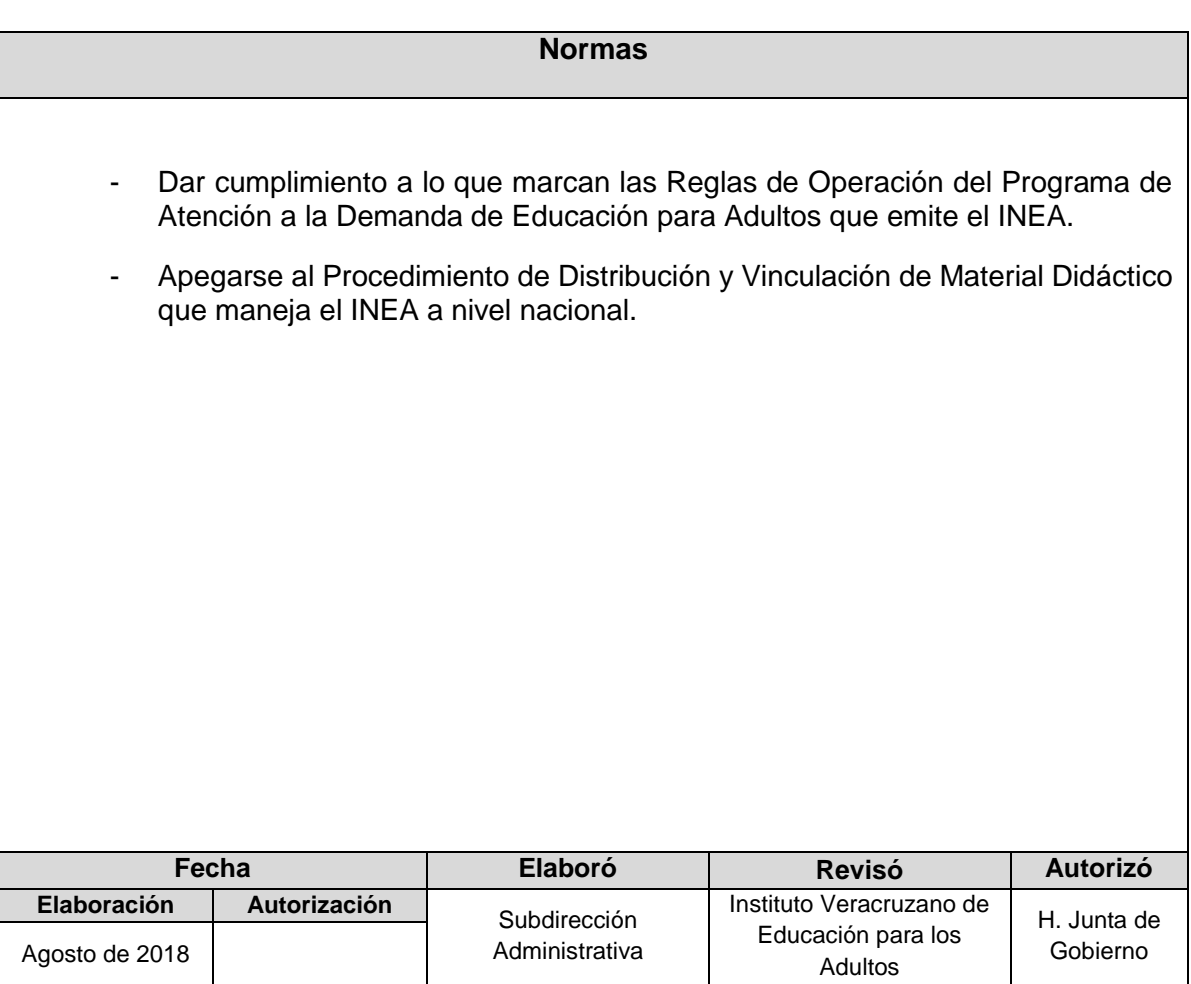

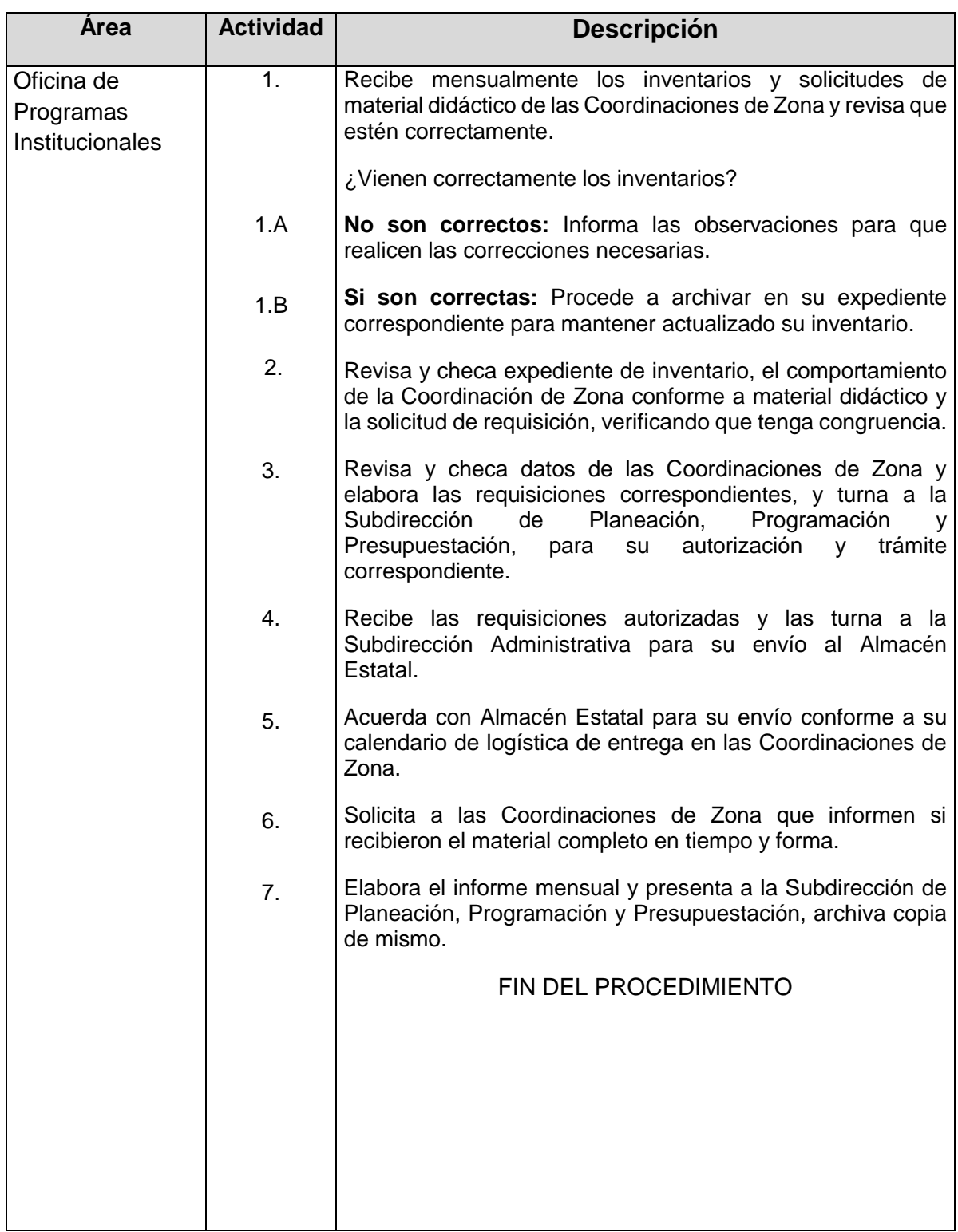

## **Procedimiento:** Control de Inventarios y Requerimientos de Material Didáctico

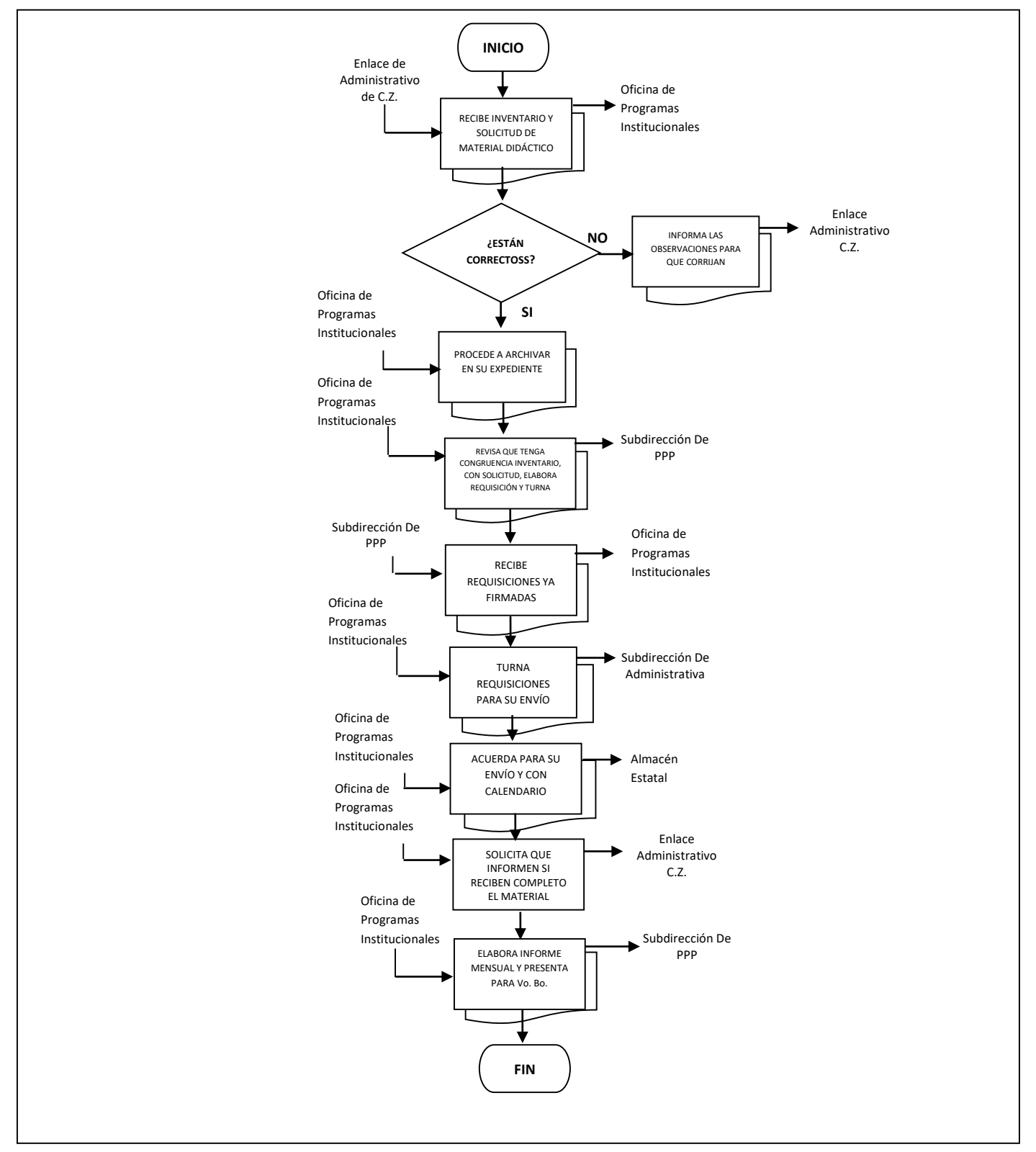

### **Flujograma del Procedimiento:** Control de Inventarios y Requerimientos de Material Didáctico

**Nombre:** Coordinación de Incorporación y Registro de Alfabetizadores Provenientes de la UPN o UPV

**Objetivo:** Coordinar que la incorporación y registros de los estudiantes provenientes de la UPN o UPV, sea de la manera correcta y apegada a la normatividad vigente.

**Frecuencia:** Periódica

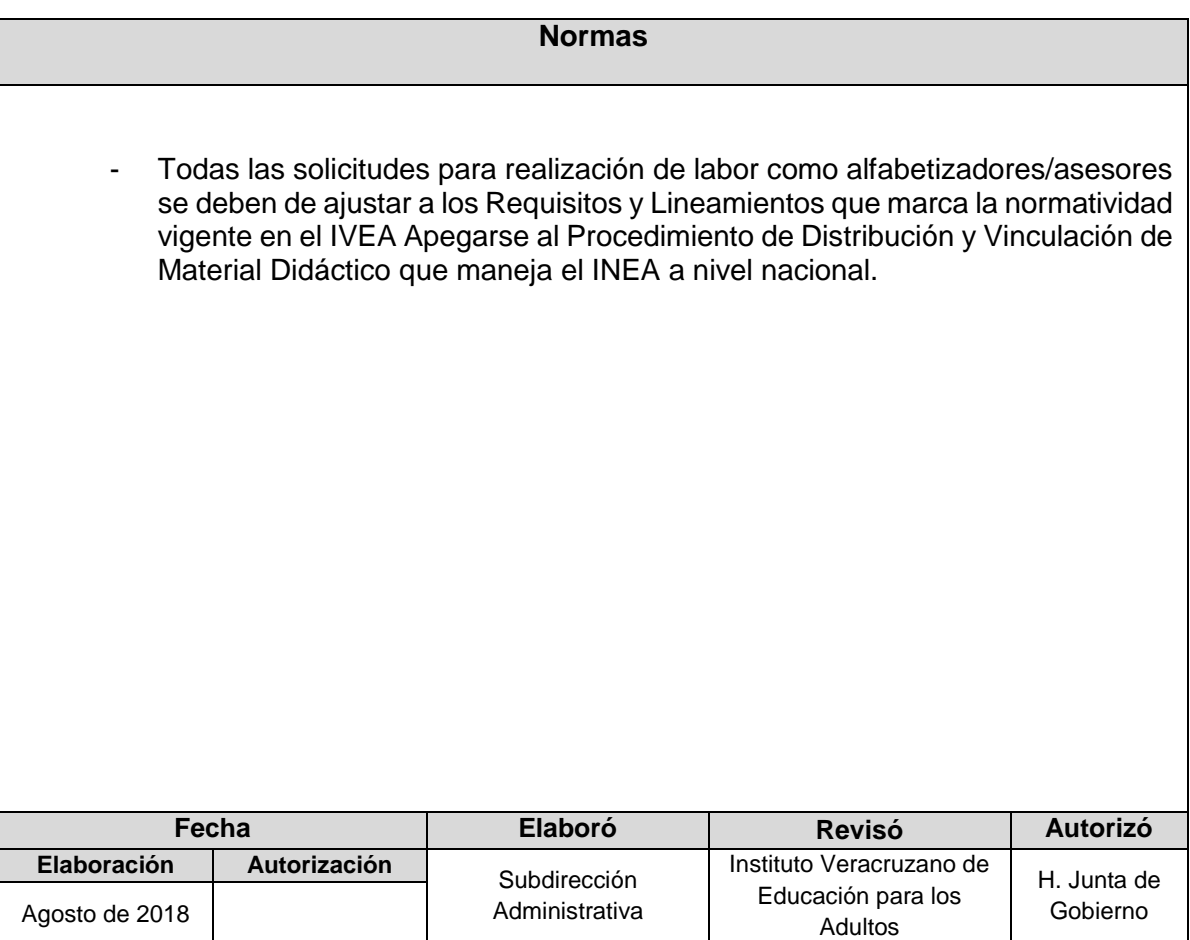

**Procedimiento:** Coordinación de Incorporación y Registro de Alfabetizadores Provenientes de la UPN o UPV

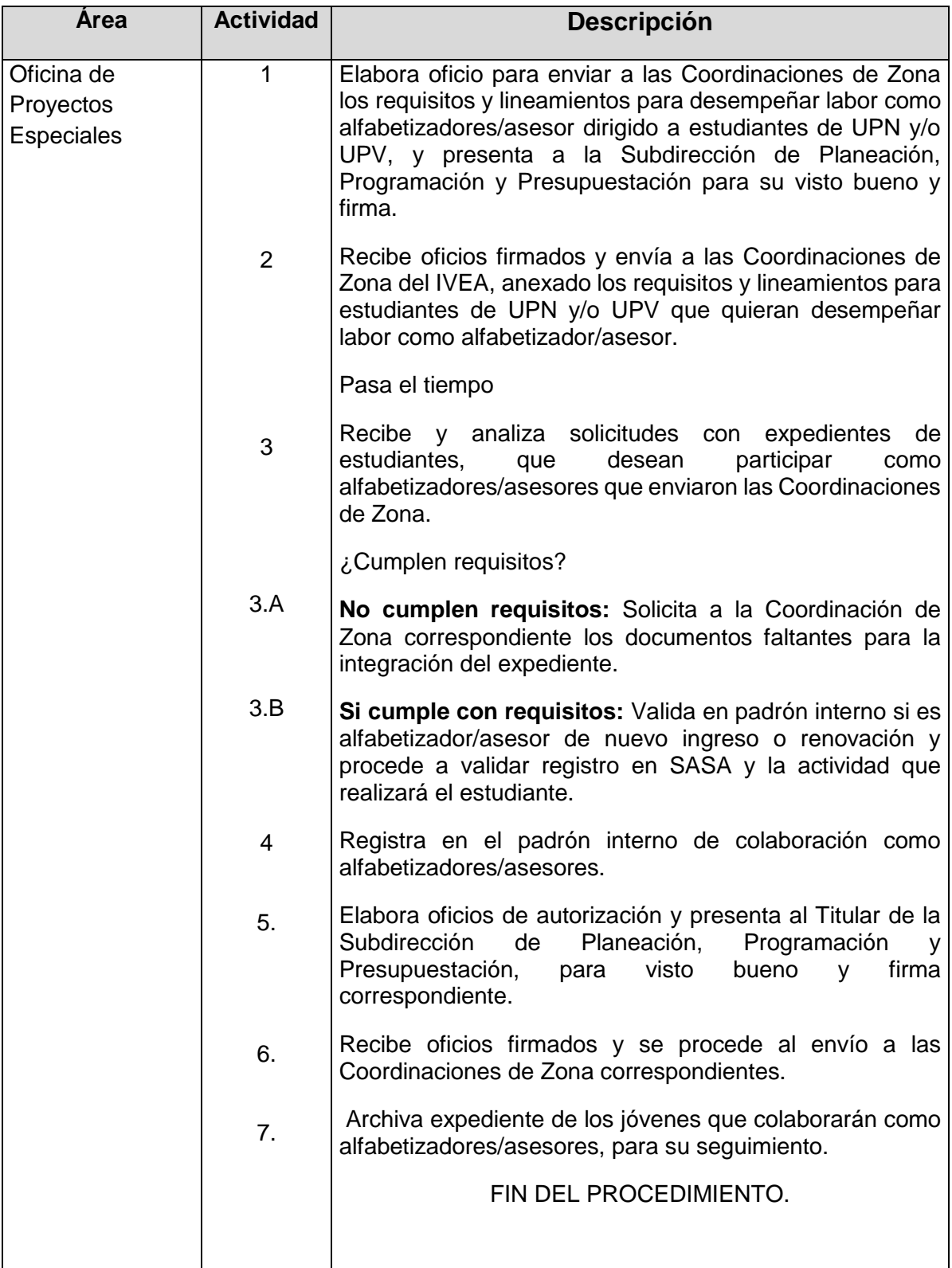
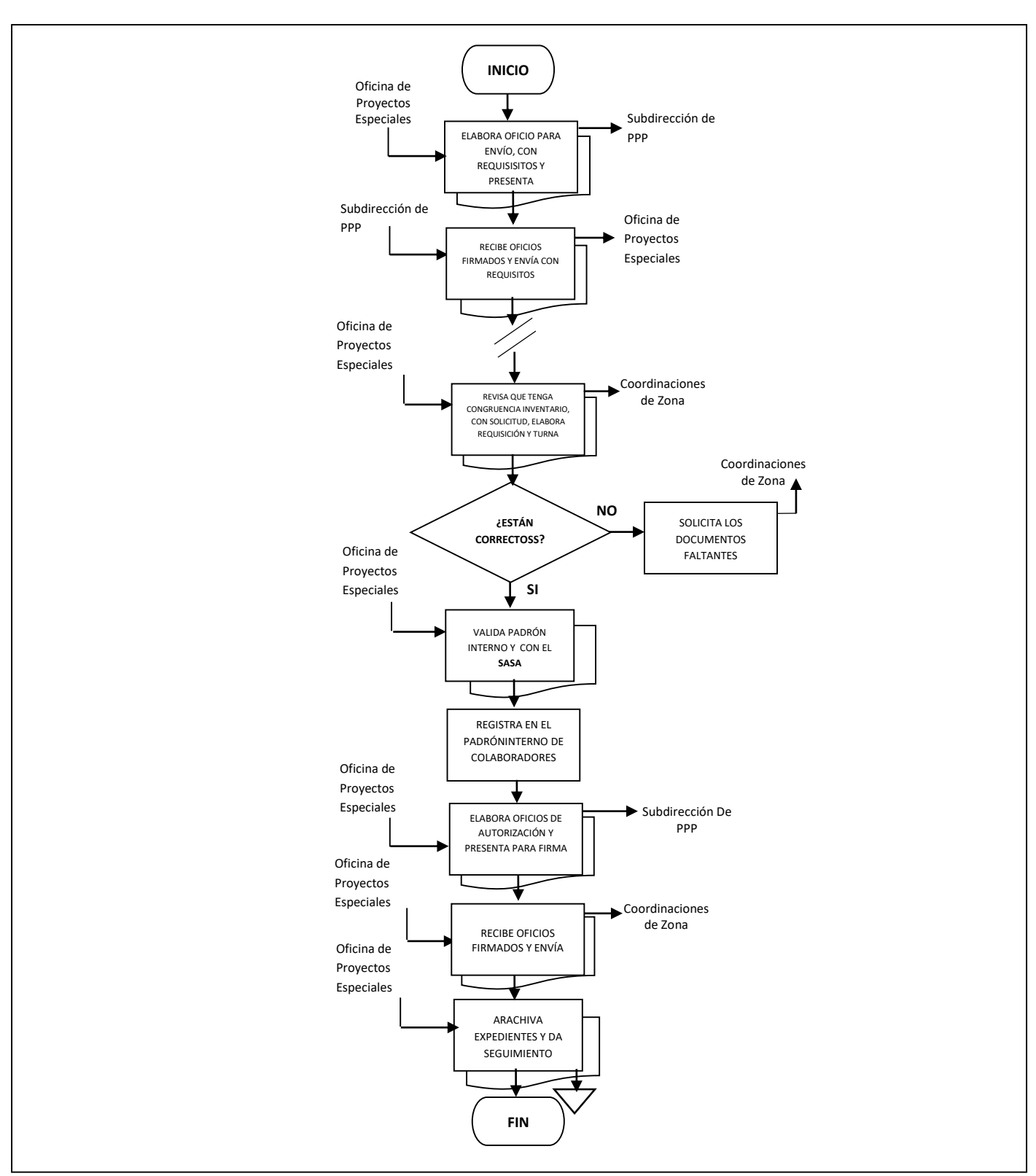

## **Flujograma del Procedimiento:** Coordinación de Incorporación y Registro de Alfabetizadores Provenientes de la UPN o UPV

**Nombre:** Emisión de Constancias de Liberación de Servicio Social y/o Término de Prácticas Profesionales.

**Objetivo:** Contar con un buen control en la coordinación de las acciones de incorporación, registros y seguimiento de los jóvenes prestadores de servicio social y estudiantes con prácticas profesionales en apoyo a la educación básica para adultos en el Estado.

**Frecuencia:** Periódica

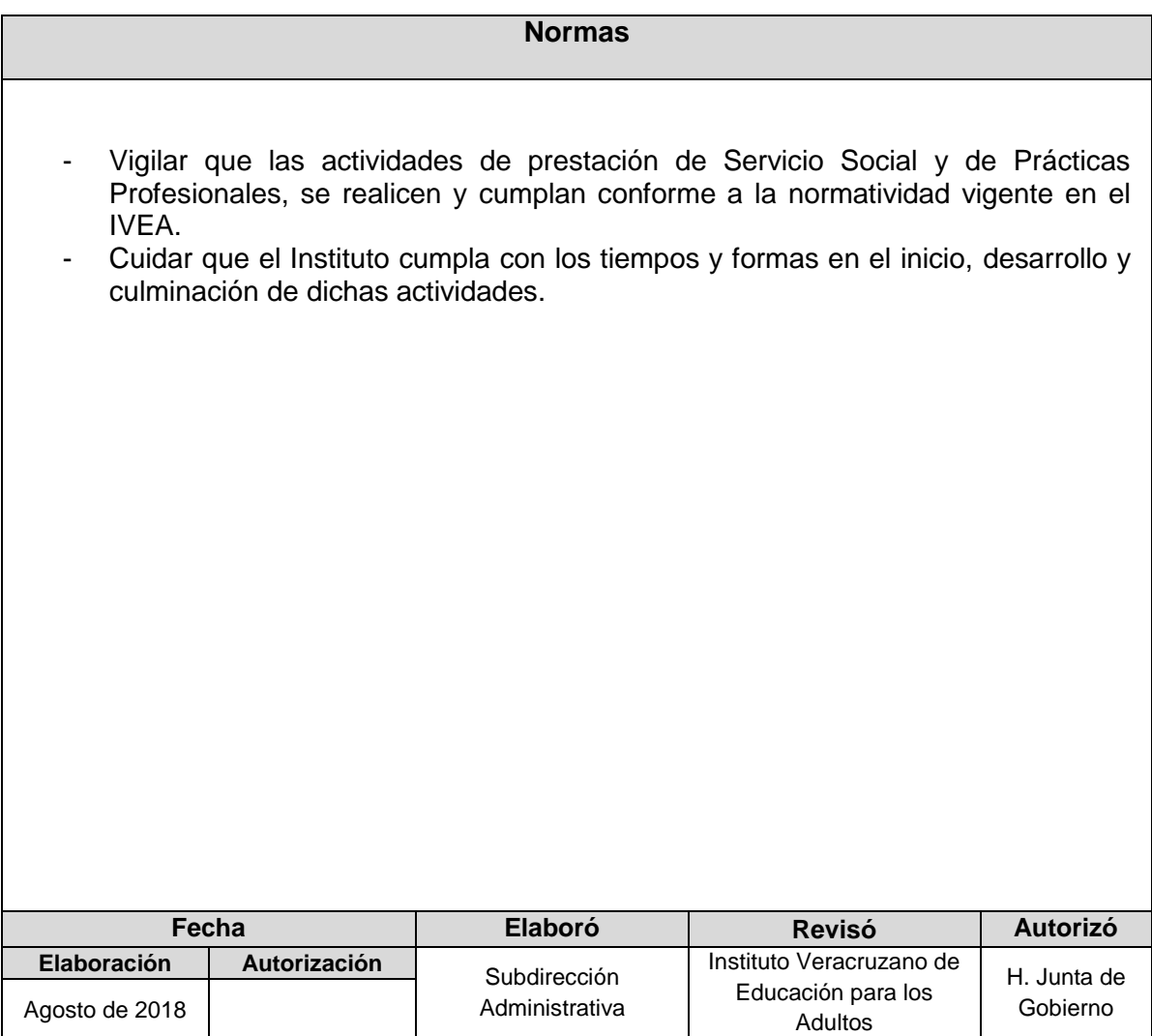

**Procedimiento:** Emisión de Constancias de Liberación de Servicio Social y/o Término de Prácticas Profesionales.

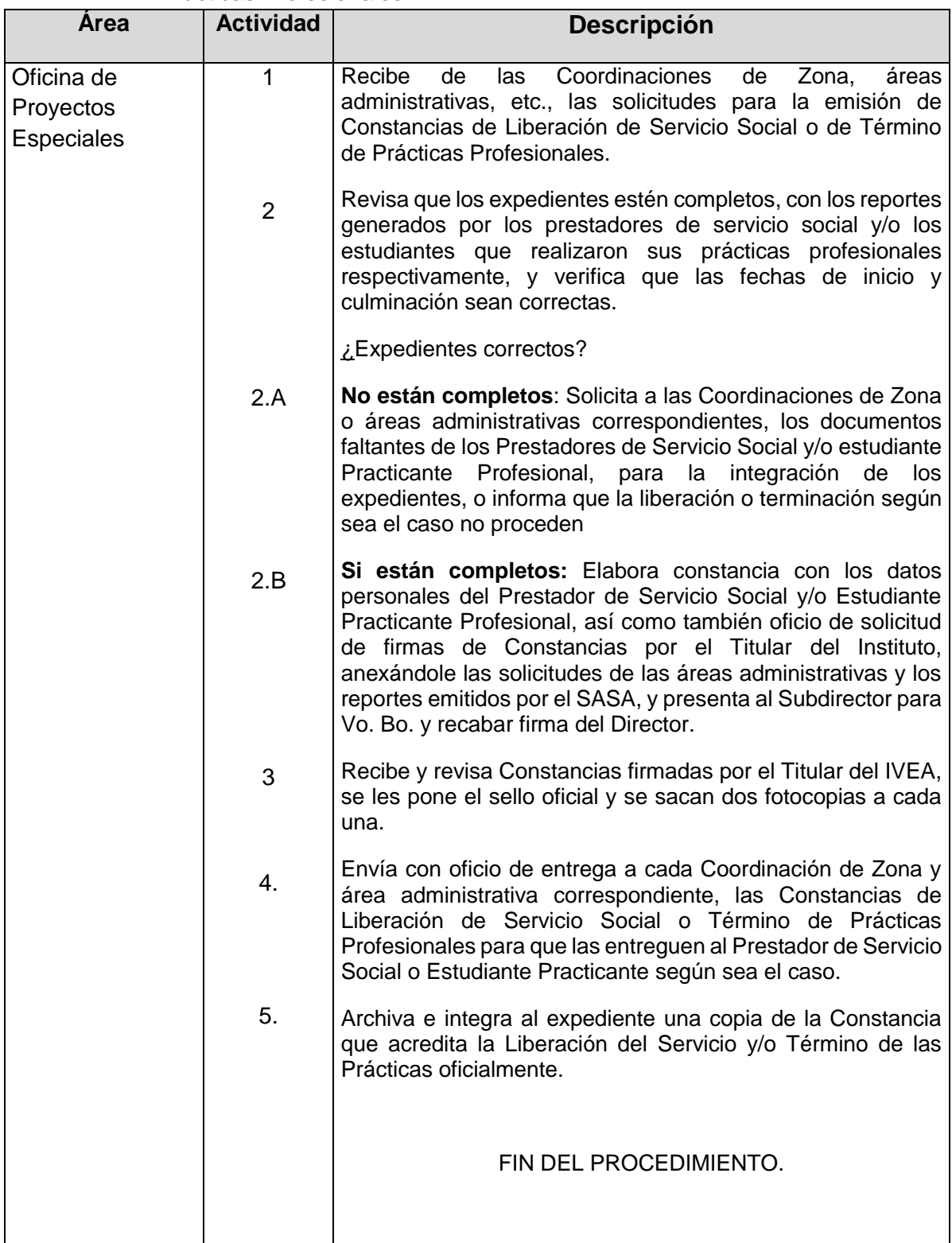

## **Flujograma del Procedimiento**: Emisión de Constancias de Liberación de Servicio Social y/o Término de Prácticas Profesionales.

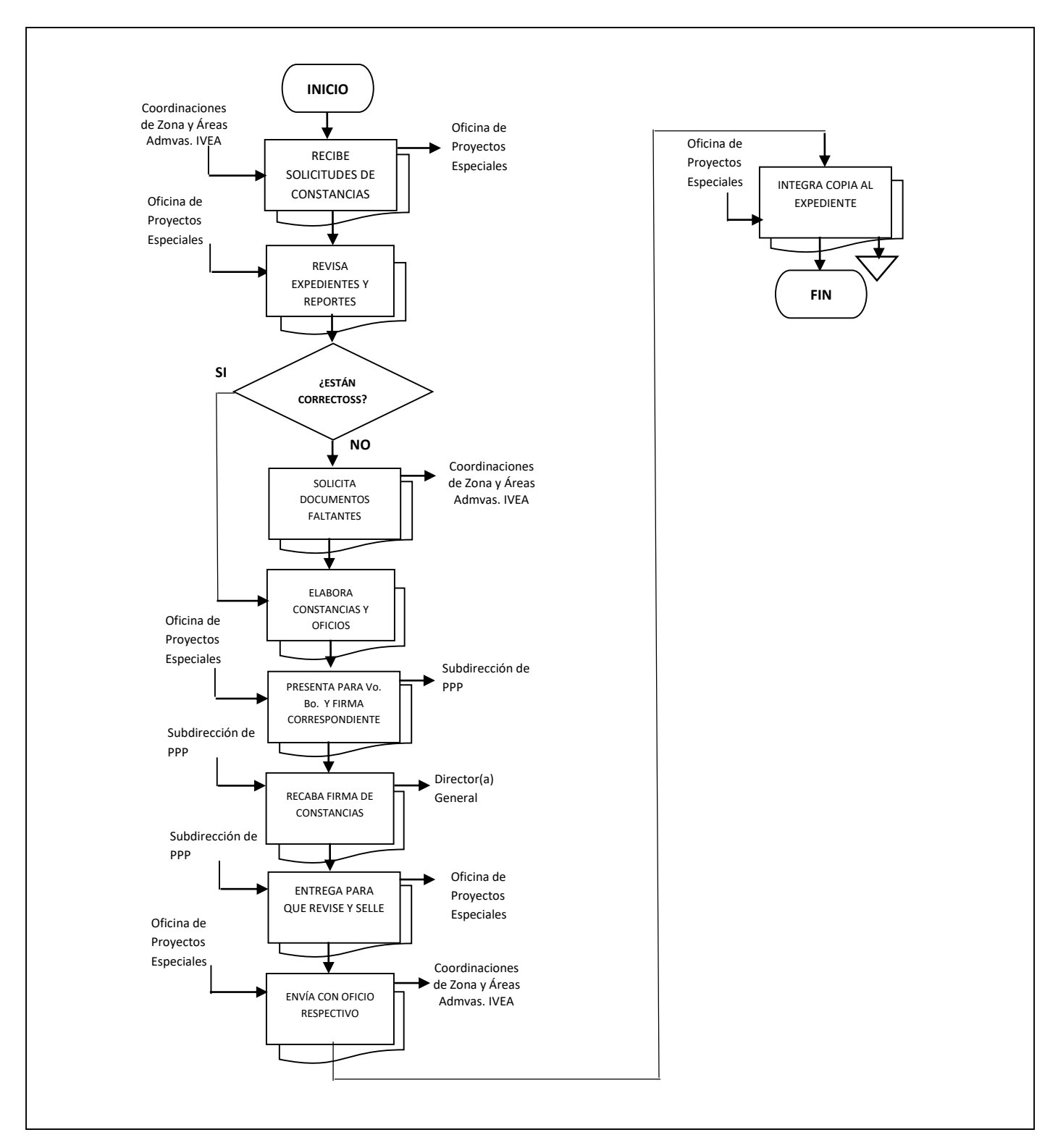

**Nombre:** Incorporación y registro de Becarias PROMAJOVEN

**Objetivo:** Coordinar la incorporación y registros de las jóvenes aspirantes a recibir la beca PROMAJOVEN.

**Frecuencia:** Periódica

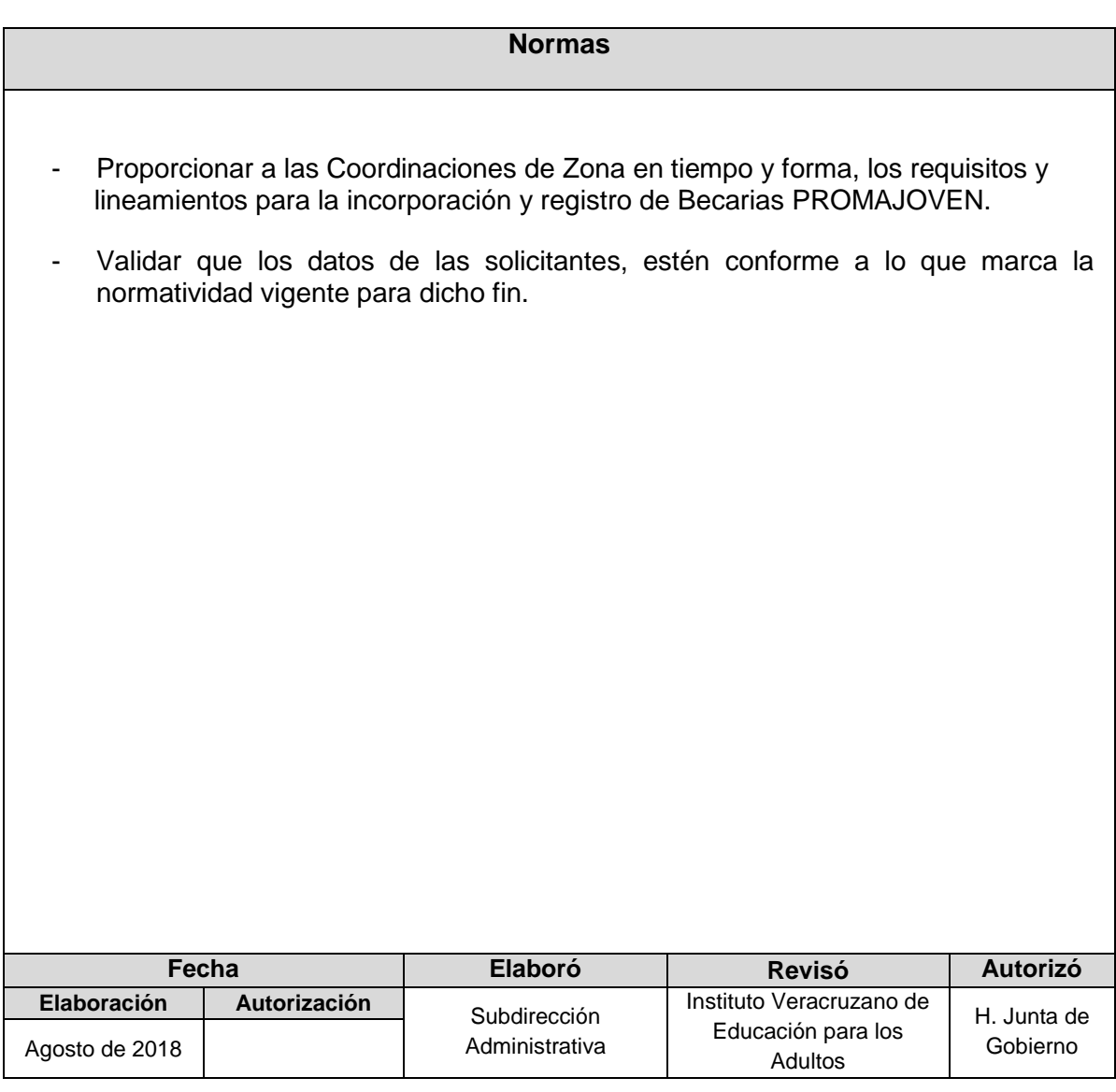

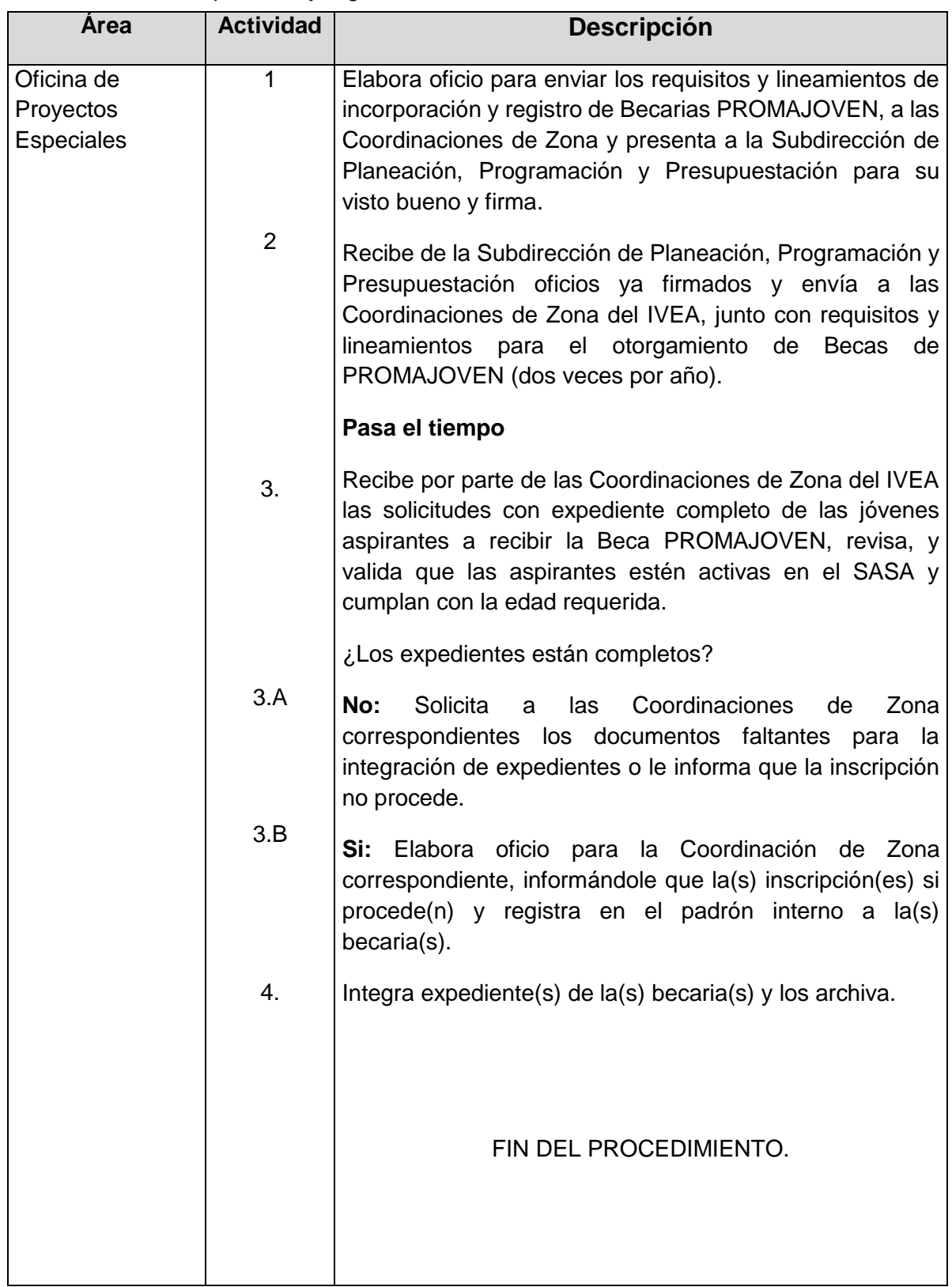

## **Procedimiento:** Incorporación y registro de Becarias PROMAJOVEN

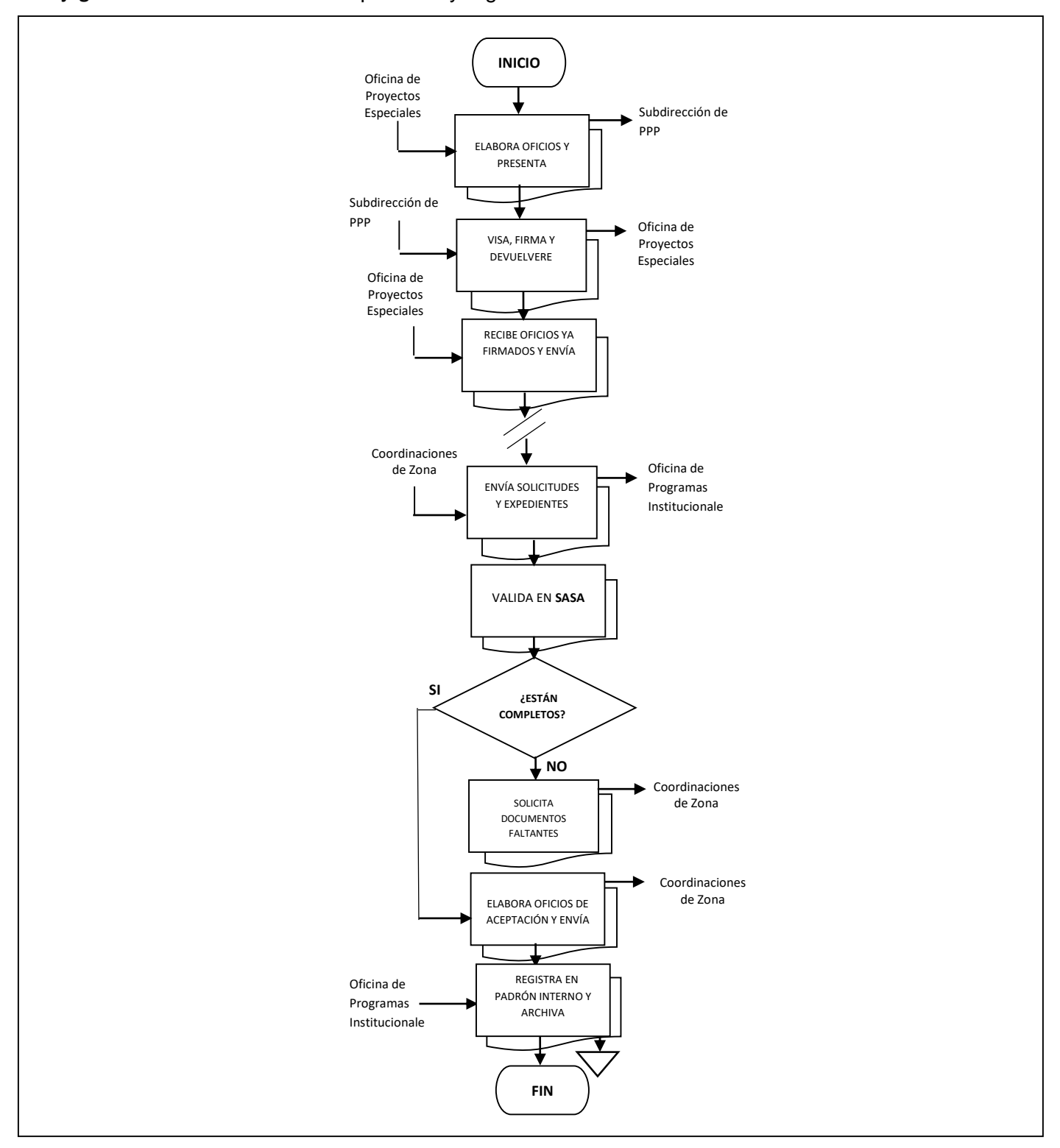

#### **Flujograma de Procedimiento:** Incorporación y registro de Becarias PROMAJOVEN

**Nombre:** Sesión Ordinaria de la H. Junta de Gobierno

**Objetivo:** Elaborar una logística que permita que la planeación de cada Sesión Ordinaria de la H. Junta de Gobierno, contemple todos los detalles que se desarrollan en la organización de dicho evento, favoreciendo así la realización del mismo

**Frecuencia:** Periódica

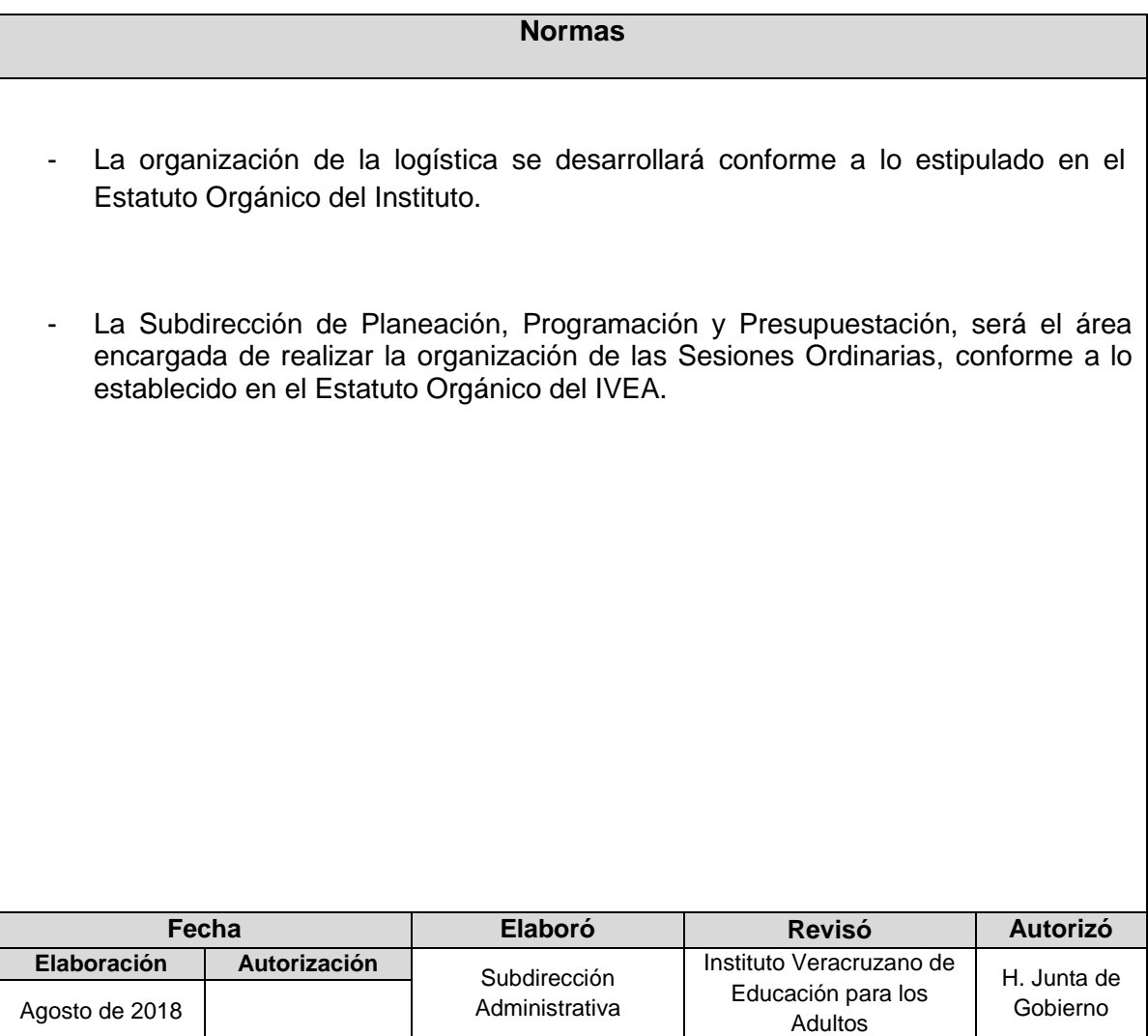

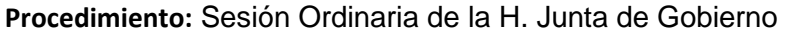

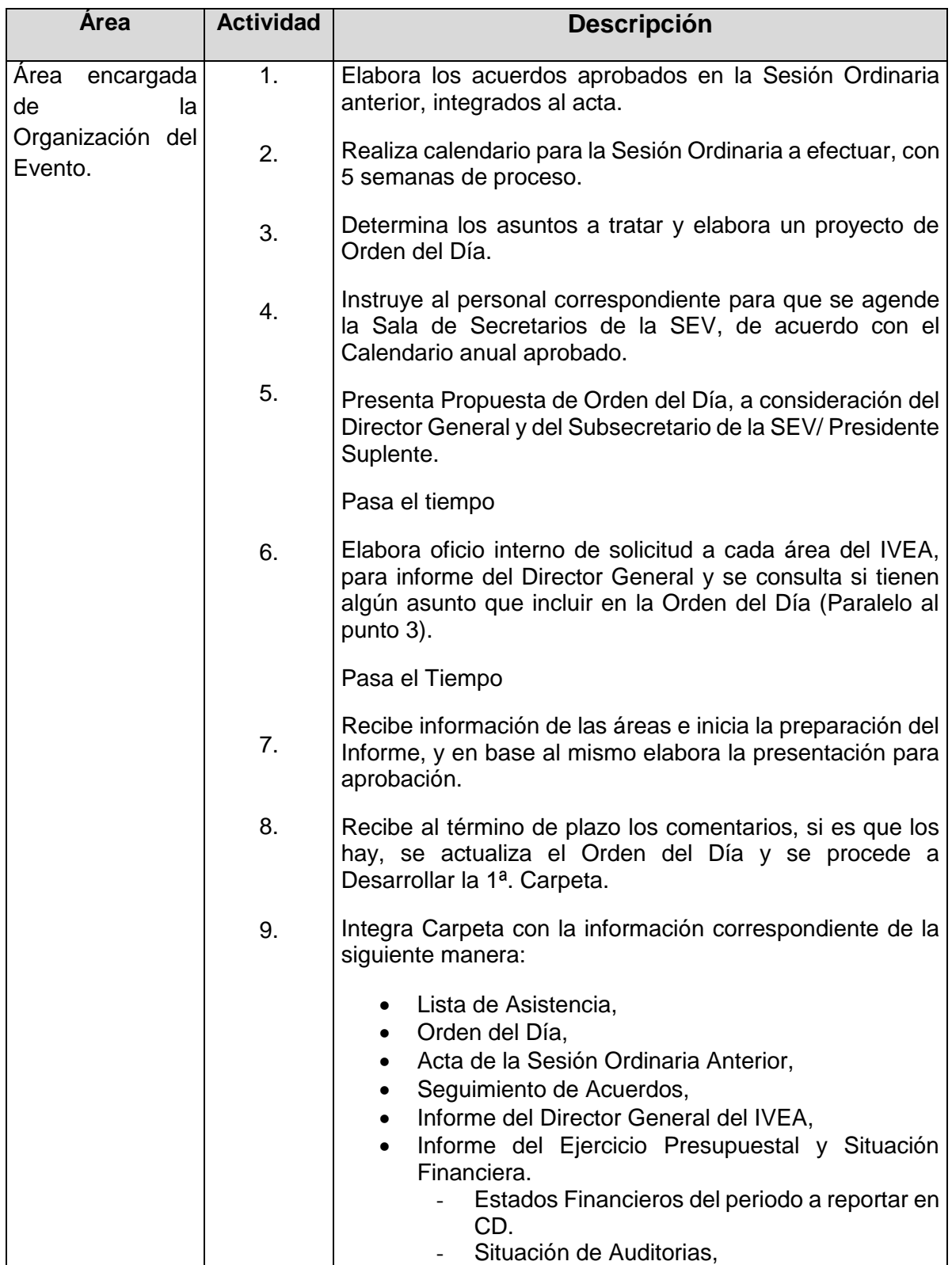

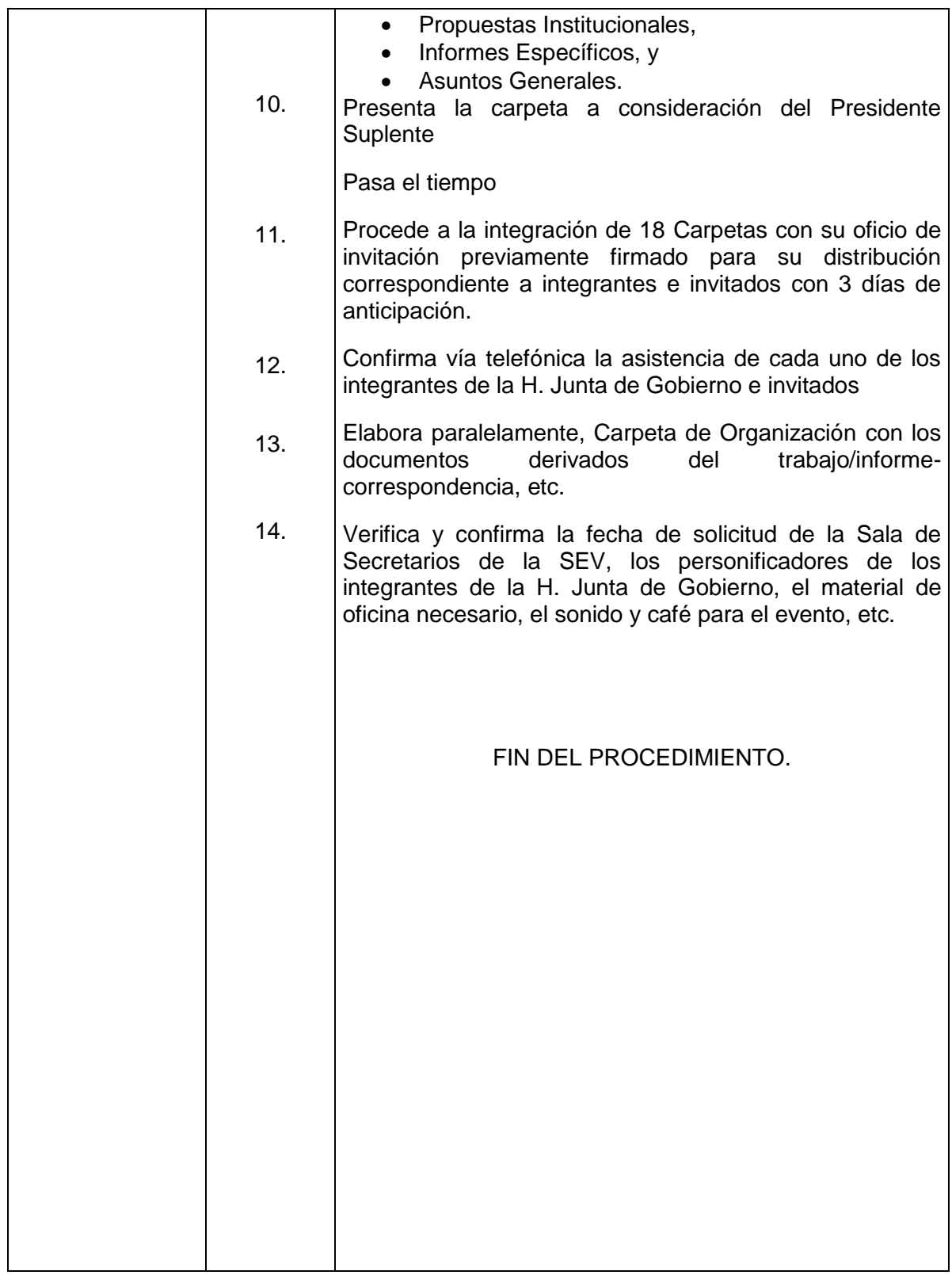

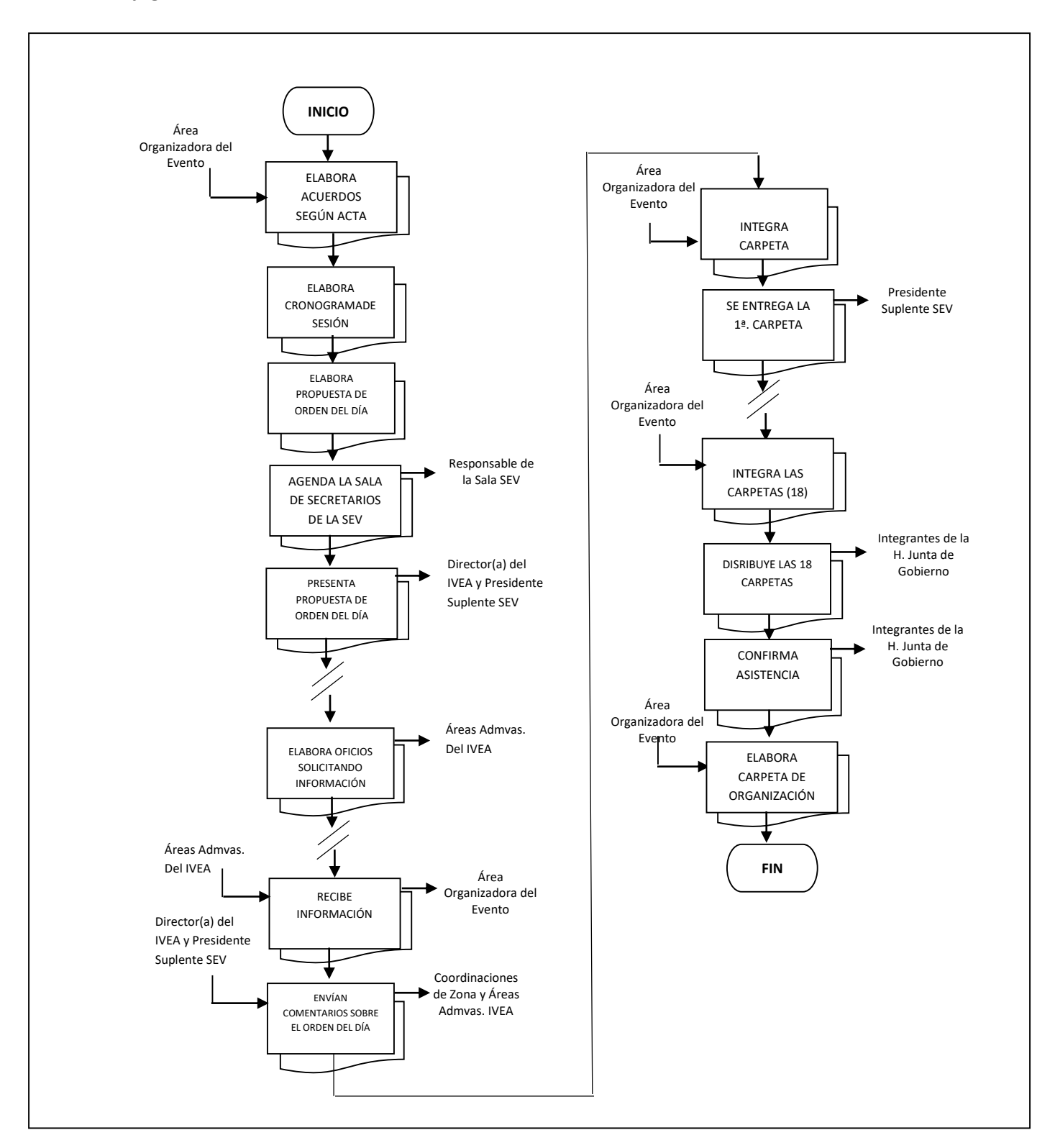

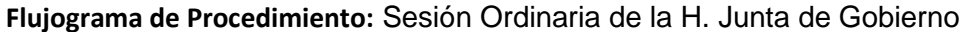

**Nombre:** Anteproyecto de Presupuesto Estatal

**Objetivo:** Determinar los Recursos Financieros necesarios para el cumplimiento de los objetivos del Instituto.

**Frecuencia:** Anual

#### **Normas**

- El Anteproyecto de Presupuesto se elabora a partir de conocer el techo presupuestal designado por la Secretaría de Educación de Veracruz y en él se plasman las necesidades de recursos del Instituto para cumplir con sus operaciones.
- Se elabora en el último cuatrimestre del año con base a los Criterios para la formulación del Proyecto de Presupuesto de Egresos emitidos por la Secretaría de Finanzas y Planeación.
- El Anteproyecto de Presupuesto deberá remitirse a la Secretaría de Educación de Veracruz en los tiempos establecidos por ésta.
- El presupuesto de Egresos deberá ser presentado para su autorización a la H. Junta de Gobierno del Instituto en la primera Sesión Ordinaria de cada ejercicio fiscal.

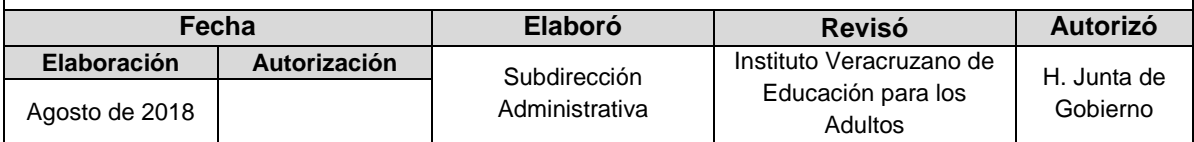

## **Área Actividad Descripción** Departamento de Presupuestación 1. 2. 3. 4. 5. 6. 7. 8. Recibe de la Subdirección de Planeación, Programación y Presupuestación los techos presupuestales y los Password que la Oficialía Mayor de la SEV envió al IVEA, para que realice la carga del presupuesto en el Sistema de Proyecto de Presupuesto emitido por ellos. Recibe y analiza los Techos Presupuestales e informa al Departamento de Planeación para que determine las metas correspondientes para el próximo ejercicio. Elabora oficio para las Subdirecciones de Acreditación y Sistemas de Control Educativo, Servicios Educativos y Concertación y Seguimiento Operativo, solicitándoles la propuesta de metas para el próximo ejercicio de los Programas y/o proyectos que operan. Organiza con la Subdirección de Apoyo Territorial reuniones con las Coordinaciones de Zona, para llevar a cabo balances y establecer las propuestas de metas de los Proyectos y Subproyectos que operan en el Instituto y que se determinaron previamente con las Subdirecciones Procede a determinar el gasto histórico de los capítulos de gasto 1000 "Servicios Personales", 2000 "Materiales y Suministros" y 3000 "Servicios Generales y calcula los montos. Toma las metas que determinó el Departamento de Planeación y Evaluación para calcular el Monto correspondiente al capítulo 4000 "Subsidios y Transferencias". Captura en el Sistema de Proyecto de Presupuesto el Anteproyecto de Presupuesto con base a los cálculos determinados. Emite y turna para su visto bueno y aprobación el Anteproyecto de Presupuesto al Titular de la Subdirección de Planeación, Programación y Presupuestación.

## **Procedimiento:** Anteproyecto de Presupuesto Estatal

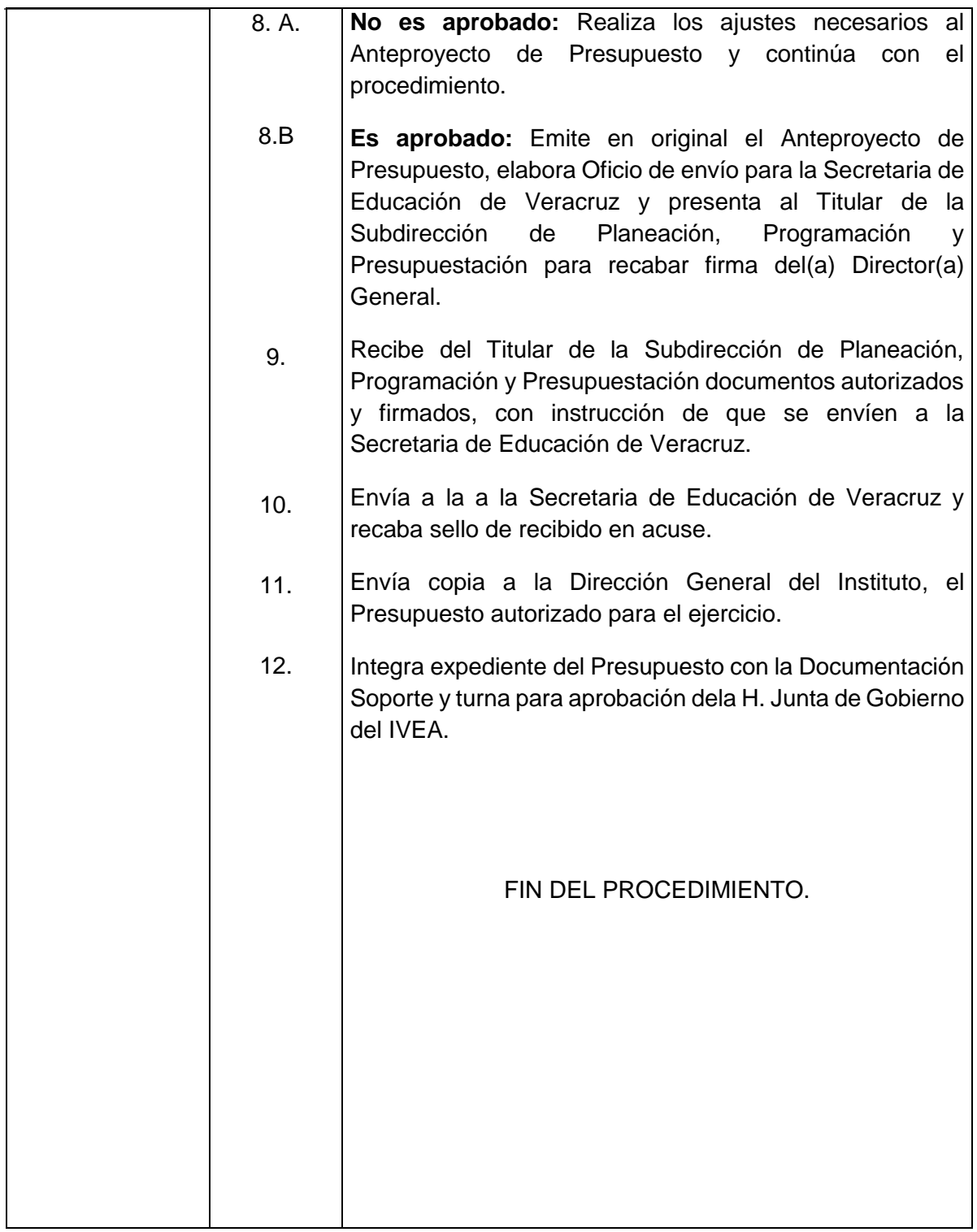

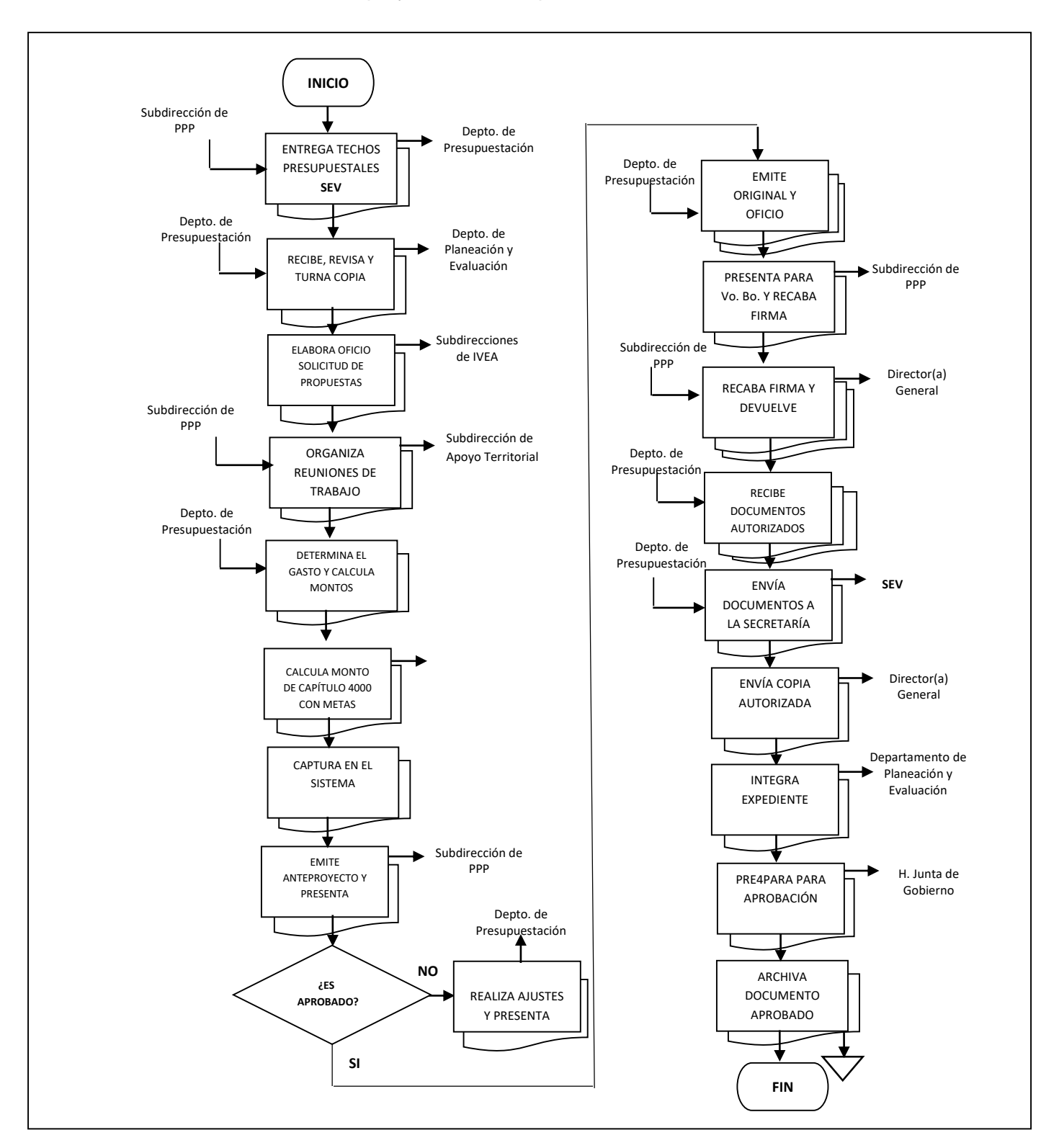

#### **Flujograma de Procedimiento:** Anteproyecto de Presupuesto Estatal

**Nombre:** Anteproyecto de Presupuesto Federal

**Objetivo:** Determinar los Recursos Financieros necesarios para el cumplimiento de los objetivos del Instituto.

**Frecuencia:** Anual

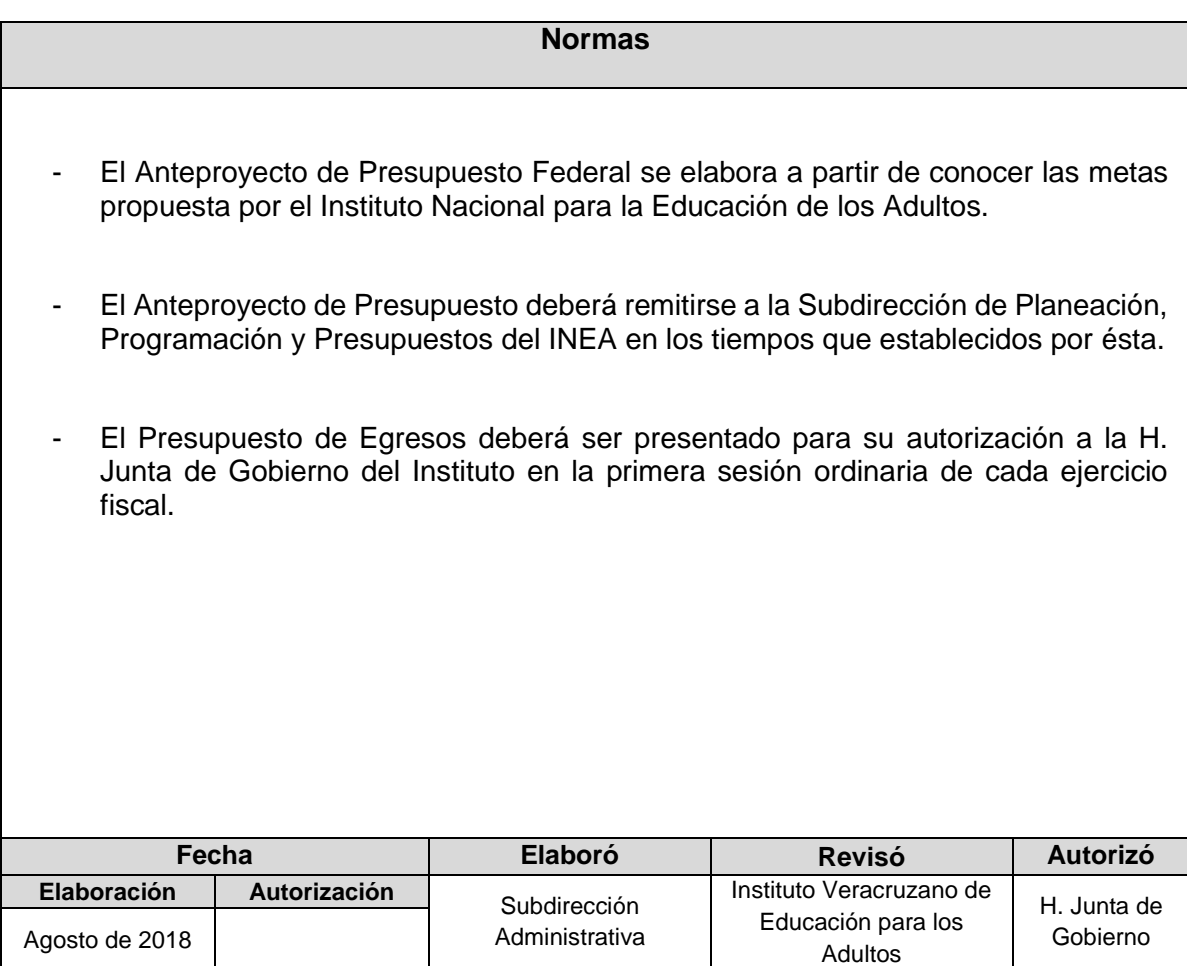

# **Procedimiento:** Anteproyecto de Presupuesto Federal

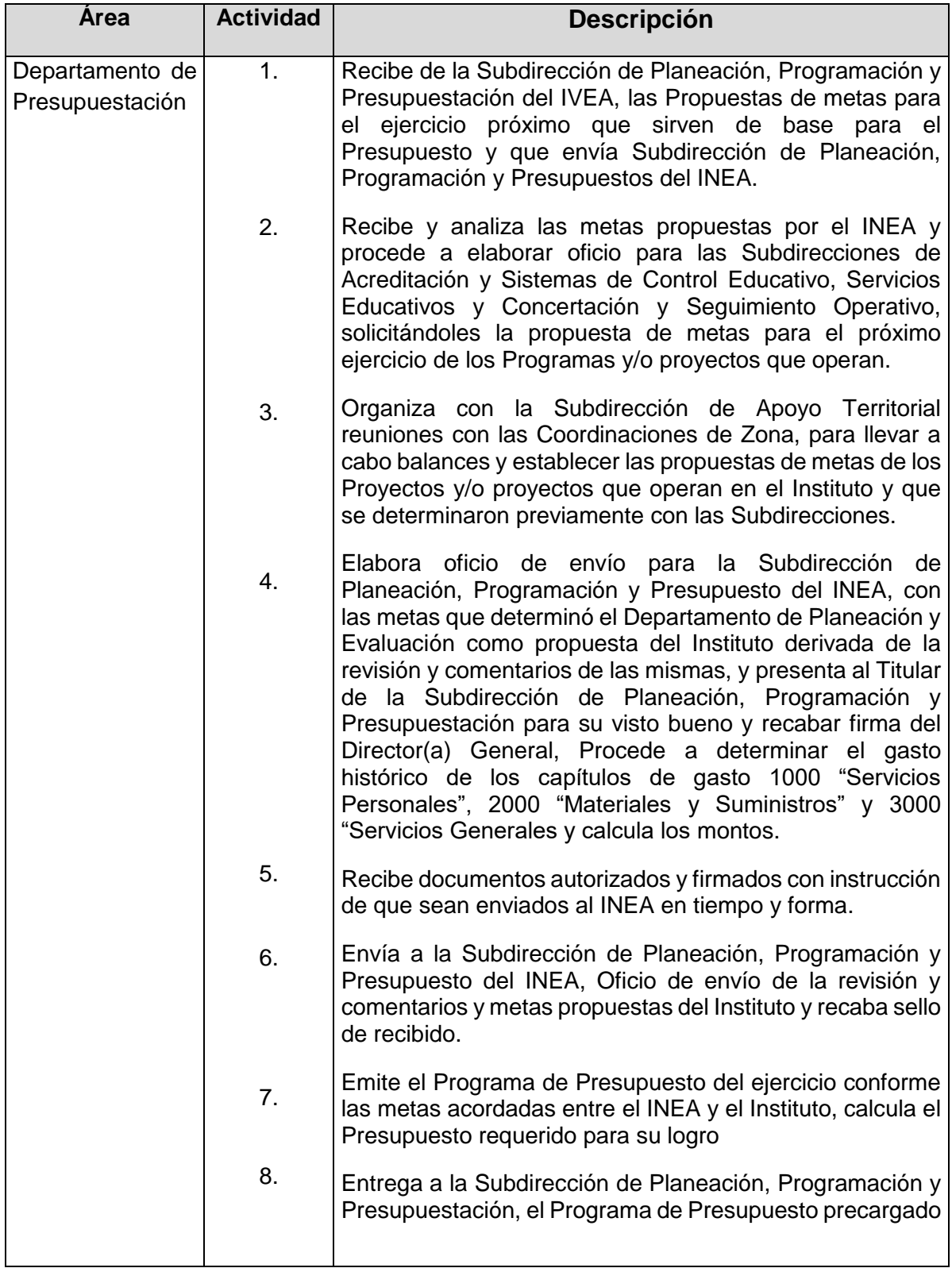

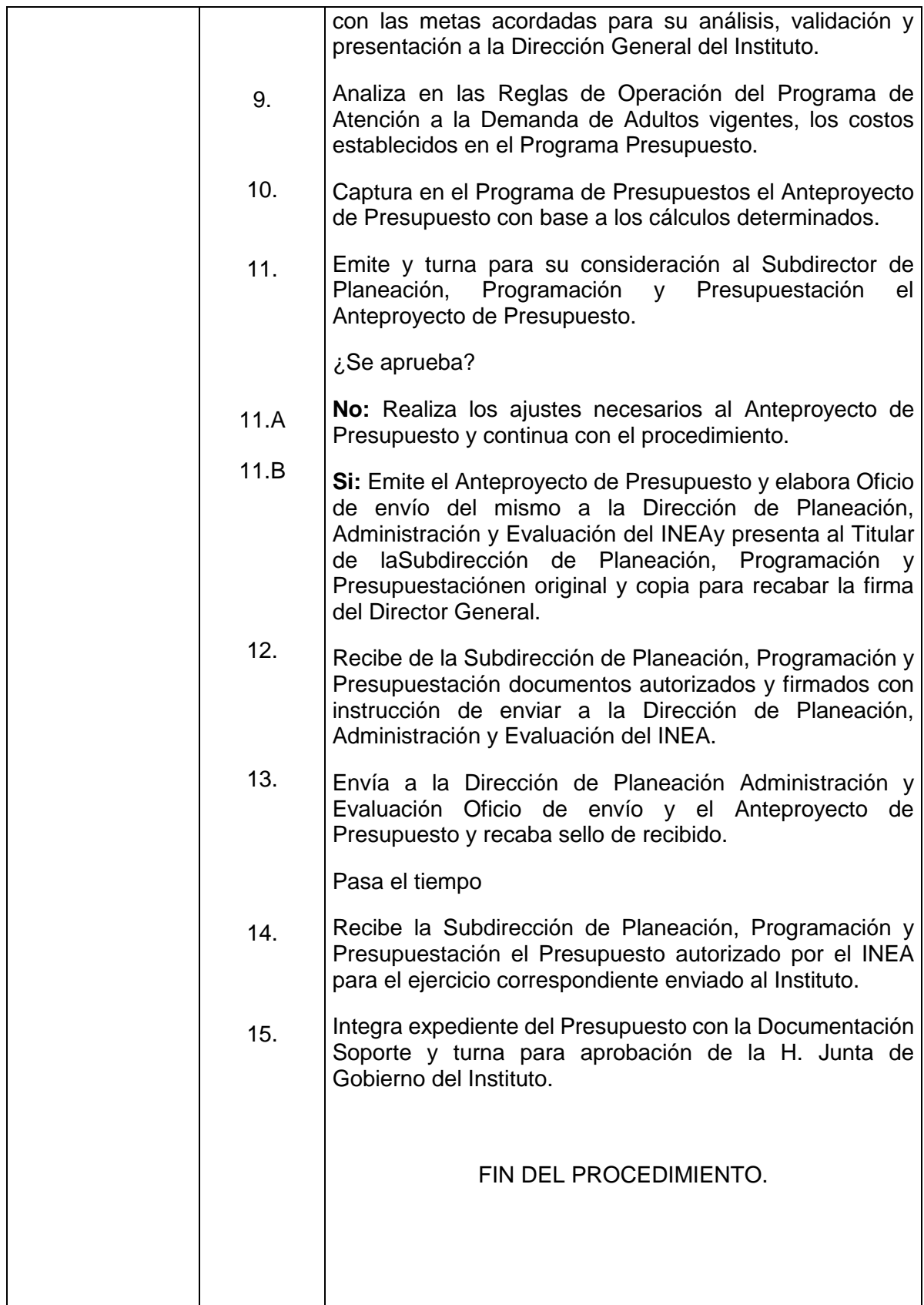

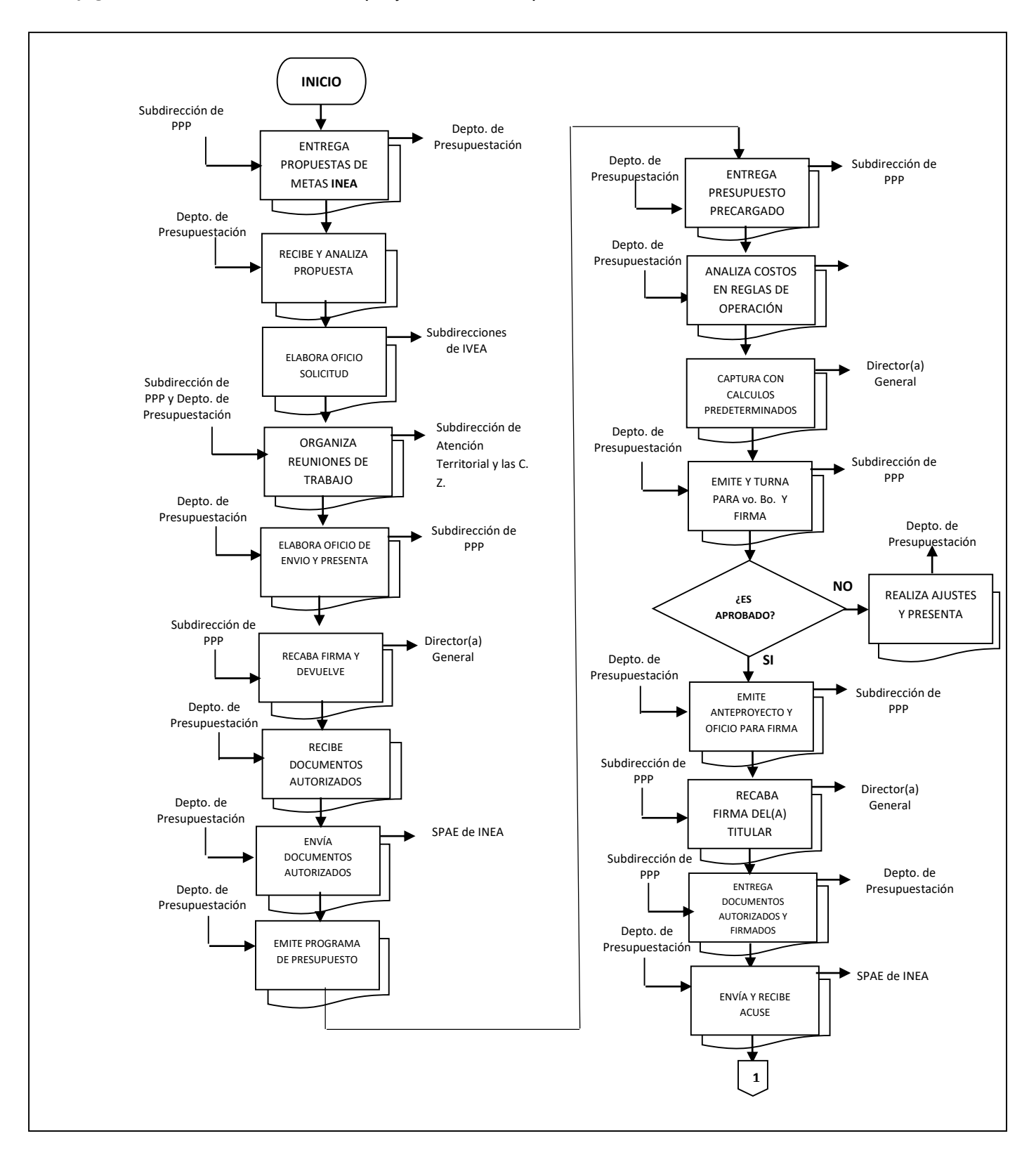

#### **Flujograma de Procedimiento:** Anteproyecto de Presupuesto Federal

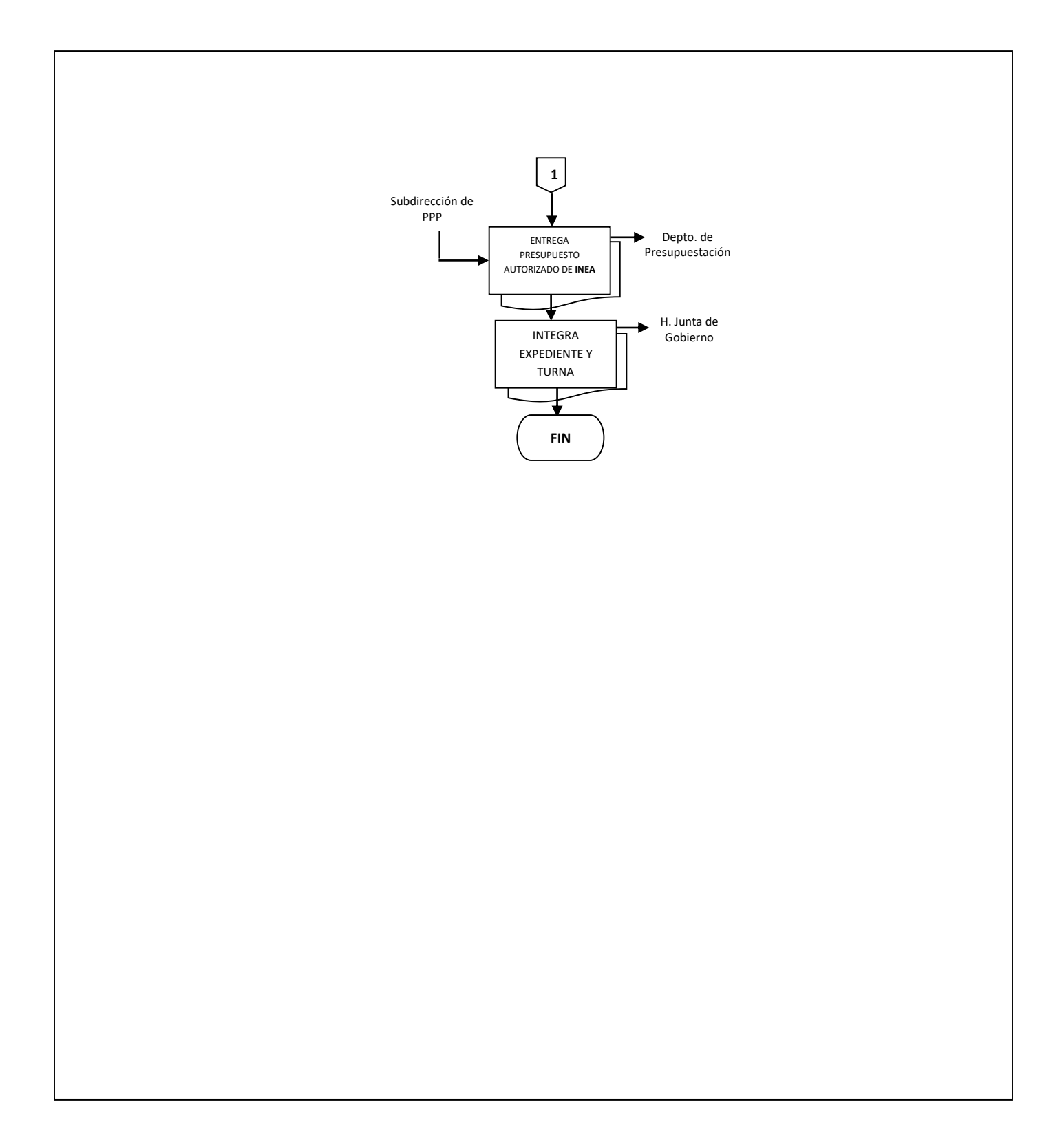

**Nombre:** Conciliación Financiera – Presupuestal del capítulo 4000

**Objetivo:** Determinar los Recursos Financieros necesarios para el cumplimiento de los objetivos del Instituto.

**Frecuencia:** Anual

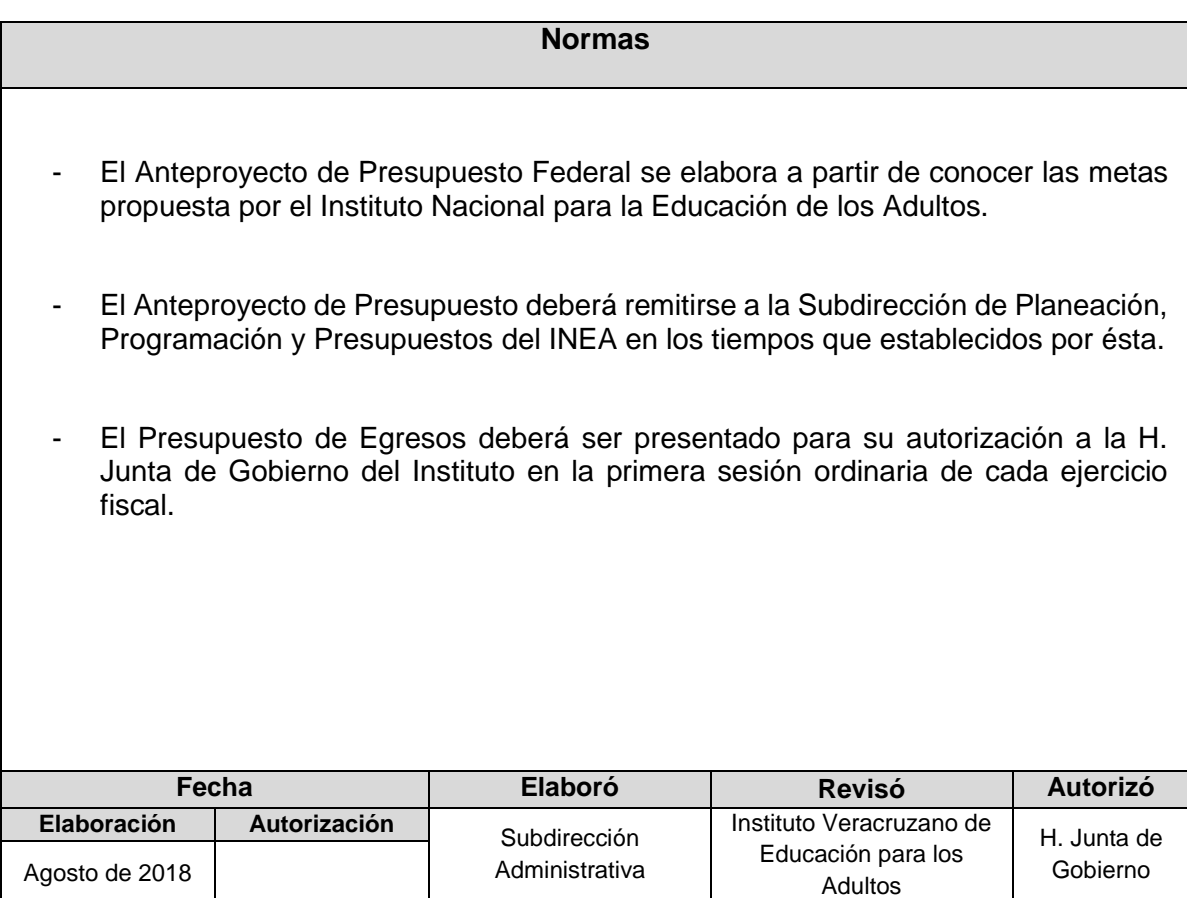

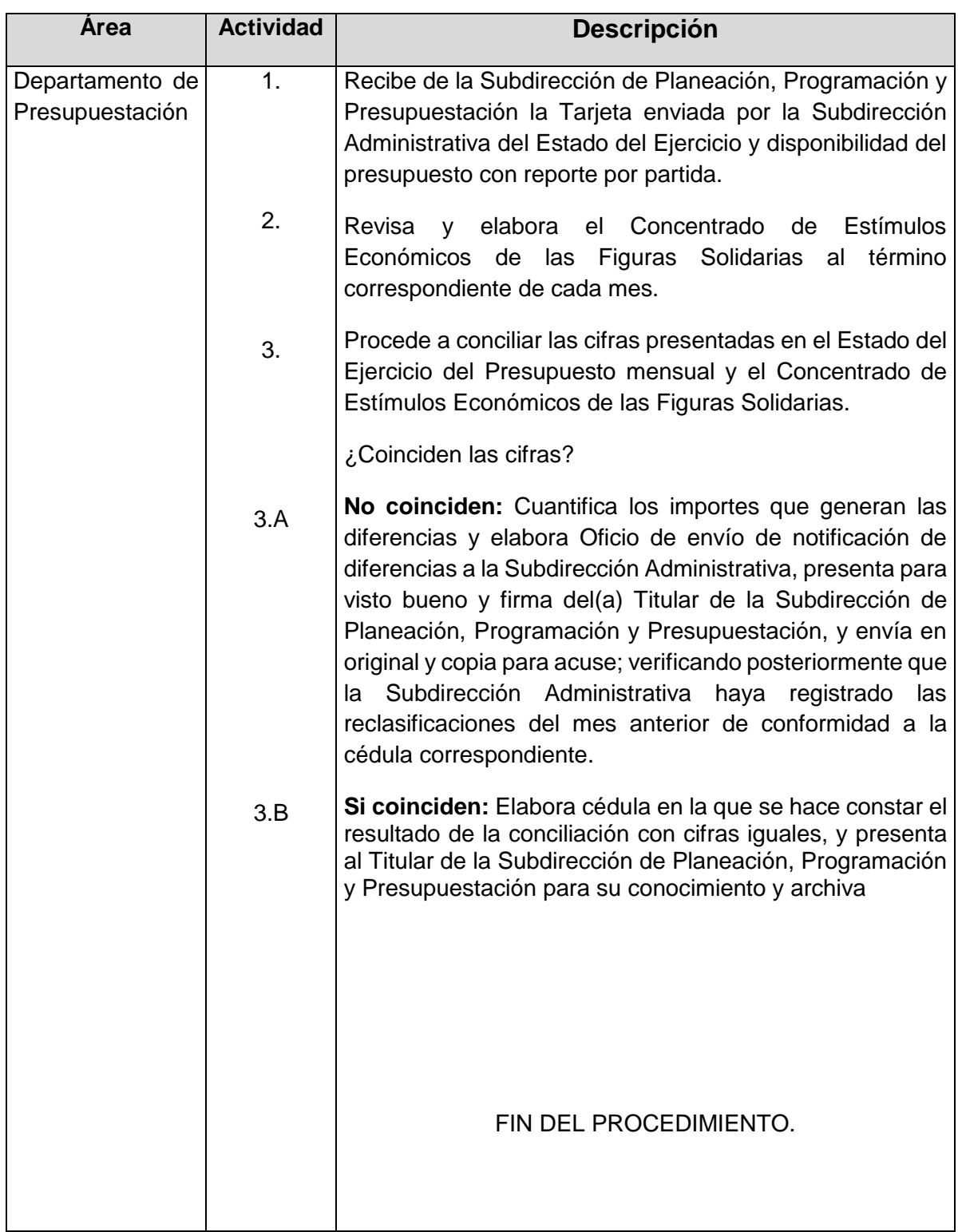

# **Procedimiento:** Conciliación Financiera – Presupuestal del capítulo 4000

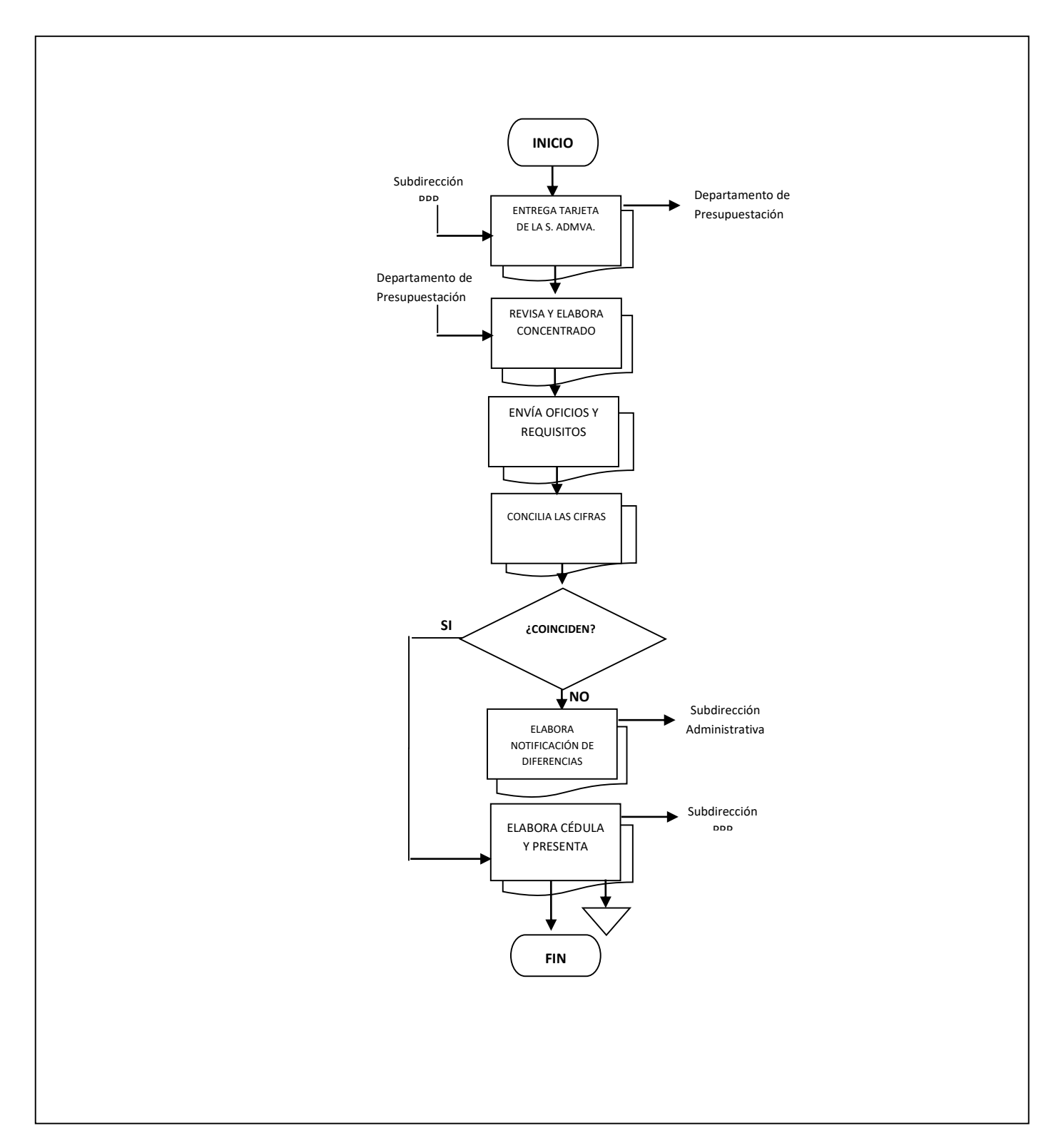

## **Flujograma del Procedimiento:** Conciliación Financiera – Presupuestal del capítulo 4000

**Nombre:** Liberación de Estímulos Económicos de Figuras Solidarias y Educandos

**Objetivo:** Validar, verificar y tramitar oportunamente ante el Patronato de Fomento Educativo del Estado de Veracruz A.C.

**Frecuencia:** Mensual

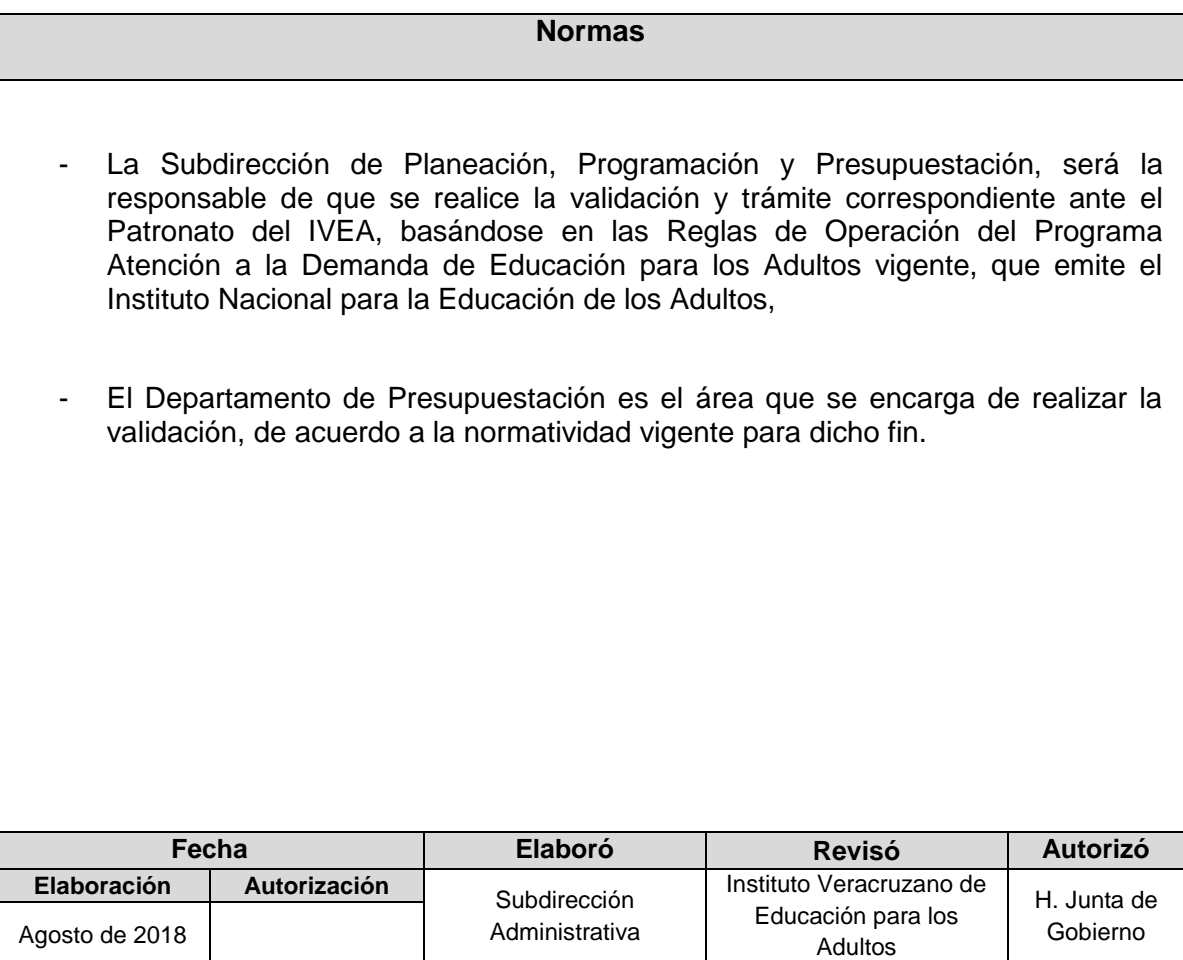

# **Procedimiento:** Liberación de Estímulos Económicos de Figuras Solidarias y Educandos

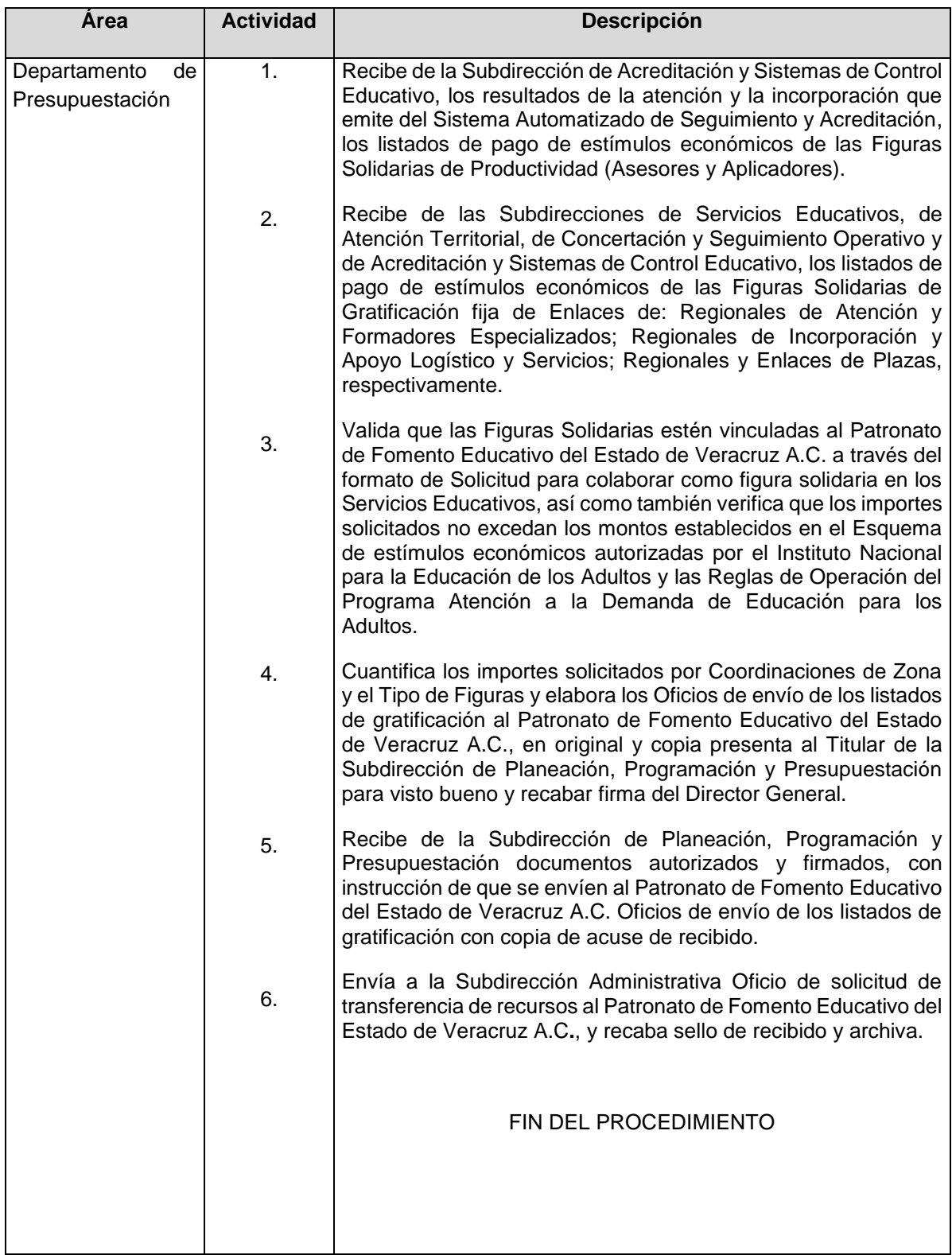

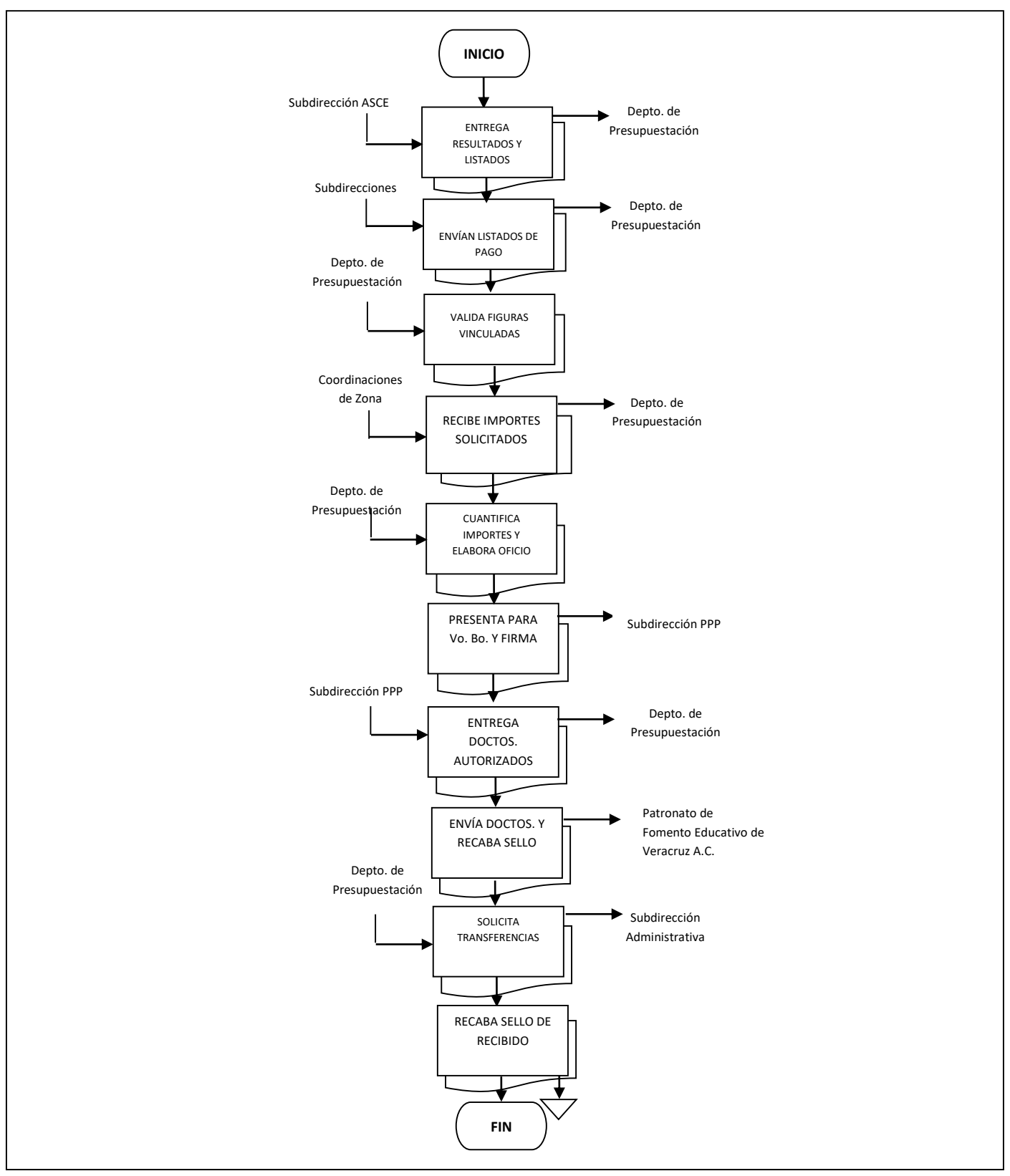

## **Flujograma del Procedimiento:** Liberación de Estímulos Económicos de Figuras Solidarias y Educandos

# **SUBDIRECCIÓN DE ACREDITACIÓN Y SISTEMAS DE CONTROL EDUCATIVO**

- 1. Emisión de Certificados de Terminación de Estudios
- 2. Comprobación de Certificados Emitidos
- 3. Capacitación de Aplicadores de Exámenes en Coordinación de Zona
- 4. Incorporación de Aplicadores de Exámenes en Coordinación de Zona
- 5. Administración y Control del Banco Estatal de Sedes de Aplicación Autorizadas
- 6. Distribución de Exámenes Impresos y Formatería de Acreditación
- 7. Baja Estatal de Exámenes Impresos y Formatería de Acreditación

**Nombre:** Emisión de Certificados de Terminación de Estudios

**Objetivo:** Otorgar el reconocimiento de validez oficial a los estudios realizados por los educandos en el Instituto y/o Delegación del INEA, conforme al Plan y Programas de Estudio de la Educación Básica para Adultos.

**Frecuencia:** Periódica

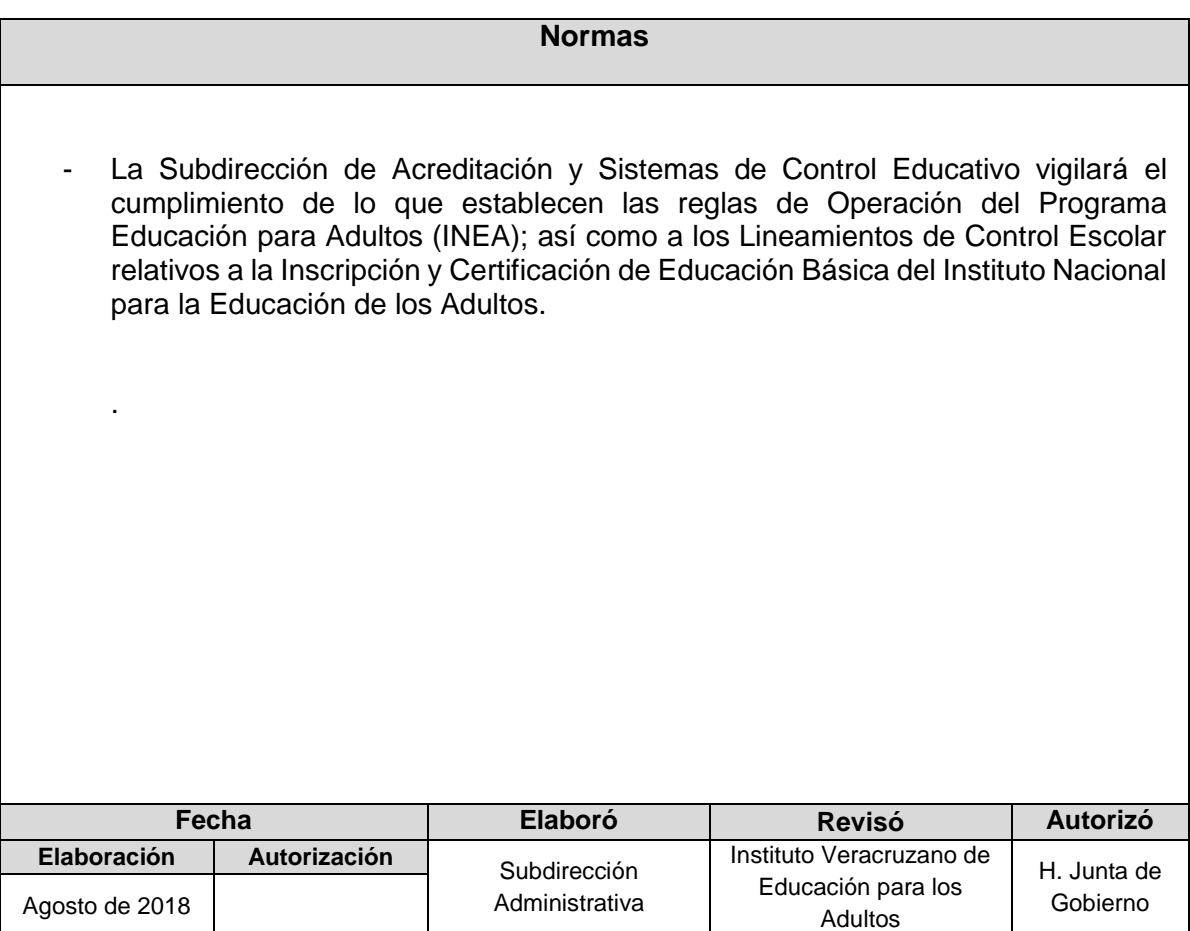

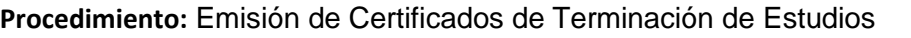

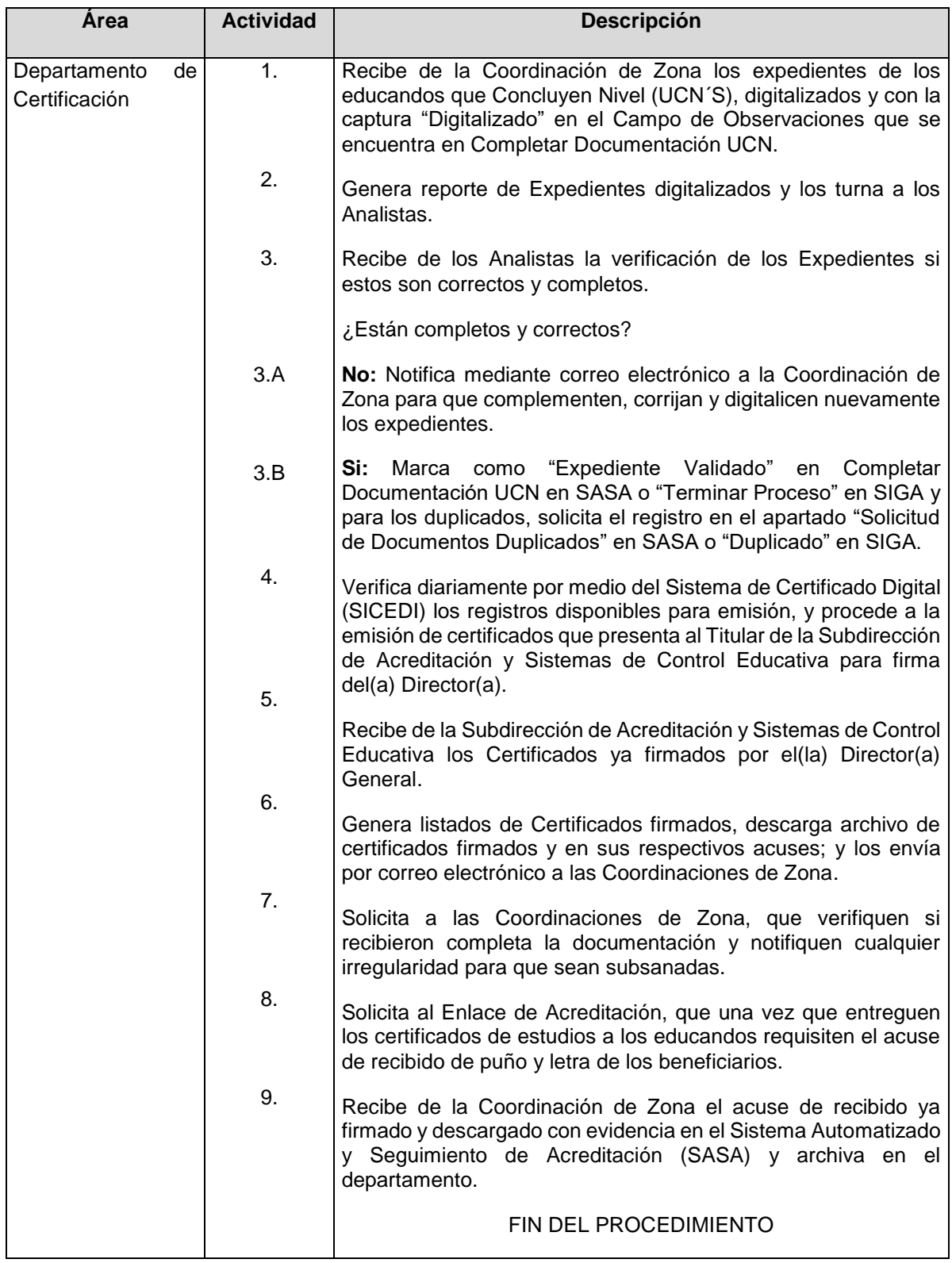

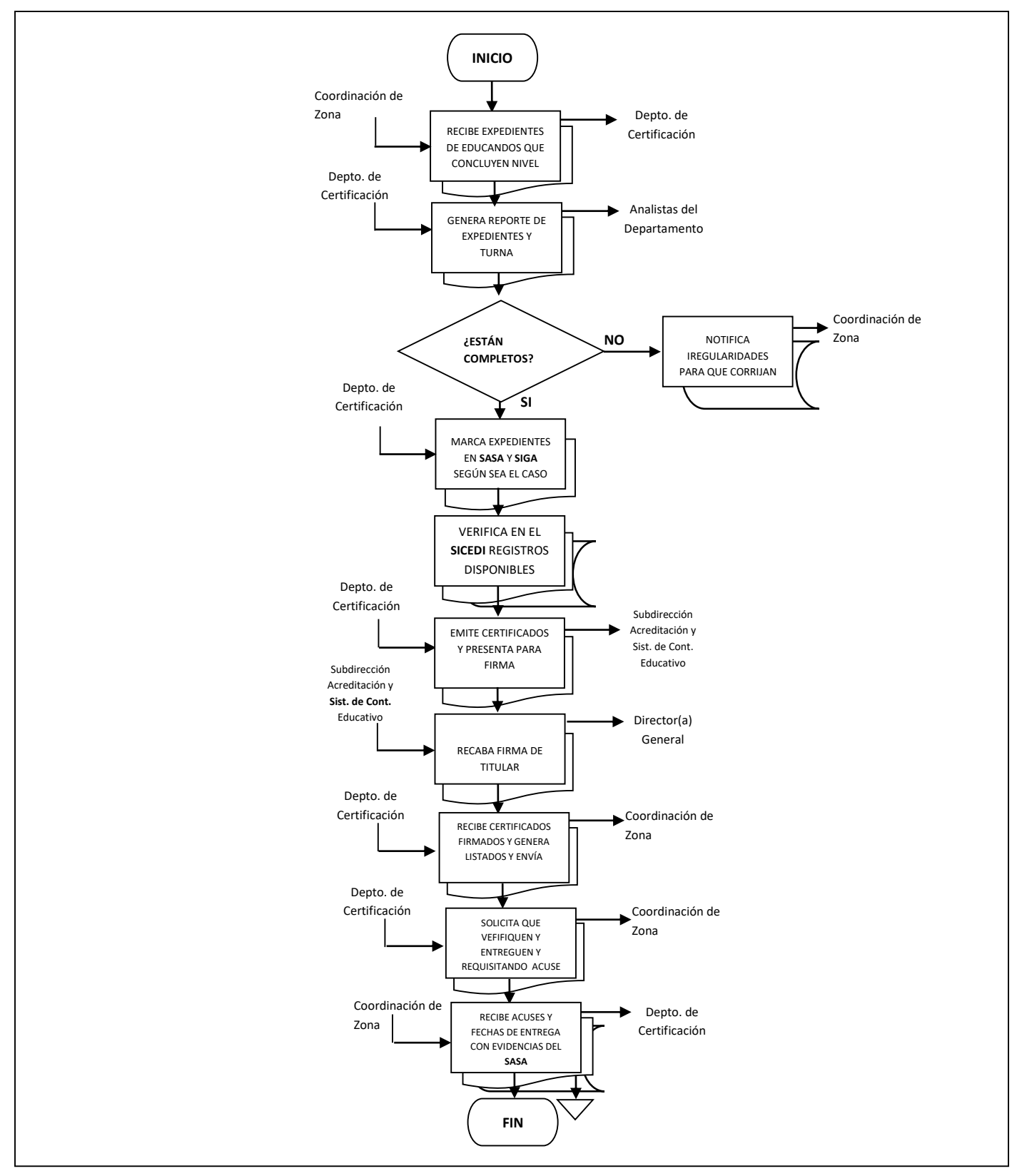

#### **Flujograma del Procedimiento:** Emisión de Certificados de Terminación de Estudios

**Nombre:** Comprobación de Certificados Emitidos

**Objetivo:** Contar con un control confiable que permita verificar que las Coordinaciones de Zona entreguen el Certificado de Estudios a los Adultos.

**Frecuencia:** Periódica

#### **Normas**

- La Subdirección de Acreditación y Sistemas de Control Educativo, específicamente su Departamento de Certificación, vigilará el cumplimiento de lo que establecen las reglas de Operación del Programa Educación para Adultos (INEA); así como a los Lineamientos de Control Escolar relativos a la Inscripción y Certificación de Educación Básica del Instituto Nacional para la Educación de los Adultos, en lo referente a la emisión y entrega de Certificados.

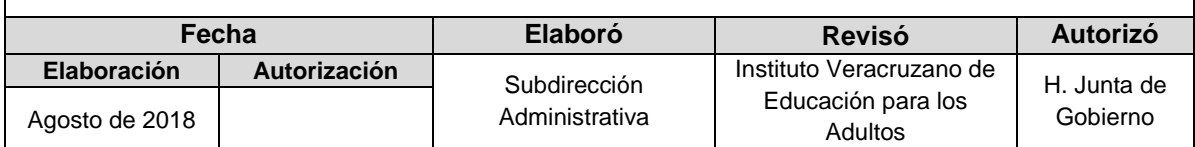

## **Procedimiento:** Comprobación de Certificados Emitidos

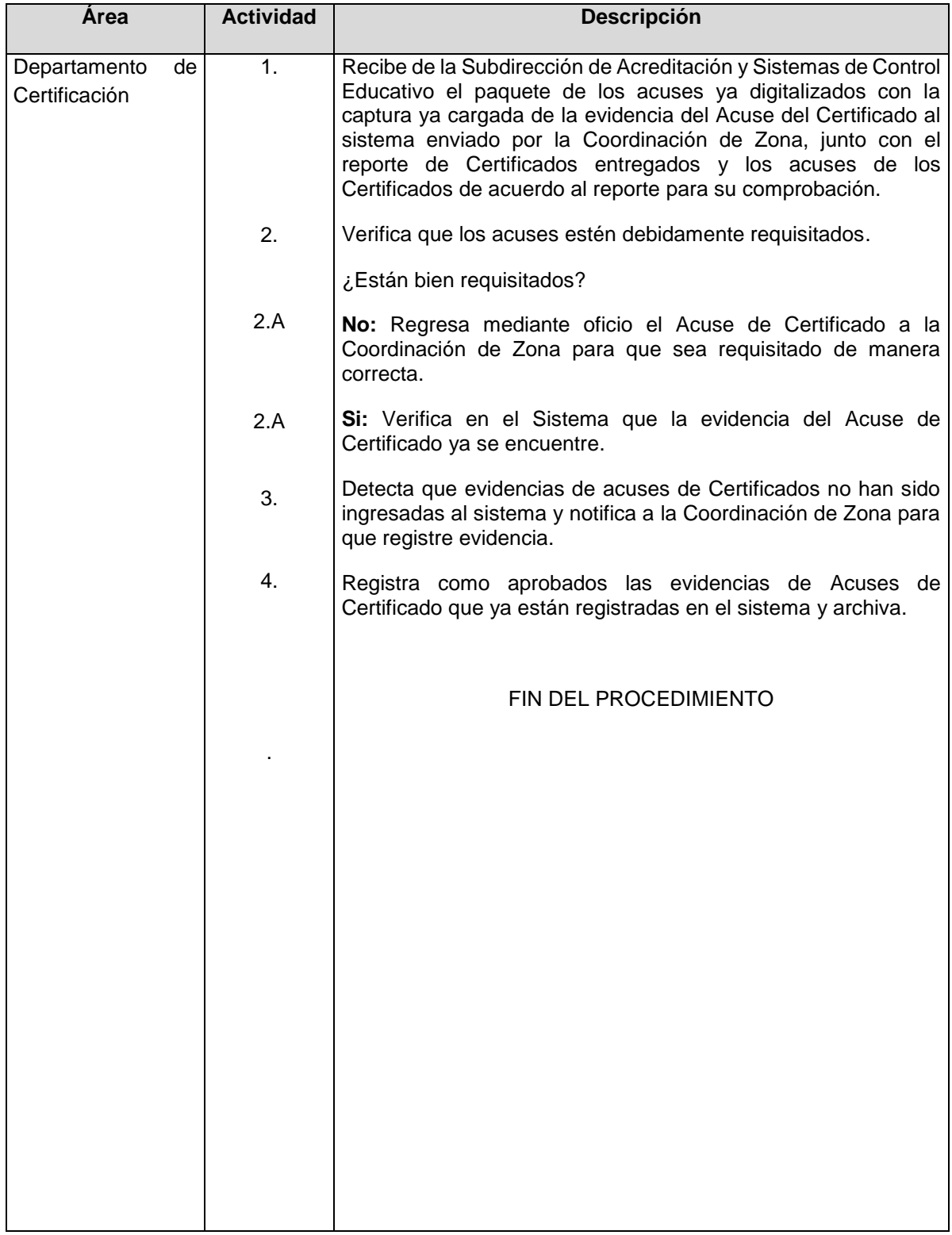

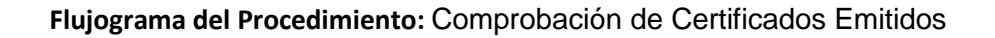

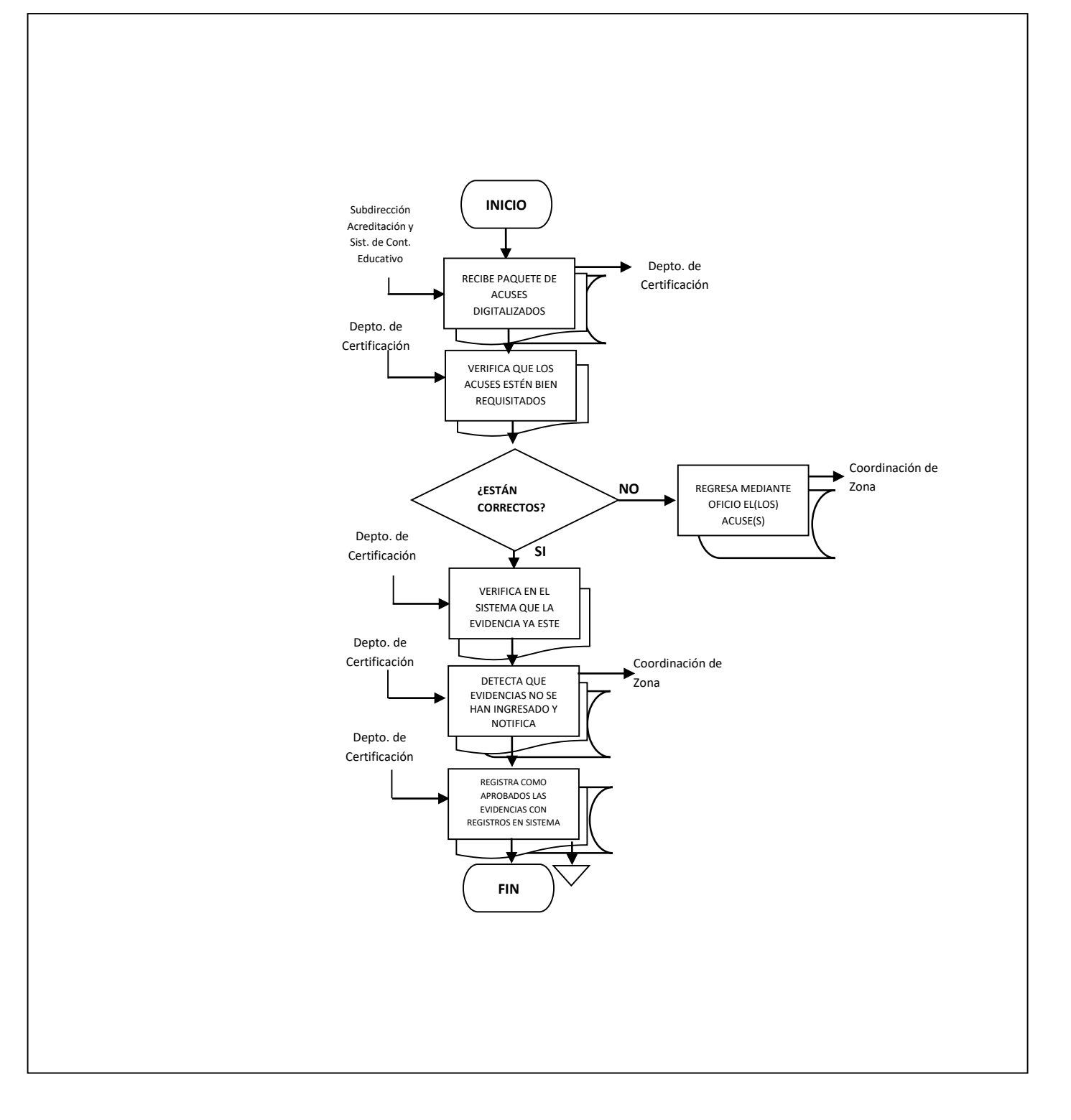

**Nombre:** Capacitación de Aplicadores de Exámenes en Coordinación de Zona

**Objetivo:** Capacitar a los aplicadores de Exámenes en las actividades que realiza antes, durante y después en la Sede de Aplicación los Aplicadores de Exámenes.

**Frecuencia:** Eventual

.

## **Normas**

- La capacitación y actualización a las Figuras Solidarias denominadas Aplicadores de Exámenes que participan en el programa regular en su variante Hispanohablante e Indígena, referente a las actividades que deben realizar antes, durante y después de la aplicación de exámenes en las modalidades en papel y línea, deberán desarrollarse en absoluto apego a:
	- Lineamientos de Control Escolar relativos a la inscripción, acreditación y certificación de educación básica del INEA.
	- Guía de Aplicador de Exámenes
	- Guía para la Operación de Sedes de Aplicación de Examen

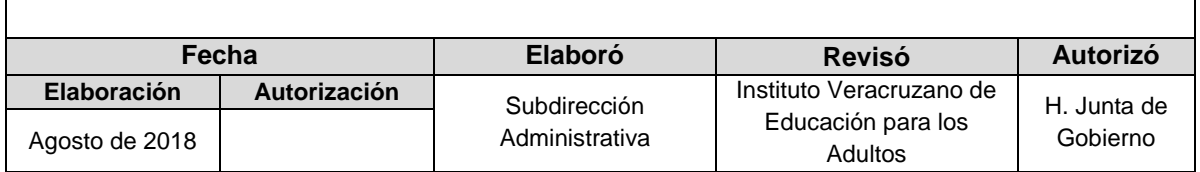

# **Procedimiento:** Capacitación de Aplicadores de Exámenes en Coordinación de Zona

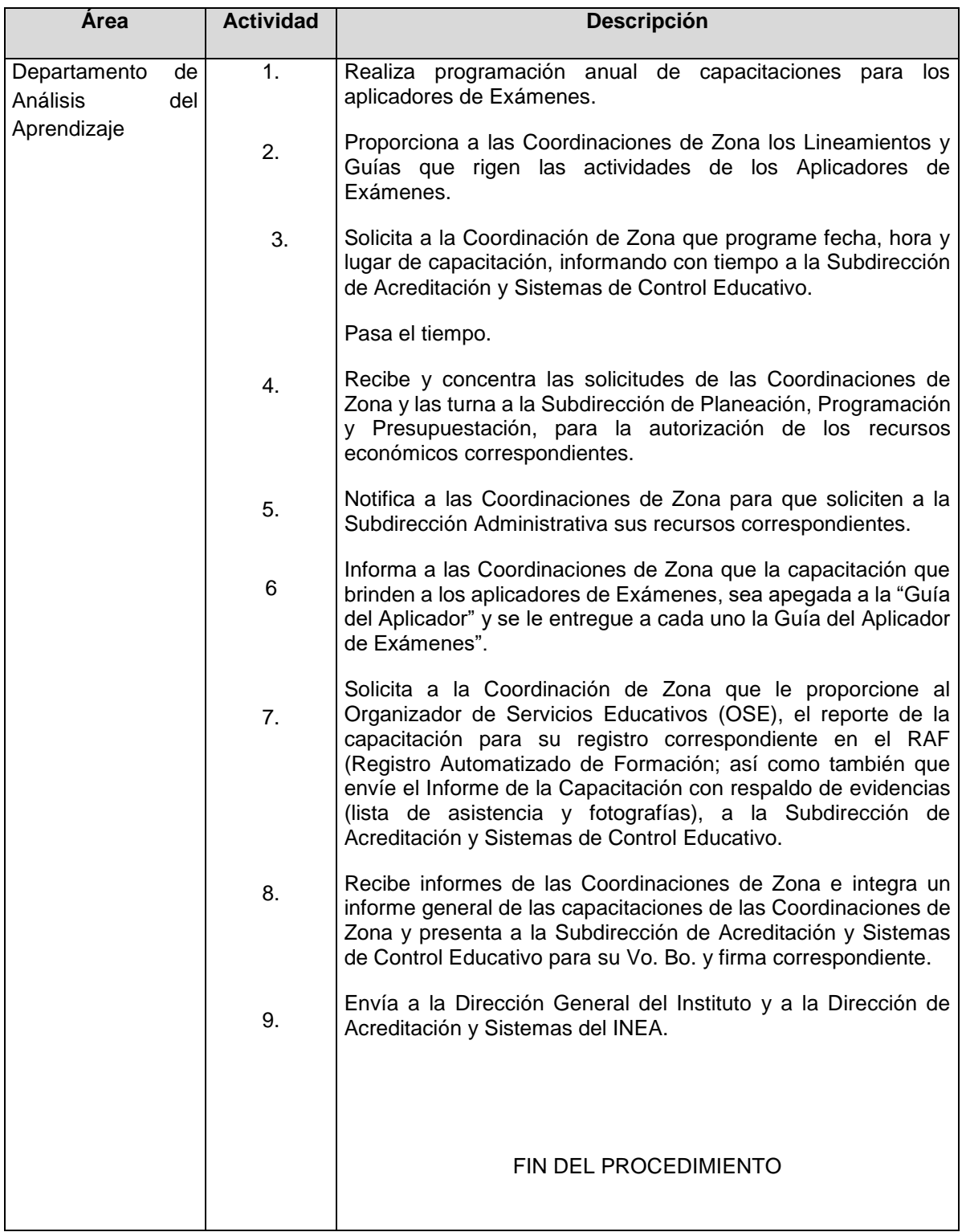

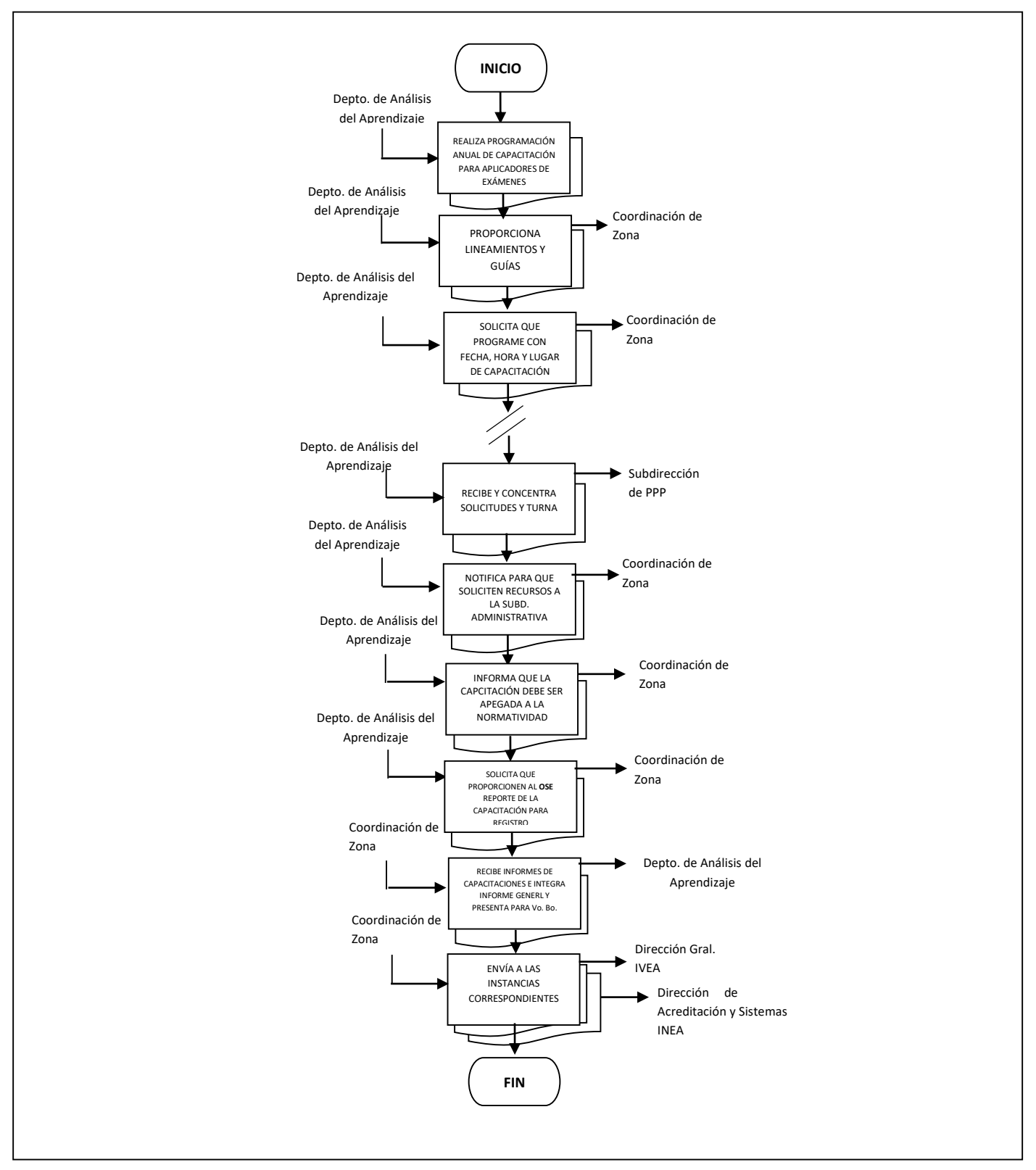

## **Flujograma del Procedimiento:** Capacitación de Aplicadores de Exámenes en Coordinación de Zona
**Nombre:** Incorporación de Aplicadores de Exámenes en Coordinaciones de Zona

**Objetivo:** Establecer los mecanismos para la incorporación y registro en SASA de los Aplicadores de Exámenes de nuevo ingreso

**Frecuencia:** Permanente

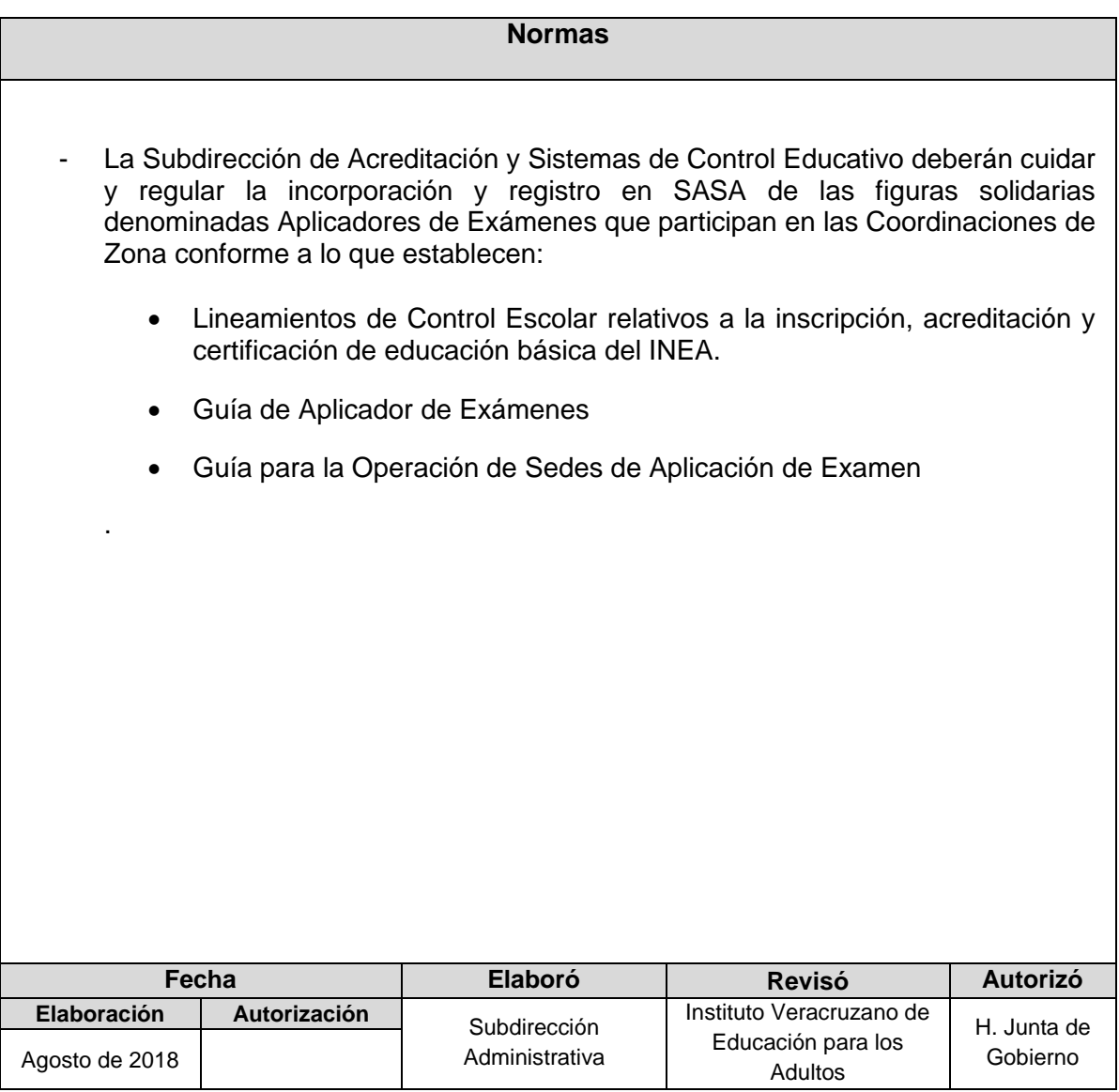

# **Procedimiento:** Incorporación de Aplicadores de Exámenes en Coordinaciones de Zona

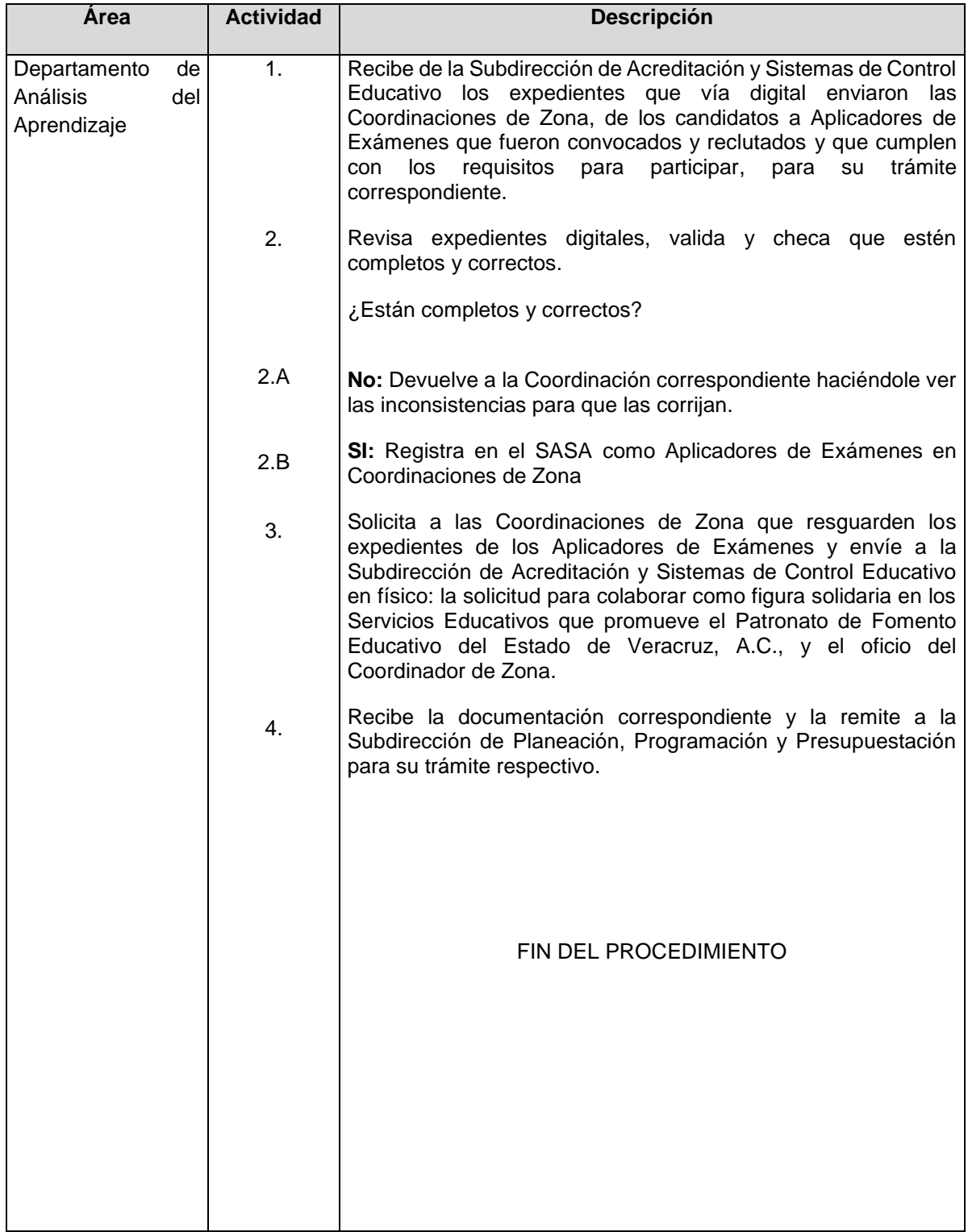

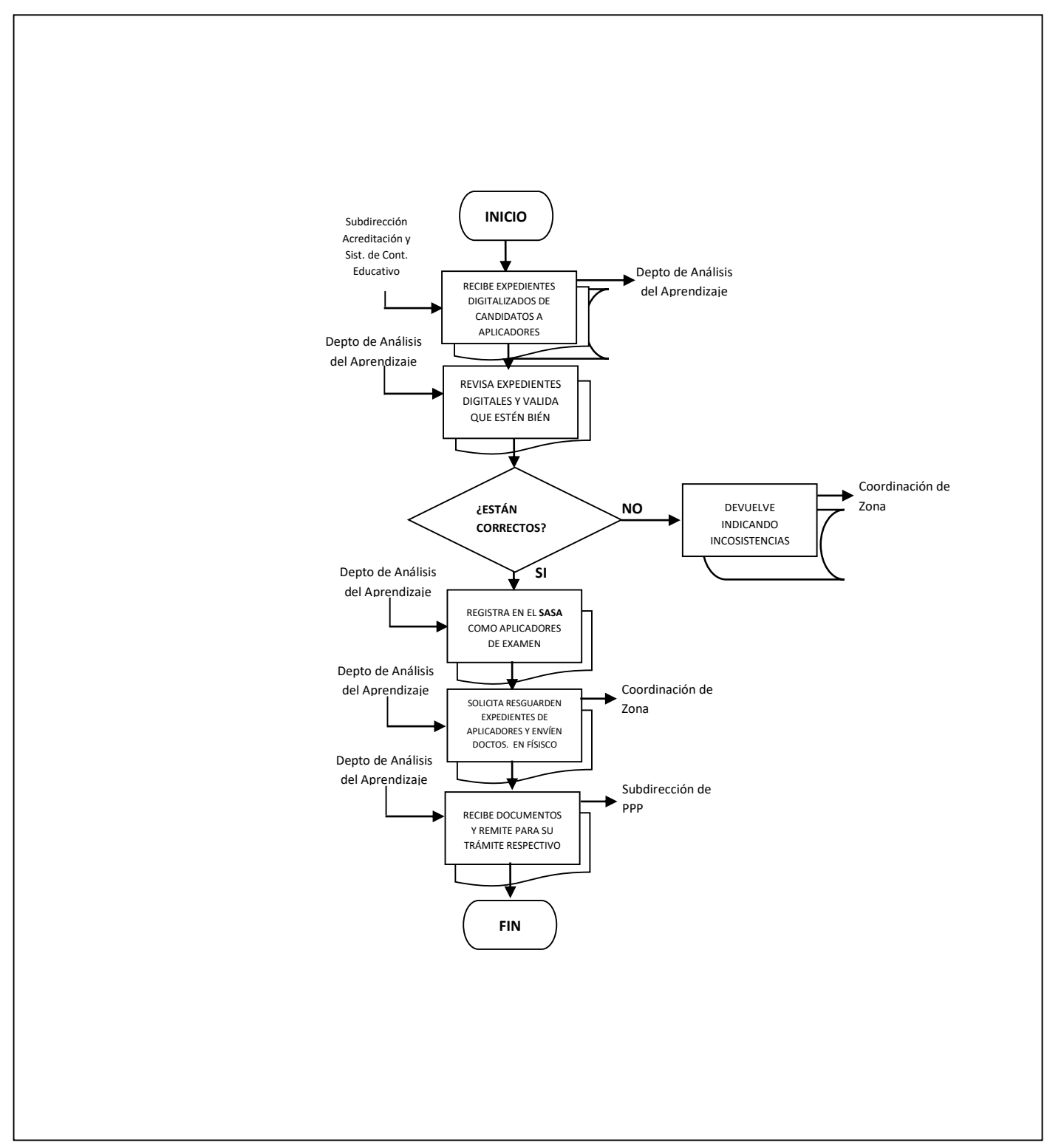

# **Flujograma del Procedimiento:** Capacitación de Aplicadores de Exámenes en Coordinación de Zona

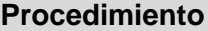

**Nombre:** Administración y Control del Banco Estatal de Sedes de Aplicación Autorizadas

**Objetivo:** Mantener actualizado el Banco Estatal de Sedes de Aplicación conforme a los criterios normativos vigentes establecidos para la autorización de espacios físicos donde se puede llevar a cabo la aplicación de exámenes finales, diagnósticos PEC.

**Frecuencia:** Trimestral

# **Normas** - La Subdirección de Acreditación y Sistemas de Control Educativo deberán cuidar y regular la incorporación y registro en SASA de las figuras solidarias denominadas Aplicadores de Exámenes que participan en las Coordinaciones de Zona conforme a lo que establecen: Reglas de Operación del Programa de Educación para Adultos del INEA. Lineamientos de Control Escolar relativos a la inscripción, acreditación y certificación de educación básica del INEA Guía para la Operación de Sedes de Aplicación de Examen . **Fecha Elaboró Revisó Autorizó Elaboración Autorización** Subdirección Administrativa Instituto Veracruzano de Educación para los Adultos H. Junta de Agosto de 2018 Gobierno

### Autorizadas **Área Actividad Descripción** Departamento de Acreditación 1. 2. 2.A 2.B 3. 4. 5. 6. 6.A Genera reporte de utilización de Sedes de Aplicación en el Trimestre. Realiza análisis de resultados en base al cumplimiento del 75% de las aplicaciones programadas en la Sede. ¿Cumple con el 75% programado? **Si:** Continúa formando parte del Banco Estatal de Sedes de Aplicación Autorizadas. **No:** Informa a la Coordinación de Zona los resultados de la Sede de Aplicación en el trimestre, solicitando justifique los resultados obtenidos para evitar dar de baja en el sistema. Pasa el tiempo. Recibe de la Coordinación de Zona información de Sedes de Aplicación que no cumplieron con el 75% de la presentación en las aplicaciones que le fueron programadas en el trimestre, en el que verificó resultados y elaboró justificación de aquellas Sedes que quieran continuar operando en el Banco autorizado Actualiza el Catálogo de Sedes de Aplicación con las Bajas realizadas en el trimestre. Pasa el tiempo. Recibe de las Coordinaciones de Zona solicitudes para autorizar espacios físicos propuestos como Sedes de Aplicación de Exámenes. Verifica que las solicitudes propuestas se encuentren integradas conforme a los lineamientos normativos vigentes establecidos para el Alta de Sedes de Aplicación de Exámenes. ¿Son autorizadas? **Si:** Realiza el registro en el sistema e informa a la Coordinación de Zona la autorización del espacio físico como Sede de Aplicación de Exámenes.

# **Procedimiento:** Administración y Control del Banco Estatal de Sedes de Aplicación

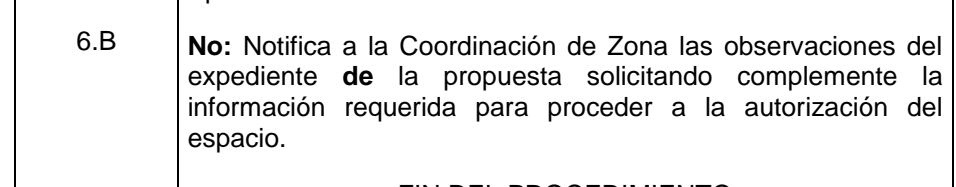

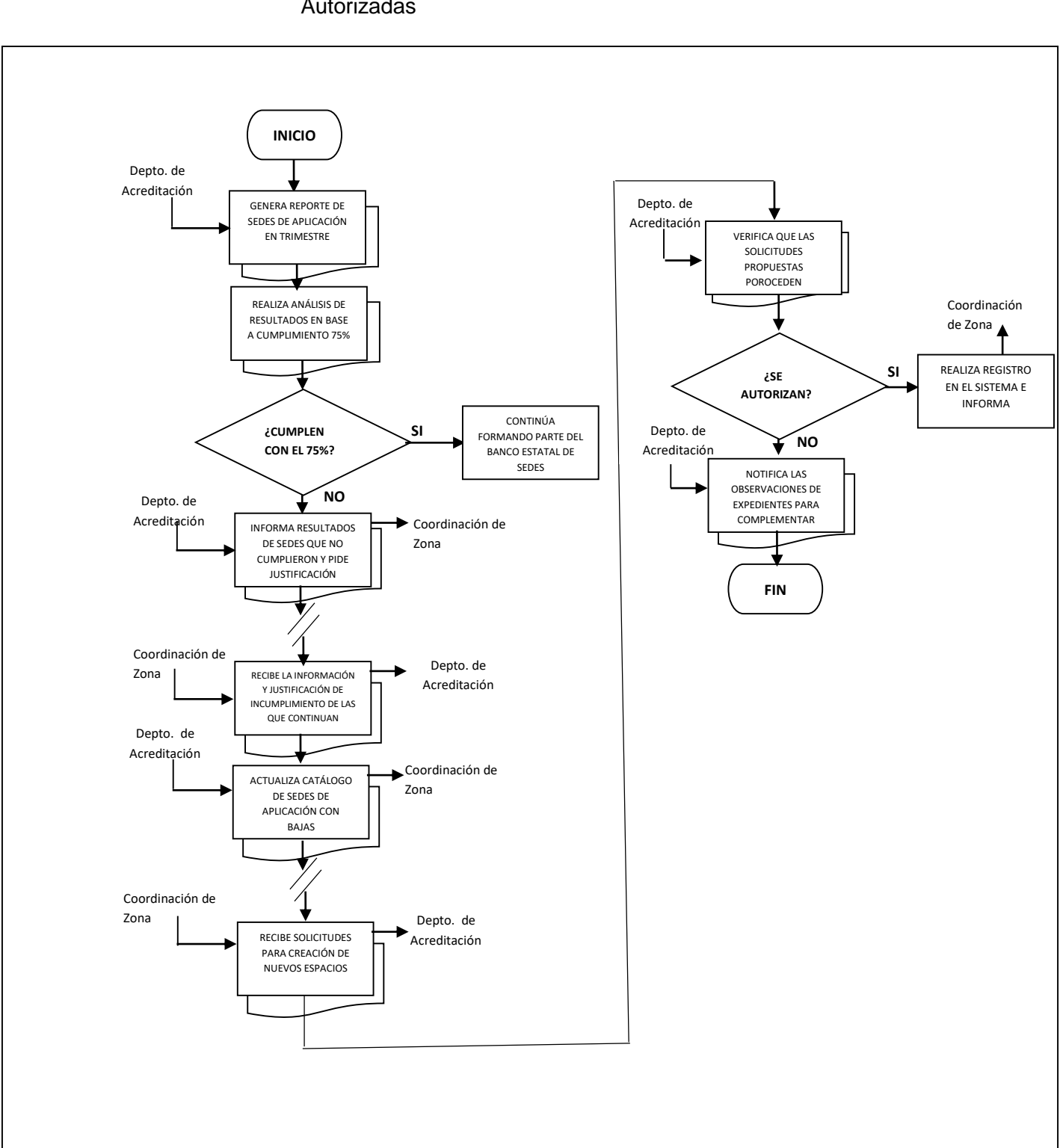

## **Flujograma del Procedimiento:** Administración y Control del Banco Estatal de Sedes de Aplicación Autorizadas

**Nombre:** Distribución de Exámenes Impresos y Formatería de Acreditación

**Objetivo**: Dotar a las Coordinaciones de Zona de los Exámenes y Material de Acreditación que les permita atender el proceso de Acreditación del mes

**Frecuencia:** Trimestral

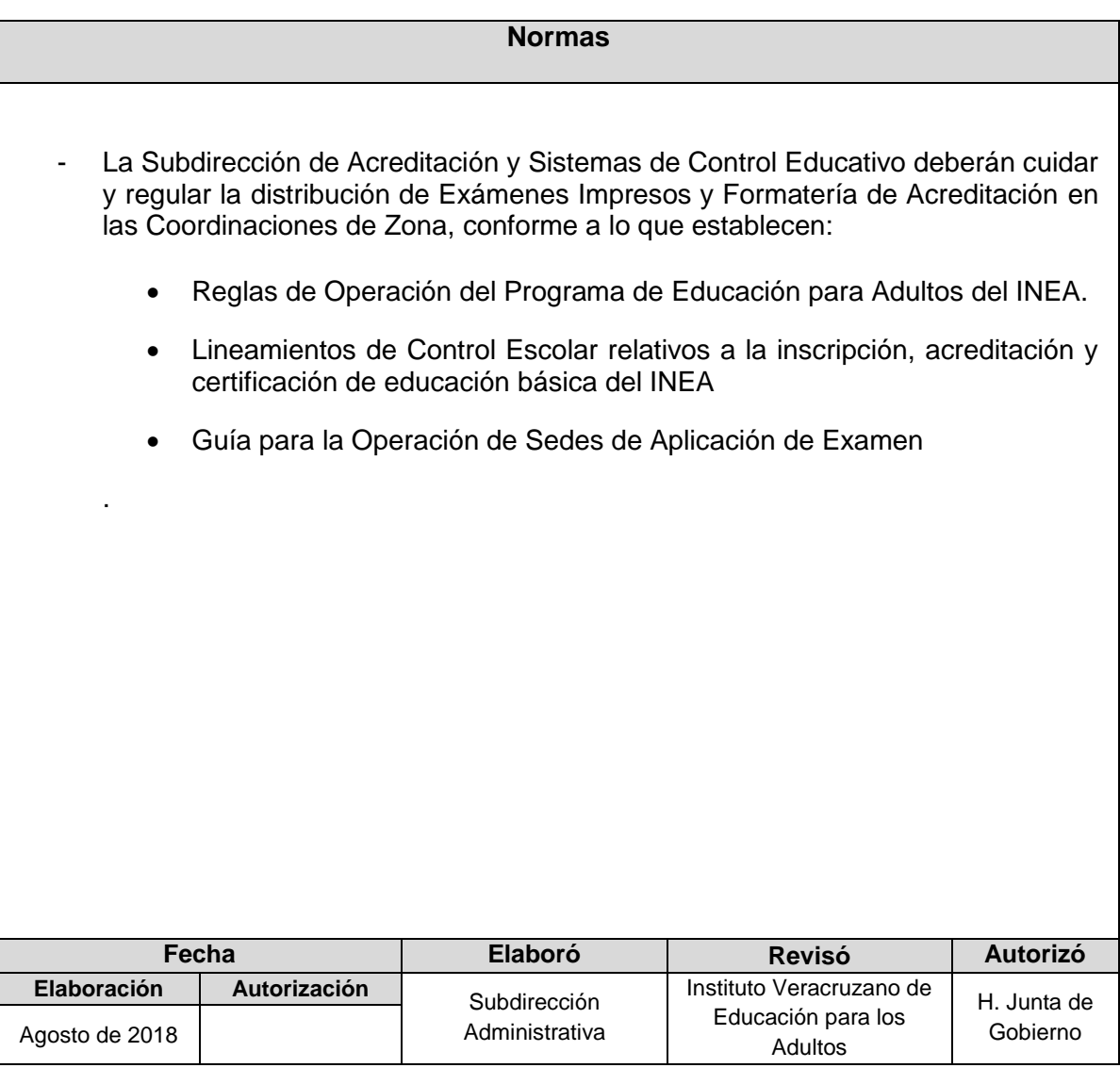

# **Procedimiento:** Distribución de Exámenes Impresos y Formatería de Acreditación

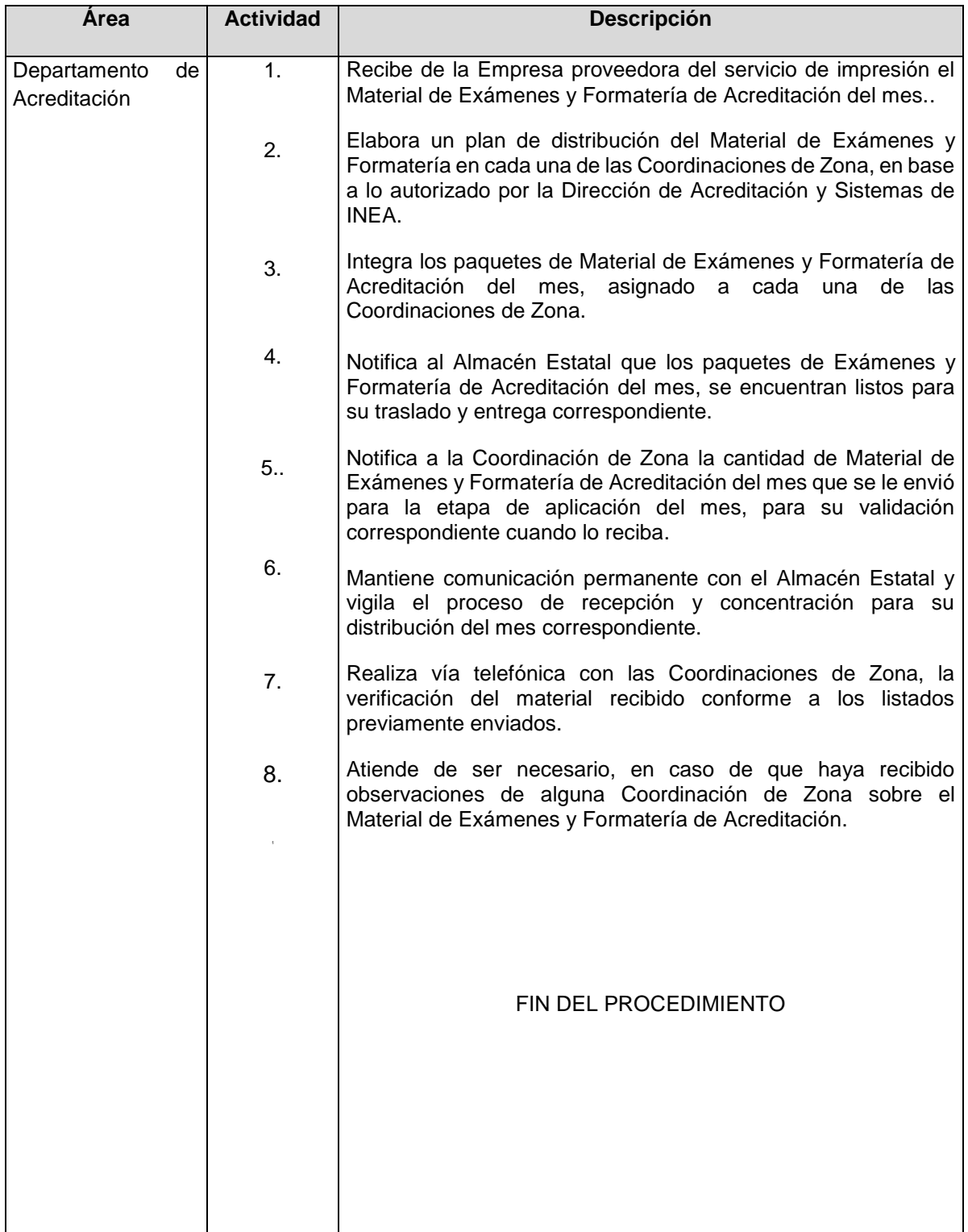

# **Flujograma del Procedimiento:** Administración y Control del Banco Estatal de Sedes de Aplicación Autorizadas

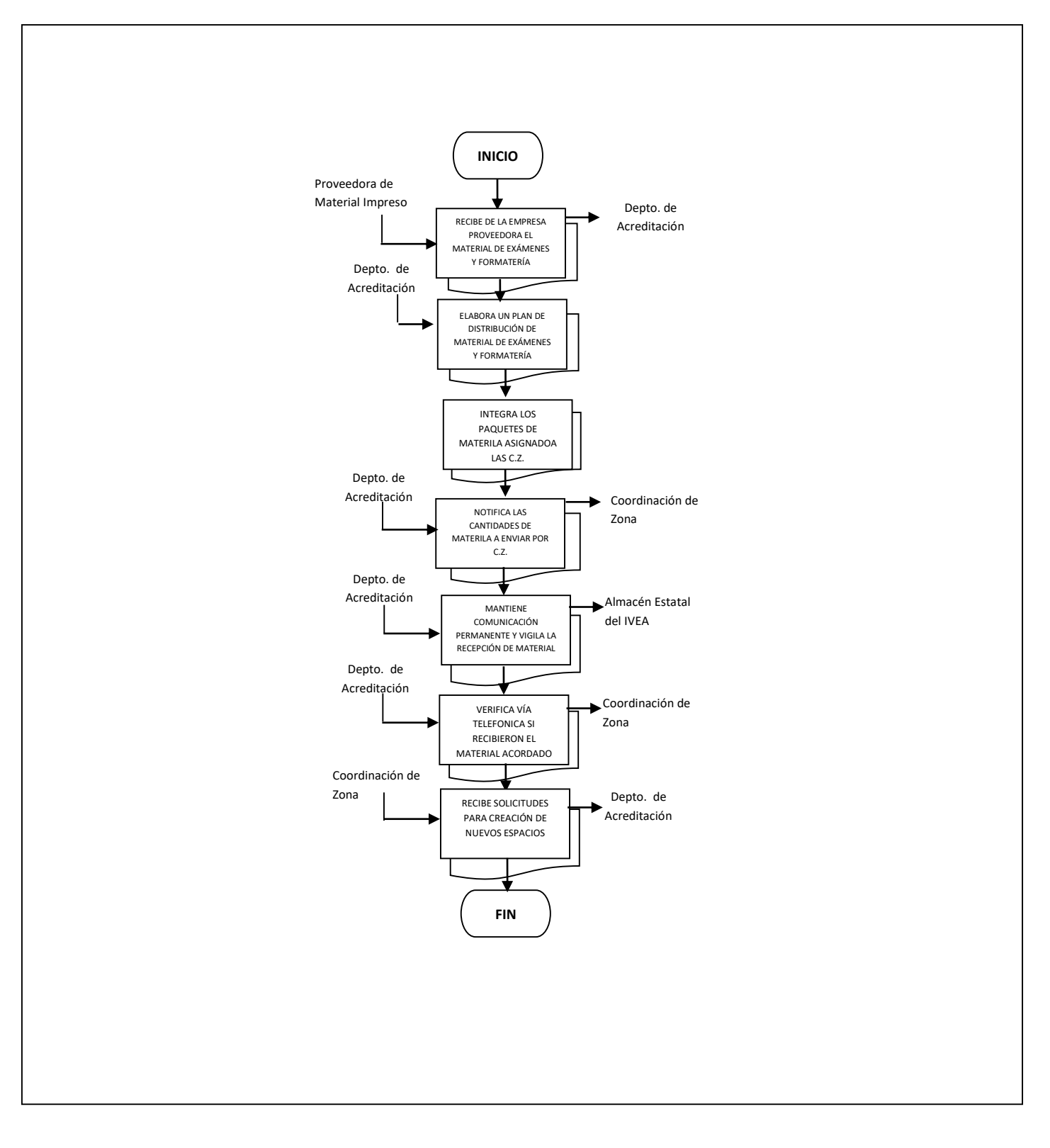

**Nombre:** Baja Estatal de Exámenes Impresos y Formatería de Acreditación

**Objetivo**: Realizar el retiro del Material de Acreditación no útil con la finalidad de atender el Programa de Baja de Material Federal, aunado a eliminar costos asociados al almacenamiento del material referido y disminuir los riesgos relativos a la salud y seguridad del personal encargado de su manejo.

**Frecuencia:** Mensual

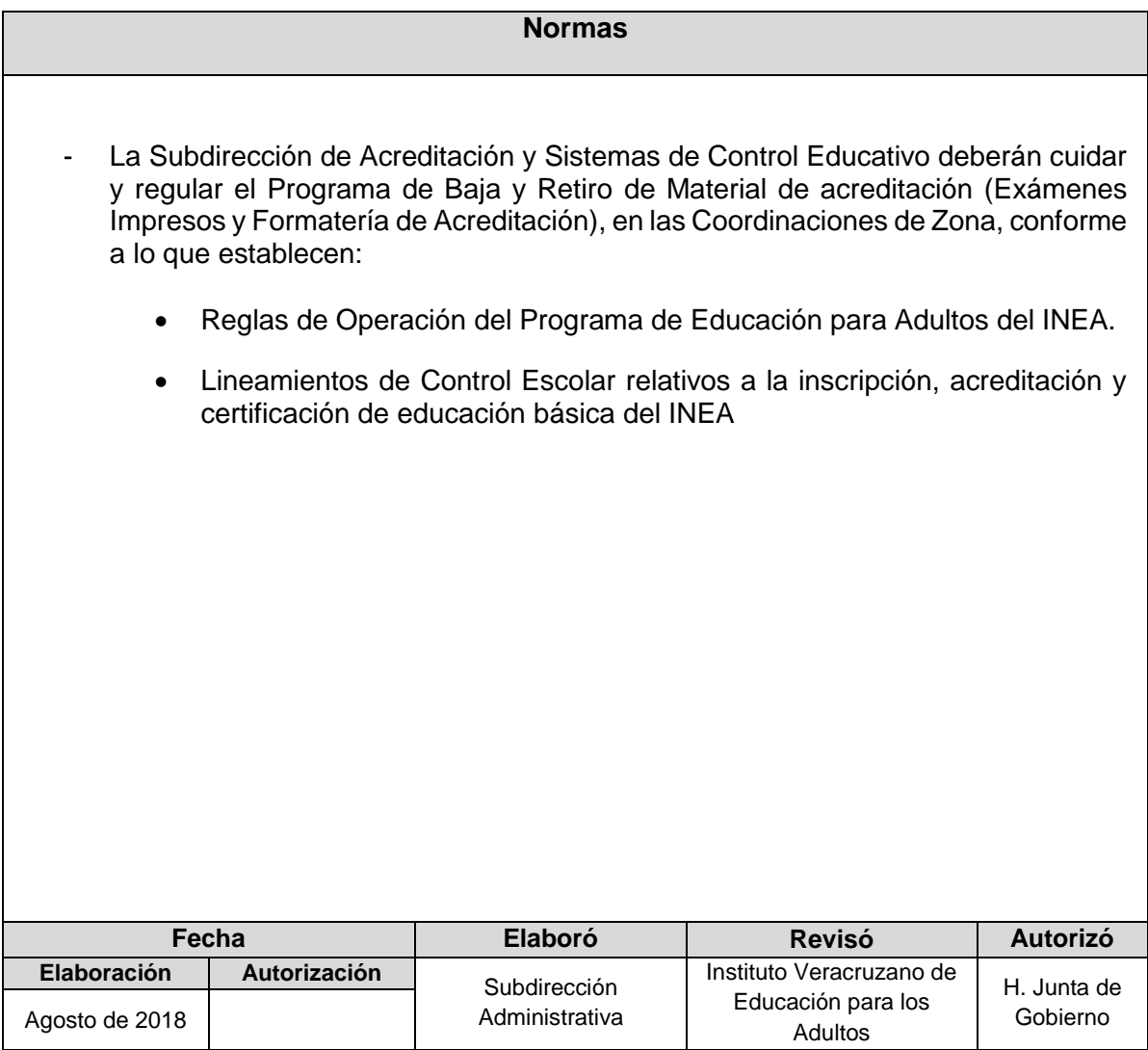

# **Procedimiento:** Baja Estatal de Exámenes Impresos y Formatería de Acreditación

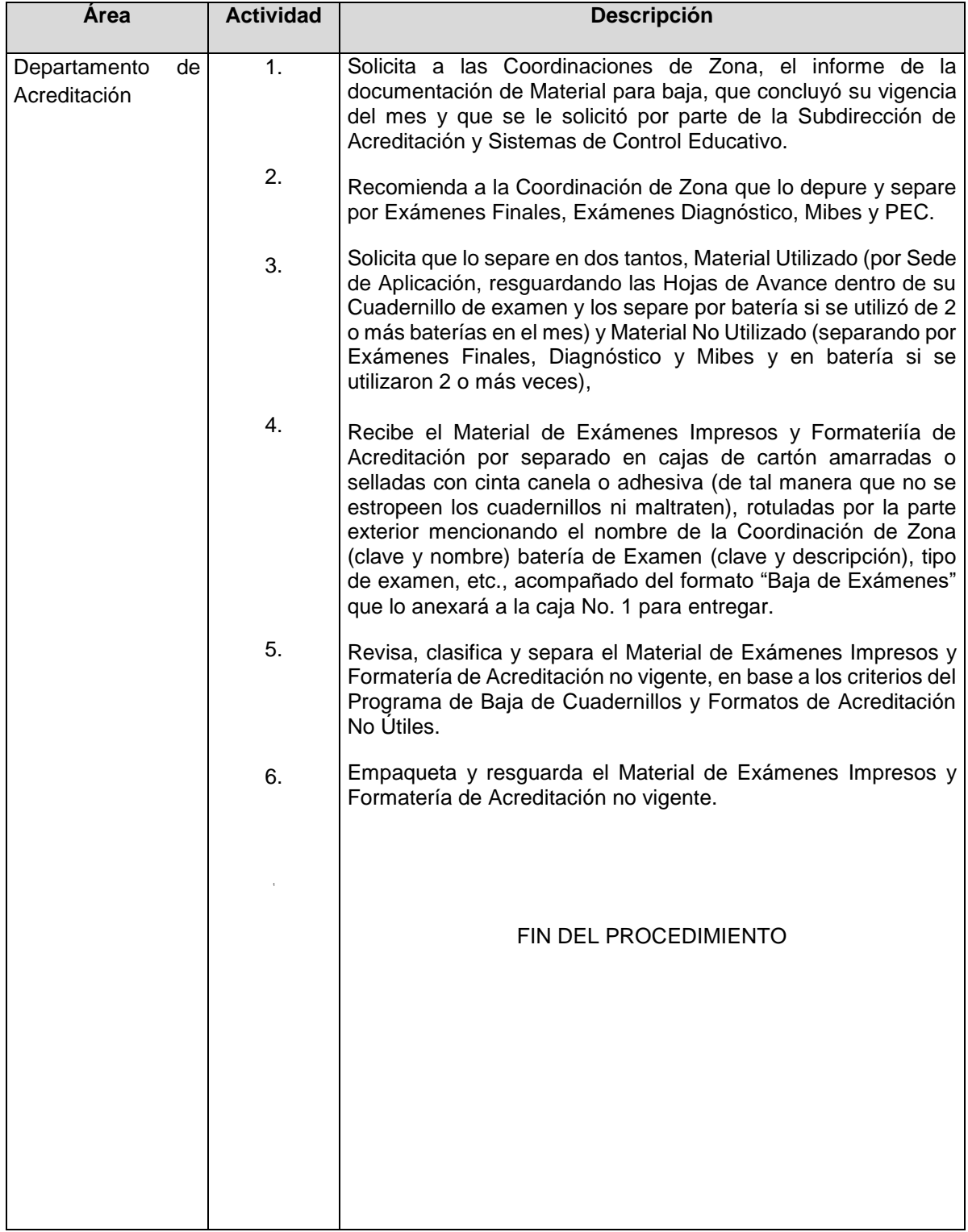

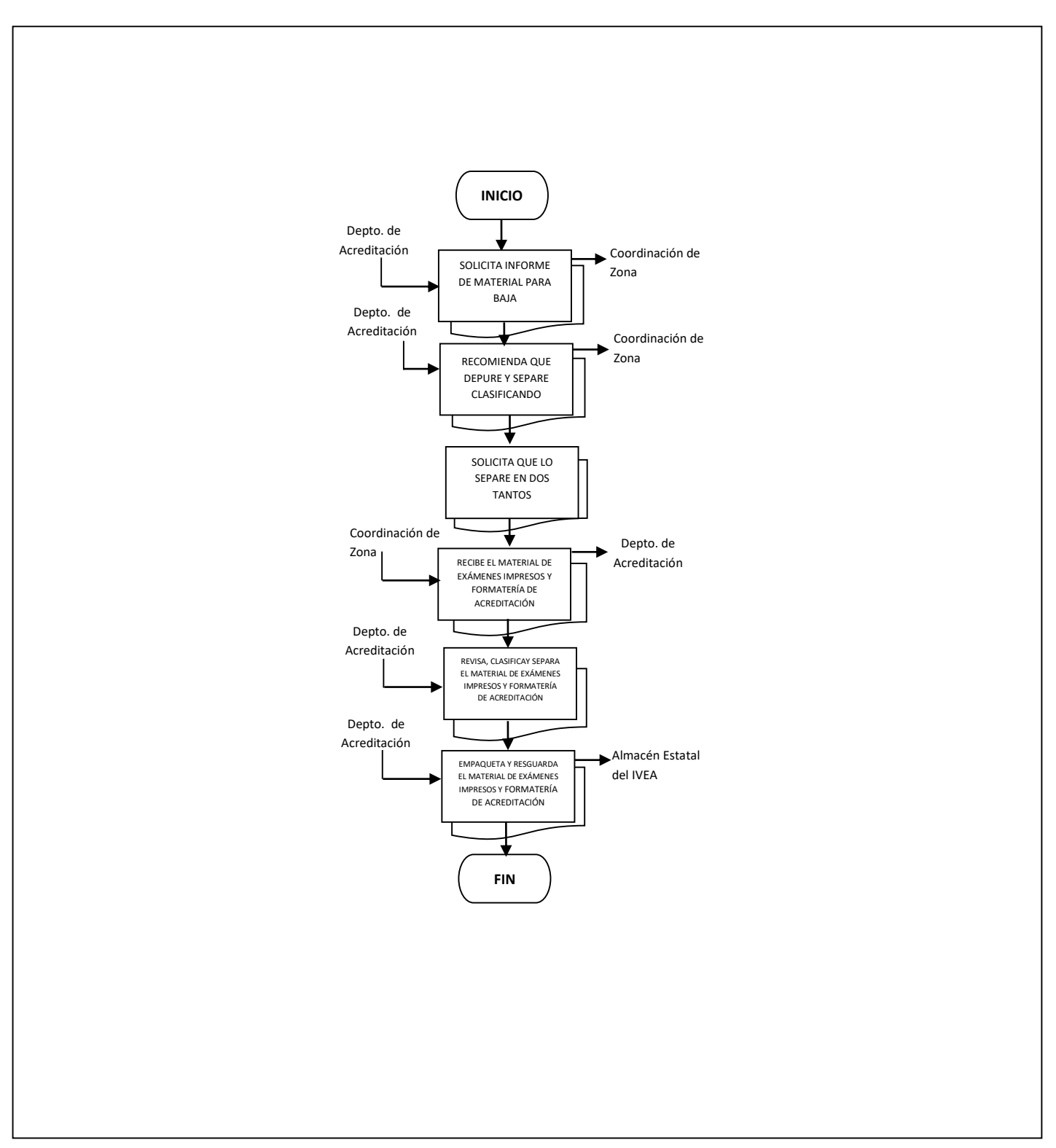

# **Flujograma del Procedimiento:** Baja Estatal de Exámenes Impresos y Formatería de Acreditación

# **SUBDIRECCIÓN DE ADMINISTRACIÓN**

- 1. Reclutamiento de Personal
- 2. Otorgamiento de Premios, Estímulos y Recompensas a los Trabajadores del IVEA
- 3. Elaboración de Nómina
- 4. Entero de las Obligaciones Fiscales
- 5. Transferencia u Otorgamiento de Recursos (Viáticos)
- 6. Comprobación de Recursos (Viáticos)
- 7. Atención de Auditorias y Seguimiento determinadas por las distintas Instancias Fiscalizadoras.
- 8. Proceso de Administración, Ejecución y Gestión del Fondo "FAETA".
- 9. Entradas y Salidas de Material Didáctico, Apoyo, Acreditación e Insumos.
- 10. Registro y Control de Entradas en el Almacén Estatal.
- 11. Registro y Control de Salidas en el Almacén Estatal.
- 12. Control de Combustible y Kilometraje.
- 13. Adquisiciones.
- 14. Desarrollo y Mantenimiento de Sistemas

Nombre: Reclutamiento de Personal

**Objetivo**: Seleccionar y reclutar al personal idóneo para ocupar el(los) puesto(s) vacante(s) para la(s) Coordinación(es) de Zona o Áreas Administrativas del Instituto.

**Frecuencia:** Eventual

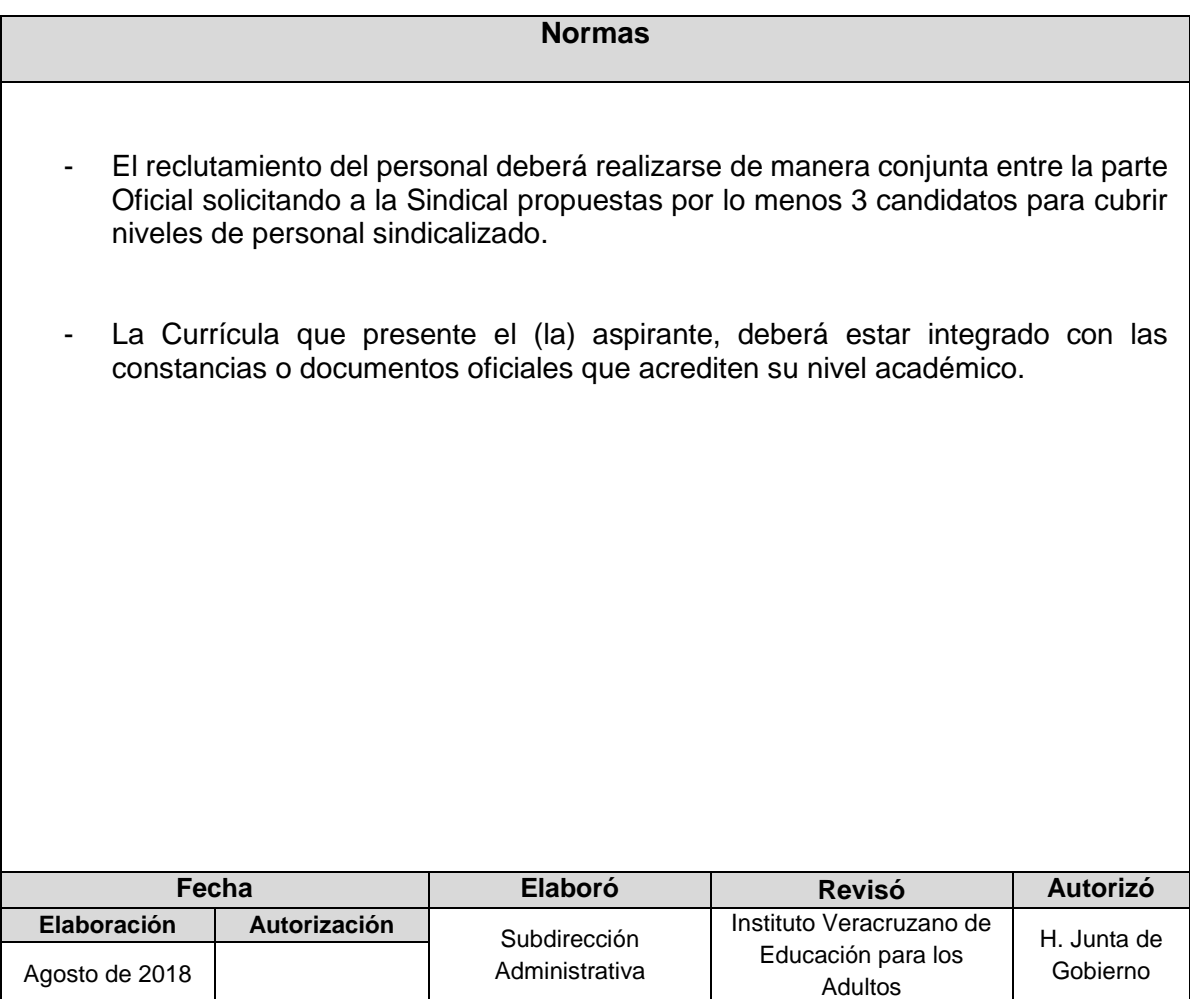

# **Procedimiento:** Reclutamiento de Personal

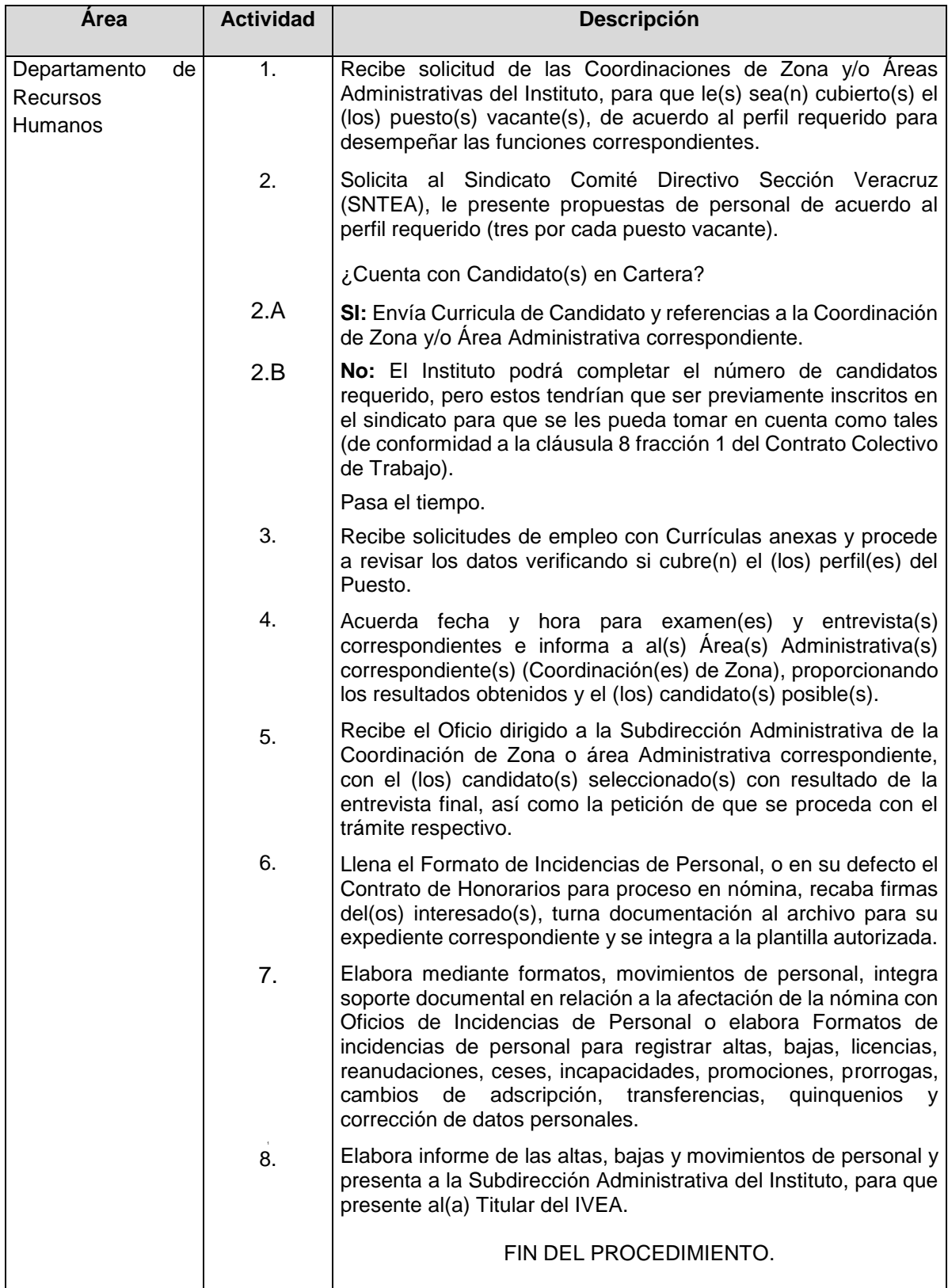

## **Flujograma del Procedimiento:** Reclutamiento de Personal

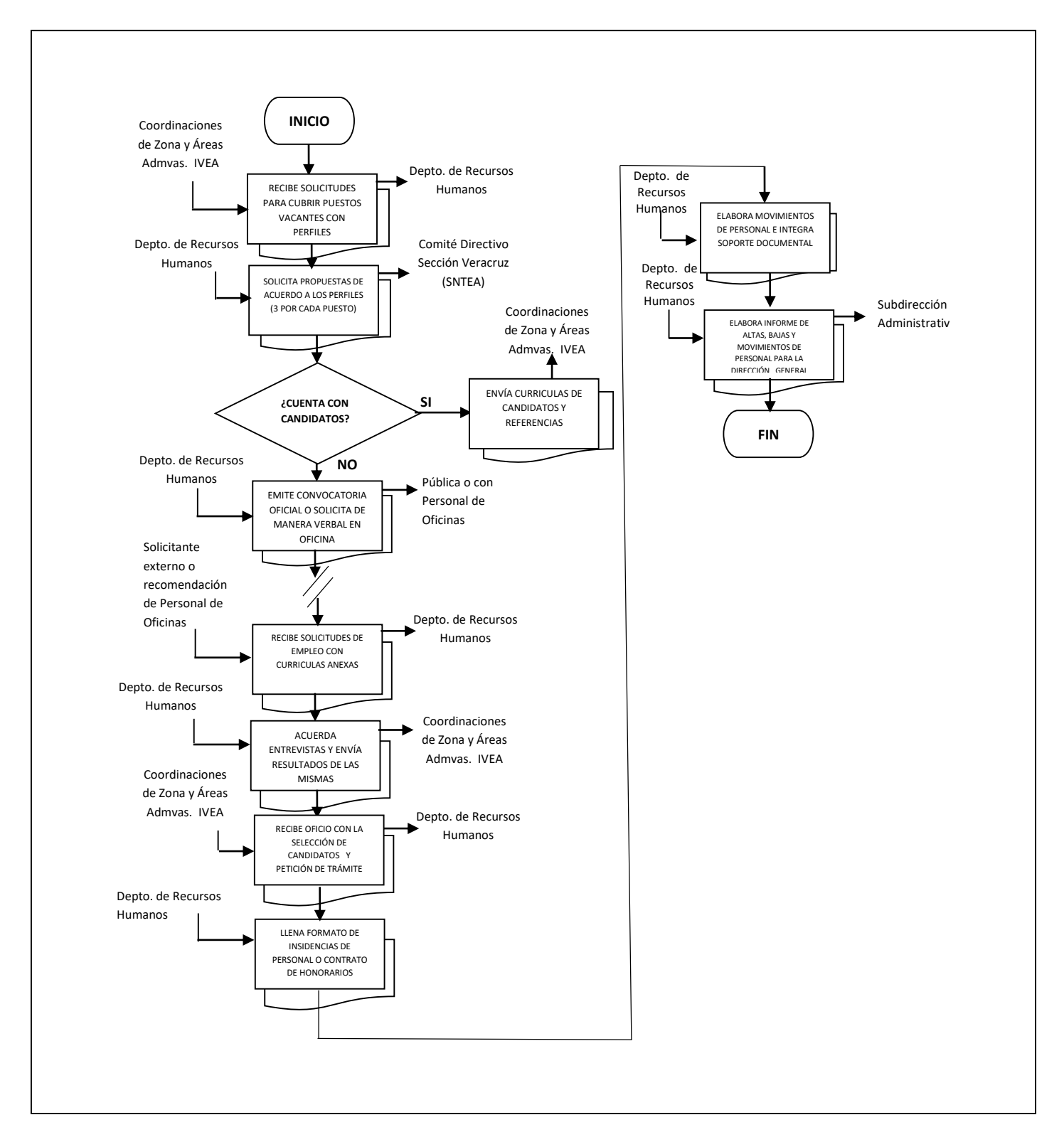

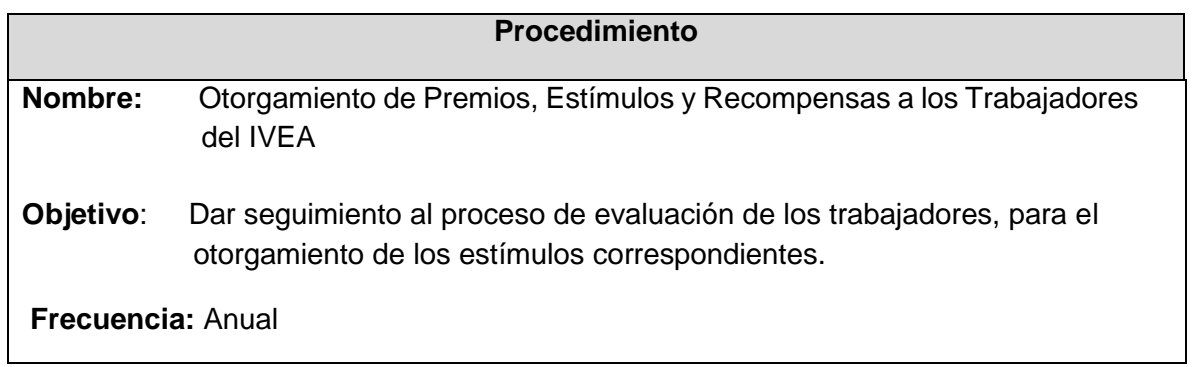

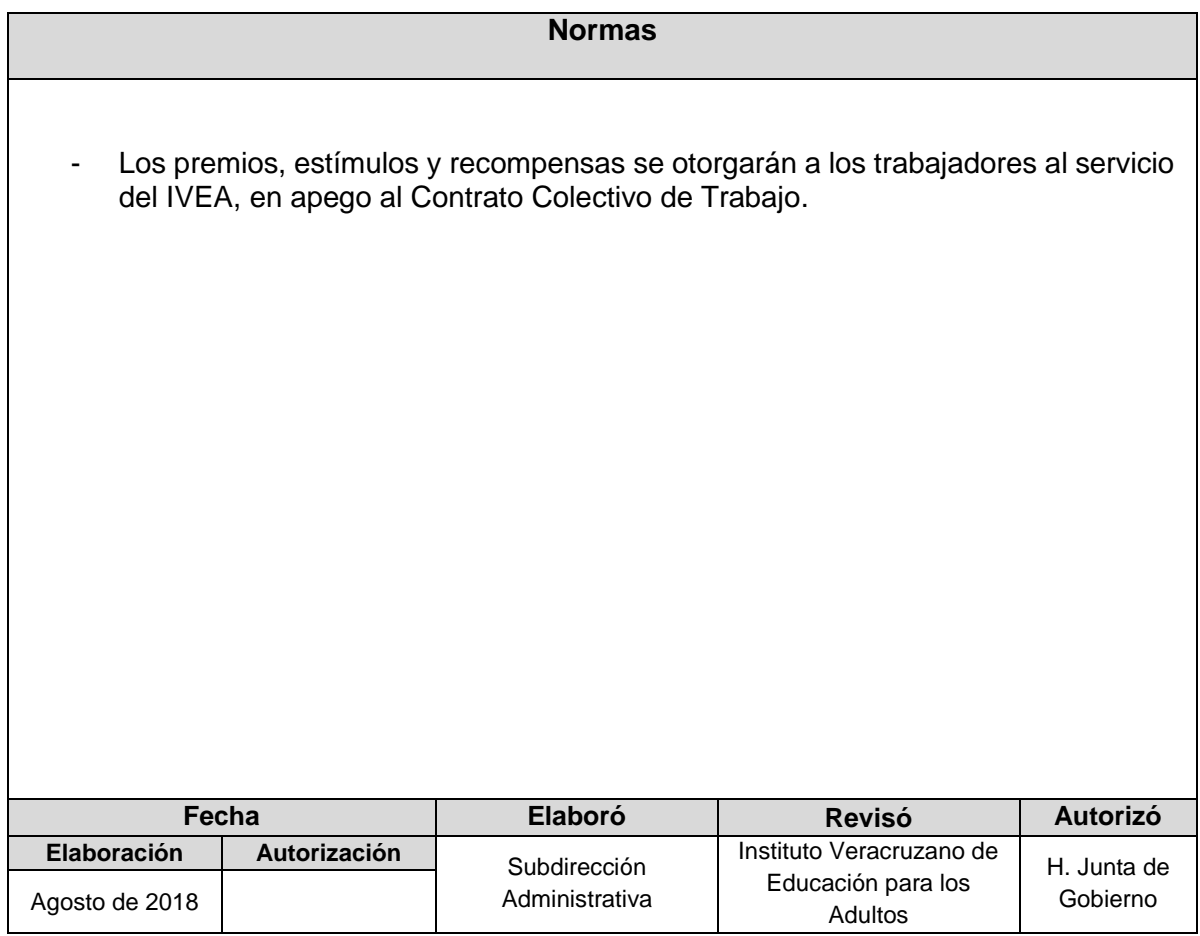

## **Procedimiento:** Otorgamiento de Premios, Estímulos y Recompensas a los Trabajadores del IVEA

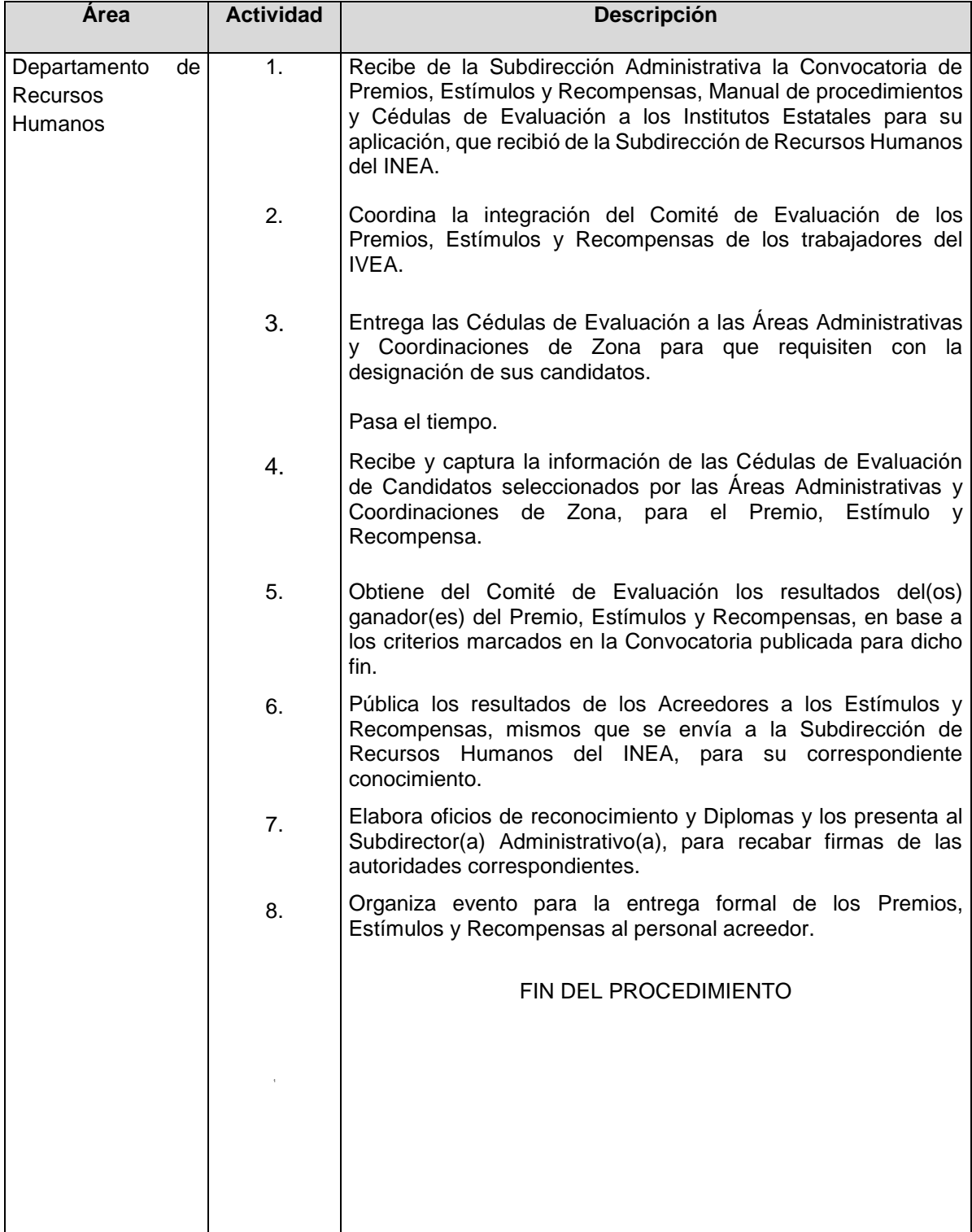

#### Trabajadores del IVEA  $\overline{a}$ Subdirección Administrativ Depto de Recursos Humanos Subdirección de Recursos Humanos de INEA Coordinaciones de Zona y Áreas Admvas. IVEA IVEA Depto. de Recursos Humanos Depto. de Recursos Humanos Depto. de Recursos Humanos Depto. de Recursos Humanos Coordinaciones de Zona y Áreas Admvas. IVEA **INICIO** TURNA CONVOCATORIA Y CÉDULAS DE EVALUACIÓN DEL INEA ENTREGA LAS CÉDULAS DE EVALUACIÓN PARA QUE REQUISITEN COORDINA LA INTEGRACIÓN DEL COMITÉ DE EVALUACIÓN DE PREMIOS RECIBE Y CAPTURA LA INFORMACIÓN DE LAS CÉDULAS CON LOS CANDIDATOS OBTIENE RESULTADOS DE GANADORES DEPREMIOS, ESTÍMULOS Y RECOMPENSAS PÚBLICA RESULTADOS DE GANADORES Y ENVÍA A OFICINAS CENTRALES Subdirección Administrativ Comité de Evaluación Depto. de Recursos ELABORA OFICIOS DE RECONOCIMIENTOS Y DIPLOMAS T PRESENTA PARA FIRMAS Humanos

**FIN**

÷

RECIBE DOCUMENTOS FIRMADOS Y ORGANNIZA EVENTO PARA ENTREGA FORMAL

Depto. de Recursos Humanos

Personal ganador de Premios, Estímulos y Recompensas IVEA

# **Flujograma del Procedimiento:** Otorgamiento de Premios, Estímulos y Recompensas a los

**Nombre:** Elaboración de Nómina

Objetivo: Procesar las incidencias del personal (altas, bajas, cambios, etc.), integrar las percepciones y deducciones, para la emisión de la nómina y proceder a su pago.

**Frecuencia:** Quincenal

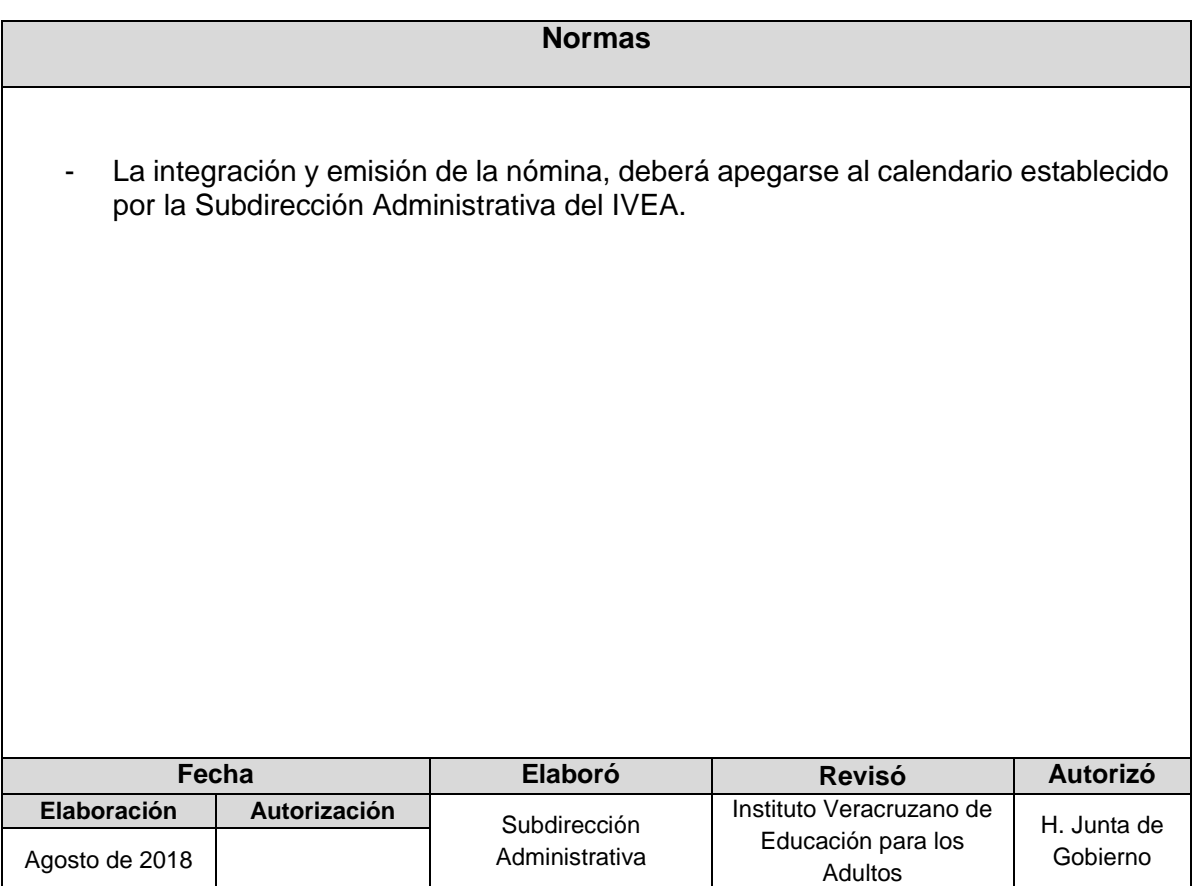

# **Procedimiento:** Elaboración de Nómina

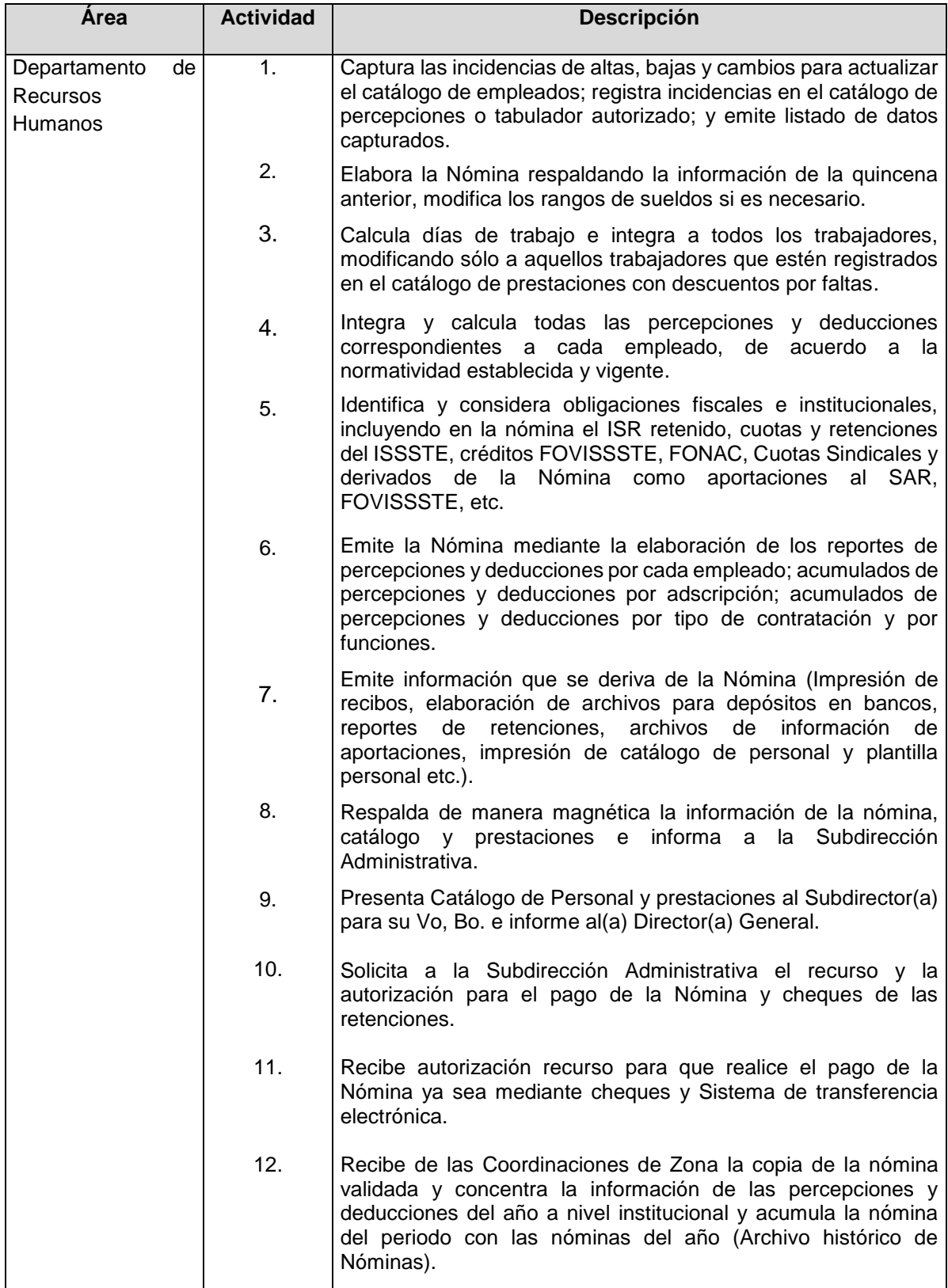

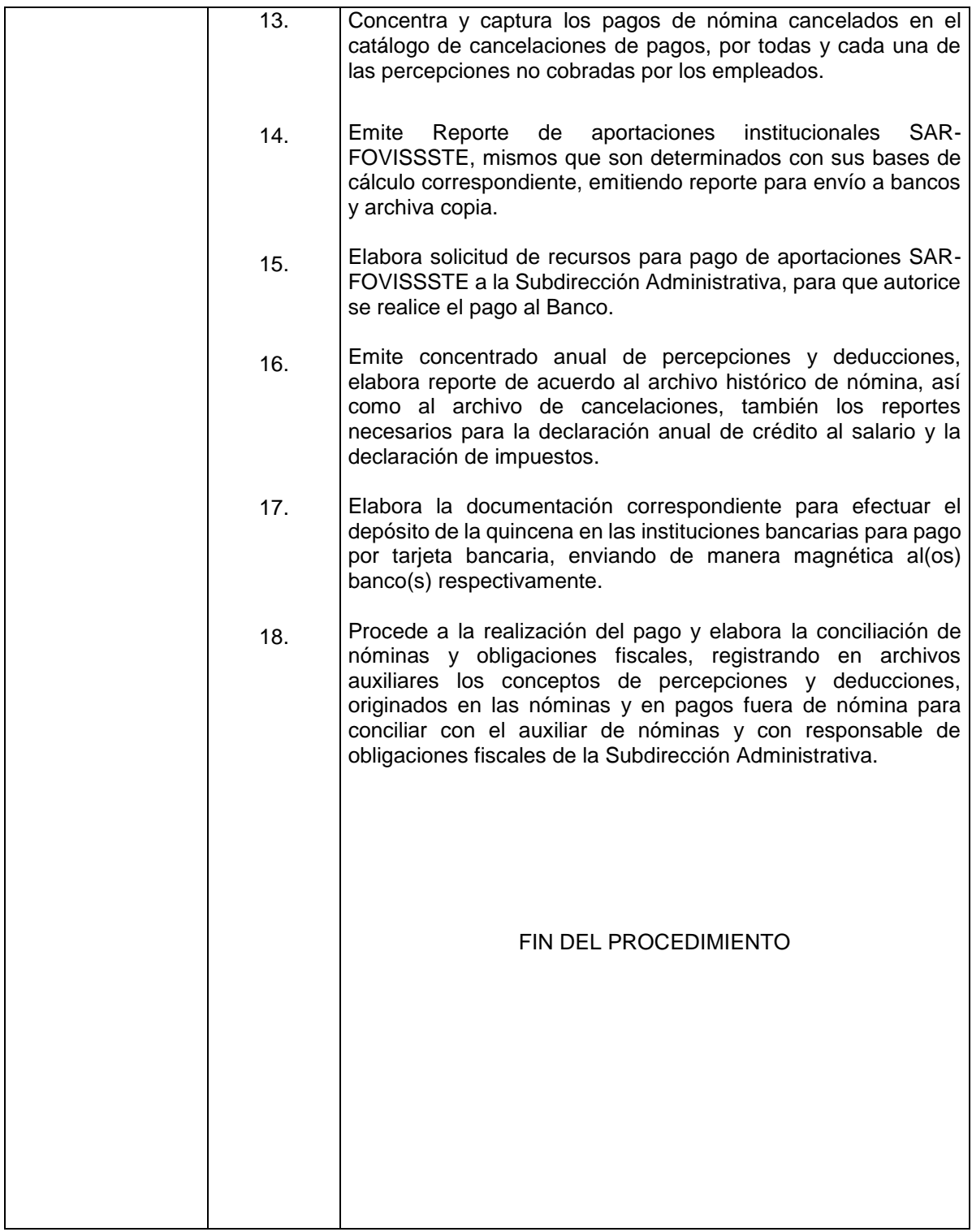

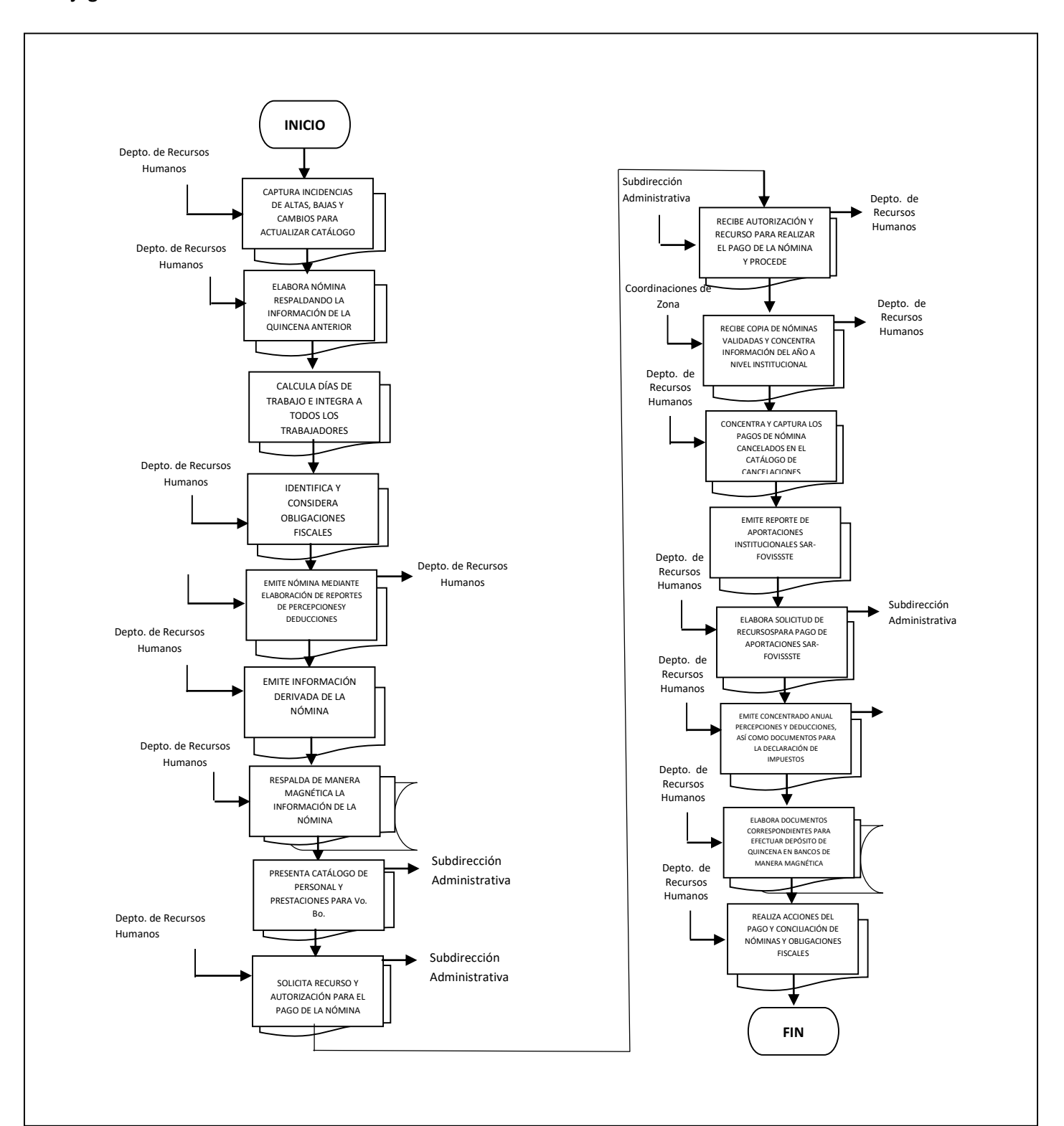

### **Flujograma del Procedimiento:** Elaboración de Nómina

**Nombre:** Entero de las Obligaciones Fiscales

**Objetivo**: Determinar el pago de las obligaciones fiscales por concepto de sueldos y salarios de los trabajadores del Instituto

**Frecuencia:** Mensual

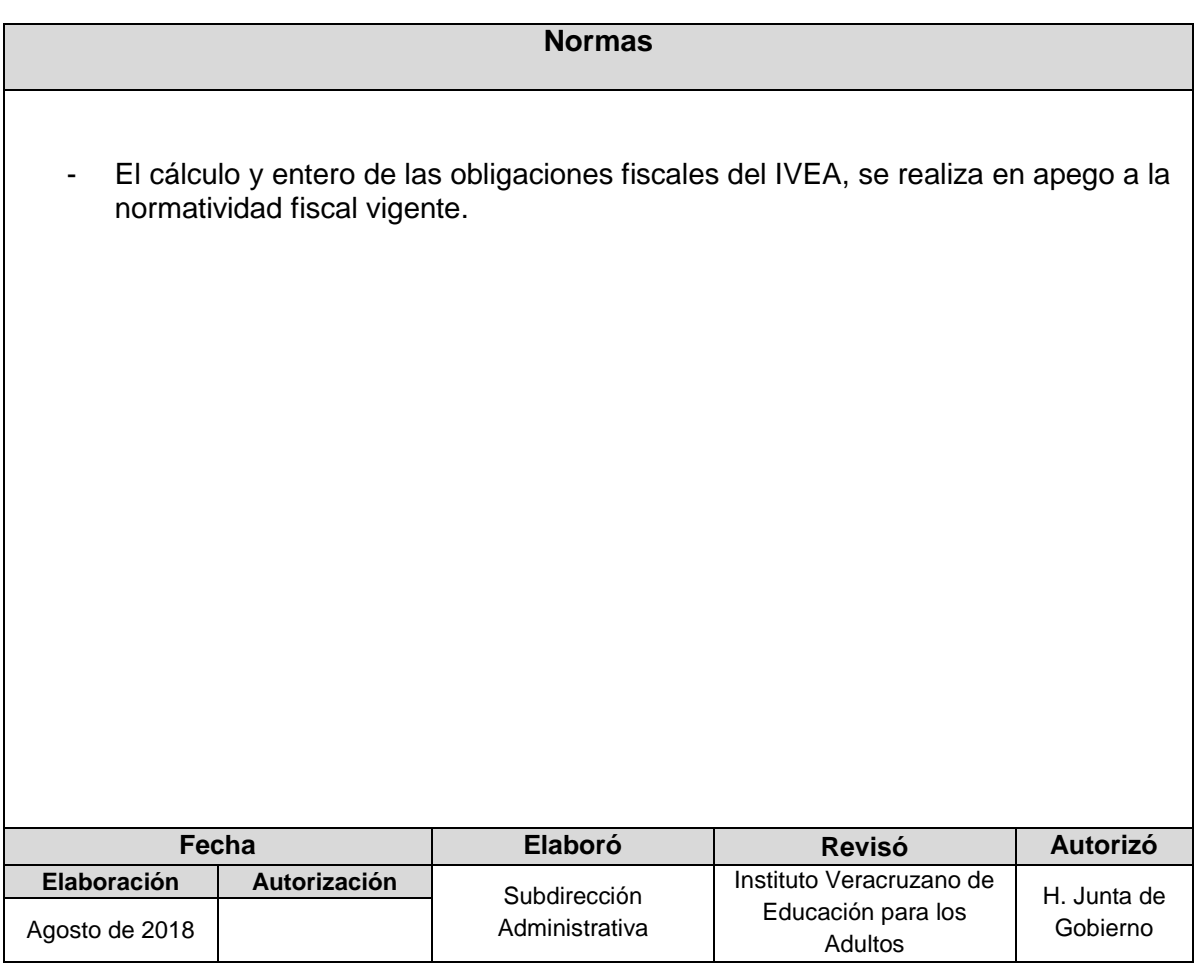

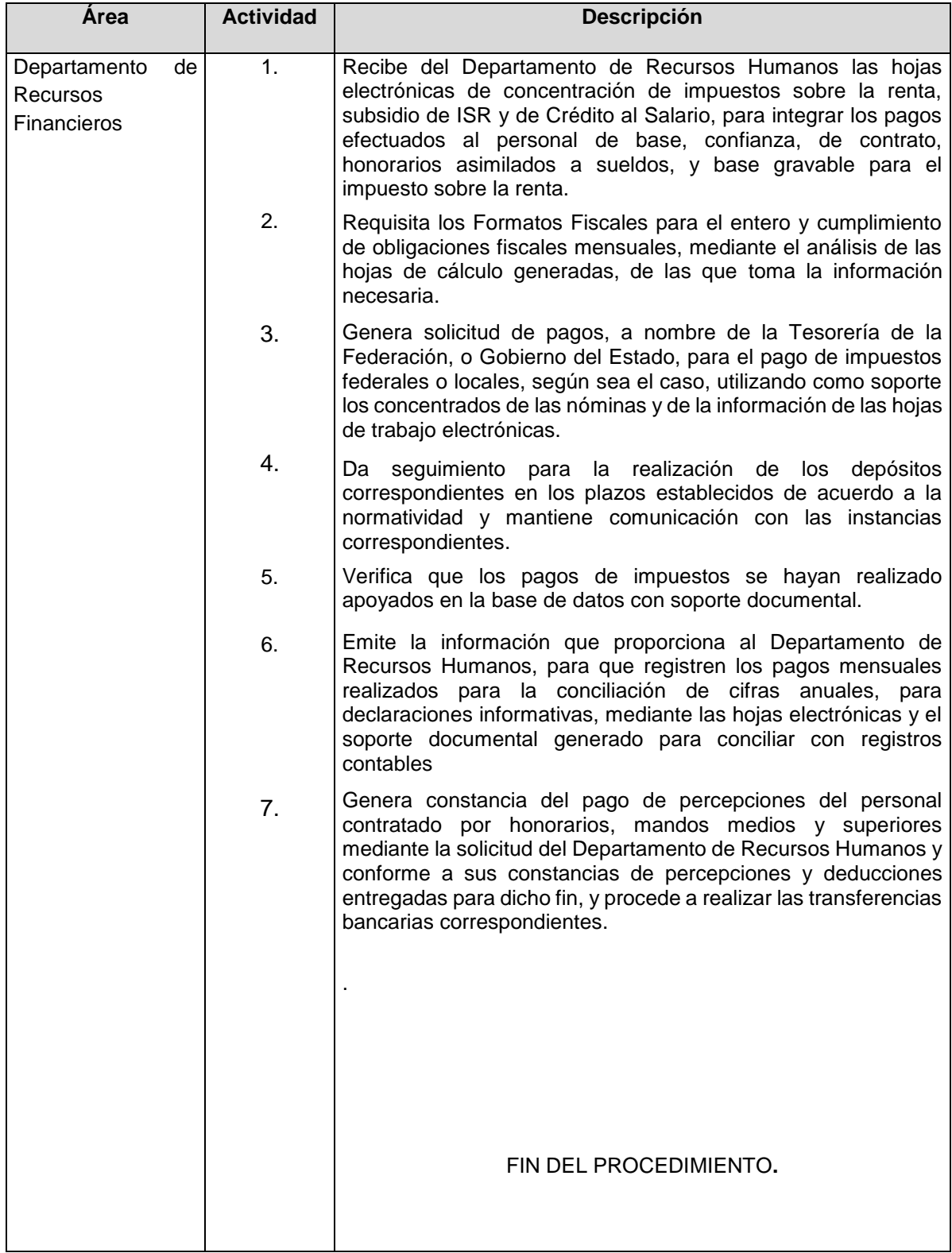

# **Procedimiento:** Entero de las Obligaciones Fiscales

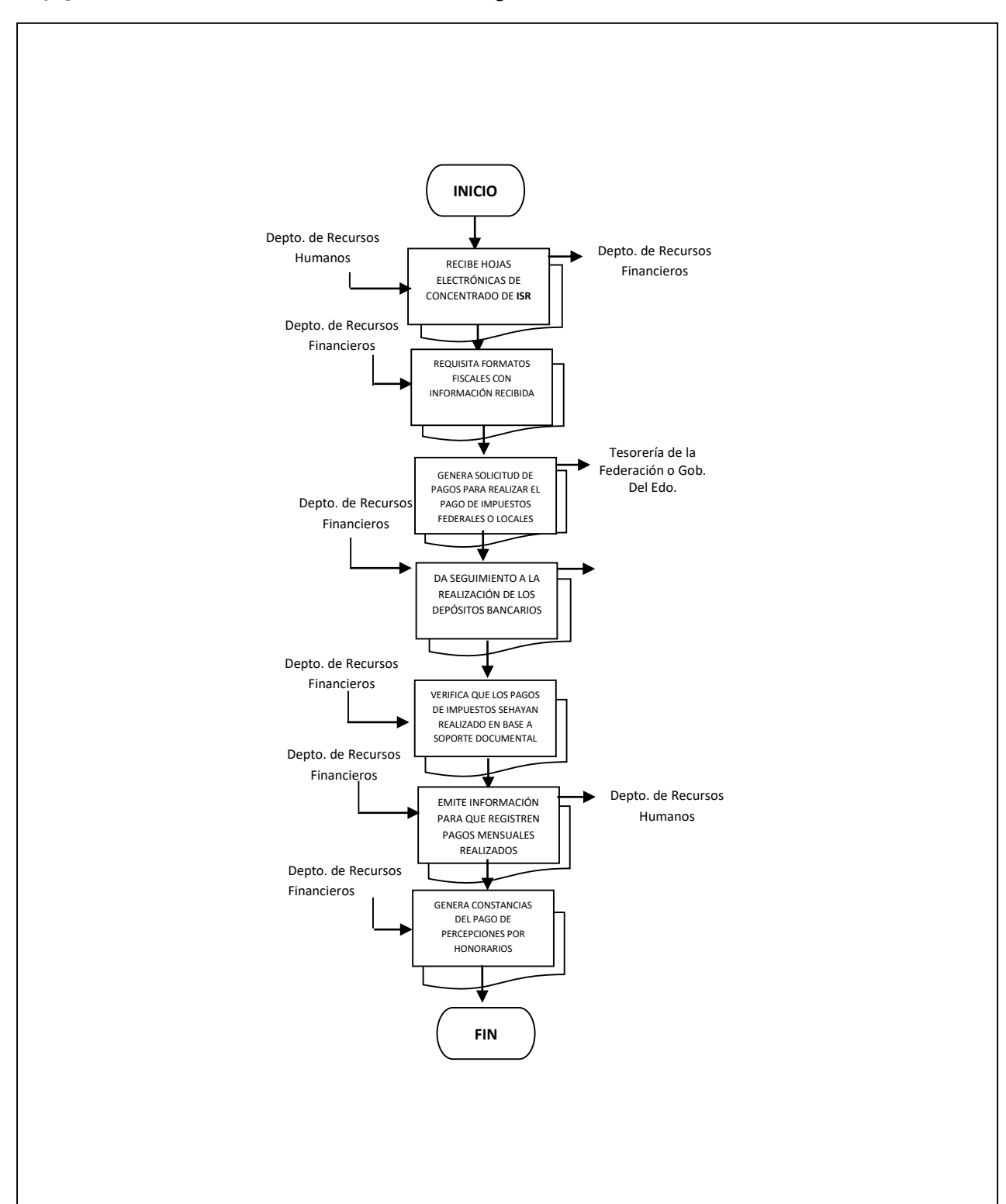

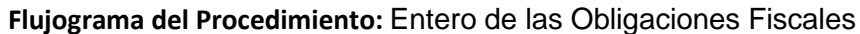

**Nombre:** Transferencia u Otorgamiento de Recursos (Viáticos)

**Objetivo:** Proveer al personal adscrito al Instituto Veracruzano de Educación para los Adultos, los recursos financieros para cubrir los gastos por comisiones oficiales a un lugar distinto al de su adscripción, comprobando que el trámite de otorgamiento de recursos, se realice conforme a los lineamientos establecidos en el Manual de Políticas para el Trámite y Control de Viáticos y Pasajes vigente.

**Frecuencia:** Es variable, de acuerdo a la frecuencia de las comisiones.

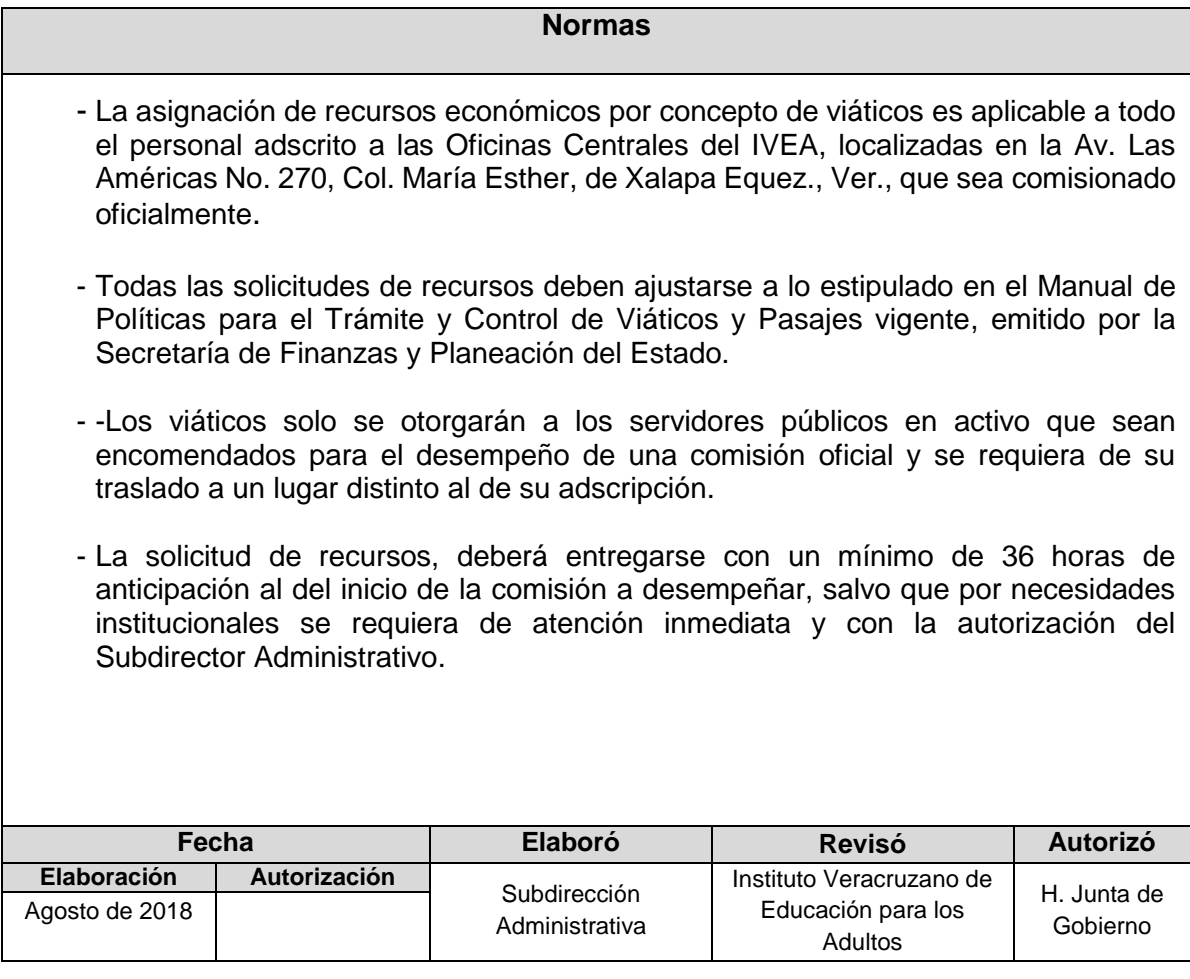

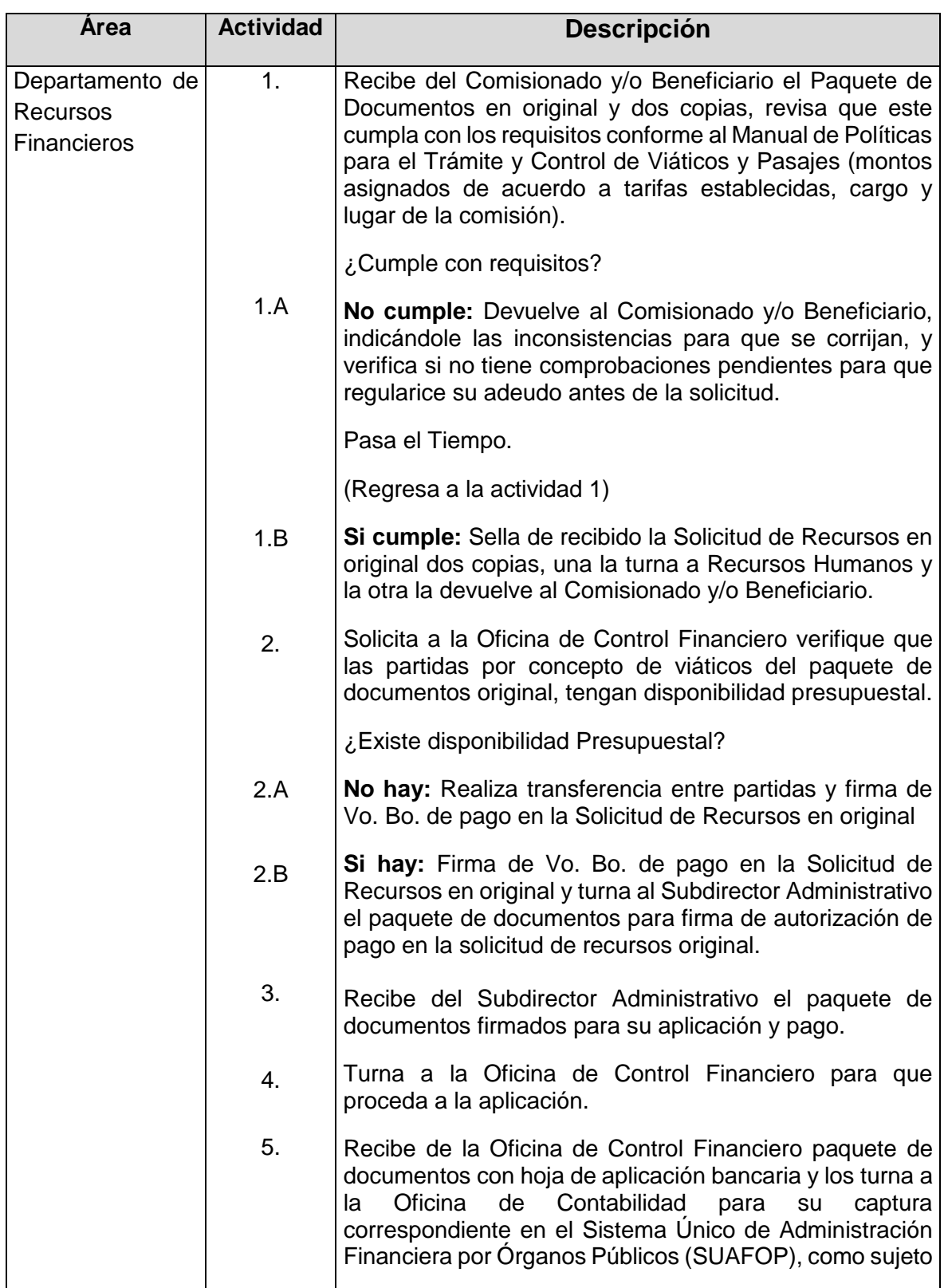

## **Procedimiento:** Transferencia u Otorgamiento de Recursos (Viáticos)

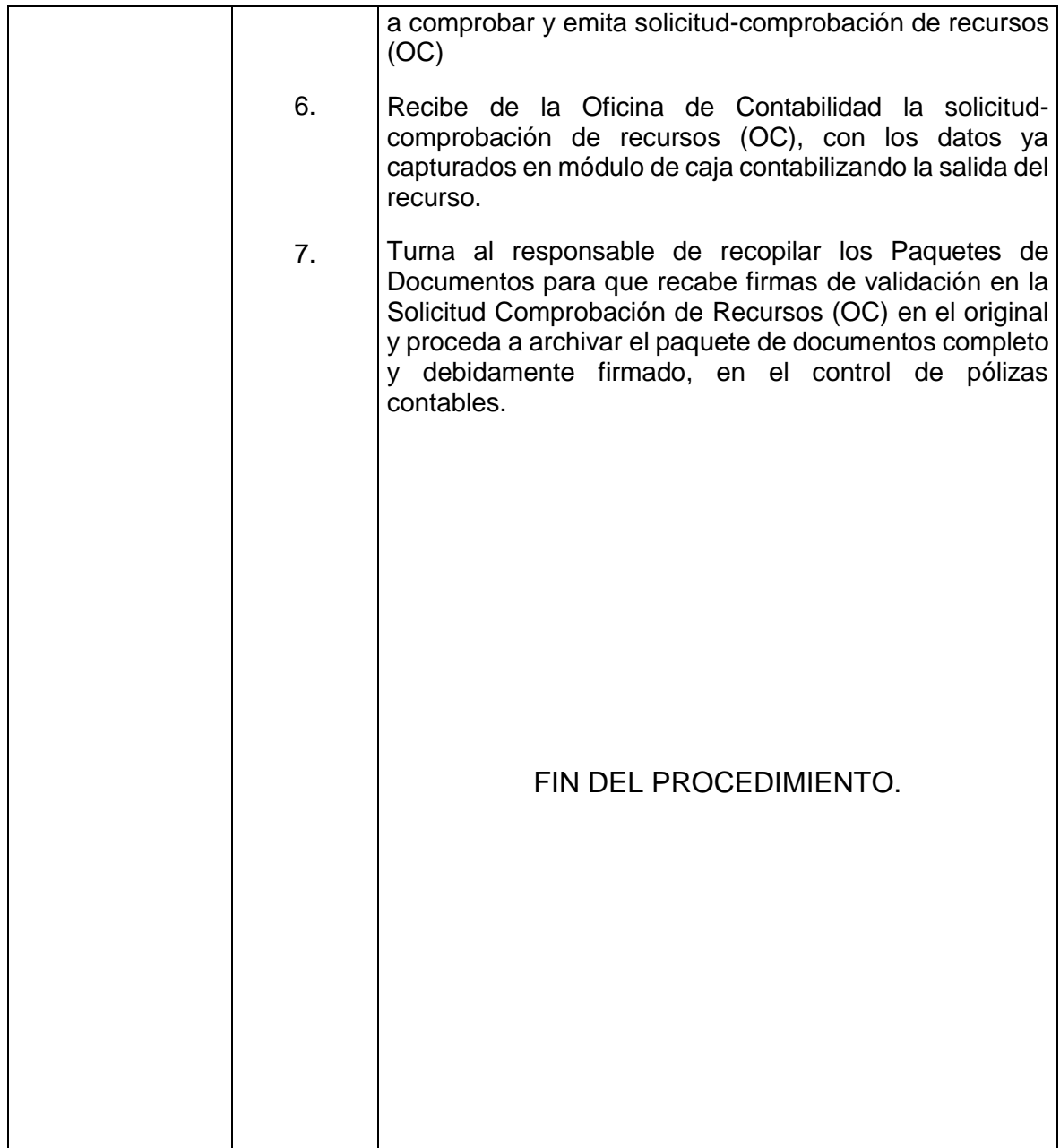

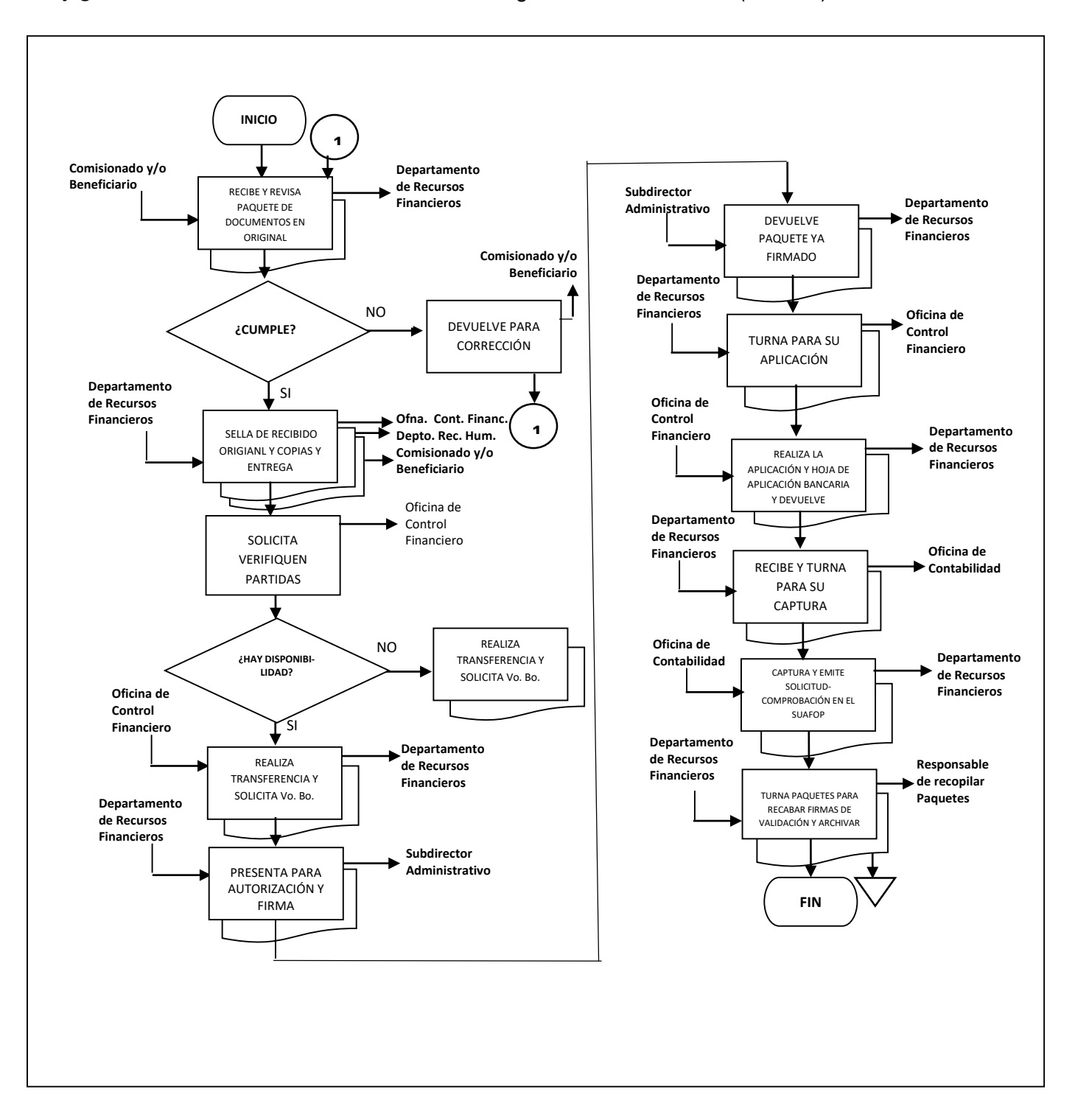

## **Flujograma del Procedimiento:** Transferencia u Otorgamiento de Recursos (Viáticos)

**Nombre:** Comprobación de Recursos (Viáticos)

.

**Objetivo:** Controlar los recursos otorgados y realizar su comprobación a fin de promover la adecuada y transparente aplicación de los recursos.

**Frecuencia:** Es variable, de acuerdo a la frecuencia de las comisiones.

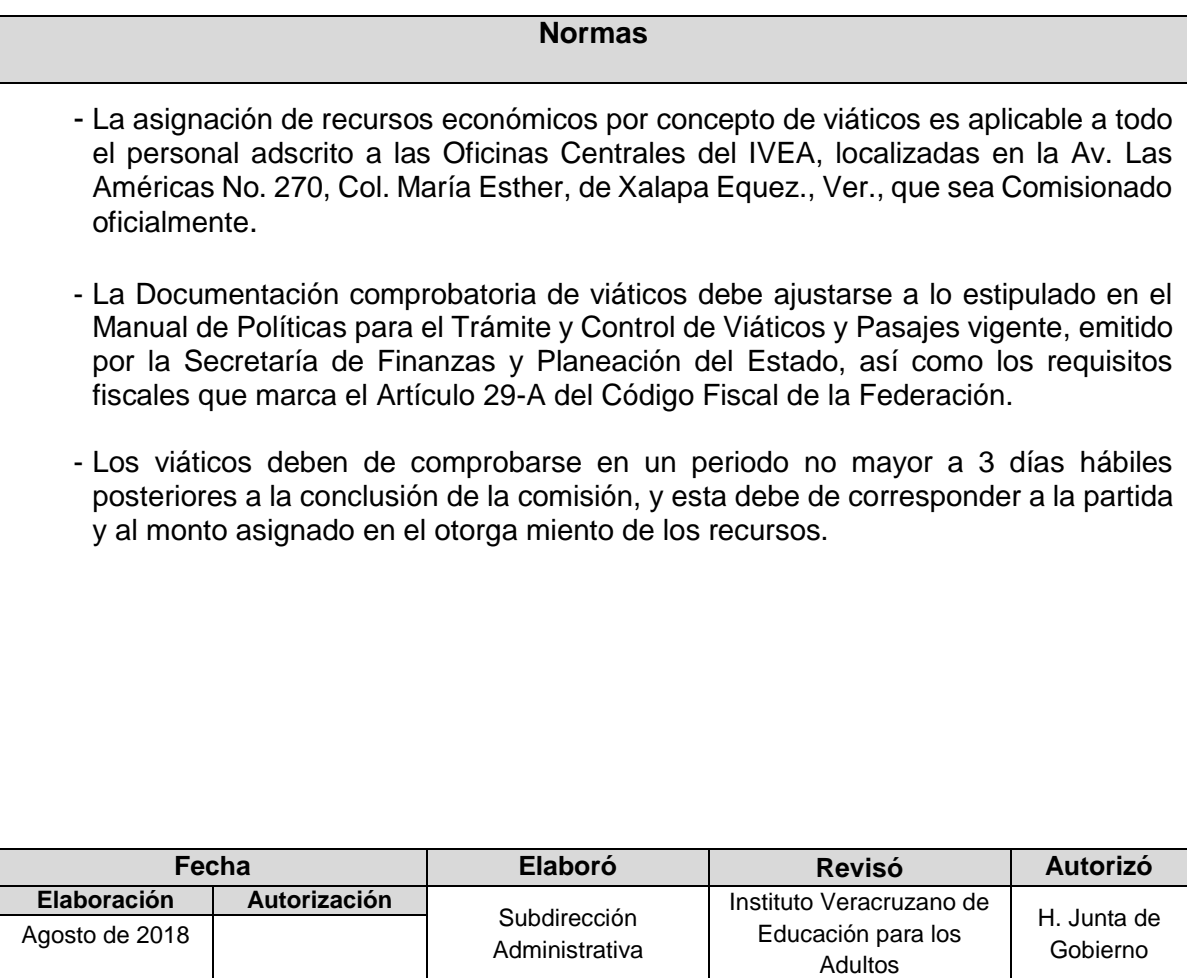

# **Procedimiento:** Comprobación de Recursos (Viáticos)

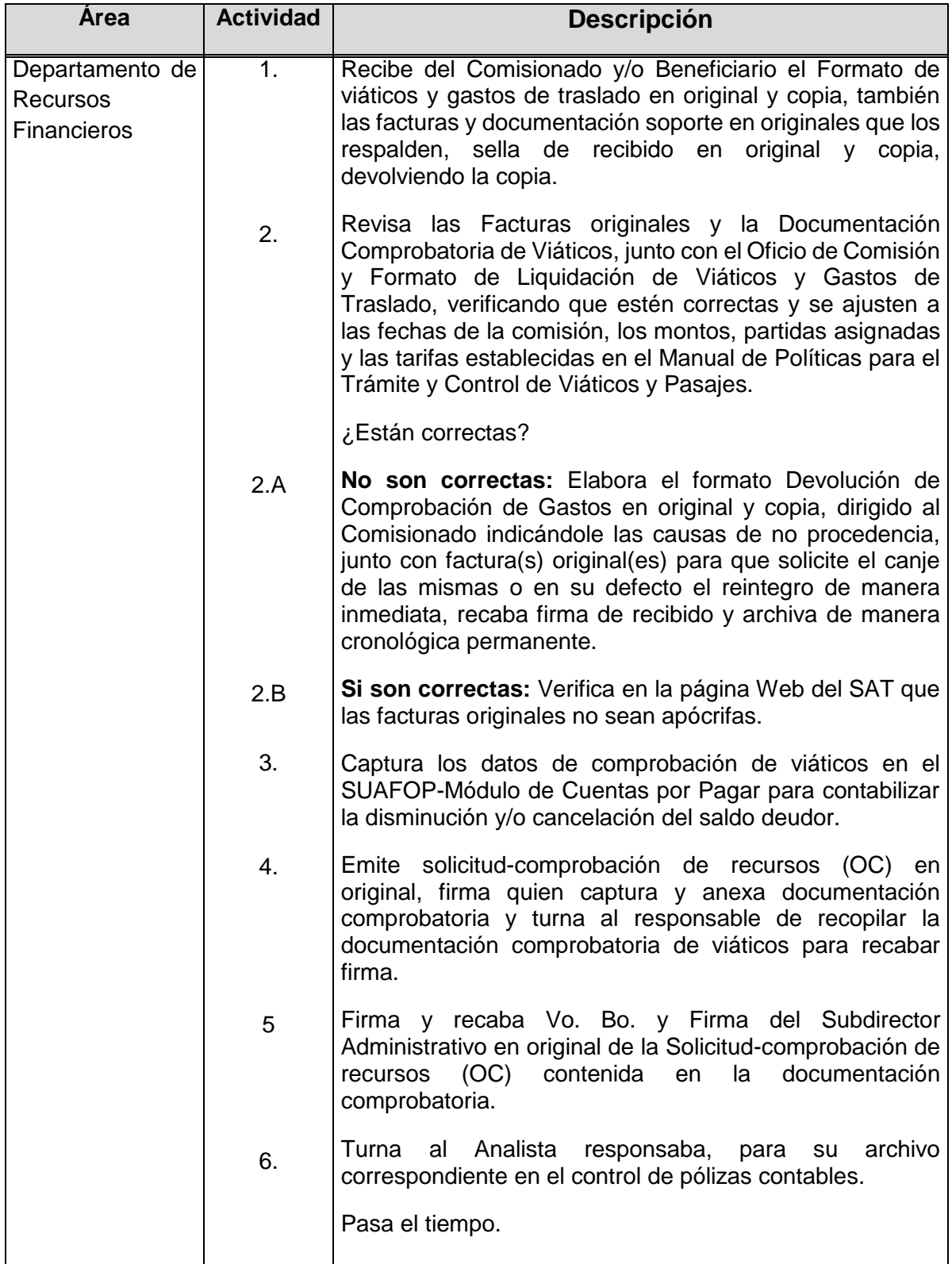

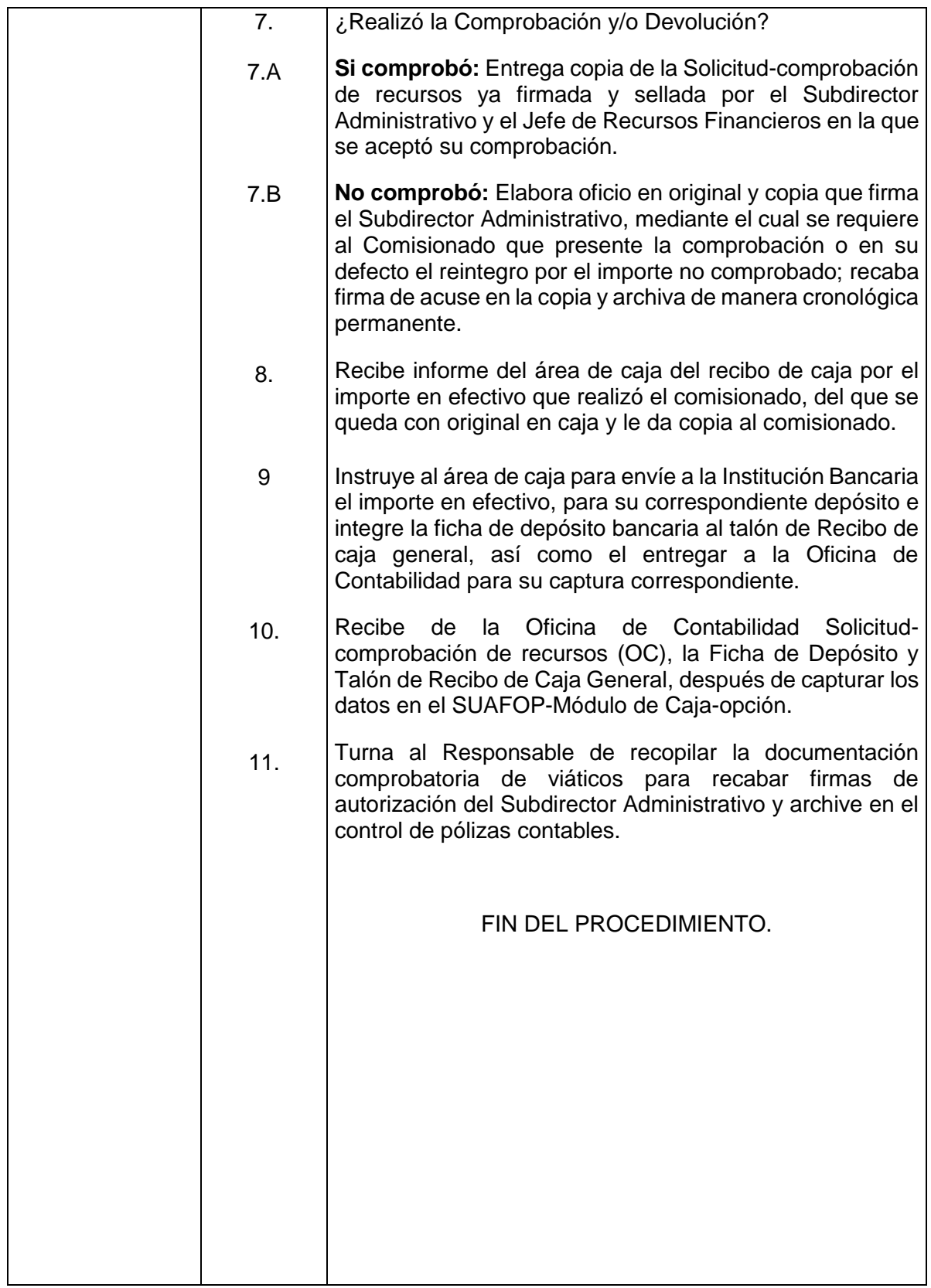

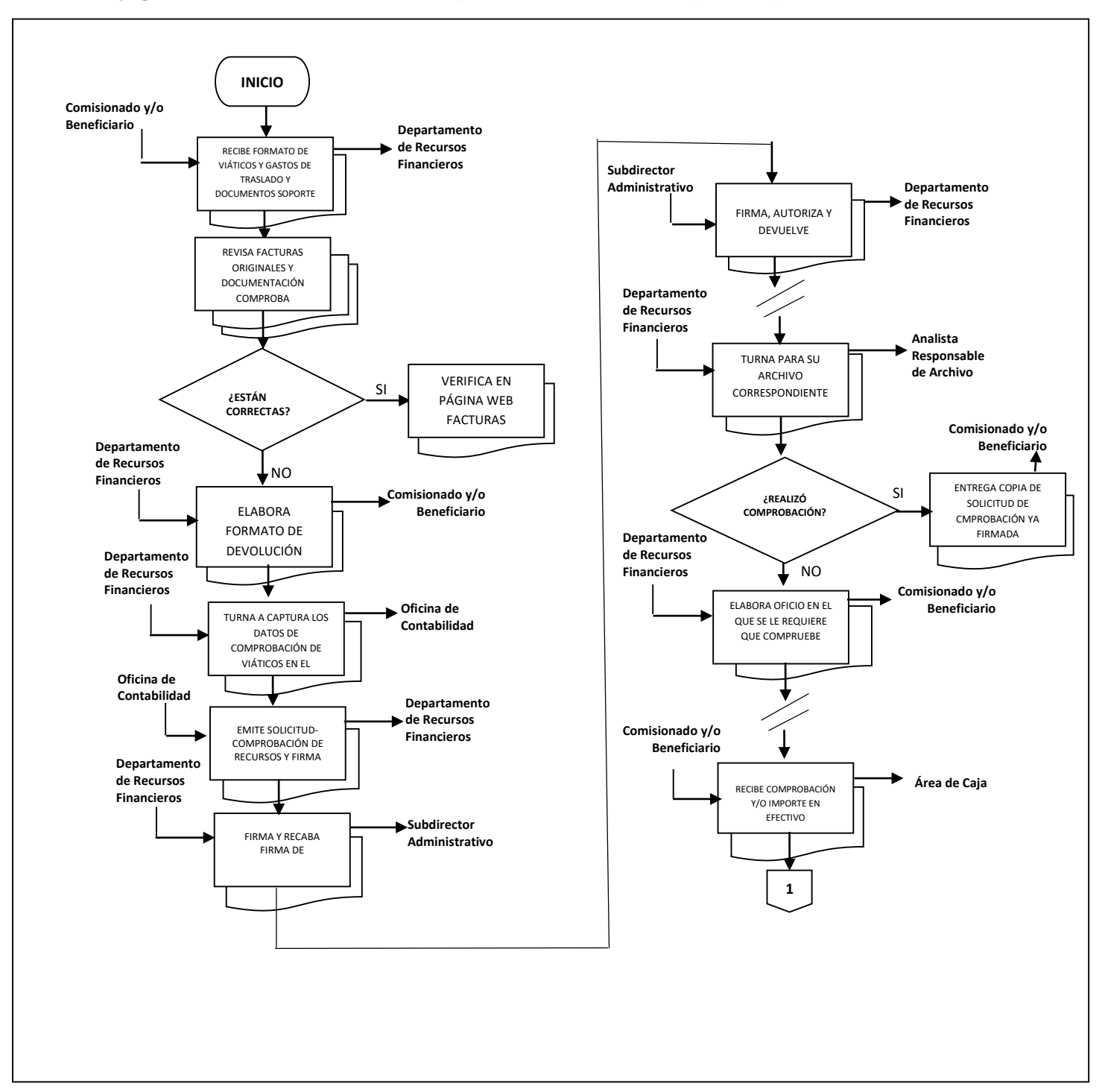

## **Flujograma del Procedimiento:** Comprobación de Recursos (Viáticos)

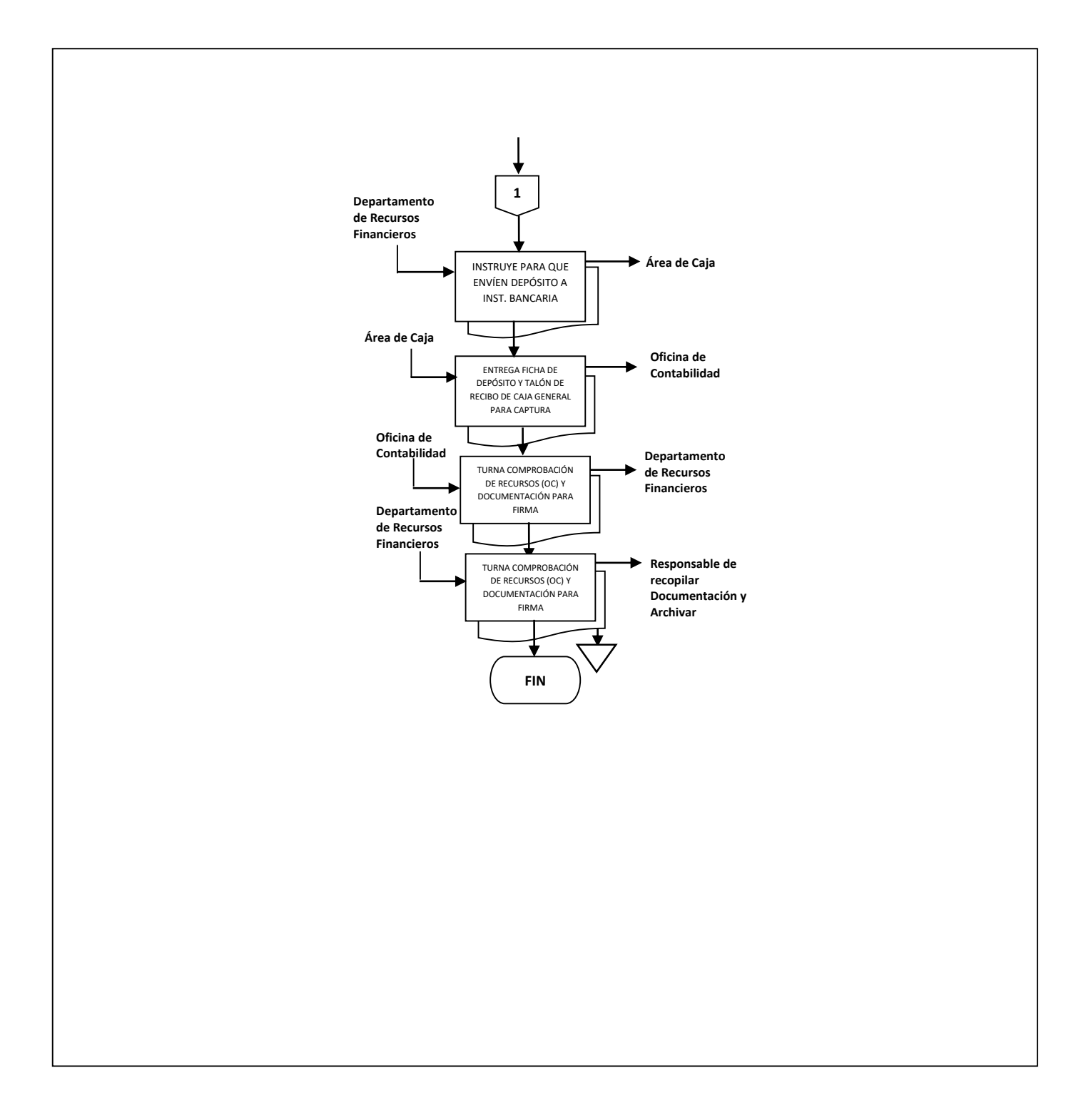

**Nombre:** Atenciones de auditorías y seguimiento, determinadas por las distintas Instancias fiscalizadoras.

**Objetivo:** Eficientar las medidas de control y los mecanismos para la atención, solventación y seguimiento de las observaciones y/o recomendaciones hasta su solventación definitiva.

**Frecuencia:** Periódica

# **Normas** - El número de tantos marcados del oficio la designación del enlace de auditoría, varía dependiendo del tipo de la Instancia Fiscalizadora. - Los documentos solicitados para el Acta de Inicio de Auditoría, depende de la Instancia Fiscalizadora. - Los oficios de instrucción solo se elaboran cuando la atención a la observación y/o recomendación lo requiera. - La firma del Titular del Instituto y/o el Subdirector Administrativo en el oficio de entrega del Informe depende de la Instancia Fiscalizadora. - La cantidad de tantos del oficio de entrega de Informe de Solventación de Observaciones y Recomendaciones depende de la Instancia Fiscalizadora. - El Informe de solventación de observaciones y recomendaciones lo firma el(a) Titular del Instituto y el Subdirector Administrativo y/o el Jefe del Departamento de Recursos Financieros, dependiendo del requerimiento de la Instancia Fiscalizadora. **Fecha Elaboró Revisó Autorizó Elaboración Autorización**<br> **Autorización**<br> **Autorización** Administrativa Instituto Veracruzano de Educación para los Adultos H. Junta de Gobierno Agosto de 2018
**Procedimiento:** Atenciones de auditorías y seguimiento, determinadas por las distintas Instancias fiscalizadoras

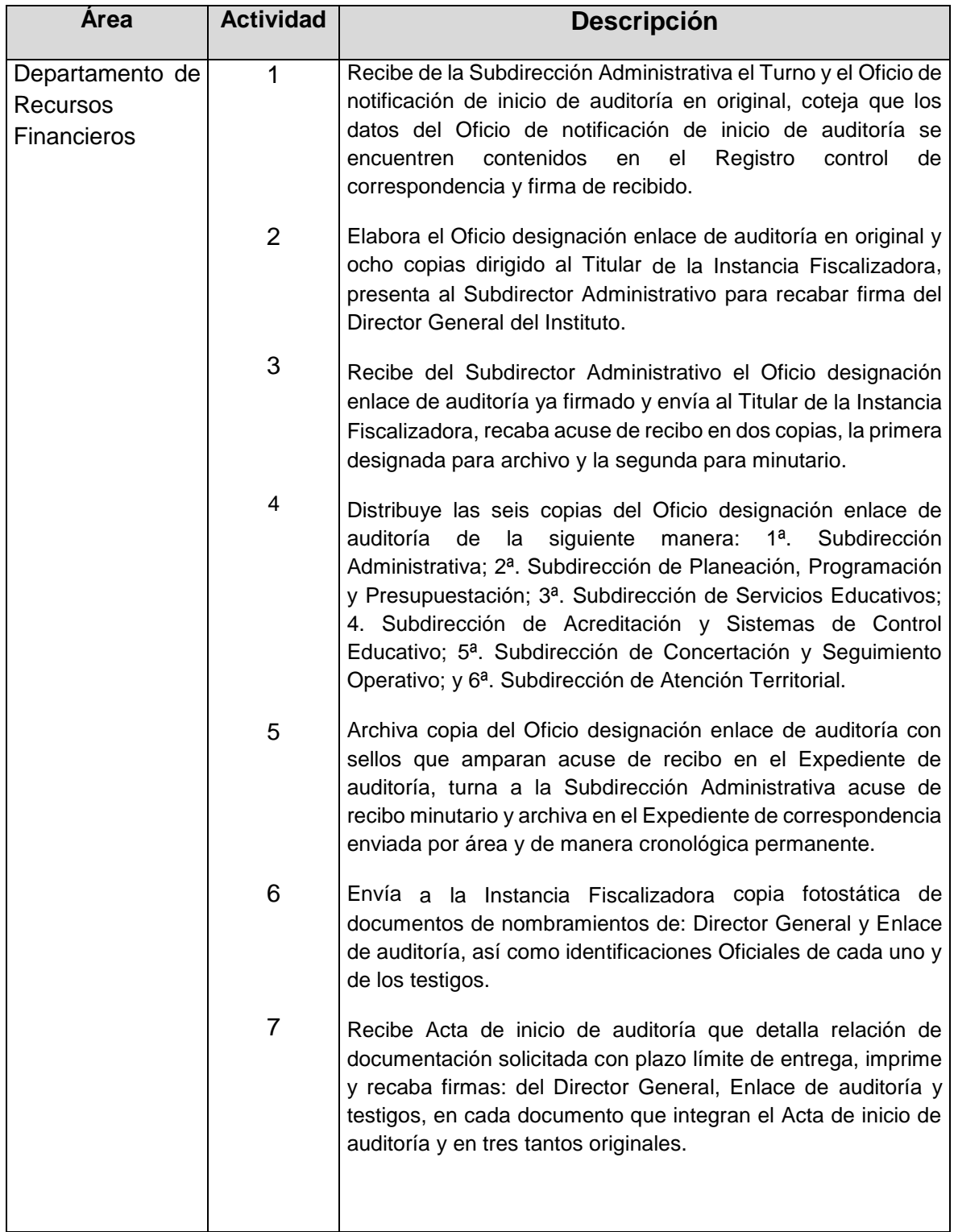

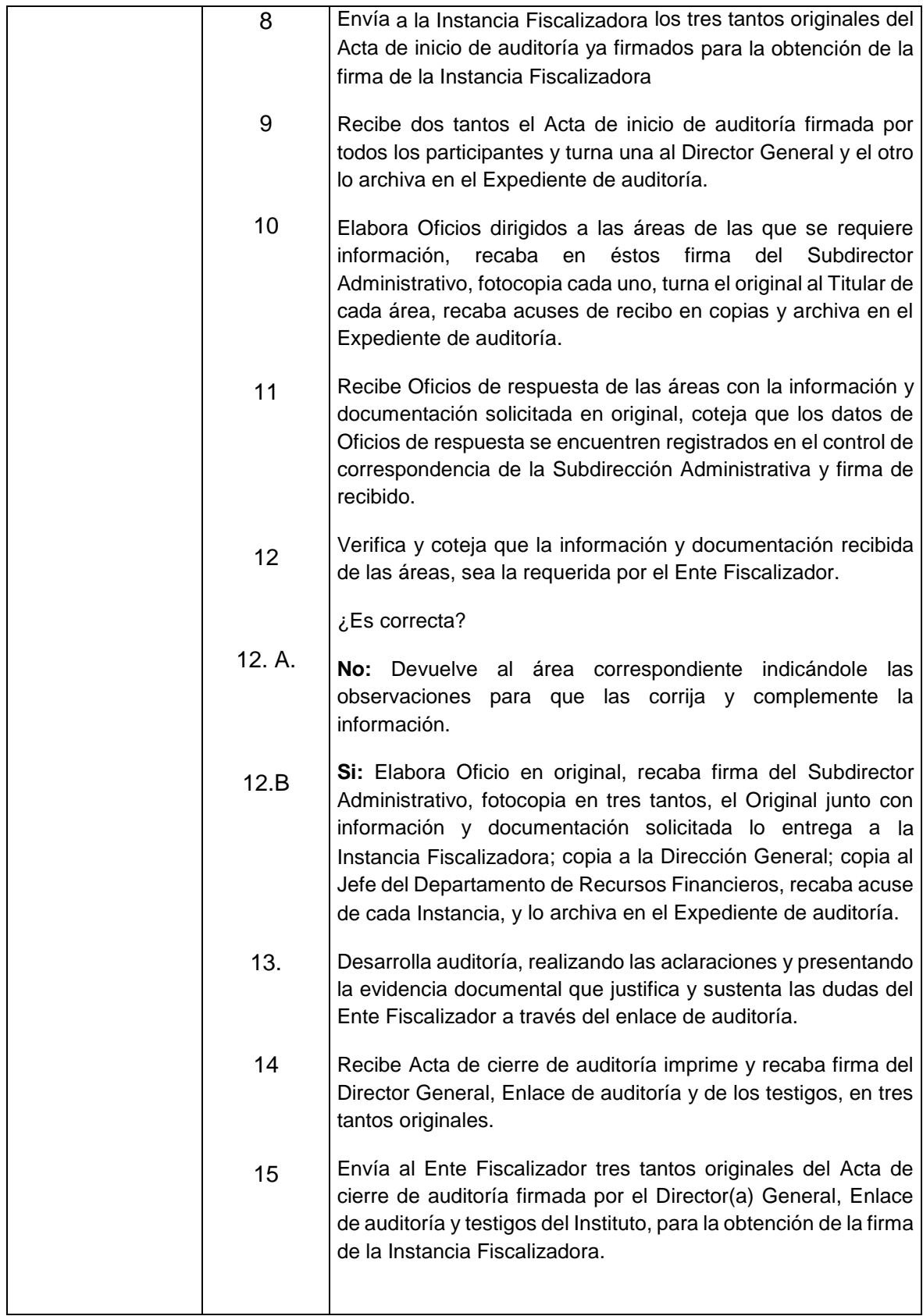

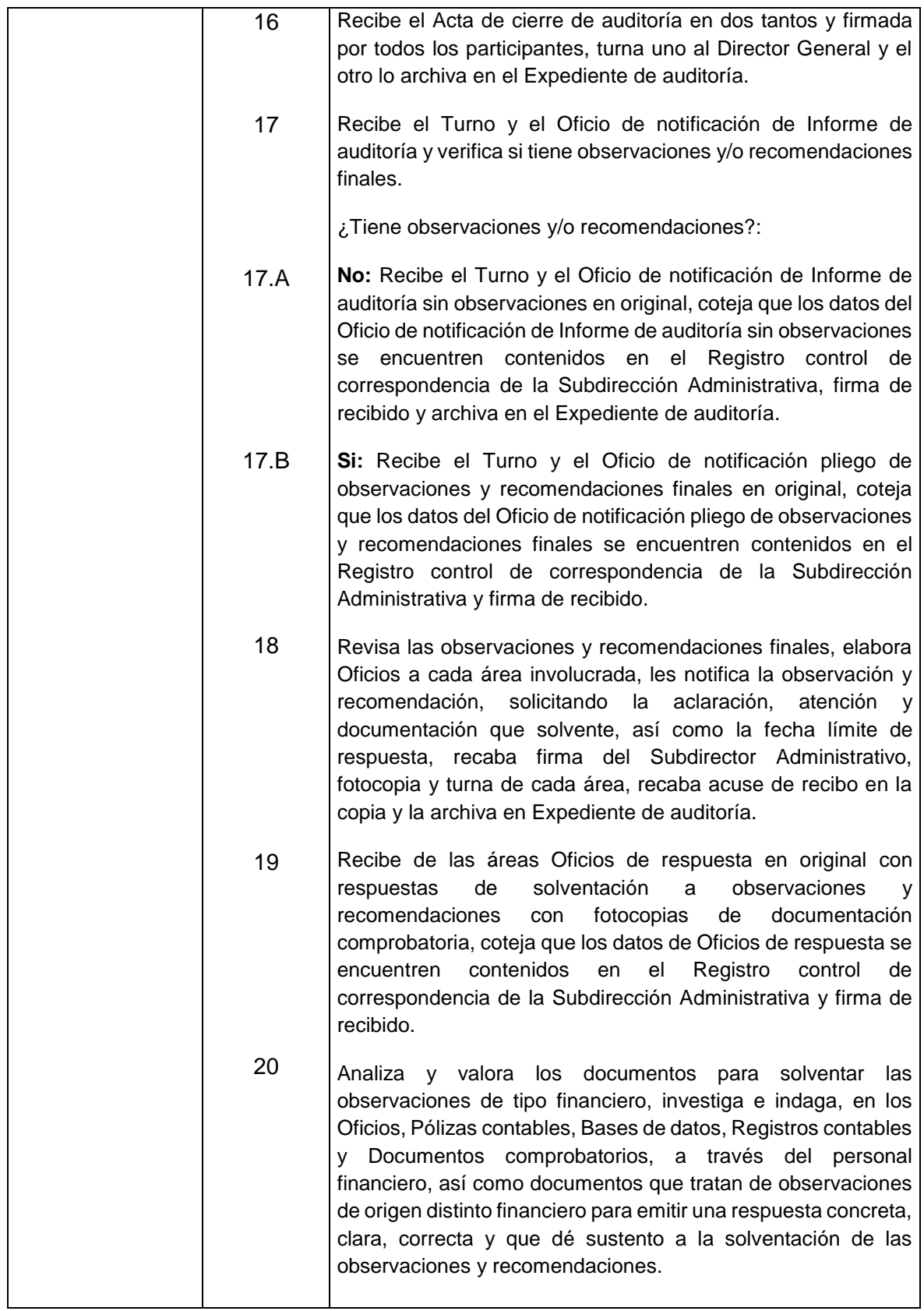

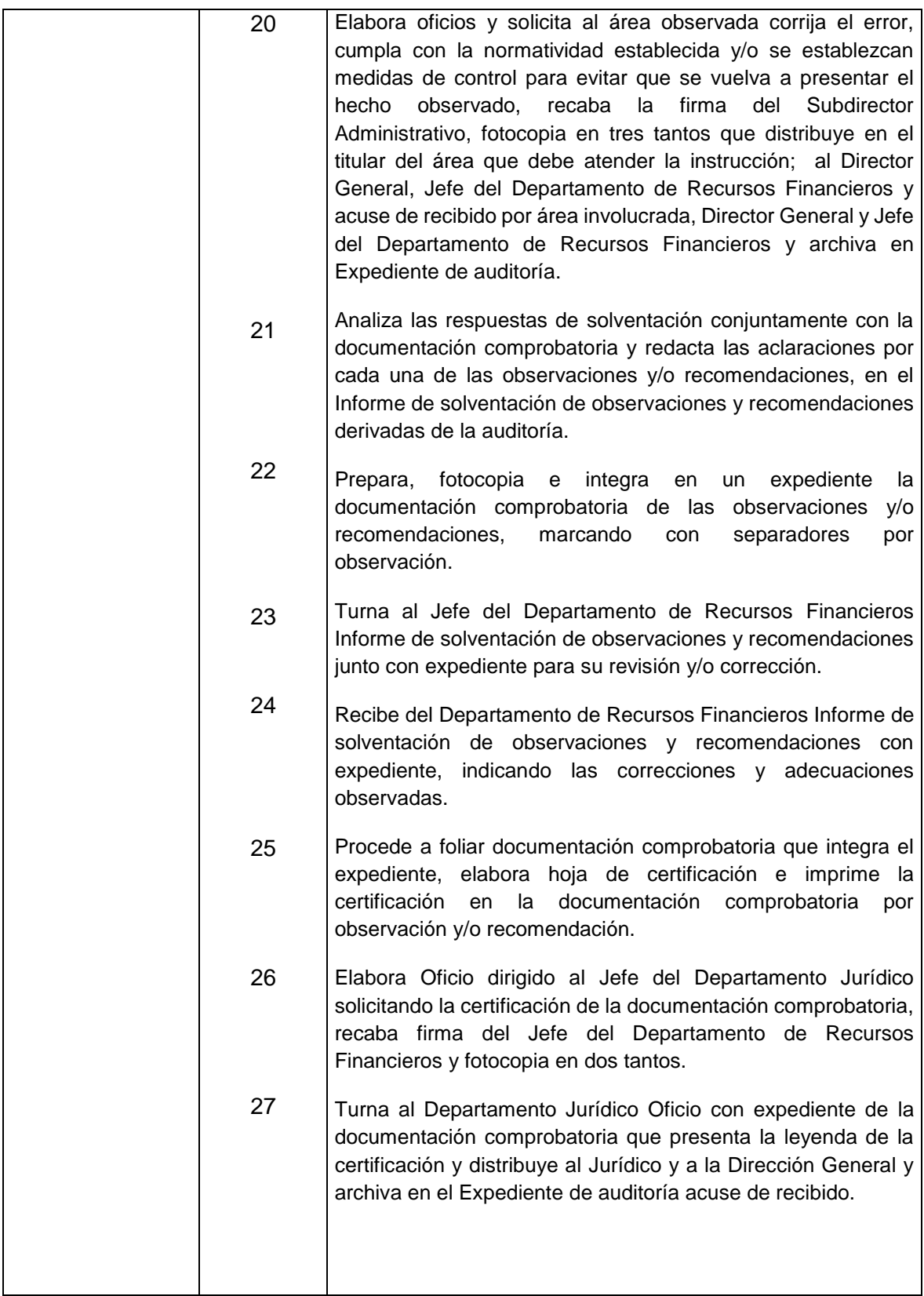

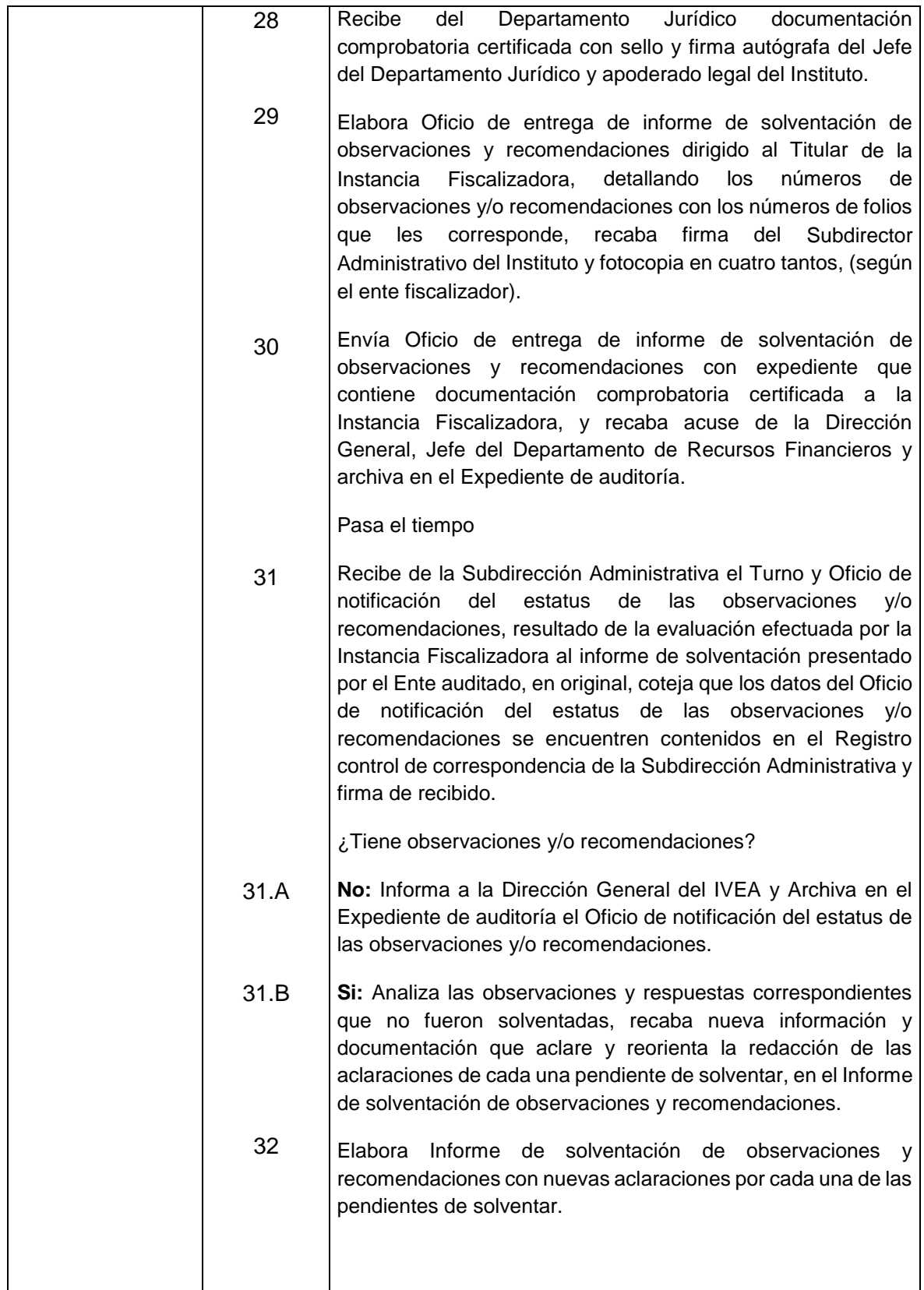

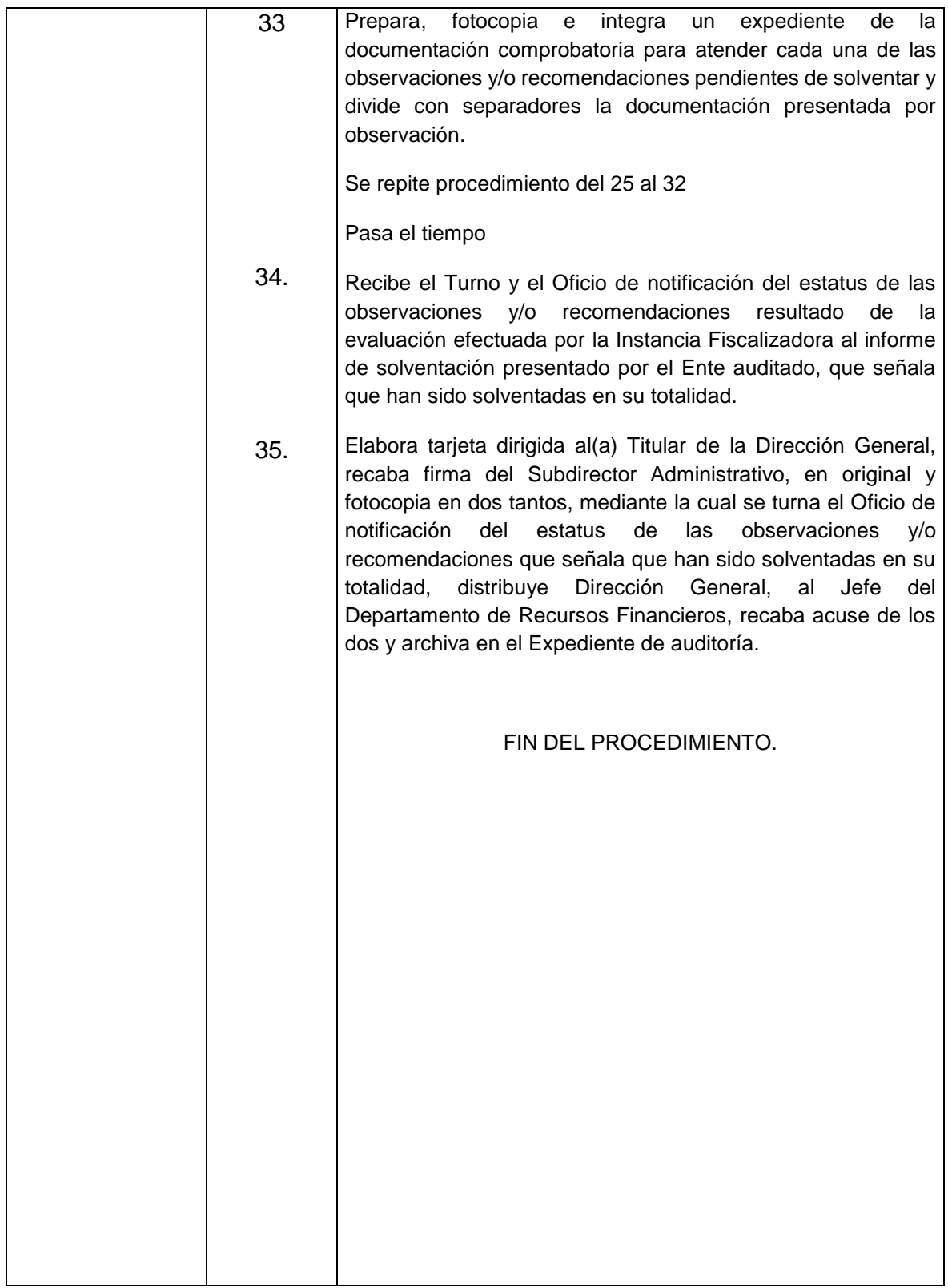

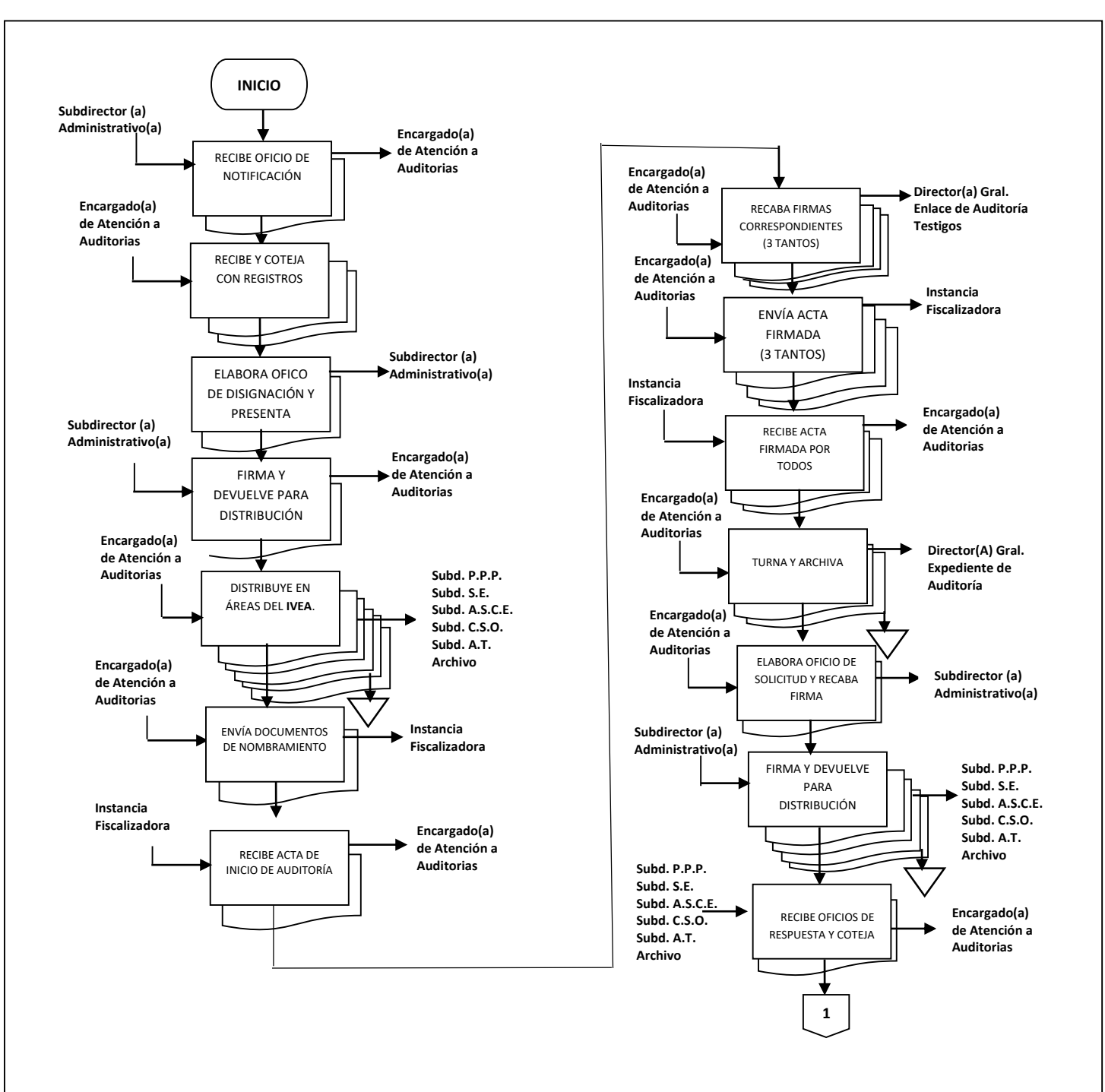

#### **Flujograma del Procedimiento:** Atención de Auditorias y Seguimiento, determinadas por las distintas Instancias Fiscalizadoras

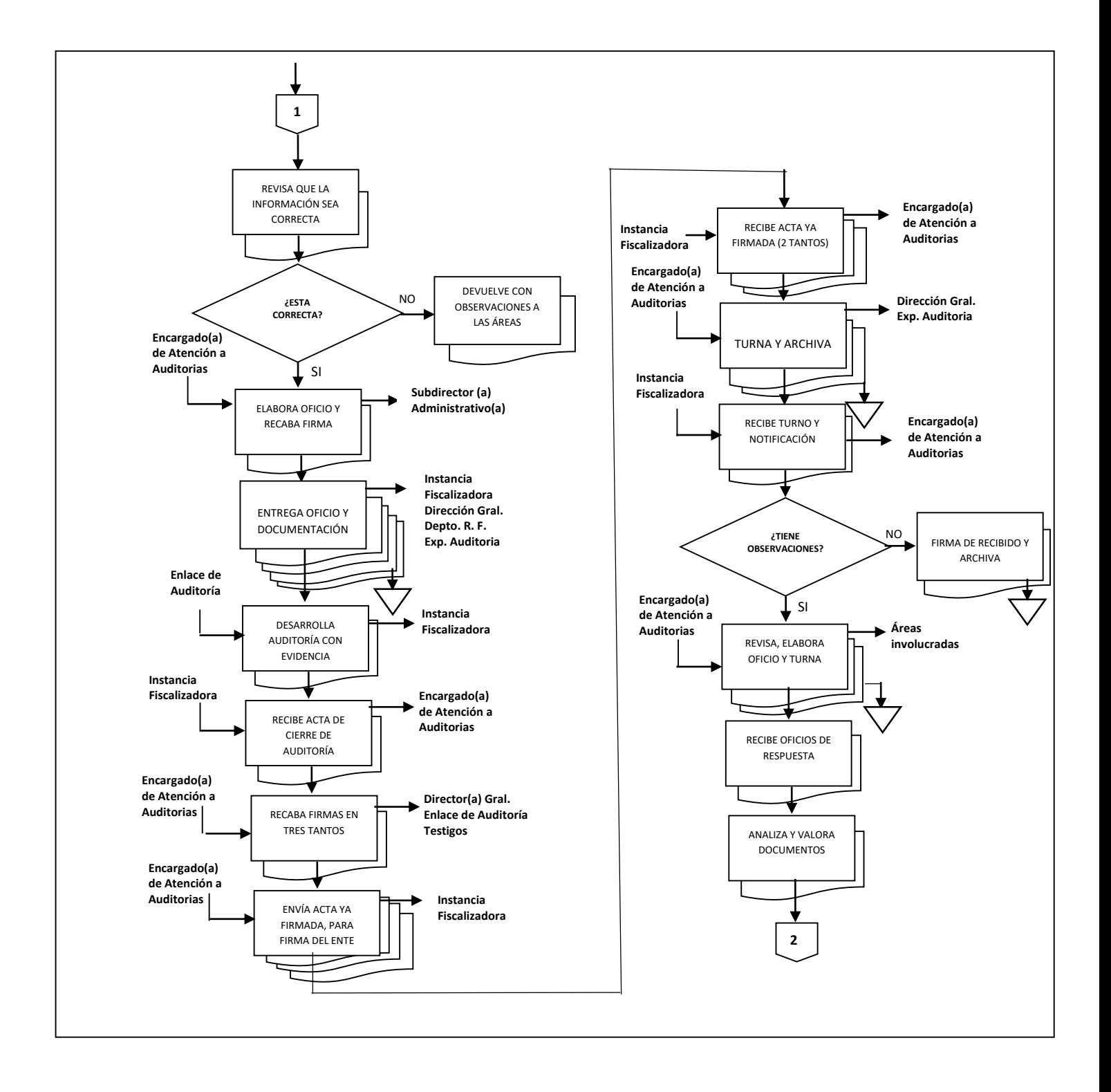

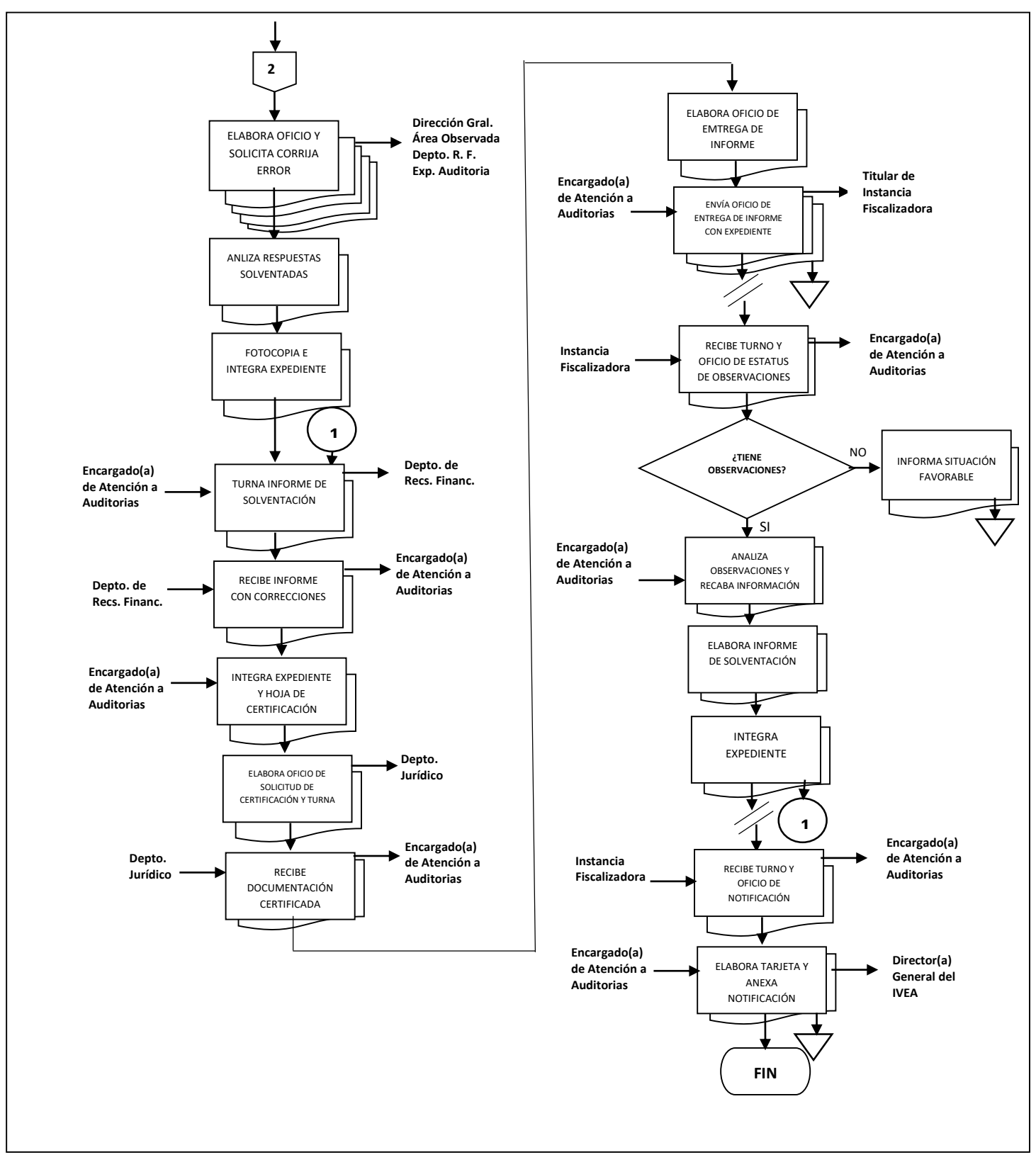

**Nombre:** Proceso de Administración, Ejecución y Gestión del Fondo FAETA

**Objetivo:** Identificar las áreas involucradas en el Proceso de Administración, Ejecución y Gestión del Fondo FAETA y los responsables del mismo.

**Frecuencia:** Periódica

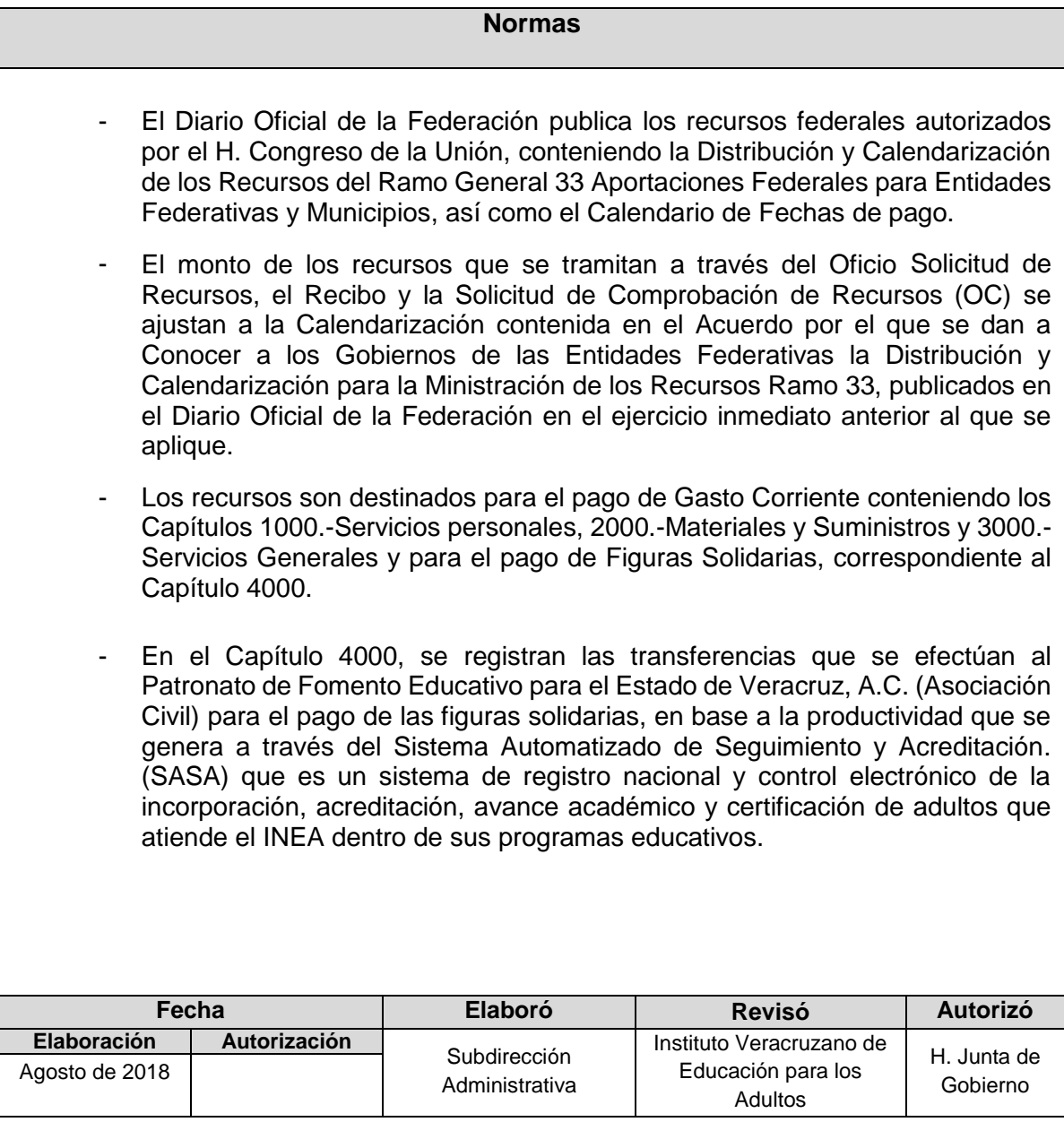

# **Procedimiento:** Proceso de Administración, Ejecución y Gestión del Fondo FAETA

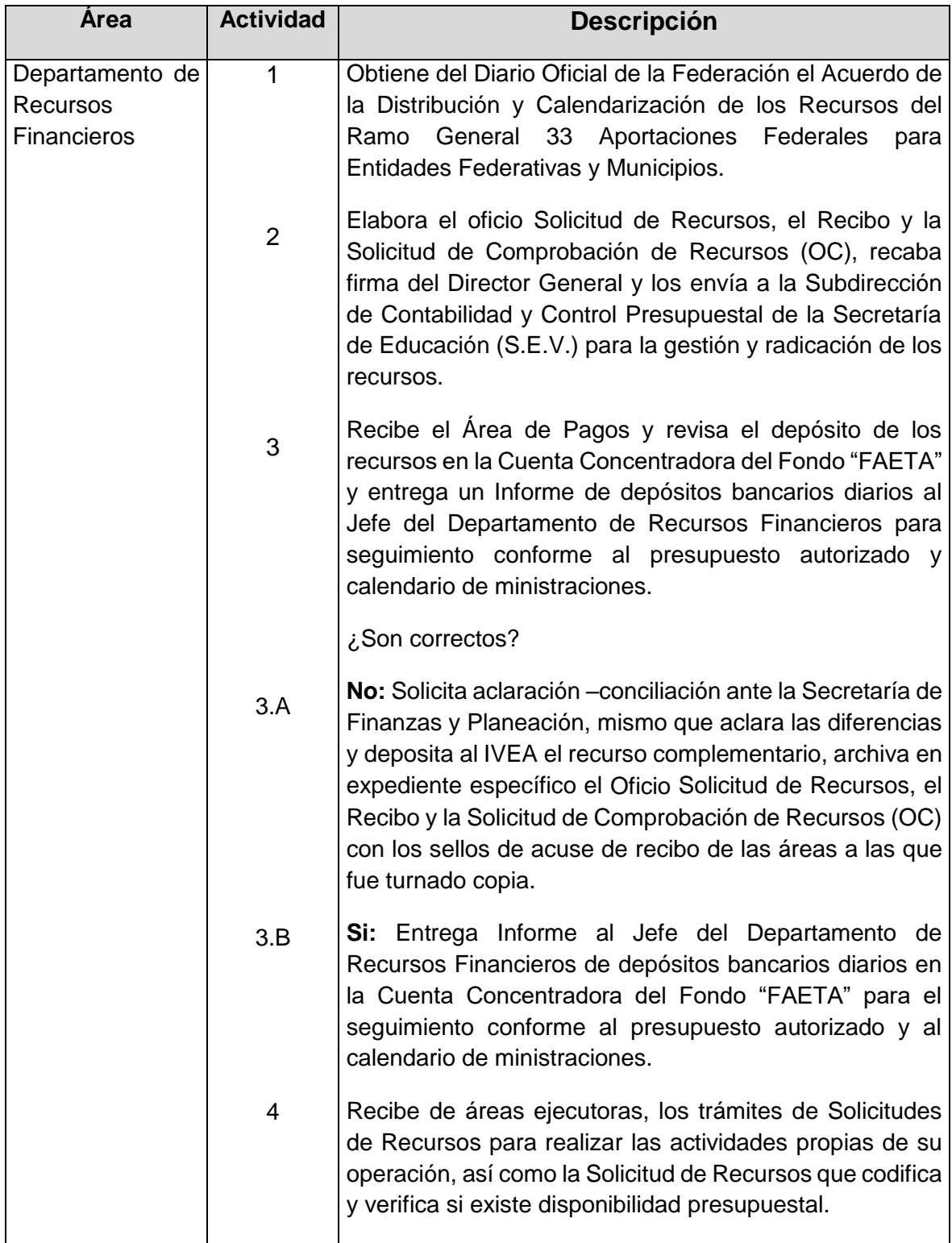

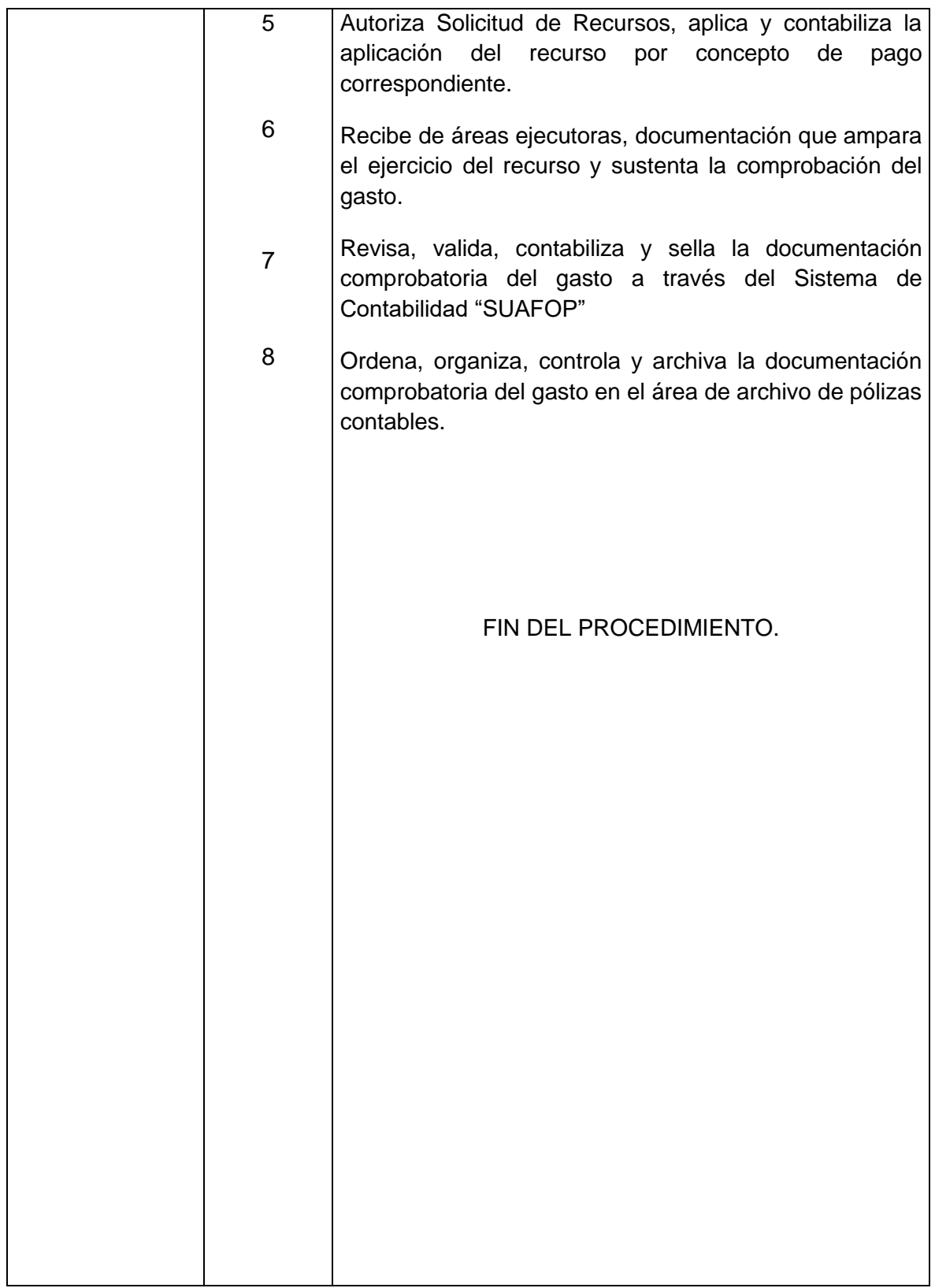

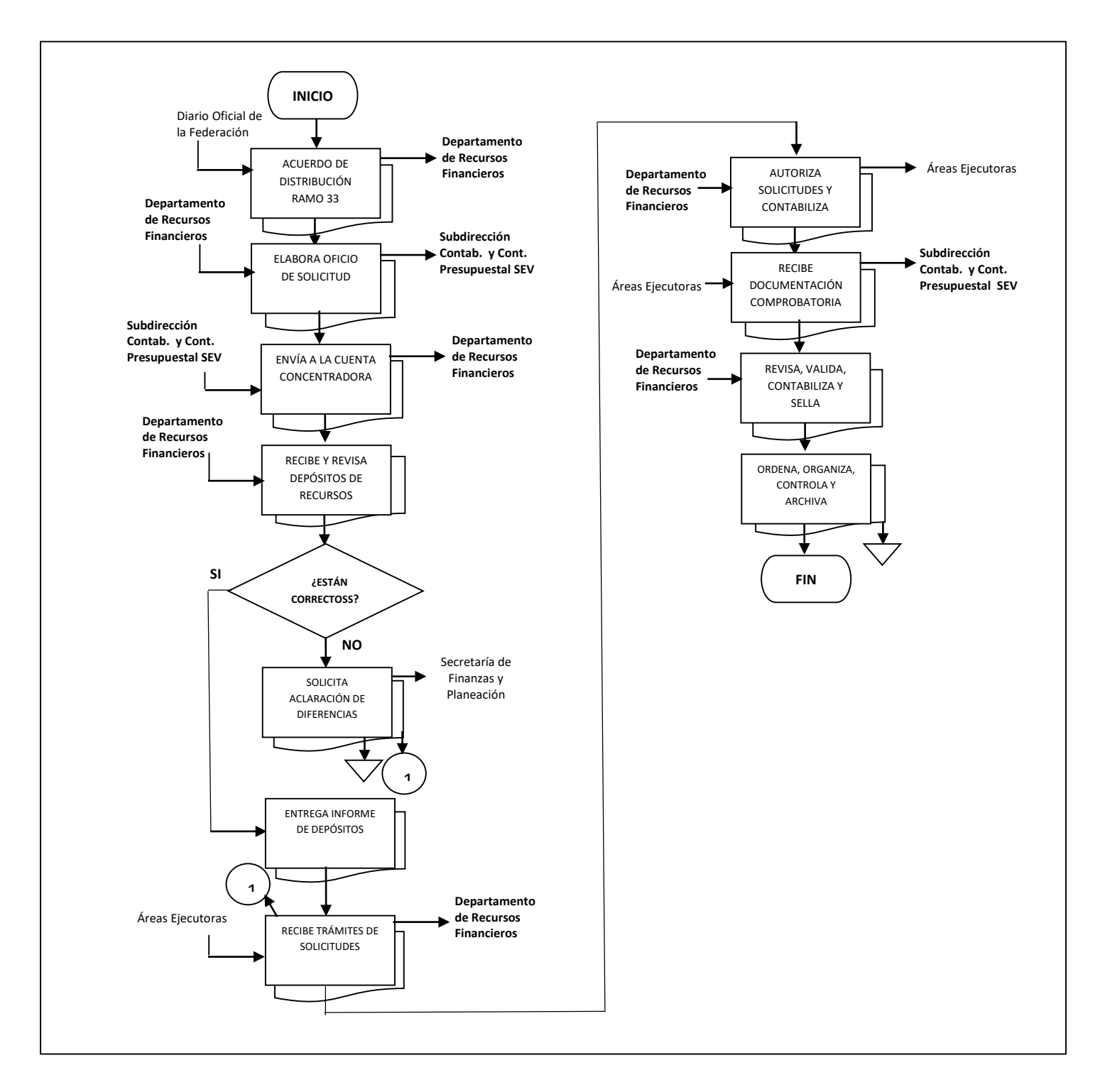

### **Flujograma del Procedimiento:** Proceso de Administración, Ejecución y Gestión del Fondo FAETA

**Nombre:** Entradas y Salidas de Material Didáctico, Apoyo, Acreditación e Insumos

**Objetivo:** Controlar los movimientos del Material Didáctico, apoyo, acreditación e insumos, mediante el registro de entradas y salidas al Almacén Estatal.

**Frecuencia:** Periódica

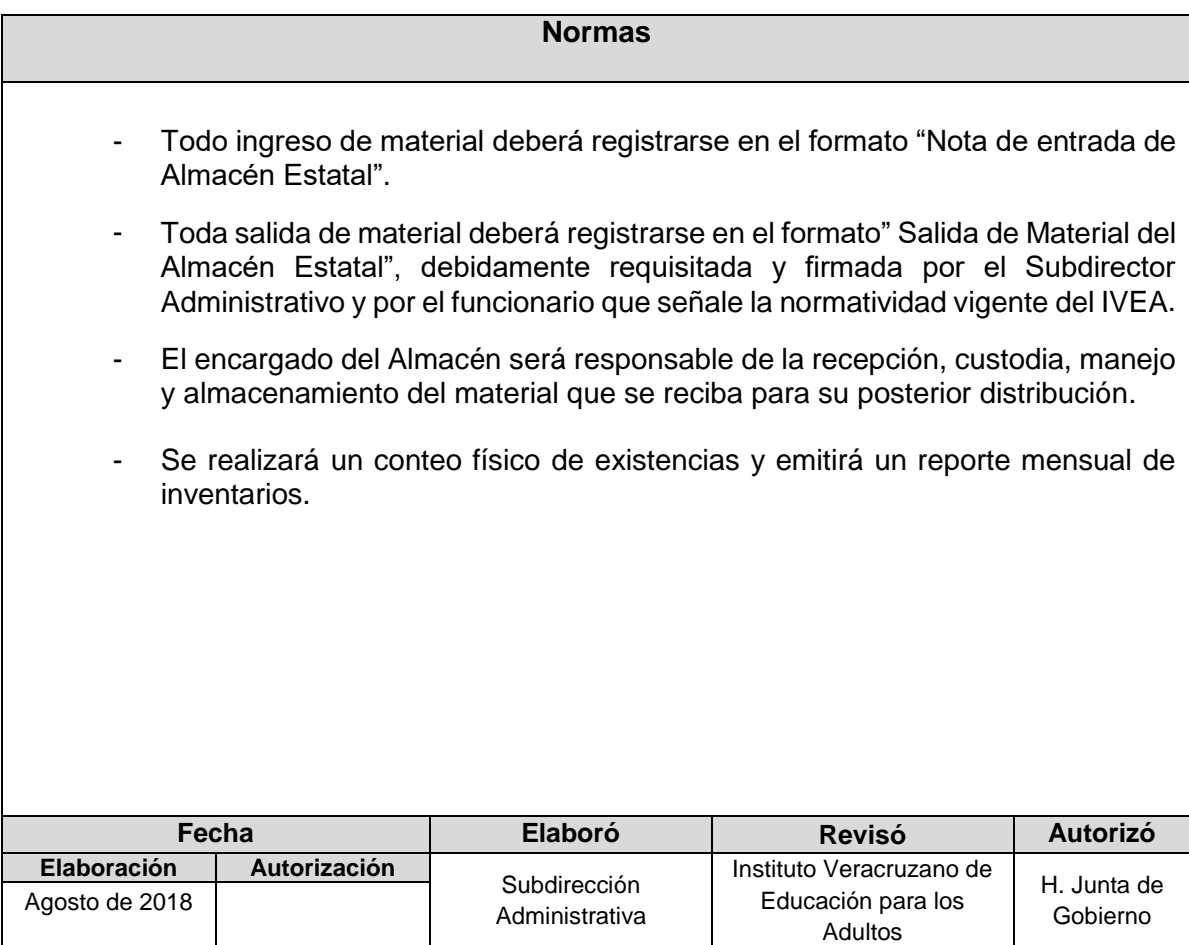

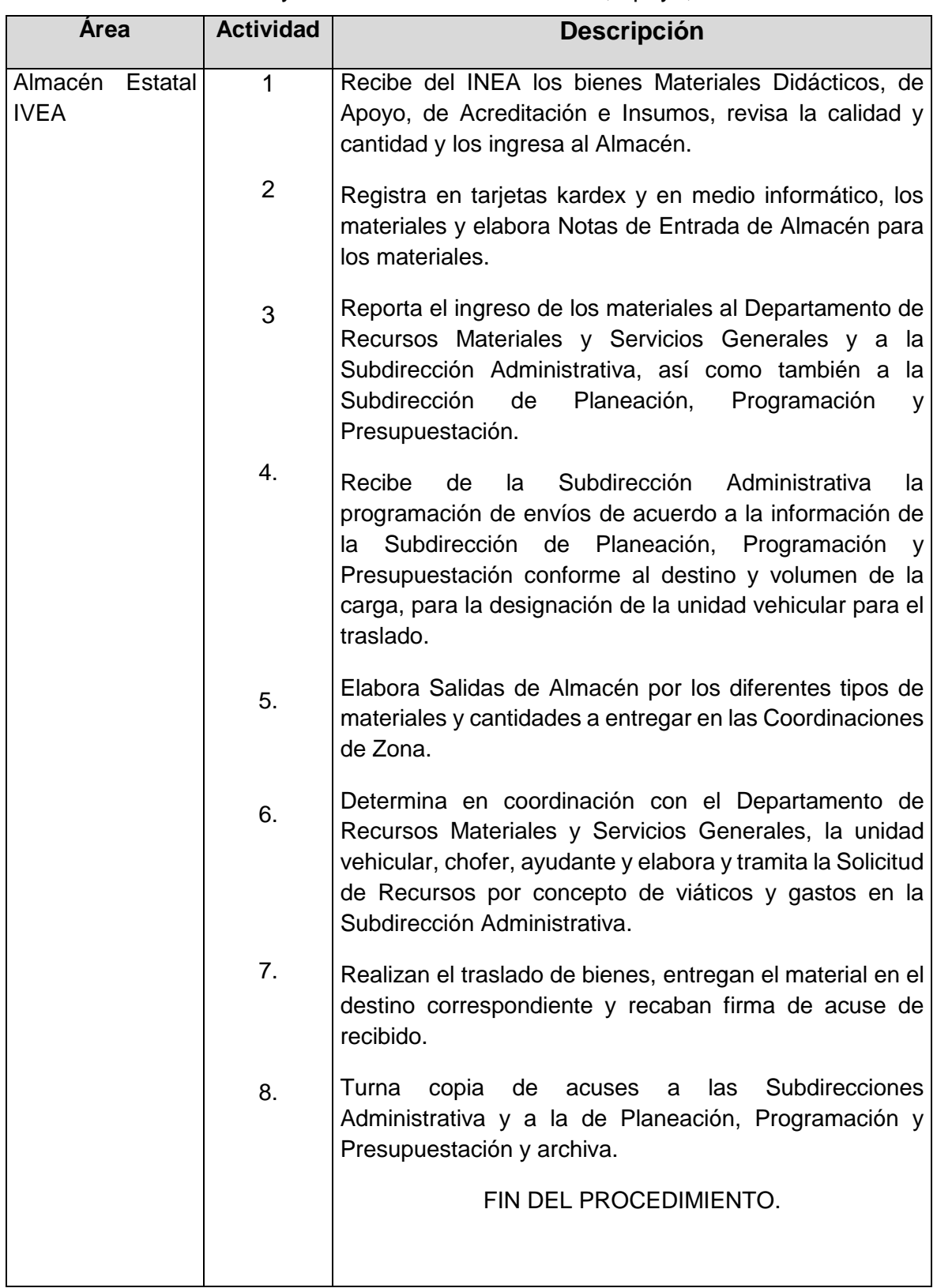

#### **Procedimiento:** Entradas y Salidas de Material Didáctico, Apoyo, Acreditación e Insumos

## **Flujograma del Procedimiento:** Entradas y Salidas de Material Didáctico, Apoyo, Acreditación e Insumos

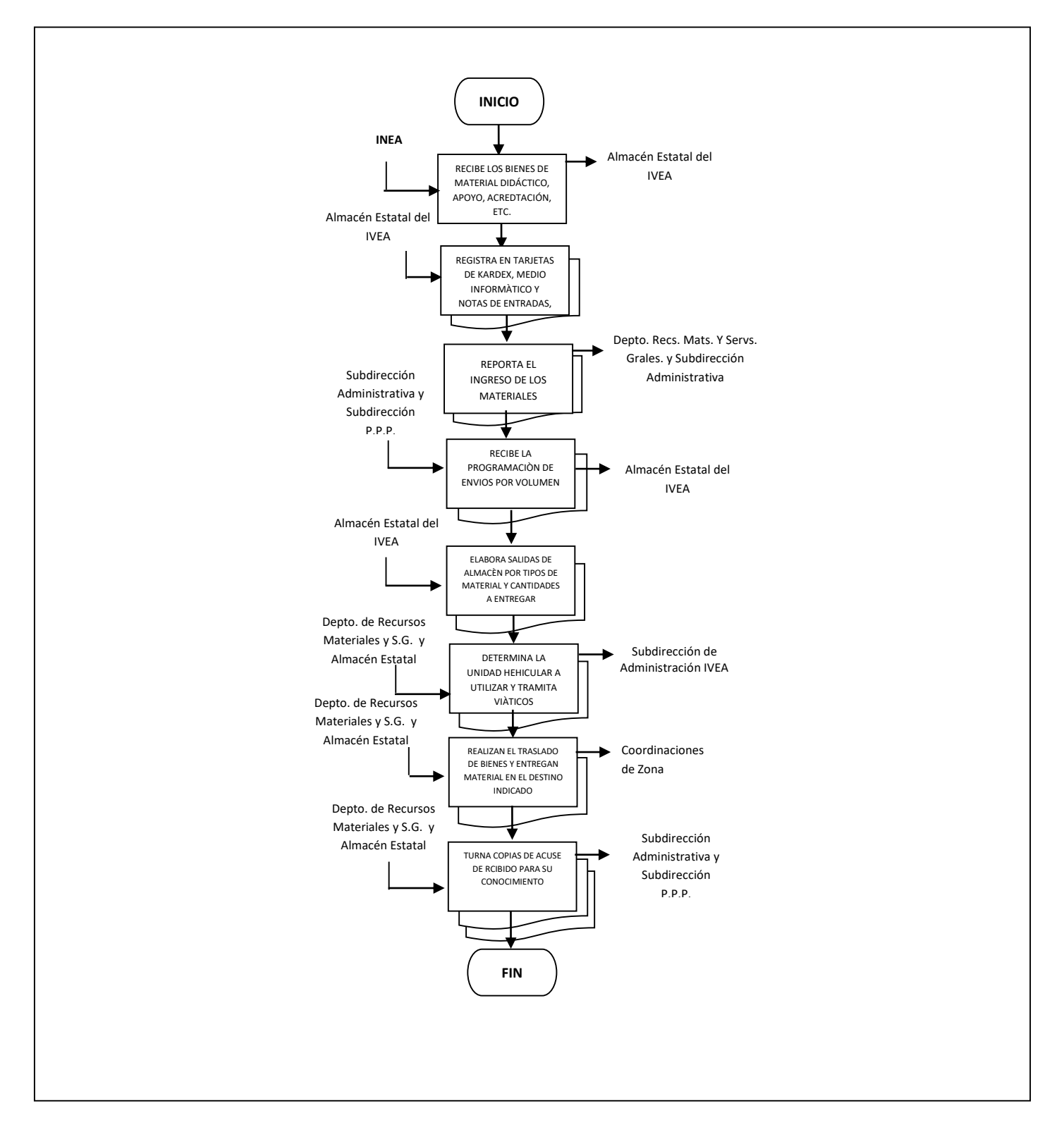

**Nombre:** Registro y Control de Entradas en el Almacén Estatal

**Objetivo:** Ejercer control sobre la recepción de bienes, ya sean por pedidos fincados a proveedores o por la solicitud de almacenaje, por parte de las áreas administrativas del IVEA.

**Frecuencia:** Periódica

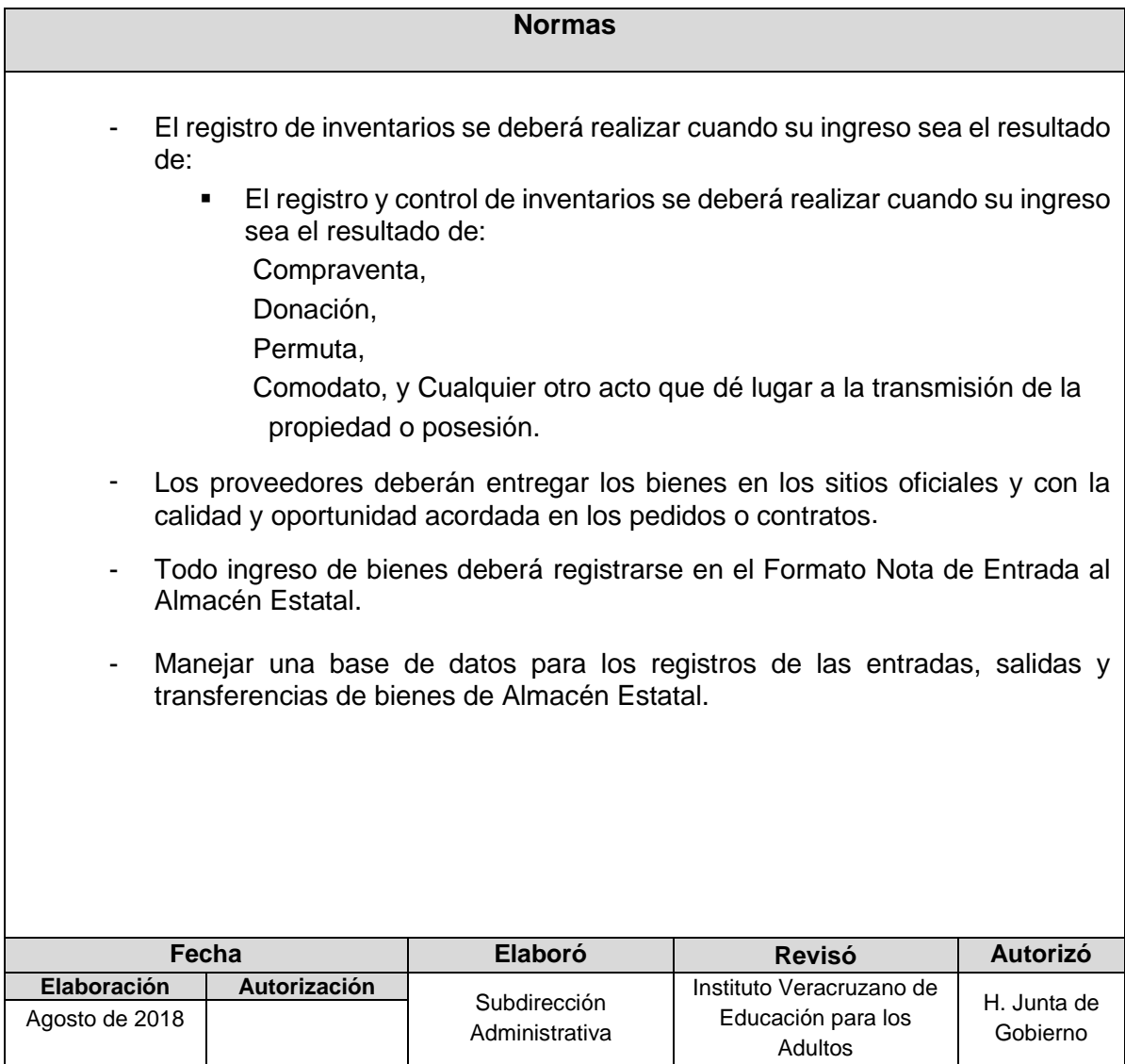

# **Procedimiento:** Registro y Control de Entradas en el Almacén Estatal

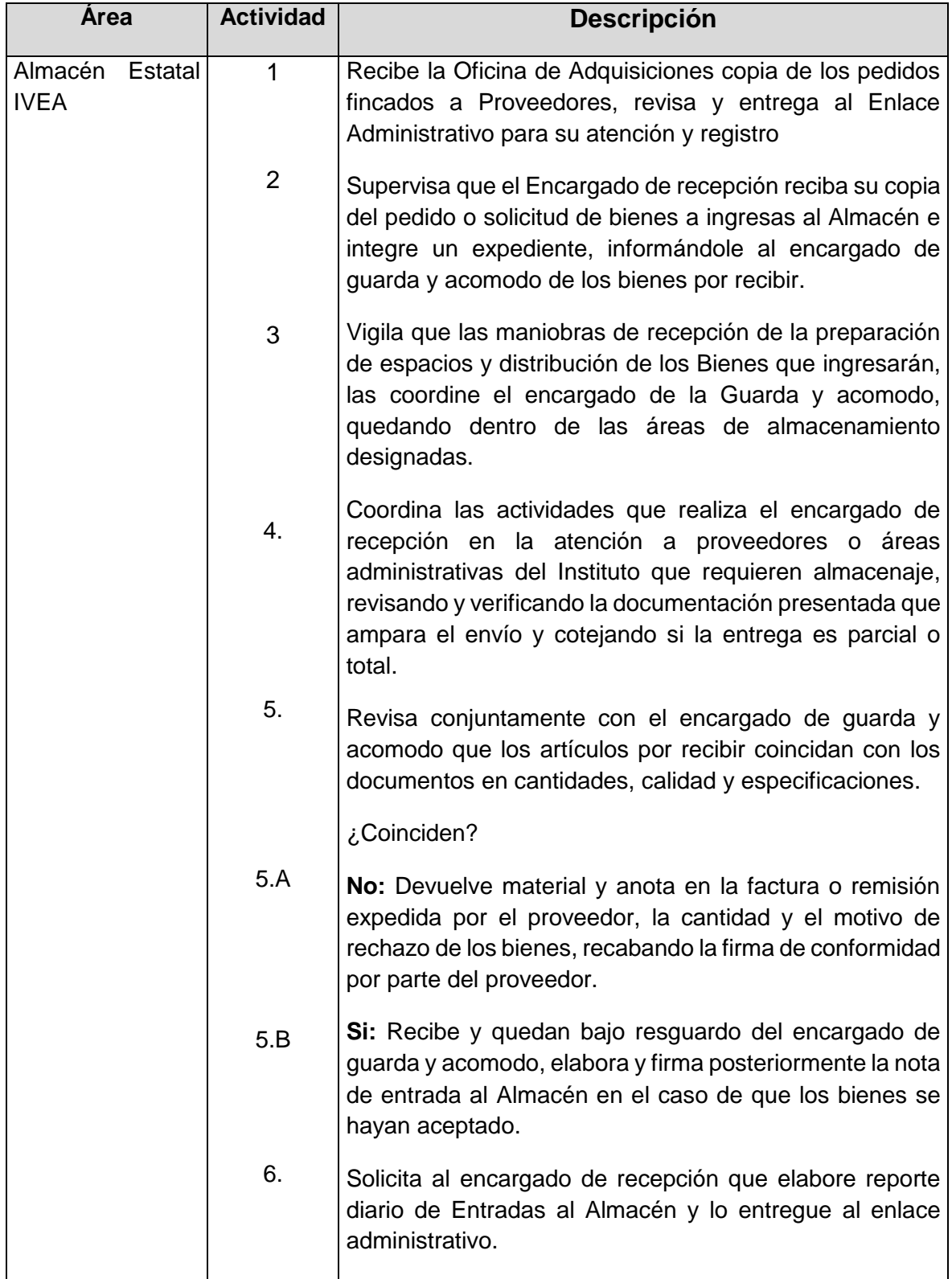

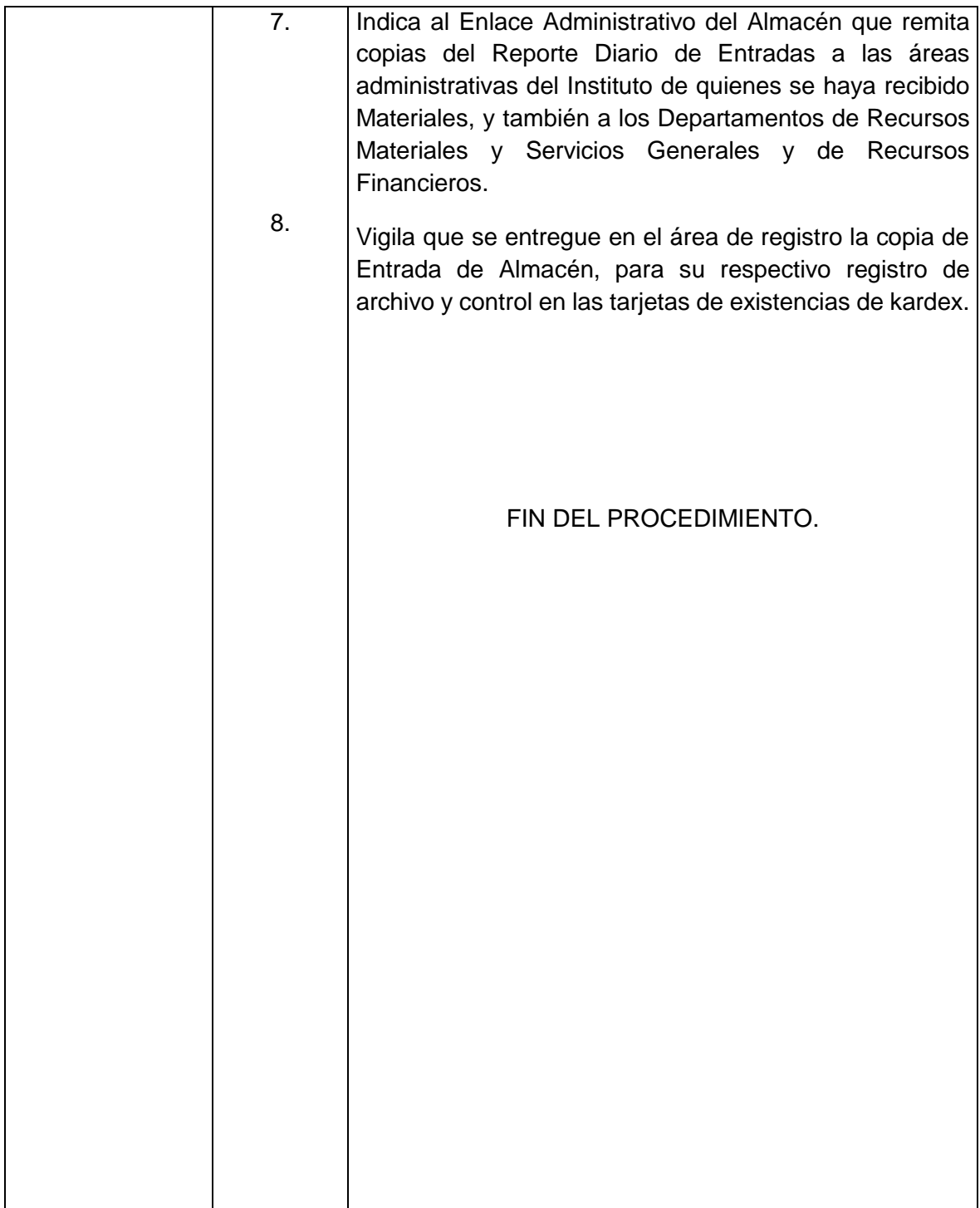

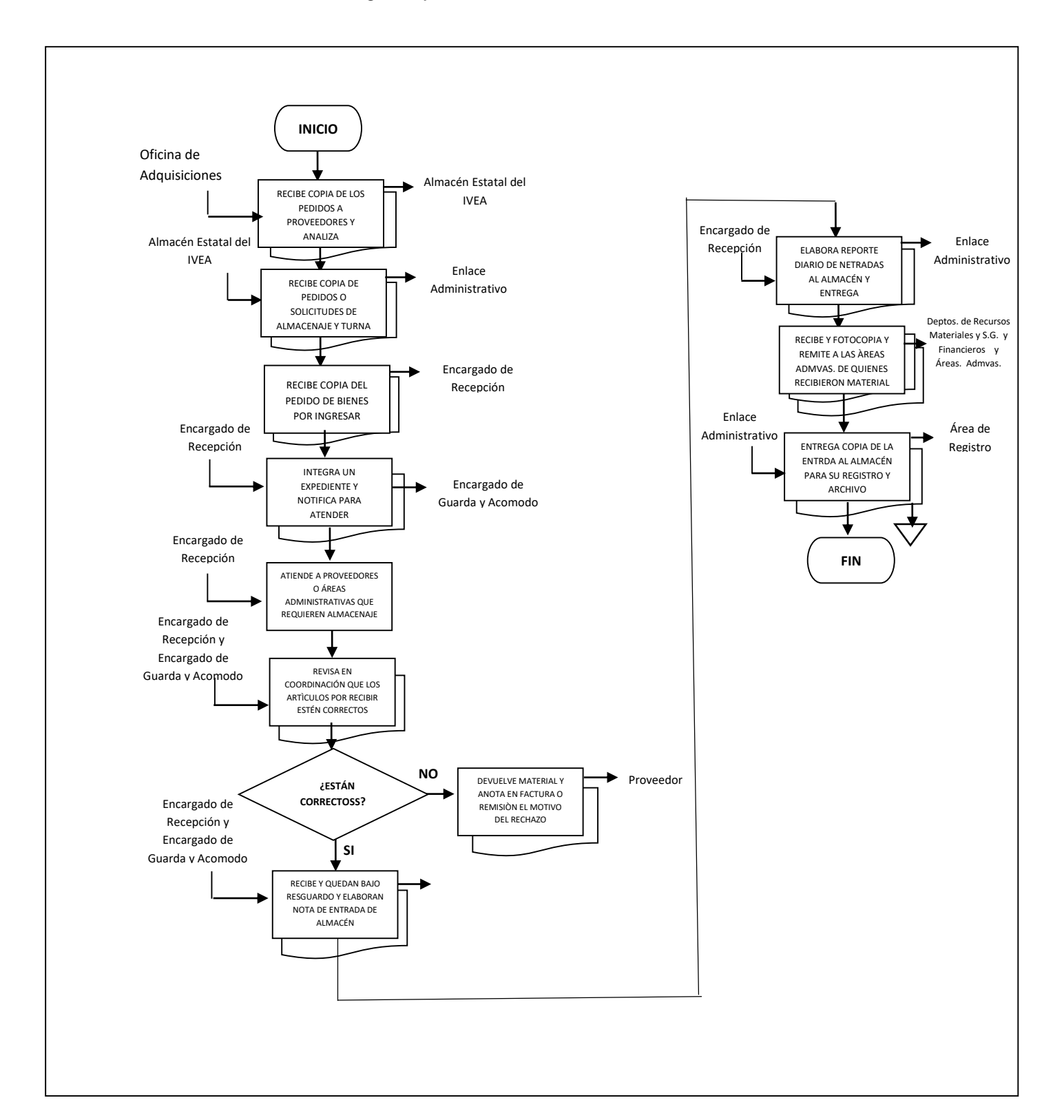

#### **Flujograma del Procedimiento:** Registro y Control de Entradas en el Almacén Estatal

**Nombre:** Registro y Control de Salidas en el Almacén Estatal

**Objetivo:** Ejercer control sobre las salidas de bienes sustentadas en los requerimientos de las distintas áreas administrativas del IVEA y debidamente autorizadas.

**Frecuencia:** Periódica

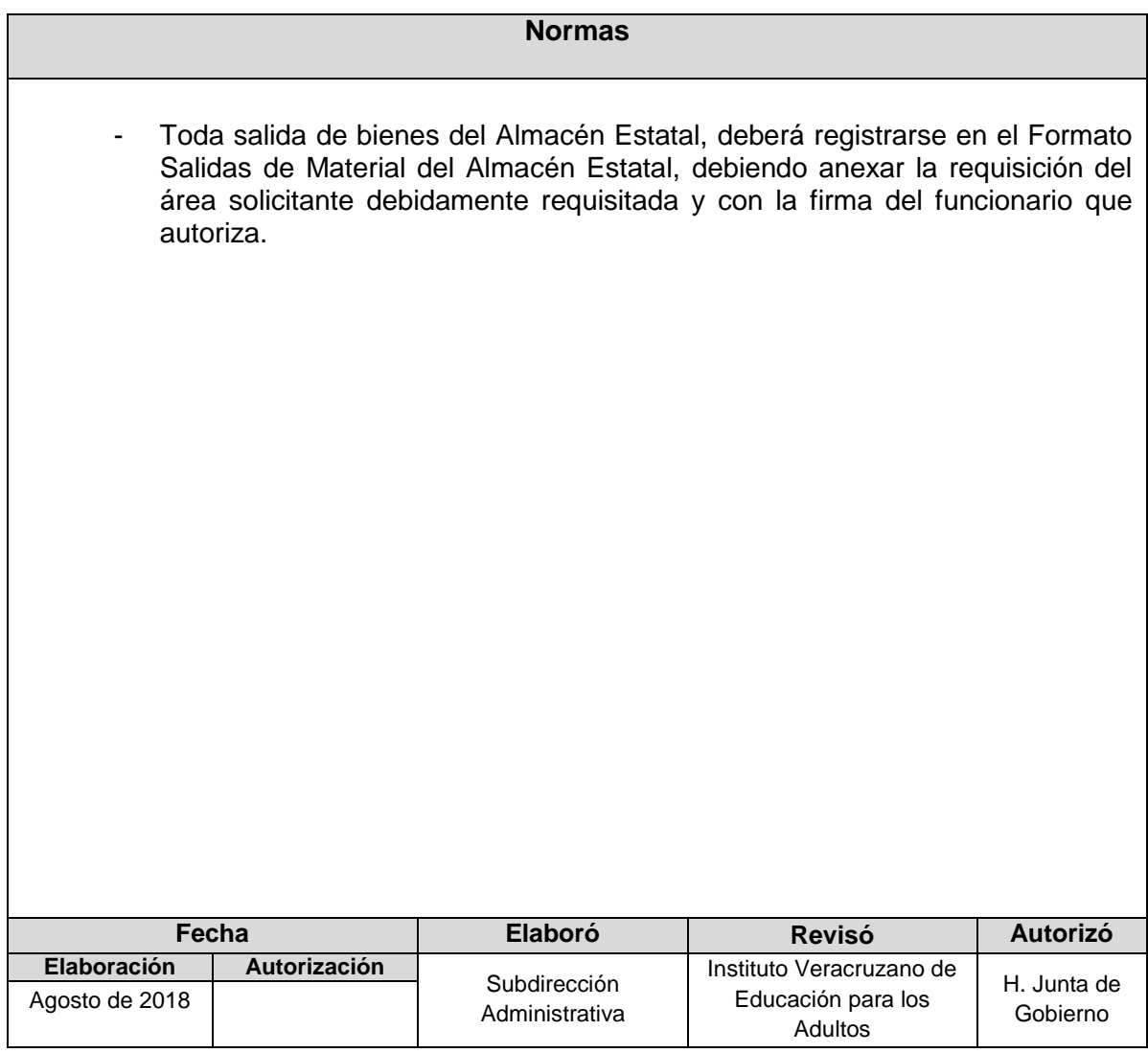

# **Procedimiento:** Registro y Control de Salidas en el Almacén Estatal

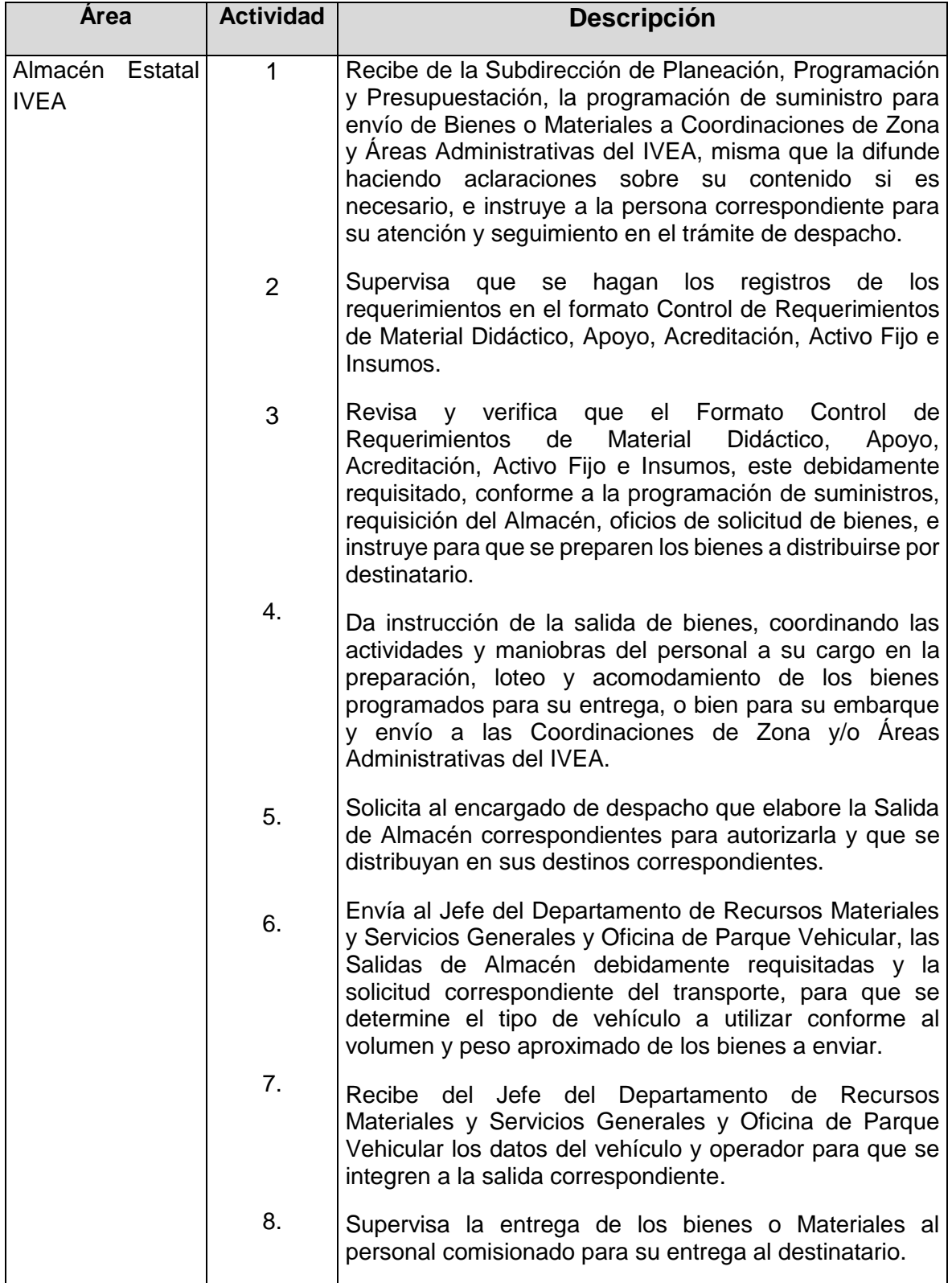

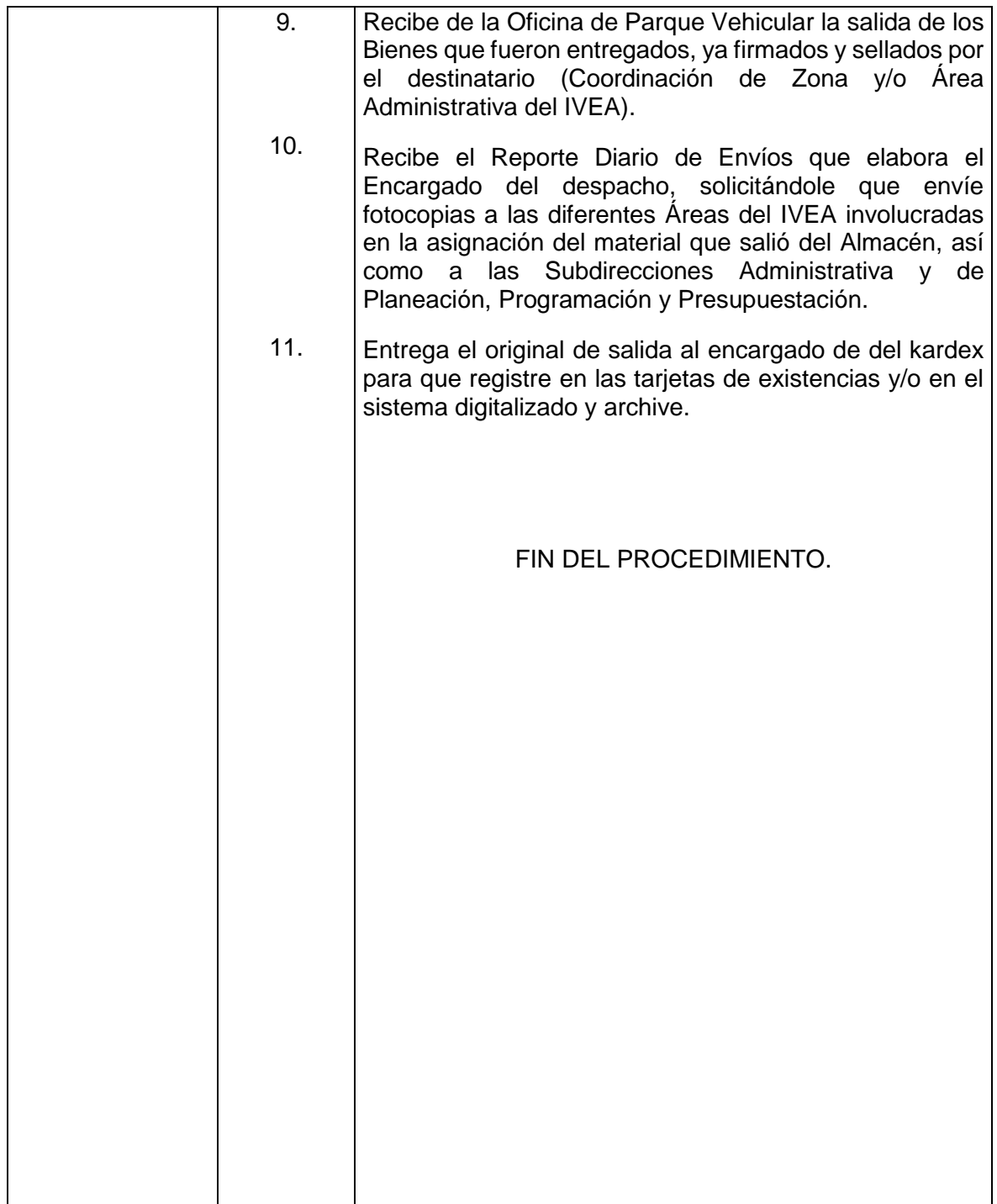

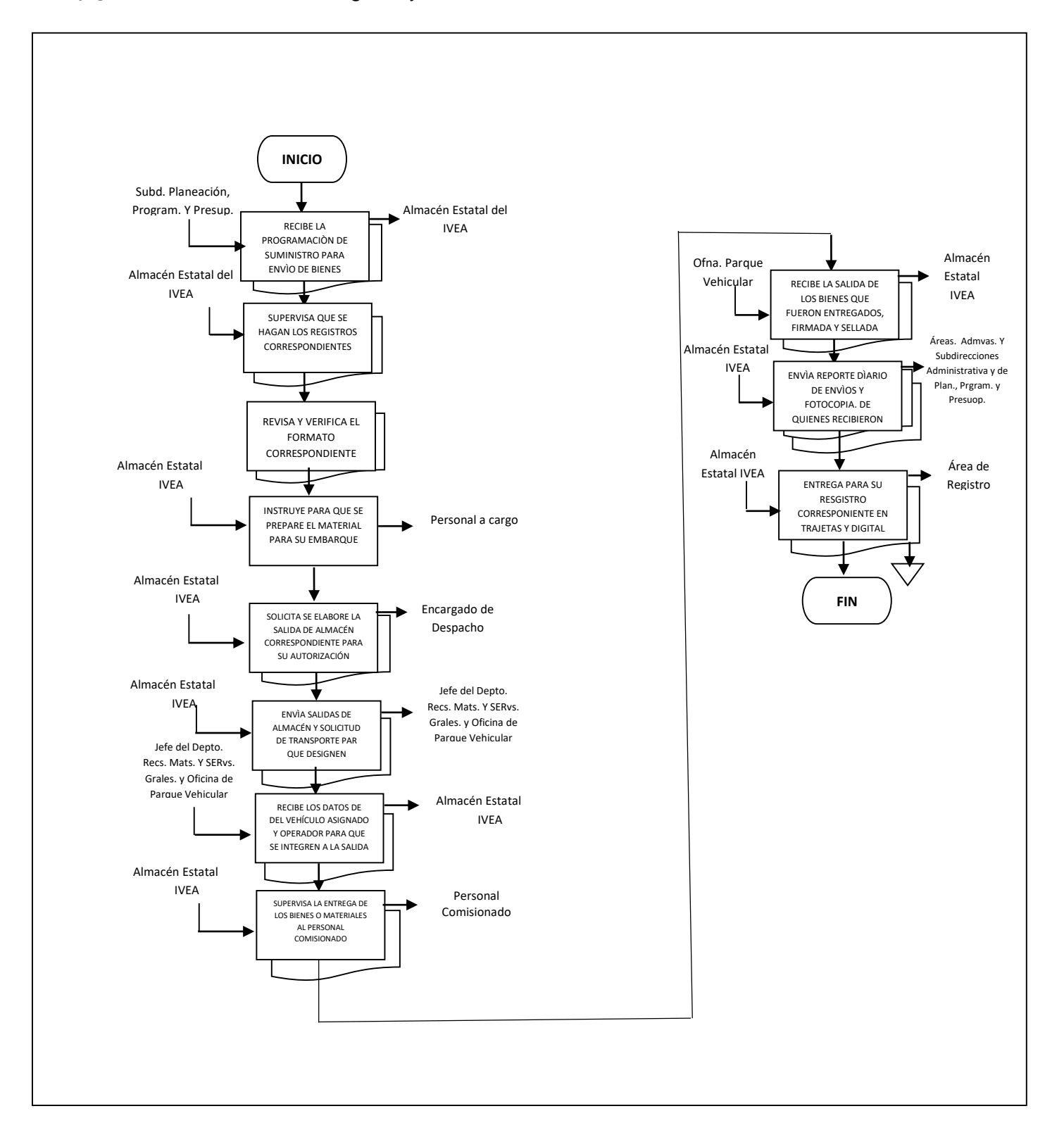

#### **Flujograma del Procedimiento:** Registro y Control de Salidas en el Almacén Estatal

**Nombre:** Control de Combustible y Kilometraje

**Objetivo:** Ejercer un estricto control sobre el consumo de combustible, de conformidad a los Lineamientos para el Ejercicio de los Recursos Públicos, bajo criterios de Disciplina y Austeridad Presupuestal.

**Frecuencia:** Permanente

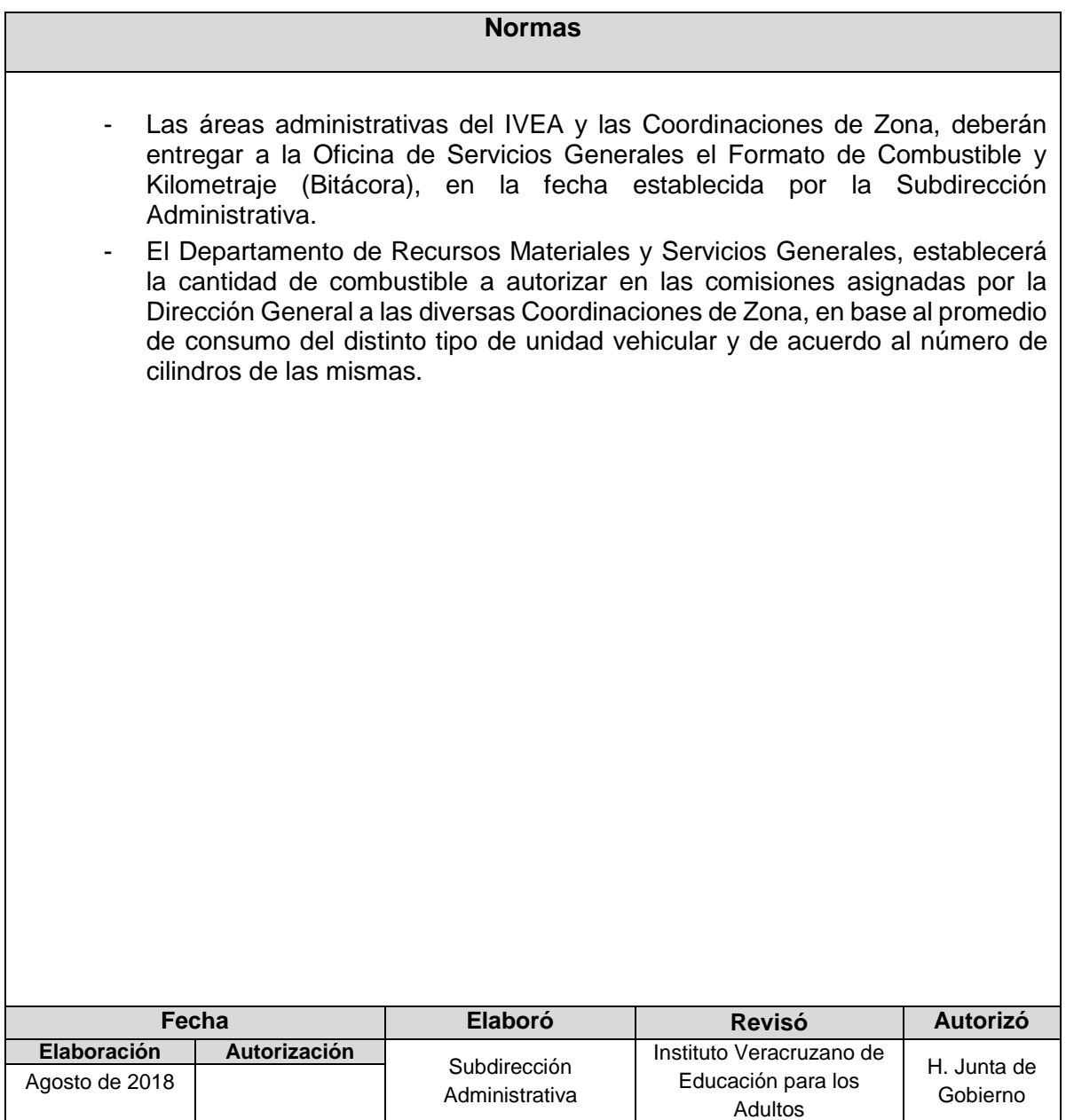

# **Procedimiento:** Control de Combustible y Kilometraje

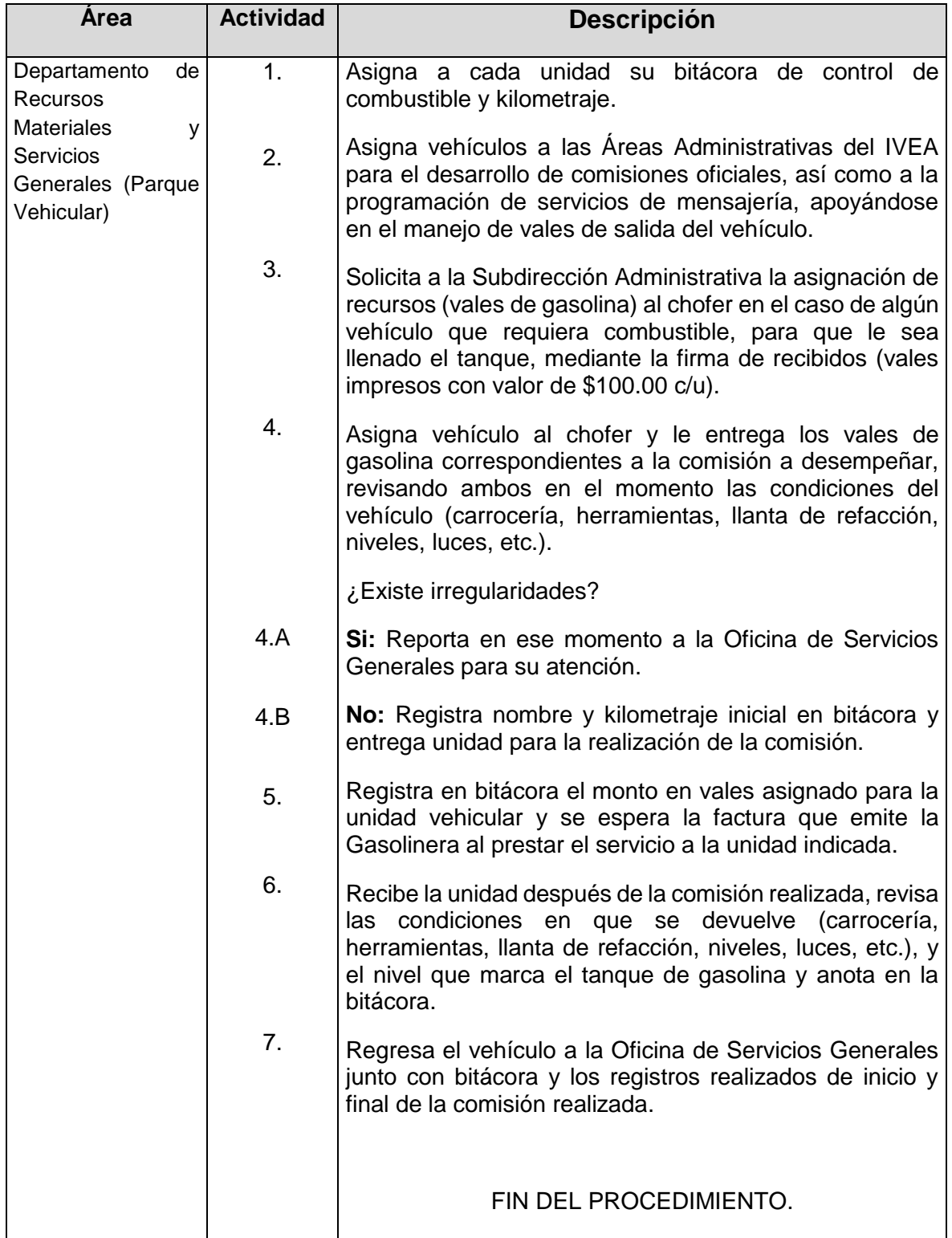

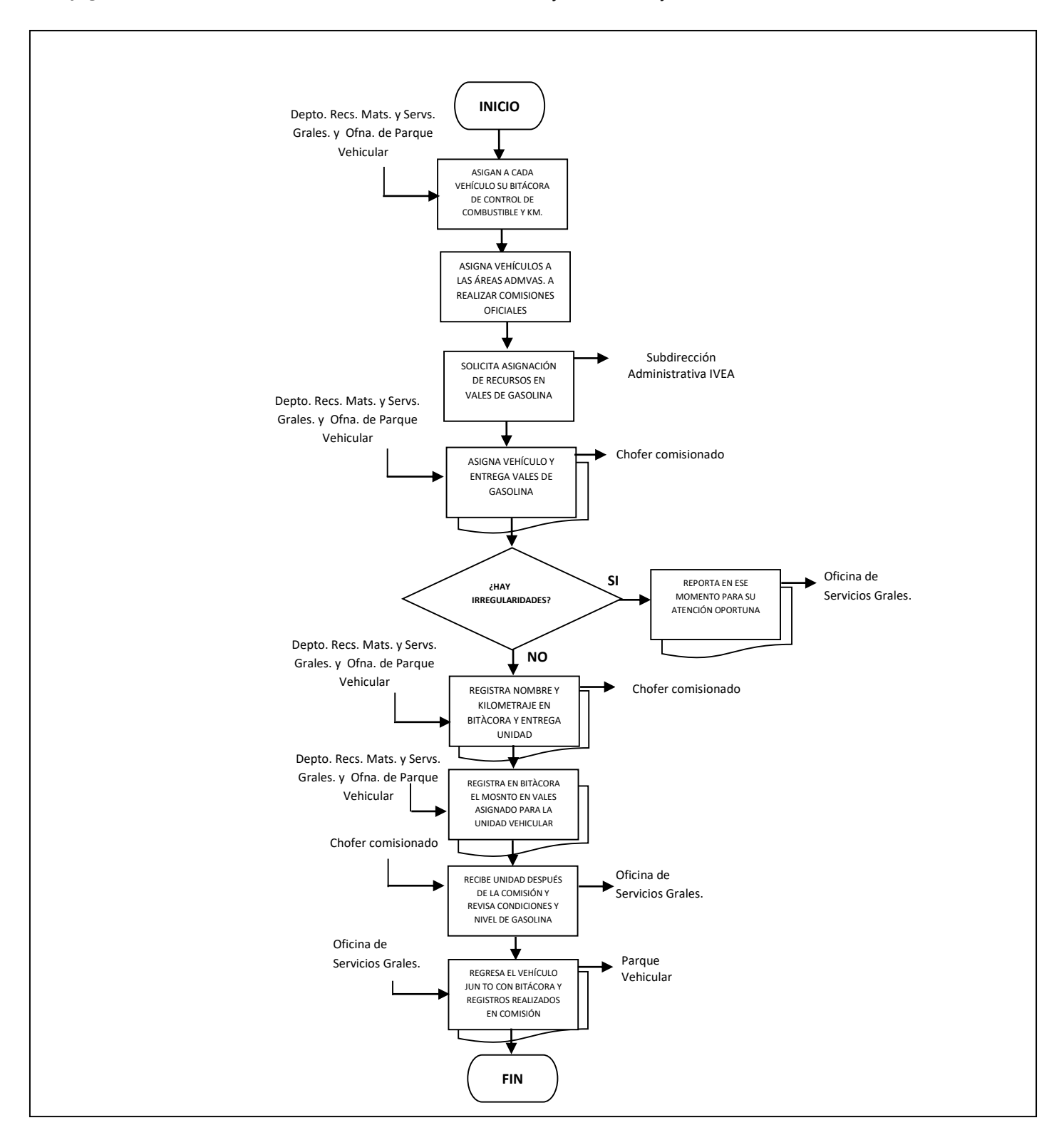

#### **Flujograma del Procedimiento:** Control de Combustible y Kilometraje

**Nombre:** Adquisiciones

**Objetivo:** Proporcionar los elementos indispensables al personal del IVEA, acerca de la adquisición de bienes muebles e identificar las actividades a desarrollar, cuidando siempre cumplir con el marco normativo vigente.

**Frecuencia:** Conforme al Programa Anual de Adquisiciones

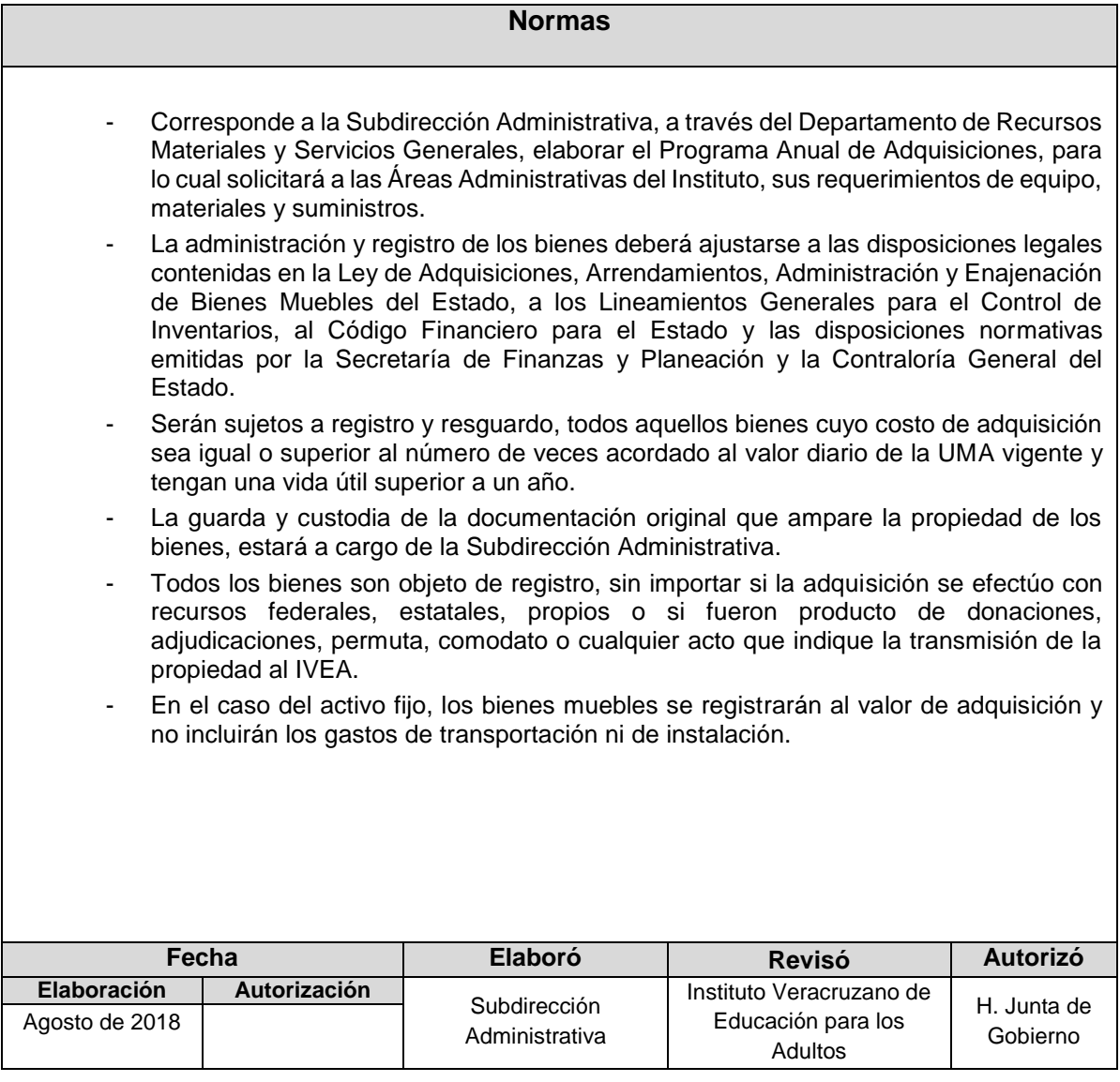

## **Procedimiento:** Adquisiciones

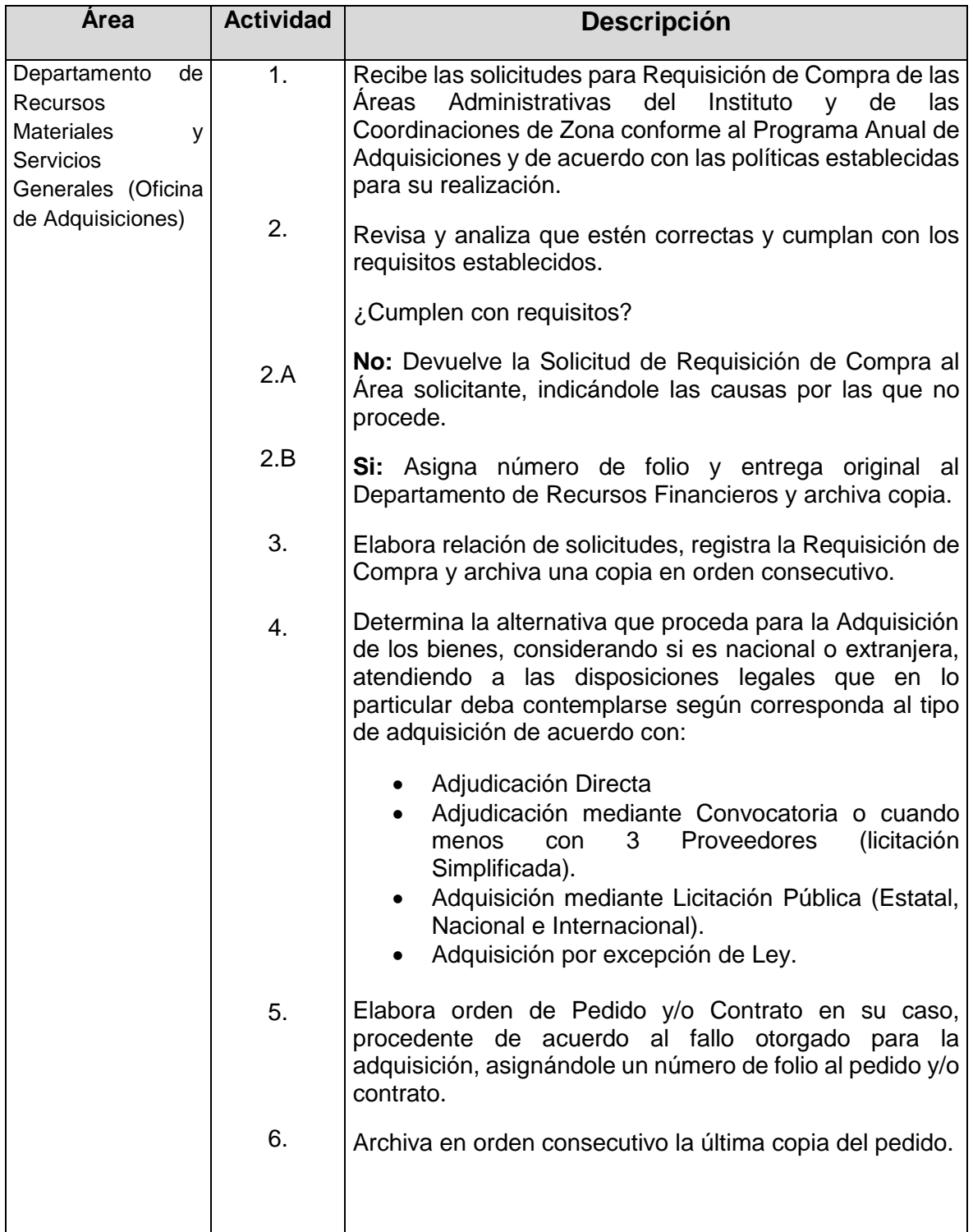

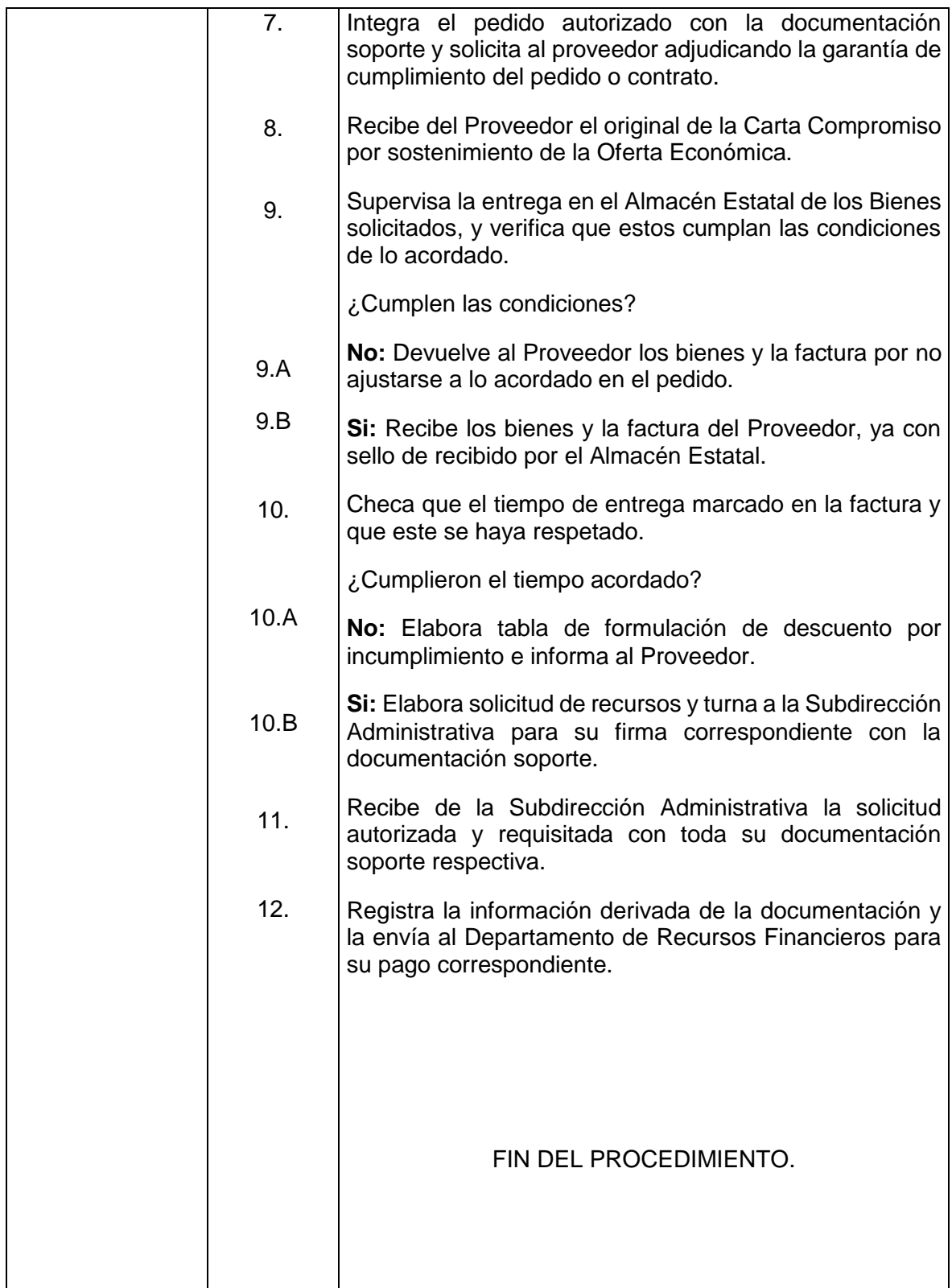

#### **Flujograma del Procedimiento:** Adquisiciones

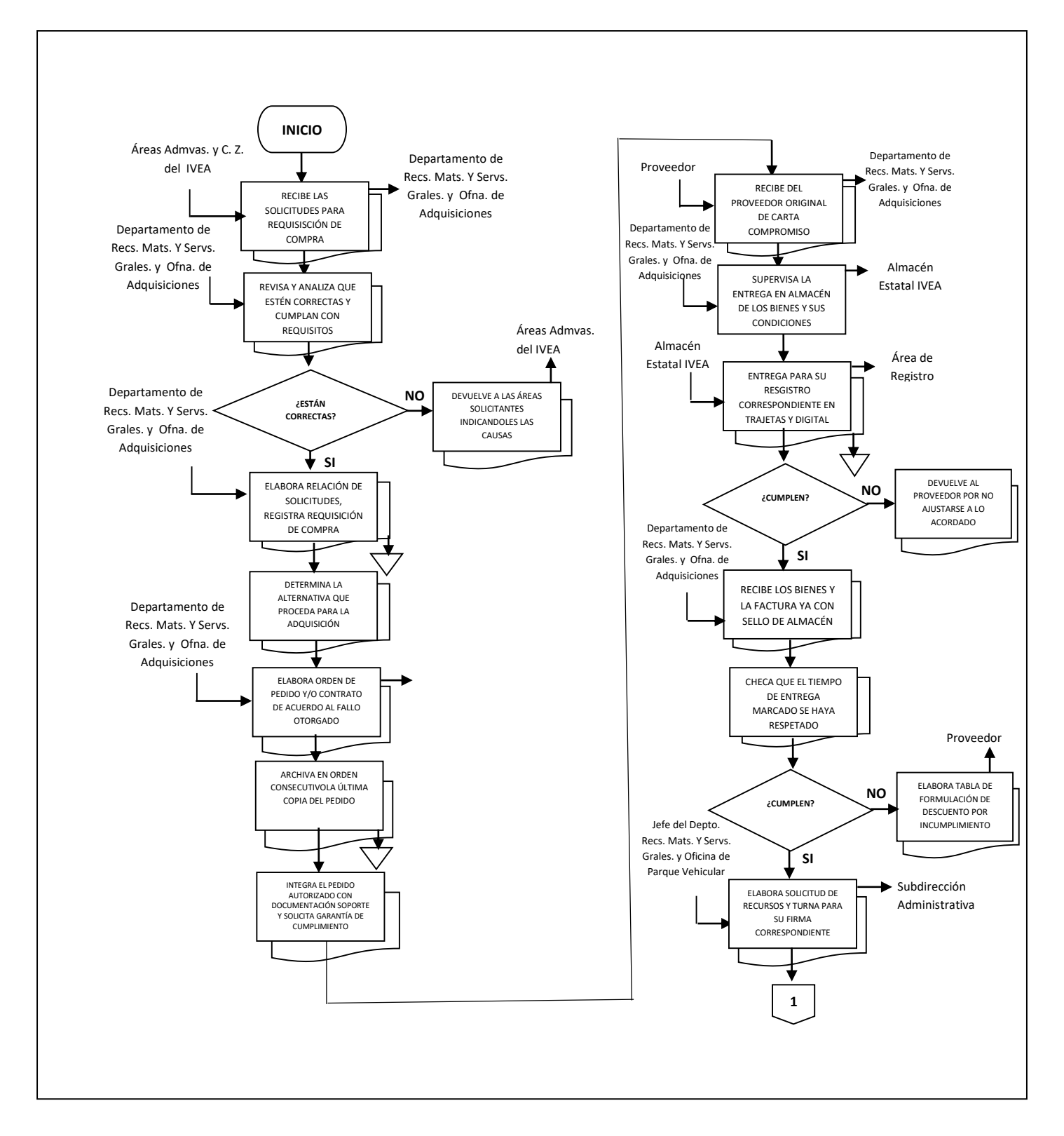

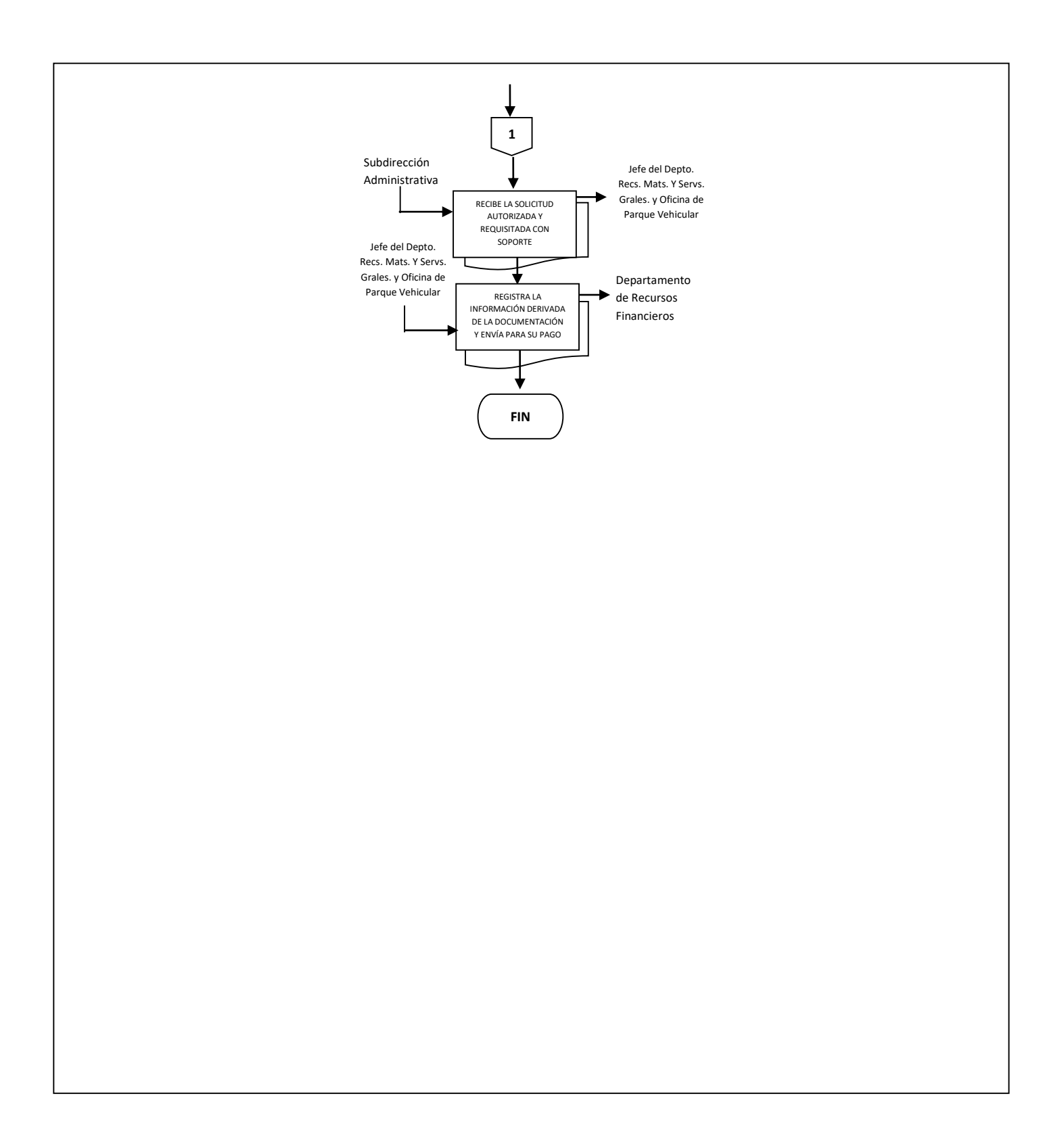

**Nombre:** Desarrollo y Mantenimiento de Sistemas

**Objetivo:** Sistematizar actividades y procedimientos manuales de información para disponer de la misma en forma oportuna para la toma de decisiones.

**Frecuencia:** Se realiza de acuerdo a las necesidades del área solicitante.

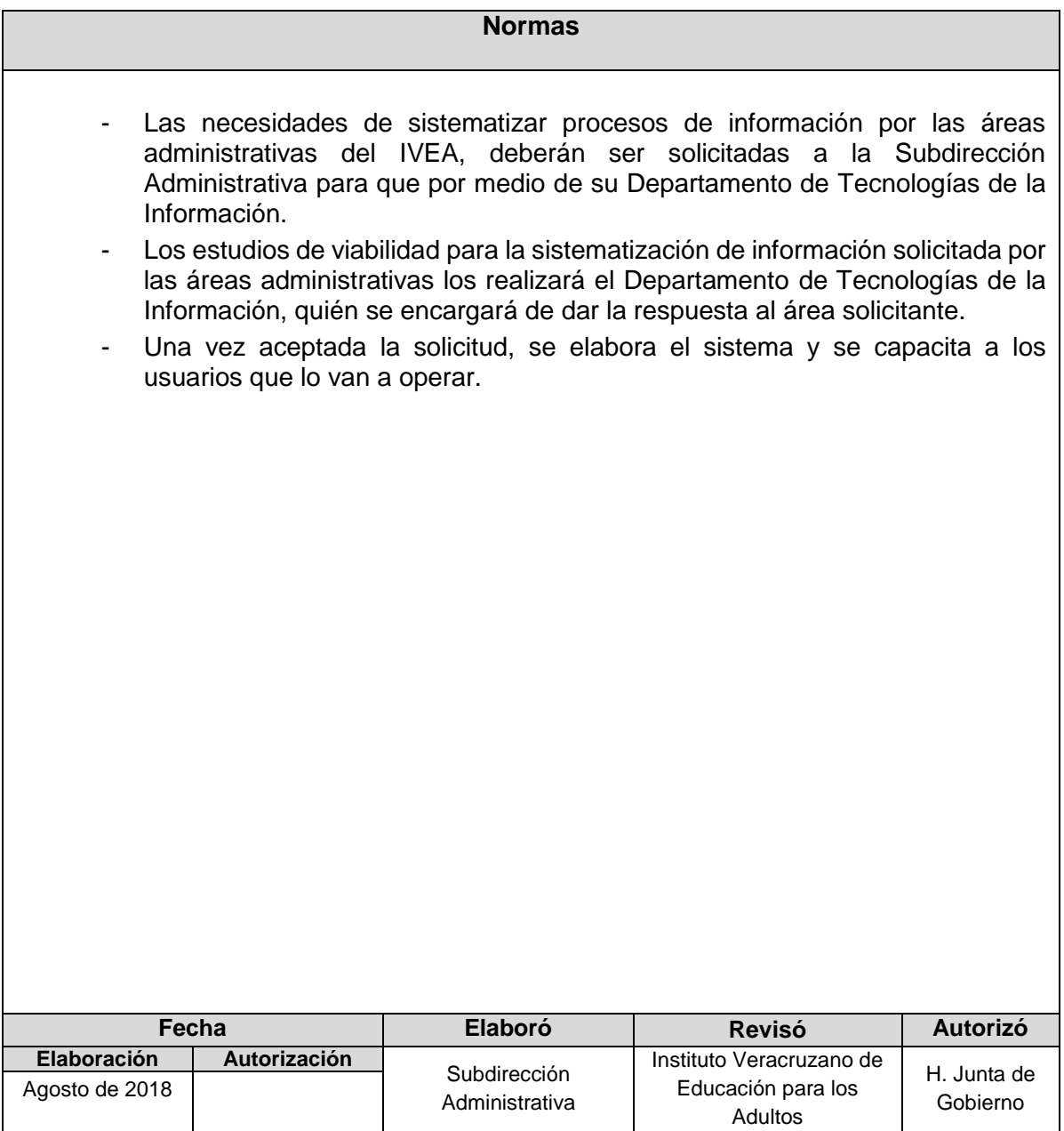

### **Procedimiento:** Desarrollo y Mantenimiento de Sistemas

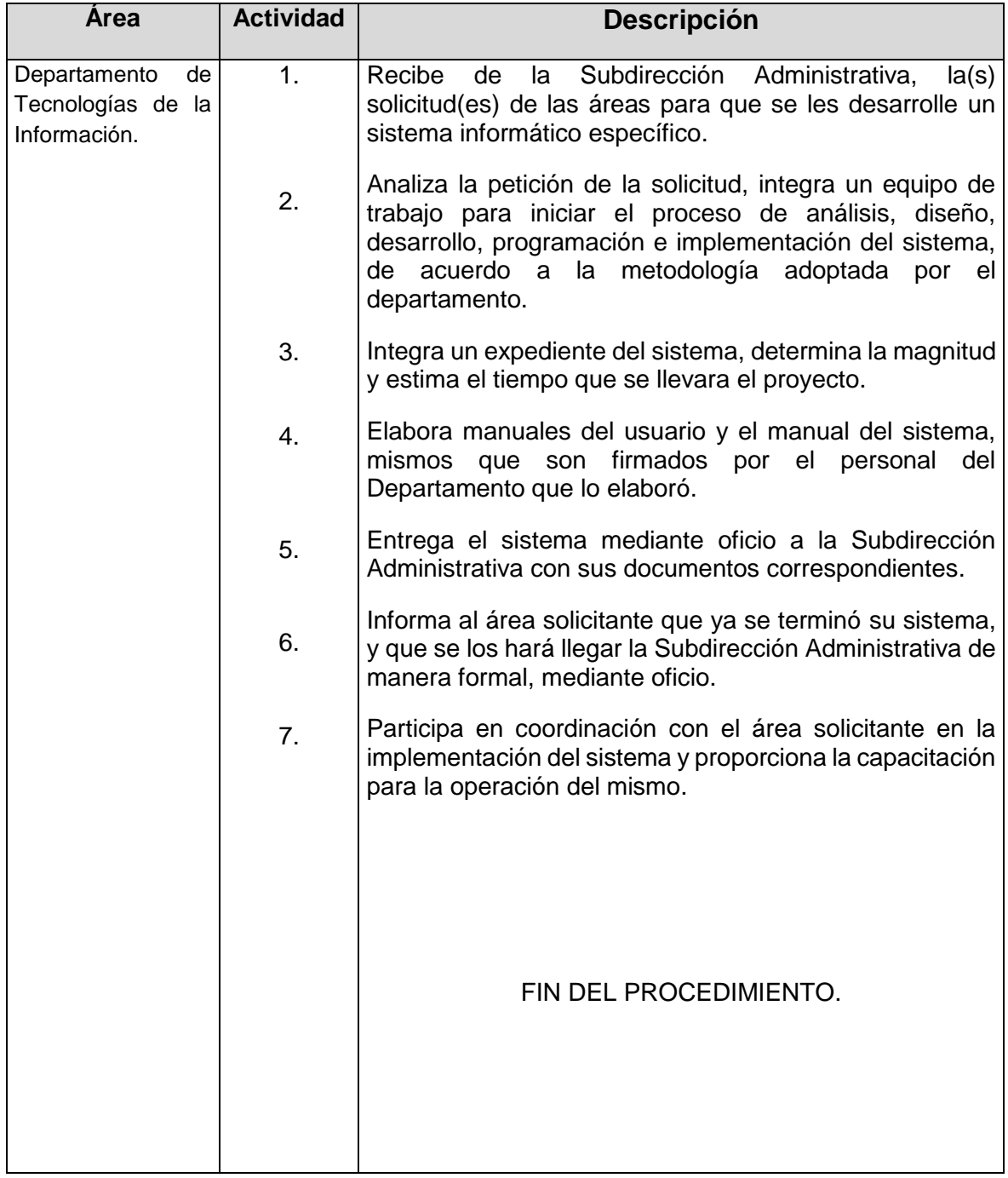

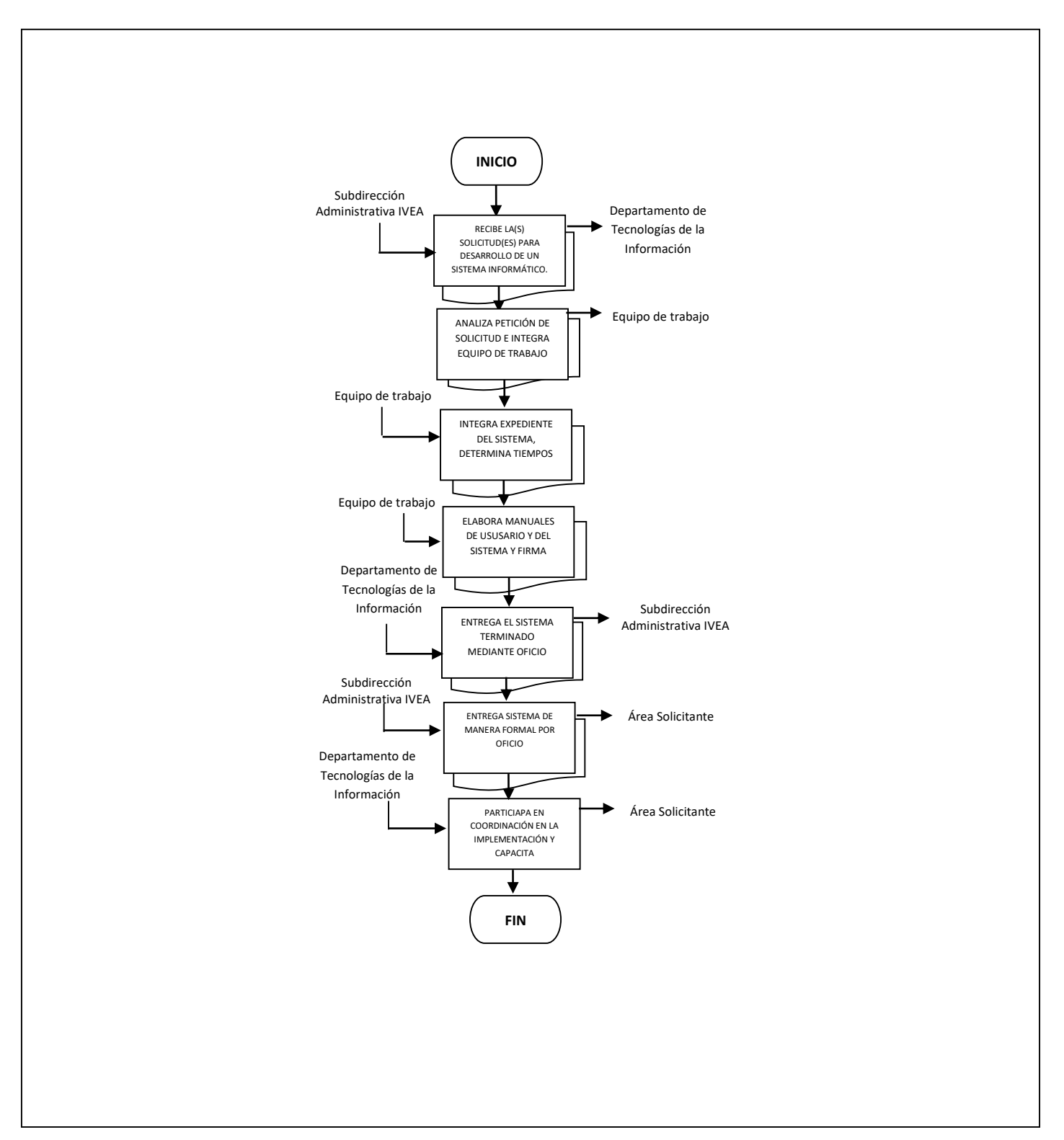

#### **Flujograma del Procedimiento:** Desarrollo y Mantenimiento de Sistemas

# **SUBDIRECCIÓN DE ATENCIÓN TERRITORIAL**

- 1. Elaboración de Nóminas de gratificaciones para Asesores y Titulares de Punto de Encuentro.
- 2. Capacitación inicial y de actualización de Asesores (Figuras Solidarias).
- 3. Control del Parque Vehicular.
- 4. Solicitud y recepción de Material Didáctico.
- 5. Trámite y cumplimiento de Oficio de Comisión.
- 6. Situación de Recursos Financieros Federales y Estatales a Coordinación de Zona.
- 7. Duplicado, Certificado y Certificación.
**Nombre:** Elaboración de Nóminas de Gratificación para Asesores y Titulares de Punto de Encuentro.

**Objetivo:** Conocer los montos a pagar por la atención, incorporación y productividad de los Asesores y Titulares de Punto de Encuentro.

**Frecuencia:** Mensual.

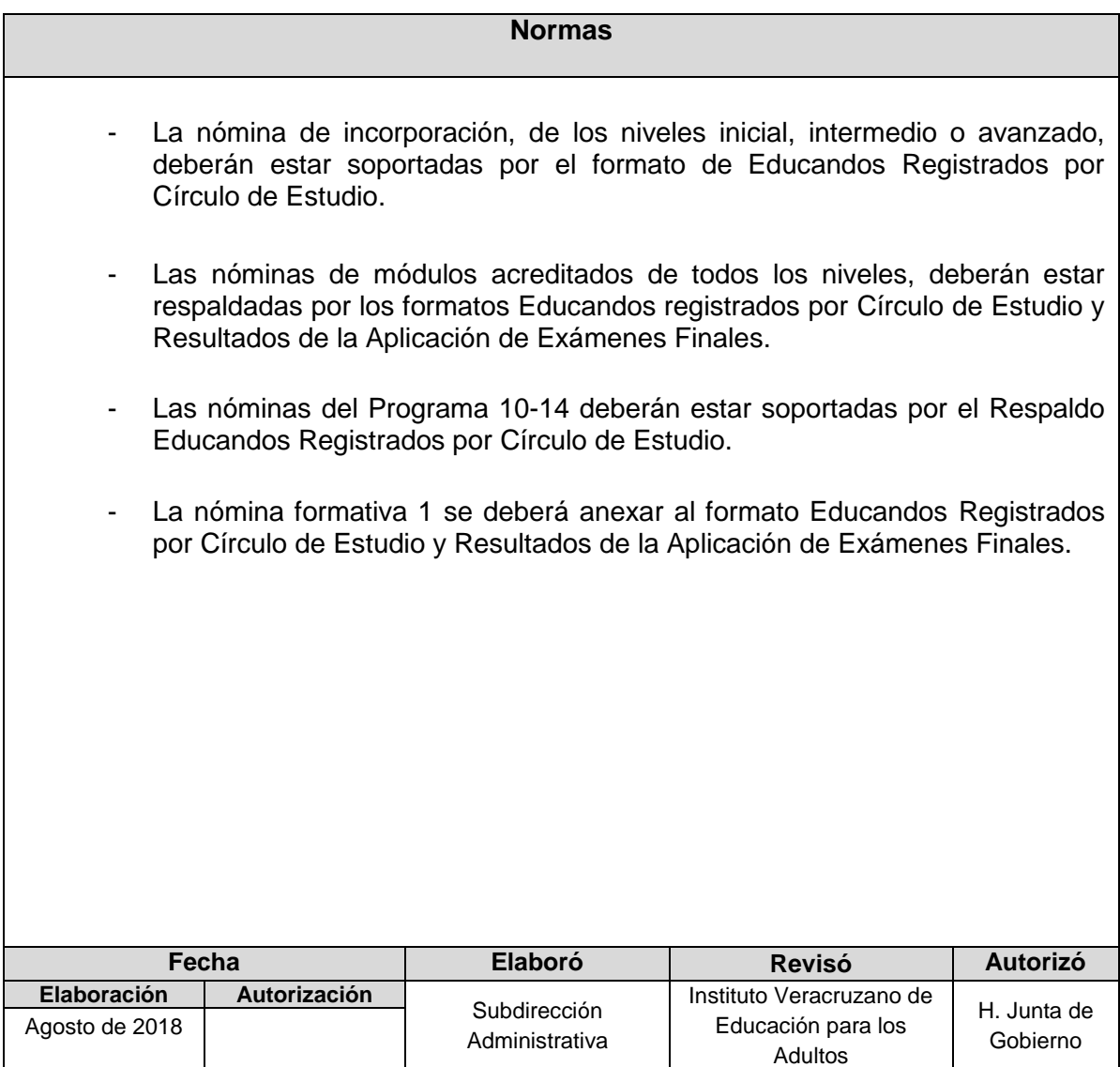

**Procedimiento:** Elaboración de Nóminas de Gratificación para Asesores y Titulares de Punto de Encuentro.

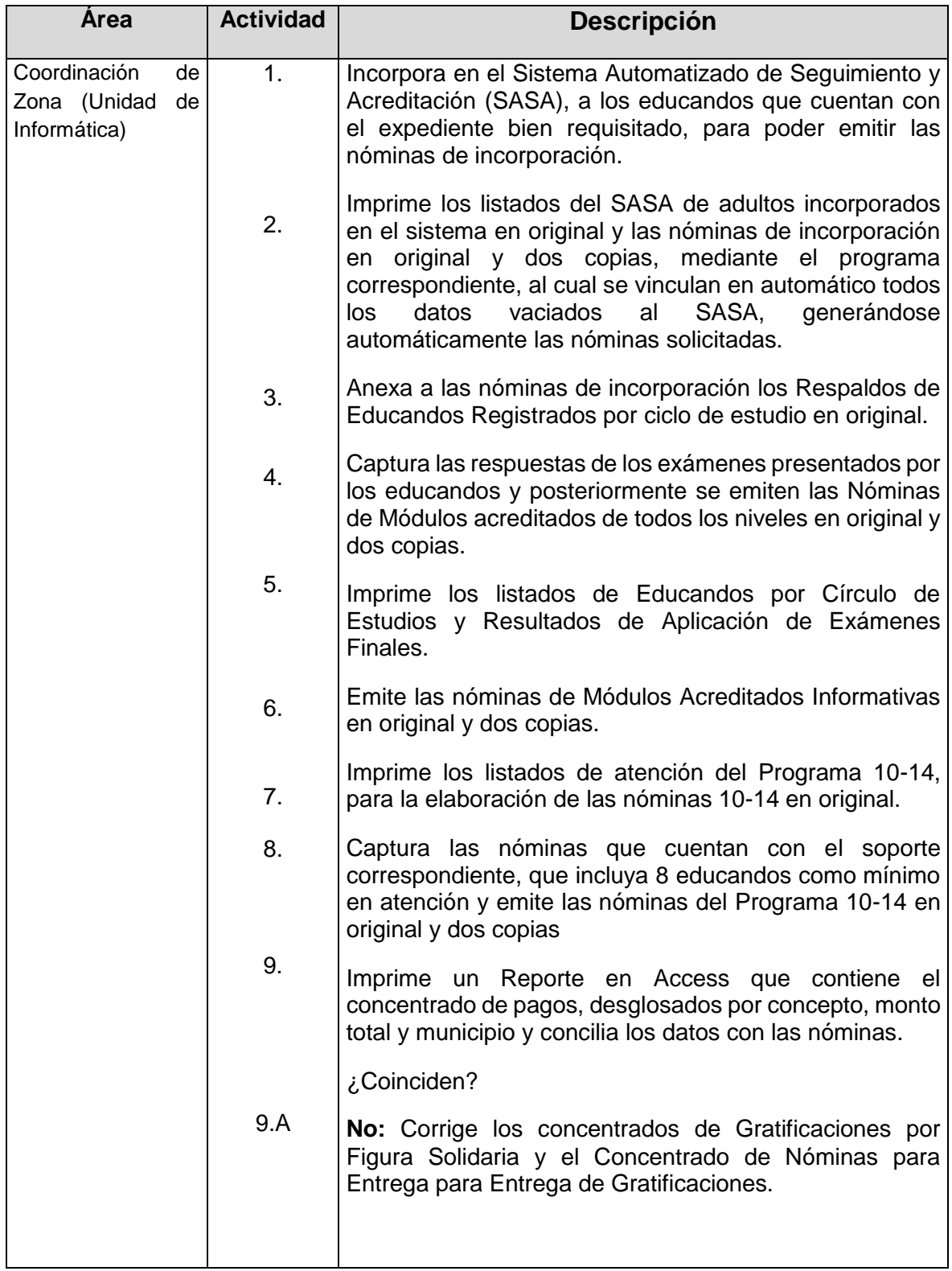

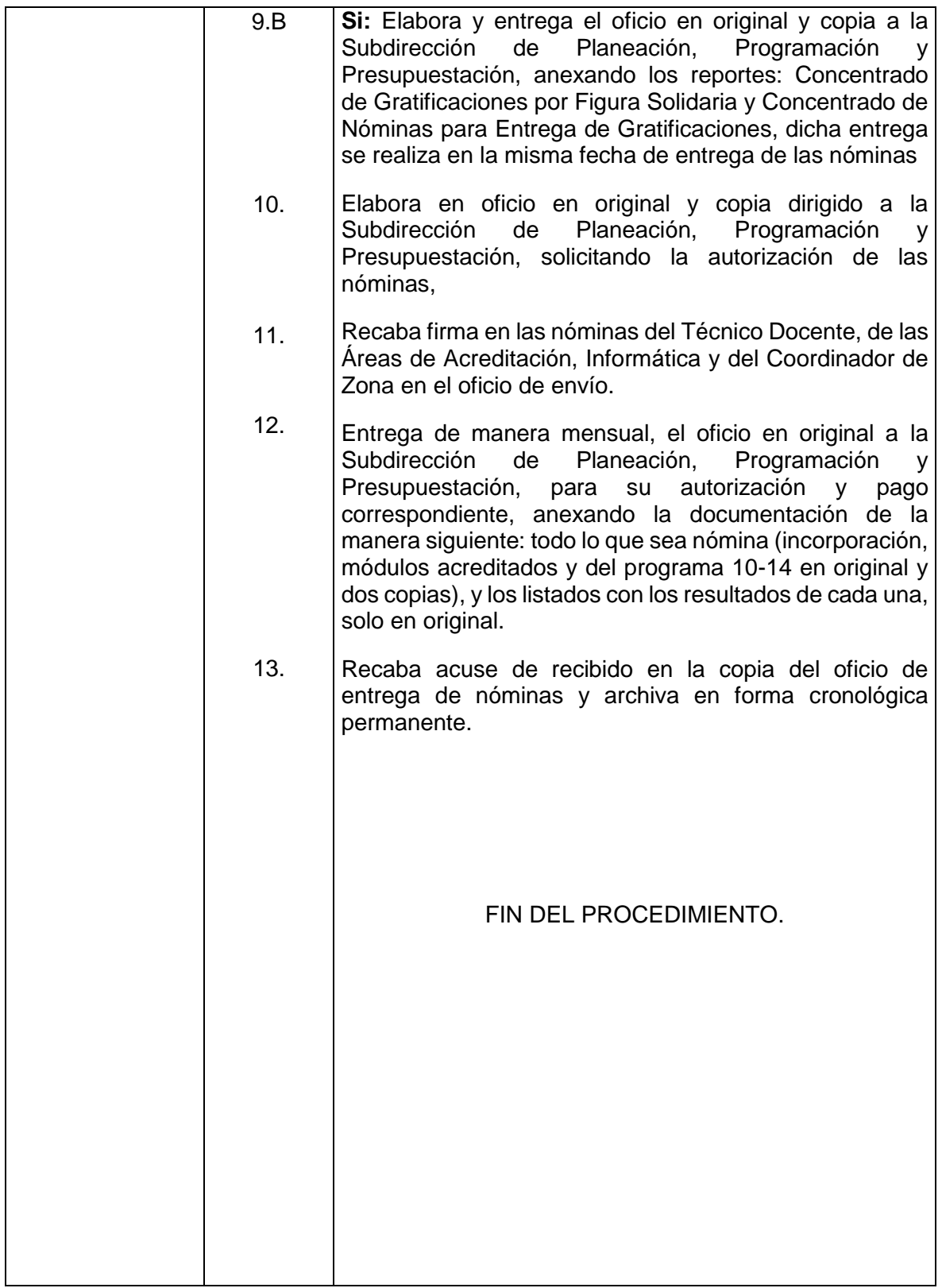

 $\mathsf{L}$ 

**Flujograma del Procedimiento:** Elaboración de Nóminas de Gratificación para Asesores y Titulares de Punto de Encuentro.

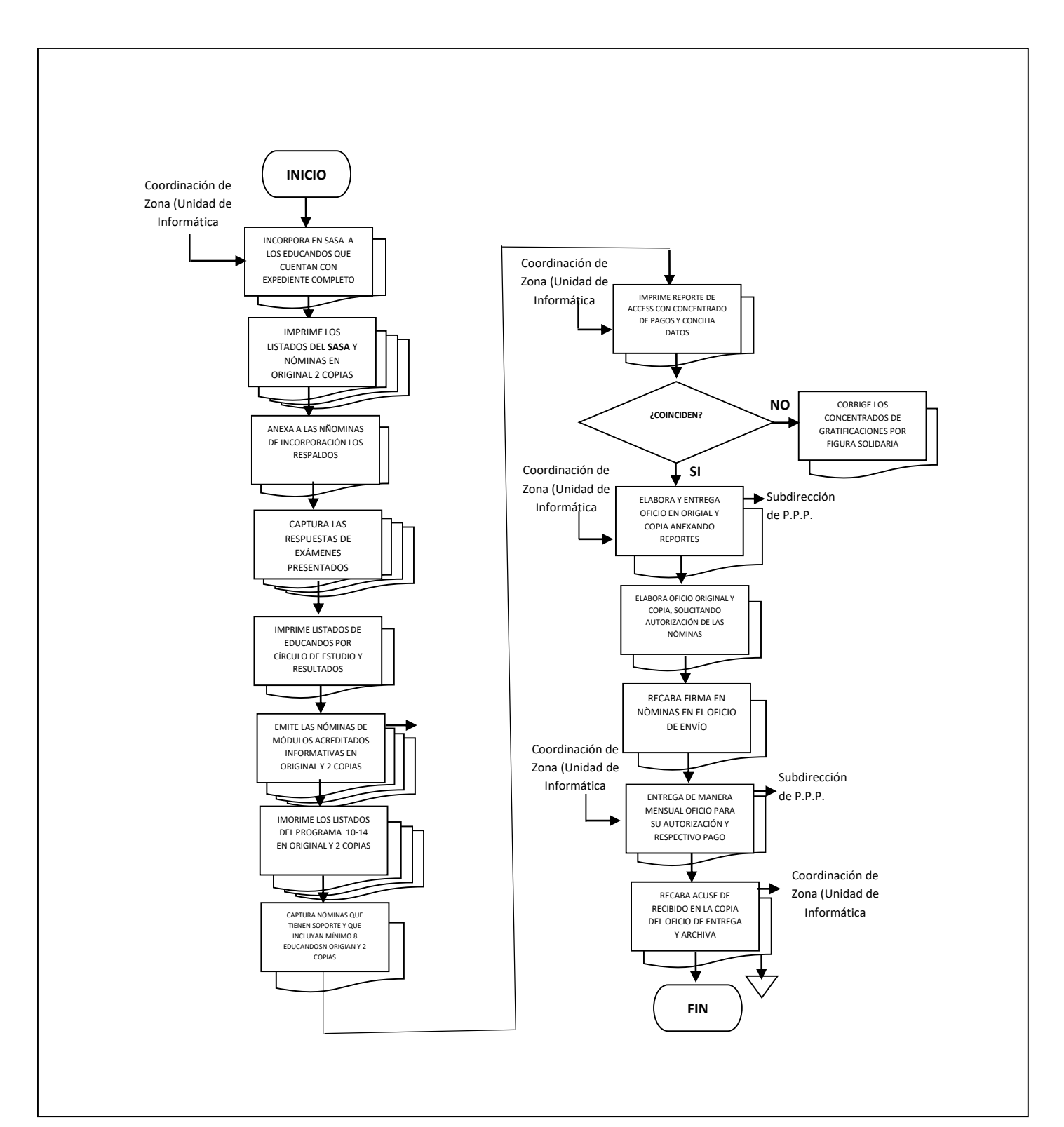

**Nombre:** Capacitación inicial y de actualización a Asesores (Figura Solidaria)

**Objetivo:** Dar a conocer los lineamientos sobre los cuales se va a basar el trabajo a desarrollar, a fin de contar con Asesores debidamente capacitados.

**Frecuencia:** Cada vez que se requiera.

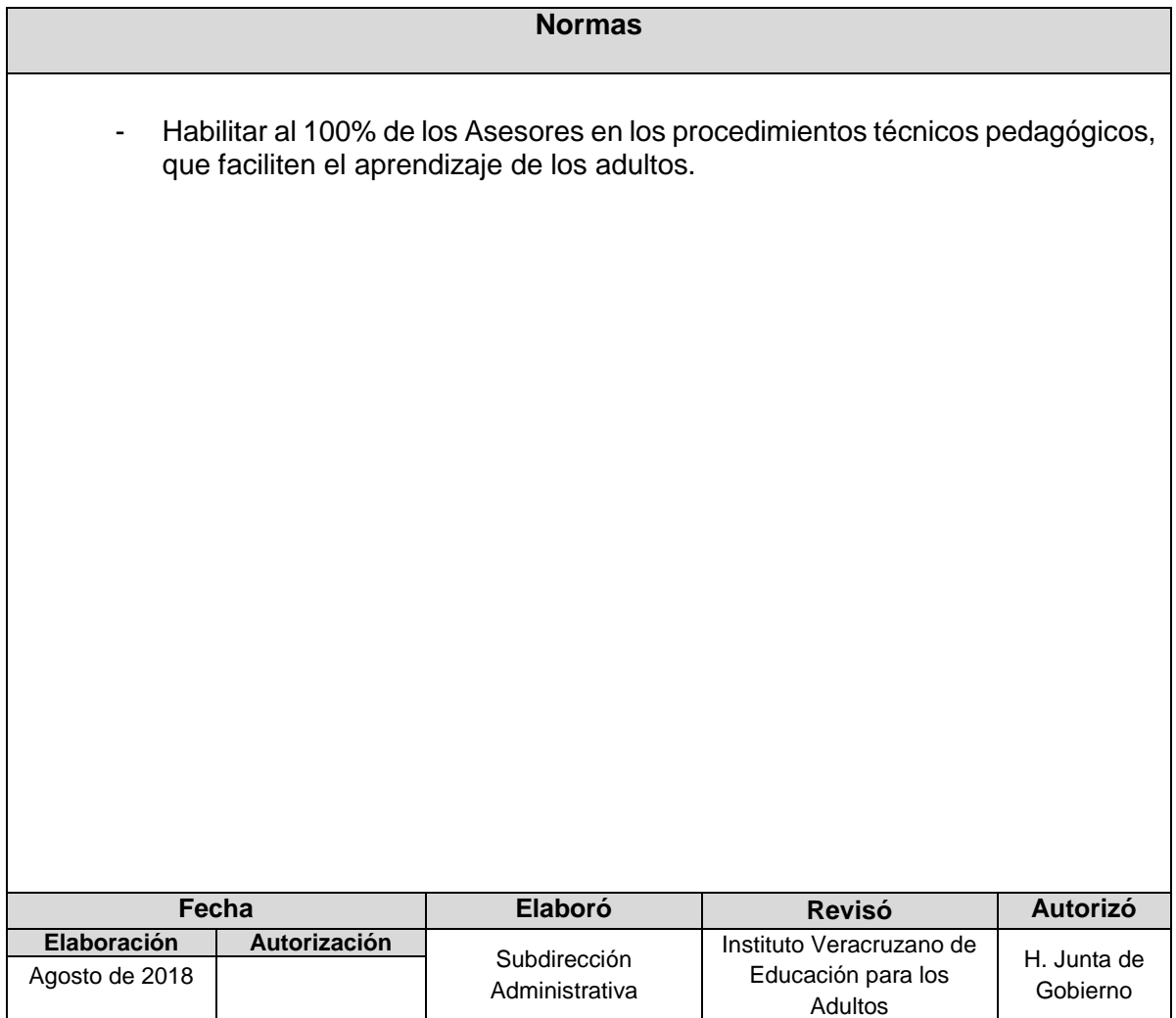

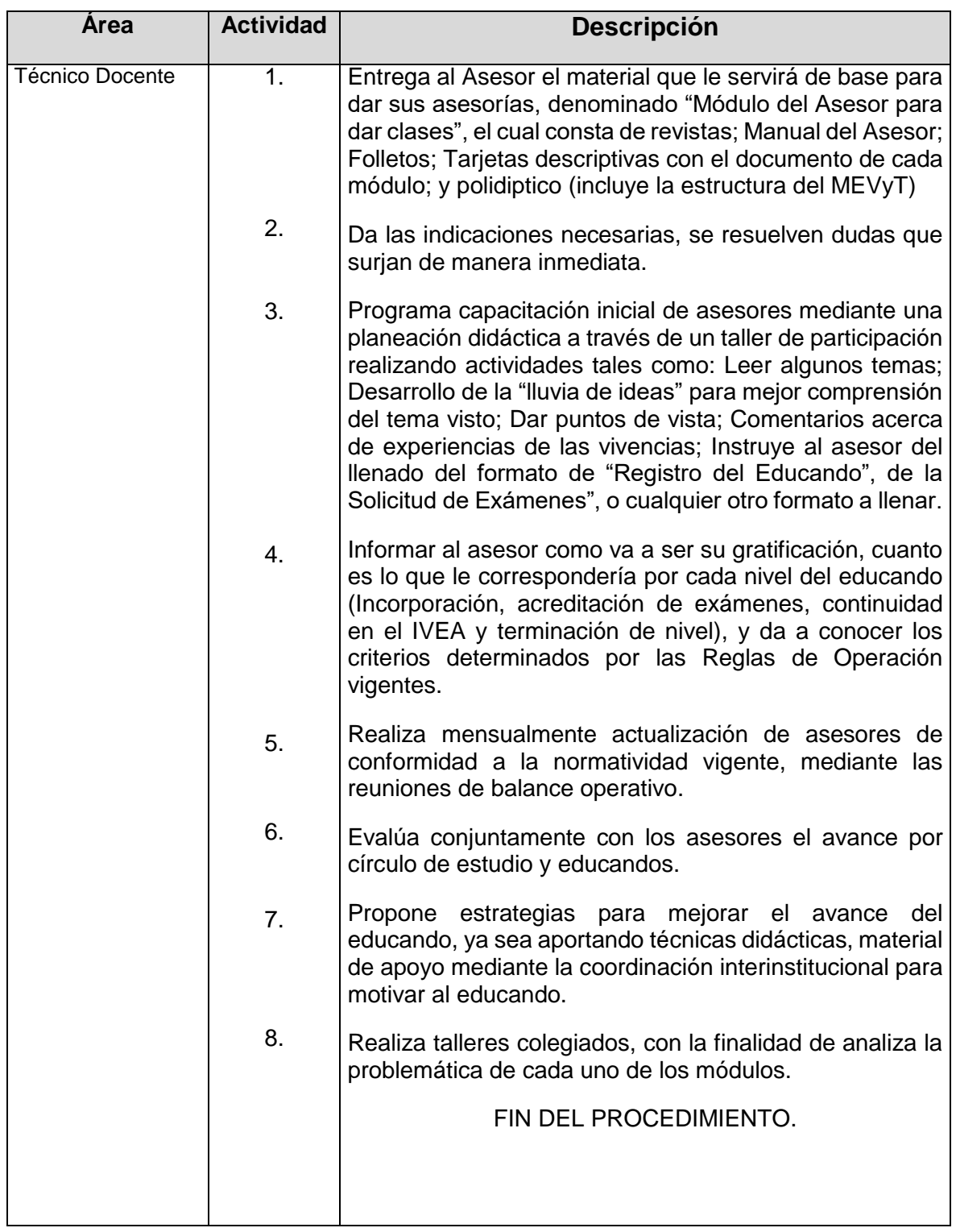

## **Procedimiento:** Capacitación inicial y de actualización a Asesores (Figura Solidaria)

**Flujograma del Procedimiento:** Capacitación inicial y de actualización de Asesores (Figuras Solidarias)

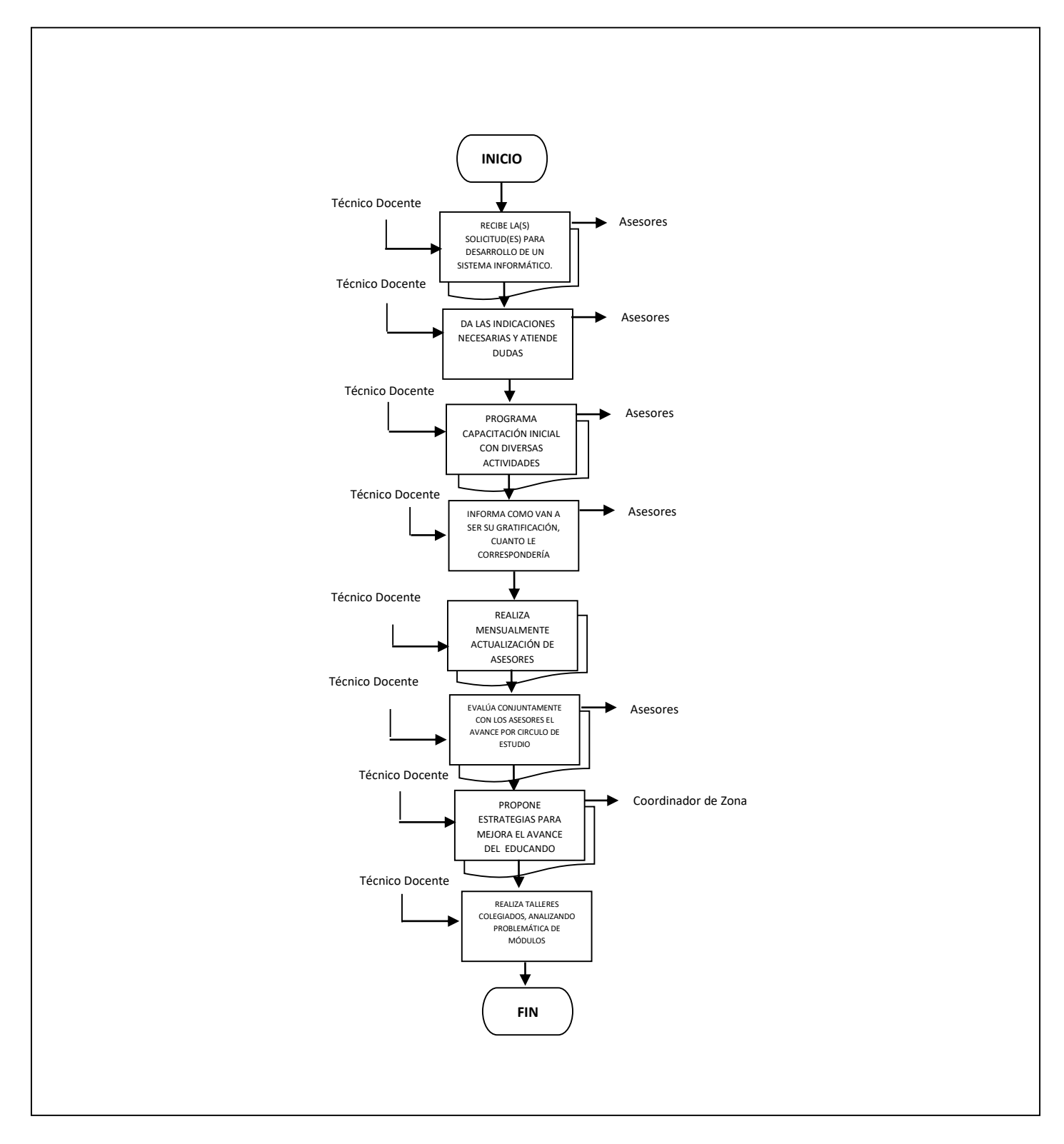

**Nombre:** Control de Parque Vehicular

**Objetivo:** Contar con las medidas de control del parque vehicular que permitan brindar un buen servicio a la institución y usuarios, y al mismo tiempo garantizando su seguridad personal.

**Frecuencia:** Permanente.

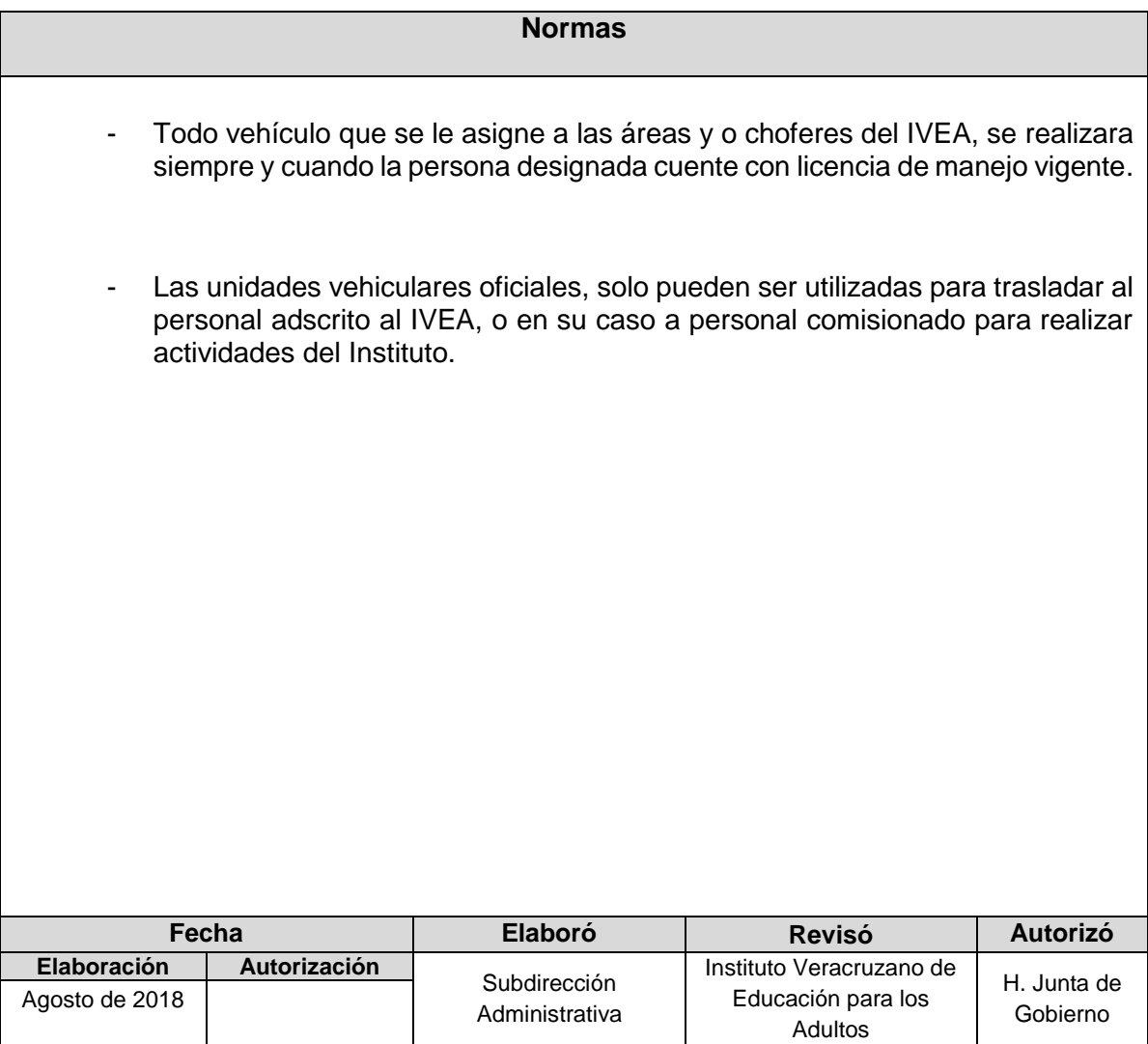

# **Procedimiento:** Control del Parque Vehicular

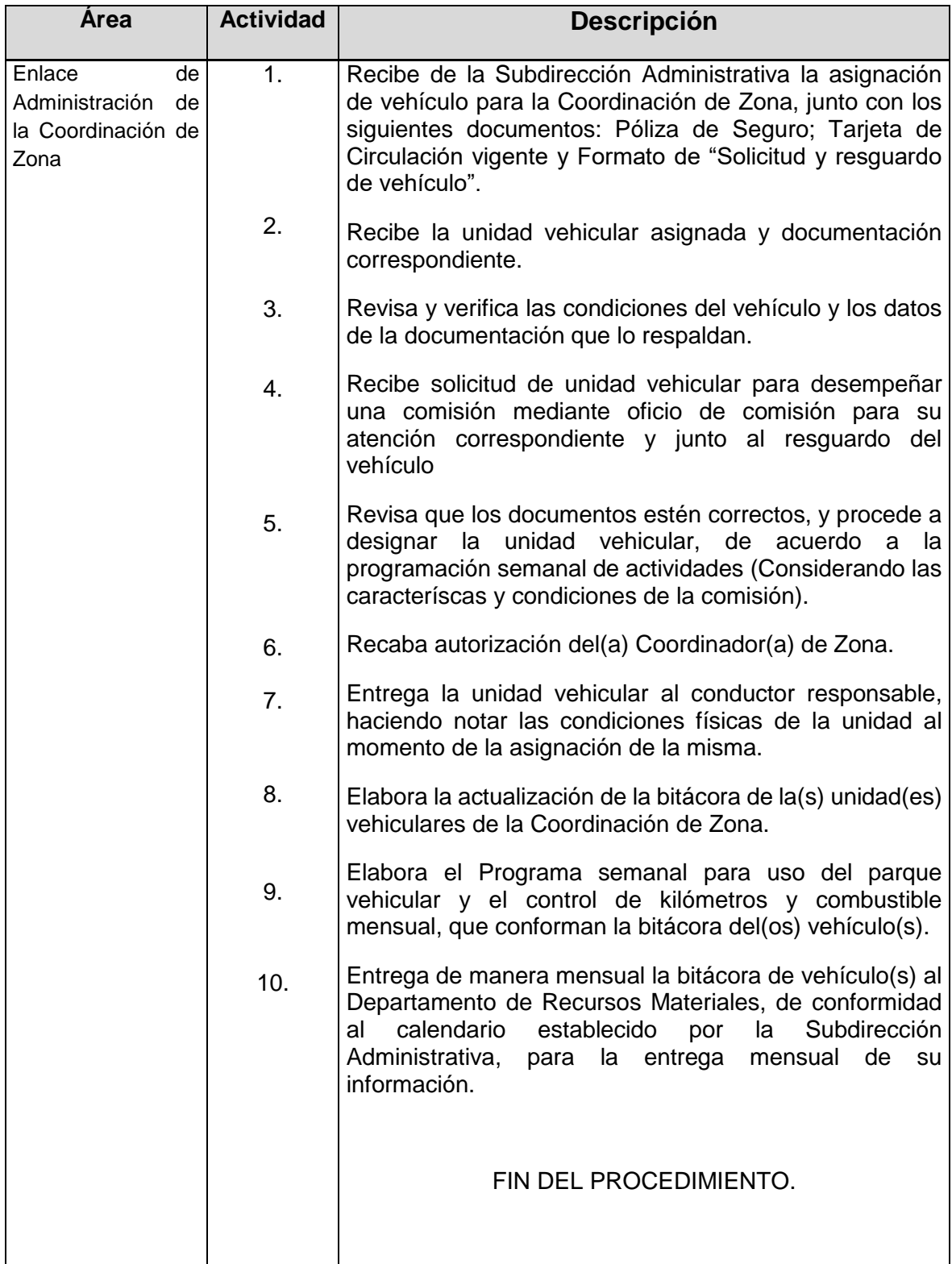

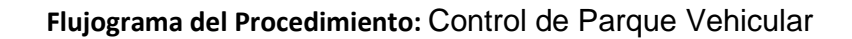

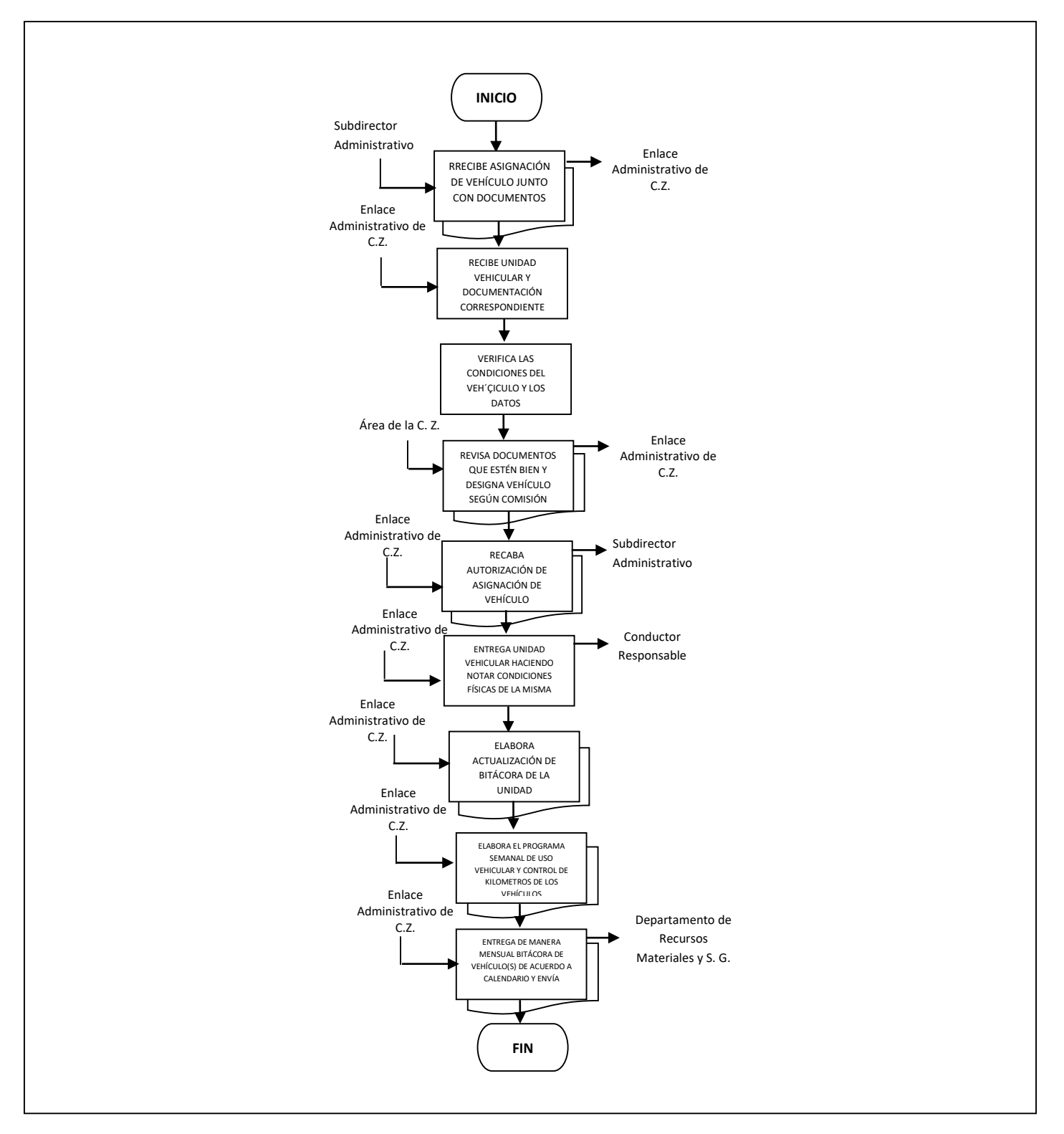

**Nombre:** Solicitud y recepción de Material Didáctico

**Objetivo:** Contar en tiempo y forma con el Material Didáctico necesario para atender y satisfacer la demanda de los servicios educativos que brinda el IVEA por medio de la Coordinación de Zona.

**Frecuencia:** Periódica.

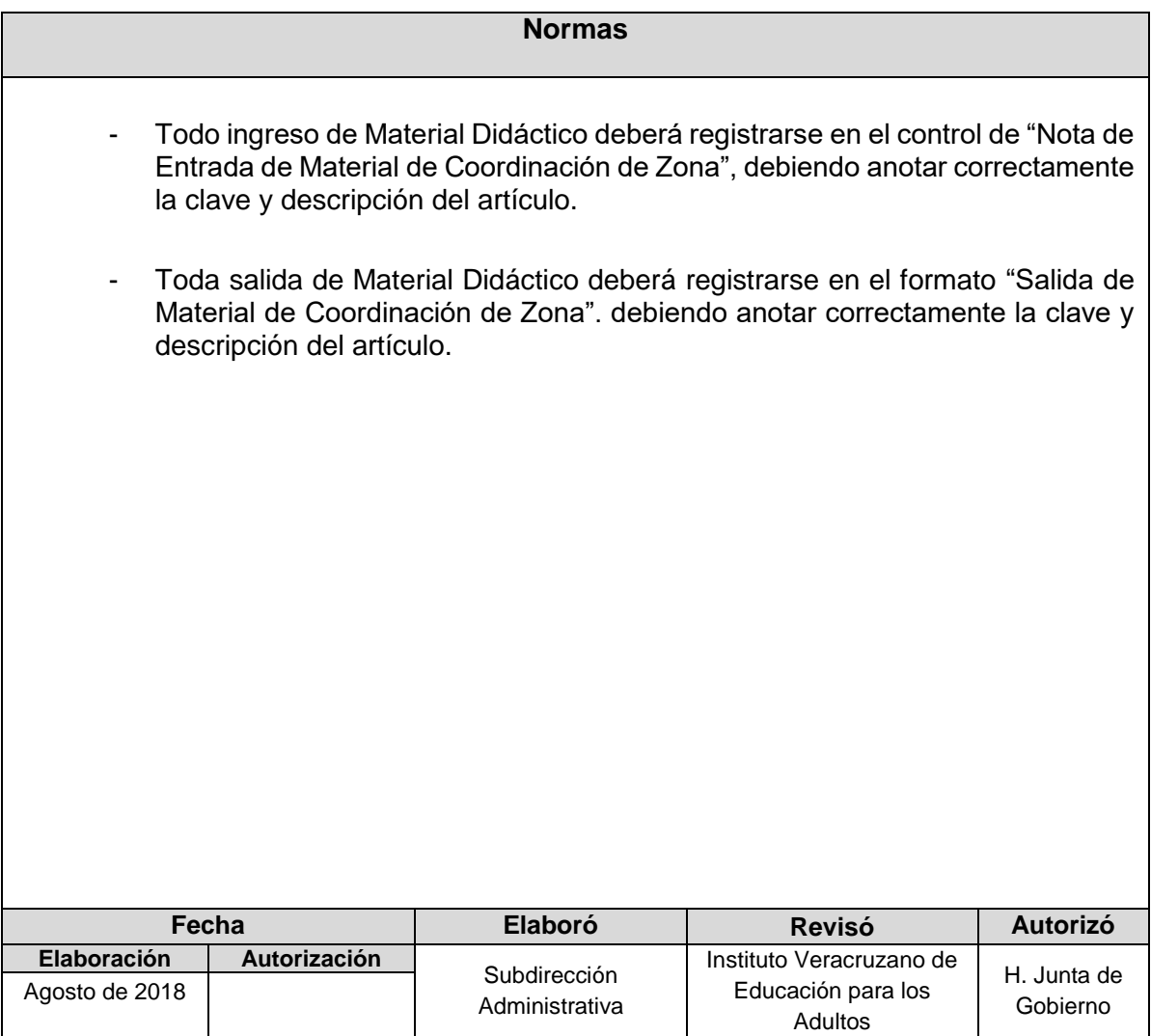

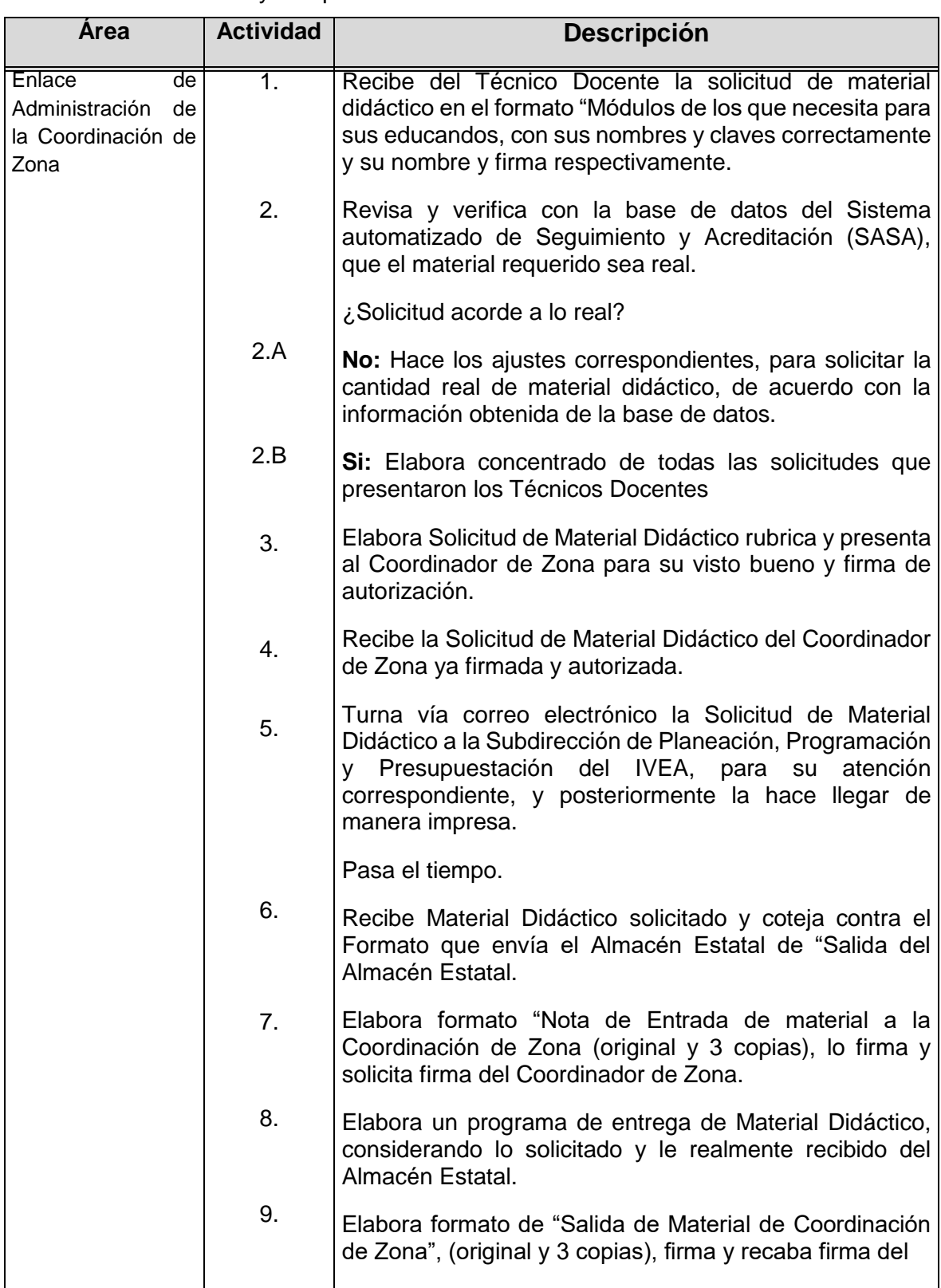

#### **Procedimiento:** Solicitud y recepción de Material Didáctico

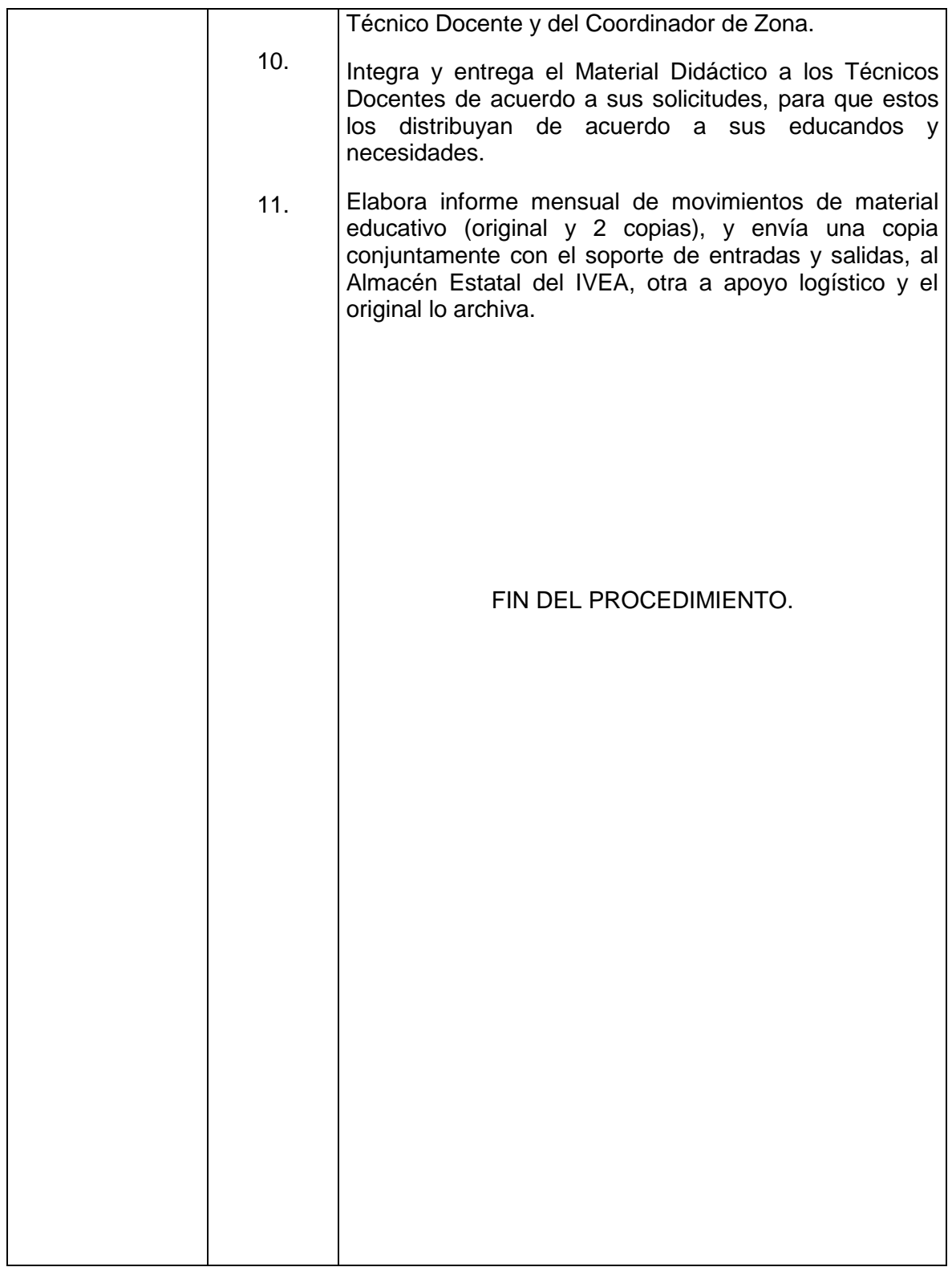

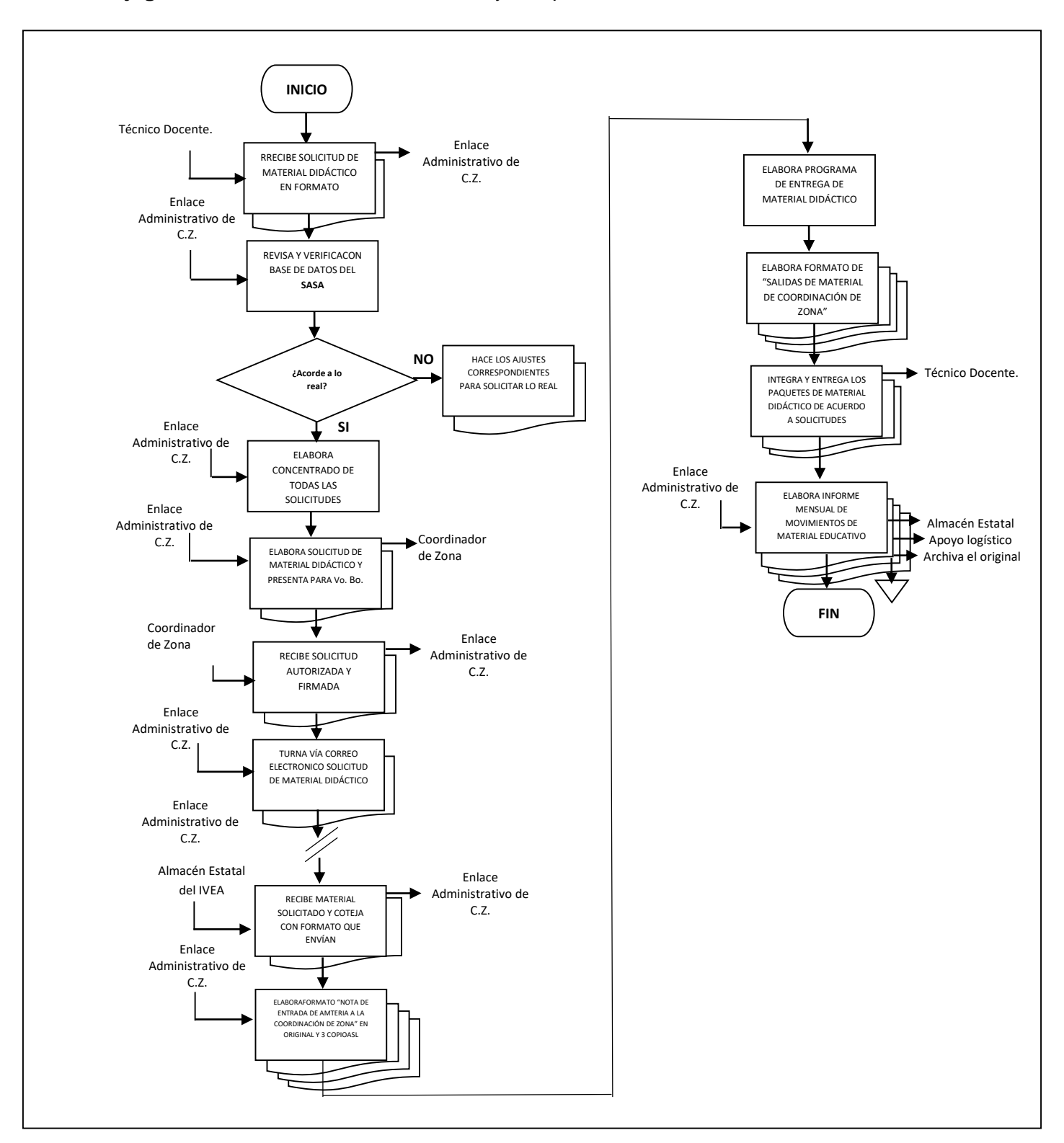

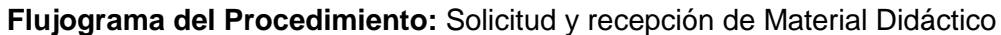

**Nombre:** Trámite y cumplimiento del oficio de comisión

**Objetivo:** Contar con un documento Oficial que avale las actividades y funciones que le fueron asignadas por su superior en determinado periodo y lugar.

**Frecuencia:** Constante (los lunes o días que se requiera).

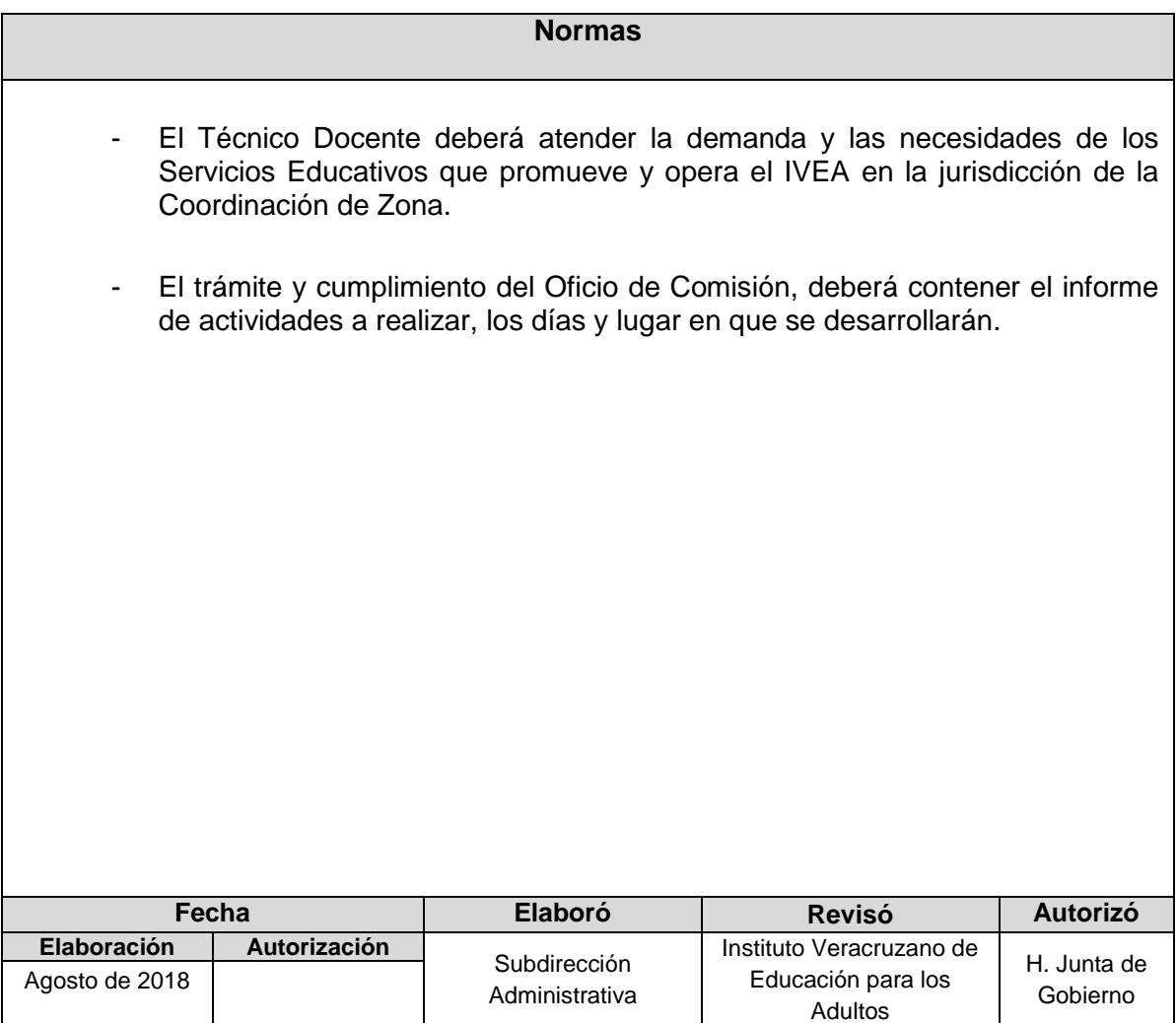

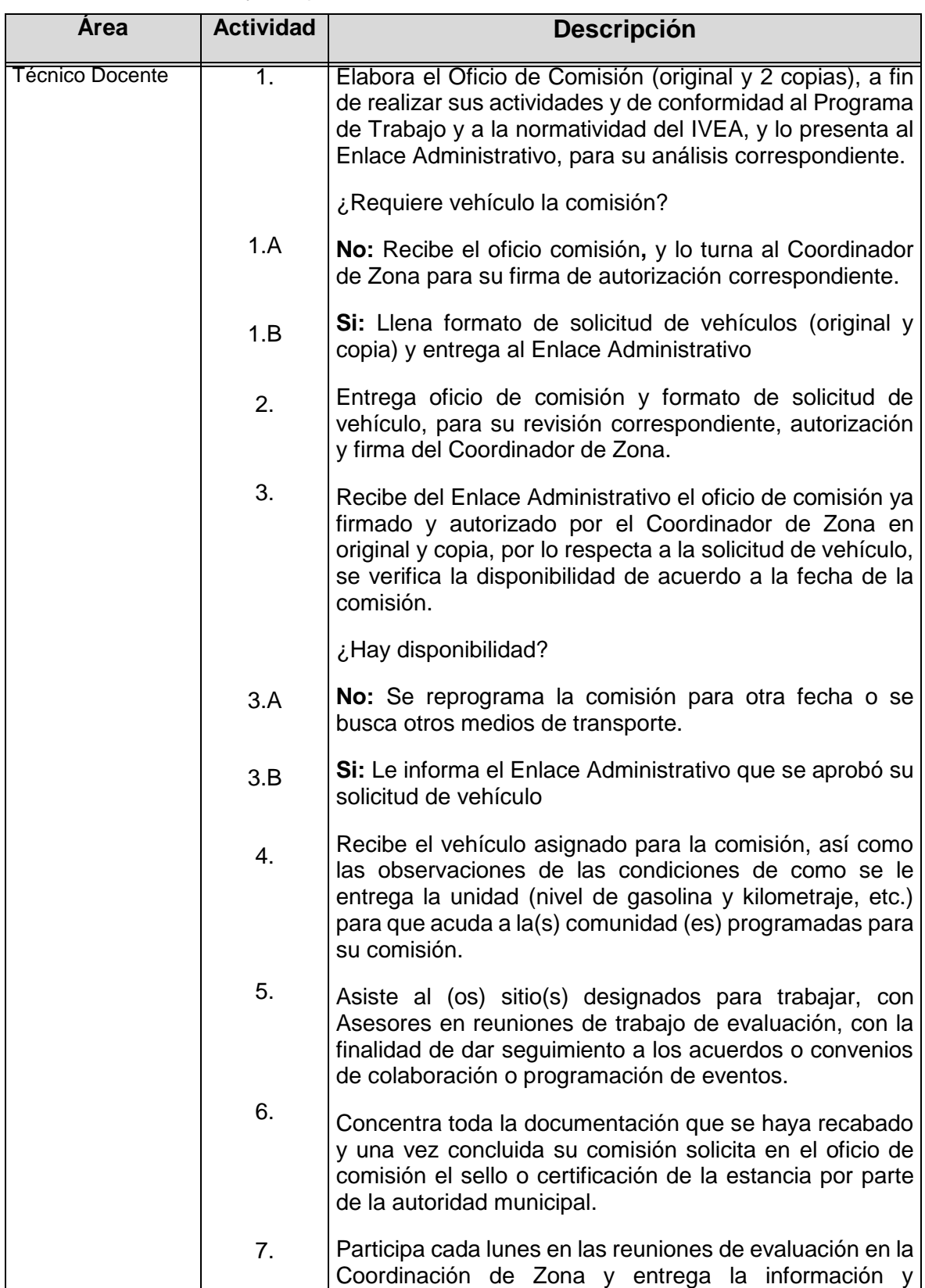

#### **Procedimiento:** Trámite y cumplimiento del oficio de comisión

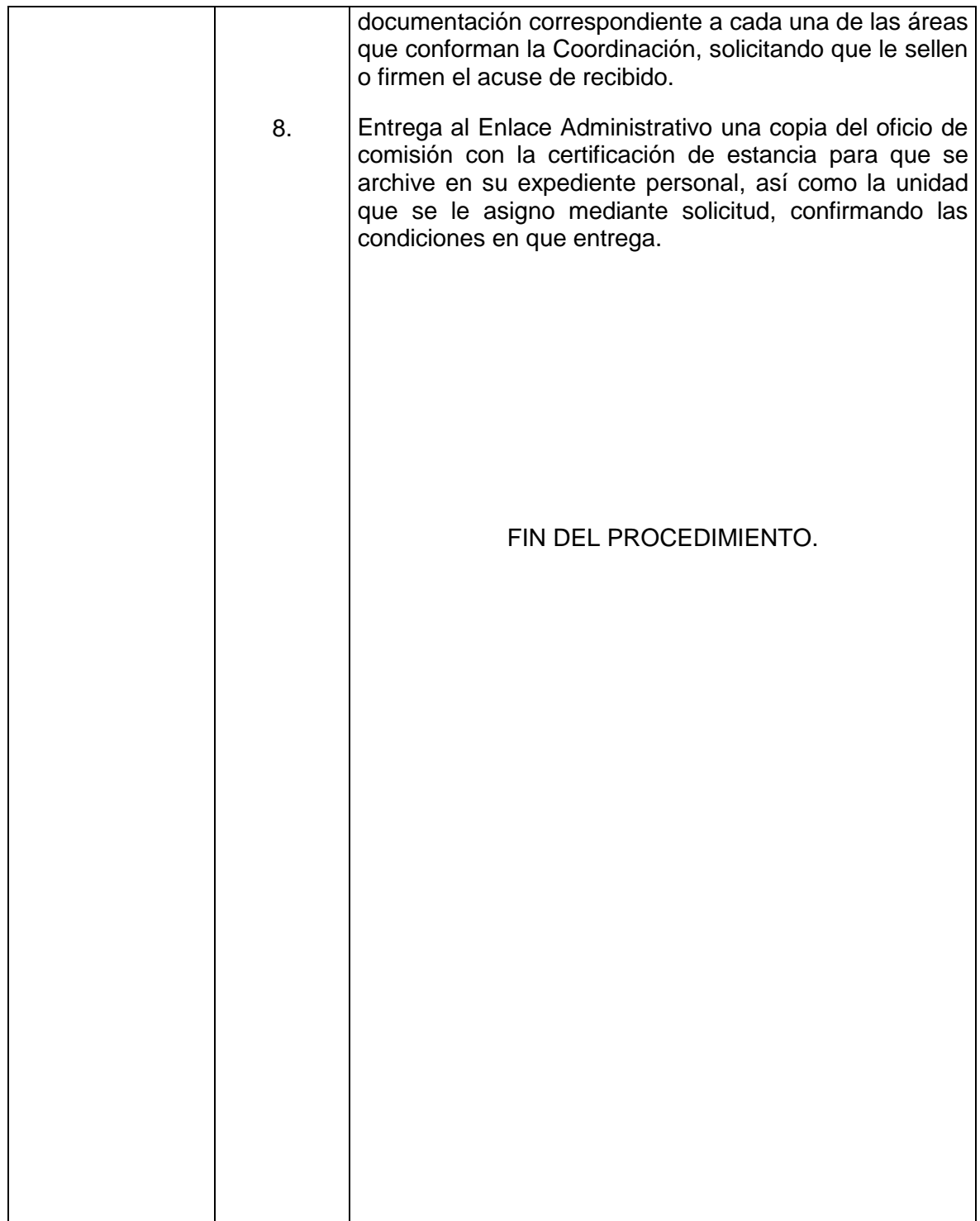

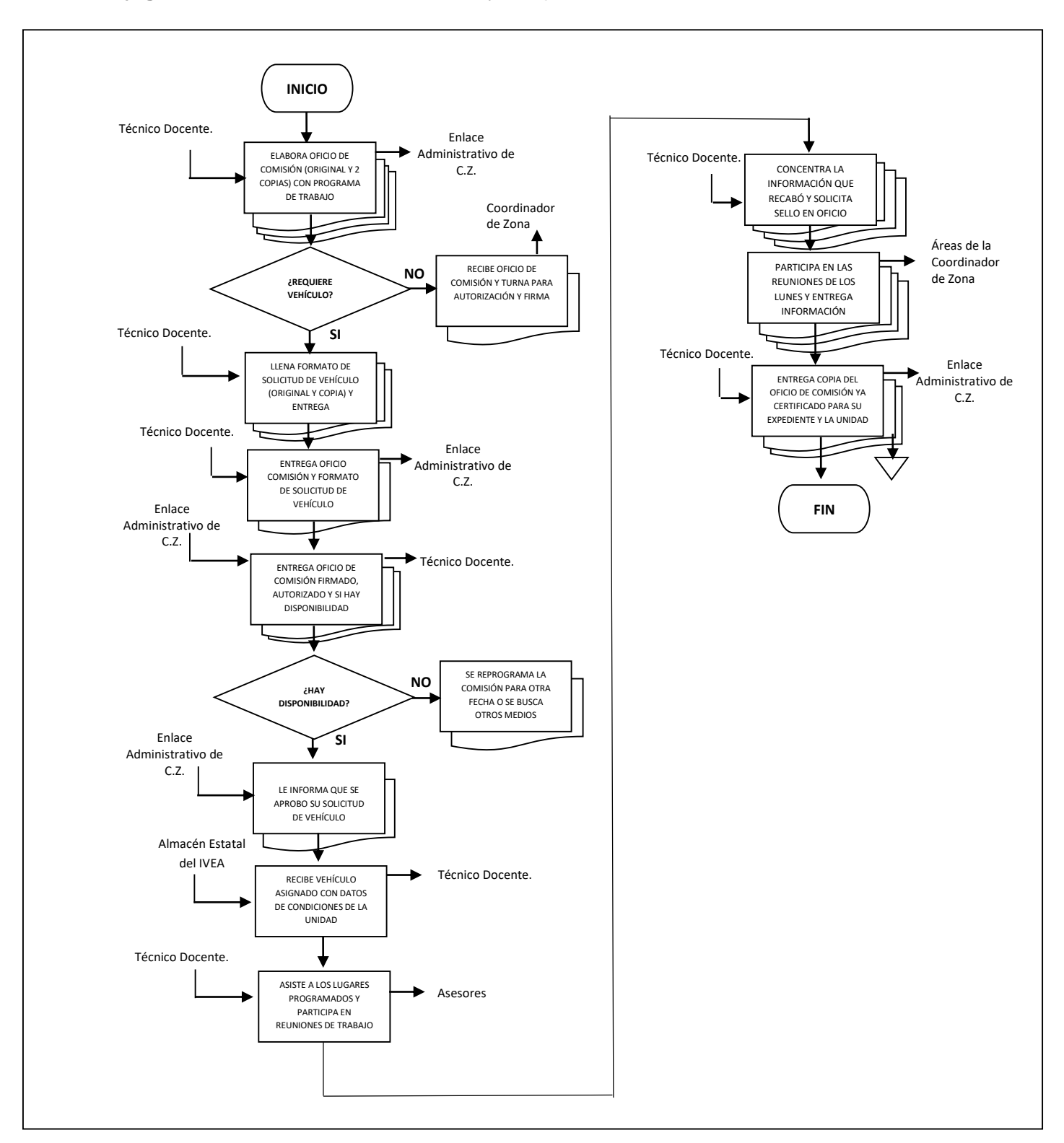

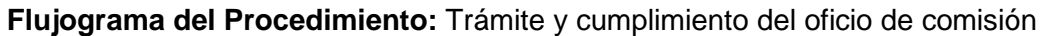

**Nombre:** Situación de recursos Financieros Federales y Estatales a Coordinaciones de Zona.

**Objetivo:** Contar con los recursos financieros necesarios para atender y afrontar las erogaciones de la Coordinación de Zona.

**Frecuencia:** Periódica

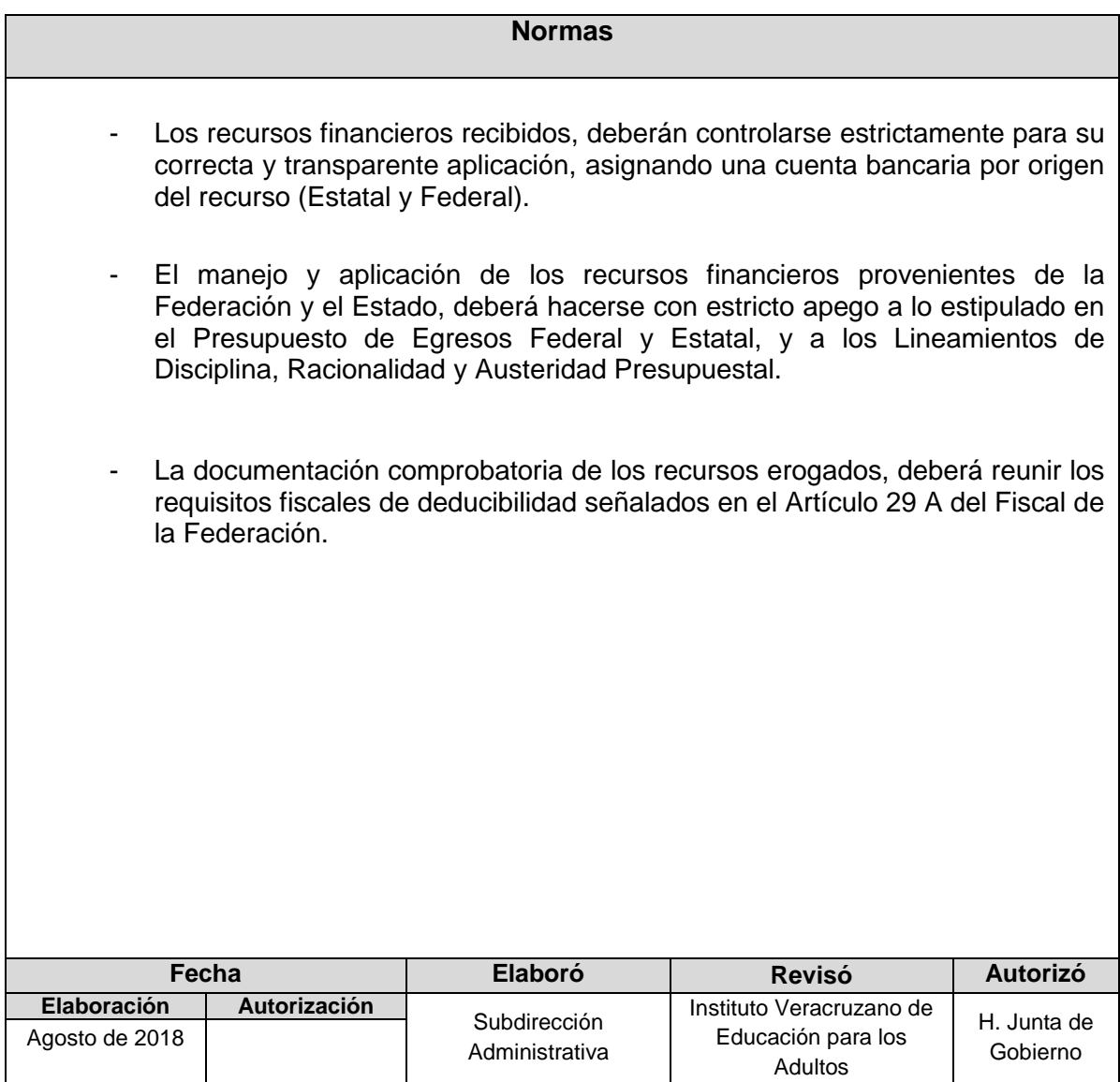

**Procedimiento:** Situación de recursos Financieros Federales y Estatales a Coordinaciones de Zona

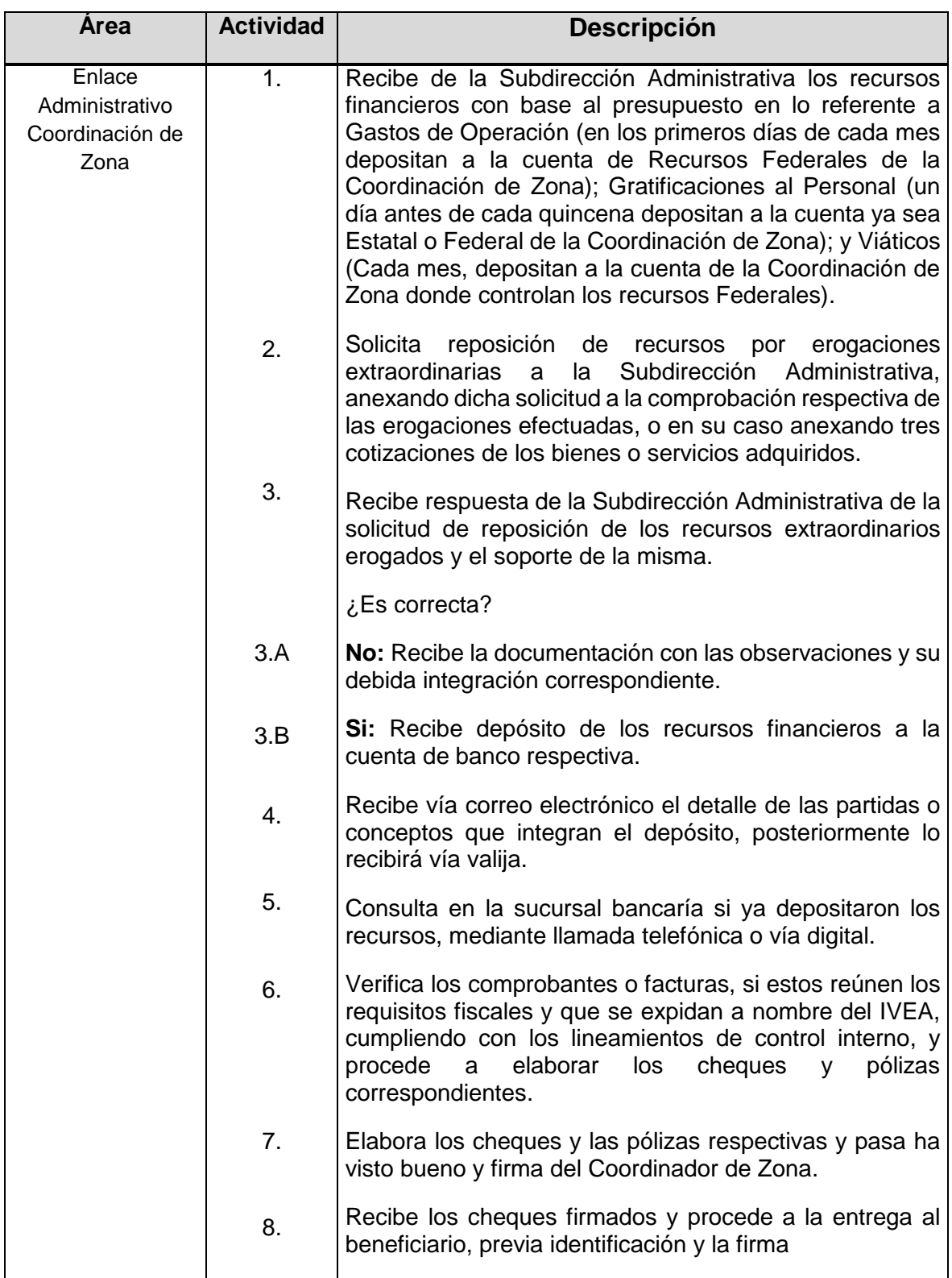

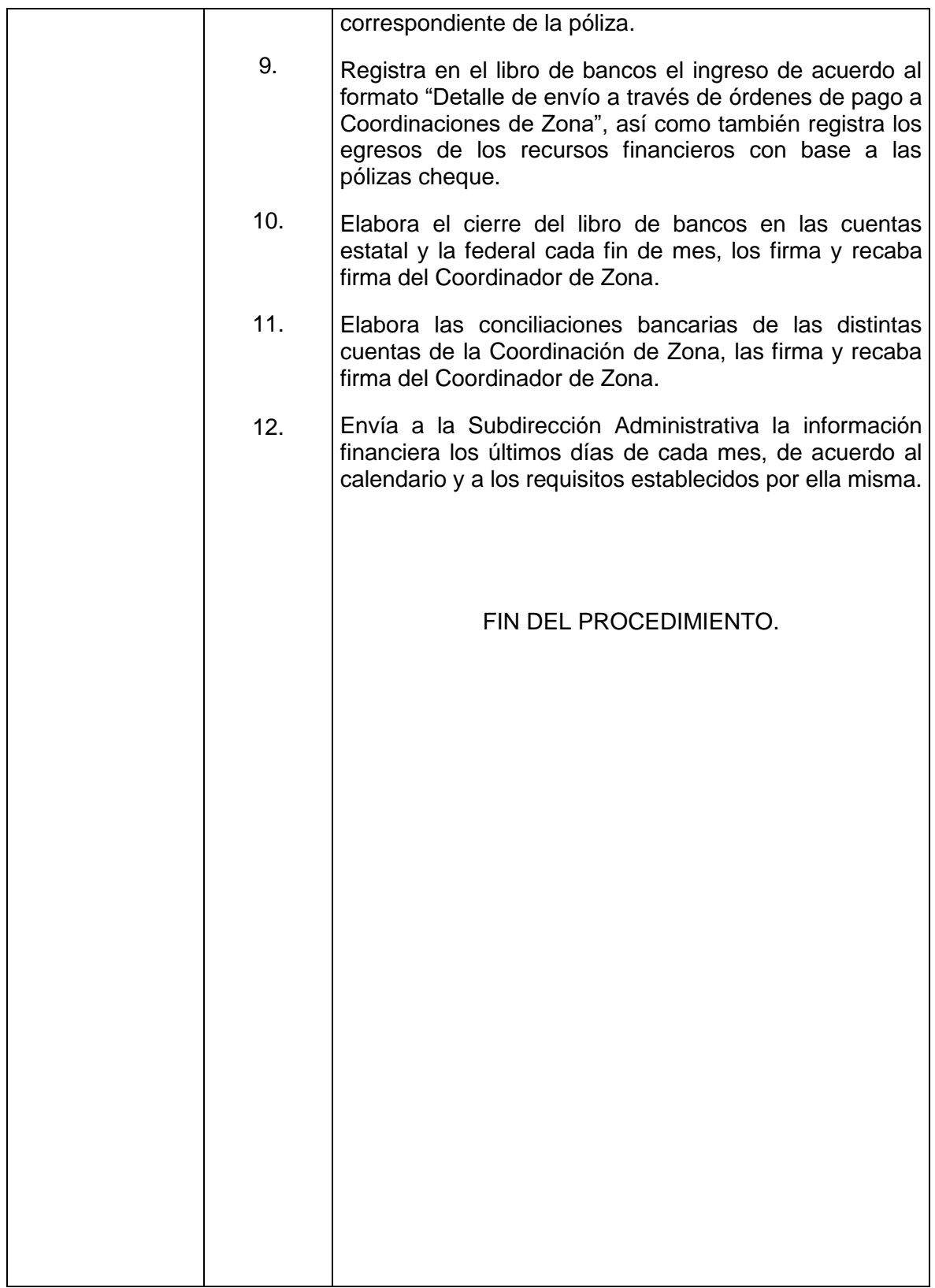

### **Flujograma del Procedimiento:** Situación de recursos Financieros Federales y Estatales a Coordinaciones de Zona

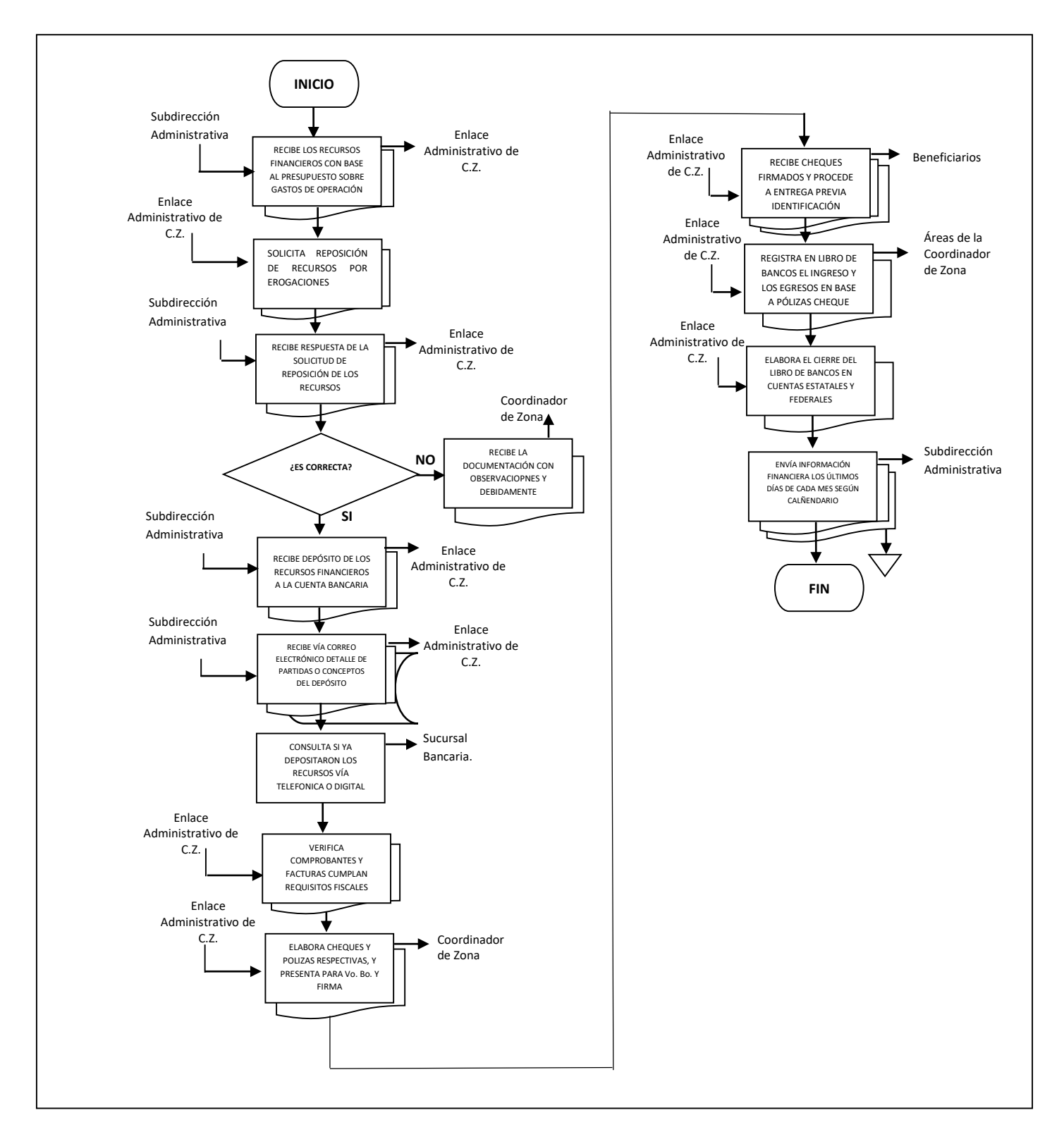

**Nombre:** Trámites de duplicado, certificado y certificaciones **Objetivo:** Proporcionar el documento que servirá como soporte del certificado oficial que otorga el IVEA.

**Frecuencia:** Periódica

#### **Normas**

- Se deberá elaborar con base a la información que emite el Sistema Automatizado de Seguimiento y Acreditación (SASA).
	- Par el(os) trámite(s) se deberán apegar a los requerimientos que emite la Subdirección de Acreditación y Sistemas.

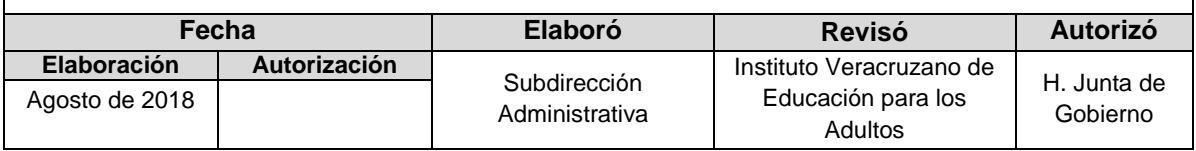

### **Procedimiento:** Trámites de duplicado, certificado y certificaciones

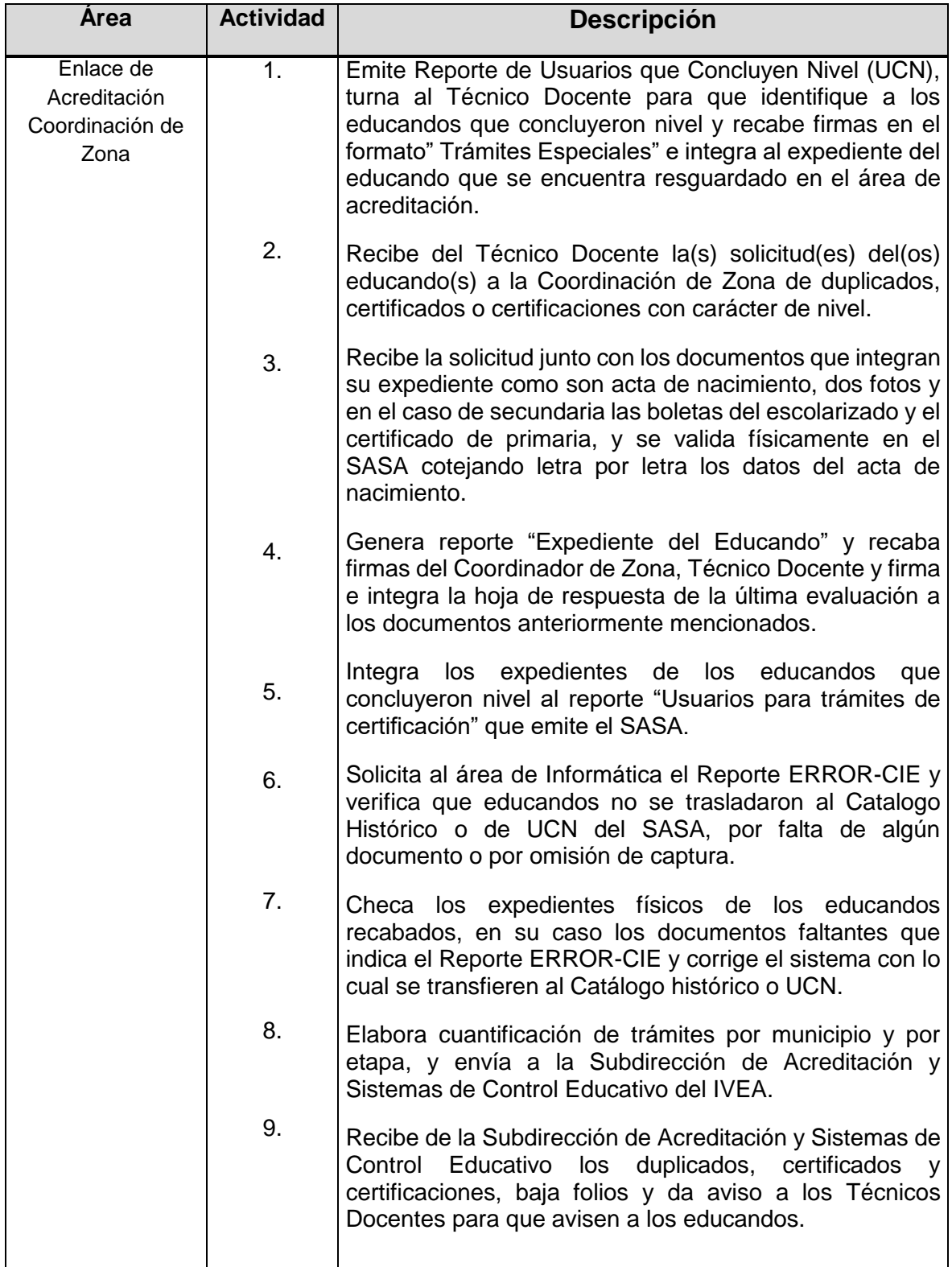

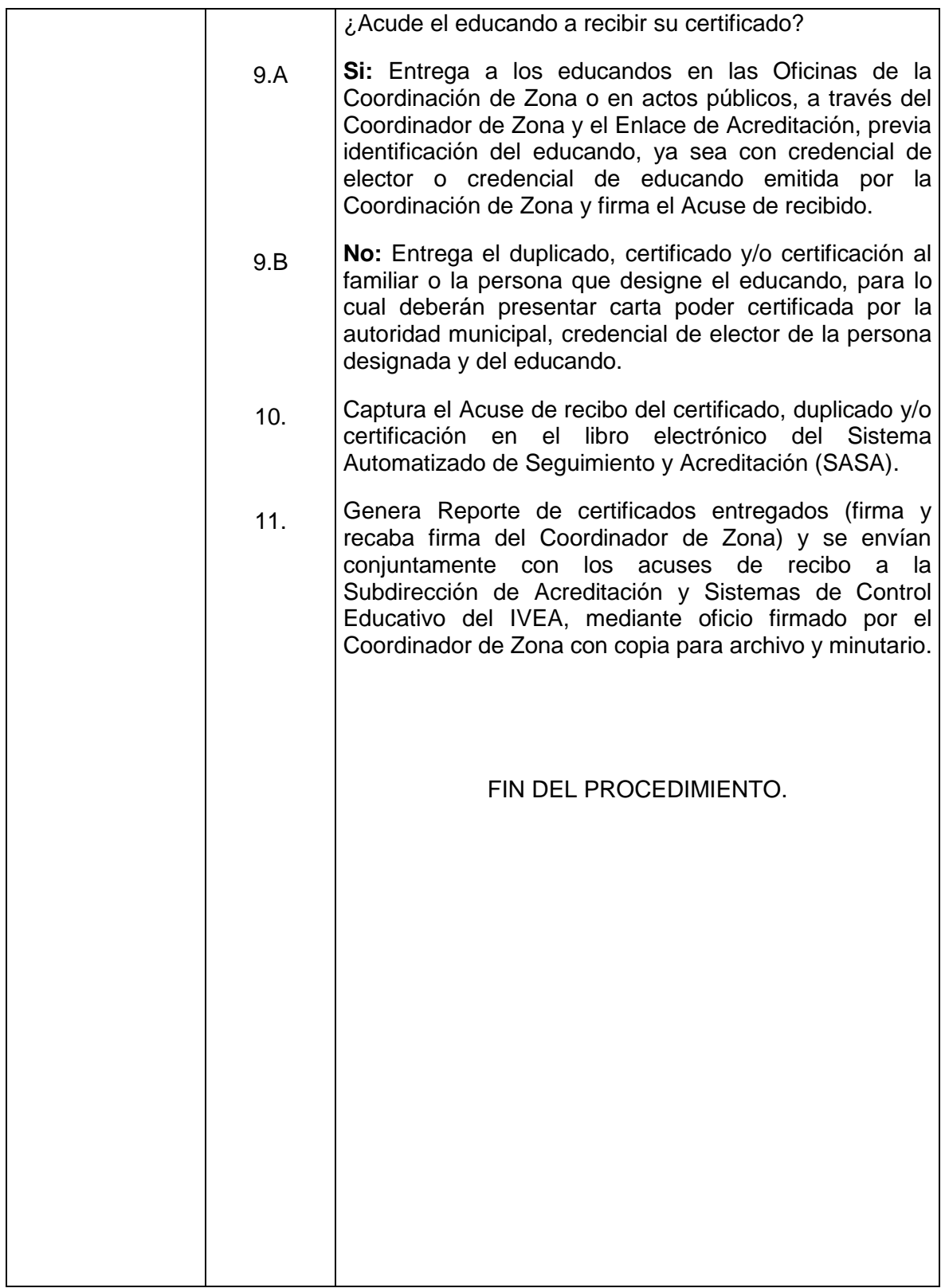

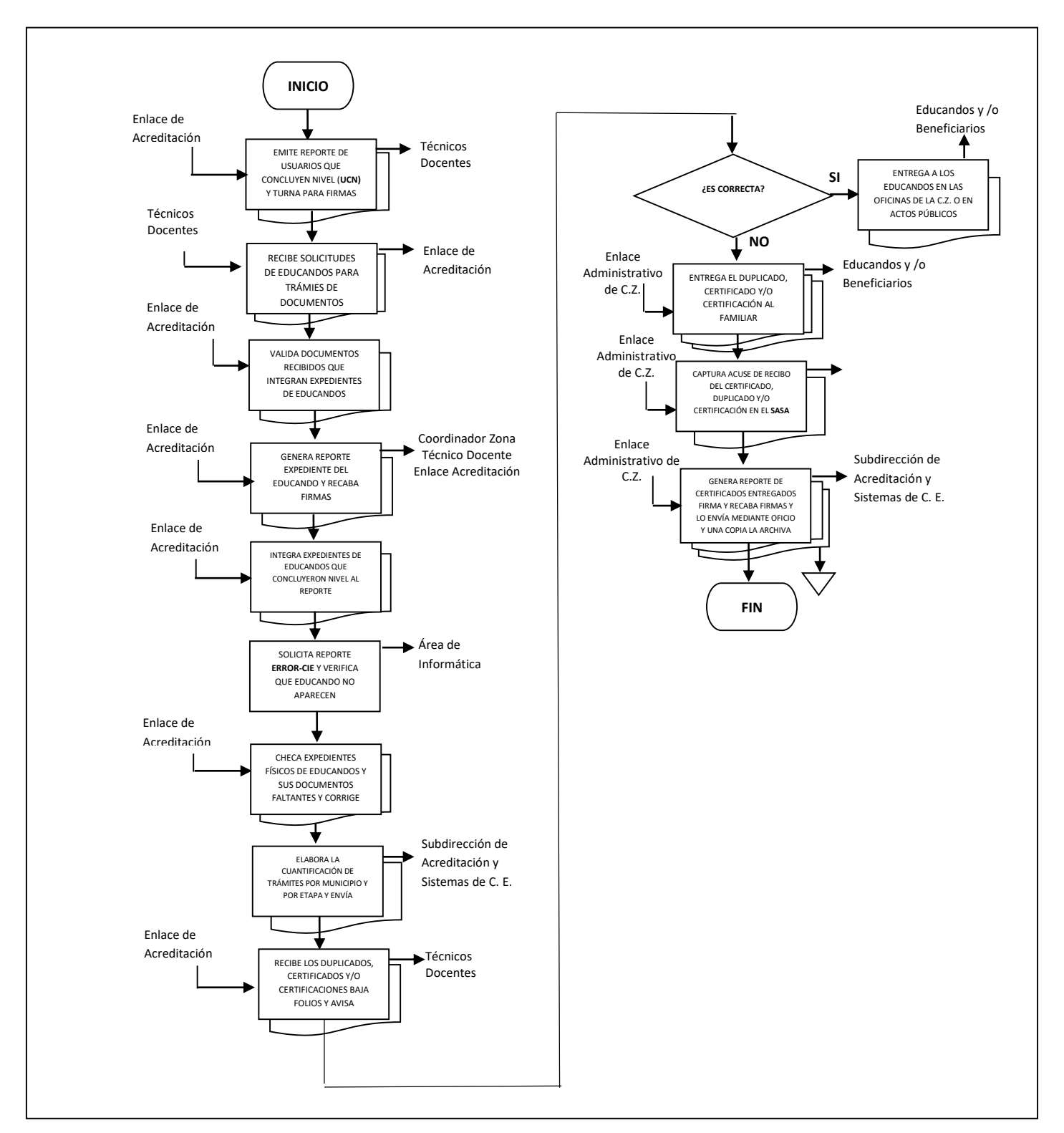

#### **Flujograma del Procedimiento:** Trámite de duplicado, certificado y/o certificación

# **VI.DIRECTORIO**

Dom.: Av. de las Américas No. 270, Col. María Esther C.P. 901030, Xalapa, Ver. Teléfonos: 8-40-19-35 y 8-90-23-25 **DIRECTOR(A) GENERAL**  Secretaria Ejecutiva Ext.:2005 JEFE DEL DEPARTAMENTO JURÍDICO Ext.: 1010 JEFE DEL DEPARTAMENTO DE DISEÑO Y DIFUSIÓN EDUCATIVA Ext.: 2009 JEFE DE LA UNIDAD ACCESO A LA INFORMACIÓN Ext.: 1012 ÁREAS DE APOYO DE LA DIRECCIÓN GENERAL Secretaria Particular Ext.: 2006 Asesores Ext.: 2003 y 2004 Unidad de Calidad en la Inscripción, Acreditación y Certificación Ext. :4009 JEFE DE LA UNIDAD DE GENERO Ext.: 2011 **SUBDIRECTOR(A) DE SERVICIOS EDUCATIVOS** Ext.: 4012 **J**EFE DEL DEPARTAMENTO DE EDUCACIÓN INDÍGENA Ext.:4015 JEFE DEL DEPARTAMENTO DE FORMACIÓN Y DESARROLLO EDUCATIVO Ext.: 4013 JEFE DEL DEPARTAMENTO DE EDUCACIÓN HISPANOHABLANTE Ext.: 4017 **SUBDIRECTOR(A) DE CONCERTACIÓN Y SEGUIMIENTO OPERATIVO**  Ext.: 3010 JEFE DEL DEPARTAMENTO SEGUIMIENTO Y VINCULACIÓN Ext.: 3013 JEFE DEL DEPARTAMENTO PLAZAS COMUNITARIAS Ext.: 3011 **SUBDIRECTOR(A) DE PLANEACCIÓN, PROGRAMACIÓN Y PRESUPUESTO** Ext.: 1003 JEFE DEL DEPARTAMENTO PLANEACIÓN Y EVALUACIÓN Ext.: 1005

JEFE DEL DEPARTAMENTO DE PROGRAMACIÓN Ext.: 1007 JEFE DEL DEPARTAMENTO DE PRESUPUESTO Ext.: 1004 **SUBDIRECTOR(A) DE ACREDITACIÓN Y SISTEMAS DE CONTROL EDUCATIVO** Ext.: 4001 JEFE DEL DEPARTAMENTO DE ACREDITACIÓN Ext.: 4002 JEFE DEL DEPARTAMENTO DE ANÁLISIS DEL APRENDIZAJE Ext.: 4002 JEFE DEL DEPARTAMENTO DEL SISTEMA AUTOMATIZADO DE SEGUIMIENTO Y ACREDITACIÓN Ext.: 4004 **SUBDIRECTOR(A) ADMINISTRATIVO(A)** Ext.: 3001 JEFE DEL DEPARTAMENTO DE RECURSOS FINANCIEROS Ext.: 3002 JEFE DEL DEPARTAMENTO DE RECURSOS HUMANOS Ext.: 3004 JEFE DEL DEPARTAMENTO DE RECURSOS MATERIALES Y SERVICIOS **GENERALES** Ext.: 3006 JEFE DEL DEPARTAMENTO DE TECNOLOGÍAS DE LA INFORMACIÓN Ext.: 3008 **SUBDIRECTOR(A) DE ATENCIÓN TERRITORIAL** Ext.: 2008

**COORDINADOR(A) REGIONAL (3)**

**COORDINADOR(A) DE ZONA (25)** 

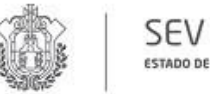

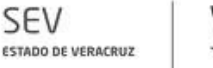

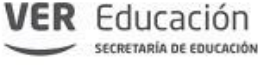

#### **HOJA DE AUTORIZACIÓN DEL MANUAL GENERAL DE PROCEDIMIENTOS INSTITUTO VERACRUZANO DE EDUCACIÓN PARA LOS ADULTOS**

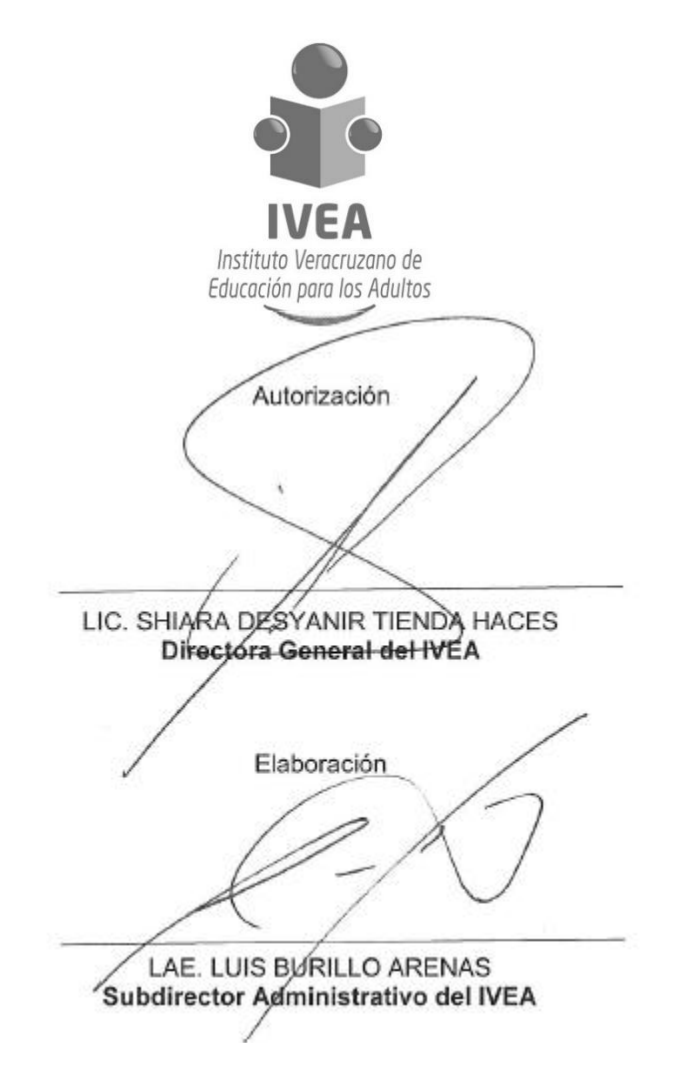

Xalapa Equez., Ver. Agosto de 2018